Facultatea de Construcţii şi Arhitectură

**Ing. Miihle Andreas Florian** 

# Optimizarea execuției construcţiilor metalice prin intermediul prelucrării electronice de date

# **TEZA DE DOCTORAT**

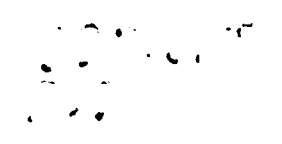

 $\hat{\mathbf{z}}$ 

# **Conducător Ştiinţific**

Prof. dr. ing. MERCEA Gheorghe

**BIBLIOTECA CENTRALA UNIVERSITATEA "POLITEHNICA" TIMIŞOARA** 

**2003** 

# **CUPRIN S**

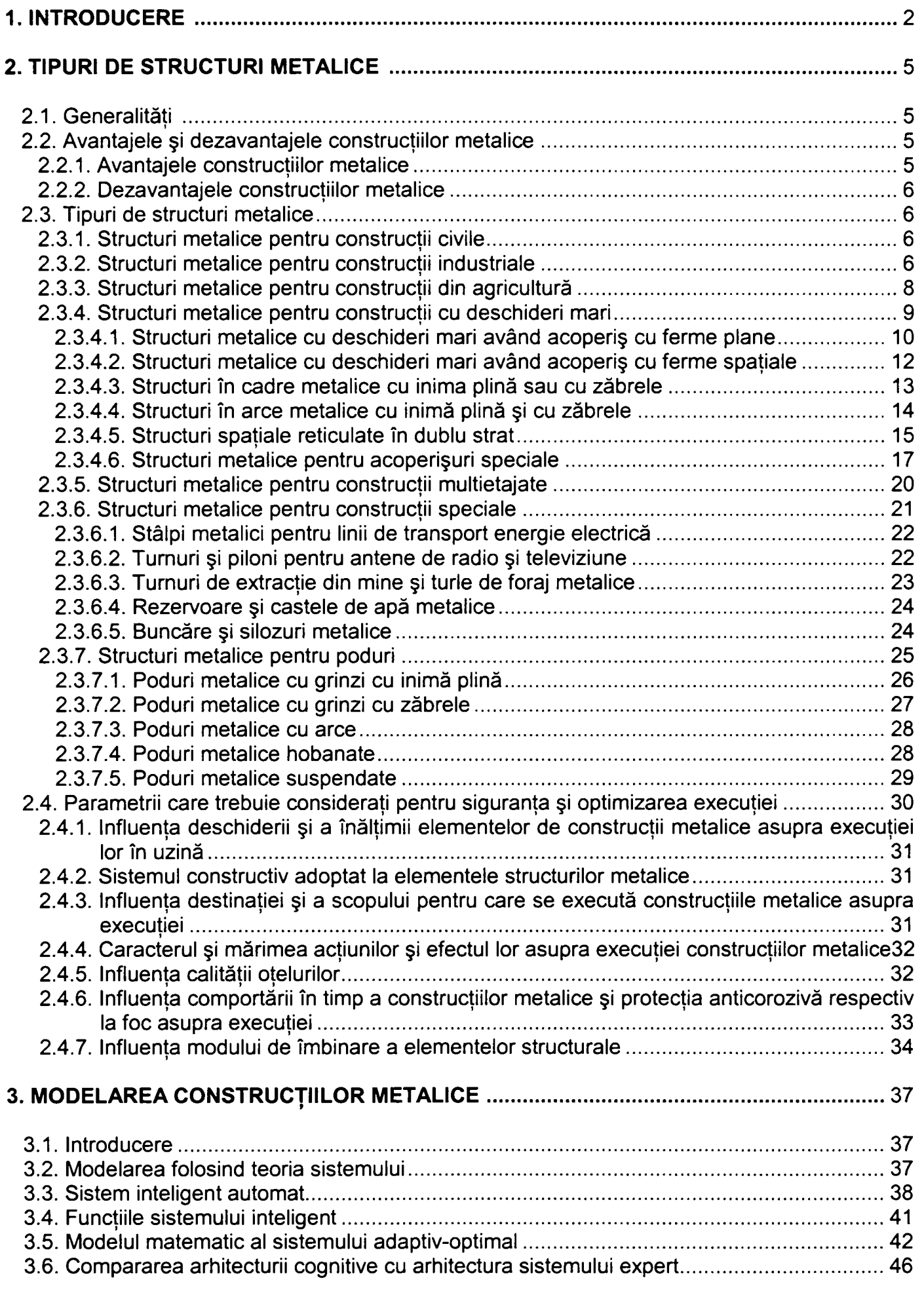

 $\mathbf{i}$ 

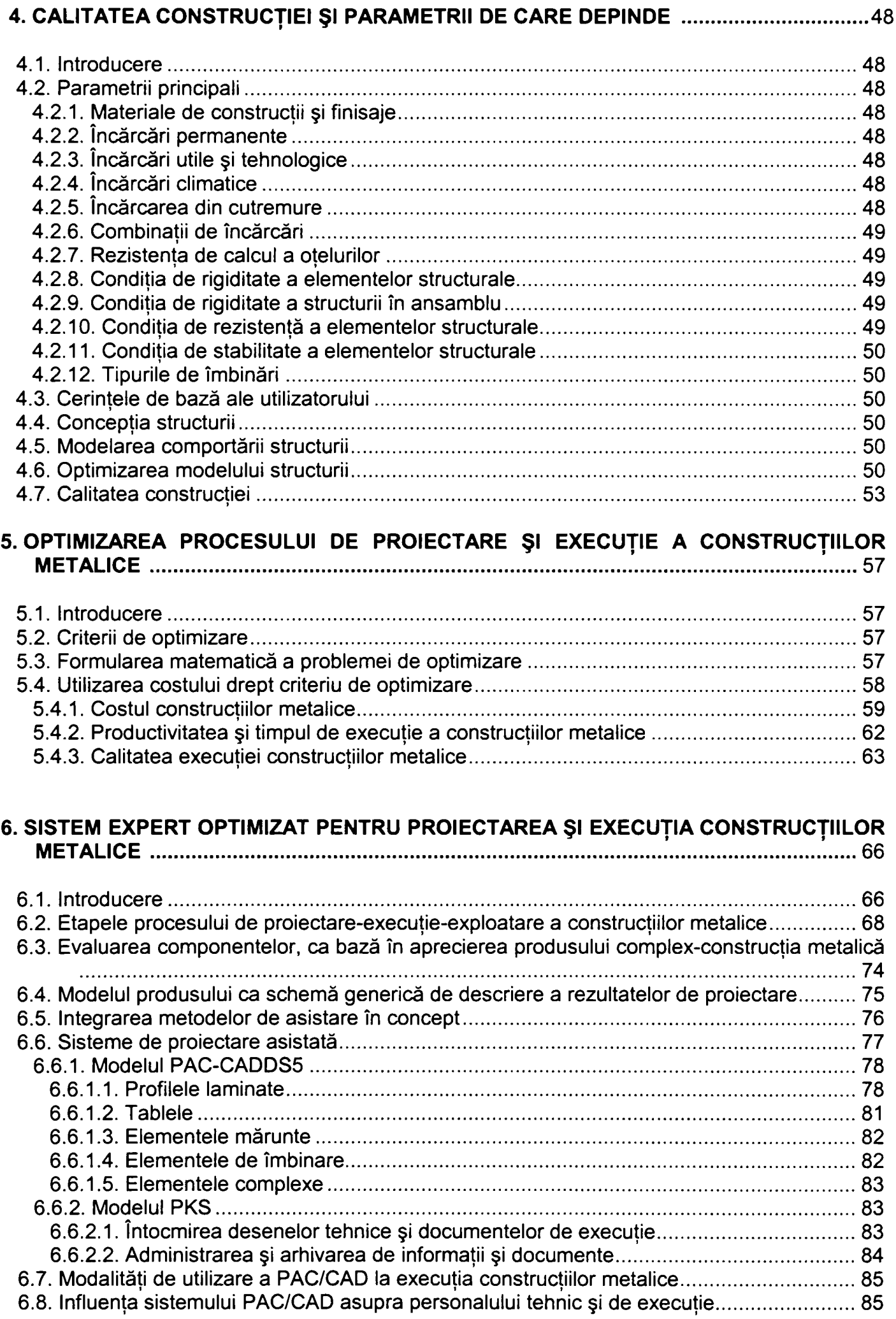

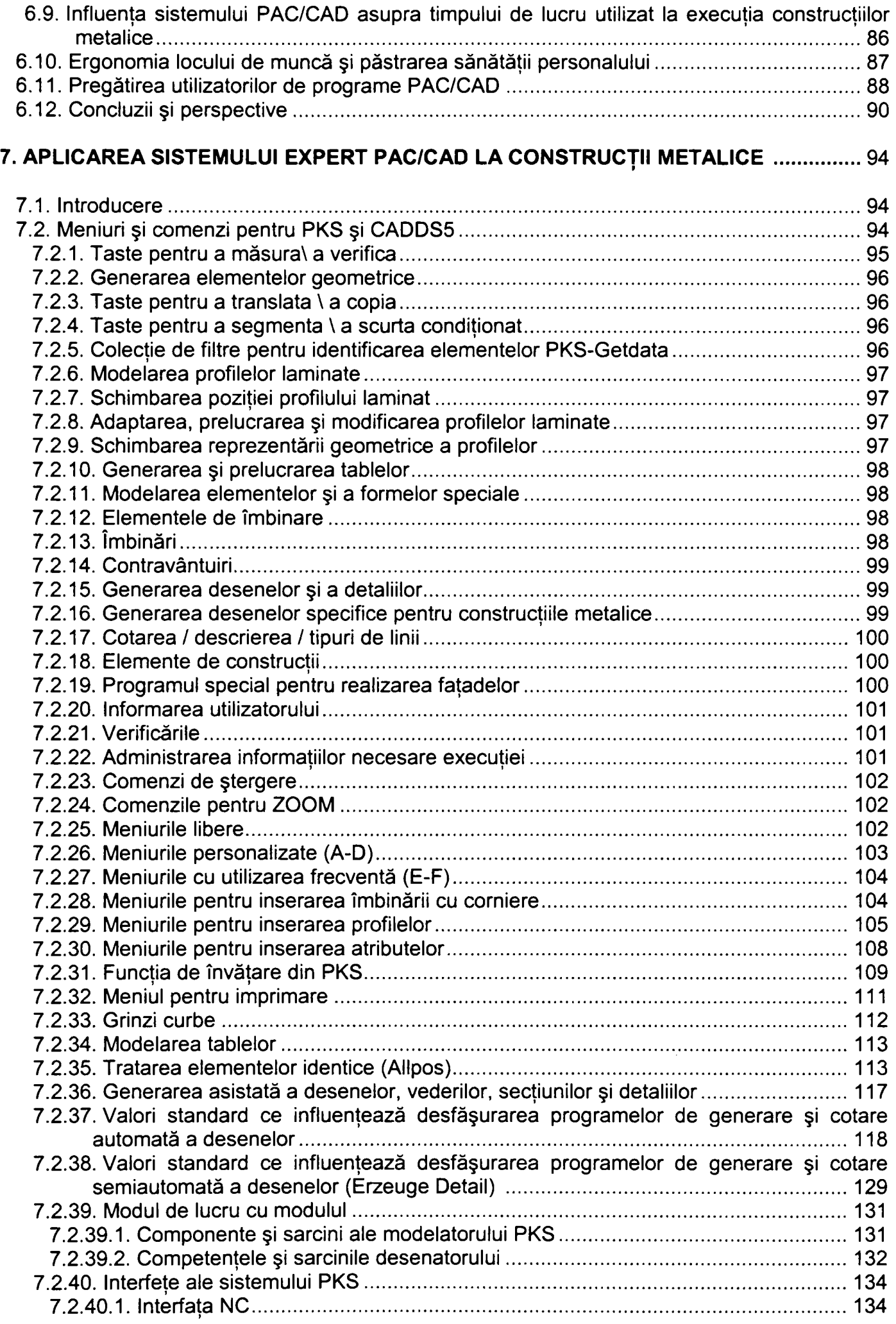

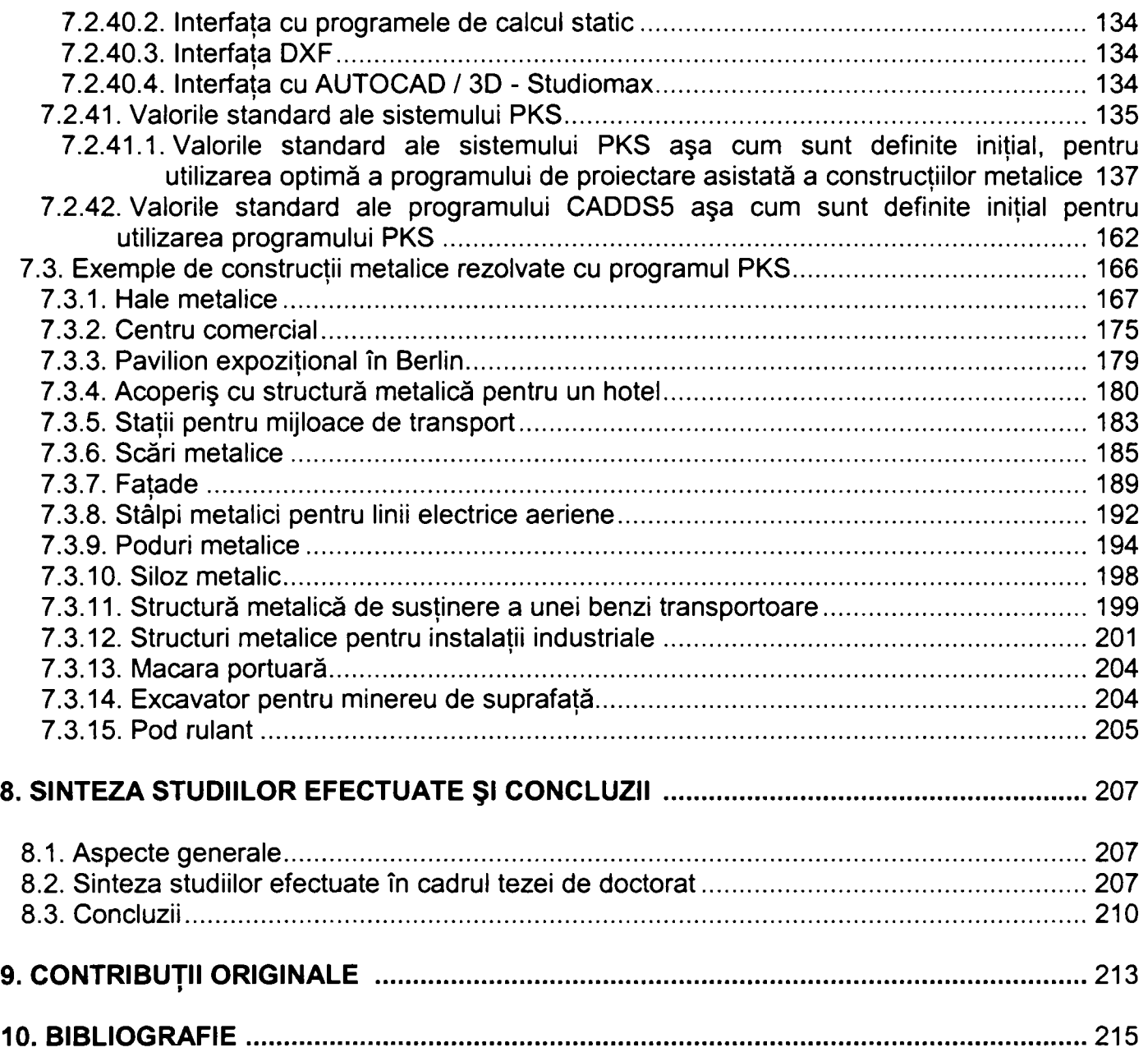

**CAPITOLUL 1** 

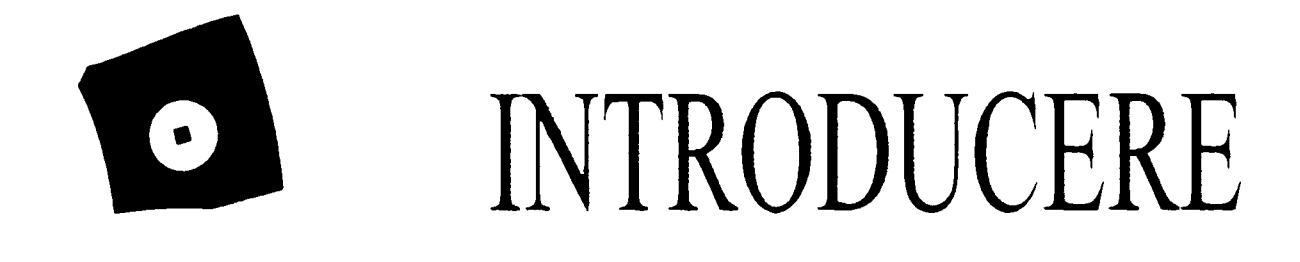

## **1. INTRODUCERE**

<span id="page-6-0"></span>Oamenii în decursul istoriei au fost preocupaţi de a crea unelte, utilaje, maşini şi instalații care să le ușureze munca. Dacă privim înapoi, istoria tehnicii începe cu folosirea uneltelor din piatră, confecţionarea pârghiilor, a roţii, a scripetelui, cântarului, continuă cu fabricarea maşinilor cu aburi, a maşinilor echipate cu motoare cu combustibil lichid şi ajunge astăzi la cele mai noi realizări reprezentate de avioane, elicoptere, rachete, sateliţi, roboţi şi echipamente de comunicaţii. Toate acestea atestă preocuparea oamenilor din toate timpurile pentru uşurarea muncii creşterea productivităţii acesteia, pentru îmbunătăţirea nivelului de trai şi creşterea duratei de viață.

Aparitia electronicii și informaticii, a tehnicilor numerice de calcul, automatizarea proceselor de producție, precum și dezvoltarea sistemelor de comunicații constituie o adevărată revoluție în știință și tehnică. Progresul oricărei societăți umane se măsoară în capacitatea de adaptare rapidă la modificările survenite în diversele domenii ale ştiinţei şi tehnologiei. în ultimii 40 de ani, automatica a cunoscut o evoluție deosebit de rapidă, contribuind esențial la progresul multor domenii ale ştiinţei şi tehnologiei. Automatica îmbină concepte, strategii de conducere şi metodologii cu cele mai avansate tehnologii care asigură achiziţia, transmiterea şi procesarea informaţiilor şi cunoştinţelor despre procesul condus şi mediul său extern, în vederea realizării conducerii automate.

Automatica a evoluat în strânsă legătură cu evoluţia tehnologiei şi a ştiinţei calculatoarelor, rezultate deosebite au fost obţinute în ultimele două decenii. Dezvoltarea microelectronicii şi a sistemelor de operare în timp real sunt două cauze care au contribuit la evoluția automaticii. Progresele în domeniile interfețelor de proces, elementelor de execuție, traductoarelor cu nivel ridicat de inteligență, procesoarelor de semnal şi microcontrolelor au condus la implementarea strategiilor avansate de conducere. Valorificarea valenţelor ce decurg din progresele automaticii presupune cunoaşterea detaliată a structurii componentelor şi evaluarea corectă a performanţelor inteligenţei artificiale.

Profesorul de informatică David Gelernter de la Universitatea Yale din S.U.A. în 1987 spunea: "Dacă Gustave Eiffel ar trăi în zilele noastre, el ar crea software. Ceea ce au reprezentat fierul, otelul și betonul armat la sfârșitul secolului al XIX-lea și începutul secolului al XX-lea este astăzi software-ul: mediul utilizat pentru a construi structuri noi şi vizionare".

Soluționarea unei probleme dintr-un domeniu concret folosind calculatorul electronic necesită descrierea clară a procedurii de rezolvare. Programele de calcul sunt scrise sub forma unor algoritmi care conțin lista instrucțiunilor în ordinea executării lor de calculator şi fişierele de date.

La baza programelor clasice stă noţiunea de algoritm, care implică o organizare secvențială, predefinită de operații.

Utilizarea calculatoarelor necesită: sisteme de operare, programe de aplicaţie, programe utilitare și sisteme de comunicații. Totalitatea instrucțiunilor care permit utilizarea unui calculator la rezolvarea unei probleme informatice se numeşte software.

în dezvoltarea produselor de software au apărut sistemele expert. Sistemul expert este un ansamblu computerizat de aplicații, care oferă servicii speciale la rezolvarea problemelor complexe dintr-un domeniu bine definit, independent sau în colaborare cu utilizatorul său. Sistemul expert se caracterizează prin faptul că:

- este limitat la un domeniu de specialitate restrâns

- resursele fizice şi legice sunt bine precizate pentru a creşte în domeniul considerat.

Caracteristica principală a sistemului expert o formează baza de cunostinte împreună cu algoritmul de căutare, care este specfic metodei de interfaţă. Altfel spus sistemul expert este un program informatic care este capabil să reproducă raţionamente umane.

în teza de doctorat se prezintă modalităţile de progres în ingineria construcţiilor prin aplicarea informaticii. Obiectivul fundamental se referă la optimizarea construcțiilor metalice și creșterea productivității prin utilizarea calculatorului electronic în procesul de analiză, proiectare și execuție.

Problematica studiată în cadrul tezei de doctorat, prin soluţiile propuse contribuie la modernizarea proiectării, producției și managementului în ingineria construcțiilor.

# **CAPITOLUL 2**

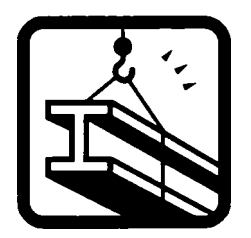

# TIPURI DE STRUCTURI METALICE

## <span id="page-9-0"></span>**2. TIPURI DE STRUCTURI METALICE**

# **2.1 GENERALITĂŢI**

<span id="page-9-1"></span>Construcţiile au utilizări multiple: pentru adăpostirea oamenilor, a animalelor, a instalaţiilor, a materialelor (clădiri de locuit, hale industriale şi silozuri), pentru a crea condițiile necesare pentru desfășurarea proceselor de producție (hale, turnuri de extracție și de răcire), a activităților culturale sau sportive (teatre, săli de spectacole, de conferinţe sau congrese, săli de sport, bazine de înot, stadioane, biserici), pentru a facilita transporturile (drumuri, căi ferate, poduri, canale navigabile, conducte, avioane, rachete, submarine).

Construcţiile metalice reprezintă un domeniu ce se dezvoltă pe scară tot mai largă, ca urmare a avantajelor pe care le au faţă de celelalte tipuri de construcţii realizate din alte materiale.

### <span id="page-9-2"></span>**2.2 AVANTAJELE Şl DEZAVANTAJELE CONSTRUCŢIILOR METALICE**

Utilizarea pe scară largă a construcţiilor metalice în lume se datorează avantajelor pe care acestea le prezintă faţă de construcţiile executate din beton armat, beton precomprimat şi lemn.

#### <span id="page-9-3"></span>**2.2.1 Avantajele construcţiilor metalice**

Avantajele construcţiilor metalice sunt următoarele:

- siguranţa în exploatare care se datorează faptului că ele se execută în uzine de construcții metalice, cu utilaje specializate și performante ce asigură programarea și automatizarea execuţiei, folosind mână de lucru calificată şi asigurând un control riguros de calitate al fabricaţiei;

- comportare bună la încărcări dinamice şi la încărcări speciale, care prin acțiunea lor repetată produc fenomenul de oboseală;

- rezistențe identice la întindere și compresiune;
- greutate mai mică decât a construcţiilor realizate din beton sau lemn;

- permit realizarea unor construcţii cu deschideri şi înălţimi foarte mari având un consum redus de material;

- durata de execuţie pe şantier este mai mică decât a construcţiilor realizate din alte materiale, fiind independentă de anotimp;

- permit realizarea cu uşurinţă de modificări ulterioare sau consolidări ale elementelor structurale atunci când condițiile de exploatare se modifică;

- pot fi uşor demontate iar materialul poate fi recuperat integral (ulterior poate fi reutilizat sau topit).

5

#### <span id="page-10-0"></span>**2.2.2 Dezavantajele construcţiilor metalice**

Constructiile metalice prezintă următoarele dezavantaje:

- în contact cu mediul atmosferic sau cu alte medii agresive, se corodează şi din acest motiv ele trebuie protejate. Măsurile de protecție anticorozivă necesită cheltuieli mari de întreţinere şi ridică semnificativ costurile;

- sunt sensibile la temperaturi ridicate. La temperaturi peste 600°C limita de curgere şi modulul de elasticitate scad simţitor de aceea trebuie luate măsuri de protejare a structurii metalice la acțiunea focului;

- oţelul este un material care se produce cu un mare consum de energie, de aceea costul otelului este ridicat.

#### **2.3 TIPURI DE STRUCTURI METALICE**

<span id="page-10-1"></span>Construcţiile metalice sunt concepute şi executate în forme variate care depind de funcțiunea ce urmează să o îndeplinească. În continuare se prezintă principalele tipuri de constructii metalice care intervin în ingineria civilă a construcțiilor.

#### **2.3.1. Structuri metalice pentru construcţii civile**

<span id="page-10-2"></span>Structurile metalice pentru construcții civile sunt formate din stâlpi, realizati din profile laminate (dublu T cu tălpi late: HEA sau HEB) sau sudate şi grinzi transversale prinse de stâlpi, care formează împreună cadrele transversale. Structurile au şi elemente care asigură stabilitatea din grinzi longitudinale şi contravântuiri. Structura de rezistență metalică susține planșeele, executate în general ca planşee mixte oţel-beton. Betonul conlucrează cu grinzile metalice prin intermediul conectorilor (fig. 2.1).

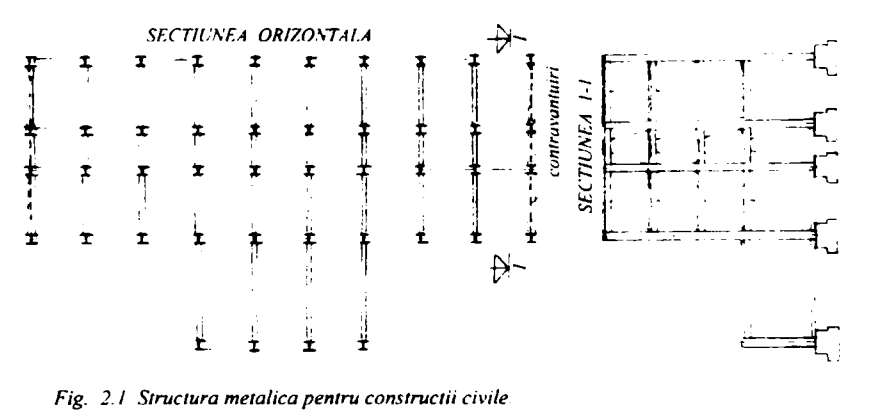

Aspectul arhitectonic și satisfacerea funcțiunii sunt elemente primordiale în conceptia constructiilor metalice utilizate pentru constructiile civile.

#### **2.3.2. Structuri metalice pentru construcţii industriale**

<span id="page-10-3"></span>în domeniul construcţiilor industriale, structurile metalice se folosesc la realizarea următoarelor tipuri de construcţii:

**• Hale industriale uşoare,** care se utilizează în industria bunurilor de larg consum, industria uşoară, industria alimentară ca hale pentru depozite. Halele

6

uşoare au structura metalică, formată din cadre dublu articulate. în aceste hale se prevăd grinzi rulante sau poduri cu capacitate de ridicare foarte mică (fig. 2.2).

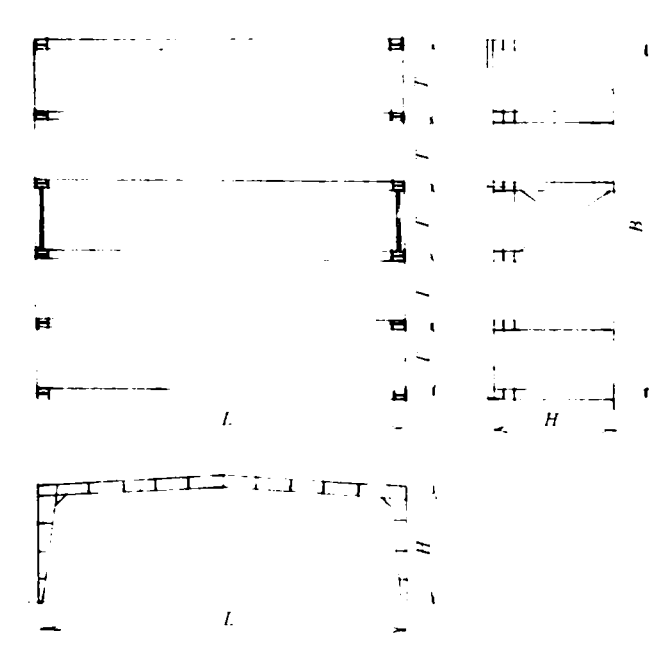

*Fig. 2.2. Structura metalica pentru hale industriale uşoare* 

**• Hale industriale grele,** care se întâlnesc în industria sidemrgică şi metalurgică, în industria constructoare de maşini, în industria termo, hidro şi atomoenergetică, precum şi în alte domenii. în aceste hale podurile mlante pot avea capacităţi de ridicare de la 100 kN până la 3000...5000 kN. Stâlpii acestor hale sunt încastraţi în fundaţie şi sunt realizaţi cu secţiune variabilă în trepte, cu inimă plină sau cu zăbrele. Rigla este prinsă articulat de stâlp (fig. 2.3.a)

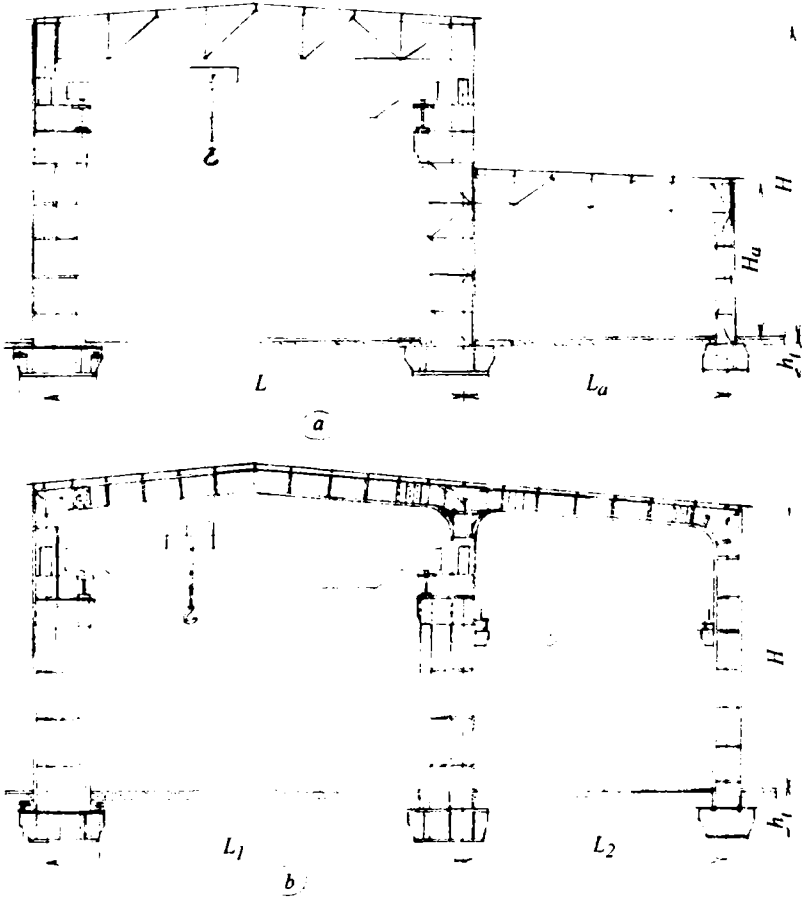

*Fig. 2,3. Structuri metalice pentru halele industriale grele* 

 $\overline{7}$ 

mai ales când este realizată sub formă de fermă cu zăbrele sau încastrat când rigla se realizează ca o grindă cu inimă plină (fig. 2.3.b).

**• Platforme industriale metalice,** folosite în industria siderurgică şi metalurgică fiind dispuse în jurul furnalelor. Halele melanjonului, oțelăriilor, laminoarelor, turnătoriilor necesită de asemenea platforme metalice, care deservesc procesele tehnologice,

în industria chimică pentru desfăşurarea operaţiunilor aferente fabricaţiei, pentru control, verificări şi revizii cât şi pentru reparaţii curente sunt folosite platforme adecvate acestor scopuri. în multe cazuri acestea sunt dispuse pe mai multe niveluri.

în industria energetică şi în special în industria termoenergetică bazată pe cărbune se impune folosirea unor platforme grele atât din punct de vedere al dimensiunilor cât şi al încărcărilor mari pe care le suportă.

Platformele industriale sunt alcătuite din: platelaj realizat din tablă sau tablă ambutisată sau din grătare metalice şi din structura de rezistenţă a platelajului. Un exemplu de platformă tehnologică din industria chimică este arătat în figura 2.4.

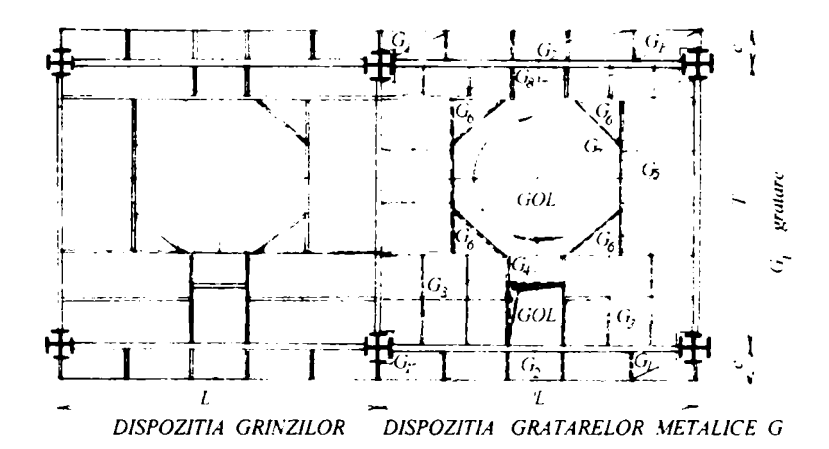

*Fig. 2.4. Struaura metalica pentru o platforma industriala* 

în domeniul construcţiilor metalice industriale există şi alte genuri de structuri, cum sunt pasajele şi platformele pentru circulaţie între hale, estacadele metalice deschise, galeriile pentru benzi transportoare și altele.

#### **2.3.3. Structuri metalice pentru construcţii din agricultură**

<span id="page-12-0"></span>în vederea executării în timp scurt şi cu mijloace simple a unor construcţii pentru agricultură, acestea se pot realiza sub formă de construcţii metalice. Din această categorie se menționează:

- magaziile şi depozitele de unelte scule şi materiale;
- fânarele pentru depozitarea furajelor la fermele pentru animale;
- şoproanele pentru adăpostirea tractoarelor, combinelor şi a altor maşini agricole (fig. 2.5 a.);
- depozitele pentru fructe sau pentru vinuri şi alte construcţii folosite la

8

prelucrarea şi industrializarea acestora;

- silozurile şi hambarele pentru cereale;
- $\bullet$  serele și solariile pentru legume (fig. 2.5 b.)

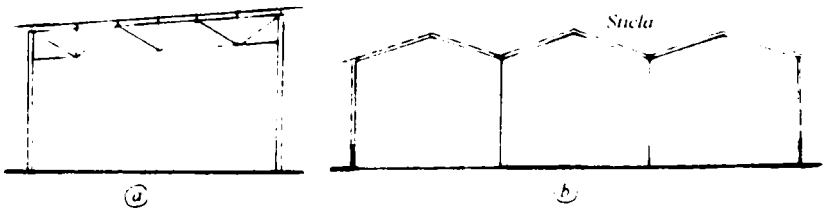

*Fig. 2.S. Construaii metalice uşoare pentru agricultura* 

#### **2.3.4. Structuri metalice pentru construcţii cu deschideri mari**

<span id="page-13-0"></span>Un domeniu în care construcţiile metalice sunt folosite aproape în exclusivitate este cel al constructiilor cu deschideri mari. Otelul este singurul material care poate fi folosit la construcţii cu deschideri mari, deoarece în cazul folosirii altor materiale ar rezulta greutăți foarte mari ale structurilor. Pentru a avea greutăți cât mai mici ale elementelor, la construcțiile cu deschideri mari se folosesc oțeluri aliate cu rezistențe mai mari, cum este otelul OL52 sau alte oteluri speciale.

Constructiile cu deschideri mari (care depășesc 50 m) sunt folosite pe scară tot mai largă în ultima vreme în următoarele domenii:

- construcţii pentru activităţi sportive cum sunt: sălile de sport, bazinele de înot, patinoarele şi chiar stadioanele acoperite;
- constructiile social-culturale cum sunt: pavilioanele de expozitie, sălile de spectacole pentru teatre, opera, cinematografele, sălile pentru congrese şi conferințe, construcțiile acoperite pentru gări și aerogări;
- construcţiile cu caracter industrial cum sunt: halele pentru construcţia vapoarelor, halele pentru montajul avioanelor, halele pentru termocentrale, hidrocentrale, centrale atomoelectrice si depozitele de cărbune sau minereuri;
- construcţiile cu deschideri mari, speciale, cum sunt: tribunele acoperite ale stadioanelor de fotbal, hangarele pentru avioane, garajele acoperite şi etajate, precum şi serele de dimensiuni mari pentru plante exotice.

Structurile metalice pentru construcții cu deschideri mari sunt foarte variate și ele pot fi:

- structuri metalice având acoperişul cu ferme plane;
- structuri metalice având acoperişul cu ferme spaţiale;
- structuri în cadre metalice cu inimă plină sau cu zăbrele;
- structuri în arce metalice cu inimă plină sau cu zăbrele;
- structuri metalice cu acoperișul spațial planar reticulat cu zăbrele;
- structuri cu acoperişuri speciale: curbe, cilindrice, sferice sau suspendate pe cabluri.

#### **2.3.4.1. Structuri metalice cu deschideri mari având acoperiş cu ferme plane**

<span id="page-14-0"></span>Structurile metalice cu ferme plane folosite la constructii cu deschideri mari sunt similare cu cele de la halele industriale şi ele se recomandă la deschideri de 40...60 m, dar se folosesc până la 70...75 m.

Fermele pot fi trapezoidale (fig. 2.6 a), poligonale (fig. 2.6 b) sau ferme cu sistem suplimentar de împărțire interioară cu zăbrele (fig. 2.6 c), care se folosesc la deschideri foarte mari.

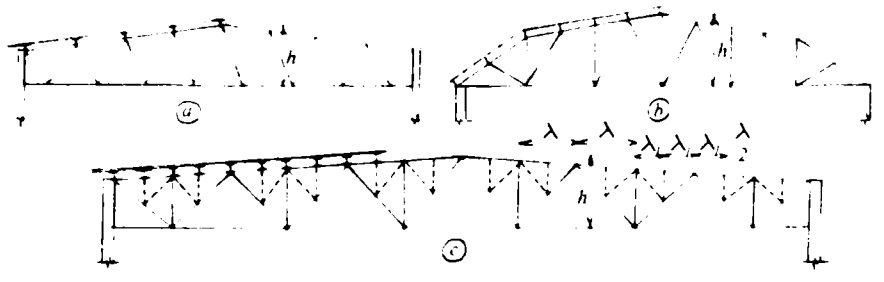

*Fig. 2.6. Sisteme de ferme plane cu zăbrele cu deschideri mari* 

Ca exemplu de construcţii cu deschideri mari, peste 65 m, cu ferme plane realizate în Europa pot fi enumerate:

- Sala de sport "Tivoli" Liubliana-Slovenia (fig. 2.7), care are deschiderea de 67,0 m şi două console de 3,7 m, respectiv 10,2 m pe laturile longitudinale. Fermele metalice ale acoperişului sunt realizate cu diagonale alternante şi montanti. Sala de sport are tribune pe toate cele patru laturi. Sala a fost constmită în perioada 1965-1966 pentru 12.000 de spectatori cu ocazia campionatelor mondiale de tenis de masă și a celor de hochei pe gheată. Proiectul a fost elaborat de Institutul de construcții metalice din Lubliana ing. Boris Vediin şi Franc Grile, arh. Marian Bozie. Structura acoperă o suprafată de 110 m lungime și 80 m lătime, din care 35 m este suprafata de joc şi restul tribunele. înălţimea liberă este de 14 m. Structura este realizată cu ferme plane cu doi pereți, tălpile au secțiunea  $\Pi$  din tablă groasă sudată, iar diagonalele și montanții sunt din profile I sau C. Barele sunt prinse în noduri cu şuruburi de înaltă rezistenţă. Guseele sunt plasate în planul inimilor şi ele sunt inserate cu sudură.
- Patinoarul acoperit din Lyon, Franta, care are o deschidere de 68,4 m și două console de 1,0 m şi 2,25 m pe laturile longitudinale şi două console pe laturile transversale de câte 1,95 m fiecare. Fermele metalice cu zăbrele, ale acoperişului sunt prevăzute cu diagonale descendente întinse şi montanţi (fig. 2.8.). Patinoarul a fost inaugurat în data de 2 mai în anul 1967 şi era la ora aceea cel mai mare din Franţa, având locuri între 3000 şi 5000 de locuri. Acesta are o suprafaţă de 81x70=5670 m^. Forma şi înclinatia tălpii inferioare a fermei a fost concepută în asa fel încât să asigure o bună vizibilitate a tuturor spectatorilor. Acoperişul este format din 14 ferme metalice cu deschiderea de 72 m distantate la 6 m, sustinute de stâlpi de beton, cu pane dispuse în noduri la 80 cm distantă, având contravântuiri marginale şi centrale. Fermele au un reazem fix cu o rotulă pe stâlpul înalt iar reazemul mobil este cu rulou, care permite dilatarea liberă. Acoperișul are 2 rosturi de dilatație realizate prin ovalizarea găurilor de prindere a panelor.

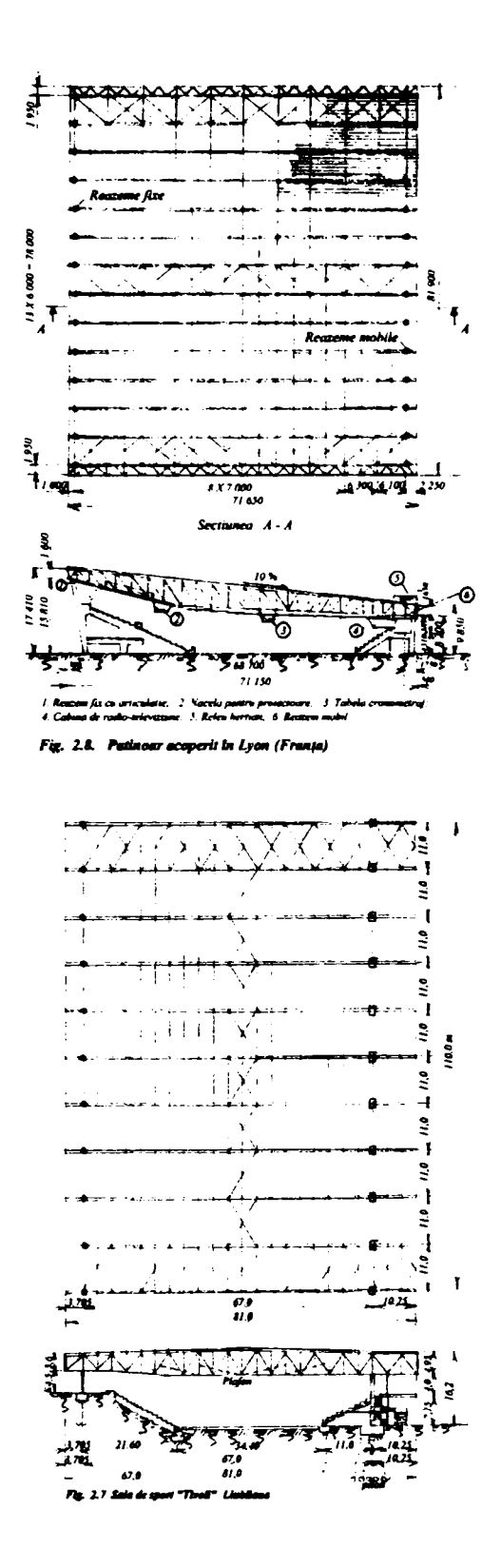

**2.3.4.2. Structuri metalice cu deschideri mari având acoperişul cu ferme spaţiale** 

11

Structurile metalice având acoperișul cu ferme spațiale au avantajul că nu necesită contravântuiri. Feţele orizontale superioare sau inferioare sunt prevăzute cu diagonale de regulă încrucişate şi cu montanţi care ţin locul contravântuirilor de la acoperişurile cu ferme plane (fig. 2.9 a.). în secţiune transversală fermele spaţiale pot să fie triunghiulare cu baza sus (fig. 2.9 b.), cu baza jos (fig. 2.9 o.) sau trapezoidale (fig. 2.9 d).

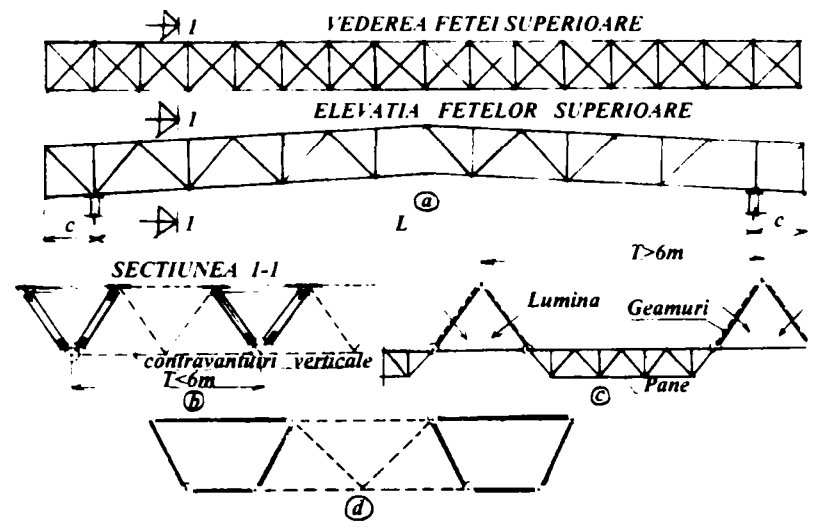

 $Fig. 2.9$  Structuri metalice cu ferme spatiale cu zabrele

Fermele spaţiale triunghiulare cu baza sus sunt cele mai avantajoase, deoarece talpa superioară comprimată este alcătuită din două bare. Astfel de structuri au fost folosite în România la Centrala Hidroelectrică Porţile de Fier II şi la bazinul acoperit de înot construit la Arad, iar fermele trapezoidale au fost folosite la o sală de sport din Tripoli-Libia, proiectată în cadrul Departamentului de construcţii metalice şi mecanica construcţiilor din Universitatea "Politehnica" din Timişoara.

Sala de sport de la Marly-Le-Roi-Yvelines din Franta (fig. 2.10) este o constructie în cadre cu ferme spaţiale triunghiulare cu baza sus. Construcţia a fost realizată pentru gimnaziul din localitate și are deschiderea  $L = 34.5 + 11.0 = 45.5$  m și lungimea de 44,0 m.

Pentru structura sarpantei a fost aleasă soluția de realizare a unor ferme triunghiulare aparente din ţeavă, care datorită numărului mare de bare au pus unele probleme de asamblare. Structura acoperă o suprafaţă de 45,5 x 44 m, fiind ridicată la 10,5 m în fatada principală și la 3,50 m în cea posterioară. Cele 8 ferme sunt în formă de cheson triunghiular cu zăbrele din ţeavă cu deschiderea de 32,5 m şi cu o consolă de 9,50 m. Ele reazemă în interiorul construcţiei la nivelul superior al gradenelor pe stâlpi de secţiune circulară din beton armat, iar în faţada principală, pe stâlpi metalici pendulari de secţiune triunghiulară cu zăbrele. Fermele sunt articulate pe reazem, secţiunea fiind un triunghi isoscel, al cărui vârf formează talpa inferioară, iar baza talpa superioară. Secţiunea fermelor este variabilă având baza triunghiulară de 5,50 m în dreptul reazemului interior, unde este maximă şi unde înălţimea este de 3,30 m, iar la capăt în faţadă, baza este de 0,70 m şi înălţimea este de numai 0,40 m.

Stabilitatea la forte orizontale din vânt este asigurată prin contravântuirea aşezată în planul tălpilor superioare ale fermelor.

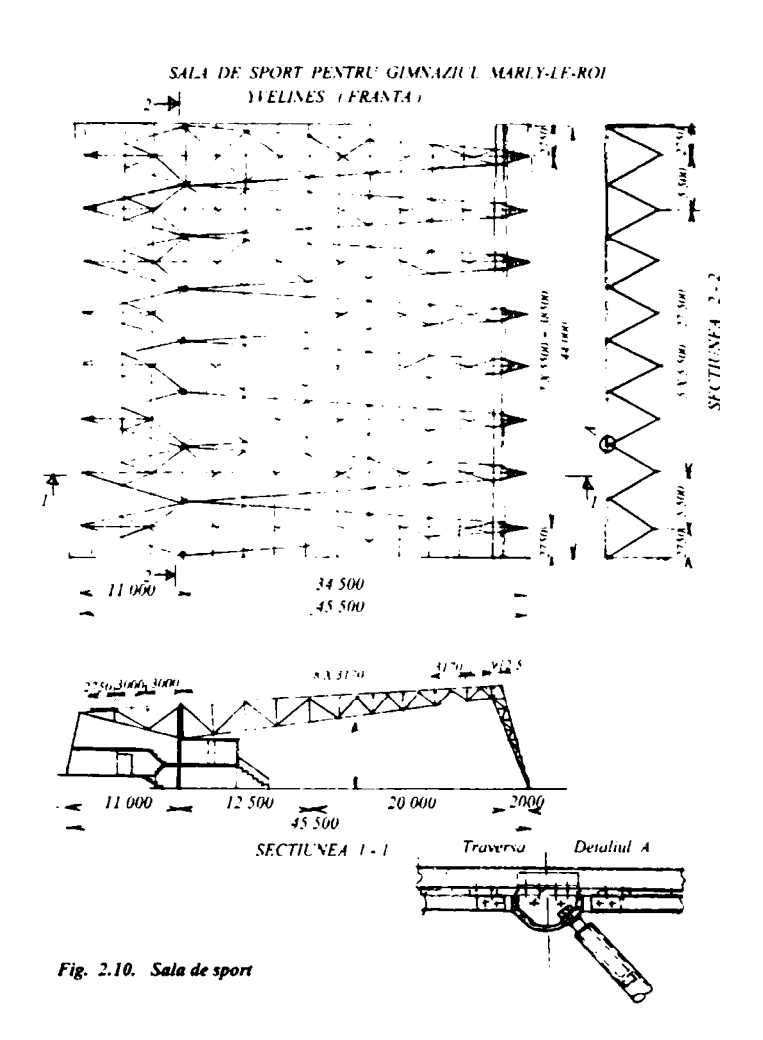

#### <span id="page-17-0"></span>**2.3.4.3. Structuri în cadre metalice cu inima plină sau cu zăbrele**

O soluție de realizare a structurilor metalice de rezistență pentru construcții cu deschideri mari este aceea a structurilor în cadre, care în comparație cu structurile cu ferme plane sau spatiale, conduc la reducerea înăltimii elementelor acoperişului.

Cadrele metalice sunt formate din stâlpi şi rigle, care pot fi realizate cu inimă plină (fig, 2.11 a) sau cu zăbrele (fig. 2.11 b). în funcţie de modul de prindere a stâlpilor în fundaţii, se pot întâlni cadre cu trei articulaţii, cadre dublu articulate (fig. 2.11 a) sau cadre dublu încastrate (fig. 2.11 b).

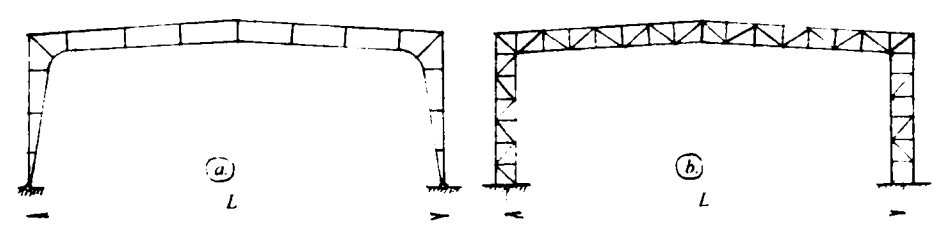

*Fig. 2.11. Structuri in cadre metalice ta constructii cu deschideri mari* 

Un exemplu de structură metalică în cadre este structura pavilionului pentru expoziția horticolă de la Viena, cu deschiderea de 39,0 m, console laterale de 13,0 m'şi cu o lungime de 90,0 m (fig. 2.12)

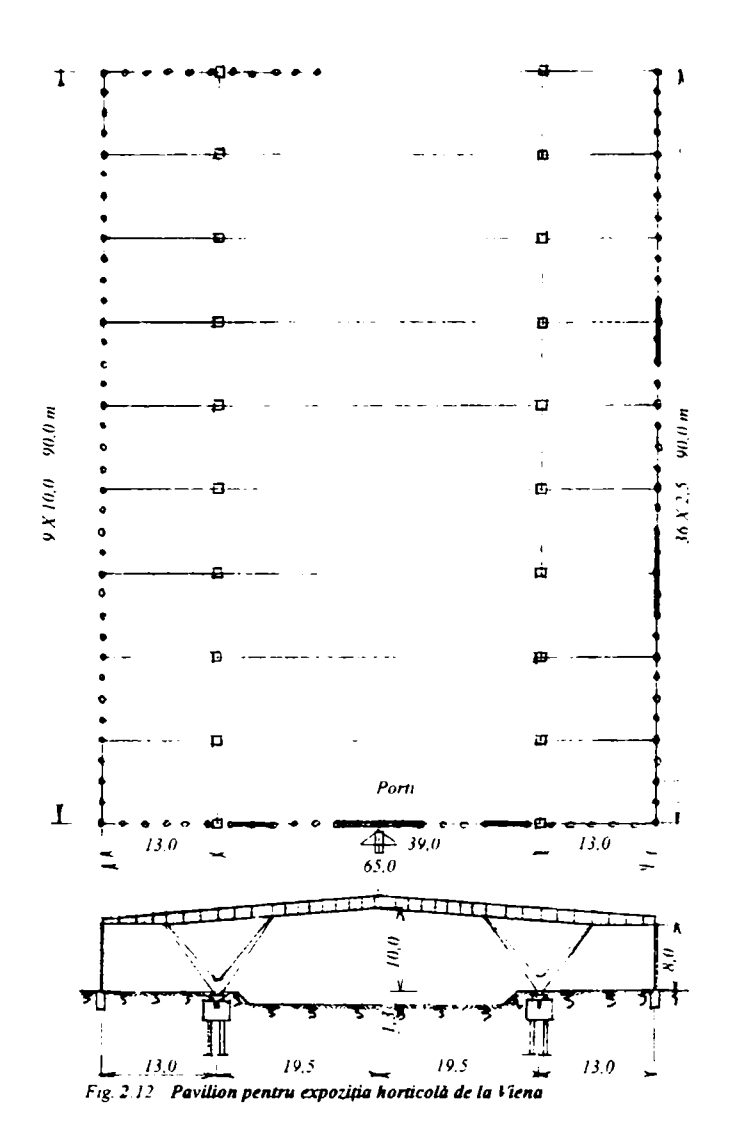

Pavilionul a fost construit pentru expoziția internațională horticolă de la Viena din anul 1964 şi a fost proiectată de prof. dr. ing. Robert Krapfenbauer. Pavilionul este de formă dreptunghiulară cu deschiderea de 65 m şi lungimea de 90 m.

Structura este formată din cadre dublu articulate cu deschiderea de 39 m şi cu două console de 13,0 m. Stâlpii de susţinere au forma în V, cu secţiunea chesonată, iar rigla cadmlui este dublu T sudată. Pereţii laterali şi un perete frontal sunt complet vitrați. În ei sunt amplasate și 24 de porți de acces. Stâlpii pereților sunt amplasați la 2,5 m, iar distanţa dintre cadre este de 10,0 m.

#### **2.3.4.4. Structuri în arce metalice cu inimă plină şi cu zăbrele**

<span id="page-18-0"></span>Acoperirea construcţiilor cu deschideri mari se poate realiza avantajos din punct de vedere arhitectonic, constructiv şi economic şi cu arce metalice.

Arcele metalice pot fi realizate ca arce cu trei articulaţii (fig. 2.13 a), ca arce dublu articulate (fig. 2.13 b) sau ca arce dublu încastrate (fig. 2.13 c). După modul lor de rezemare, arcele pot rezema direct pe fundații sau pe stâlpi (fig. 2.13).

Arcele pot fi alcătuite constructiv cu inimă plină (fig. 2.13 a) sau cu zăbrele (fig. 2.13 b,c)

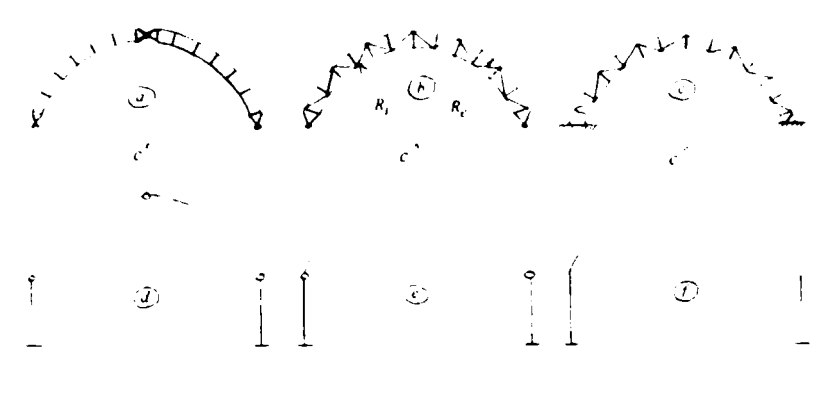

*Fig. 2.13. Structuri metalice in arce rezemate pe fundații sau pe stalpi* 

#### **2.3.4.5 Structuri spaţiale reticulate în dublu strat**

<span id="page-19-0"></span>în cazul acoperirii unor suprafeţe mari , de formă apropiată unui pătrat, cum este cazul sălilor de sport sau al pavilioanelor de expoziţii, o soluţie raţională o constituie plăcile spaţiale reticulate planare. Aceste sisteme au fost foarte mult folosite în Germania, Franţa, Anglia, Statele Unite ale Americii, Japonia. în România au fost executate astfel de structuri spațiale la centrala hidroelectrică Porțile de Fier I și la sălile de sport din Timişoara, Arad, Baia Mare, Craiova, Râmnicu-Vâlcea şi Ştei din județul Bihor. Deschiderile uzual întâlnite la structurile spațiale reticulate se situează între 40 şi 70 m, dar se pot folosi şi la deschideri mai mari, care pot ajunge la 100 m şi chiar 200 m.

Din punct de vedere constructiv, structurile spatiale reticulate în dublu strat, sunt realizate din două tălpi superioară şi inferioară, fiecare din aceste tălpi fiind alcătuită din două familii de bare, de regulă perpendiculare unele pe altele, dar şi înclinate sub un alt unghi unele faţă de celelalte.

La sistemele spaţiale reticulate în dublu strat, cele mai des folosite, tălpile sunt decalate cu o jumătate din pasul ochiurilor. Nodurile tălpii inferioare se găsesc în proiecţie pe plan orizontal, pe verticala centrului de greutate al ochiurilor tălpii superioare. Nodurile tălpii inferioare sunt legate cu patru diagonale în cazul ochiurilor pătrate sau cu trei diagonale la ochiurile triunghiulare, de nodurile tălpii superioare.

După poziția barelor ce formează tălpile structurii față de marginile construcției și după forma ochiurilor, pătrate sau triunghiulare, pot exista: sistemul rectangular având ambele tălpi paralele cu marginile construcţiei şi ochiurile acestora pătrate (fig. 2.14), sistemul oblic la care una din tălpi este paralelă cu marginile construcţiei iar cealaltă este rotită la 45°, sau cu ambele tălpi rotite faţă de marginile construcţiei şi sistemul triunghiular la care ochiurile tălpilor sunt triunghiuri (fig. 2.15).

în figura 2.14 cele două familii de bare ale tălpii superioare sunt reprezentate cu linie plină groasă, cele ale tălpii inferioare cu linie întreruptă groasă, iar diagonalele cu linie plină subţire.

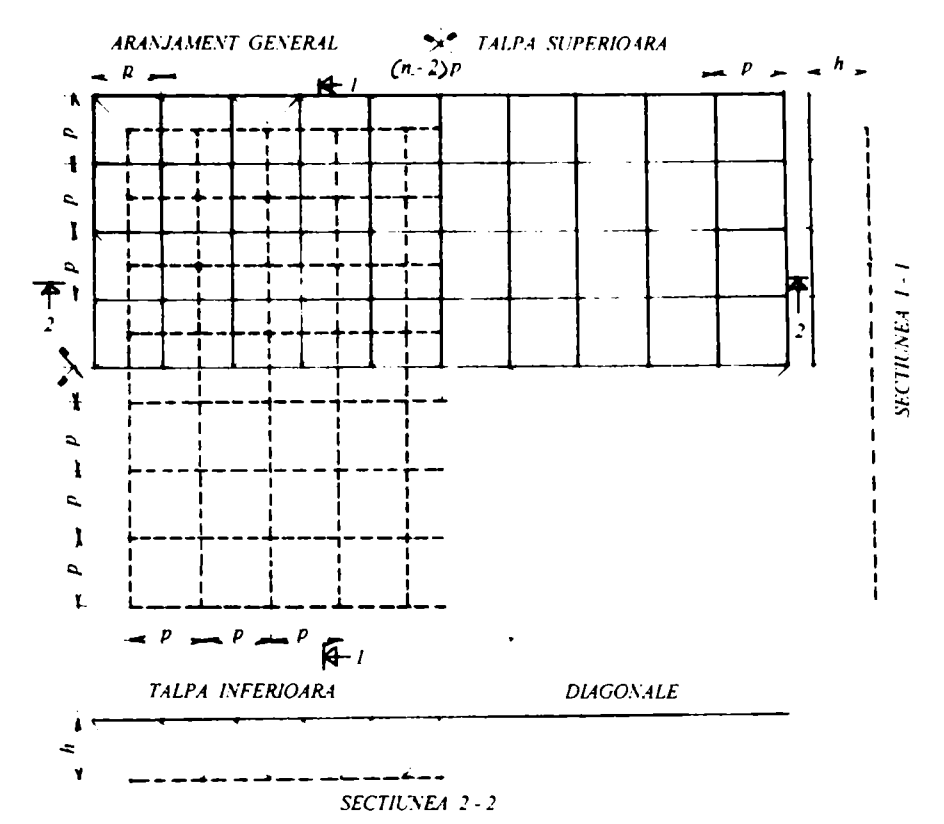

*Fig, 2,14, Acoperiş cu structura spaţiala reticuiata sistem rectangular* 

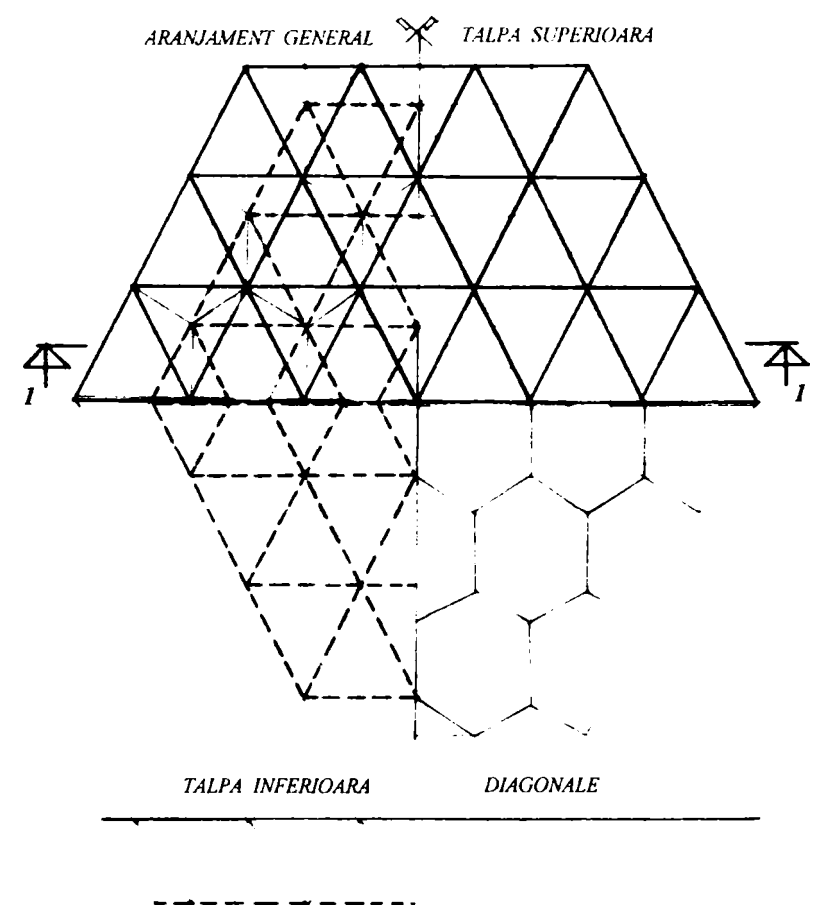

*SECŢIUNEA I-I* 

*Fig,2,15 Acoperiş cu structura spaţiala reticuiata sistem triunghiular* 

în figura 2.15 sunt reprezentate cu linie plină groasă cele trei familii de bare ale tălpii superioare şi cu linie punctată groasă cele trei familii de bare ale tălpii inferioare, care formează triunghiuri în plan. Diagonalele care formează hexagoane în proiecţia pe planul orizontal sunt reprezentate în figură cu linie plină subţire.

în figurile 2.14 şi 2.15 pe sfertul din stânga sus este desenat aranjamentul general în plan orizontal al structurii spaţiale reticulate, unde sunt reprezentate cele trei familii de bare ale tălpilor superioară şi inferioară si ale diagonalelor. Pe sfertul din dreapta sus sunt reprezentate toate barele tălpii superioare, pe cel din stânga jos barele tălpii inferioare, iar pe cel din dreapta jos barele diagonalelor.

#### **2.3.4.6. Structuri metalice pentru acoperişuri speciale**

<span id="page-21-0"></span>în dorinţa de avea construcţii cu deschideri tot mai mari, pentru acoperirea unor suprafeţe foarte mari s-au realizat în ultima vreme acoperişuri cu structuri metalice speciale, care depăşesc 100 m deschidere.

La ora actuală constructia cu cea mai mare deschidere din lume este edificiul cu **<sup>I</sup>** destinatie multifunctională "Milenium" din Anglia cu L=300 m, iar pe locul doi este stadionul acoperit "Wayne-County" din Detroit, având acoperișul format dintr-o cupolă cu diametrul de 265,78 m şi care poate găzdui un număr de 60.000 de spectatori.

Acoperişurile speciale pot fi de următoarele tipuri:

- acoperişuri curbe cilindrice;
- acoperisuri sub forma de cupole sferice;
- acoperişuri cu paraboloizi hiperbolici;
- acoperişuri suspendate pe cabluri.

**Acoperişurile curbe cilindrice** se realizează sub formă de suprafeţe reticulate simplu strat (fig. 2.16 a) sau suprafeţe curbe cu arce metalice (fig. 2.16 b) şi elemente de legătură și sustinere a învelitorii.

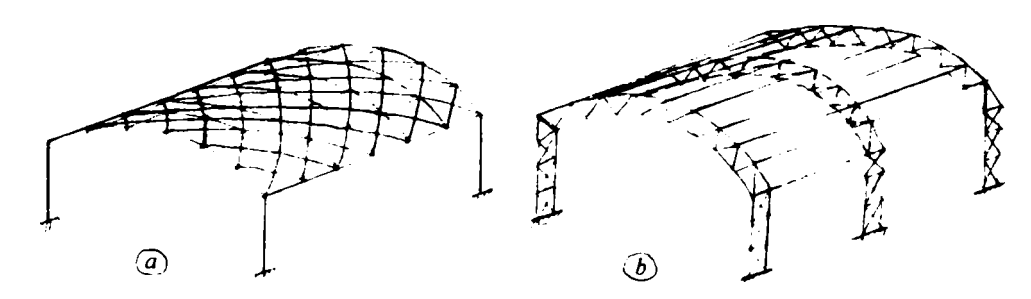

*Fig. 2.16. Acoperişuri curbe cilindrice cu struciura metalica* 

**Acoperişurile sub forma de cupole sferice,** asigură posibilitatea acoperirii celor mai mari suprafeţe, deschiderea acestora depăşind deja 200 m. Posibilităţile tehnice actuale permit creşterea deschiderii cupolelor la peste 300 m, asigurând în acest fel peste 100.000 de locuri pentru spectatori.

$$
\begin{array}{c}\n\mathbf{r} \\
\mathbf{r} \\
\mathbf{r} \\
\mathbf{r} \\
\mathbf{r} \\
\mathbf{r} \\
\mathbf{r} \\
\mathbf{r} \\
\mathbf{r} \\
\mathbf{r} \\
\mathbf{r} \\
\mathbf{r} \\
\mathbf{r} \\
\mathbf{r} \\
\mathbf{r} \\
\mathbf{r} \\
\mathbf{r} \\
\mathbf{r} \\
\mathbf{r} \\
\mathbf{r} \\
\mathbf{r} \\
\mathbf{r} \\
\mathbf{r} \\
\mathbf{r} \\
\mathbf{r} \\
\mathbf{r} \\
\mathbf{r} \\
\mathbf{r} \\
\mathbf{r} \\
\mathbf{r} \\
\mathbf{r} \\
\mathbf{r} \\
\mathbf{r} \\
\mathbf{r} \\
\mathbf{r} \\
\mathbf{r} \\
\mathbf{r} \\
\mathbf{r} \\
\mathbf{r} \\
\mathbf{r} \\
\mathbf{r} \\
\mathbf{r} \\
\mathbf{r} \\
\mathbf{r} \\
\mathbf{r} \\
\mathbf{r} \\
\mathbf{r} \\
\mathbf{r} \\
\mathbf{r} \\
\mathbf{r} \\
\mathbf{r} \\
\mathbf{r} \\
\mathbf{r} \\
\mathbf{r} \\
\mathbf{r} \\
\mathbf{r} \\
\mathbf{r} \\
\mathbf{r} \\
\mathbf{r} \\
\mathbf{r} \\
\mathbf{r} \\
\mathbf{r} \\
\mathbf{r} \\
\mathbf{r} \\
\mathbf{r} \\
\mathbf{r} \\
\mathbf{r} \\
\mathbf{r} \\
\mathbf{r} \\
\mathbf{r} \\
\mathbf{r} \\
\mathbf{r} \\
\mathbf{r} \\
\mathbf{r} \\
\mathbf{r} \\
\mathbf{r} \\
\mathbf{r} \\
\mathbf{r} \\
\mathbf{r} \\
\mathbf{r} \\
\mathbf{r} \\
\mathbf{r} \\
\mathbf{r} \\
\mathbf{r} \\
\mathbf{r} \\
\mathbf{r} \\
\mathbf{r} \\
\mathbf{r} \\
\mathbf{r} \\
\mathbf{r} \\
\mathbf{r} \\
\mathbf{r} \\
\mathbf{r} \\
\mathbf{r} \\
\mathbf{r} \\
\mathbf{r} \\
\mathbf{r} \\
\mathbf{r} \\
\mathbf{r} \\
\mathbf{r} \\
\mathbf{r} \\
\mathbf{r} \\
\mathbf{r} \\
\mathbf{r} \\
\mathbf{r} \\
\mathbf{r} \\
\mathbf{r} \\
\mathbf
$$

Acoperişurile cu cupole pot fi realizate sub forma de structuri reticulate simplu strat sau multistrat sau sub formă de cupole cu arce şi inele circulare completate cu pane şi contravântuiri.

Un exemplu este cupola pavilionului expoziției naționale de la București, care are deschiderea de 93,5 m şi săgeata la cheie de 17,9 m şi este formată din 16 arce, respectiv 32 semiarce rezemate articulat la naştere pe inelul de beton al infrastructurii, iar la cheie pe un inel central din otel. Raza arcelor metalice este de70m. (fig. 2.17)

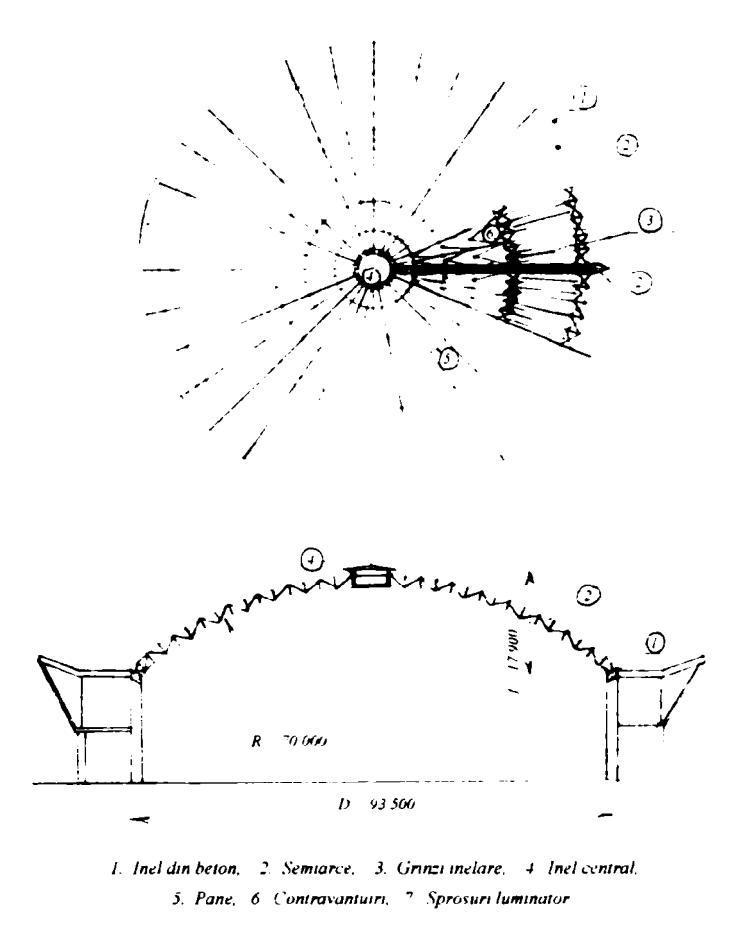

*Fig. 2.17. Cupola pavilionului expositional de la Bucureşti* 

Stadionul polivalent "Lousiana Superdome" din New-Orleans din Statele Unite ale Americii este acoperit cu o cupolă cu deschiderea de  $L = 207,3$  m și are cea mai mare capacitate de 72.000 locuri pe scaune (fig. 2.18). Structura cupolei este realizată din arce, inele nervuri, pane şi contravântuiri.

Structura metalică a acestei cupole era la vremea aceea cea mai mare din lume. Ea fost constmită în 1973 şi are diametrul cupolei de 207,3 m, raza sferei din care face parte este de 182,88 m şi înălţimea h = 33,5 m.

Structura acoperişului este formată dintr-o cupolă lamelară, formată din 6 inele şi 6 arce radiale cu zăbrele cu h = 2,23 m şi din nervuri de 2,25 m înălţime.

Inelul de la bază este o structură cu zăbrele de 2,70 m înălţime, având tălpile din profile dublu T cu tălpi late sudate cap la cap pentru continuitate.

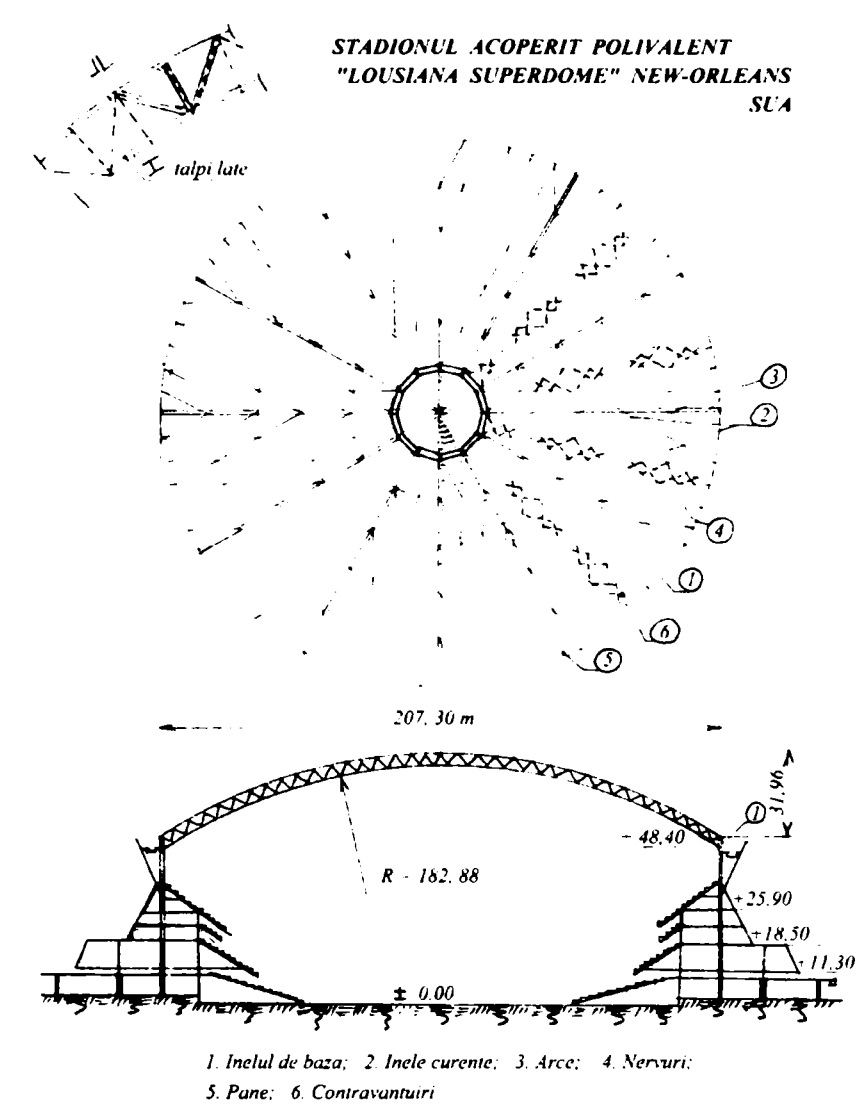

*Fig. 2.18. Structura cupolei stadionului "LGUSIASA-SUPERDOME" SUA* 

Pentru a prelua dilataţia termică a cupolei, inelul de baza reazemă pe o structură inferioară relativ rigidă, formată din 96 de coloane scurte, cu o lungime de 2,44 m, care prin intermediul unor articulaţii permit dilatarea sau scurtarea în funcție de variația de temperatură.

**Acoperişurile cu structura suspendată pe cabluri** pot fi realizate într-o mare varietate de soluţii. Cele mai simple sunt structurile suspendate cu un singur cablu purtător sau cu două cabluri aflate în acelaşi plan vertical, un cablu fiind purtător, iar celalalt un cablu întinzător (fig. 2.19 a şi b)

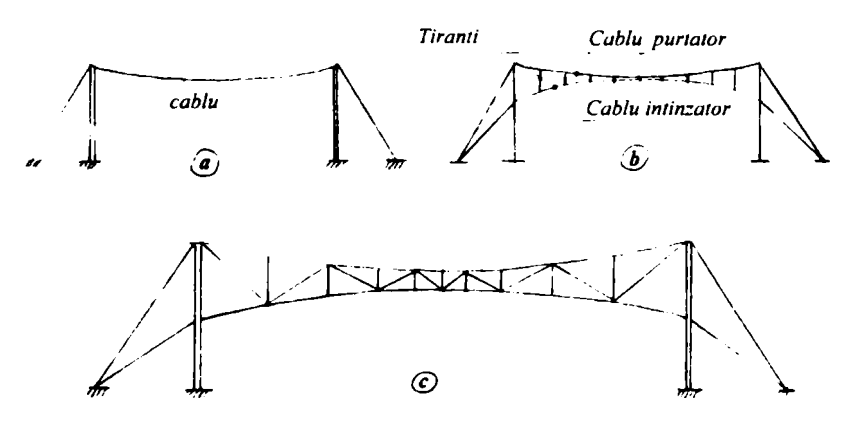

*Fig. 2,19, Sisiteme de structuri metalice pe cabluri* 

Cablul purtător serveşte pentru preluarea încărcărilor gravitaţionale cum sunt încărcările permanente şi zăpada, iar cablul întinzător, pentru preluarea încărcărilor ascensionale cum sunt cele din acţiunea vântului (fig. 2.19 b). Cele două cabluri se leagă cu tiranţi.

O solutie ratională de folosire a structurilor suspendate pe cabluri este cea propusă de inginerul suedez Jawerth, care a introdus între cele două cabluri concave un sistem de diagonale şi montanţi, care creează în acest fel grinzi cu zăbrele (fig. 2.19 c).

în acest sistem a fost realizată stmctura acoperişului de la Palatul sporturilor şi culturii (sala polivalentă) din Bucureşti.

Structurile pe cabluri trebuie ancorate cu tiranți. Dacă structurile sunt folosite la săli de sport cu tribune pe ambele părţi, acestea formează împreună cu stâlpii, structuri rigide care preiau forțele orizontale din cabluri, ne mai fiind necesare cabluri de ancorare.

#### **2.3.5. Structuri metalice pentru construcţii multietajate**

<span id="page-24-0"></span>în ultimul secol şi în special în ultimele cinci şase decenii au luat, ca urmare a creşterii populaţiei urbane, o amploare foarte mare, construcţiile înalte cu multe etaje cu schelet metalic. Acest gen de construcţii metalice, sunt folosite în mod deosebit la clădiri cu caracter administrativ cum sunt sediile unor organizaţii naţionale sau internaţionale, sediile băncilor sau sediile unor firme comerciale şi sau industriale. Prima clădire cu peste 100 de etaje a fost "Empire State Building" din New-York cu 102 etaje şi 380 m înălţime, construită încă în anul 1931.

Cele mai înalte clădiri multietajate din lume sunt: "Sears Building" din Chicago cu 109 etaje şi 442 m înălţime şi "John Hanckok Building" din Chicago cu 110 etaje și înăltimea de 320 m. Cea mai înaltă construcție multietajată formată din două turnuri a fost executată la sfârşitul mileniului trecut în Maiaezia (aşa-numitele turnuri "PETROMAS").

în Europa clădirile multietajate cele mai înalte se află la Paris în Franţa şi în Frankfurt în Germania. Astfel clădirea cea mai înaltă din Paris este "Tour Mont Parnas" cu 56 etaje şi 209 m înălţime.

Structurile metalice pentru clădiri înalte cu multe etaje sunt realizate în general în două sisteme principale. Primul sistem are structura de rezistenţă formată din cadre cu contravântuiri dispuse în plan vertical (fig. 2.20 a şi b) sau în plan vertical şi orizontal (fig. 2.20 c).

Contravântuirile pot fi amplasate fie la capetele clădirilor, fie în planul unor cadre intermediare.

Cel de al doilea sistem are structura de rezistență formată dintr-un miez central, capabil să preia forțele orizontale din vânt și din actiunea seismică și elemente legate de acest miez, formate din rigle și stâlpi care susțin planșeele. Aceste elemente de sustinere a planseelor pot fi realizate cu stâlpi comprimați ce reazemă pe fundaţii (fig. 2.21 a) sau cu stâlpi întinşi când planşeele sunt

suspendate de grinzi cu zăbrele puternice dispuse la partea superioară a construcției (fig. 2.21 b).

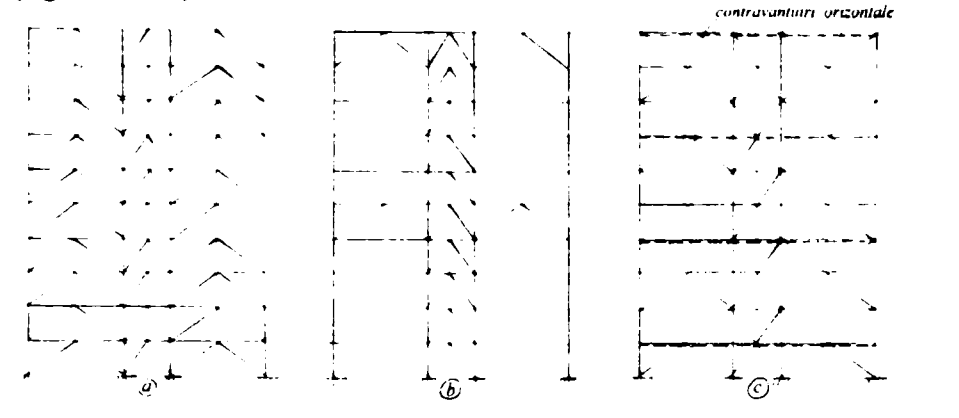

*Fig. 2,20, Structuri de rezistenta in cadre cu contravantuiri* 

Miezul central poate fi realizat dintr-un tub de beton armat, turnat prin glisare (fig. 2.21 a), dintr-un tub metalic cu inimă plină, sau dintr-un tub format din contravântuiri (fig. 2.21 b) dispuse pe cei 4 pereţi. Miezul central are avantajul că pe lângă faptul că asigură rigiditatea construcției pe toate direcțiile, permite amplasarea în interiorul lui a ascensoarelor şi a casei scărilor.

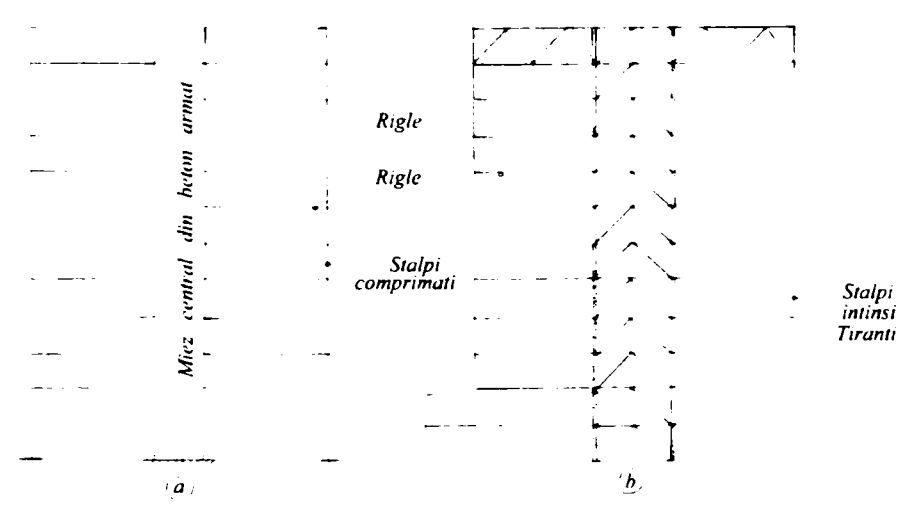

*Fig. 2.21. Structuri pentru clădiri multietajate cu miez central* 

Stâlpii clădirilor înalte, multietajate se realizează pe profile dublu T, grele, laminate sau compuse sudate, din profile în forma H, în cruce sau din profile chesonate sudate.

Riglele se execută din profile dublu T obişnuite sau din profile dublu T cu tălpi late HEA şi HEB, precum şi din profile sudate, din profile ajurate sau chiar sub formă de grinzi cu zăbrele (la Sears Building), iar planşeele se realizează ca planşee mixte oţel-beton.

#### **2.3.6 Structuri metalice pentru construcţii speciale**

<span id="page-25-0"></span>Un domeniu important, în care sunt folosite construcţiile metalice, este cel al construcţiilor speciale, care cuprinde în principal:

- stâlpi metalici pentru linii de transport energie electrică;
- turnuri şi piloni pentru antene de radio şi televiziune;
- turnuri de extractie din mine pentru extracția minereurilor și turle metalice de foraj pentru petrol;
- rezervoare şi castele de apă metalice;
- buncăre metalice.

#### **2.3.6.1 Stâlpi metalici pentru linii de transport energie electrică**

<span id="page-26-0"></span>Energia electrică este produsă în centrale hidroelectrice, termoelectrice şi în ultima vreme în centrale atomoelectrice. Toate aceste centrale sunt amplasate la distanțe mari de principalii consumatori. Acest lucru se realizează prin așa numitele linii electrice aeriene, care se numesc prescurtat L.E.A. Acestea pot fi linii de înaltă, medie şi joasă tensiune. Elementele componente ale liniilor electrice aeriene sunt: conductorii, izolatorii, consolele, stâlpii şi fundaţiile.

Stâlpii și consolele sunt elementele structurii metalice a liniilor electrice aeriene, care se execută în fabrici de constmcţii metalice.

în general stâlpii L.E.A. pot fi: stâlpi de susţinere în linie curentă (fig. 2.22 a), stâlpi de colţ la schimbarea direcţiei, stâlpi de traversare (fig. 2.22 b), stâlpi de întindere sistem portal (fig. 2.22 c).

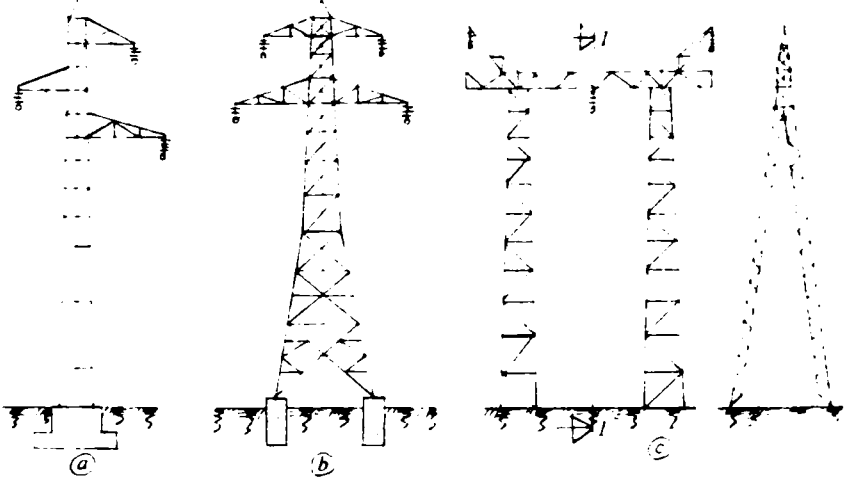

*Fig. 2.22. Stâlpi metalici pentru transportul energiei electrice* 

#### **2.3.6.2 Turnuri şi piloni pentru antene de radio şi televiziune**

<span id="page-26-1"></span>Emisiunile de radio şi televiziune sunt transmise prin antene susţinute la înăltimi mari, de turnuri sau de piloni ancorați cu structura metalică. Uneori masa metalică a pilonilor poate servi ca emiţător, în care caz, pilonii se numesc autoradianti.

Pentru emisiunile pe unde lungi (3-25 km) antenele se fixează pe turnuri sau piloni ancorați cu înălțimi de până la 300 m, pentru undele medii (200-3000 m) se folosesc antene sau piloni autoradianți cu înălțimi de până la 400 m, iar pentru undele scurte (10-200 m) se utilizează antene verticale fixate pe stâlpi şi piloni cu înălţimi de până la 125 m.

Pentru televiziune antenele se montează la înălţimi şi mai mari, putându-se ajunge la înălţimi de peste 500 m (turnul TV din Montreal Canada).

Structurile metalice ale turnurilor radio şi TV, au secţiune pătrată sau triunghiulară, fetele lor fiind grinzi cu zăbrele, cu o lățime variabilă (fig. 2.23 a), iar structura metalică a pilonilor ancorați, poate fi realizată cu o secțiune constantă, pe toata înălţimea sa cu ancoraje la mai multe niveluri (fig. 2.23 b) sau cu o sectiune variabilă, de data aceasta însă ancorati la un singur nivel (fig. 2.23 c). Pilonii ancorati la mai multe nivele, din Timișoara, sunt cu o secțiune constantă, pătrată pe toata înălţimea. O importanţă deosebită, atât în ceea ce priveşte pilonii ancoraţi cât şi turnurile, o reprezintă izolatorii de la bază.

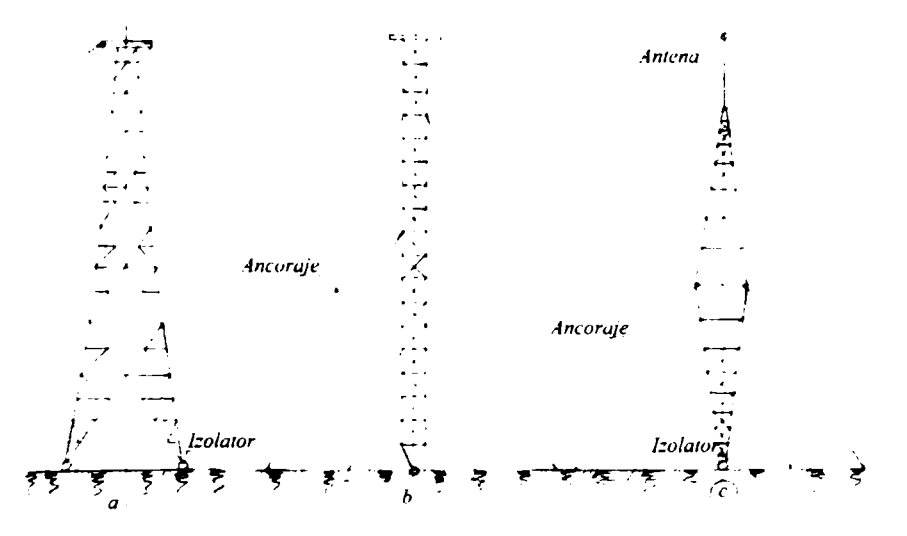

*Fig. 2.23. Turnuri si piloni pentru antene de radio si teievisiune* 

#### **2.3.6.3 Turnuri de extracţie din mine şi turle de foraj metalice**

<span id="page-27-0"></span>în industria minieră, o problemă importantă este scoaterea minereului din mine, transportul muncitorilor şi al materialelor necesare. Acesta se face cu ascensoare rapide, susţinute şi ghidate de turnurile de extracţie din mine. Turnurile de extracție din mine au rolul de a conduce utilajul de transport prin ghidajele sale și de a susține roțile numite malete, ce conduc cablurile la mașina de extracţie. Toate acestea sunt susţinute de structura metalică de rezistenţă, formată din turnul de extractie propriu-zis, cu cabina acestuia și un contrafort care realizează preluarea componentei orizontale a eforturilor din cabluri (fig. 2. 24 a).

La forarea și extragerea țițeiului din pământ se folosesc turlele de foraj și turlele de producţie pentru extragerea ţiţeiului. De structura metalică cu zăbrele a turlelor de foraj se fixează, printr-o platformă metalică, cârligul, cu ajutorul căruia, se coboară sau se ridică coloana de prăjini de foraj cu burlanele în timpul operaţiilor de forare, respectiv prăjinile de pompaj, în timpul exploatării ţiţeiului (fig. 2.24 b)

înălţimea turlelor de foraj variază de la 20 m la 60 m.

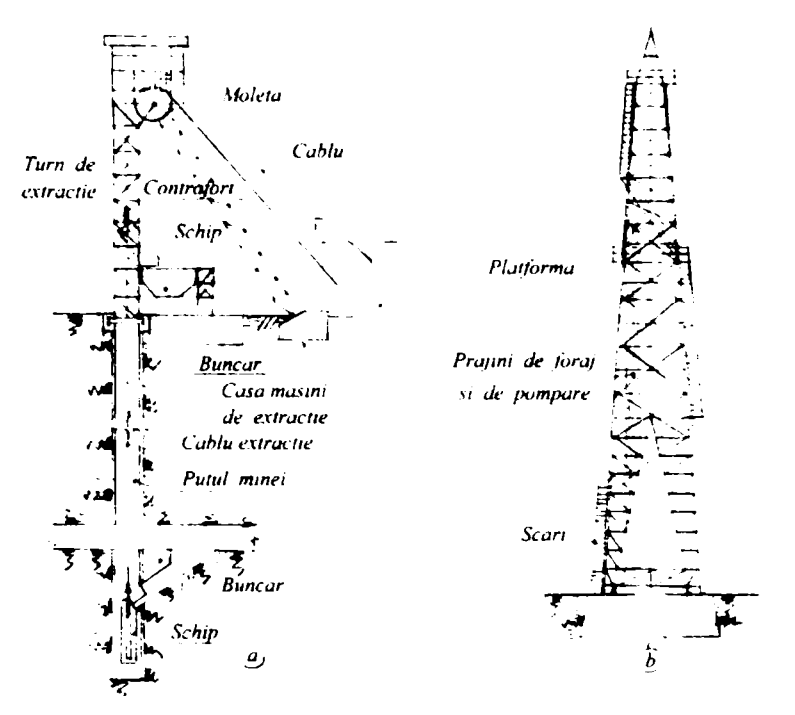

*Fig. 2.24. Turn de extracrie de mine si turla de foraj pentru titei* 

#### **2.3.6.4 Rezervoare şi castele de apă metalice**

<span id="page-28-0"></span>Rezervoarele metalice sunt construcţii inginereşti realizate din tablă în care se înmagazinează lichide, sub formă de produse petroliere, produse chimice şi apă.

Rezervoarele metalice sunt în principal de două feluri: rezervoare cilindrice cu fundul plat, montate la sol şi folosite în general pentru produse petroliere şi rezervoare sferice, montate la înăltime, formând așa numitele "castele de apă".

în figura 2.25 a se prezintă un rezervor cilindric vertical, cu fundul plat, iar în figura 2.25 b un rezervor de egală rezistenţă (picătura de apă), ce are avantajul că are aceeaşi grosime de tablă. în figurile 2.25 c şi d sunt reprezentate două castele de apă unul cu rezervor cilindric şi fundul tronconic (fig. 2.25 c) şi celălalt cu rezervor sferic (fig. 2.25 d). La castelele de apă rezervoarele sunt aşezate pe o constmcţie de susţinere (fig. 2.25 c şi d).

#### **2.3.6.5 Buncăre şi silozuri metalice**

<span id="page-28-1"></span>Buncărele și silozurile metalice sunt construcții inginerești compartimentate, care servesc la depozitarea materialelor solide în forma de pulbere, bulgări sau pastă cum sunt: cărbunii, minereurile, piatra, cimentul şi altele, pe perioade mai scurte de timp, în vederea sortării, recepţiei şi încărcării în vagoane sau camioane.

Buncărele pot fi cu pereţi rigizi, formaţi din reţele de stâlpi şi grinzi, prevăzute cu plăci verticale din tablă, ce formează pereţii laterali şi plăci înclinate, ce formează pâlnia buncărelor (fig. 2.26 a) sau cu pereţi flexibili. Buncărele cu pereţi flexibili au peretii și pâlnia realizate din tablă, dispusă după poligonul funicular construit pentru forţele gravitaţionale din greutatea proprie şi încărcarea din greutatea materialului solid depozitat în buncăre (fig. 2.26 b).

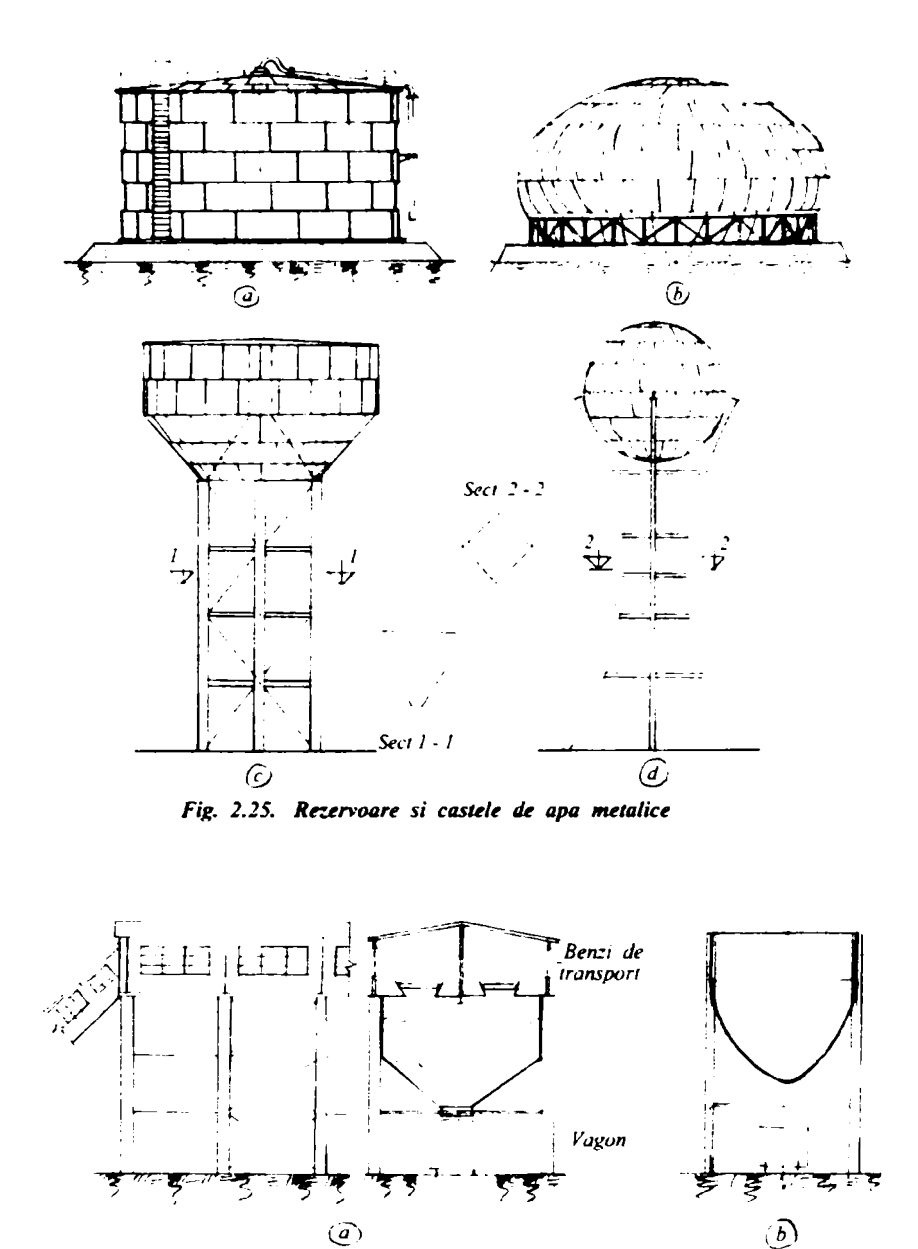

Fig. 2.26. Buncare cu pereti rigizi si cu pereti flexibili

Silozurile metalice sunt construcții inginerești, formate din mai multe celule cu secțiune pătrată, hexagonală, octogonală sau circulară. Silozurile metalice sunt folosite în general pentru înmagazinarea materialelor în stare de pulbere, precum cimentul sau materialelor sub formă de grăunțe, precum grâul, orzul, ovăzul și porumbul.

Celulele silozurilor reazemă pe stâlpi, ele fiind legate cu galerii în care sunt montate benzi transportoare. în figura 2.27 este prezentat un siloz metalic cu 6 celule circulare pentru înmagazinarea cimentului.

#### **2.3.7 Structuri metalice pentru poduri**

<span id="page-29-0"></span>Podurile metalice sunt folosite la ora actuală în principal pentru traversarea unor obstacole de mare lățime ca: râurile, văile, estuarele, obstacolele industriale. în general obstacolele cu lăţimi peste 400...500 m, nu pot fi traversate decât cu poduri metalice. La ora actuala podurile au ajuns la deschideri mai mari de 1700 m. L=1780m la Podul AKASI-KAIKIO care leagă insulele japoneze Hocaido şi Shicocu, de exemplu are deschiderea de 1780 m iar podul nou TSING-MA ce leagă Hongkong-ul cu aeroportul nou de pe insula Landau are deschiderea de 2140 m. Toate podurile metalice cu deschideri de peste 800...1000 m sunt realizate ca poduri suspendate.

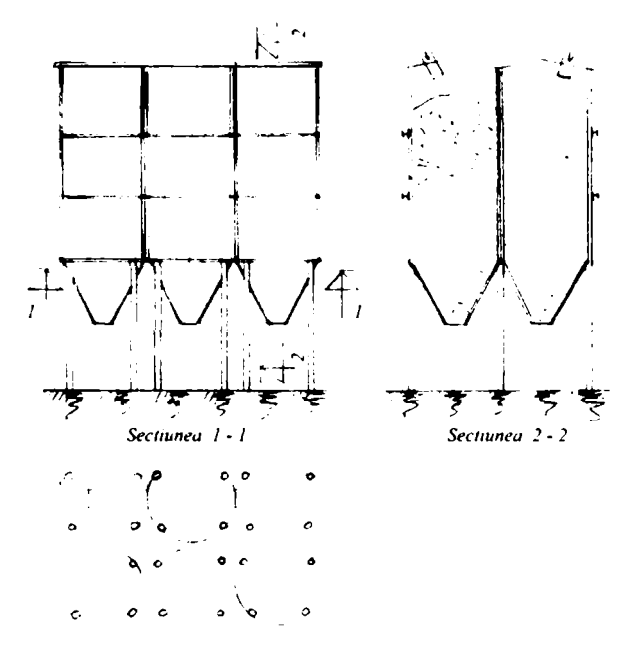

*Fig. 2.27. Siloz pentru ciment cu 6 celule* 

Podurile metalice se execută în fabrici de construcții metalice și pot fi realizate în mai multe sisteme constructive, dintre care cele mai importante sunt:

- poduri metalice cu grinzi cu inimă plină;
- poduri metalice cu grinzi cu zăbrele;
- poduri metalice cu arce;
- poduri metalice hobanate;
- poduri metalice suspendate.

#### **2.3.7.1 Poduri metalice cu grinzi cu inimă plină**

<span id="page-30-0"></span>Podurile metalice cu grinzi cu inimă plină sunt în general folosite la deschideri cuprinse între 100...300 m. Elementele principale ale podului sunt grinzile cu inimă plină care susţin platelajul podului. Soluţia folosită în prezent este aceea la care platelajul împreună cu grinzile, antretoazele şi longeronii formează aşa numitele plăci ortotrope (fig. 2.28).

în această variantă cu grinzi cu inimă plină este realizat podul peste Dunăre de la Giurgeni-Vadul Oii în România. Podul cu deschiderea cea mai mare de acest tip este podul peste râul Sava, care leagă Belgradul Nou de Belgrad. Acesta are deschiderea centrală de 261 m, iar grinzile principale cu inimă plină sunt realizate ca grinzi continue cu trei deschideri. înălţimea pe reazemele

intermediare este de circa 10 m, iar in câmp de 4,60 m, inima grinzilor fiind de 14 mm grosime.

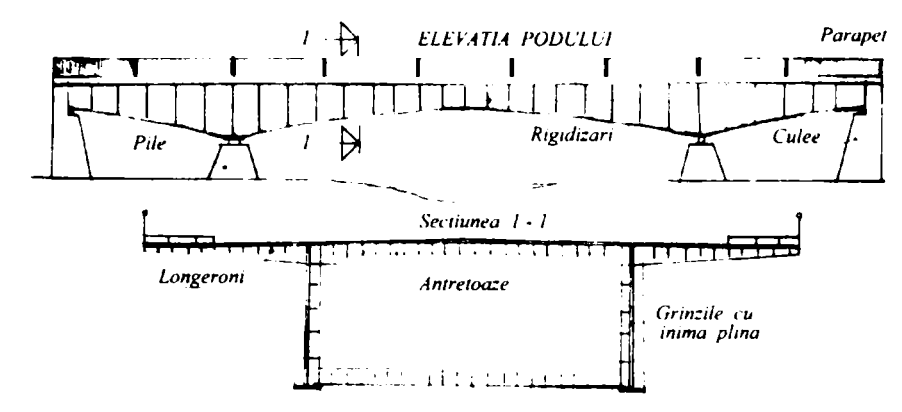

*Fig, 2.28. Pod cu grinzi cu inima plina si placa ortotropa* 

La execuţia podurilor cu grinzi cu inimă plină şi cu placa ortotropă apar probleme la conceperea legăturilor prin sudură a longeronilor şi antretoazelor, care împreună cu platelajul formează placa ortotropă.

#### **2.3.7.2 Poduri metalice cu grinzi cu zăbrele**

<span id="page-31-0"></span>Podurile metalice având grinzile principale cu zăbrele sunt foarte des folosite în practică la deschideri cuprinse între 150 şi 600 m.

Elementele principale ale acestor poduri sunt grinzile principale cu zăbrele, realizate fie cu înălţime constantă, fie cu înălţime variabilă ce depinde de variaţia diagramei de momente.

în lume sunt executate foarte multe poduri cu grinzi principale cu zăbrele. Podul cu cea mai mare deschidere cu grinzi cu zăbrele este cel peste râul Sfântul Laurenţiu între Quebec şi Montreal în Canada.

Acest pod are trei deschideri de 159,97 m, 548,6m (cea mai mare din lume) şi 159,97m, fiind realizat sub forma unor grinzi continue cu două articulaţii în deschiderea cea mai mare. înălţimea grinzilor este variabilă şi are 94,48 m pe reazemele intermediare şi 33,58 m la mijlocul deschiderii centrale.

în România cele mai mari poduri cu grinzi principale cu zăbrele sunt cele de la Cernavodă peste Dunăre. Vechiul pod pentru calea ferată este construit de celebrul inginer român Anghel Saligny între 1890 şi 1895. A fost cel mai lung pod din Europa la vremea aceea şi avea 5 deschideri, patru de 140 m şi una centrală de 190 m. Podul se continuă spre Feteşti cu viaducte de acces având 15 deschideri de 60 m. Lungimea totală a podului cu viaducte fiind de 15 **X** 60 + 4 **X** 140 + 190 = 1650 m.

Noul pod peste Dunăre de la Cernavodă este un pod combinat pentru cale ferată şi pentru şosea, realizat prin alăturare. El are trei deschideri principale de 140 m, 190 m, respectiv 140 m, şapte deschideri de circa 60 m spre Feteşti şi una spre Cernavodă ca viaducte de acces (fig. 2.29)

înălţimea grinzilor cu zăbrele din zona centrală este de 22,0 m.

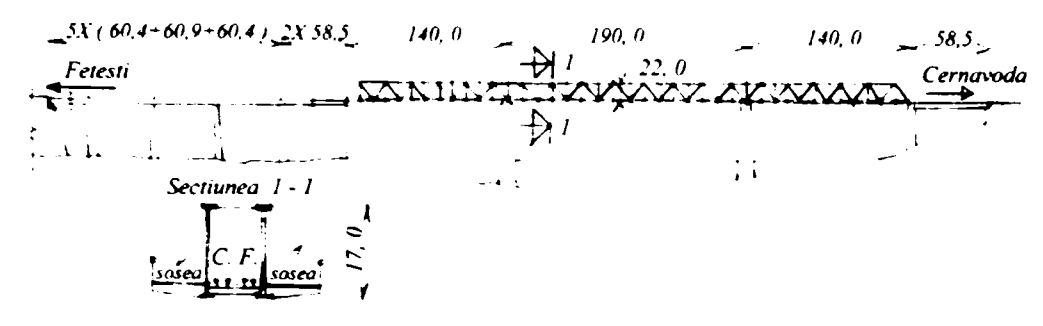

F/ţ. 2.29. *MouJ pod peste Dunăre la Cernavoda* 

#### **2.3.7.3 Poduri metalice cu arce**

<span id="page-32-0"></span>Podurile metalice cu arce au ca element principal de rezistenţă arcele, care susțin platelajul podului, pe care este așezată calea. După poziția căii pe arc pot exista poduri cu arce: cu calea sus (fig. 2.30 a), cu calea la mijloc sau cu calea jos (fig. 2.30 b). în cazul podului cu calea sus (fig. 2.30 a) aceasta reazemă pe arc prin intermediul unor stâlpișori comprimați, în timp ce la podurile cu calea jos (fig. 2.30 b) aceasta este agăţată de arce cu ajutoml unor tiranţi întinşi.

în ceea ce priveşte arcele podurilor, acestea pot fi realizate ca arce cu inima plină (fig 2.30 a) sau ca arce cu zăbrele (fig. 2.30 b).

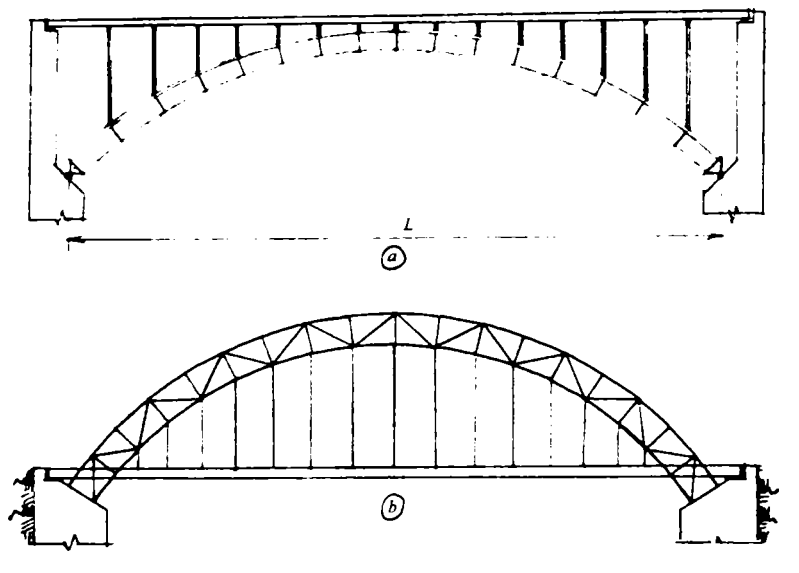

*Fig. 2.30. Poduri mteuUict cm arce cu inima plina si CM zăbrele* 

Podurile cu arce se pretează la deschideri de 200 ... 600 m.

#### **2.3.7.4 Poduri metalice hobanate**

<span id="page-32-1"></span>Podurile hobanate au apărut după al doilea război mondial, ca urmare a campaniei de reconstrucție a podurilor distruse de război. Denumirea podurilor hobanate provine de la cablurile cu care se suspendă tablierul, de unul sau mai mulţi piloni, care se numesc hobane. Denumirea este preluată din limba franceză "HOBANES" = hobane. Podurile hobanate au avantajul ca reduc deformaţiile tablierului şi implicit înălţimea tablierului. Ele se pretează la deschideri de cuprinse între 200 şi 400m, dar pot merge până la 600 m.

Podurile hobanate se folosesc numai ca poduri de sosea. Acestea sunt formate din: infrastructura podului, tablierul podului, pilonul sau pilonii de sustinere şi hobanele (fig. 2.31).

Un exemplu de pod hobanat, cu doi piloni şi cu hobane paralele în formă de harfă este podul peste Rin din Dusseldorf, Germania. Podul a fost construit în 1957 şi are deschiderea principală de 260 m şi două deschideri laterale de 108 m (fig. 2.31 a). Podul de peste Dunăre din Bratislava-Slovacia, construit în 1970 este un exemplu de pod hobanat, cu un singur pilon înclinat având în vârf un restaurant la care se ajunge cu un lift, care circulă în interiorul pilonului. Podul are deschiderea principală de 303 m (fig. 2.31 b) şi două deschideri mici de 75 m, respectiv 54 m, pilonul în forma de A şi hobanele în formă de fascicol.

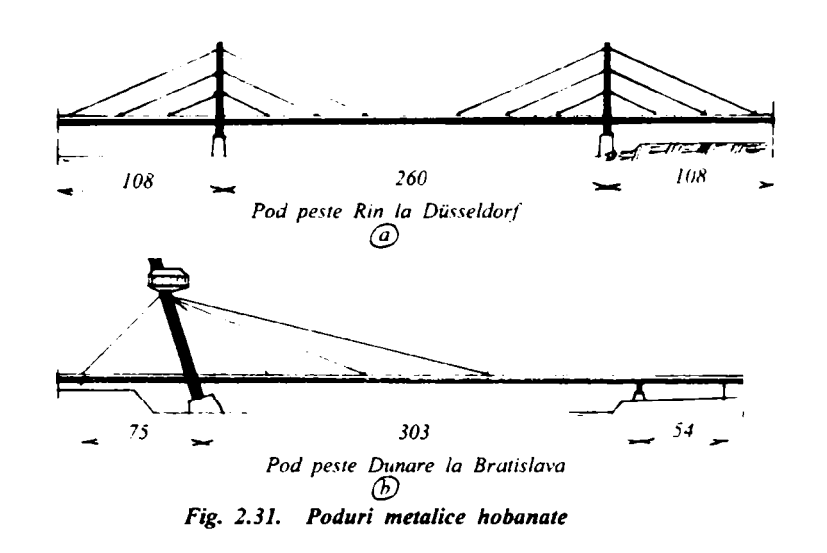

#### **2.3.7.5 Poduri metalice suspendate**

<span id="page-33-0"></span>Podurile metalice suspendate sunt cele mai recente poduri, fiind în general executate după cel de al doilea război mondial. Ele sunt folosite de regulă la deschideri de peste 600 m. Cele mai mari deschideri la podurile suspendate sunt până la ora actuală următoarele:

- 1280 m pentru podul Golden Gate din San Francisco, SUA;
- 1289 m pentru podul Verazzano-Bridge din New-York, SUA;
- 1410 m pentru podul Humber-Bridge din Anglia;
- 1780 m pentru podul Akasi-Kaikio între insulele Hanshu şi Shikoku-Japonia.

Podul peste strâmtoarea Mesina, care leagă sudul peninsulei italice cu insula Sicilia, cu o lungime de 3000 m este în faza de proiect.

Podurile suspendate sunt alcătuite din următoarele elemente: cablurile portante, care sunt elementul principal de rezistenţă ce susţine tablierul podului, pilonii podului care constituie reazeme pentru cablurile portante, tablierul sau grinda de rigidizare, care asigură circulaţia vehiculelor pe pod şi preia încărcările aduse de acestea, tiranţii cu care se suspendă tablieml de cablurile portante, fundaţiile pe care sunt fixaţi pilonii podurilor şi fundaţiile de ancorare a cablurilor purtătoare (fig. 2.32).

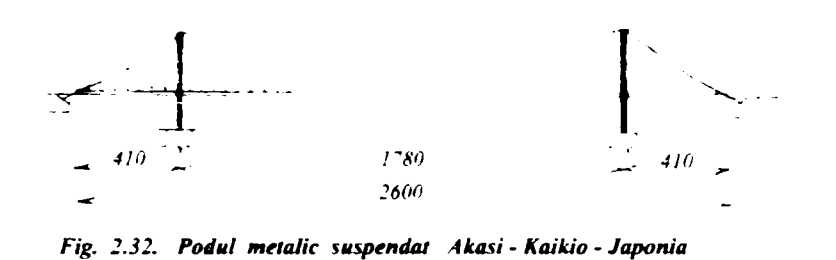

Cablurile trebuie să aibă o traiectorie în aşa fel încât din încărcările permanente aduse de greutatea tablierului să nu apară eforturi de încovoiere, ci numai de întindere. Ele se realizează din sârme de înaltă rezistenţă, ce au rezistența la rupere de până la 18.000 daN/cm<sup>2</sup>. Diametrul sârmelor este de 2...8 mm, diametrul uzual fiind de 5 mm. Cablurile sunt alcătuite din toroane. Fiecare toron este alcătuit din sârme înfăşurate elicoidal. Diametml cablurilor portante ajunge la podurile mari la circa 1000 mm diametru.

### <span id="page-34-0"></span>**2.4 PARAMETRII CARE TREBUIE CONSIDERAŢI PENTRU SIGURANŢA Şl OPTIMIZAREA EXECUŢIEI**

La execuția construcțiilor metalice în ateliere și fabrici specializate și mai ales la stabilirea tehnologiei optime de execuție, trebuie să se țină seama de particularitățile fiecărui tip de construcție. Parametrii cei mai importanți se referă la: '

- deschiderea şi înălţimea elementelor structurale;
- sistemul constructiv adoptat la elementele structurale;
- destinaţia şi scopul pentru care se execută construcţiile metalice;
- caracterul şi mărimea acţiunilor şi încărcărilor ce se exercită asupra elementelor;
- calitatea oţelurilor folosite în structură;
- comportarea în timp şi protecţia anticorozivă;
- protecţia împotriva focului a construcţiilor metalice
- modul de îmbinare al elementelor structurale.

#### <span id="page-35-0"></span>**2.4.1 Influenţa deschiderii şi a înălţimii elementelor de construcţii metalice asupra execuţiei lor în uzină**

La execuţia construcţiilor metalice şi mai ales pentru alegerea tehnologiei de execuție a acestora trebuie să se țină seama de deschiderea și de înăltimea elementelor componente. Astfel pentru elemente componente cu deschideri mici de până la 10...15 m, se poate adopta soluţia de realizare a acestora: grinzi, stâlpi, rezervoare sau altele dintr-o singură bucată de tablă sau profil laminat fără a mai fi necesare alte îmbinări ale acestora.

Dacă deschiderea elementelor de constructii metalice este mai mare ca lungimea tablelor sau profilelor laminate, adică 12...15 m, atunci acestea se vor executa din tronsoane, care trebuie îmbinate în atelier, în general cu sudură, la mărimi până la asigurarea gabaritului de transport pe calea ferată sau cu trailere. La alegerea tehnologiei de lucru se va tine seama și de înălțimea elementelor structurale, care trebuie să se încadreze în gabaritul de transport pe calea ferată sau pe trailere, care este de circa 3500 mm.

#### **2.4.2 Sistemul constructiv adoptat la elementele structurilor metalice**

<span id="page-35-1"></span>Execuția construcțiilor metalice în uzine și alegerea tehnologiei de execuție depind în mare măsură şi de sistemul constructiv ales pentru elementele constmcţiilor metalice. Astfel acest sistem se poate realiza sub formă de grinzi cu inimă plină, grinzi cu zăbrele, cadre cu inimă plină sau cu zăbrele sau arce cu inimă plină sau cu zăbrele.

Din acest punct de vedere, sistemele cu inimă plină, având secţiuni dublu T sau cheson, necesită o tehnologie de execuţie mai simplă şi care se pretează la automatizarea sudurilor dintre tălpi şi inimă. Acest sistem constructiv este preferat mai ales în ţările dezvoltate, unde manopera este foarte scumpă. în schimb sistemele cu zăbrele, care au suduri scurte la prinderea barelor în noduri, direct sau prin intermediul guseelor, nu se pretează la automatizări și executia acestora este realizată în mare măsura pe cale manuală, ceea ce ridică foarte mult costul respectivelor construcţii metalice. Sistemele constructive alese pentru elementele structurilor metalice influentează executia acestora și prin modul de realizare a îmbinărilor dintre subansambluri.

Din acest punct de vedere, realizarea îmbinărilor şi prinderilor sudate sunt cel mai uşor de executat şi permit un grad de automatizare mai mare a execuţiei, îmbinările nituite, aproape total abandonate la ora actuală, sunt cele mai greu de executat şi sunt cele mai costisitoare. îmbinările cu şuruburi, care necesită manoperă de găurire şi apoi de fixare a şuruburilor, sunt folosite, în general, la construcţiile demontabile sau la asamblarea tronsoanelor elementelor de lungimi sau dimensiuni mari pe şantier.

#### <span id="page-35-2"></span>**2.4.3 Influenţa destinaţiei şi a scopului pentru care se execută construcţiile metalice asupra execuţiei**

Destinația și scopul pentru care se execută construcțiile metalice poate să influenteze tehnologia de execuție.
Astfel o construcție destinată a se executa cu caracter permanent, cu durată **lungă de exploatare, se realizează în general sudat. Această soluţie este simplă,**  economică și ieftină.

In schimb constructiile cu caracter provizoriu, demontabile, cum sunt pavilioanele de expoziție trebuie executate cu îmbinări și prinderi cu șuruburi, **pentru a permite demontarea acestora după închiderea expoziţiei şi a permite**  transportarea și montarea rapidă la o nouă destinatie. Tehnologia de executie în **acest caz este mai complicată până se găuresc piesele care se îmbină sau se prind cu şumburi. în schimb montajul pe şantier este simplu şi uşor de executat, într-un timp scurt.** 

Destinația și scopul construcției influențează execuția ei, deoarece în cazul constructiilor grele, cu deschideri mari, cum sunt sălile de sport și de conferinte, **pavilioanele de expoziţie, podurile metalice, elementele principale de rezistenţă,**  trebuie executate din tronsoane, astfel încât să poată fi transportate și asamblate **la faţa locului pe şantier.** 

Toate aceste considerente și detalii vor trebui luate în considerare la stabilirea **ordinii operaţiilor, a activităţilor şi a tehnologiei de execuţie în atelierele şi uzinele**  de construcții metalice. Ele joacă un rol hotărâtor în optimizarea execuției **construcţiilor metalice.** 

#### *2.4A* **Caracterul şi mărimea acţiunilor şi efectul lor asupra execuţiei construcţiilor metalice**

**Caracterul şi mărimea acţiunilor ce se exercită asupra constmcţiilor cu structură metalică influenţează execuţia lor. Construcţiile asupra cărora**  acționează încărcări cu caracter nepermanent și cu intensități mai reduse, **prezintă în general elemente cu secţiuni mid, ceea ce înseamnă că nu necesită o**  executie prea complicată cu tehnologii laborioase.

**în schimb construcţiile metalice asupra cărora se exercită acţiuni cu caracter permanent sau aproape penmanent, cum sunt încărcările datorate greutăţii elementelor pe care le susţin sau încărcările cvasipermanente (greutatea prafului**  industrial) și încărcările de lungă durată, pentru care rezultă elemente cu sectiuni mult mai mari necesită o execuție mai laborioasă, cu un aport de manoperă mai mare și mult mai costisitoare. Acest lucru se întâlnește și la constructiile situate în **zone predispuse la seisme puternice, la care dimensiunile rezultă mari şi necesită tehnologii de execuţie noi şi costisitoare.** 

#### *2A.S* **Influenta calităţii oţelurilor**

Construcțiile metalice în funcție de mărimea deschiderii și a înălțimii lor pot fi **executate din diferite calităţi de oţeluri.** 

**în general se folosesc oţeluri normale OL37 cu rezistenţa minimă de rupere de 37 daN/mm^ conform STAS 10108/0-78 sau conform EUROCODE 3 oţeluri S360 cu rezistenţa minimă de rupere de 360 N/mm^ sau oţeluri slab aliate OL52 cu rezistenţa minimă de rupere de 52 daN/mm^cu echivalentul din EC3 oţel S510**  cu rezistența minimă de rupere de 510 N/mm<sup>2</sup>.

Limita de curgere a otelului normal OL37 este Rc = 24 daN/mm<sup>2</sup> conform STAS 10108/0-78, respectiv fy =  $235$  N/mm<sup>2</sup> conform EUROCODE 3, iar a oțelului OL52 este Rc = 36 daN/mm<sup>2</sup>, respectiv fy = 355 N/mm<sup>2</sup>.

Oţelurile slab aliate de calitatea OL52 se folosesc în general la constmcţii cu deschideri foarte mari cum sunt sălile pentru competiţii sportive şi pavilioanele de expoziţii sau la construcţiile cu înălţimi foarte mari, cu multe etaje sau a construcţiilor metalice de tip turn.

Calitatea oţelurilor influenţează execuţia prin faptul ca oţelurie normale sunt sudabile deci se sudează cu uşurință folosind tehnologii și electrozi obișnuiți, în schimb la otelurile slab aliate, care sunt mai greu sudabile, este necesar să se aleagă tehnologii mai complicate de sudare si electrozi speciali acestea conducând la costuri mai ridicate.

Ţinând cont de costul mai ridicat al oţelurilor slab aliate şi al tehnologiei de execuție a construcțiilor metalice realizate din astfel de oțeluri în comparație cu cele din oţel normal trebuie făcută o analiză comparativă pentru a vedea care este varianta care conduce la costurile cele mai mici luând în considerare şi rezistentele de calcul cu aproape 50% mai mari la otelurile slab aliate, de calitate superioară, faţă de cele normale, dar şi costul mai ridicat al manoperei pentru oţeluri speciale.

#### **2.4.6 Influenţa comportării în timp a construcţiilor metalice şi protecţia anticorozivă respectiv la foc asupra execuţiei**

Un alt factor care, de asemenea, poate influenţa în mare măsură execuţia constructiilor metalice este modul de comportare în timp a acestora. Trebuie avut în vedere faptul că oţelurile se corodează în timp, mai ales atunci când construcţiile cu structură metalică care lucrează neacoperite sau în medii mai agresive. Factorii climatici (ploaie, vânt, zăpadă), umiditatea din atmosferă, agresivitatea chimică produc coroziunea și sunt necesare măsuri de protecție anticorozivă. În funcție de mediul în care lucrează și de agresivitatea acestuia măsurile de protecţie pot fi mai simple şi mai puţin costisitoare sau mai complicate şi mai scumpe. Măsurile de protecţie anticorozivă trebuie să asigure o durată de viață cât mai lungă a construcțiilor metalice.

De o importanță deosebită pentru execuția construcțiilor metalice, care funcționează în spații închise, este și protecția împotriva incendiilor, deoarece rezistențele mecanice și modulul de elasticitate al oțelului scad cu până la 60%, la temperaturi de peste 600°C.

Protecția antifoc a construcțiilor metalice se poate face: fie prin îmbrăcarea elementelor de oțel într-o cămașă de beton armat, de grosime mică, fie prin acoperirea cu o pastă, care se suflă pe suprafața elementelor din otel, fie mai nou, prin aplicarea unor vopsele antifoc sau placarea cu gips-carton. Această protecție poate asigura o rezistenta la foc de 1 ... 2 ore.

Pregătirea suprafeţelor cuprinde sablarea construcţiilor metalice până la luciu metalic, după care aplicarea unui grund suport și apoi a protecției anticorozive sau antifoc.

Toate aceste activități și operațiuni ce se fac la execuția în uzină a construcțiilor metalice, asigură o durată de funcționare cât mai lungă a acestora în bune condiţii.

#### **2.4.7 Influenta modulul de îmbinare a elementelor structurale <sup>I</sup>**

Datorită faptului că secțiunile produselor laminate nu sunt suficiente întotdeauna pentru a realiza elementele mari, cu sectiuni puternice, precum și datorită faptului că lungimile elementelor de construcții metalice sunt mai mari decât lungimea produselor laminate, în practică trebuie realizate îmbinări ale acestora.

Îmbinările elementelor de construcții metalice pot fi:

- îmbinări realizate pentru mărirea secţiunii unui element de construcţie metalică, care se realizează de regulă ca îmbinări sudate şi se execută în uzină;
- la elementele solicitate puternic de încărcări variabile repetate (podurile metalice cu grinzi cu inimă plină sau grinzile de rulare) se pot executa îmbinări nituite, pentru mărirea secțiunii, pentru a evita fisurarea sudurilor din cauza încărcărilor repetate;
- îmbinări de prelungire care se execută sudat pentru a obține lungimi mai mari ale elementelor de construcţii metalice decât lungimea produselor laminate;
- îmbinări de montaj între două tronsoane care se execută cu şuruburi de şantier.

La execuţia în uzină a construcţiilor metalice trebuie să se ia în considerare tehnologii optime, corespunzătoare felului şi tipului de îmbinări folosite la realizarea respectivei structuri.

în funcţie de aceste tipuri de îmbinări trebuie să fie aleasă tehnologia optimă de execuţie şi mijloacele adecvate de îmbinare. Astfel în cazul îmbinărilor sudate, în funcţie de dimensiunile cordoanelor de sudură se pot alege tehnologii de sudare automată sub flux sau în mediu protector de gaz, care sunt cele mai bune din punct de vedere calitativ şi cu manopera redusă sau suduri manuale. Acestea din urmă se preferă atunci când sunt de lungimi mici, cum este cazul la prinderea barelor în nodurile grinzilor cu zăbrele. De asemenea la executarea îmbinărilor sudate de o importanță deosebită este și alegerea tipului de electrozi înveliți sau a sârmelor folosite la sudare.

Acești electrozi sau sârme se aleg în funcție de calitatea materialelor din piesele care se sudează, precum şi de locul unde se execută aceste suduri, în atelier sau pe şantier.

De asemenea la execuţia în uzină sau mai ales la şantier a îmbinărilor de montaj cu şumburi este foarte important să se respecte calitatea şuruburilor. Acestea pot fi şuruburi păsuite, având clasele de calitate 4.6, 5.6 şi 6.6 sau şuruburi de înaltă rezistență pretensionate, având clasele de calitate 8.8, 10.9, 10.10.

în funcţie de acestea trebuie să se aleagă şi tehnologia de execuţie a găurilor, care sunt diferite pentru şuruburile păsuite şi pentru şuruburile de înaltă rezistenţă.

Toate aceste soluții constructive, ca și tehnologiile de execuție în atelier și pe şantier, trebuie să fie optimizate pentru a se ajunge^ la un consum redus de materiale, dar mai ales la un consum mic de manoperă. În tările puternic dezvoltate manopera este foarte scumpă şi în unele cazuri valoarea ei este aproape egală cu costul materialelor.

# **CAPITOLUL 3**

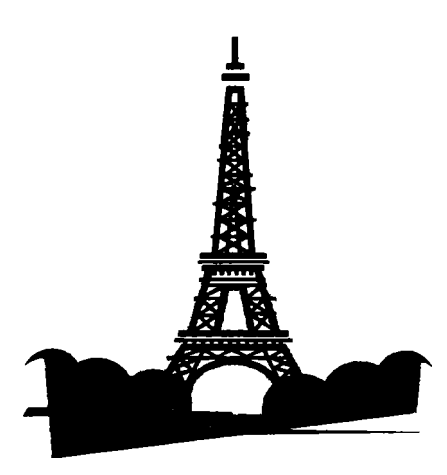

# **MODELAREA CONSTRUCȚIILOR METALICE**

#### **3. MODELAREA CONSTRUCŢIILOR METALICE**

#### **3.1. INTRODUCERE**

Studiul comportării construcţiilor din încărcările la care sunt supuse în procesul de exploatare, executie și montaj se analizează rapid și cu eficiența folosind teoria sistemelor.

în vederea cercetării comportării în timp a sistemelor se recurge la modelarea lor. Modelele folosite în știință sunt modele fenomenologice, modele fizice și modele matematice.

Modelul structurilor de construcții se alege ținând seama de cunoștințele fizice despre sistem, parametrii sistemului, structura sistemului și ecuația de răspuns.

Modelul fizic al sistemului este ales pe baza cunoaşterii legii constitutive, a parametrilor principali și a condițiilor inițiale.

Ecuatiile care deservesc comportarea sistemului luând în considerare variabilele sistemului, condițiile inițiale și de limită, structura sistemului și ecuațiile de echilibru și de mişcare formează modelul matematic. Modelul matematic pentru sistemele discrete conduce la rezolvarea unui sistem de ecuaţii algebrice pentru analiza răspunsului.

#### **3.2. MODELAREA FOLOSIND TEORIA SISTEMULUI**

Constructia metalică se tratează ca un sistem discret în interactiune cu mediul înconjurător şi cu elementele componente ale sistemului.

în figura 3.1 se prezintă discretizarea sistemului în subsisteme, elemente, conexiuni şi interacţiunile cu mediul extern.

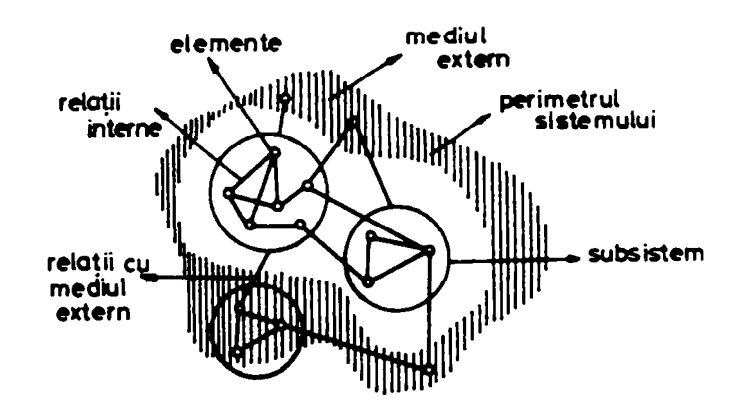

Fig. 3.1 Amortizarea sistemului

Comportarea sistemului se analizează ţinând seama de modelarea sistemului care trebuie să ia în considerare mărimile de intrare u, perturbațiile v, comenzile, calitatea produsului q şi satisfacerea condiţiilor de exigentă ale utilizatorului (figura 3.2).

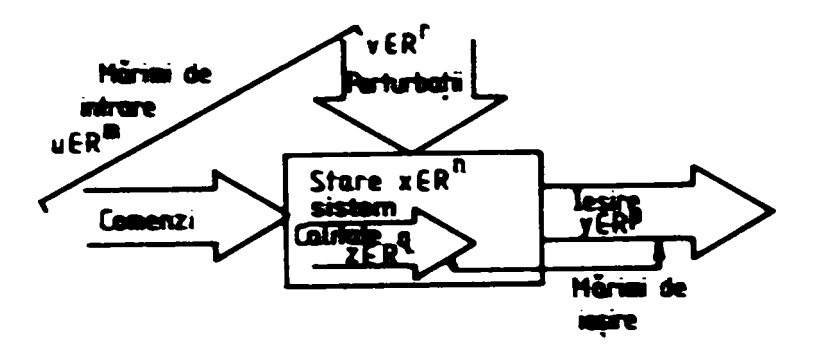

**Fig. 3.2 Modelul sistemului** 

**Relaţia între modelul matematic şi sistemul care se modelează se prezintă în figura 3.3.** 

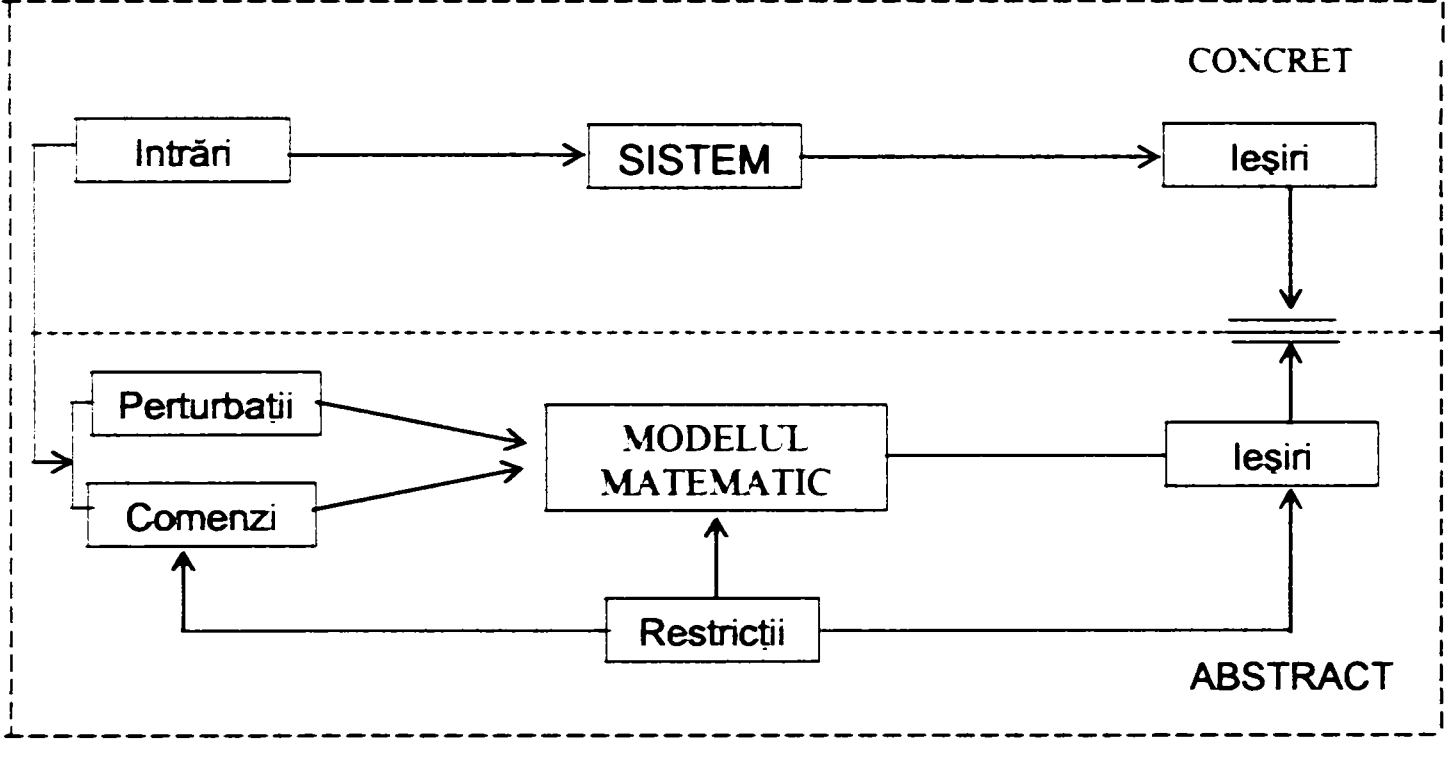

**Fig. 3.3** 

#### **3.3. SISTEM INTEUGENT AUTOMAT**

**Un sistem inteligent automat are stmctura standard care se prezintă în figura 3.4. Se observă că este necesară o interfaţă avansată a sistemului cu mediul prin**  interfata ce asigură achizitia de informatii și cunoștinte și transferul interfetei de **comenzi de la sistemul de procesare al datelor şi cunoştinţelor.** 

Primul nivel în ierarhie îl constituie nivelul de execuție, care realizează procesarea **de semnale şi generează comenzi numerice pe** *baza* **algoritmilor convenţionali PID**  sau pe baza unor strategii de conducere adoptive sau optimale. La acest nivel se implementează funcții specifice de estimare de stare și/sau de parametri, precum și algoritmi de detecție și izolare a defectelor. Acest prim nivel de conducere este un **nivel bazat pe tehnid convenţionale care sunt implementate numeric şi au un nivel de inteligenţă redus.** 

Al doilea nivel este nivelul de coordonare, care asigură acordarea, planificarea, **supervizarea şi reconfigurarea prin proiectare a algoritmilor de la nivelul de execuţie.** 

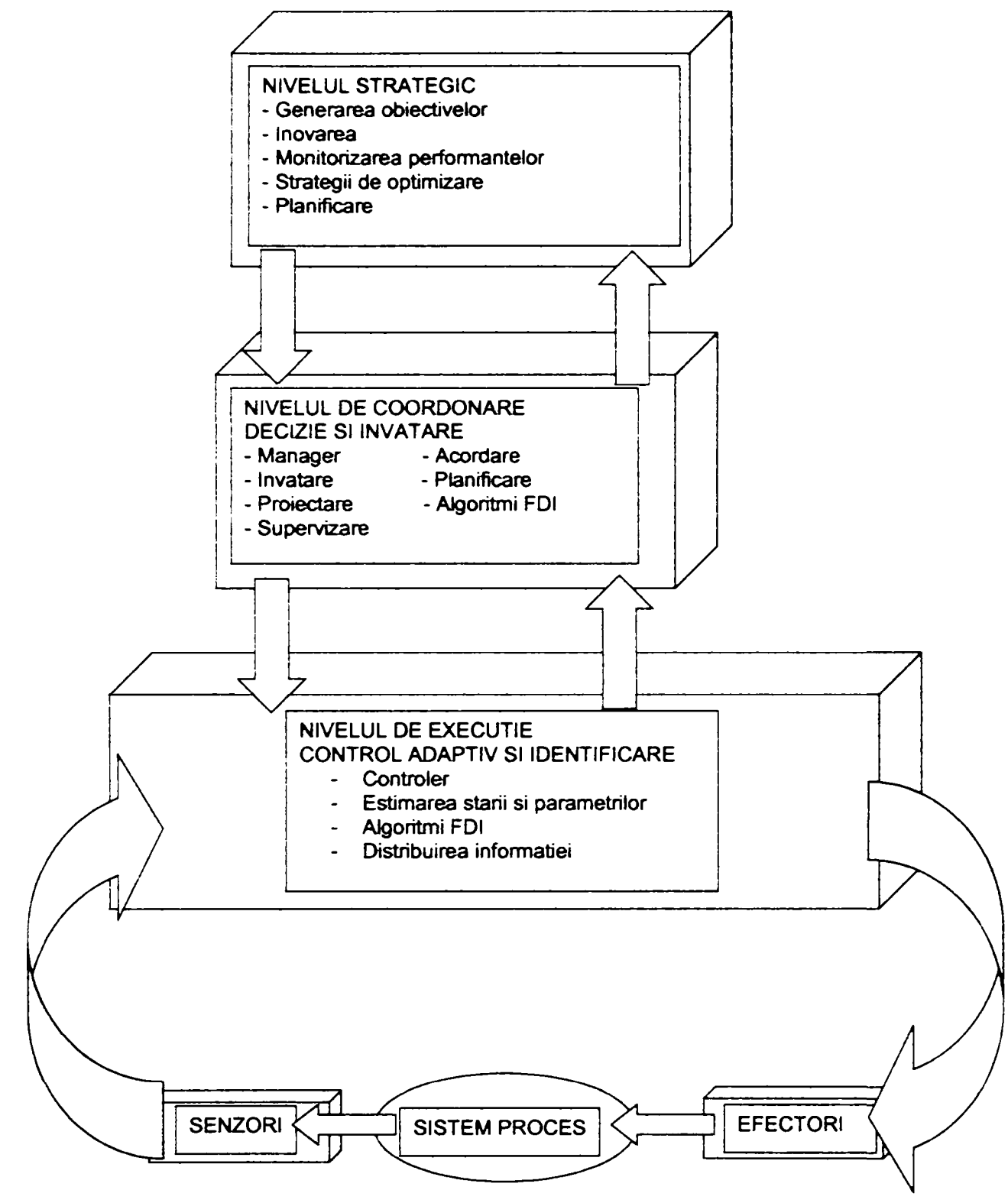

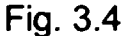

Al treilea nivel ierarhic - nivelul strategic sau nivelul organizațional realizează **funcţia de supervizare a celorlalte niveluri şi managementul strategic prin monitorizarea performanţelor şi funcţiilor obiectiv. Acest nivel asigură interfaţa inteligentă cu operatorul uman şi gestionează elaborarea obiectivelor prin regulator şi evaluarea capacităţii acestora. La acest nivel strategic se implementează funcţii de**  *învăţare,* **de** *procesare de cunoştinţe,* **de** *generare de comportamente* **şi de**  *planificare a activităpior.* **Funcţiile implementate la acest nivel presupun procesarea simbolică, iar nivelul de inteligenţă este superior faţă de nivelul de execuţie.** 

Se remarcă faptul că în cadml sistemului inteligent autonom se identifică funcțiile specifice inteligenței umane și funcțiile specifice conducerii pe baza modelelor matematice ale procesului.

Sistemele autonome sunt organizate ierarhic şi heterarhic (heteroarhic), având în componenţă unităţi inteligente interconectate. Unităţile inteligente, la fiecare nod al structurii de executie folosesc modele interne din baza de modele, iar la nivelurile ierarhice superioare se folosesc modele ce reprezintă abstractizări ale modelelor compuse din modele de la nivel inferior.

în figura 3.5 se prezintă structura simplificată a unui sistem autonom bazat pe modele și se evidențiază functiile specifice unui sistem inteligent.

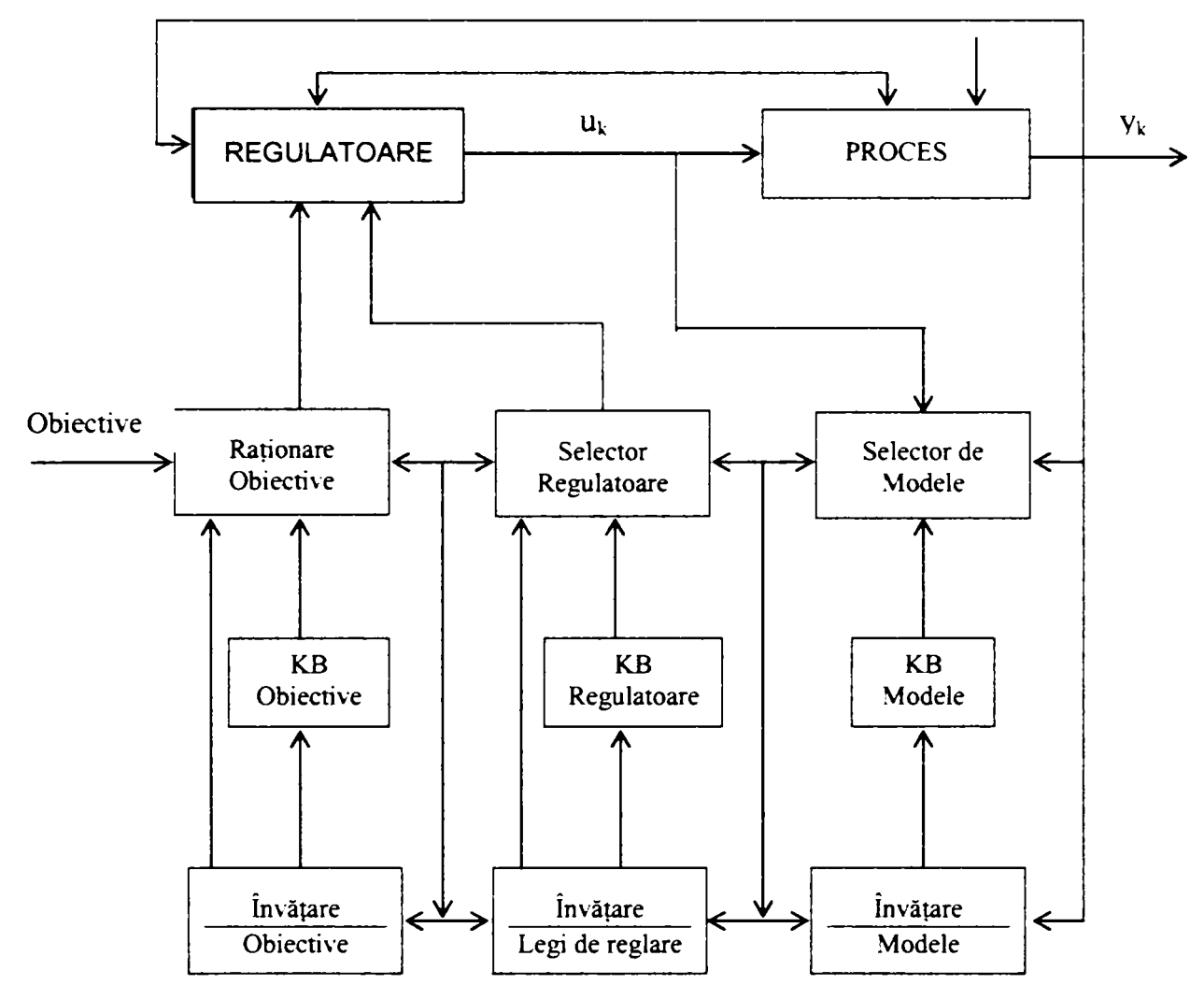

Fig. 3.5 Structura unui sistem autonom

Funcţiile clasice de identificare, decizie, ajustare sunt realizate apelând la tehnici specifice **percepţiei, raţionării, planificării, reconfigurării dinamice, deciziei şi învătării.** Baza de cunostinte contine modele ale procesului, modele ale regulatoarelor şi modele ce definesc obiectivele conducerii. Căutarea în baza de date a legii de conducere are la bază selecţia optimă a modelului procesului şi cerinţele conducerii pentru obiective procesate. O unitate inteligentă conține mai multe modele pentru planificare, modele pentru diagnoză, modele operationale, modele pentru operare, modele care se selectează în funcţie de situaţia în care se află sistemul, apelând la procesul de reconfigurare dinamică.

Sistemele de conducere inteligente au capacitatea de auto-organizare şi toleranţă totală la defecte, ce le conferă atributul de AUTONOMIE.

Se remarcă faptul că autonomia reprezintă un scop în proiectarea şi realizarea unui sistem de conducere, iar inteligenta acestuia este un mijloc prin care se realizează autonomia. Nivelul de inteligenţă al unui sistem de conducere conferă acestuia un grad mai mare sau mai redus de autonomie.

Un sistem autonom încorporează tehnici convenţionale sau avansate de conducere şi tehnici inteligente care sunt tehnici neurale, tehnicile fuzzy, tehnicile evoluționiste și tehnici simbolice specifice inteligenței artificiale. Odată cu creșterea nivelului de inteligentă scade nivelul de precizie și invers. Creșterea nivelului de abstractizare a modelelor conduce la reducerea vitezei de luare a deciziilor la nivelul ierarhic superior.

Sistemele autonome asigură functionarea unor sisteme dinamice complexe cu performanţe optimale în prezenţa incertitudinilor, cu domenii de funcţionare ce necesită schimbarea modelelor şi a obiectivelor conducerii. Utilizarea unor mecanisme avansate de luare a deciziilor şi de generare de comportamente prin elaborarea unor acțiuni de comandă care să asigure menținerea nivelului impus de performanţe, chiar dacă apar schimbări drastice în condiţiile de funcţionare.

Utilizarea în conducere a modelelor inteligente asigură autonomia unor sisteme adaptive de conducere. Sistemele autonome de conducere au în structura lor sisteme hibride. Supervizorul, planificarea referințelor pentru regulator, acordarea regulatoarelor de la nivelul de executie, constituie exemple de sisteme hibride în cadml cărora regulatorul discret de la nivelul de coordonare şi management, care operează cu simboluri, comandă la nivelul de execuţie.

#### **3.4. FUNCŢIILE SISTEMULUI INTELIGENT**

Nivelul strategic prin funcţiile care le deţine se evidenţiază atribute specifice sistemelor inteligente cum sunt: rationament abstract, planificare, învățare, *generare de decizii şi memorare.* Deciziile la acest nivel de organizare au la bază selecția secvențială cu cea mai mare probabilitate de succes, respectiv secvență de acțiuni ce asigură valoarea minimă a entropiei fluxului de cunoștințe. Implementarea acestor functii se utilizează pentru metodologii inteligente: algoritmi genetici, retele neurale, tehnici fuzzy și sisteme expert. Ansamblul de funcții atașate nivelului strategic se prezintă în figura 3.6.

Nivelul de coordonare presupune preluarea planului de activități selectat de nivelul strategic şi transmiterea asincronă a acestuia în vederea executării. Dispecerul existent la nivelul coordonator interpretează planul, asigură taskuri individuale altor coordonatori, monitorizează funcţionarea acestora şi transmite mesaje de la un coordonator la altul, atunci când este cazul.

La acest nivel se identifică funcții de: planificare, învățare, generare de decizii, functii care conferă acestui nivel un grad mai redus de abstractizare și implicit de inteligenţă.

Reacția la nivelul de execuție completează informația pe baza căreia se ajustează comenzile generale la nivelul de coordonare. Nivelul de executie contine toate componentele hardware: drivere, magistrale, procesoare, memorii, elemente de execuție și traductoare, precum și dispozitive speciale pentru execuția unui task. Ca

şi în celelalte două niveluri, toate activităţile acestui nivel pot fi măsurate prin entropie şi aceasta serveşte ca măsură a complexităţii.

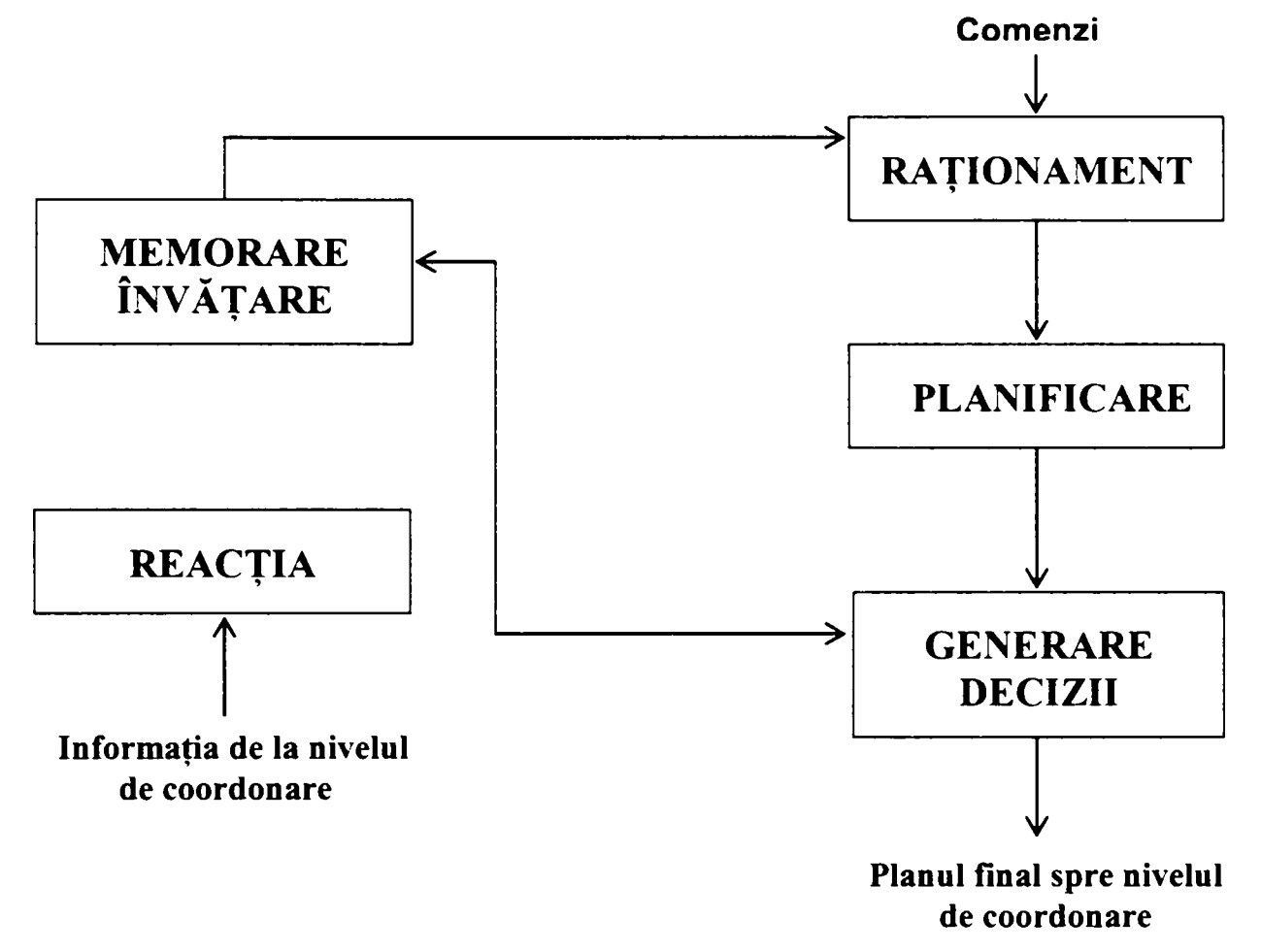

Fig. 3.6 Funcţiile ataşate nivelului strategic

#### **3.5. MODELUL MATEMATIC AL SISTEMULUI ADAPTIV-OPTIMAL**

Modelul matematic pentru un sistem adaptiv-optimal este descris de următoarele ecuaţii de stare:

$$
x_{k+1} = f_k[x_k, \theta_k, u_k, v_k]
$$
\n(3.1)

$$
\theta_{k+1} = h_k(\theta_k, \xi_k) \tag{3.2}
$$

$$
y_k = g_k(x_k, n_k) \tag{3.3}
$$

în aceste ecuaţii au fost folosite următoarele notaţii:

- vectorul de stare  $x_k \in R^n$ ;
- vectorul parametrilor necunoscuți  $\theta_k \in R^{np}$ ;
- $-$  vectorul comenzilor de intrare  $u_k \in R^m$ ;
- vectorul ieşirilor măsurabile  $y_k \in R^p$ ;
- vectorii de secvență aleatoare independenți v<sub>k</sub> $\in$ R<sup>n</sup>;  $\xi$  $\in$ R<sup>np</sup> și n<sub>k</sub> $\in$ R<sup>p</sup>;
- funcțiile vectoriale cunoscute  $f_k$ ,  $h_k$ ,  $g_k$ .

Densitatea de probabilitate pentru valorile inițiale se presupune a fi cunoscută  $p(x_0,\theta_0)$ .

Informatia functională disponibilă la momentul k se notează astfel:

$$
I_{k} = \{v_{k}, \dots, v_{0}, u_{k-1}, \dots, u_{0}\}
$$
  
\n
$$
k = 1, \dots, N-1, I_{0} = \{y_{0}\}
$$
\n(3.4)

Indicele de performanță pentru optimizarea comenzii se scrie sub forma:

$$
J = E\left\{\sum_{k=0}^{N-1} \varphi_{k+1}(x_{k+1}, u_k)\right\}
$$
 (3.5)

Controlul optimal adaptiv constă în găsirea strategiei de comandă  $u_k = I_k(J_k) \in \Omega_k$ cu  $k = 0, \ldots, N-1$ , care minimizează indicele de performanță (3.5) pentru sistemul descris de ecuațiile (3.1), (3.2) și (3.3), în care  $\Omega_k$  reprezintă domeniul comenzilor admisibile.

Soluția problemei de control optimal stochastic se obține prin programare dinamică, prin rezolvarea ecuaţiilor recurente care se obţin din:

$$
J_{N-1}^{0}(I_{N-1}) = \min \left[ E_{N}^{1}(\varphi_{n}(x_{N}, u_{N-1})) | I_{N-1} \right]
$$
 (3.6)

$$
J^{0}(I_{K}) = \min[E\{\varphi_{k-1}(x_{k-1}, u_{k}) + y_{k}^{0}(I_{k+1}|I_{k})\}]
$$
\n(3.7)

în care  $y<sup>0</sup>$  reprezintă indicele de performanță atașat problemei de control optimal în bucla închisă.

Sistemele de conducere adaptive sunt diferențiate în funcție de tipul și complexitatea incertitudinilor, în funcție de structură și în funcție de sistemul dorit, spre care tinde sistemul real.

Considerând structura standard a sistemului de conducere cu un model nominal al procesului şi o clasă de regulatoare-stabilizatoare, în prezenţa incertitudinilor structurale, se poate selecta regulatorul care asigură performanţa şi modelului prin adaptare. Adaptarea poate include reidentificarea procesului, modificarea modelului nominal, recuantificarea incertitudinilor şi perturbaţiilor şi chiar deplasarea obiectivelor de performantă. Regulatorul este stabilizator pentru procesul nominal și robust în prezența perturbațiilor și al dinamicii nemodelate. Structura se poate completa în vederea asigurării performanţelor şi robusteţii acestora.

Unui sistem stochastic care se caracterizează prin ecuaţiile (3.1), (3.2) şi (3.3), căruia i se atașează o funcție obiectiv de natură energetică (3.5). I se poate determina comanda optimală din mulţimea comenzilor admisibile prin minimizarea funcției de energie generalizată.

în vederea definirii problemei de conducere în funcţie de entropie se defineşte entropia diferențială:

$$
H(u) = -\int p(u(x,t))\ln p(u(x,t))dx
$$
\n(3.8)

în care p(u(x,t)) reprezintă incertitudinea în selectarea unor comenzi anume din toate comenzile admisibile. Performanţa optimală corespunde valorii maxime a funcției de probabilitate  $p(u(x,t))$ . Comanda optimală  $U^0(x,t)$  este aceea care minimizează entropia H(u). realizarea unor activităţi optimale presupune atingerea unor valori minime ale entropiei. Cu cât entropia este mai redusă, gradul de incertitudine scade și realizarea cerintelor de performanță este mai mare.

La sistemele automate cu arhitectura multinivel, funcțiile realizate de fiecare nivel au un grad de abstractizare ce crește de la nivelul de executie la nivelul strategic de organizare.

Cu creşterea gradului de abstractizare creşte şi complexitatea operaţiilor şi implicit dificultățile de rezolvare cu metodele ce au la bază formalismul matematic. Se impune utilizarea unor modele specifice reprezentării formale a sistemelor hibride şi a metodologiilor inteligente hibride. Abordarea sistemelor autonome inteligente presupune definirea conceptului de sistem inteligent hibrid a cărui reprezentare analitică include atât modele matematice pentru caracterizarea sistemelor hibride, cât şi modele simbolice ataşate metodologiilor inteligente hibride.

Structura sistemului inteligent autonom evidențiază diferite niveluri de abstractizare, respectiv de precizie în realizarea unor funcții specifice inteligenței umane: **generalizare (G), focalizarea atentiei (FA)** şi **căutarea combinatională (CC).** 

Orice activitate inteligentă poate fi conectată la ansamblul de funcţii

(G+FA+CC) sau (GFACC)

Sistemele inteligente de conducere (SIC) asigură procesarea informației și cunoştinţelor în structuri heterarhice (multirezolutive) prin organizarea informaţiei exteme, reprezentarea cunoştinţelor şi generarea de decizii. într-un SIC apar funcţii de **percepţie** (P), de reprezentare a cunoştinţelor (K) şi de luare a deciziilor (decizia marking) **(DM).** 

Nivelul cel mai redus de abstractizare trimite ieşirile sale la elemente de execuţie, care se scrie sub forma:

$$
(P; K; DM)_1 \rightarrow A_1 \tag{3.9}
$$

Pentru al doilea nivel de abstractizare se scrie:

$$
(P; K; DM)_2 \rightarrow A_2 \leftrightarrow (P; K; DM)_2 \rightarrow [((P; K; DM)_1 \rightarrow A_1]
$$
\n(3.10)

$$
(P; K; DM)2 \rightarrow A3 \leftrightarrow (P; K; DM)3 \rightarrow [((P; K; DM)2 \rightarrow A2] \qquad (3.11)
$$

 $(P; K; DM)_n \rightarrow A_n \leftrightarrow (P; K; DM)_n \rightarrow [(P; K; DM)_{n-1} \rightarrow A_{n-1}]$  (3.12)

Nivelele de rezoluţie sunt selectate pentru a minimiza complexitatea calculelor (minimizarea entropiei).

Dacă se consideră un proces sau model al lumii (WM) corectat prin senzori şi elemente de execuţie la un sistem de decizie, se poate realiza un sistem de conducere ca cel reprezentat în figura 3.7.

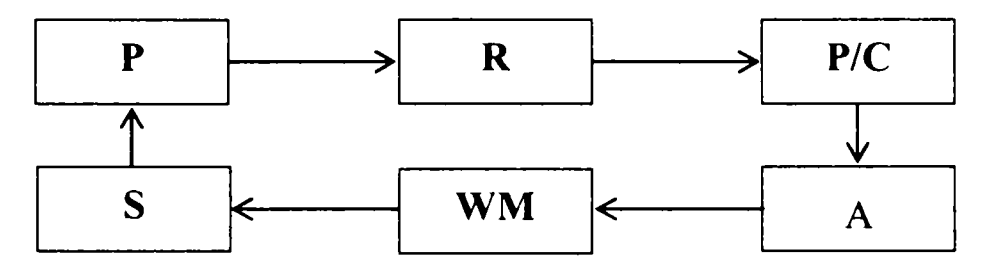

Fig. 3.7 Structura sistemului de conducere

Funcţiile de percepţie senzorială sunt notate cu (P), de reprezentare a cunoştinţelor (K) şi de planificare/comandă (P/C), respectiv de luare a deciziilor (DM). Aceste funcții sunt organizate heterarhic, realizându-se un sistem "multirezoluțional". Asemenea reprezentare presupune o căutare centralizată sau descentralizată în spațiul stărilor, având la bază operațiile de tip (GFACC).

Un sistem dinamic se poate reprezenta ca o structură formală (matematică, lingvistică sau altă structură simbolică), sau ca o structură de bază de cunoştinţe care reprezintă relaţii între stările x şi derivatele lor

$$
KB\bigg[x(t), x(t)... \bigg], \qquad t = t_0, t_1,...,t_f;
$$
 (3.13)

în care KB poate fi acceptat în orice formă ce operează manipulări formale.

Ecuaţia (3.13) se poate suplimenta cu informaţii asupra restricţiilor de tip inegalitate:

$$
X_{c} = \left\{ x_{c_{i}} \left( x, x, \ldots t \right) : \left\| x_{c_{i}} \left( x, x, \ldots, t \right) \right\| \le M_{i}; i = 1, 2, \ldots, k \right\}
$$
(3.14)  

$$
X_{c} = \left\{ x_{c_{i}} \left( x, x, \ldots t \right) : \left\| x_{c_{i}} \left( x, x, \ldots, t \right) \right\| \le M_{i}^{d}; i = 1, 2, \ldots, k \right\}
$$
  

$$
U_{A} = \left\{ u_{i} \left( x, t \right) : \left\| u_{i} \left( x, t \right) \right\| \le M_{i}^{u}; i = 1, 2, \ldots, n \right\}
$$
(3.15)

unde  $X_c$  și  $X_c$  reprezintă mulțimi ale profilurilor de stare și derivata stării supuse restricţiilor, iar **Ua** reprezintă clasa comenzilor admisibile.

Pentru a formula problema conducerii se ataşează modelului (3.13) și funcția obiectiv care se scrie sub formă generală:

$$
J = \int_{0}^{t} L\left[x(t), x(t), \ldots, t\right] dt \tag{3.16}
$$

care se interpretează corespunzător în funcție de situație.

Profilul vectorului comenzii care asigură evoluția traiectoriei de stare, în conformitatea minimizării criteriului de performanţă (3.16) şi cu satisfacerea restricțiilor (3.14) și (3.15) se obține pe baza cunoștințelor despre poziția inițială  $Y_0$  și cu scopul final  $Y_f$ .

Rezultatul în acest caz poate fi considerat ca un sistem de producție, unde baza de date este structura inițială (ecuațiile  $3.13 \div 3.16$ ), cerințele de minimizare a funcției de cost și restricțiile asupra comenzii și stărilor, iar baza de reguli conține varietatea de algoritmi pentru rezolvarea problemei în diferite cazuri.

Sistemele hibride reprezintă un set de metodologii dezvoltate pentru caracterizarea cunoaşterii umane din punct de vedere al procesării informaţiei, al învăţării şi reprezentării cunoştinţelor.

#### **3.6. COMPARAREA ARHITECTURII COGNITIVE CU ARHITECTURA SISTEMULUI EXPERT**

O paralelă între arhitectura cognitivă şi arhitectura unui sistem expert este evidențiată în figura 3.8.

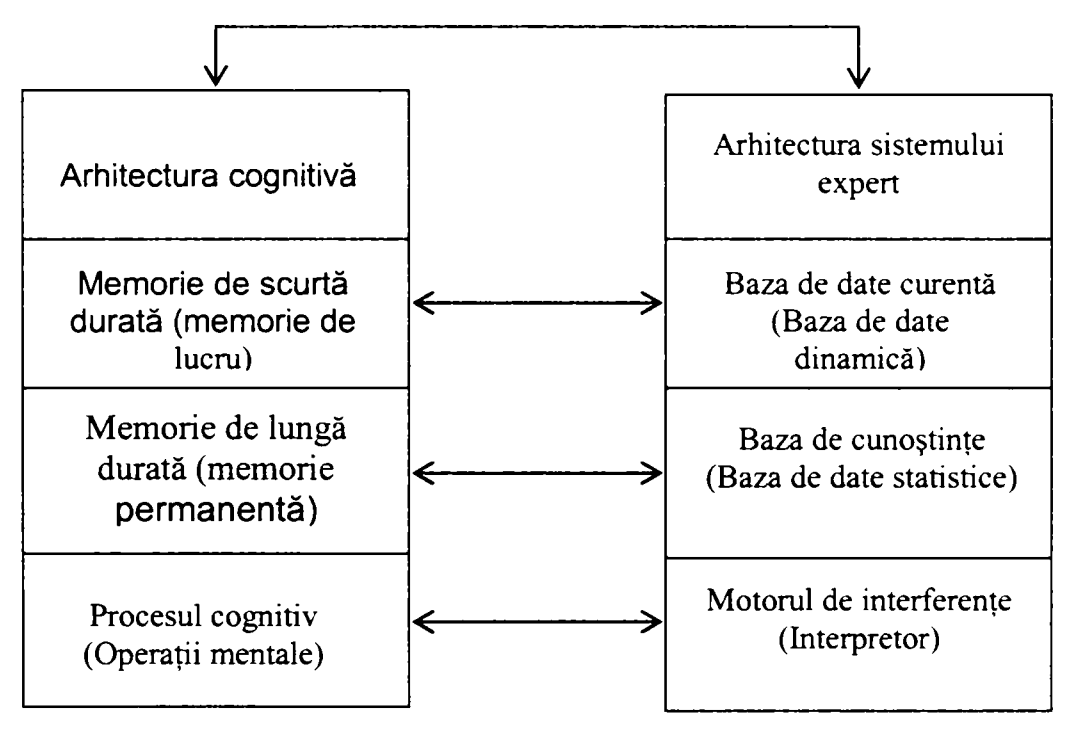

Fig. 3.8 Arhitectura cognitivă şi arhitectura sistemului expert

Dacă se pornește de la distincția între nivelurile de procesare umană a informaţiilor şi anume nivelul microstructural şi nivelul macrostructural pot fi evidenţiate două niveluri de inteligenţă: **inteligenţă artificială** şi **inteligenţă computaţională.** 

Nivelul computaţional este cel mai redus nivel de inteligenţă, operează cu date numerice și implică recunoaștere de patternuri. Nivelul de inteligență artificială încorporează nivelul computaţional şi adaugă procesarea de cunoştinţe.

Inteligența computațională cunoscută sub denumirea de "Soft Computing" încorporează metodologii software inteligente ca: **Fuzzy Systems (FS), Reţele Neurale Artificiale (ANN)** şi **Algoritmi Genetici (AG).** 

Aceste niveluri de inteligenţă reprezintă o motivaţie pentru hibridizarea diferitelor metodologii inteligente din punct de vedere al sistemului uman de procesare a informaţiilor.

### **CAPITOLUL 4**

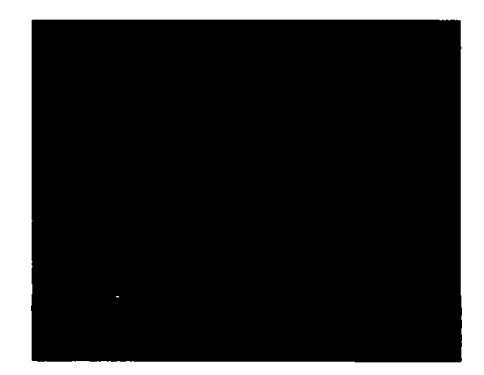

# CALITATEA CONSTRUCŢIEI ŞI PARAMETRII DE CARE DEPINDE

#### **4. CALITATEA CONSTRUCŢIEI Şl PARAMETRII DE CARE DEPINDE**

#### **4.1. INTRODUCERE**

în vederea creşterii siguranţei în exploatare a construcţiilor metalice în contextul reducerii consumului de oțel, a costului și a timpului de execuție și montaj, trebuie să se analizeze pe baze ştiințifice influența diferiților parametri care definesc comportarea structurii și calitatea construcției. Analiza calității construcțiilor metalice folosind teoria sistemelor necesită definirea parametrilor care definesc comenzile de intrare, respectiv vectorul ieşirilor măsurabile și restricțiile sistemului.

în figura 4.1 se prezintă organigrama generală pentru materializarea unei constructii. Se observă că pentru conceperea unei construcții și alegerea modelului standard este necesar să se cunoască parametrii principali care definesc calitatea.

#### **4.2. PARAMETRII PRINCIPALI**

Investitorul când îşi propune să realizeze o construcţie metalică stabileşte amplasamentul, natura principalelor materiale de construcții, finisajele și instalațiile tehnologice.

#### **4.2.1. Materialele de construcţii şi finisaje**

Construcția metalică se poate executa din otel de calitate OL37, OL44 sau OL52 în funcție de destinație, deschidere și înălțime. Închiderile se precizează prin temă și se aleg din gama de produse ce se fabrică în mod curent: tablă cutată, respectiv panouri sandwich.

#### **4.2.2. încărcări permanente**

încărcările permanente sunt evaluate din standarde şi din prospectele producătorilor de materiale de construcţii, care se folosesc la realizarea construcţiilor metalice.

#### **4.2.3. încărcările utile şi tehnologice**

Funcție de destinația construcției în standarde și normative se prescriu valorile normate ale încărcărilor utile şi tehnologice, care provin din utilajele tehnologice ce funcționează în interiorul construcțiilor și edificiilor (cum sunt podurile rulante).

#### **4.2.4. încărcările climatice**

încărcările din zăpadă şi vânt se precizează în standardele în vigoare şi depind de localitatea în care sunt amplasate construcţiile ce se proiectează şi de forma şi dimensiunile acestora.

#### **4.2.5. încărcarea din cutremure**

În țara noastră normativul P100-92 precizează modul de evaluare a fortelor produse de cutremurele de pământ şi factorii de care depind acestea. Fiecare ţară afectată de cutremure are norme proprii pentru evaluarea acestor încărcări.

#### **4.2.6. Combinaţii de încărcări**

Cu încărcările precizate mai sus se formează combinaţiile de încărcări care intervin în exploatarea construcţiei, ţinând seama de coeficienţii de încărcare y şi de coeficienții de simultaneitate (grupare  $\psi$ ).

#### **4.2.7. Rezistenţa de calcul a oţelurilor**

în standarde şi normative pentru fiecare tip de oţel se precizează limita de curgere, rezistența normată și rezistența de calcul, modulul de elasticitate, precum și alte caracteristici fizico-mecanice care intervin în procesul de proiectare al construcţiilor metalice.

#### **4.2.8. Condiţia de rigiditate a elementelor structurale**

Fiecare element structural trebuie să aibă o săgeată din încovoiere mai mică decât săgeata admisă fa precizată în standarde care depind de destinaţia constmcţiei în exploatare şi de rolul elementelor în cadrul construcţiei metalice.

Coeficientul de zveltețe efectiv  $\lambda_{\rm ef}$  al elementelor structurale trebuie să fie mai mic decât coeficientul de zveltețe admis  $\lambda_a$ , care este dat de STAS 10108/0-78 și normativul P 100.

Secţiunea transversală a elementelor structurale se modifică până când sunt satisfăcute condiţiile:

$$
f_{ef} \le f_a; \qquad \lambda_{ef} \le \lambda_a \tag{4.1}
$$

#### **4.2.9. Condiţia de rigiditate a structurii în ansambluri**

Structura în ansamblu trebuie să satisfacă condiția de rigiditate, care se exprimă prin compararea deplasărilor laterale  $\Delta_s$  la partea superioară a construcției, respectiv a deplasărilor relative  $\Delta_{rel}$  între etaje, care trebuie să verifice valorile limită precizate de normele legale din fiecare ţară sau de normele EUROCODE 3:

$$
\Delta_{s} \leq \Delta_{sa}; \qquad \Delta_{rd} \leq \Delta_{ra} \tag{4.2}
$$

Dacă aceste condiții nu sunt satisfăcute se modifică secțiunile transversale ale barelor, eventual alcătuirea constructivă până se îndeplinesc condiţiile cerute.

#### **4.2.10. Condiţia de rezistenţă a elementelor structurale**

Din combinaţia de încărcări cea mai defavorabilă se determină în fiecare element structural eforturile de calcul şi deplasările. Cu aceste mărimi se verifică tensiunile care apar în fiecare element structural. Tensiunile efective nu trebuie să depăşească rezistențele de calcul pentru orice secțiune a elementului structural. După câteva încercări se determină secţiunea transversală care satisface condiţia de rezistenţă a elementului structural. Relaţiile de calcul sunt precizate în standardele şi normele de calcul din fiecare ţară, respectiv în normele europene EUROCODE 3.

#### **4.2.11. Condiţia de stabilitate a elementelor structurale**  »

Fiecare element structural se verifică și la stabilitate. În afara condiției de rigiditate  $\lambda_{\text{ef}} \leq \lambda_{\text{a}}$  el trebuie să satisfacă și condiția ca tensiunile, ținând seama de fenomenul de stabilitate, să fie mai mici decât rezistenţele de calcul. Formulele de calcul se prezintă în normele din fiecare ţară.

#### **4.2.12. Tipurile de îmbinări**

Elementele stmcturale se fixează în noduri cu sudură sau cu şuruburi. Posibilitățile de realizare constructivă sunt de mai multe tipuri. La definirea modelării structurii se alege din meniul de îmbinări, soluţia care se va adopta la proiectarea şi executia construcției. După calculul eforturilor în structură se verifică capacitatea portantă a îmbinării și pentru montaj se definește tehnologia de executie a acesteia.

#### **4.3. CERINŢELE DE BAZĂ ALE UTILIZATORULUI**

Construcția care se materializează trebuie să satisfacă cerințele utilizatorului care se împart în: se împart în:

- cerintalistic de formă și mediu; cerintalistic de formă și mediu; cerintalistic de formă și mediu; cerintali<br>Statul de formă și mediu și mediu și mediu și mediu și mediu și mediu și mediu și mediu și mediu și mediu și m
- cerințe funcționale;  $\cdot$  cering functionale;
- cerințe economice;
- cerinţe temporale.

Prezentarea detaliată a acestor cerinte se prezintă în figura 4.1. unde se remarcă faptul că pentru satisfacerea acestor cerințe sunt necesare cunoștințe temeinice din diferite domenii şi o colaborare între specialişti cu profesiuni diferite.

#### **4.4. CONCEPŢIA STRUCTURII**

Pe baza parametrilor selectați, a cerințelor utilizatorului și a performanțelor cerute se stabileşte tema de proiectare şi se concepe structura cu precizarea formei, materialelor, finisajelor și tehnologiei de execuție.

#### **4.5. MODELAREA COMPORTĂRII STRUCTURII**

Se discretizează structura în elemente finite şi se analizează din încărcările care intervin în perioada de execuţie şi de montaj eforturile şi deplasările din combinaţiile posibile. Se elaborează proiectul tehnic al structurii şi instalaţiilor aferente. Se verifică conditiile de rezistentă și de stabilitate ale elementelor și structurii, performantele instalațiilor și se stabilește costul. Dacă toate condițiile de performanță sunt satisfăcute se trece la definitivarea detaliilor de execuţie.

#### **4.6. OPTIMIZAREA MODELULUI STRUCTURII**

După elaborarea detaliilor de execuție se stabilește costul construcției și instalaţiilor aferente prin selectarea soluţiei optime pe baza unui criteriu sau a mai multor criterii de optimizare.

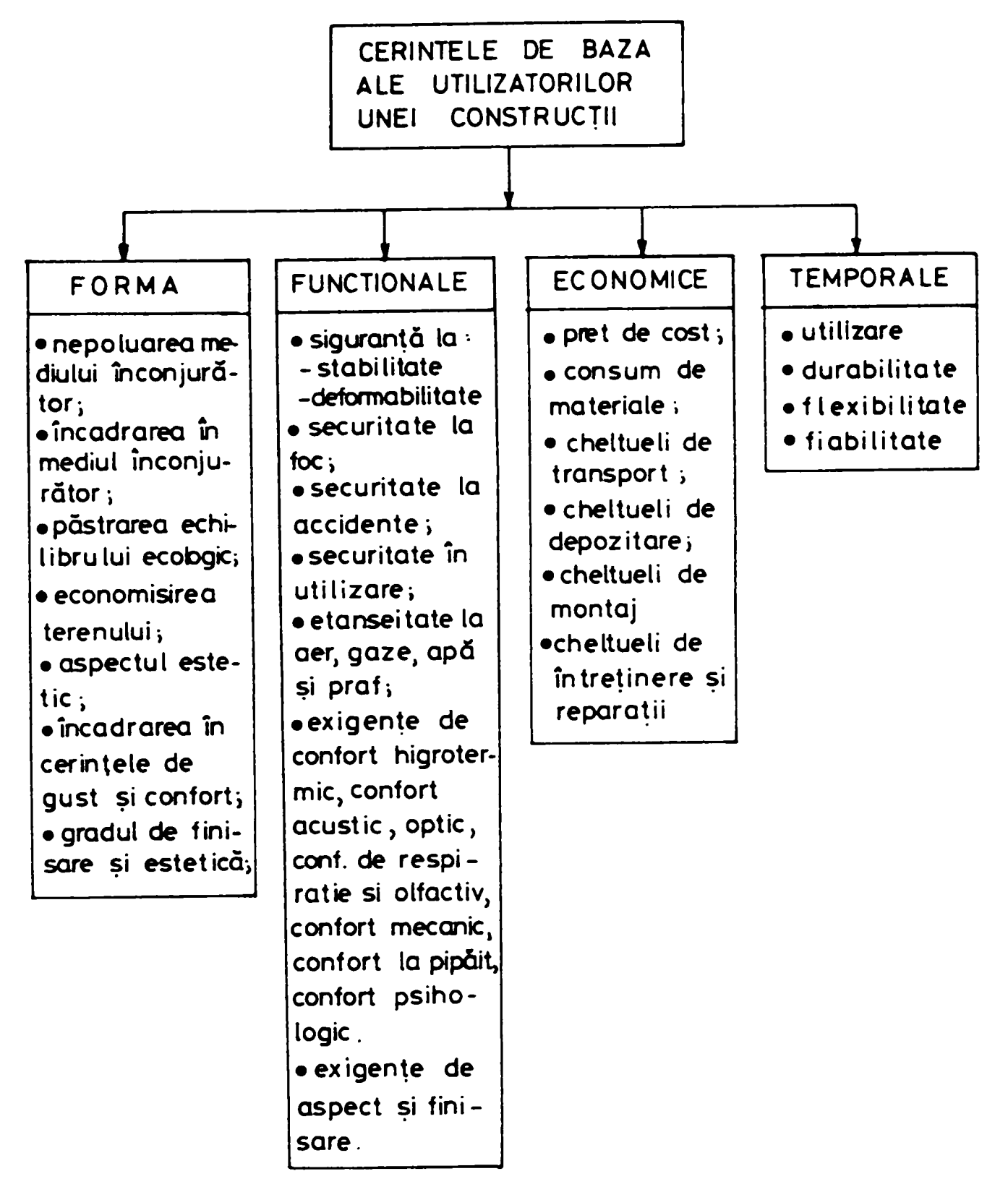

Fig. 4.1 Cerinţele de bază ale utilizatorilor

Analizând varianta aleasă pe baza criteriilor de performanță a calității construcției se trece la execuția în uzină a elementelor structurale și a conexiunilor. Stabilirea tehnologiei de execuție în uzină și de montaj pe șantier este realizată de specialiști calificaţi folosind programe de calcul specializate. Detalii despre optimizarea proiectării și execuției se prezintă în capitolul 6 din teza de doctorat.

Studiul comportării modelului de bază şi alegerea acestuia în faza de proiectare a unei construcţii se prezintă în figura 4.2.

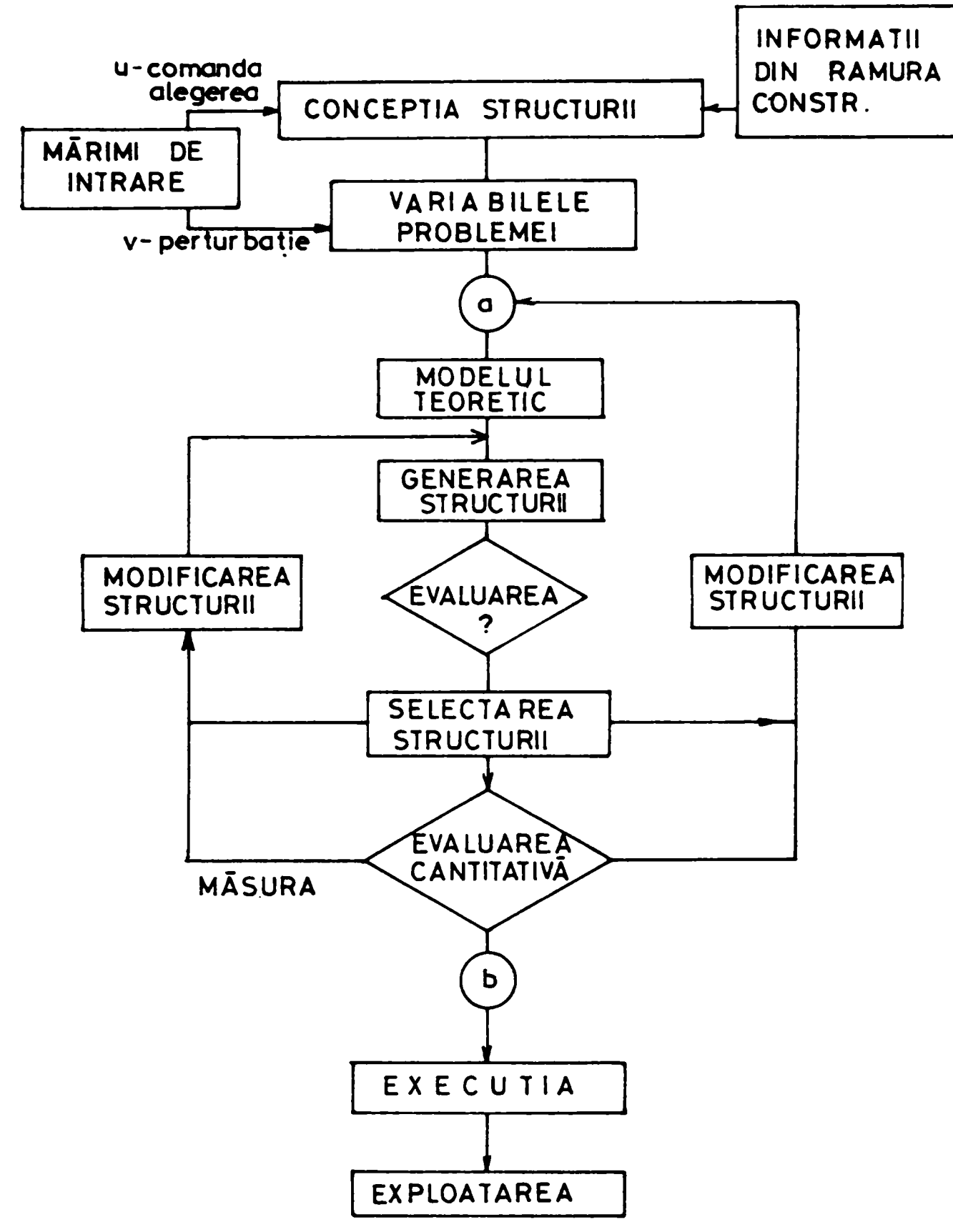

Fig. 4.2 Structura modelului pentru proiectarea unei construcţii

Principalele etape care se parcurg în procesul de proiectare a unei construcții se prezintă în organigrama din figura 4.3.

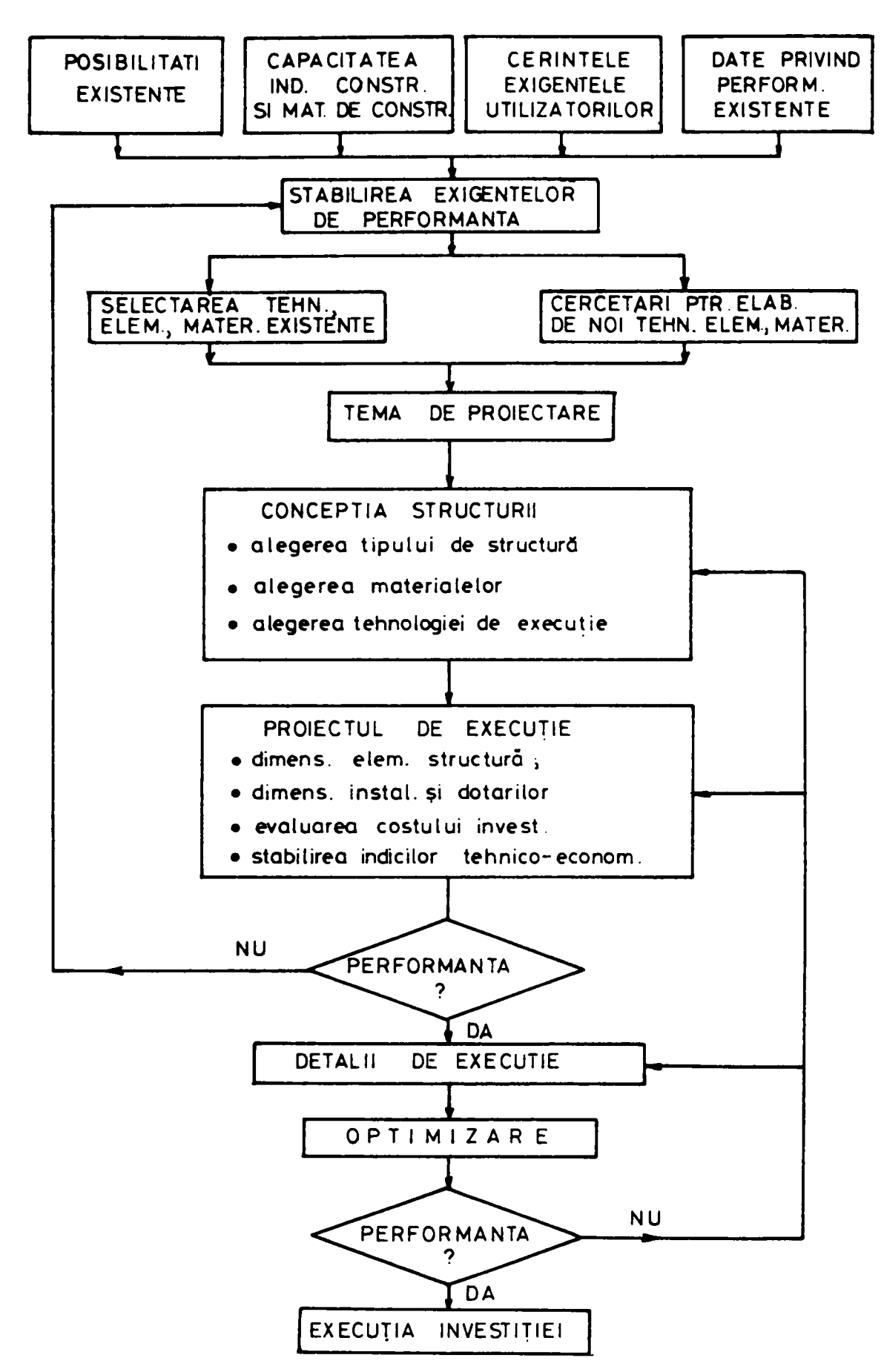

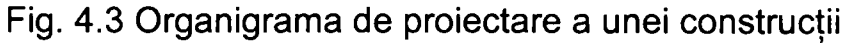

#### **4.7. Calitatea construcţiei**

La sfârșitul ciclului de proiectare - execuție - montaj se obține o construcție care trebuie să satisfacă condiţiile de calitate, exigenţele utilizatorilor şi să prezinte rezistenţă, siguranţă, să fie frumoasă, durabilă şi să nu polueze mediul înconjurător.

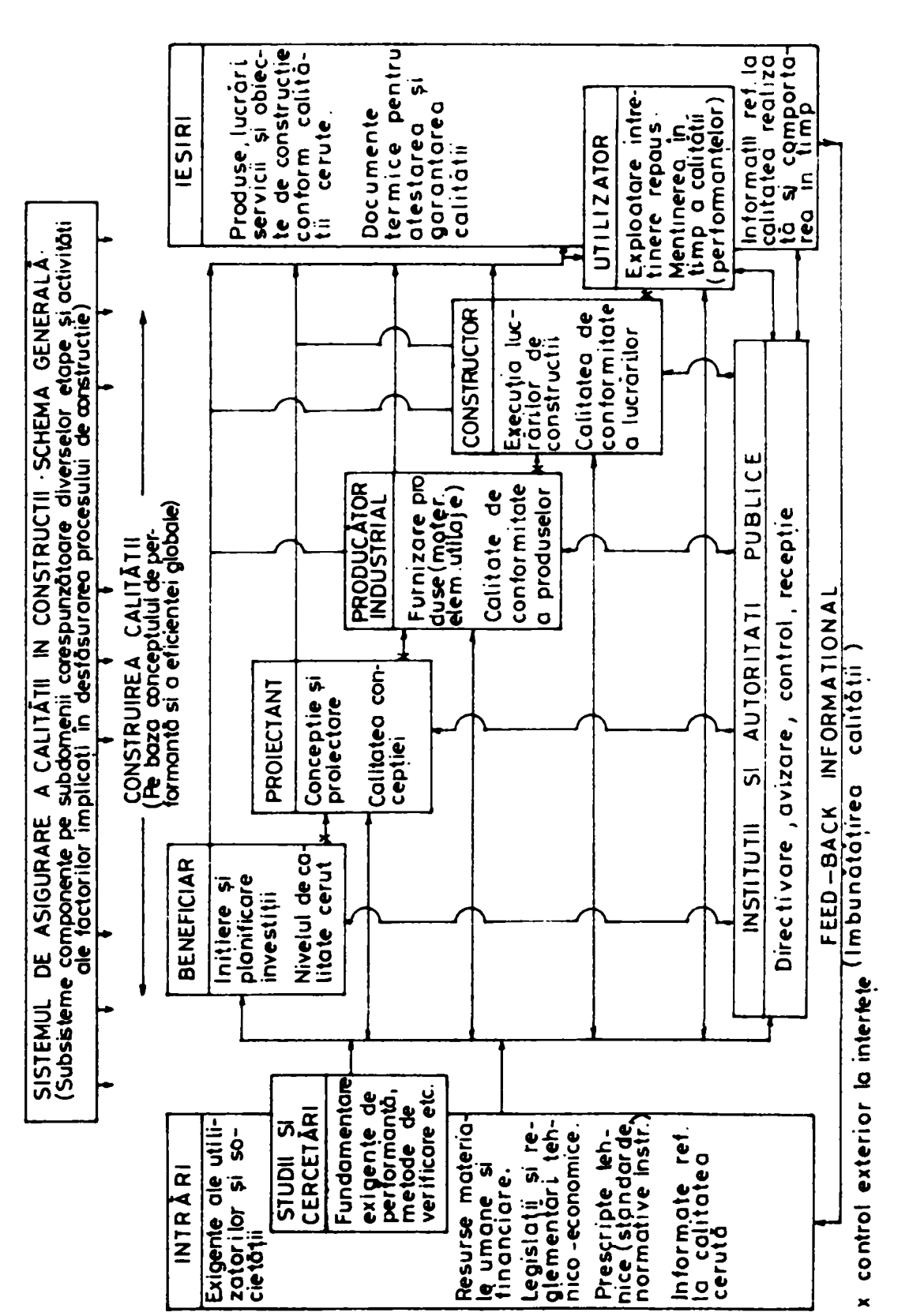

Calitatea construcției și parametrii de care depinde

Schema generală a sistemului de asigurare a calității unei construcții se prezintă în figura 4.4.

Fig. 4.4 Schema generală a sistemului de asigurare a calităţii unei construcţii

Schematic sistemul de asigurare a calității unei construcții se poate reprezenta ca în figura 4.5.

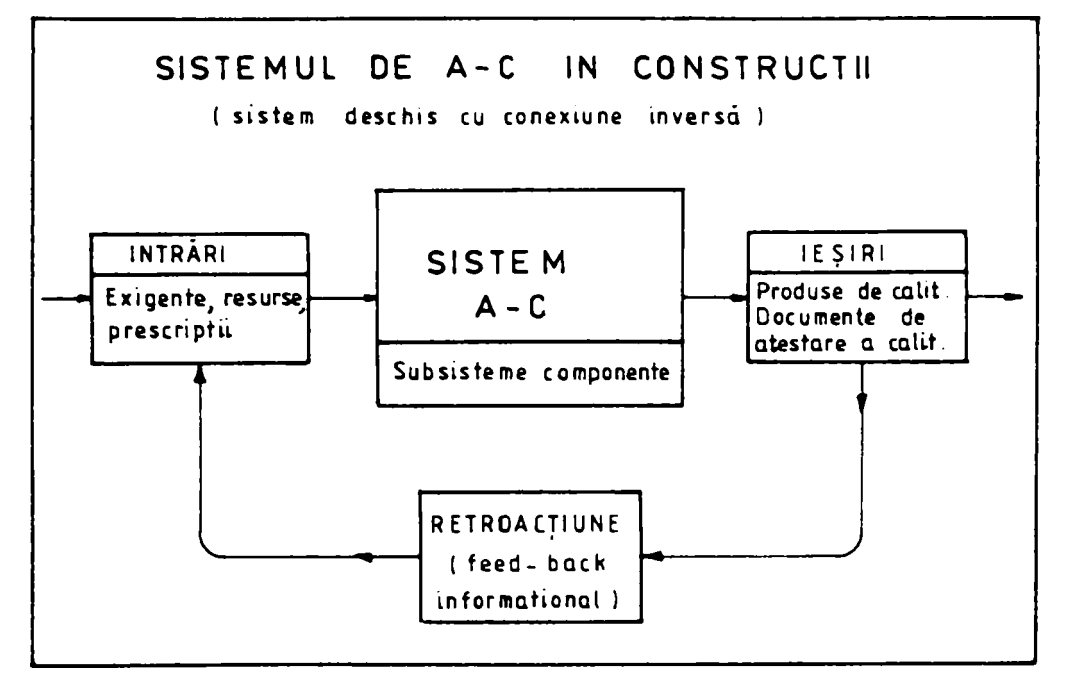

Fig. 4.5 Schema standard a sistemului de asigurare a calităţii

Etapele pe care le parcurge produsul construcţie sunt următoarele: concepţia, realizarea, exploatarea şi demolarea ei. în figura 4.6. se precizează pe scurt activităţile care sunt incluse în diferitele etape care se parcurg de o construcţie de la proiectare şi până la demolare.

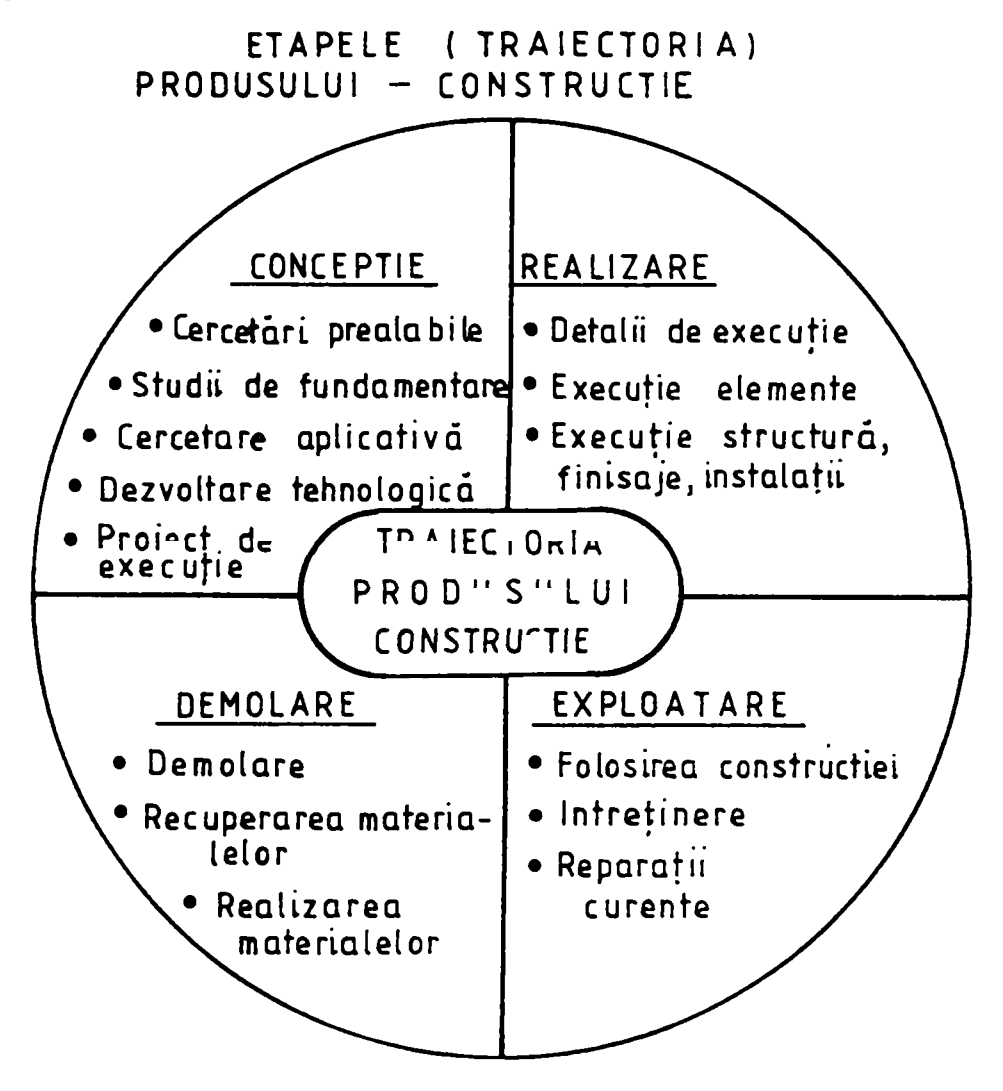

Fig. 4.6 Etapele produsului construcţie

## **CAPITOLUL 5**

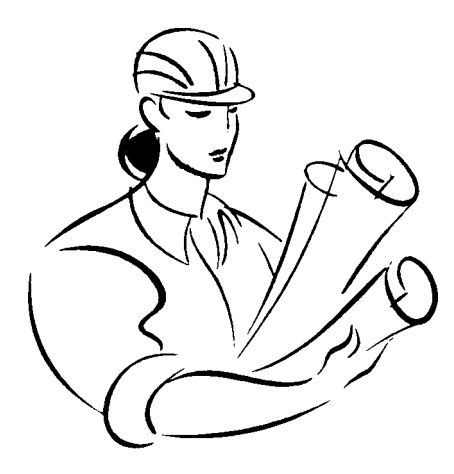

# OPTIMIZAREA PROCESULUI DE PROIECTARE ŞI EXECUŢIE A CONSTRUCŢIILOR METALICE

#### **5. OPTIMIZAREA PROCESULUI DE PROIECTARE Şl EXECUŢIE A CONSTRUCŢIILOR METALICE**

#### **5.1. INTRODUCERE**

Realizarea unei construcții este un proces complex în care sunt antrenați arhitecți, structuriști, instalatori, tehnologi, producători de materiale de construcții și instalații. În cadrul acestui proces se urmărește obtinerea unei solutii optime, care să satisfacă exigențele utilizatorilor, să aibă un cost rezonabil, să fie cu aspect arhitectonic reușit şi să nu polueze mediul înconjurător. Se observă că obţinerea unei soluţii optime se face pe bază multicriterială.

în funcţie de dorinţa investitorului se selectează care criterii sunt prioritare şi care au importantă mai mică, optimul fiind o solutie posibilă care satisface criteriul principal şi o parte din criteriile secundare.

Procesul de optimizare are trei componente principale: *componenta cantitativă, calitativă şi timpul de realizare.* Prin optimizare se poate rezolva o problemă de minimizare sau de maximizare.

#### **5.2. CRITERII DE OPTIMIZARE**

Optimizarea procesului de proiectare şi execuţie a unei construcţii metalice sau construcții în general, necesită satisfacerea exigenței de calitate, cerută de investitor, de standarde şi normative, cu costuri minime şi într-un timp cât mai scurt.

Drept criterii de optimizare se folosesc în literatura de specialitate:

- $\ge$  criteriul unei caracteristici maxime sau minime;
- $\ge$  criteriul economic:
- > criteriul eficienței exploatării normale.

Ca un criteriu extrem al unei caracteristici se consideră greutatea sau volumul minim care conduc la cele mai reduse consumuri de materiale, rigiditatea maximă, fiabilitate maximă, frecvenţă proprie de vibraţie minimă.

Criteriul economic se referă la gradul de confort, costul investiției, durata de execuţie, etc.

Criteriul aprecierii eficienței exploatării maxime are aplicabilitate redusă în domeniul construcţiilor, el se utilizează cu precădere la structurile aerospaţiale.

#### **5.3. FORMULAREA MATEMATICĂ A PROBLEMEI DE OPTIMIZARE**

în capitolul 3 s-a prezentat modelarea comportării structurilor metalice integrate în teoria sistemelor. Pe baza progreselor realizate în informatică și a productiei de calculatoare performante cu preţuri acceptabile, teoria optimizării este prezentă în toate ramurile ingineriei.

Din punct de vedere matematic, problema de optimizare constă în aflarea extremelor unei **funcții scop sau obiectiv, sau de performanță**, care descrie sintetic comportarea sistemului. Funcția obiectiv este ecuația de stare a sistemului, care conţine: resursele alocate, condiţiile de performanţă, comenzile, restricţiile de natură fizică, geometrică, etc. Funcția obiectiv este o funcție matematică, cu valori reale, care exprimă prin relații liniare sau neliniare comportarea sistemului în funcție de parametrii sistemului. Prin compararea valorilor obţinute la finele unui ciclu cu valoarea adoptată pentru criteriu se trag concluzii asupra stării sistemului şi se adoptă comenzile de corecție până la satisfacerea performanțelor dorite.

în general, procesul optimizării unei construcţii are mai multe soluţii şi selectarea acestora depinde de anumite restricții  $r_k(x_k) = 0$ , impuse funcției obiectiv  $F(x_k)$ pentru toți parametrii  $\theta_k \ge 0$ . Modelul matematic se scrie astfel:

$$
\min\{F(x_k)/r_k(x_k) = 0, \theta_k \ge 0\}, k = 1, 2, ..., n-1
$$
\n(5.1)

#### **5.4. UTILIZAREA COSTULUI DREPT CRITERIU DE OPTIMIZARE**

Dacă se alege drept criteriu de optimizare costul construcției metalice acesta se scrie astfel:

$$
C = \alpha C_1 + \beta C_2 + \gamma C_3 + \delta C_4 + \eta C_5 + \epsilon C_6 + \mu B \tag{5.2}
$$

în care:

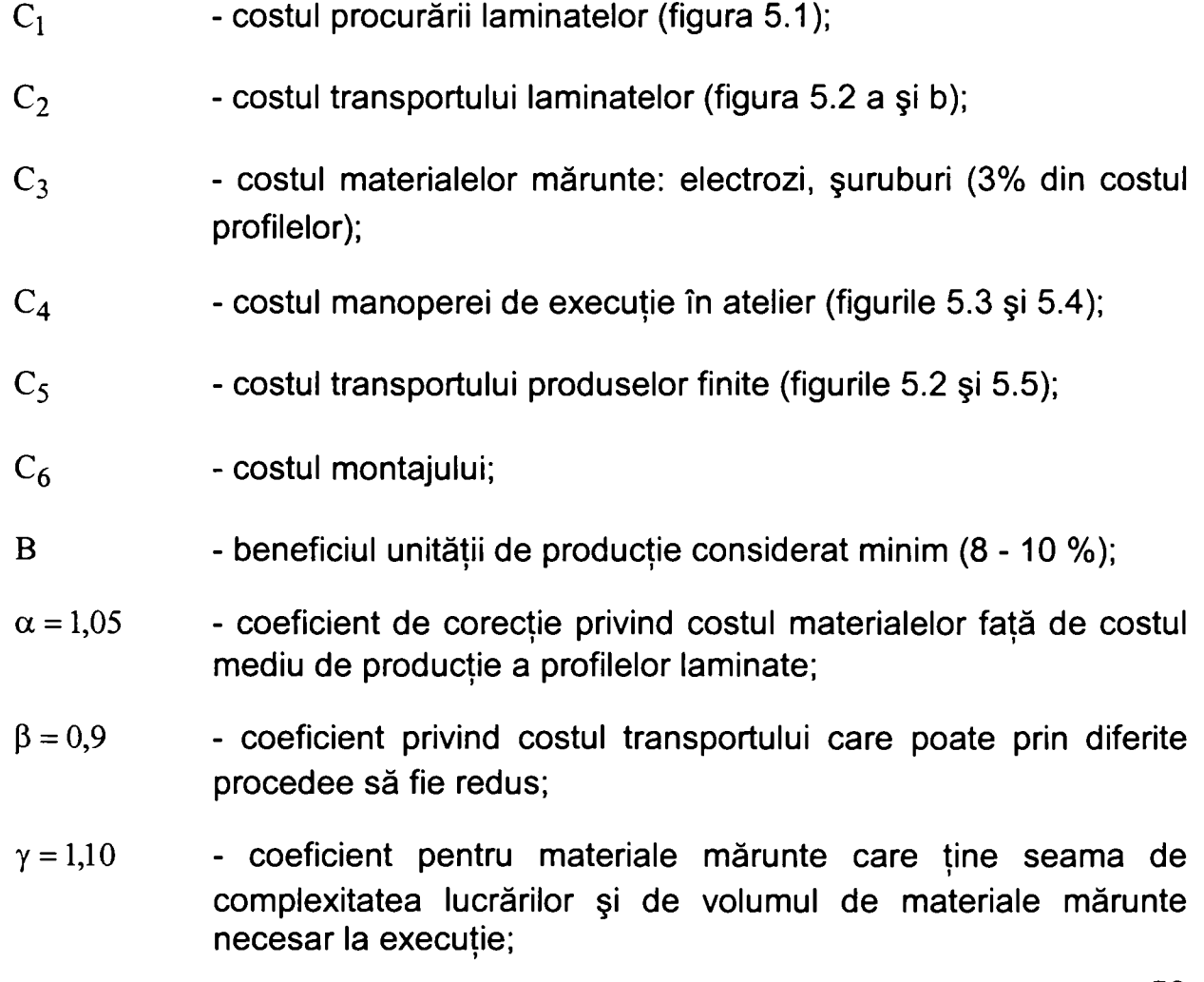

- $\delta = 0.95$  coeficient privind manopera de execuție în atelier, care ține seama de automatizarea execuției;
- $\eta = 0.85$  coeficient legat de transportul produselor finite;
- $\epsilon = 1,20$  coeficient ce tine seama de manopera de montaj, care ia în considerare şi costul utilajelor;
- $\mu = 1,10$  coeficient de sporire a beneficiului minim.

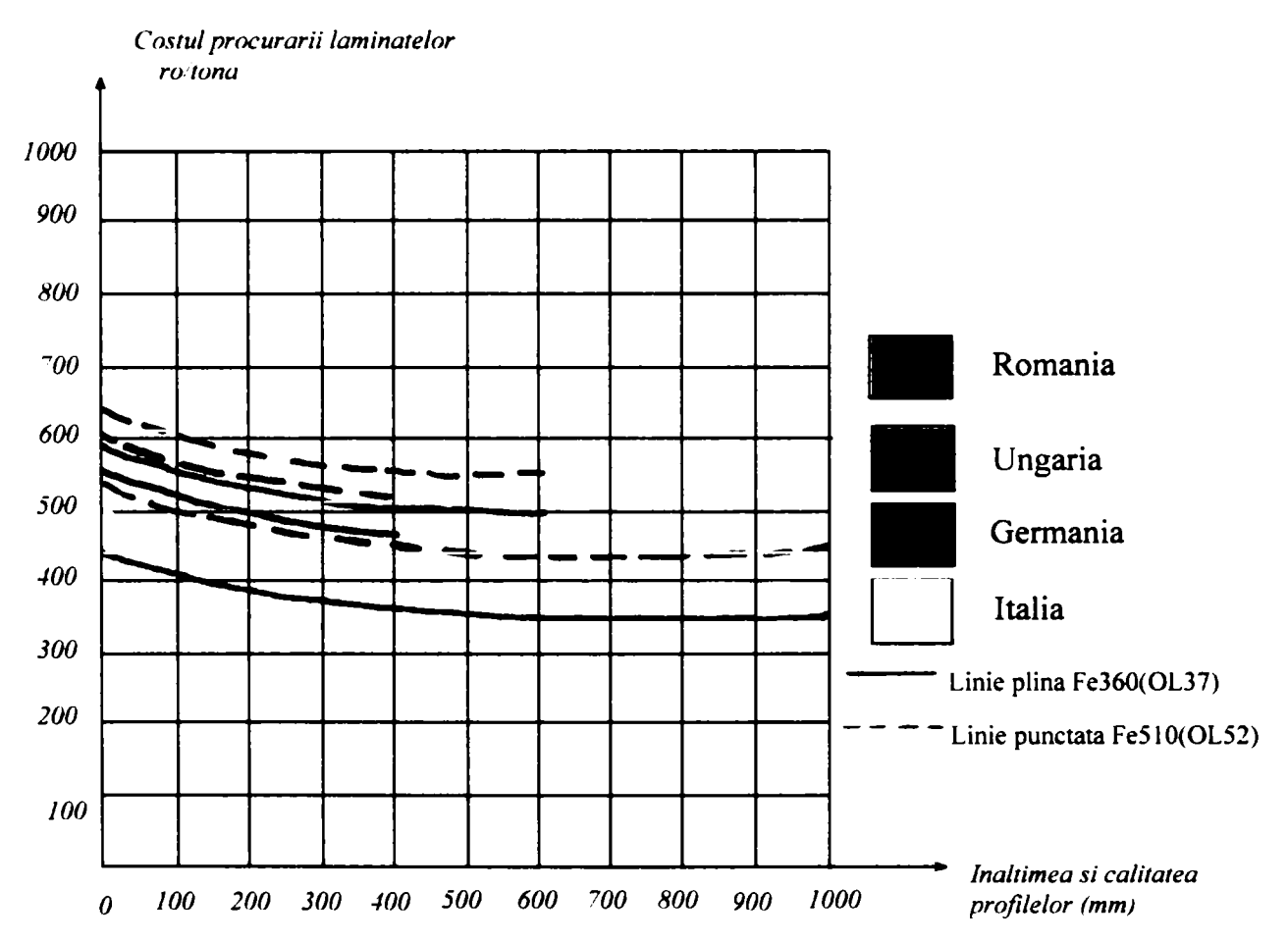

*Figura 5.1. Costul produselor laminate in functie de inaltime si calitate* 

Factorii care influențează optimizarea execuției construcțiilor metalice sunt următorii:

- costul construcției metalice;
- productivitatea și timpul de execuție;
- calitatea construcției metalice

Fiecare din aceşti factori sunt influenţaţi de mai multe componente dintre care cele mai importante sunt:

#### **5.4.1. Costul construcţiilor metalice**

Acesta este în funcție de următoarele:

- *a) costul materialelor din care se execută construcţiile metalice ce depinde de:*
- tipul și mărimea profilelor laminate;
- tipul și grosimea tablelor folosite la execuție;
- calitatea oțelului folosit: oțel normal OL37 (Fe360) sau oțel laminat OL52 (Fe510);
- locul de provenienţă a produselor laminate.
- *b) costul transportului produselor laminate de la producător la executantul confecţiilor metalice*
- *c) costul debitării şi croirii materialului metalic (profile laminate sau table groase) în vederea execuţiei cu folosirea programelor automate pentru croire economică*
- *d) costul asamblării diferitelor componente ale elementelor de construcţii*

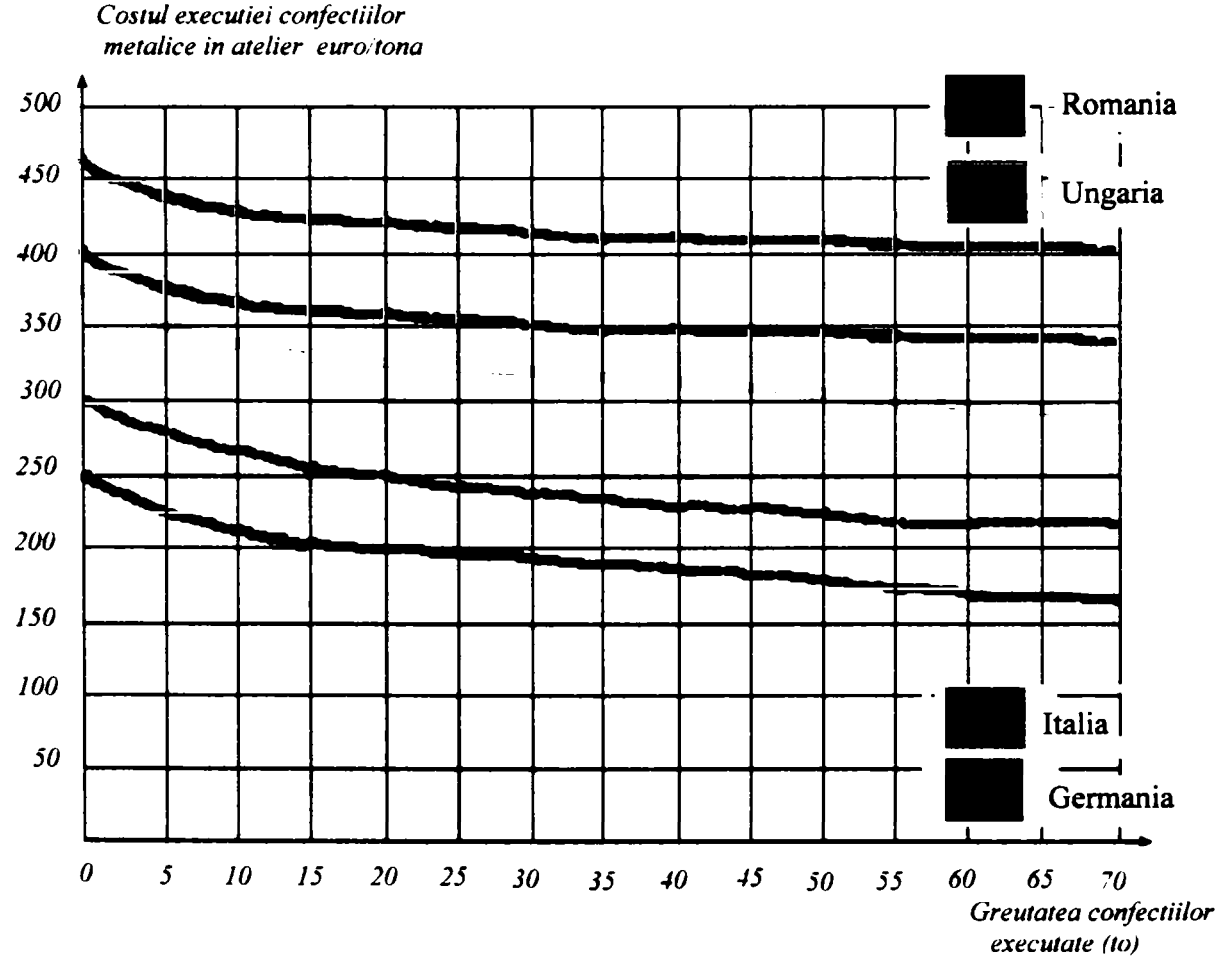

Fig. 5.3. Costul executiei confectiilor metalice

*metalice şi al execuţiei acestora care cuprinde* 

costul materialelor necesare pentru asamblarea componentelor elementelor de construcţii metalice: electrozii pentru sudură, şuruburile etc.;

- costul utilajelor folosite la execuţie şi anume cele pentru prelucrarea marginilor pieselor în vederea sudării (raboteze, freze, polizoare, etc.) sau cele pentru găurirea pieselor în vederea prinderii cu şuruburi şi altele;
- costul manoperei de execuţie în atelier, care se poate reduce prin automatizarea procesului de producţie;
- costul utilajelor folosite la asamblarea pieselor componente ale elementelor, cum sunt aparatele de sudură automate sau manuale, cu electrozi, sub flux sau în mediu protejat cu gaze de bioxid de carbon, heliu, etc.
- *e) costul transportului produselor finite de la atelier la şantier, care va trebui studiat pentru a se putea stabili în funcţie de distanţa la care se transportă şi de cantitatea transportată, mijloacele de transport (camioane, tren sau altele)*

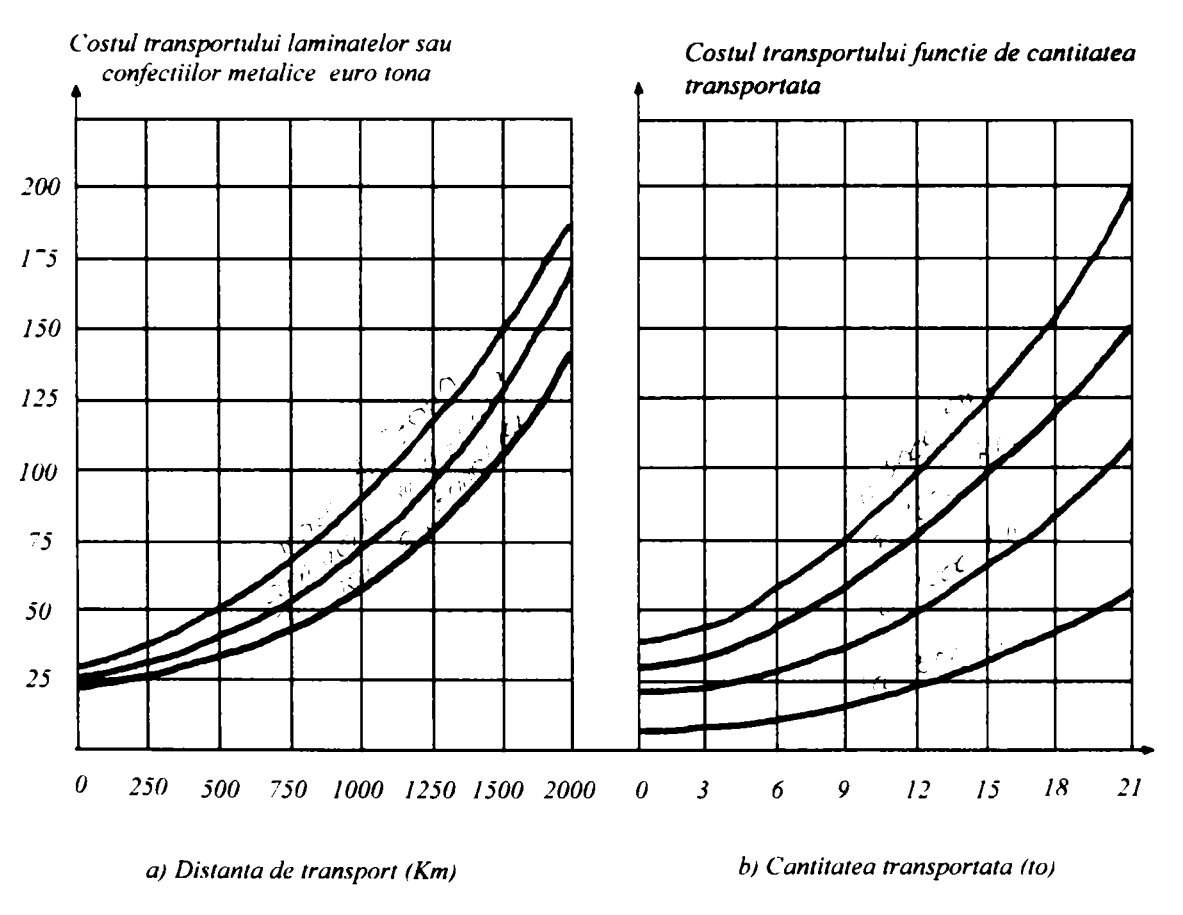

*Figura 5.2. Costul transportului laminatelor sau confectiilor metalice* 

Pentru construcţii metalice ce se montează în vârfuri de munte cum este cazul turnurilor de televiziune sau de radio, a stâlpilor pentru linii de înaltă tensiune LEA, sau a turnurilor pentru telefonie mobilă, se foloseşte în zonele muntoase şi transportul cu ajutorul elicopterului.

#### *f) Costul montajului elementelor construcţiilor metalice la şantier care cuprinde:*

- costul materialelor mărunte de montaj ce se referă de regulă la şuruburile folosite în acest scop;

- costul manoperei de montaj la şantier;
- costul utilajelor pentru montaj, cum sunt macarale turn, macarale pe pneuri, etc.;
- costul unor materiale auxiliare cum sunt materialele de protecția muncii la montaj: schele metalice, grilaje de protecție, centuri de siguranță, căști de protecție, etc.

#### *g) Beneficiul societăţii care execută şi montează construcţiile metalice care trebuie să fie acceptabil.*

Profitul crește prin reducerea costurilor enumerate mai sus și prin perfectionarea şi automatizarea procesului de execuţie şi a reducerii la maximum a pierderilor de materiale (laminate, electrozi, etc.)

#### **5.4.2. Productivitatea şi timpul de execuţie a construcţiilor metalice**

Cele două probleme: productivitatea și timpul de executie sunt legate între ele și se compun din următorii factori:

#### a) Productivitatea muncii la execuția construcțiilor metalice este în funcție de *următoarele elemente*

- de calitatea materialelor folosite pentru execuţia confecţiilor metalice (laminate, electrozi de sudură, şuruburi);
- de calitatea utilajelor folosite la execuție și montaj;
- de calificarea şi competenţa profesională a oamenilor care execută construcţiile metalice;
- de folosirea automatizării execuţiei prin programe automate de calcul.

#### *b) Timpul de execuţie în atelier a confecţiilor metalice depinde de*

- timpul în care se face aprovizionarea materialelor necesare (laminate: profile, table, materiale mărunte, etc.);
- timpul pentru debitarea materialelor pentru piesele construcțiilor metalice care se execută (ce depinde de tehnologia folosită la debitare);
- timpul pentru asamblarea şi confecţionarea elementelor construcţiilor metalice (prin sudare sau prindere cu şuruburi);

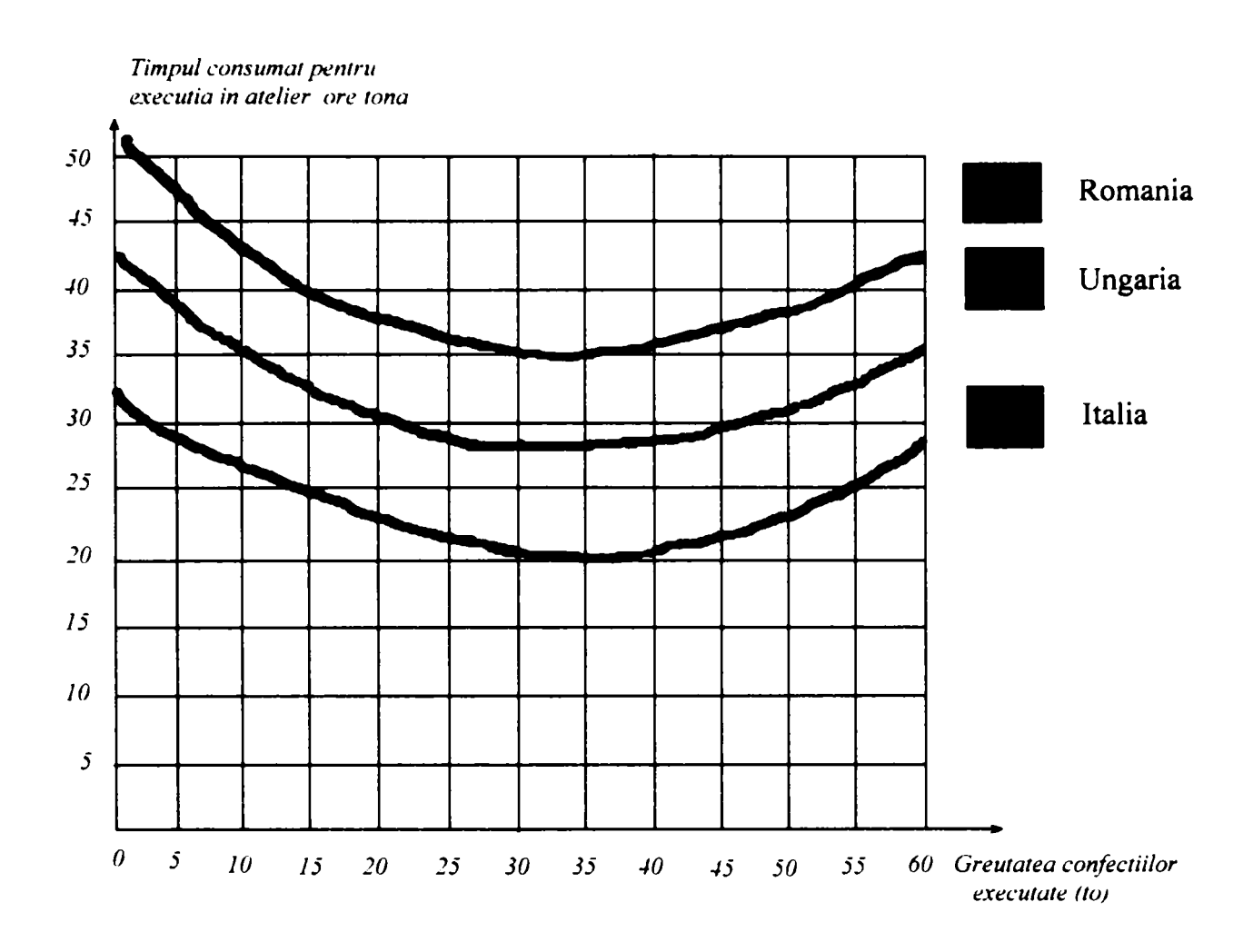

*Figura 5.4. Timpul necesar pentru executia confectiilor in atelier* 

#### *c) Timpul consumat pentru manipularea construcţiilor metalice fabricate în atelier şi pentru transportul lor la şantier*

*d) Timpul cheltuit pentru montajul construcţiilor metalice* 

#### **5.4.3. Calitatea execuţiei construcţiilor metalice**

De o importanţă deosebită este calitatea construcţiilor metalice care depinde de următorii factori:

#### *a) Calitatea materialelor folosite ca produse laminate, care trebuie verificate pe baza încercărilor experimentale*

- buletinelor de calitate a produselor primite de la producător;
- recepţia produselor laminate conform standardelor în vigoare;
- verificarea calităţii produselor prin încercări de laborator cum sunt: încercarea la tracţiune, încercarea la rezilienţă şi alte încercări solicitate de proiectant.

- *b) Calitatea lucrărilor de debitare a produselor laminate prin tăiere cu ferăstrăul, cu plăci abrazive, cu flacără oxiacetilenică*
- *c) Calitatea lucrărilor de asamblare cu sudură şi şuruburi, cu respectarea toleranţelor precizate de normele europene*
- *d) Calitatea montajului construcţiilor metalice care trebuie să conducă la toleranţe minime de montaj*
- *e) Calitatea construcţiilor metalice în funcţie de pregătirea muncitorilor care le execută*
- *f) Calitatea construcţiilor metalice, în funcţie de utilizarea unor roboţi în execuţie şi montaj*
- *g) Preţul de cost al construcţiilor metalice este în funcţie de calitatea execuţiei acestora şi anume cu cât confecţiile metalice au o calitate mai bună cu atât costul lor este mai ridicat, deoarece se folosesc muncitori cu calificare superioară, cu salarii mai mari, precum şi utilaje mai performante, automatizate şi computerizate cu comandă numerică , care sunt mai scumpe.*

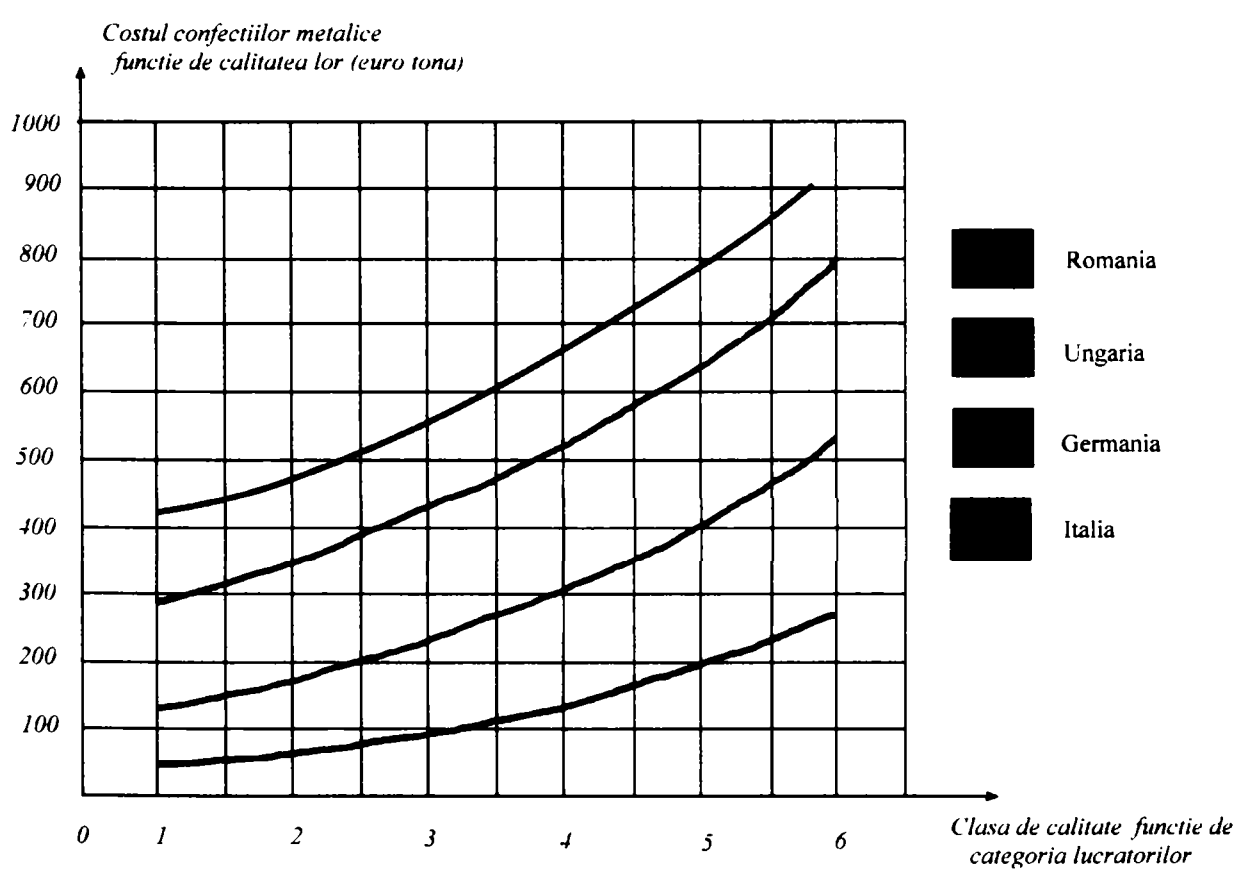

*Figura 5.5. Costul confectiilor metalice in functie de clasa de calitate* 

## **CAPITOLUL 6**

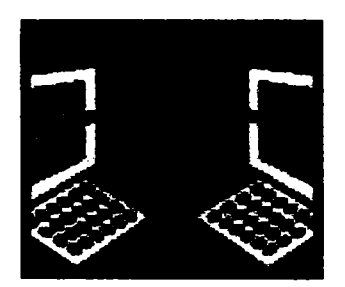

**SISTEM EXPERT OPTIMIZAT PENTRU PROIECTAREA ŞI EXECUŢIA CONSTRUCŢIILOR METALICE** 

#### **6. SISTEM EXPERT OPTIMIZAT PENTRU PROIECTAREA Şl EXECUŢIA CONSTRUCŢIILOR METALICE**

#### **6.1. INTRODUCERE**

Tendinţa actuală pe plan mondial este să se reducă timpul pentru proiectare, pentru pregătirea și execuția construcțiilor. Prin reducerea treptelor ierarhice, utilizarea calculatoarelor în proiectare, optimizarea activităţilor, automatizarea unor faze şi procese în fabricile de confecţii, precum şi reducerea timpului de montaj pe şantiere conduc la costuri reduse şi cresc motivaţia investitorilor.

Astăzi societatea informaţională este prezentă în toate componentele vieţii economico-sociale. Politicienii, savanții și managerii oscilează între optimism, euforie şi pesimism, în ceea ce priveşte influenţa erei informaţionale. Managerul Ron Somme, președintele Telekom-ului, descrie trecerea la societatea informațională ca un proces revolutionar comparabil cu trecerea de la societatea agrară la cea industrială.

BilI Gates, Microsoft, formulează această dezvoltare şi mai optimist, spunând că reţelele digitale vor face lumea " bogată şi paşnică".

Alte voci pesimiste, cum ar fi profesorul de management Hubert Osterle din St. Gallen, arată că introducerea "telecooperaţiei" se manifestă prin reducerea volumului de muncă, respectiv al locurilor de muncă.

O prognoză pesimistă enunţă şi Ute Bernhardt, preşedinte al forumului informaticienilor pentru pace şi responsabilitate socială şi anume:

- muncă, pentru masele largi ale populaţiei, va fi tot mai puţină;
- munca va fi efectuată de lucrători pe perioade limitate;
- discrepanţa între munca calificată şi necalificată va deveni tot mai mare;
- datorită acestei discrepanțe, o mare parte a lucrătorilor vor fi marginalizați.

Procesele de productie sunt restructurate, locurile de muncă sunt raționalizate, roboții preiau execuția și montajul, dar apar și alte aspecte și dezvoltări neașteptate.

Ipoteza reducerii consumului de hârtie, acum 15 ani, prin pătrunderea calculatorului în tot mai multe domenii de activitate s-a dovedit a fi falsă. Nicicând în istoria omenirii nu s-a consumat mai multă hârtie ca în această perioadă şi se constată o creştere anuală de 5% a consumului de hârtie. Aceasta nu fără urmări. ,,PC-ul" este cel mai eficient distrugător al pădurilor după descoperirea toporului, constată Steve Blanc de la o întreprindere energetică americană.

O anumită notă sănătoasă de scepticism, nu poate să dăuneze, iar rândurile ce urmează, încearcă să redea, unde se termină realitatea şi unde începe euforia.

O ipoteză ar fi cruţarea, menajarea mediului înconjurător prin intermediul telecomunicațiilor. Locul de muncă, banca și alte instituții și activități birocratice se

pot lua și rezolva de acasă. Conferintele video vor să reducă delegatiile și călătoriile de serviciu la un minim. O apreciere a răsfrângerii lucrului la domiciliu, este că prin intermediul telecomunicatiei se economisesc până în anul 2000, circa 3 miliarde de kilometri.

în prezent forma de concurenţă în marea industrie s-a schimbat. Marfa trebuie vândută global, ceea ce presupune o mare presiune asupra preţurilor. Preţurile scăzute se răsfrâng asupra necesității reducerii costurilor de producție, ceea ce are ca urmare exportul de muncă, găsirea tărilor cu costuri scăzute de productie, mai ales a forței de muncă. Componente diverse, se execută diagonal pe globul terestru şi anume acolo unde costurile sunt minime. O nouă noţiune a luat naştere şi anume ,, întreprinderea și concernul virtual", dezvoltate numai prin intermediul telecomunicaţiilor: reţelelor de date şi telefon.

Dar mărfurile nu se lasă transportate pe calea reţelelor de fibră de sticlă şi nici pe calea telefonului, deci trebuie transportate. Costurile produse de forța de muncă reprezintă 40% din suma tuturor costurilor de producție, iar transporturile reprezintă mai puţin de 3%. Aceasta explică de ce se acceptă cu uşurinţă costuri de transport ridicate şi de ce transportul feroviar nu este atrăgător. Transporturile abia influențează costurile, iar cele feroviare sunt comparativ cu cele rutiere prea puțin flexibile. Infrastructura pentru transportul pe şine lipseşte. Aspectul negativ al acestei dezvoltări este poluarea mediului înconjurător de către mijloacele de transport şi deponeele de deşeuri de tot felul, pe marginea reţelelor de autostrăzi.

O altă ipoteză este schimbarea obiceiurilor de muncă şi de viaţă, precum şi atitudinea faţă de consum a membrilor societăţii informaţionale. Temerile înstrăinării datorită posibilităţii efectuării cumpărăturilor, de tot felul, via monitor, s-au dovedit a fi nejustificate. Nevoia contactului fizic cu produsul diminuează şansa acestei forme de consum, la care se adaugă şi aversiunea pentru tehnică şi dorinţa de comunicare cu semenii.

Cu toate acestea, un mare avantaj îl are posibilitatea comparării mai multor oferte, în ideea unei comenzi mari de materiale. Datorită realizării extraselor de materiale şi a necesarului de mijloace de îmbinare pe cale electronică se pot obţine economii uriașe numai prin compararea preturilor mai multor furnizori. Resortul ,,cumpărare" fiind unul dintre cele foarte importante, în lupta scăderii costurilor.

Pentru construcțiile metalice există programe specializate care preiau informațiile extraselor de materiale livrate de sistemul de proiectare şi transformă acestea în comenzi. Din momentul proiectării şi până la montaj, întregul flux de materiale şi mijloace de îmbinare se poate urmări pe monitor, putându-se face instantaneu o analiză a costurilor.

Accesul la informaţie cunoaşte în ultimii ani o dimensiune nouă. Posibilitatea comunicării pe întregul glob printr-o reţea comparabilă cu sistemul nervos (reţeaua neuronală) prin care este deschis accesul în marile biblioteci ale lumii, este doar la început. Informaţia acumulată în zeci de volume de lexicoane este înmagazinată pe un singur disc numit CD-ROM.

Pe de altă parte, capacitatea de asimilare şi prelucrare de informaţii este limitată. De aceea și discernământul în ceea ce privește avalanșa uriașă de informații, cu care suntem confruntaţi, este îngrădit. Informaţie nu înseamnă totodată cunoaştere.
Cantitate nu înseamnă neapărat şi calitate. Cunoaşterea este înfrânată de necesitatea selectării între informația "deșeu" și cea folositoare. Societatea informațională este confruntată cu o nouă noțiune și anume: "deșeul de informație", comparabilă cu industria care produce deşeuri industriale.

Informaţia este un capital. Cu ajutorul ei se pot realiza profituri mai însemnate decât prin producția de bunuri, respectiv prin muncă. Această nouă calitate a informației, implică și pericolul diferențierii sociale, a celor ce au acces și a celor ce nu au acces la informaţie. »

Noi locuri de muncă promit optimiştii prin digitalizarea informaţiei. Un rol deosebit îl au în prestările de sen/icii şi activităţi cu un grad ridicat de calificare, cum sunt cercetarea, programarea, proiectarea şi realizarea desenelor şi documentelor de executie, cu ajutorul calculatorului electronic și cu accesul la autostrada globală de informație. Aici promite acest instrument, un imens potențial de optimizare și raţionalizare.

Prin optimizarea proceselor de producție și cu ajutorul așa numitei ,,teletehnici" şi ,,telemunci" se apreciază prognoze de creştere a productivităţii de până la 20% în anii viitori.

#### **6.2. ETAPELE PROCESULUI DE PROIECTARE - EXECUŢIE - EXPLOATARE A CONSTRUCŢIILOR METALICE**

Construcţiile metalice au o răspândire largă pe plan mondial. Ele au forme variate și permit realizarea unor construcții frumoase, funcționale, sigure, durabile permiţând recuperarea aproape integrală a materialelor în cazul unor eventuale demolări.

Proiectarea unor construcții este un proces complex, care necesită creativitate, experienţă şi colaborarea unor echipe de specialişti cu diferite specializări.

Cerinţele de calitate, realizarea în timp scurt şi costuri reduse obligă firmele de construcţii metalice la măsuri de raţionalizare şi planificare pe tot parcursul realizării construcţiilor. Dezvoltarea variantelor şi seriilor prin vizualizarea asistată de calculator constituie un mijloc important de eficientizare a proiectării şi execuţiei construcțiilor metalice.

Pe plan internaţional în anul 1970 s-a definit activitatea de proiectare asistată de calculator prin Computer Aided Design (CAD). în limba română CAD s-a tradus prin Proiectare Asistată de Calculator (PAC).

în ultimii ani se constată o creştere sensibilă a sistemelor CAD/PAC odată cu creşterea performanţelor calculatoarelor şi a reducerii preţurilor acestora.

Proiectarea asistată de calculatorul electronic PAC reprezintă cea mai avansată formă de proiectare, care permite luarea în considerare a tuturor parametrilor de care depinde realizarea unui obiect sau a unei construcţii astfel încât să ajungem cât mai aproape de optimul acestora.

Ciclul de proiectare necesită următoarele etape (Fig. 4.3):

- definitivarea temei:
- stabilirea modelului tridimensional al construcției de către arhitect;
- selectarea tipurilor de elemente finite, a materialelor și secțiunilor transversale, a tipurilor de conexiuni;
- evaluarea încărcărilor şi a combinaţiilor posibile;
- determinarea răspunsului structurii şi optimizarea lui pentru a satisface condițiile de exigență;
- dimensionarea şi optimizarea instalaţiilor tehnologice;
- stabilirea detaliilor de arhitectură, structură și instalații;
- definitivarea proiectului tehnologie de execuție;
- întocmirea documentației de execuție și montaj.

în figura 6.1 se prezintă organigrama pentru un sistem inteligent autonom, care permite proiectarea şi optimizarea unei construcţii metalice.

Proiectarea trebuie să asigure un optim între creșterea calității construcției și reducerea costului. Aceste cerinţe contradictorii necesită studii şi analize preliminarii, care se referă la calitatea și costul construcției.

Experienţa anterioara privind materialele de construcţii, tehnologiile de executie, conformarea structurii și a conexiunilor, distribuția și valoarea încărcărilor se va lua în considerare la proiectarea structurilor noi (fig. 6.1).

La efectuarea analizei comportării structurii de rezistență a construcției, la dimensionarea elementelor structurale şi a conexiunilor de un real folos este utilizarea calculatoarelor electronice. Verificarea condițiilor restrictive de rezistență, stabilitate și deformabilitate, precum și întocmirea planșelor și a detaliilor de executie sunt foarte mult uşurate şi optimizate prin apelare la programe de calcul specializate.

Proiectarea asistată de calculator PAC pentru o construcție sau un sistem, în general, trebuie să analizeze parametrii de care depinde răspunsul ţinând seama de condiţiile restrictive de performanţă. Mecanismul generic ar fi următorul:

- la pornirea procesului se dispune de o mulțime de date cu care se realizează construcția;
- construcția se poate contura în mai multe variante, dar din acestea merită să fie selectate doar câteva care satisfac cerinţele şi performanţele (prin compararea cu cerinţele de calitate);
- parcurgerea drumului invers, structura este descompusă în elementele structurale componente şi se face analiza detaliată;

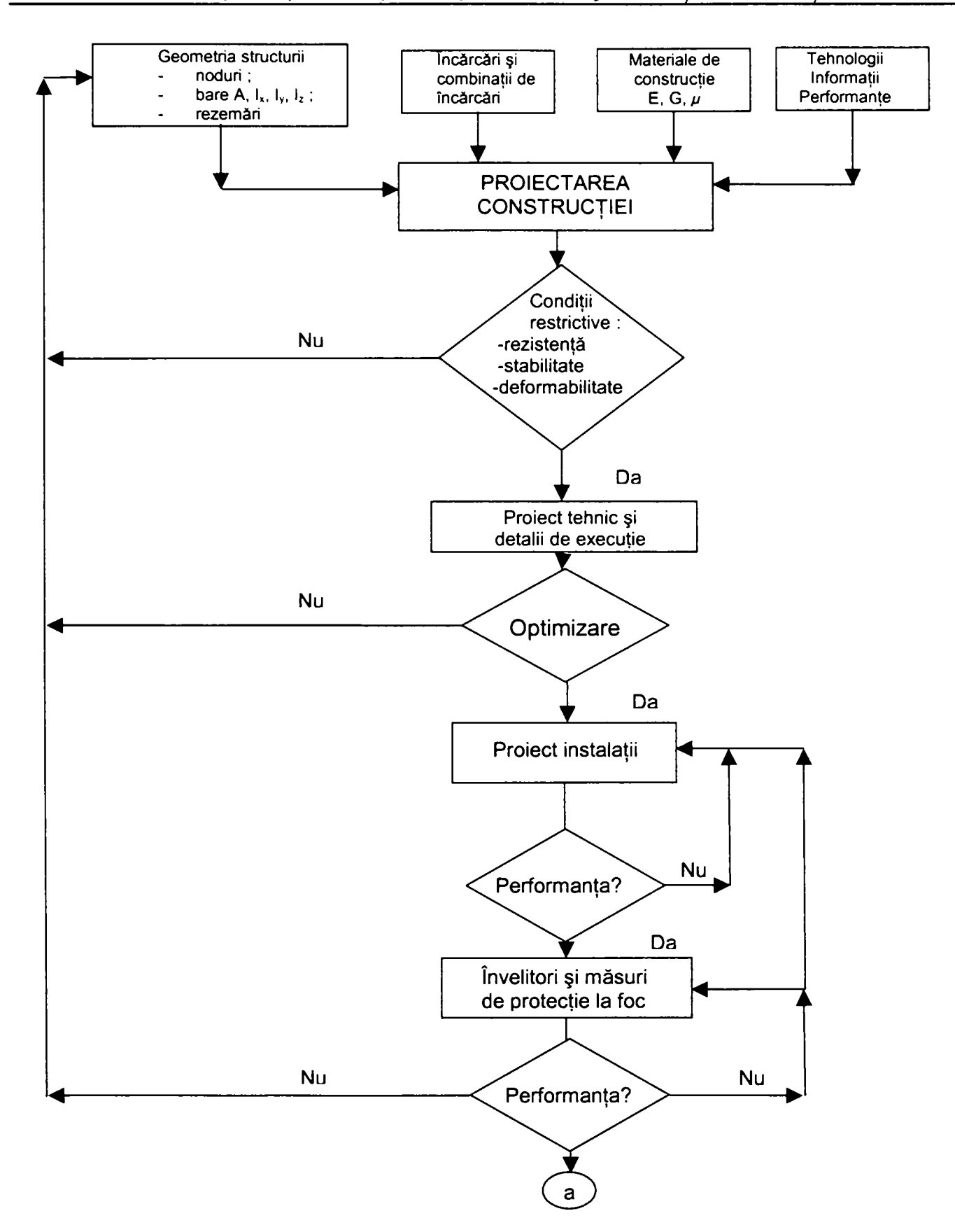

Fig. 6.1 a

- optimizarea elementelor structurale şi a îmbinărilor;
- recompunând elementele optimizate rezultă variante de structuri care se compară până când rămâne doar o variantă corespunzătoare;
- structura optimizată anterior este supusă unor noi cicluri de analiză şi optimizări până când se va obţine o construcţie care să satisfacă toate condiţiile restrictive şi de performanţă formulate în cursul procesului.

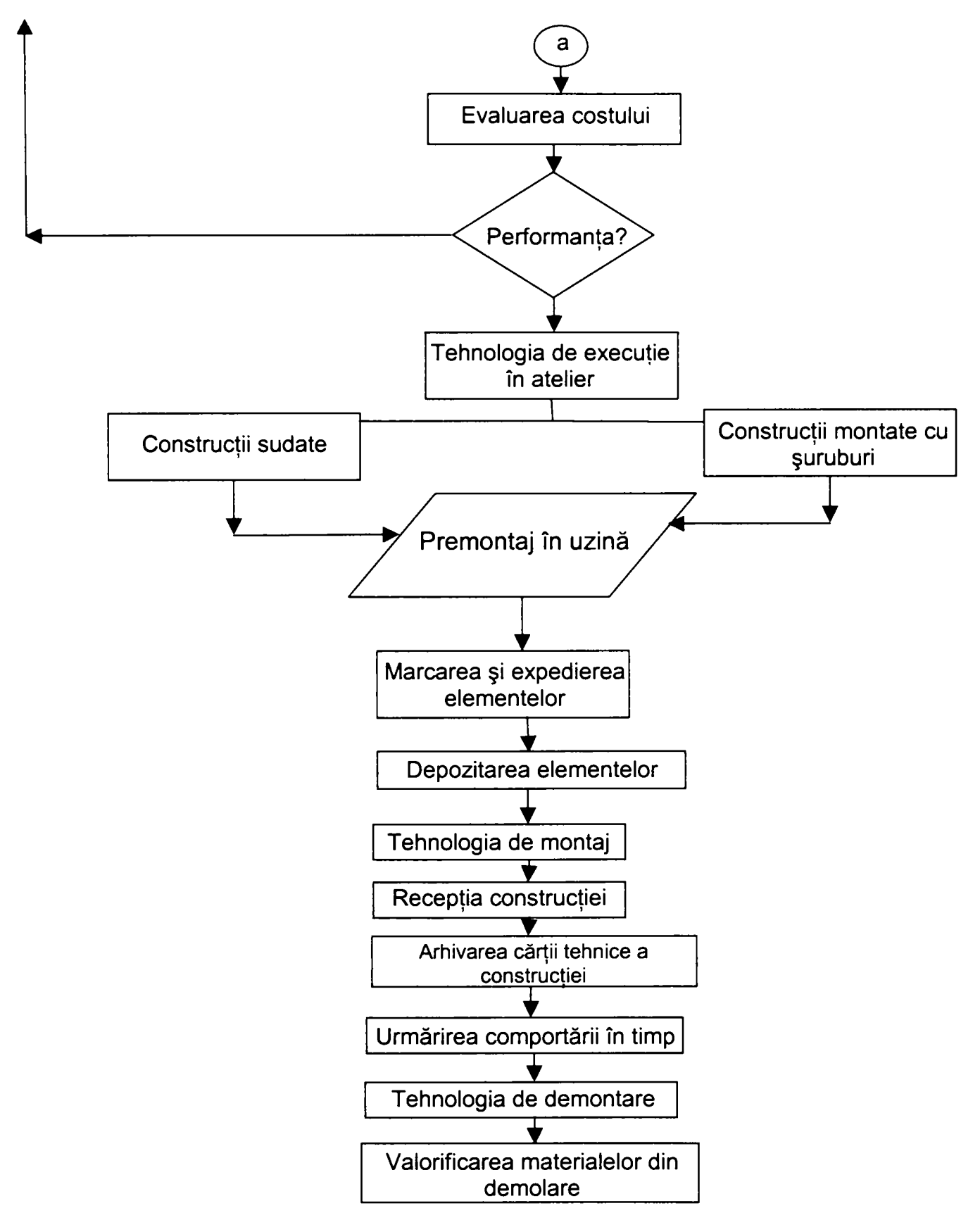

Fig. 6.1 Organigrama sistemului expert optimizat de proiectare-execuţie

în acest proces de proiectare există managerul de proiect care asigură coordonarea specialităţilor, temporizarea fazelor, analiza pe faze şi urmăreşte satisfacerea cerințelor și performanțelor.

Arhitectul concepe modelul construcţiei folosind experienţa proprie şi pe bază de documentare şi folosind programe de calcul specializate, spre exemplu programul ArchiCAD.

Studiul comportării elementelor structurale, a îmbinărilor şi a structurii în ansamblu se face folosind programe de calcul specializate cum sunt: SAP 2000, COSMOSM, NEMETSCHEK, XSTEEL şi altele.

Analiza automatizată a variantelor de proiect face posibilă determinarea eventualelor erori sau a dimensionărilor neeconomice precum şi simularea proceselor de montaj putând preveni eventualele nepotriviri şi coliziuni.

Dezvoltarea de variante de proiectare asistată de calculator este eficientă numai atunci când se bazează pe algoritmi complecşi care ţin seama de toate elementele, relațiile socio-tehnice și sunt implementați într-un sistem de proiectare. Sistemul de proiectare trebuie să definească funcția și înlăntuire logică a activităților după cum urmează:

- să sprijine activităţile de proiectare;

- să execute automat, activităţi simple, repetitive, prin intermediul programelorj

- să prelucreze şi să pună la dispoziţie mai departe, datele de proiectare ale produsului-model implementate, atât activităţilor preproductive cât şi celor postproductive, începând cu analiza preţurilor pentru comenzile de material, comanda materialelor, uzinarea, montarea, până la întocmirea documentelor de exploatare ale obiectului;

- să pregătească şi să înlesnească, tehnici de lucru noi, pentru dezvoltarea de serii şi variante;

O sarcină de bază, a unui sistem de proiectare este căutarea şi aprecierea soluțiilor tehnice cu ajutorul băncilor de date relaționale. Căutarea se simplifică prin combinarea diferitelor criterii şi îngrădirea varietăţii soluţiilor. îngrădirea este sprijinită prin definirea de soluții mostre. Aprecierea soluțiilor este condiția optimizării.

Optimizarea are loc în două trepte şi anume:

1. Prima treaptă se referă la formarea de păreri întemeiate pentru care se definesc responsabilităţi, fapt pentru care aceasta nu se poate automatiza;

2. Treapta a doua însă, se referă la procese formale în slujba părerilor de mai sus, şi care prin natura lor se pretează a fi automatizate. Ca instrument ajutător în analiza şi reprezentarea rezultatelor s-a dovedit a fi vizualizarea oferită de sistemele de proiectare care prin intermediul imaginilor şi al analogiilor înlesnesc prezentarea structurilor abstracte, dând frâu liber creativităţii.

Optimizarea poate fi reprezentată de un ciclu între problemă ca şi input, respectiv intrarea, iar soluția ca și output, respectiv ieșirea. Pașii intermediari nu trebuie consideraţi ca o simplă înşirare de procese cronologice, ci nişte cicluri repetate în cadrul cărora parametrii de proiectare variază (fig. 6.2).

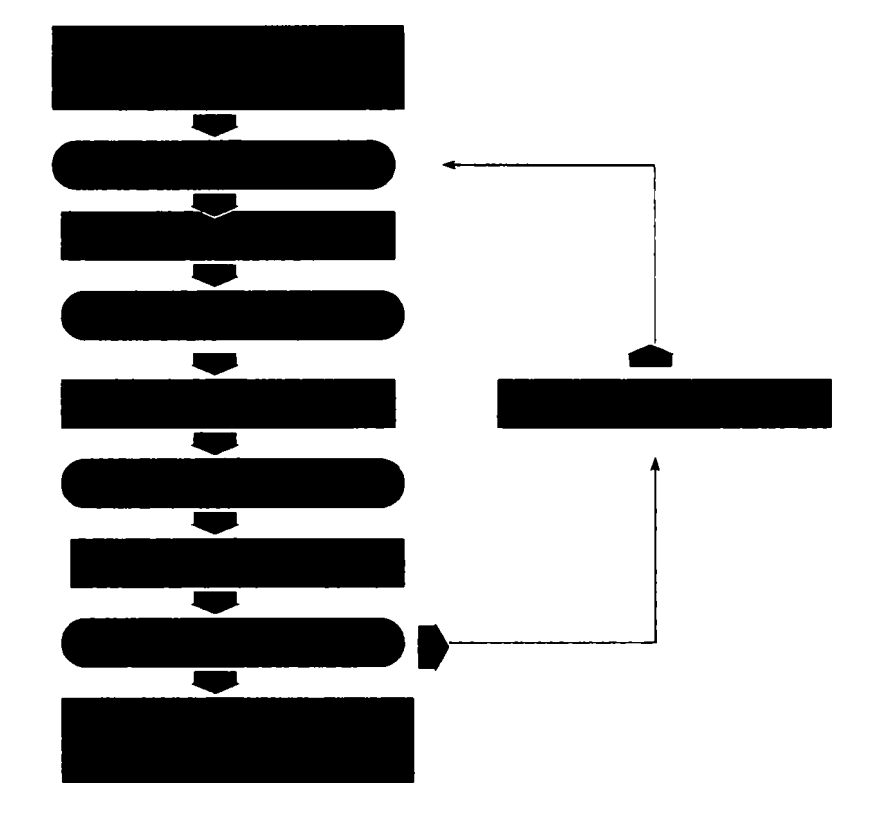

Fig. 6.2 Algoritmul general al unui procesului de optimizare

în continuare sunt descrişi paşii relevanţi ai algoritmului de mai sus.

Primul pas este cel al formulării problemei. Acesta nu se pretează a fi asistat de calculator. Pasul următor se ocupă cu definirea şi descrierea modelului de construcţii metalice definit de geometria şi dispunerea componentelor. La baza sintezei produsului sunt cerintele ce trebuie îndeplinite și abstractizarea acestora în parametri de proiectare. Coeziunea dintre cerinţele asupra produsului, parametrii de proiectare şi descrierea construcţiei, poate fi numită logică de proiectare sau logica construcţiei. Aceasta conține toți pașii specifici de proiectare care fac posibilă aprecierea și analiza de faţă.

în dezvoltarea seriilor şi variantelor logica de proiectare trebuie ilustrată variabil, pentru a permite realizarea de concepte ulterioare. Se recunosc două etape:

- realizarea unui concept de bază, prin care se definesc variabilitatea produsului şi dependenţa dintre componentele acestuia;

- extragerea conceptelor ulterioare concrete, de valoare practică, din conceptul inițial de bază.

Pentru început se elaborează una sau mai multe soluţii concrete, pentru produsul în cauză. Soluţiile elaborate trebuie să fie reprezentative şi predispuse parametrizării, să constituie o bază pentru variantele ce vor fi generate ulterior. Asistarea urmează prin folosirea metodelor prelucrării electronice de date în elaborarea conceptului de bază, memorând paşii de proiectare într-un model generativ. Paşii aceştia de proiectare servesc ca model în generarea logicii variabile de proiectare.

în cele din urmă prin diferenţierea parametrilor de proiectare se definesc implicit posibilităţile de variere a conceptului de bază. Parametrii pot fi clasificaţi în felul următor:

- parametri de proiectare variabili, ce au un caracter independent, putând fi aleşi liber la realizarea variantelor;
- parametri de proiectare dependenţi, care ca urmare a regulilor de alcătuire a variantelor, pot deriva din parametri independenti;
- parametri de proiectare constanţi, care rămân neschimbaţi în timpul alcătuirii fiecărei noi variante;
- restricții.

O proiectare asistată a conceptelor ulterioare urmează după ce logica variabilă este adecvat implementată pe calculator. După aceea calculatorul este în măsură, pe baza valorilor diferite ale parametrilor de proiectare variabili, să genereze modele.

#### **6.3. EVALUAREA COMPONENTELOR, CA BAZĂ ÎN APRECIEREA PRODUSULUI COMPLEX- CONSTRUCŢIA METALICĂ**

Două aspecte concurente se cristalizează şi anume: pe de o parte trebuie limitat numărul mare al soluţiilor şi pe de altă parte soluţiile la care avantajele se recunosc abia mai târziu nu trebuiesc excluse. Aprecierea variantelor, soluţiilor se realizează prin intermediul criteriilor de evaluare. Care se pot grupa în criterii cantitative ca: volumul, rezistenţa, etc. şi criterii calitative cum sunt: complexitatea, capacitatea de întrebuinţare şi altele. însemnătatea anumitor criterii pentru valoarea alternativelor de soluții poate fi întărită printr-o ierarhizare sau cântărire a criteriilor. La folosirea metodelor formalizate de evaluare, se acordă o atentie deosebită criteriilor calitative. Criteriile calitative, ale alternativelor produselor nu se apreciază singular ci în context cu celelalte alternative. Ca metode de evaluare atât din punct de vedere calitativ cât şi cantitativ, predispuse a se folosi la începutul fazei de proiectare, se pot aminti: procedeul de evaluare tehnic-economic, analiza valorii de folosire sau evaluarea în funcție de cerințele ce trebuie îndeplinite.

în construcţiile metalice au o însemnătate deosebită valoarea de folosinţă, necesarul de capacități de producție și gradul de complexitate al proiectului. Costurile unui produs pot fi privite ca un criteriu în sine sau o mărime abstractă ce rezultă din evaluarea diverselor atribute caracteristice produsului.

Un procedeu asistat trebuie să fie nu numai capabil ca din însuşirile cantitative să agrege matematic un tot unitar, ci şi să ajute la evaluarea calitativă a însuşirilor.

Vizualizarea asistată poate contribui la verificarea funcţională, înlesnirea înțelegerii conceptelor și efectuarea studiilor de design.

Pentru o asistare pe calculator se pot defini următoarele cerinţe:

**- vizualizarea elementelor** care alcătuiesc construcţia, dar **încalcă restricţiile,**  vizualizarea zonelor de conflict este folositoare ca întregire a analizei cantitative a însuşirilor;

**- vizualizarea stadiilor de folosire,** prin vizualizarea secţiunilor şi a vederilor;

- evaluarea prin calcul a valorilor, deși aprecierea importantei și valorii este subordonată unor decizii subiective, aceasta se poate algoritmiza şi se pretează asistării de calculator;

**- analiza nesiguranţei şi sensibilităţii,** Sistemele tehnice sunt influenţate în timpul proiectării de diferiți factori pesimiști de nesiguranță și de sensibilitate. Mărimile proiectului trebuie pronosticate din modelul produsului. Computerul este un mijloc eficient, prin activitatea repetitivă de variaţie a parametrilor de proiectare.

**- redarea valorilor şi costurilor,** Pentru a putea evalua şi optimiza logica variabilă a construcției, trebuie variate mărimile parametrilor, variații mici între limite largi. Pregătirea rezultatelor se pretează algoritmizării şi asistării. Prin intermediul redării grafice se pot recunoaşte şi evalua legile creşterii însuşirilor produsului.

#### **6.4. MODELUL PRODUSULUI CA SCHEMĂ GENERICĂ DE DESCRIERE A REZULTATELOR DE PROIECTARE**

Concepţia şi planificarea produselor, planificarea şi organizarea proceselor de producție au loc în modele mentale și fizice, înaintea idealizării obiectului real. Cele două feluri de model au în comun nu numai caracterul generic şi cognitiv, ci şi cel abstract.

Rolul deosebit al computerelor este descrierea unui nou drum în realizarea modelelor fizice pe baza celor mentale. Modelele de calculator nu se înţeleg ca modele analoge ale obiectelor concrete, ci sunt reprezentări fizice ale modelelor mentale.

Prelucrarea asistată a informaţiilor, în proiectarea produselor, poate fi încununată de succes numai dacă pe lângă metode stau la dispoziţie şi informaţiile necesare.

în domeniul construcţiilor metalice se pretează descompunerea modelului produsului în modele partiale, în care informatiile portionate sunt structurate. Modelul de construcţii metalice se pretează la următoarea împărţire:

**- Modelul funcţional** se alcătuieşte din structurile principale, laterale şi ajutătoare. Funcţia unei construcţii metalice este transmiterea de încărcări, preluarea eforturilor, înmagazinarea de materie și protejarea construcției la diferiți agenți;

**- Modelul tehnic** reprezintă componentele şi legătura dintre acestea, respectiv alcătuirea produsului;

**- Modelul geometric^** reprezintă descrierea geometrică şi topologică a componentelor produsului. în construcţiile metalice, modelul geometric se referă la dimensiunile exterioare, interioare cât şi a mijloacelor de prindere;

**- Modelul tehnologic** conţine informaţii cu privire la materiale, calitate, descrierea suprafeţelor, etc.

**• Modelul de rezistenţă** deţine informaţiile necesare dimensionării şi alcătuirii elementelor de bază;

**- Modelul de redare** conţine toate informaţiile necesare, redării grafice a produsului în ceea ce priveşte alcătuirea lui din punct de vedere calitativ cât şi cantitativ, precum şi stadiile intermediare ale acestuia;

**- Modelul parametric** conţine regulile, care redau relaţiile logice şi matematice între atributele elementelor şi asigură ca însuşirile constructive extrase din însuşirile fizice ale produsului să fie ilustrate pe întregul model al produsului;

**- Modelul de execuţie şi montaj** cuprinde datele necesare realizării, respectiv uzinării şi montajului produsului de construcţii metalice, staţiile de prelucrare, utilajele necesare, tehnologia aplicată, logica de execuție, informații cu privire la durata activităților de execuție;

**- Modelul costurilor** serveşte documentaţiei şi calculaţiei fiind baza recunoaşterii timpurii și influențării costurilor din necesarul de material și capacități de muncă;

## **6.5. INTEGRAREA METODELOR DE ASISTARE ÎN CONCEPT**

Sistemul de proiectare schiţat mai sus este realizabil şi fără asistarea calculatorului electronic. Acesta oferă însă o bază pentru aplicarea proiectării asistate, care se dovedeşte a fi mai mult decât numai prelucrarea separată a preocupărilor sintezei, analizei sau aprecierii. Asistarea activităţilor se poate integra continuu în procesul de muncă.

Problema de bază a sintezei automatizate a proiectării constă în transpunerea, respectiv implementarea modelului mental într-un model de date pentru calculator. Reprezentarea ideală a unui instrument de specificaţie este un limbaj care slujeşte formulării modelului prin care se poate genera automat schema şi metoda de reprezentare pentru calculatorul electronic.

Printre diversele posibilităţi ce stau la dispoziţie sau se află încă în cercetare se pot aminti:

- limbaje de programare grafice de realizare a programelor de variante;
- tehnica parametrică de realizare de geometrii noi pe baza unui model de alcătuire parametrizat;
- limbaje de proiectare bazate pe reguli pentru realizarea algoritmilor, sistemelor proprii de proiectare: "macro" -uri.

## **6.6. SISTEME DE PROIECTARE ASISTATĂ**

în America şi Europa cele mai răspândite sisteme CAD/PAC sunt CADDS5 de provenienţă americană şi PKS elaborat în Europa.

Sistemul **"CADDS5"** este un sistem complex, de modelare tridimensională ce se bucură de o deosebită răspândire în foarte multe domenii: constructiile de mașini, industria constructoare de autoturisme, construcţiile civile, construcţiile metalice, constructiile navale. **CADDS5** este un produs al firmei americane Computervision, cu filiale în întreaga lume.

**CADDS5** se bucură de o răspândire foarte mare, nu numai în ceea ce priveşte paleta largă de ramuri industriale pe care le deserveşte, ci şi de un număr considerabil de instalări, peste 100.000 în întreaga lume. Succesul acestui sistem de proiectare asistată de calculator şi de modelare tridimensională este dovedit şi de anduranţa lui în timp. în vremurile marilor schimbări tehnologice şi ale vieţii, de multe ori, scurtă a unor produse "software", acest program se află de circa 16 ani pe piață, fiind considerat practic un clasic în domeniu.

Ca o întregire a sistemului de mai sus şi-a găsit loc un alt produs, aproape la fel de consacrat, "PKS: Programm zur Konstruktion im Stahlbau", în traducere "Program de proiectare asistată pentru construcții metalice". PKS se bucură de o răspândire mare în Europa, dar are şi soluţii izolate răspândite în cele mai îndepărtate colţuri ale lumii, existând o versiune în limba germană şi una în limba engleză. Diferenţele între cele două variante constau în afara limbii şi în tipurile diverse de profile laminate, materiale, norme și standarde. Diferentele sunt rezolvate prin intermediul diverselor interfețe puse la dispoziție de programul PKS.

Sistemul tridimensional de PAC - **CADDS5** oferă cu ajutorul unei suprafeţe grafice funcționalități de bază pentru întocmirea modelului și anume:

- $\blacksquare$  elemente geometrice elementare cum sunt : linii, puncte, cercuri, arce de cerc, etc.;
- functii ce permit modificarea, manipularea acestor elemente geometrice: mişcarea, copierea, oglindirea, împărţirea, tăierea, lungirea, scurtarea şi multe altele;
- funcții ajutătoare, ce sprijină proiectarea și desenarea, cum ar fi: apropierea/îndepartarea elementelor geometrice şi desenelor, comparabilă cu varierea distanței focale a unui obiectiv, translatarea desenelor, filtre pentru identificarea diferitelor elemente, informaţii despre diferite atribute ale elementelor geometrice: pozitie, culoare, tip etc.;
- sisteme de coordonate pentru plasarea geometriei în spațiu și realizarea vederilor;
- elemente și funcții pentru întocmirea desenelor tehnice;
- funcții de administrare și arhivare a informațiilor, modelelor și desenelor.

Programul specializat în proiectarea construcţiilor metalice PKS întregeşte sistemul de mai sus și oferă funcționalități specifice branșei, ce se pot clasifica în:

- realizarea modelului de construcții metalice;
- $\blacksquare$  întocmirea desenelor tehnice și a documentelor de execuție;
- administrarea și arhivarea de informații și documente.

#### **6.6.1 Modelul PAC-CADDS5**

Modelul de bază, numit şi modelul de sârmă, se stabileşte folosind sistemul PAC-CADDS5 și se completează cu elementele constructiei în pozitia lor reală din spatiu. La stabilirea modelului se definesc:

- tipul profilelor laminate;
- tablele;
- elementele mărunte;
- elementele de îmbinare;
- elementele complexe.

#### **6.6.1.1 Profilele laminate**

Profilele laminate sunt orientate în spaţiu şi legate de linia de sistem, care deţine toate informaţiile grafice cât şi cele negrafice (tipuri de prelucrări, îmbinări şi alte atribute ce pot fi alocate în funcție de tehnologia de execuție și de prescripțiile din norme) despre profilul respectiv.

în afara profilelor standardizate proiectantul poate crea noi profile sau poate transforma un profil în table sudate. Având la dispozitie o varietate de posibilități tehnice, proiectantul își alege soluția optimă beneficiind de o bază de date existentă în program.

La selectarea profilelor se va ţine seama de avantajele pe care le reprezintă profilele cu tălpi late faţă de profilele laminate obişnuite **I.** Astfel, profilele **I** obişnuite au moment de inerție mare față de axa y-y normală pe inimă și moment de inerție redus faţă de axa z-z, care este paralelă cu inima. Tălpile profilului au grosime variabilă, ceea ce îngreunează realizarea prinderilor cu şuruburi. Greutatea pe metru liniar a acestor profile este mare. Raportul între greutatea pe unitatea de lungime şi momentele de inertie pentru un profil 1300 are valorile:

$$
k_{y} = \frac{g}{I_{y}} \frac{\left[\frac{kg}{m}\right]}{\left[cm^{4}\right]} = \frac{54,2}{9800} = 0,0055;
$$

$$
k_z =
$$
 
$$
\frac{g}{I_z} \left[\frac{kg}{m}\right] = \frac{54.2}{451} = 0,1202.
$$

Profilele europene **IPE** au înălţimea mare, grosimea inimii mică şi grosimea tălpilor constantă pe toată lăţimea lor.

Factorii ky şi kz pentru **IPE300** au valorile:

$$
k_{y} = \frac{g}{I_{y}} \left[\frac{kg}{m}\right] = \frac{42,2}{8360} = 0,0050;
$$
  

$$
k_{z} = \frac{g}{I_{z}} \left[\frac{kg}{m}\right] = \frac{42,2}{60,4} = 0,0699.
$$

Profilele **HEA** şi **HEB,** denumite şi profile cu tălpi late, au lăţime mare şi grosime constantă. Factorii ky şi kz pentru profilele **HEA** şi **HEB300** au valorile:

$$
\text{HEA:} \quad \mathbf{k}_y = \frac{\text{g}}{\text{I}_y \text{ [cm}^4\text{]}} = \frac{88,3}{18.260} = 0,0048 \text{;} \quad \mathbf{k}_z = \frac{\text{g}}{\text{I}_z \text{ [cm}^4\text{]}} = \frac{88,3}{6.310} = 0,0140
$$
\n
$$
\text{HEA:} \quad \mathbf{k}_y = \frac{\text{g}}{\text{I}_y \text{ [cm}^4\text{]}} = \frac{117}{25.170} = 0,0046 \text{;} \quad \mathbf{k}_z = \frac{\text{g}}{\text{I}_z \text{ [cm}^4\text{]}} = \frac{117}{8.560} = 0,0137
$$

Profilele **HEM** au grosimea tălpilor şi a inimii dublă. Ele se folosesc în special la stâlpii clădirilor înalte cu mult etaje. Profilele **IPE** se folosesc pentru realizarea grinzilor supuse la încovoiere, respectiv a riglelor cadrelor care sunt solicitate la compresiune cu încovoiere. Profilele **HEA, HEB** şi **HEM** care au momente de inerţie mari după ambele axe se pretează la stâlpi pentru hale, construcţii cu deschideri mari şi clădiri cu multe etaje.

Se remarcă faptul că profilele **HEA, HEB, HEM** şi **IPE** sunt mai eficiente decât profilele laminate româneşti **I** şi **U.** Dacă se reprezintă grafic variaţia coeficienţilor ky şi kz pentru diferite ănălţimi de profile **I, U, IPE, HEA, HEB** şi **HEM** se obţin curbele prezentate în figura 6.3. Se observă că factorii k<sub>y</sub> sunt apropiați pentru toate profilele analizate. Factorul  $k_z$  este diferit pentru profilele analizate. Se observă că:

profilele I,  $U$  și IPE au  $k_z$  foarte mare, ceea ce înseamnă că momentul de inerție  $I_z$ , față de axa z din planul inimii, este redus, iar profilele sunt indicate pentru elemente structurale supuse la încovoiere dreaptă;

profilele HEA, HEB și HEM au coeficientul k<sub>z</sub> mic și este apropiat pentru cele  $\overline{\phantom{a}}$ trei tipuri de profile. Rezultă că ele au moment de inerţie mare şi faţă de axa z şi pot fi utilizate pentru realizarea elementelor structurale supuse la compresiune cu încovoiere cum sunt: stâlpii halelor industriale, cei ai clădirilor cu deschideri mari sau cei ai clădirilor multietajate.

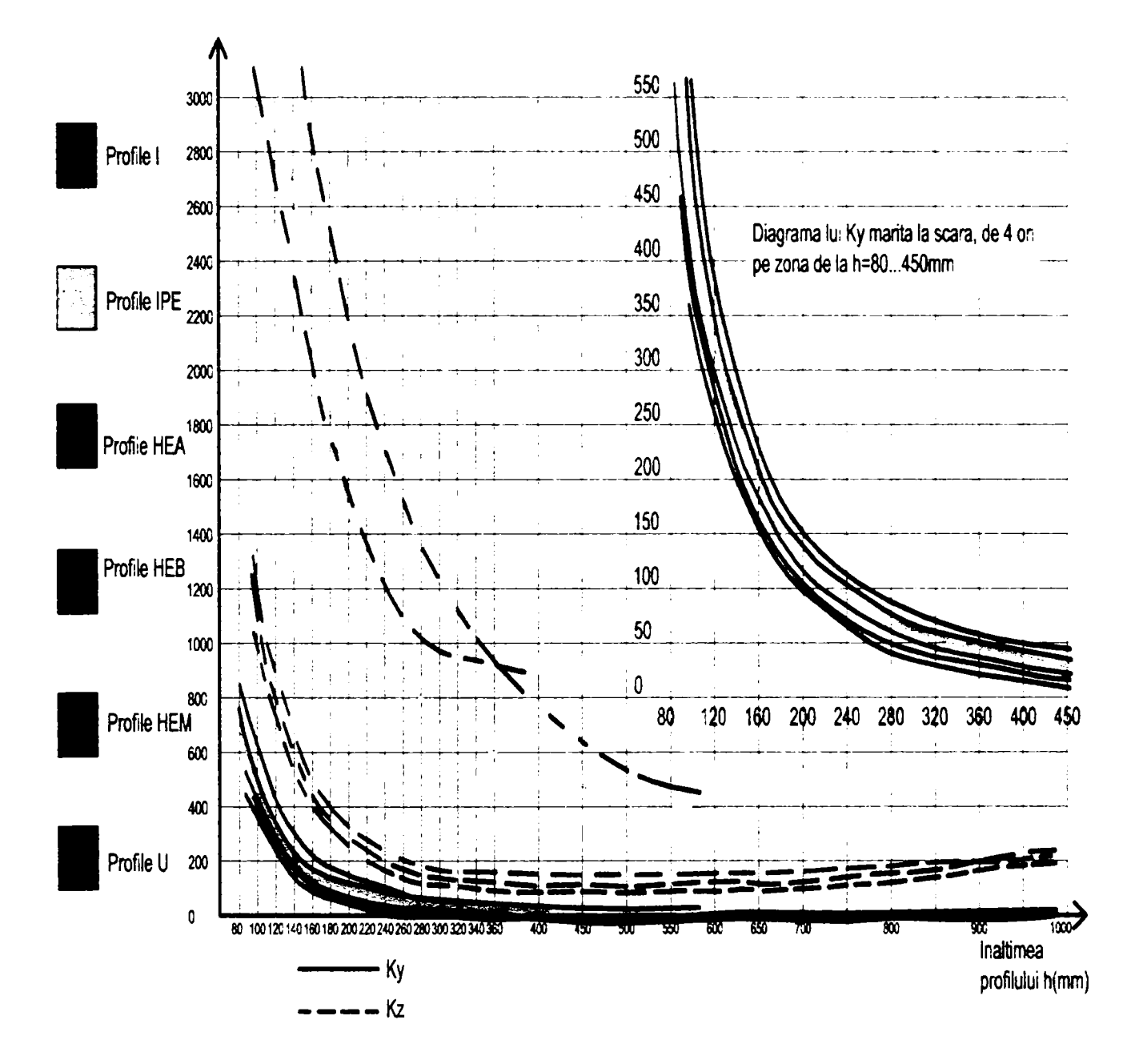

Fig 6.3 Variația coeficienților  $k_y$  și  $k_z$ 

Profilele metalice cu pereți subțiri cu secțiunea transversală sub formă de C, Z sau  $\Omega$  se folosesc pentru realizarea panelor de acoperiş la hale și ca elemente longitudinale, respectiv transversale, pentru prinderea panourilor de învelitoare și de închidere.

## **6.6.1.2 Tablele**

La realizarea construcţiilor metalice se folosesc table cutate îndoite la rece pentru execuția învelitorii și a închiderilor la pereți. Tabla groasă cu grosimea cuprinsă între 5 şi 50 mm se foloseşte pentru gusee, rigidizări şi pentru confecţionarea profilelor sudate.

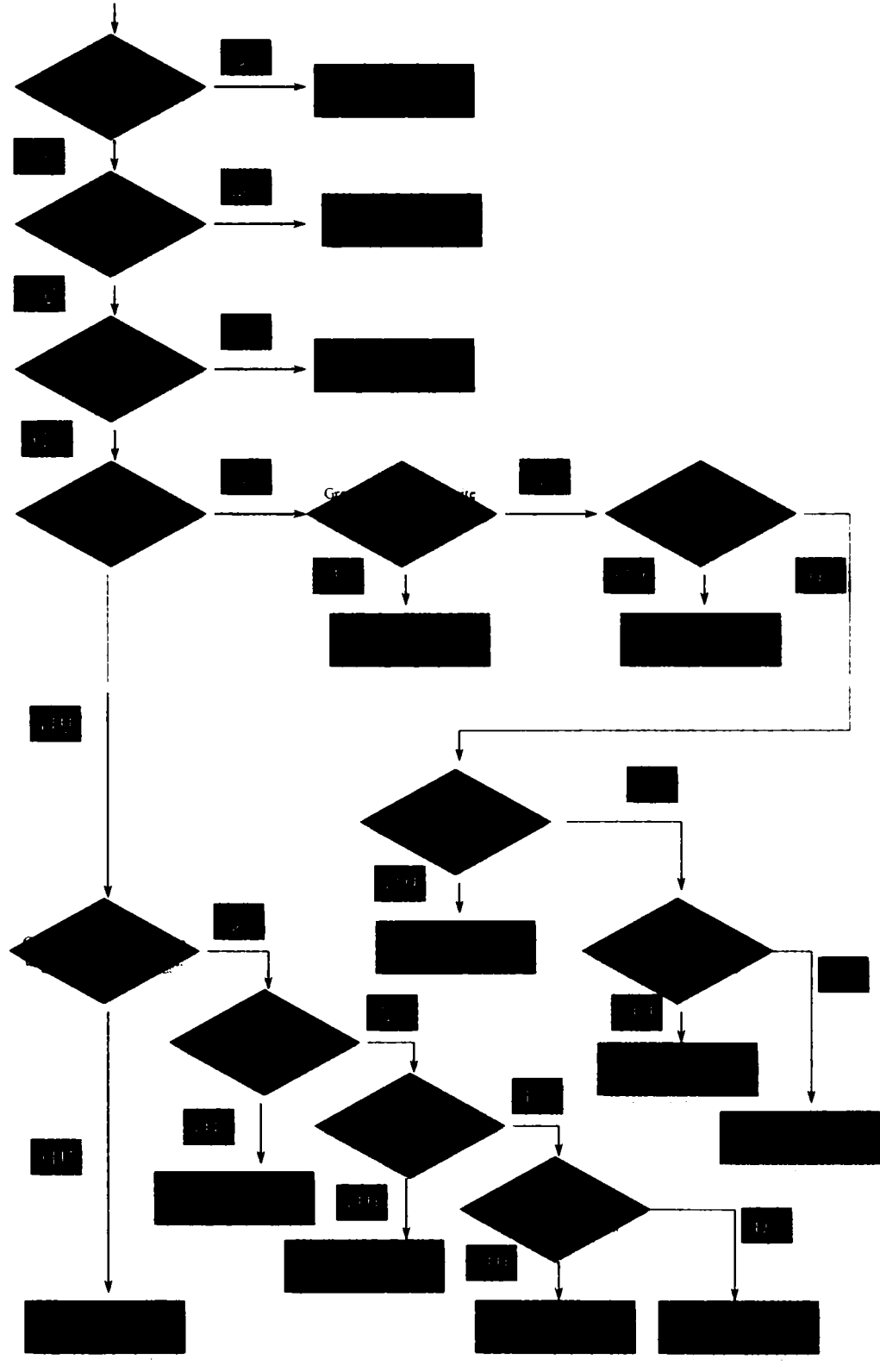

Fig 6.4 Organigrama utilizată la prelucrarea tablelor

Tablele, guseele, profilele alcătuite din table sudate sunt libere în ceea ce priveşte forma şi orientarea. Ele se pot îmbina prin intermediul elementelor de îmbinare şi pot astfel realiza structuri complexe. De asemenea pot fi prelucrate cu ajutorul diferitelor programe. în figura 6.4 se prezintă organigrama utilizată la prelucrarea tablelor.

Tablele se pot defini prin mai multe metode. Una ar fi având ca bază un contur iniţial. Acest contur dă forma tablei, grosimea ei fiind dată de utilizator.

O alta metodă de a defini o tablă este digitizarea liberă a formei acesteia. Această metodă se pretează atunci când restul modelului este prezent, iar într-o anumită poziţie este necesara introducerea unei table, forma ei fiind dată de vecinătate. Cu aceasta metodă, este foarte simplă definirea unor table dreptunghiulare.

A treia categorie de table este aceea a tablelor prefabricate, ce se folosesc la rigidizări. Și aici stau la dispoziție o mare varietate de posibilități.

Indiferent de metoda prin care s-a definit o tablă aceasta poate fi convertită în conturul ei de baza şi oricărei table i se poate aloca un material, aşa cum s-a precizat la profilele laminate.

#### **6.6.1.3 Elementele mărunte**

Elementele mărunte sunt acele elemente care nu sunt profile, table şi nici elemente de îmbinare. Acestea nu se realizează în atelier ci se cumpără, ceea ce înseamnă ca nici nu trebuie desenate. Acestea interesează numai ca poziţie, greutate, număr, furnizor deci atribute negrafice. Trebuie să apară pe desenele de montaj cu specificaţiile necesare, în indicator şi în extrasul de materiale, de asemenea. Informaţiile şi atributele negrafice pot fi transmise în extrasul de materiale.

#### **6.6.1.4 Elementele de îmbinare**

După înzestrarea modelului cu profile, table şi gusee, urmează îmbinarea acestora. îmbinarea cu sudură se reduce la aplicarea unor puncte în model, puncte care sunt încărcate cu informație: ce fel de sudură, forma, tipul, grosimea, elementele ce sunt legate prin această sudură, etc. Aceste puncte pot fi apelate în model şi furnizează toate informaţiile cunoscute, dar mai ales pot fi transformate automat în desene de execuţie, în simboluri de sudură după DIN, ceea ce uşurează realizarea desenelor şi mai târziu citirea acestora.

în ceea ce priveşte îmbinarea cu şuruburi acestea sunt vizibile în model, poartă informaţii analog cu elementele de sudură şi spun totul despre îmbinarea respectivă (ce elemente sunt îmbinate, câte şuruburi, de ce tip, ce componente, ce lungime de şumb rezultă din îmbinare şi de ce tip, ce diametru are gaura, ce joc etc.).

Utilizatorul este sprijinit în folosirea acestor funcții prin intermediul unei suprafețe grafice foarte confortabile, iar toate aceste informații stau la dispoziție prin acționarea unui buton.

îmbinările, atât prin sudură cât şi prin şuruburi, se pot modifica, manipula şi îndepărta din model. Elementele care nu sunt îmbinate, dar se ating şi nici nu sunt

prevăzute cu vreun element de îmbinare pot fi marcate de sistem, utilizatorul primind un indiciu.

Fiecare element de îmbinare, șurub sau sudură poartă informația cu ce element este legat şi invers fiecare element, profil, tablă, etc. arată cu ce element de îmbinare este prevăzut. Elementele de îmbinare participă şi la definirea structurilor şi au un rol deosebit în compararea elementelor şi structurilor şi în poziţionarea elementelor, ca operaţie pregătitoare pentru realizarea indicatorului şi extrasului de materiale şi de şumburi.

#### **6.6.1.5 Elementele complexe**

Elementele şi stmcturile complexe pot fi realizate şi menţinute împreună prin intermediul unei linii de sistem. Aceasta deține informații despre toate elementele ce alcătuiesc structura. Unele elemente pot fi îndepărtate din structură, iar alte elemente pot fi înglobate în aceasta. Linia de sistem comună reactualizează mereu aceste informaţii şi le furnizează extrasului de materiale şi altor programe, care necesită aceste informaţii.

#### **6.6.2 Modelul PKS**

în modelul specializat pentru proiectarea construcţiilor metalice se întregeşte sistemul **CADDS5** cu funcții specifice, care se prezintă în continuare.

#### **6.6.2.1 întocmirea desenelor tehnice şi documentelor de execuţie**

Programele specializate întocmesc automat sau semiautomat desenele, vederile, cotarea şi descrierea structurii. Desenele se pot întocmi atât pentru elemente izolate cât şi pentru structuri complexe. Este posibilă redarea tridimensională sau bidimensională prin acoperirea muchiilor nevăzute sau prin redarea lor în altă culoare sau punctat. O multitudine de funcții ajutătoare sprijină întregirea desenelor și redarea lor într-o calitate, exactitate şi acurateţe neegalabile prin metode de lucru convenţionale la planşetă şi într-un timp mult mai scurt.

Datele necesare elaborării planurilor de lucru și activităților de execuție stau la dispoziția sistemelor CAD/PAC prin intermediul interfețelor.

în momentul în care soluţiile "software" de planificare a execuţiei sunt capabile să genereze planuri de lucru, funcțiile enumerate mai sus pot fi aplicate efectiv. Cum timpii de execuție sunt numai un rezultat intermediar ce se transmite sistemului de analiză și evaluare a costurilor de producție, folosirea capacităților de lucru slujește drept criteriu de apreciere şi furnizează sistemului CAD/PAC date.

Graficul de mai jos redă integrarea soluțiilor externe "software" pentru planificarea execuției și analiza costurilor.

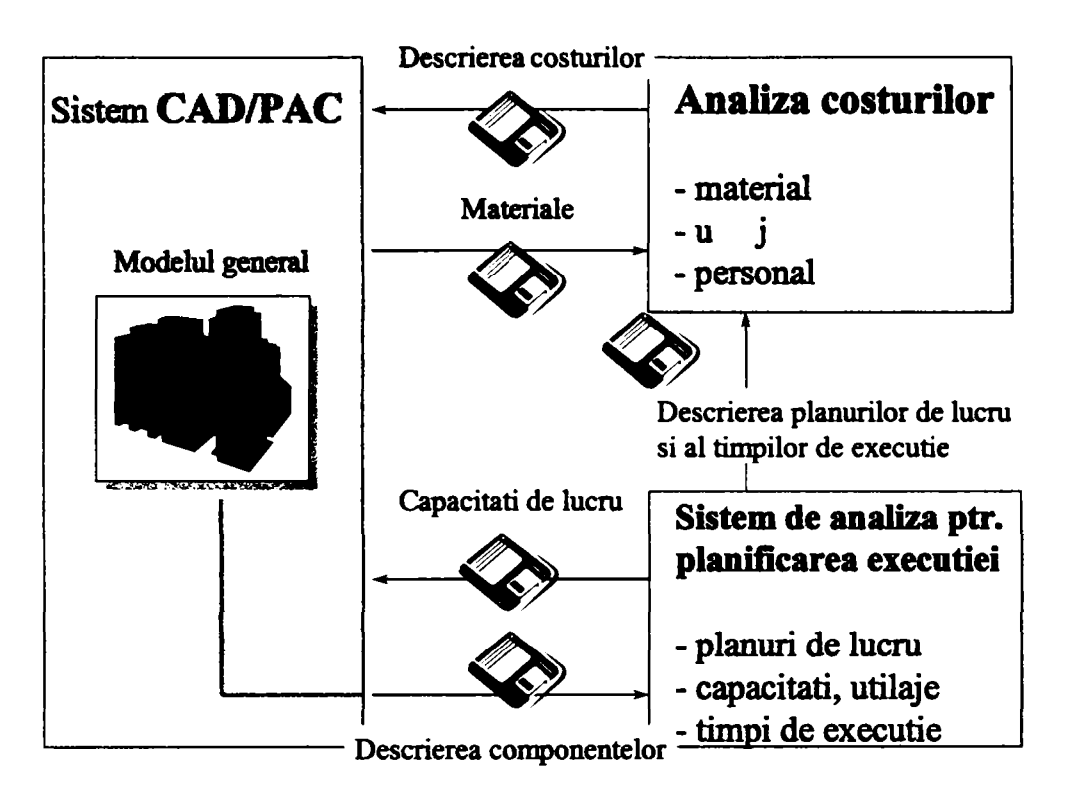

Fig. 6.5 Integrarea soluțiilor externe de "software" în planificarea execuției și analiza costurilor

## **6.6.2.2 Administrarea şi arhivarea de informaţii şi documente**

Prin relationarea întregii informatii a modelului se pot compara, cu ajutorul programelor complexe, elementele şi structurile putându-se poziţiona automat. Pozitionarea se poate face pe grupe de elemente tinându-se seama de tehnologia de execuţie sau se poate realiza global pe întregul obiect. La baza acestui program stă aşa numita recunoaştere a componentelor egale. Prin calcule complexe se compara atât geometria cât şi atributele diferitelor componente între ele, iar ulterior structurile determinate de elementele de îmbinare. Fiecare element fiind caracterizat de două numere de poziție, unul principal și altul secundar. Din această poziționare rezultă ierarhia elementelor în structură.

După poziţionare se pot realiza extrasele de materiale şi programele utilajelor cu comandă numerică. Aceasta fiind posibil numai datorită standardizării interfeţelor şia programelor de postprocesare.

**CADDS5** este necesar pentru realizarea geometriei de bază, a liniilor de sistem, a vederilor generale şi oferă platforma de arhivare a modelelor şi desenelor ce urmează a fi realizate cu ajutorul programului **PKS.** 

**PKS** întruchipează întreprinderea de construcții metalice a viitorului. Cu ajutorul acestui sistem se pot alcătui oferte într-un timp foarte scurt, cu evaluarea foarte exactă a materialelor necesare, cu tonajele corespunzătoare pentru precalculaţie. Dacă se ajunge la un contract aceste evaluări și schițe se pot folosi imediat mai departe pentru realizarea documentelor de execuţie.

în timpul modelării tridimensionale se pot face teste de coliziune, ceea ce oferă garanția execuției exacte a confecțiilor metalice, ne mai fiind necesară ajustarea lor

la faţa locului. Se pot lua în considerare chiar şi comprimări şi dilatări sau pierderi de lungime, cauzate de sudură. De asemenea, se pot realiza instantaneu extrase de materiale parţiale, ceea ce oferă avantajul execuţiei eşalonate, chiar în timpul proiectării.

#### **6.7 MODALITĂŢI DE UTILIZARE A PAC/CAD LA EXECUŢIA CONSTRUCŢIILOR METALICE**

Datorită implementării sistemelor PAC/CAD pe PC-uri şi scăderii preţurilor staţiilor de lucru fiecare utilizator se poate dota cu un loc de muncă la monitor, individual. în cazul acesta nu este necesară luarea unor măsuri organizatorice deosebite.

Există însă aplicaţii pretenţioase care necesită costuri ridicate pentru dotarea fiecărui loc de muncă. Din acest motiv este necesară o împărțire a timpului de lucru şi a utilizatorilor după o schemă organizatorică anumită.

Se deosebesc următoarele forme de organizare:

- ghişeu (closed shop = Schalterbetrieb);
- împărţirea / diviziunea timpului (time sharing = Zeiteinteilung);
- rotație (walk-in = Windhundverfahren).

La metoda **ghişeu** (Closed-Shop): utilizatorului i se repartizează un proiect, la ghişeu, pe care îl predă terminat. Beneficiarul nu are sau are foarte putin contact cu PAC/CAD, ca urmare nu-i poate aprecia posibilitățile. Utilizatorul este prea puțin cooptat în problematică, ceea ce duce la o ineficientă utilizare a mijloacelor. Metoda se pretează doar pentru activităţi simple, clar definite, mai ales de desen.

în cazul **împărţirii timpului** (time-sharing) mai mulţi utilizatori, de obicei doi până la patru, îşi împart un loc de muncă PAC/CAD. Timpul individual de lucru trebuie împărţit în aşa fel ca timpul de PAC/CAD să fie utilizat optimal. Aceasta împărţire poate fi strictă, după planuri riguroase sau flexibilă, prin convenţii între utilizatori. Problema dificilă pentru utilizatori este împărțirea timpului, în condițiile în care conținutul activității de proiectare și desen rămâne același.

în cazul **rotaţiei** (walk-in) stau la dispoziţia utilizatorilor, fără convenţii, un număr de locuri de muncă PAC/CAD, care pot fi folosite oricând de oricine. In momentul când un loc se eliberează poate fi folosit de un alt utilizator timp nelimitat. Numărul locurilor la monitoarele de PAC/CAD trebuie în aşa fel dimensionate ca nici un utilizator să nu fie perturbat în realizarea planului individual prin lipsa unui loc. Dezavantajul metodei este timpul pierdut prin deplasările de la un loc la altul, utilizatorului lipsindu-i uneori sursele și mijloacele de informație tipice unui loc staţionar de muncă.

#### **6.8 INFLUENTA SISTEMULUI PAC/CAD ASUPRA PERSONALULUI TEHNIC SI DE EXECUTIE**

Economisirea timpului de lucru este pentru întreprinderi unul din argumentele importante în introducerea sistemelor PAC/CAD. Din literatura de specialitate reiese că timpul de lucru la planşetă se poate reduce de la 1/2 până la 1/20. Transpus în

situația din producție înseamnă că reducerea necesarului de desenatori tehnici și proiectanți scade în aceeași proporție. Experiența nu confirmă această afirmație.

Economisirea amintită mai sus reiese din transpunerea activităților manuale pe sistemul PAC/CAD. În medie printr-o apreciere obiectivă se pot obține accelerări cu un factor între 2 și 3. Factori de creștere a productivității mai mari de 3 se referă la aplicaţii speciale şi nu sunt reprezentativi. întrebuinţarea în producţie a unui sistem PAC/CAD nu înseamnă minimizarea efortului şi cheltuielilor de proiectare ci optimizarea relației dintre cheltuieli și rezultat. Datorită posibilităților de îmbunătățire a unei constmcţii şi documentării mai exacte cu ajutorul sistemului PAC/CAD, cunoştinţele personale au efect de accelerare şi capătă în practică un rol principal.

Efectul măsurilor de raţionalizare în proiectare nu se poate compara cu cel din execuție, generat de automatizare. Creșterea cerințelor de calitate pentru un produs, reducerea consumului de material, reducerea costurilor de execuție cât și reducerea greutăți lui sunt tot mai mari. Dacă prin intermediul sistemului PAC/CAD cerințele de calitate cresc, satisfacerea acestora printr-o proiectare adecvată necesită un efort personal ridicat, ceea ce atenuează economia de timp rezultată prin utilizarea PAC/CAD.

Deci raționalizarea timpului în domeniul proiectării, nu este așa drastic influențată de folosirea sistemelor PAC/CAD, deşi în particular se face simţită reducerea necesarului de desenatori tehnici şi proiectanţi.

S-a presupus că profesia desenatorului tehnic nu are viitor şi că proiectantul va prelua sarcinile acestuia fără un efort suplimentar deosebit. Calificarea desenatorului, care pătmnde adânc în domeniul proiectării, cât şi efortul necesar realizării desenelor tehnice au fost subestimate. Şi în viitor profesia desenatorului tehnic are şanse, fiind una dintre profesiile clasice de tranzit. După câţiva ani de activitate profesională practică acesta se poate specializa ca proiectant sau tehnician. Munca la planşetă însă este pe cale de dispariţie şi va fi înlocuită treptat de locul de muncă la monitor, PAC/CAD.

#### **6.9 INFLUENTA SISTEMULUI PAC/CAD ASUPRA TIMPULUI DE LUCRU UTILIZAT LA EXECUŢIA CONSTRUCŢIILOR METALICE**

Cea mai răspândită formă de organizare este cea a **împărţirii timpului** (timesharing), ceea ce înseamnă că împărțirea liberă a timpului de lucru de către utilizatori este îngrădită. Activitatea la monitor trebuie pregătită temeinic, pentru a folosi timpul scurt ce stă la dispoziție. Acesta duce la o schimbare a metodei și obișnuințelor de lucru, cerând o mare flexibilitate şi mobilitate utilizatorului. în timp, o dată cu ieftinirea sistemelor, va scădea importanța schimbării ritmului de muncă. Utilizatorul va avea o echipare mai generoasă cu locuri PAC/CAD.

Pentru utilizarea optimală a sistemelor s-au formulat mai multe modele de timp de lucru, pe lângă cel tradiţional în schimburi, se observa tot mai mult tendinţa flexibilizării timpului de lucru. Acesta depinde în mare măsură de contextul şi natura activităţilor specifice întreprinderii, dar se poate specula cu abateri de la modelul traditional.

#### **6.10 ERGONOMIA LOCULUI DE MUNCĂ Şl PĂSTRAREA SĂNĂTĂTII PERSONALULUI**

Locul de muncă la monitor este controversat şi fără a beneficia de concluziile unor studii se poate vorbi de solicitări:

- fizice şi
- psihice.

Din cadrul solicitărilor fizice se poate aminti iradierea, care odată cu dezvoltarea tehnicii şi ridicarea continuă a calităţii monitoarelor devine neglijabilă ca factor de risc pentru sănătate. în ultimii ani a intrat in discuţie şi efectul câmpurilor electrostatice.

Solicitarea ochilor este mai mare decât la planşetă, chiar dacă aceasta nu se resimte permanent. Nu se cunosc, încă, daunele pricinuite ochilor sănătoşi, dar solicitarea ochilor este mai mare când defectele de vedere nu sunt corectate, prin ochelari corespunzători, de exemplu. Necesitatea unei consultaţii preventive nu este, în cele mai multe cazuri, încă legalizată.

O altă solicitare se referă la poziţia corpului la locul de muncă PAC/CAD. Şederea îndelungată într-o poziție incorectă solicită coloana vertebrală. Locurile de muncă PAC/CAD sunt dotate astăzi astfel încât asemenea solicitări sa fie excluse, prin alegerea mobilierului ergonomie. Datorită alcătuirii unui astfel de loc de muncă, comparativ cu alte activităţi din domeniul prelucrării electronice de date, la monitor activitatea este variată, excluzând monotonia. Prin schimbarea permanentă a câmpului vizual și a poziției corpului, prin respectarea regulilor și prescripțiilor locului de muncă, activitatea utilizatorului PAC/CAD nu este considerată ca fiind o solicitare fizică deosebită.

Cu atât mai importantă este însă solicitarea psihică, ce poate proveni din utilizarea sistemului PAC/CAD. De necontestat este gradul mult mai ridicat de concentrare necesar, comparativ cu munca la planşetă. Activitatea în sine necesită acelaşi grad de atenţie ca şi până acum, doar că accelerarea operaţiunilor manuale, duce la o comprimare a continuturilor cerebrale. La aceasta se adaugă mânuirea sistemului PAC/CAD, ce se dovedeşte a fi mai dificilă decât mânuirea creionului şi liniarului.

îndeosebi în faza de început, respectiv în primele săptămâni şi luni, se semnalează simptoame de surmenaj, atât în timpul cât şi după lucrul la monitor. Experienta arată însă că după o perioadă de timp se instaurează obișnuinta, iar mânuirea sistemului devine treptat rutină.

Cauza acestui efect este interactivitatea sistemului care solicită permanent a fi hrănit cu date și disponibilitatea utilizatorului de a face secvențe de lucru, mai lungi decât la planşetă, fără întrerupere. Aceste efecte secundare pot fi accentuate şi de o ergonomie scăzută a programelor. Puncte importante ce pot sprijini stresul şi nemulţumirea utilizatorului pot fi:

- durata mare și neregulată a timpilor de răspuns;
- mânuirea complicată a sistemului;
- capotarea repetată a sistemului;
- **pierderea datelor.**

Toţi aceşti factori conduc la solicitări psihice, dar nu trebuie să se tragă concluzia că munca la un sistem PAC/CAD nu este plăcută. Cei mai mulţi utilizatori consideră aceasta activitate chiar mai interesantă şi mai variată decât cea la planşetă.

#### **6.11 PREGĂTIREA UTILIZATORILOR DE PROGRAME PAC/CAD**

Pregătirea utilizatorului în domeniul PAC/CAD în timpul instruirii sale profesionale nu este suficientă. Această pregătire se referă mai puţin la cunoştinţele directe de PAC/CAD cât mai ales la mijlocirea cunostintelor de bază, care se orientează aproape exclusiv spre modul conventional de lucru. În principiu fiecare proiectant, tehnician sau desenator tehnic PAC/CAD este capabil de o aprofundare a cunoştinţelor de prelucrare electronică de date, care se referă la:

- cunoștințe generale ale prelucrării electronice de date;
- cunoștințe de limbă engleză.

Utilizatorul PAC/CAD nu trebuie neapărat să aibă cunoştinţe în domeniul prelucrării electronice de date, în schimb acestea sunt foarte folositoare. Toate sistemele PAC/CAD sunt orientate spre utilizator, ceea ce înseamnă că activitățile interne ale computerului rămân în general ascunse. Cu toate acestea, este recomandabilă întelegerea modului de lucru al sistemului. Cei mai multi utilizatori dezvoltă cu timpul, chiar și fără deosebite cunoștințe de specialitate, un bun simț în ceea ce priveşte înţelegerea comportamentului unui sistem PAC/CAD.

Cunoștințele de limbă engleză sunt folositoare atunci când sistemul deține o suprafaţă şi interfaţă în această limbă. Adică dialogul se desfăşoară în limba engleză, documentația sistemului, respectiv manualele de lucru, sunt scrise tot în limba engleză.

Majoritatea sistemelor utilizate azi sunt originare din ţări de limba engleză sau au fost concepute cu caracter internaţional, deci utilizează limba engleză.

O traducere în diverse alte limbi este posibilă, dar este legată de un efort mare, mai ales în ceea ce priveşte actualizarea versiunilor noi şi respectarea termenelor de livrare a acestora. Se observă tendinţa multor sisteme în Europa să păstreze dialogul în limba engleză. în practică se constată că utilizatorul se descurca cu un vocabular englez redus, interfaţa fiind scrisă într-o engleză simplă şi uşor de învăţat. Stăpânirea acestui limbaj se poate dobândi în seminarii, care trebuie să ofere documentație în limba ţării respective. Problemele de înţelegere, analiză cât şi de găsire a soluţiilor aplicabile pentru utilizator sunt sarcini tipice ale inginerului de sistem.

Mânuirea unui sistem PAC/CAD presupune stăpânirea unor noi tehnici de lucru, care se bazează pe cunoştinţe generale de prelucrare electronică de date şi trebuie învăţate şi exersate intensiv, la monitor, cu sistemul respectiv.

Cunoștințele de bază constituie condiția necesară a unei optimale activități PAC/CAD şi se dobândesc în treptele pregătirii profesionale. Acestea sunt în primul rând: metodele tradiţionale ale desenului tehnic, ale proiectării şi întocmirii documentaţiei tehnice. Acestora li se adaugă cunoştinţe şi noţiuni referitoare la lucrul la monitor cu un sistem PAC/CAD ce se obtin printr-o scolarizare intensivă, dependentă de sistem, care de multe ori are loc în întreprindere sub formă de specializare.

Formele acestei specializări sunt foarte diferite. Cele mai des întâlnite forme sunt cursurile intensive de trei până la zece zile, unde au loc secvențe de pregătire teoretică şi exerciţii practice de aprofundare a cunoştinţelor, la monitor. Durata acestor cursuri poate fi şi de mai multe săptămâni, chiar şi de mai multe luni, aceasta depinzând de natura pregătirii şi de complexitatea sistemului. Cursurile şi seminariile de pregătire a utilizatorului unui sistem de prelucrare electronică de date pot fi oferite şi de casele de sistem într-un pachet complet, conţinând calculatoarele, sistemul PAC/CAD, şcolarizarea utilizatorilor şi suportul cursurilor. Şcolarizarea este una din componentele deosebit de importante în procesul de integrare al PAC/CAD în întreprindere.

Aceste cursuri şi seminarii au loc pe nivele. După un curs de bază utilizatorul este capabil să rezolve individual probleme de dificultate redusă. După ce stăpâneşte notiunile de bază urmează un nou nivel, unde dobândește siguranță în efectuarea unor operatiuni cu un grad ridicat de dificultate, urmărindu-se și o optimizare a tehnicilor de lucru, astfel încât în final să se ajungă la ridicarea continuă a productivităţii. Acesta este şi scopul unor seminarii următoare, după ce utilizatorul a întocmit un număr de proiecte reale în întreprindere. Specializarea periodică este o necesitate care trebuie sa-l însoţească pe utilizator pe drumul întregii sale cariere.

Există şi sisteme de complexitate redusă, care se pot învăţa relativ uşor, unde utilizatoml este în măsură să dobândească autodidact cunoştinţele necesare, chiar dacă această formă de pregătire nu este optimală.

Cât timp este necesar pentru a învăţa şi stăpâni un sistem PAC/CAD nu se poate spune cu exactitate. Aceasta depinde de sistem, de complexitatea problemelor ce trebuie rezolvate, de îndemânarea şi de cunoştinţele utilizatorului şi poate dura de la câteva săptămâni până la câţiva ani.

Determinată de dezvoltarea tot mai rapidă a tehnicii, de creşterea performanţei procesoarelor, a hardware-ului în general este necesară o permanentă adaptare şi lărgire a cunoştinţelor PAC/CAD.

în figura 6.6 este prezentată schema de instruire în sistemul PAC/CAD a utilizatorilor.

în domeniul răspunderii sistemului şi utilizatorilor PAC/CAD apar profesii noi, care trebuie să rezolve noi probleme şi să satisfacă noi cerinţe, cum sunt:

- planificarea sistemului;
- administrarea sistemului;
- optimizarea sistemului;
- şcolarizarea utilizatorului;
- sprijinul pentru utilizator;
- depanarea perturbărilor.

Figura 6.7 exprimă sintetic toate cerinţele procesului de proiectare, optimizare şi execuţie a unei construcţii cu ajutorul unui sistem PAC/CAD şi toate specializănle necesare.

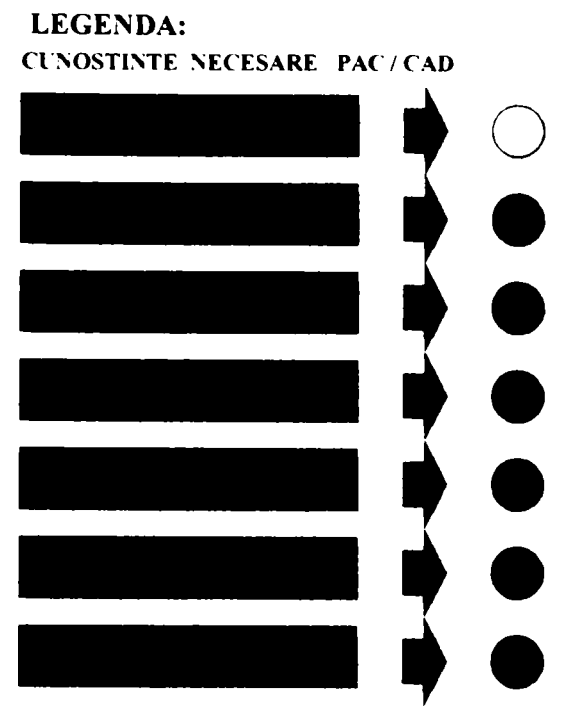

**PED = Prelucrarea Electronica de Date** 

Fig. 6.6 Schema de instruire a utilizatorilor în sistemul PAC/CAD

#### **6.12 CONCLUZII Şl PERSPECTIVE**

Deocamdată şi într-un viitor apropiat va fi posibilă dezvoltarea şi automatizarea procedeelor și algoritmilor formali, ce pot prelucra modele de reprezentare a realității. Sarcina de transpunere între "obiect real => model => obiect real" rămâne mai departe de rezolvat de utilizator.

Sistemele **CAD** specializate în construcții metalice se pretează pentru a constitui baza tehnică a unui sistem de proiectare pentru dezvoltarea seriilor şi variantelor. Cu ajutorul acestora se creează utilizatorului posibilitatea de a genera şi vizualiza modelele create. Normele şi directivele de alcătuire arată diversitatea criteriilor cu ajutorul cărora se poate optimiza un produs și evidențiază problematica formalizării însuşirilor. Pentru că deocamdată sistemele **CAD** specializate în construcţiile metalice, dispun de puține funcții pentru analizarea însușirilor se preferă apelarea și cuplarea soluţiilor software separate prin intermediul interfeţelor. Procedeul de apelare, în sine, nu este problematic, el putând fi formalizat şi ca urmare algoritmizat.

Sistemul de proiectare schiţat se pretează în general atât la optimizarea construcţiilor metalice noi, cât şi a celor adaptate. Pasul de sintetizare, deci reprezentarea logicii construcției pe calculator, însă conduce la cheltuieli mari pentru unicate şi în asemenea cazuri soluţia optimizării poate deveni nerentabilă. Eficienţa sistemului creşte odată cu parametrizarea şi stabilirea de limbaje şi algoritmi de proiectare, care micşorează timpul necesar sintetizării, scopul final fiind optimizarea însuşirilor produsului. Prin adaptările şi modificările treptate ale modelului se poate analiza eficienţa sistemului şi efectivitatea produsului. Experienţa acumulată se răsfrânge nu numai în optimizarea produsului, ci devine şi un instrument de învăţare pentru realizarea produsului prin mecanismul de feedback.

Construcţiile metalice se pretează standardizării, respectiv dezvoltării seriilor şi variantelor. Ca atare studiul şi analiza potenţialului de automatizare trebuie să vizeze

nu numai domeniul proiectării ci şi cel al execuţiei. Condiţia necesară pentru o execuție automatizată este existența fluxului informațional de date direct între cercetare, proiectare şi execuţie. Numai aşa se poate realiza un model al procesului de constructie.

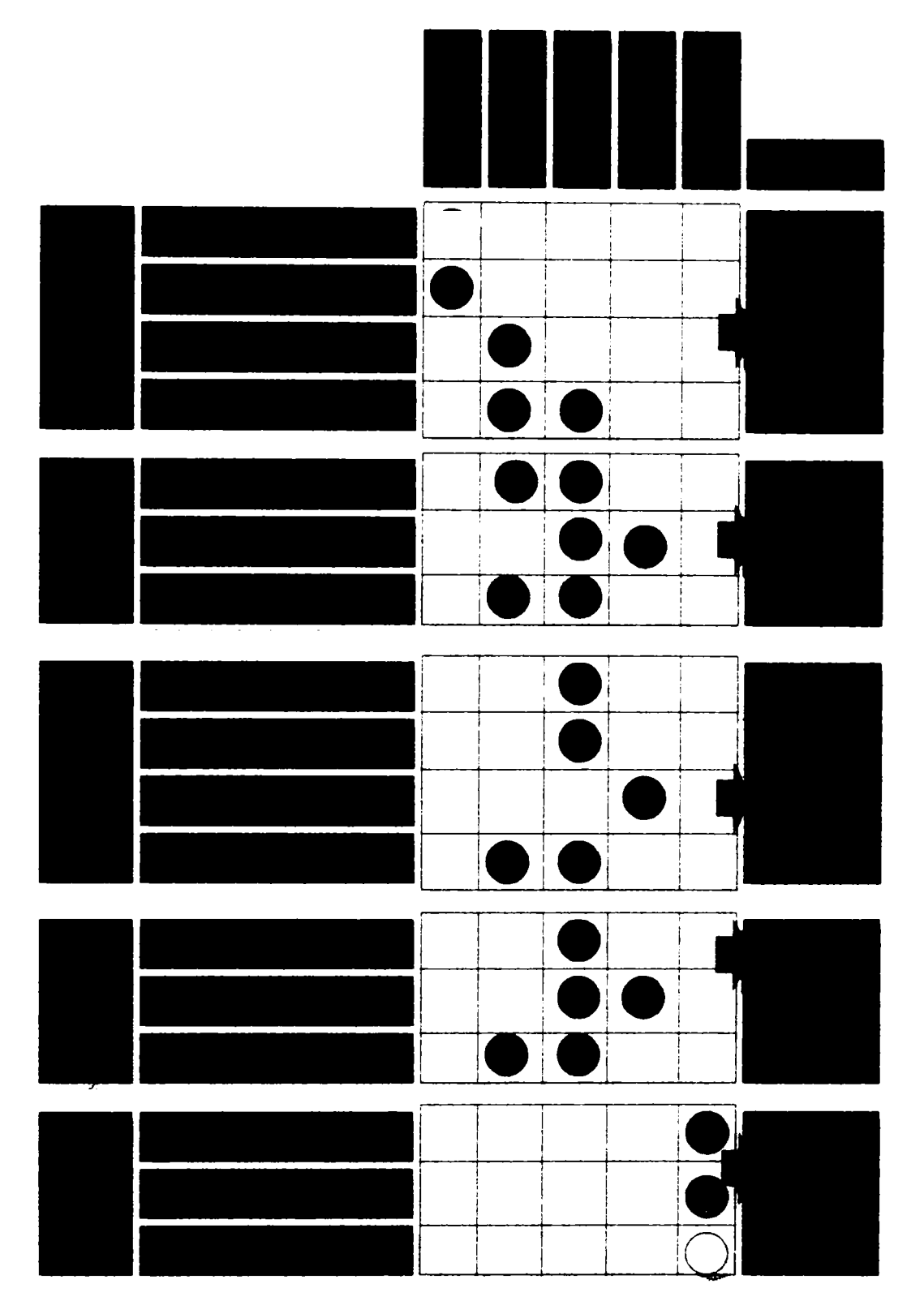

Fig 6.7 Organigrama sistemului PAC/CAD pentru produsul construcție metalică

Sistemul de proiectare poate furniza o bază de date, prin intermediul informaţiilor geometrice şi ale celor de alcătuire a modelului, care pregătită corespunzător poate fi întrebuinţată la comanda maşinilor numerice şi a roboţilor. Prin analiza si aprecierea modelului din punct de vedere al predispoziţiei pentru automatizarea execuţiei componentelor, se asigură o proiectare îndreptata spre execuţia robotizată a construcțiilor metalice.

## **CAPITOLUL 7**

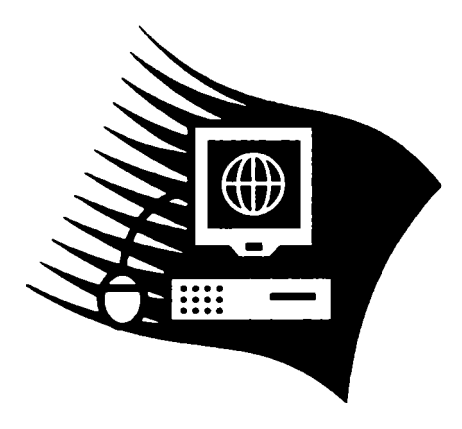

# APLICAREA SISTEMULUI EXPERT PAC/CAD LA CONSTRUCTII METALICE

### **7. APLICAREA SISTEMULUI EXPERT PAC/CAD LA CONSTRUCTII METALICE**

#### **7.1. INTRODUCERE**

în acest capitol se prezintă modul de aplicare a sistemului expert PAC/CAD la proiectarea, optimizarea. întocmirea desenelor, detaliilor de execuţie şi extraselor de materiale pentru construcţiile metalice.

Particularizând problemele teoretice prezentate în capitolele anterioare se va exemplifica pe cazuri concrete aplicarea comenzilor și instrucțiunilor sistemelor expert **CADDS5** şi **PKS.** 

## **7.2. MENIURI Şl COMENZI PENTRU PKS Şl CADDS5**

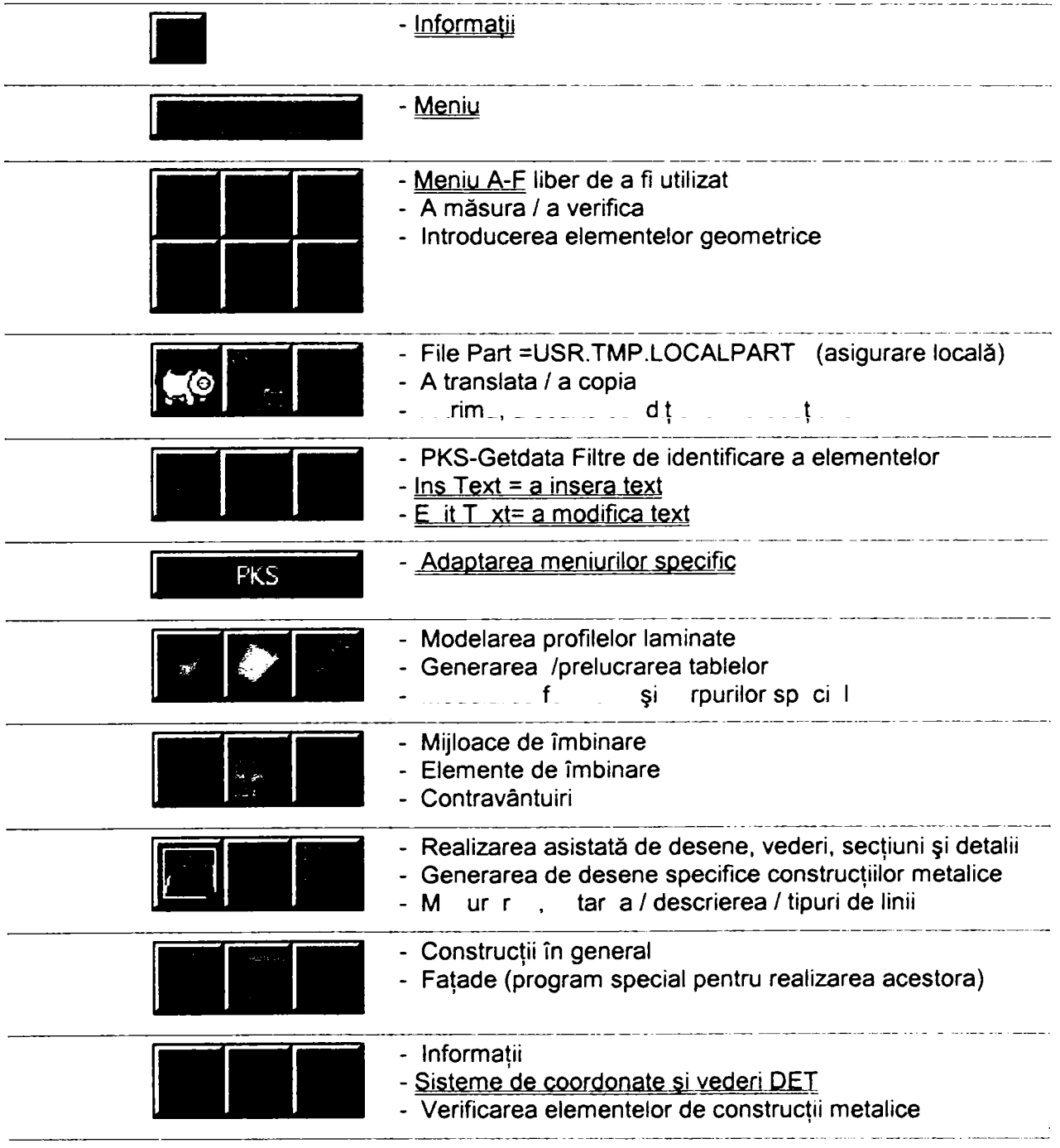

 $\overline{\phantom{a}}$ 

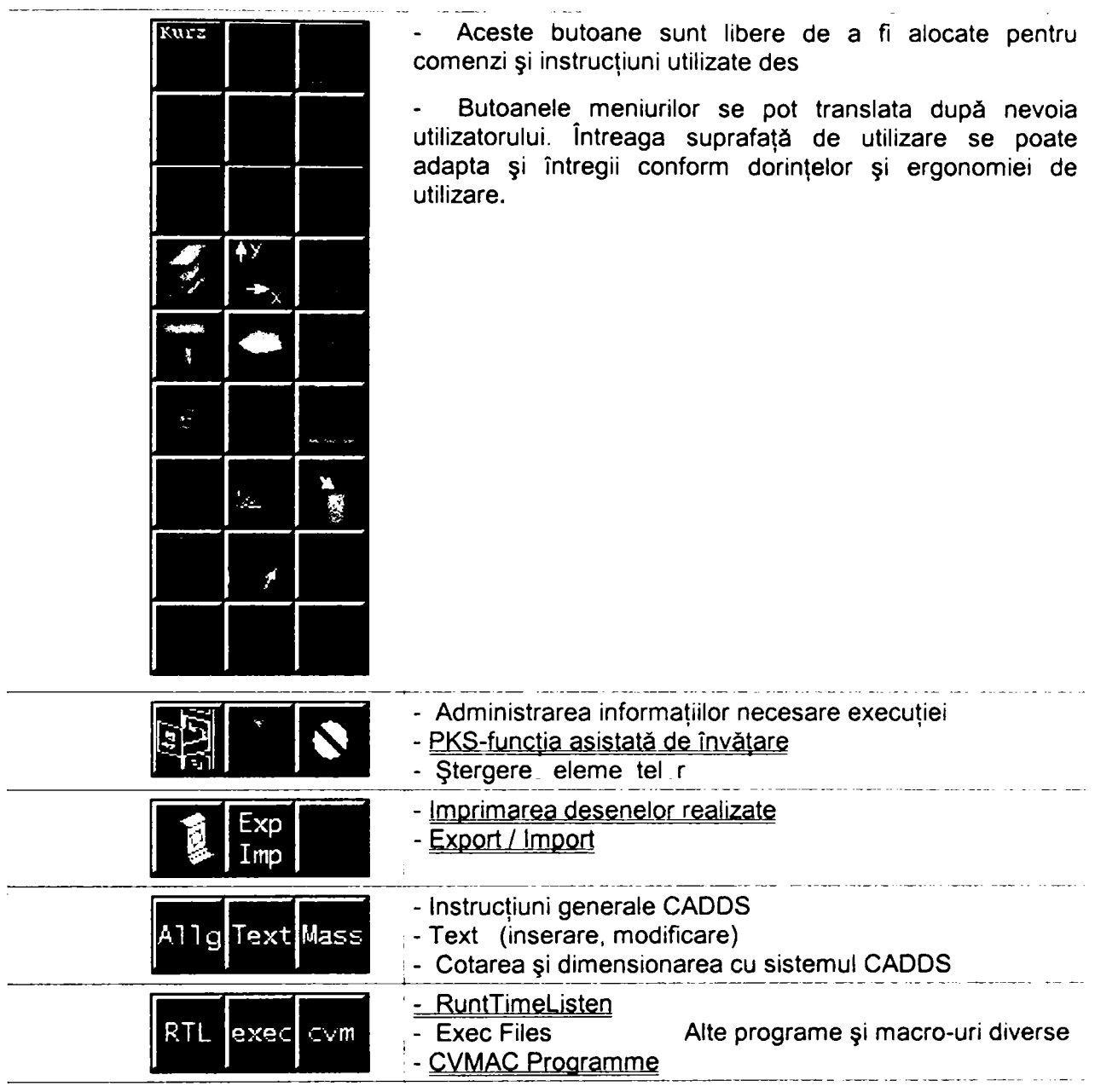

للأعجاب

والمستدامات

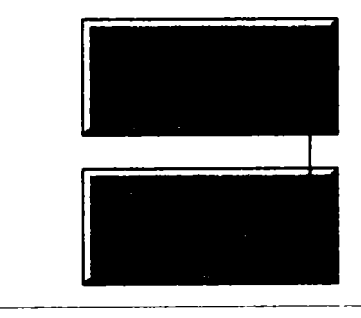

**7.2.1 Taste pentru a măsura / a verifica** 

اللبان والمتاوين والمتاوين والمناورة

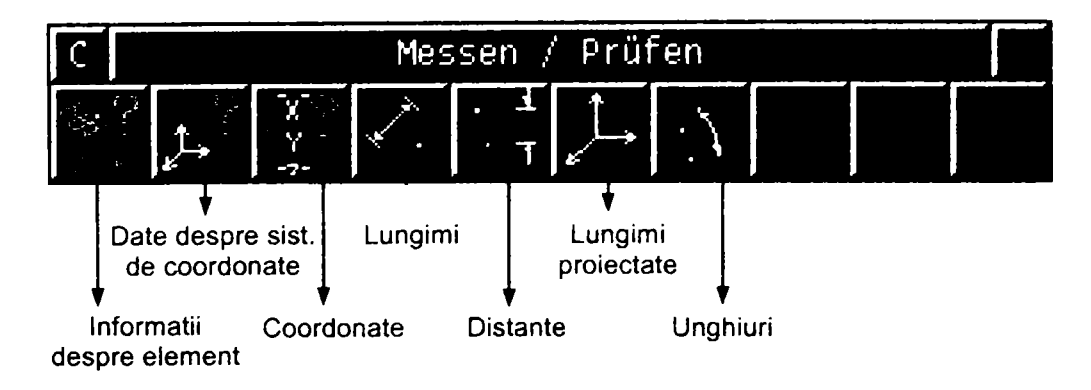

and the same of the components of the same

والمتحادي المتناوين والمتحدثون وووق بستا

## **7.2.2 Generarea elementelor geometrice**

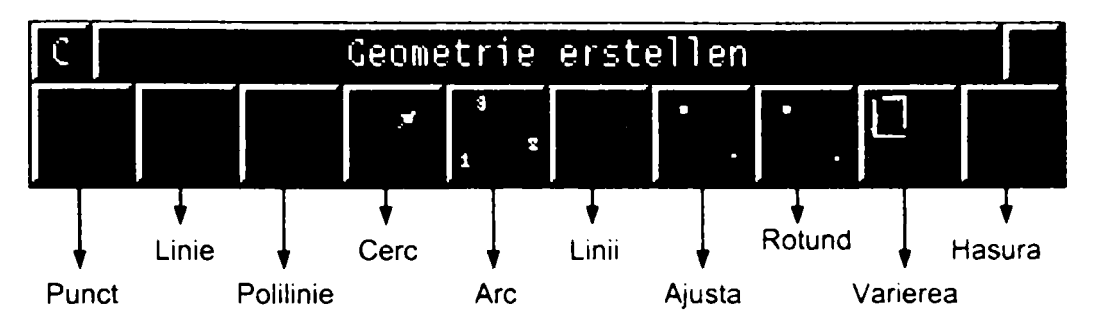

## **7.2.3 Taste pentru a translata / a copia**

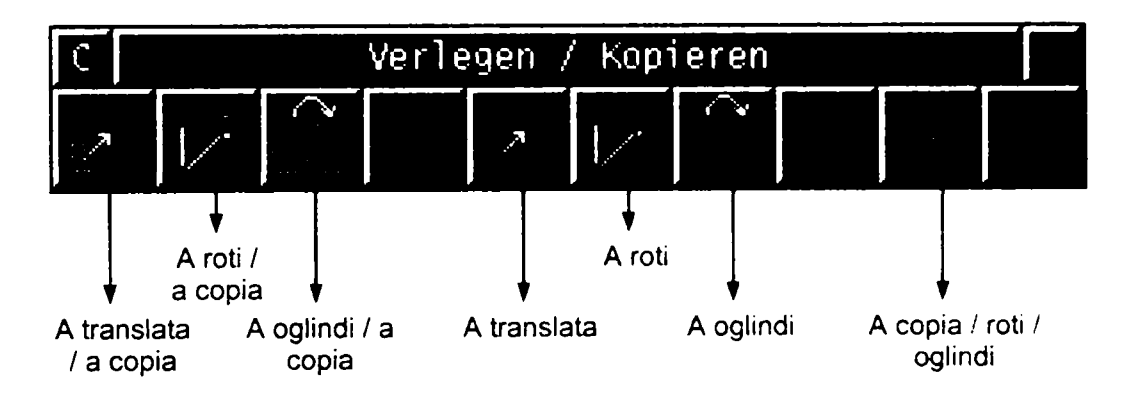

## **7.2.4 Taste pentru a segmenta / a scurta condiţionat**

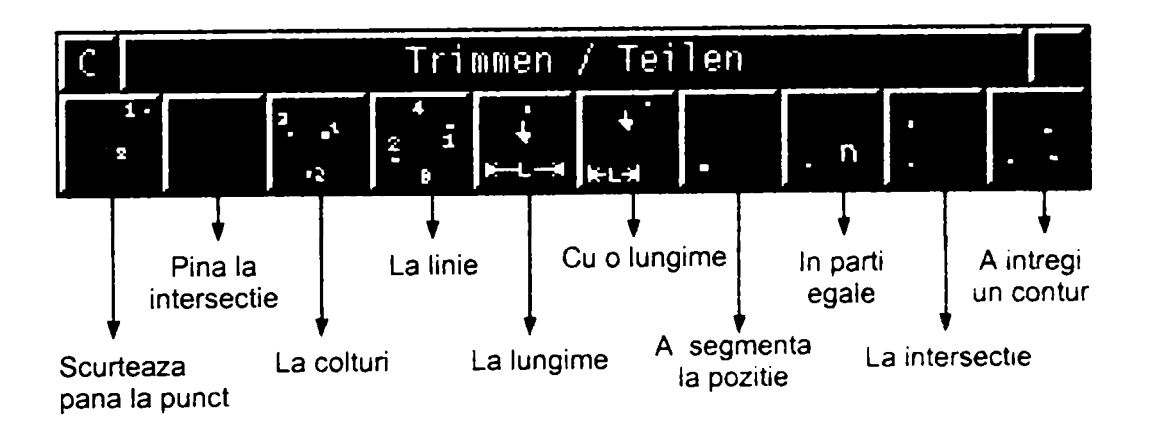

## **7.2.5 Colecţie de filtre pentru identificarea elementelor PKS-Getdata**

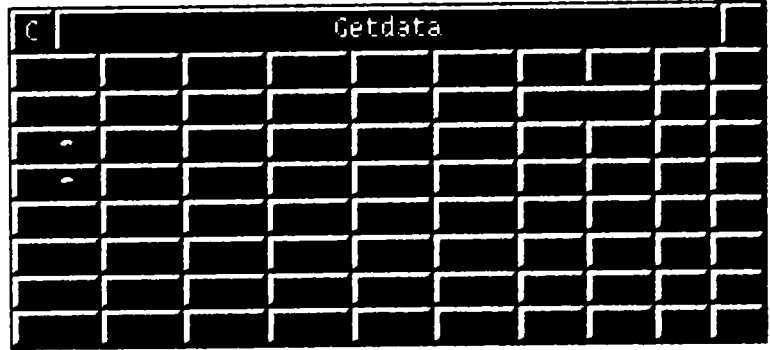

## **7.2.6 Modelarea profilelor laminate**

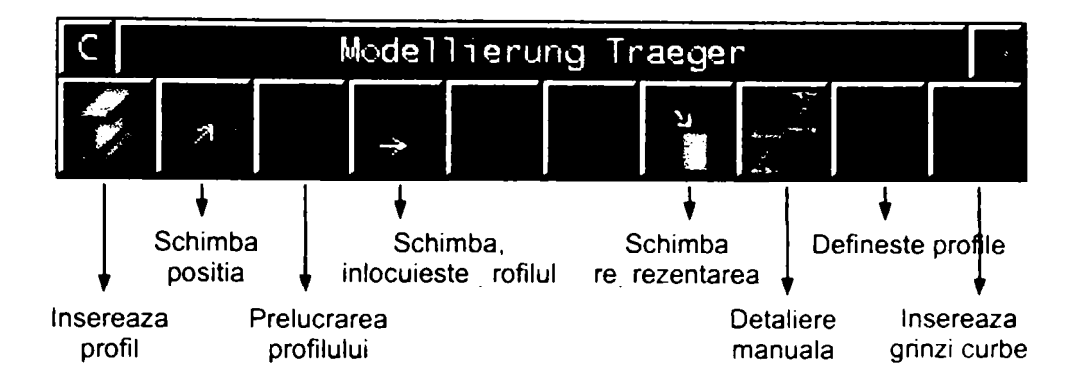

## **7.2.7 Schimbarea poziţiei profilului laminat**

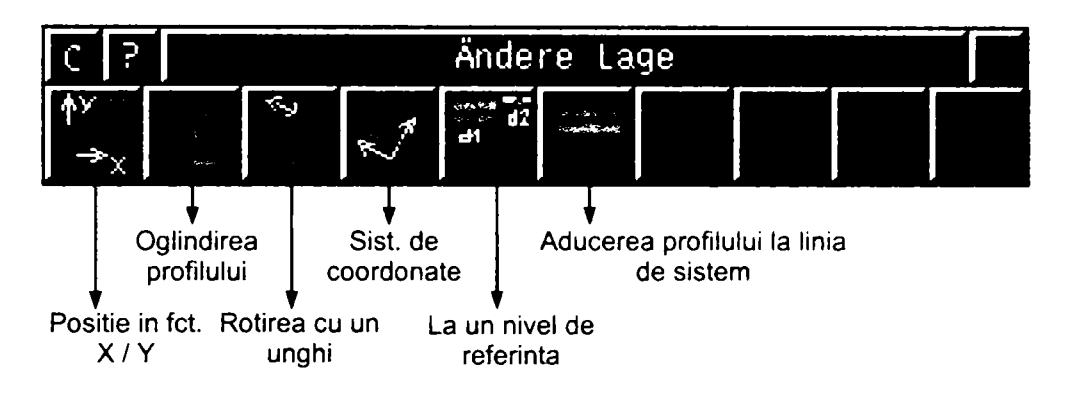

## **7.2.8 Adaptarea, prelucrarea şi modificarea profilelor laminate**

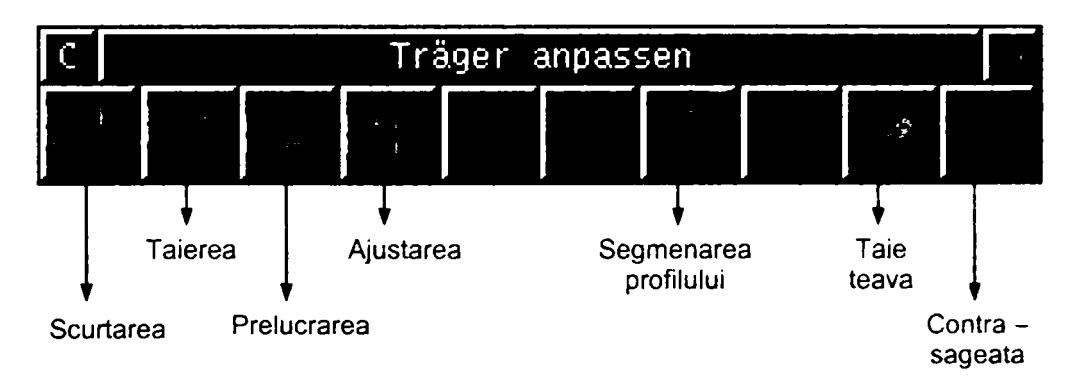

## **7.2.9 Schimbarea reprezentării geometrice a profilelor**

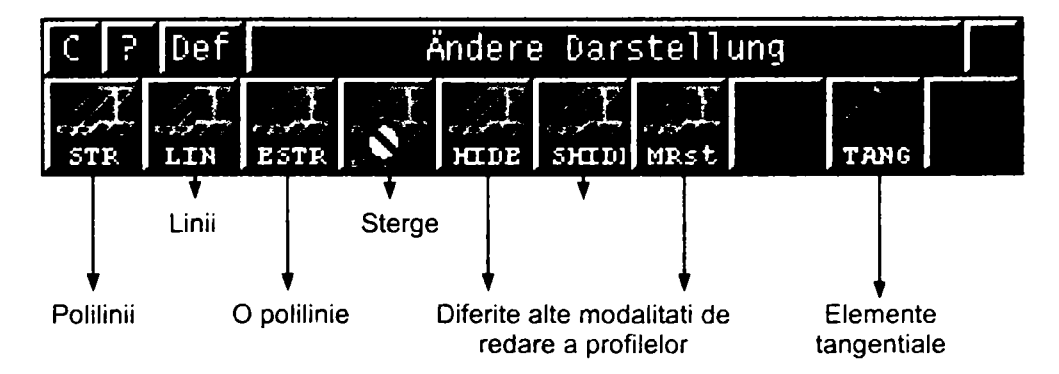

## **7.2.10 Generarea şi prelucrarea tablelor**

Acestea sunt meniurile pentru inserarea, generarea, modificarea și reducerea tablelor și funcțiile pentru realizarea desfășurărilor din profile și table.

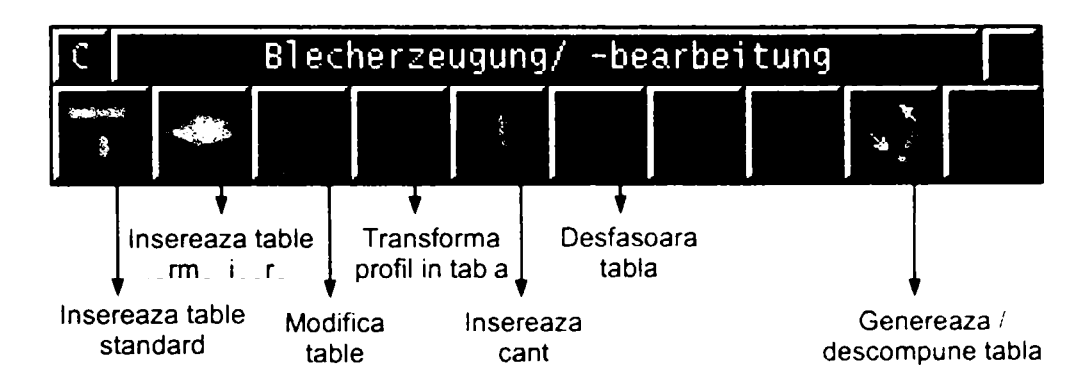

### **7.2.11 Modelarea elementelor şi a formelor speciale**

Acestea sunt meniurile pentru generarea, descompunerea/modificarea elementelor şi a formelor speciale, a pieselor confecţionate industrial, a elementelor compuse precum şi a blocurilor (generarea de biblioteci de blocuri).

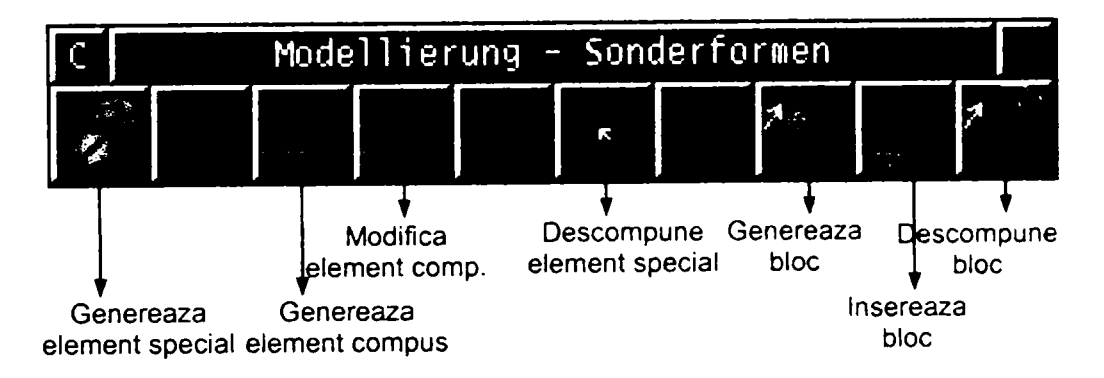

#### **7.2.12 Elementele de îmbinare**

Mai jos sunt prezentate meniurile pentm inserarea, modificarea şi descompunerea îmbinărilor cu şuruburi şi generarea sudurilor şi a găurilor în vederea zincării.

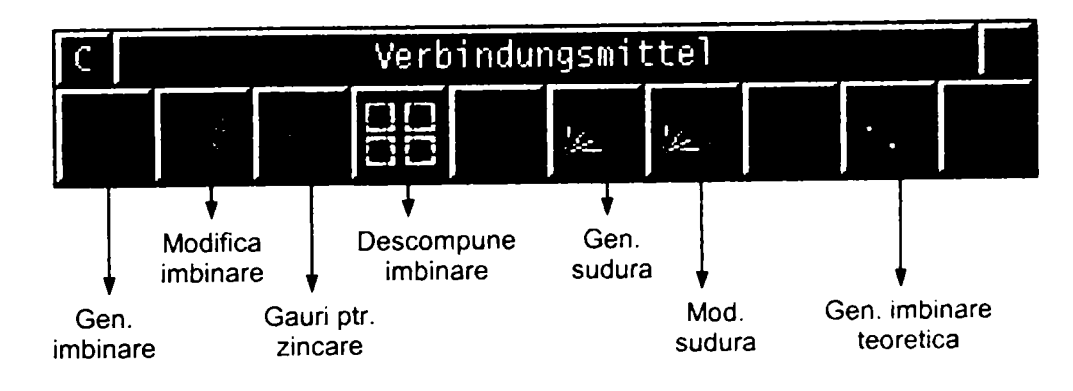

## **7.2.13 îmbinări**

Acest paragraf descrie meniurile pentru inserarea îmbinărilor: cu corniere, solicitate și calculate la forțe tăietoare, solicitate și calculate la momente încovoietoare, calculate ca încastrate şi a plăcilor de bază. îmbinările sunt alcătuite

în conformitate cu normele asociaţiei de construcţii metalice DSTV germane. Tot aici se includ atât meniurile pentru inserarea vutelor, â îmbinărilor din tabele şi a treptelor cât şi meniurile pentru copierea elementelor **PKS** şi a soluţiilor de îmbinare.

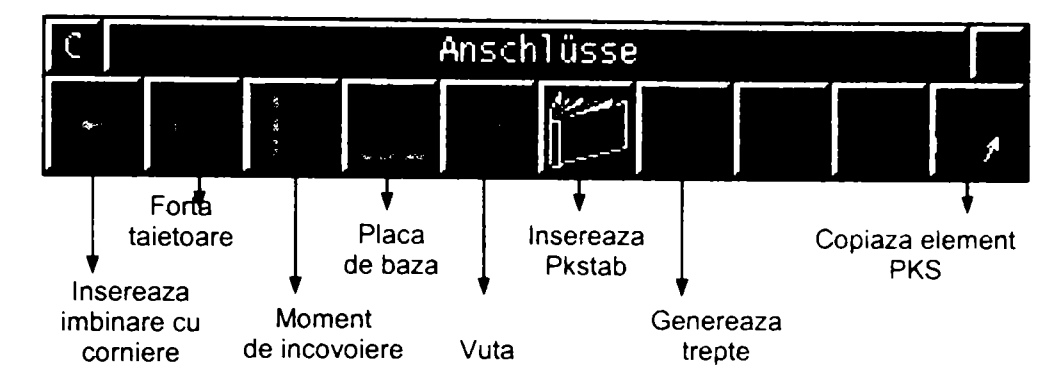

## **7.2.14 Contravântuiri**

Meniurile pentru generarea şi introducerea profilelor de contravântuiri şi funcţiile pentru inserarea tablelor de legătură şi a guseelor sunt de forma

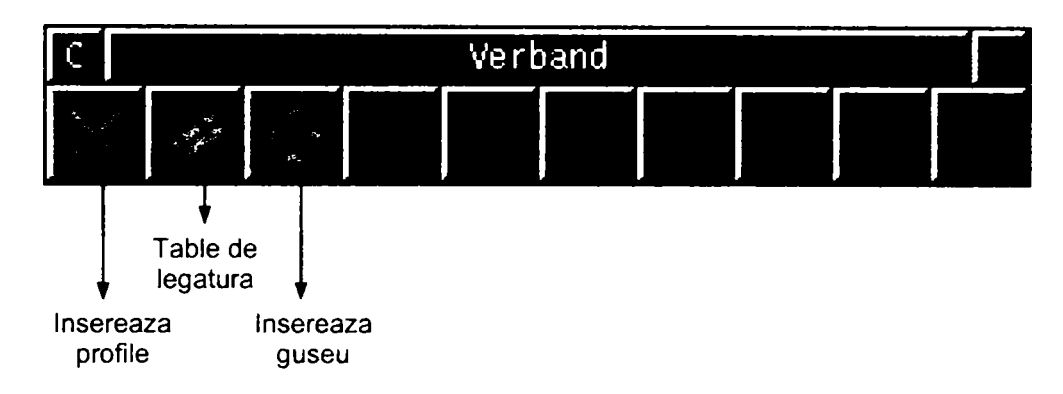

## **7.2.15 Generarea desenelor şi a detaliilor**

Desenele se realizează relativ ușor cu ajutorul meniurilor pentru generarea asistată, automată şi semiautomată a desenelor şi detaliilor, a vederilor, secţiunilor, pentru translatarea acestora, precum şi pentru generarea desfăşurării ţevilor.

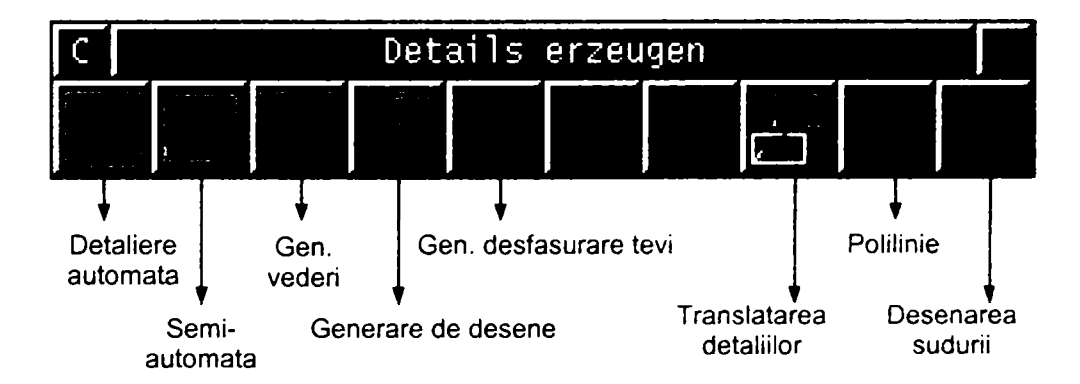

## **7.2.16 Generarea desenelor specifice pentru construcţiile metalice**

Funcţiile de întregire a desenelor, detaliilor şi secţiunilor generate după modelul **PKS** sunt

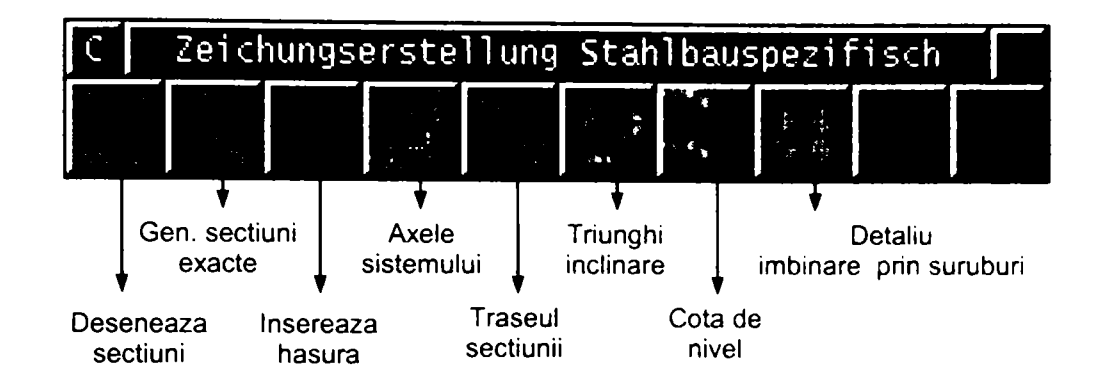

## **7.2.17 Cotarea / descrierea / tipuri de linii**

Sistemul pune la dispoziția utilizatorului următoarele funcții pentru cotarea și descrierea modelelor şi a desenelor (vederi, secţiuni)

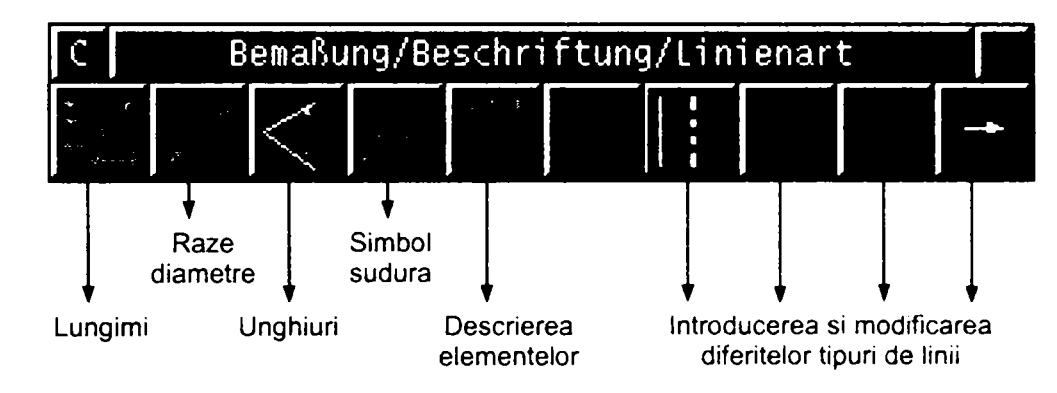

## **7.2.18 Elemente de construcţii**

O latură foarte importantă a sistemului o constituie meniurile cu elemente de construcții ca: plăci, pereți, fundații, uși, porți, ferestre, elemente interioare, precum și comenzile de modificare a pereţilor.

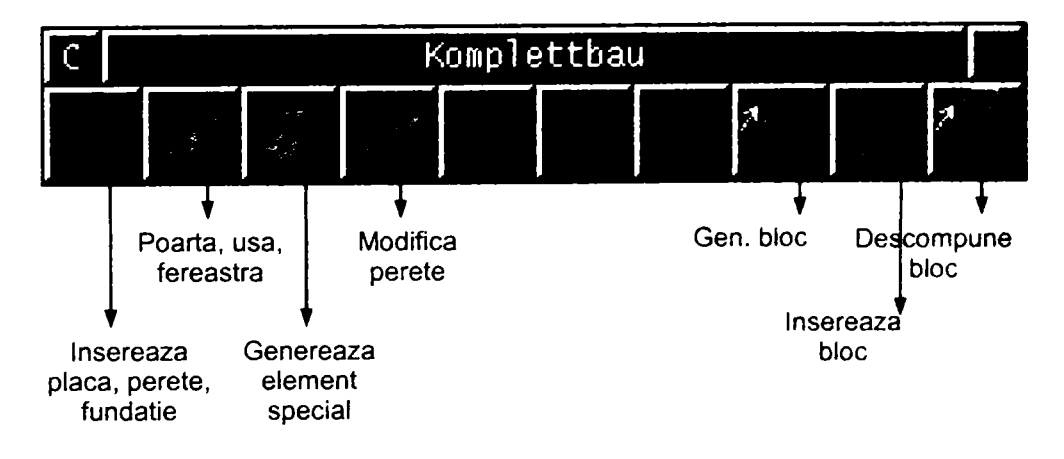

## **7.2.19 Programul special pentru realizarea faţadelor**

Pentru definirea completă a produsului construcție metalică s-a creat un program special care se ocupă numai cu realizarea faţadelor. Acest program este integrat în întregime în sistemul de proiectare asistată de calculator. Tipurile de faţade care sunt tratate sunt următoarele:

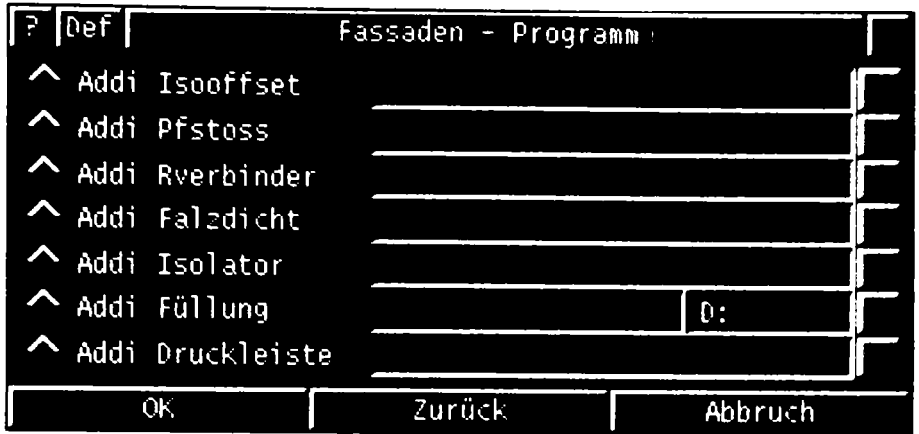

## **7.2.20 Informarea utilizatorului**

Toate informaţiile legate de modelul creat sunt obţinute cu ajutorul meniurilor de chestionare a elementelor **PKS.** 

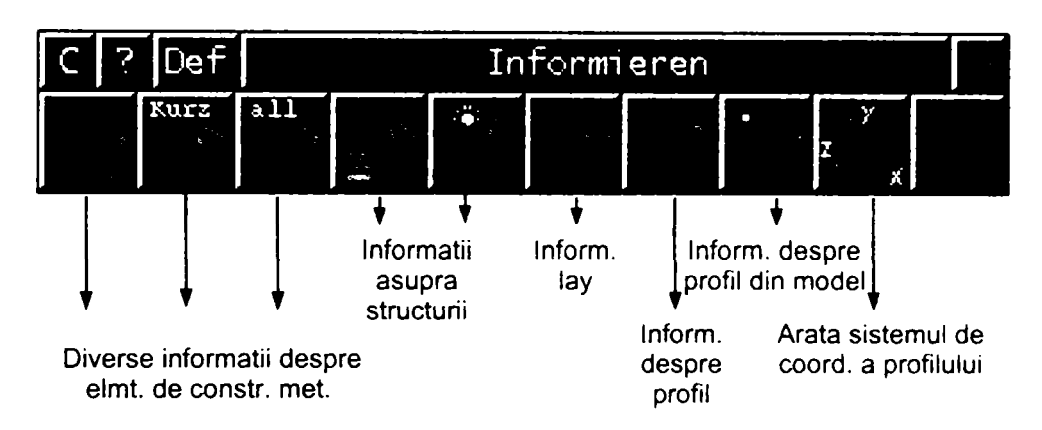

## **7.2.21 Verificările**

Pentru verificarea, corectarea şi marcarea elementelor **PKS** sistemul pune la dispoziția utilizatorului următoarele meniuri și comenzi

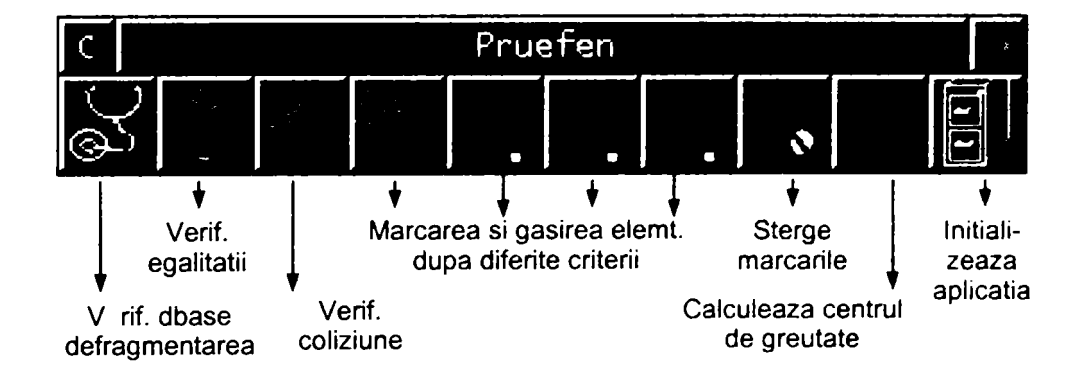

## **7.2.22 Administrarea informaţiilor necesare execuţiei**

Meniurile şi comenzile pentru administrarea informaţiilor ataşate elementelor **PKS**  cuprind printre altele:

- atribuirea numerelor de poziţii = poziţionarea elemtentelor de construcţii metalice;
- interfaţa program pentru maşina cu comandă numerică;

- interfaţa program pentru statică;
- editarea / modificarea valorilor standard (defaults).

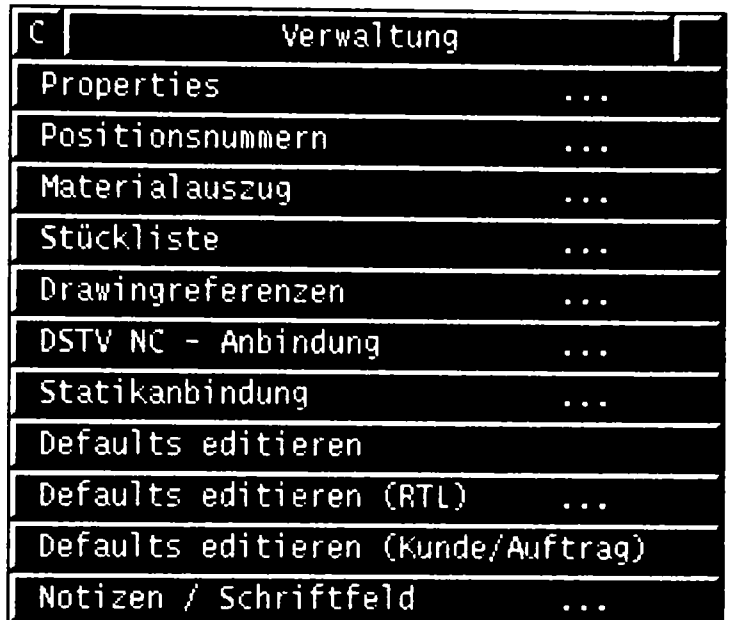

## **7.2.23 Comenzi de ştergere**

Mai jos sunt descrise comenzile de ştergere a elementelor şi grupurilor de elemente **CADDS5** şi **PKS.** 

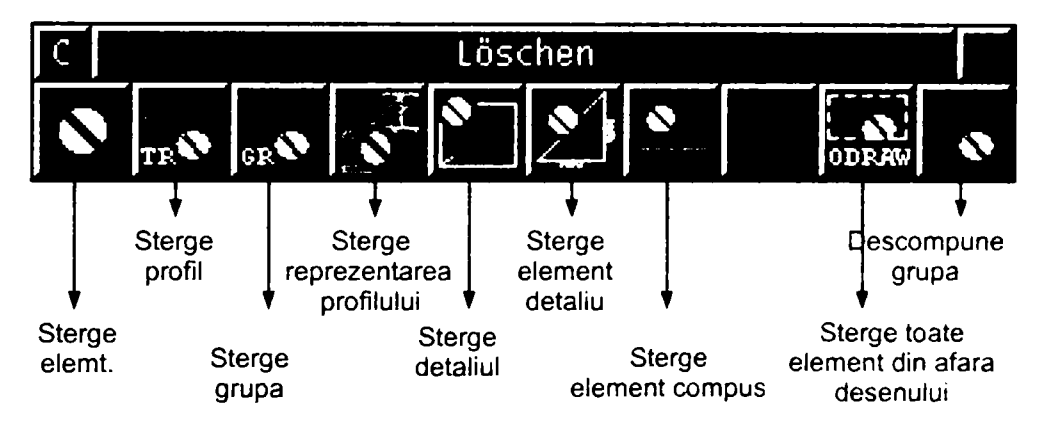

## **7.2.24 Comenzile pentru ZOOM**

Următoarele meniuri asigură schimbarea rapidă a distanţei focale în desen.

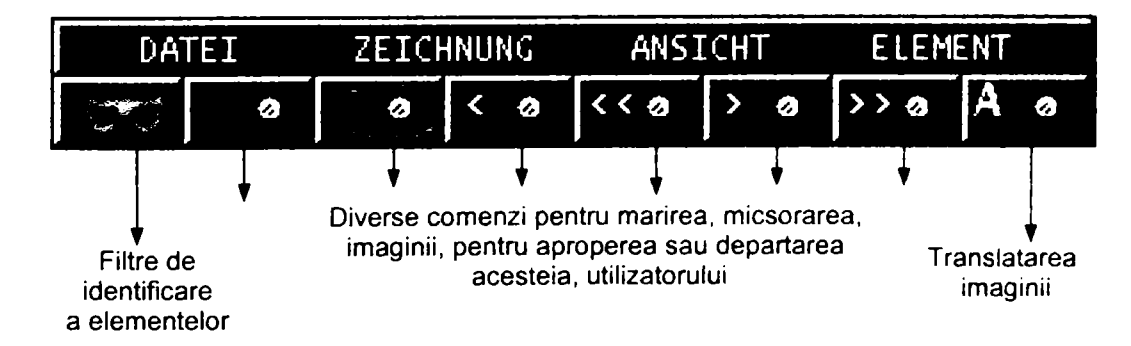

#### **7.2.25 Meniurile libere**

Aceste butoane sunt libere, dar pot fi ocupate de utilizator, mai mult sau mai puţin provizoriu cu butoane ce sunt mai rar accesate oferind astfel un spaţiu util altor funcţii.

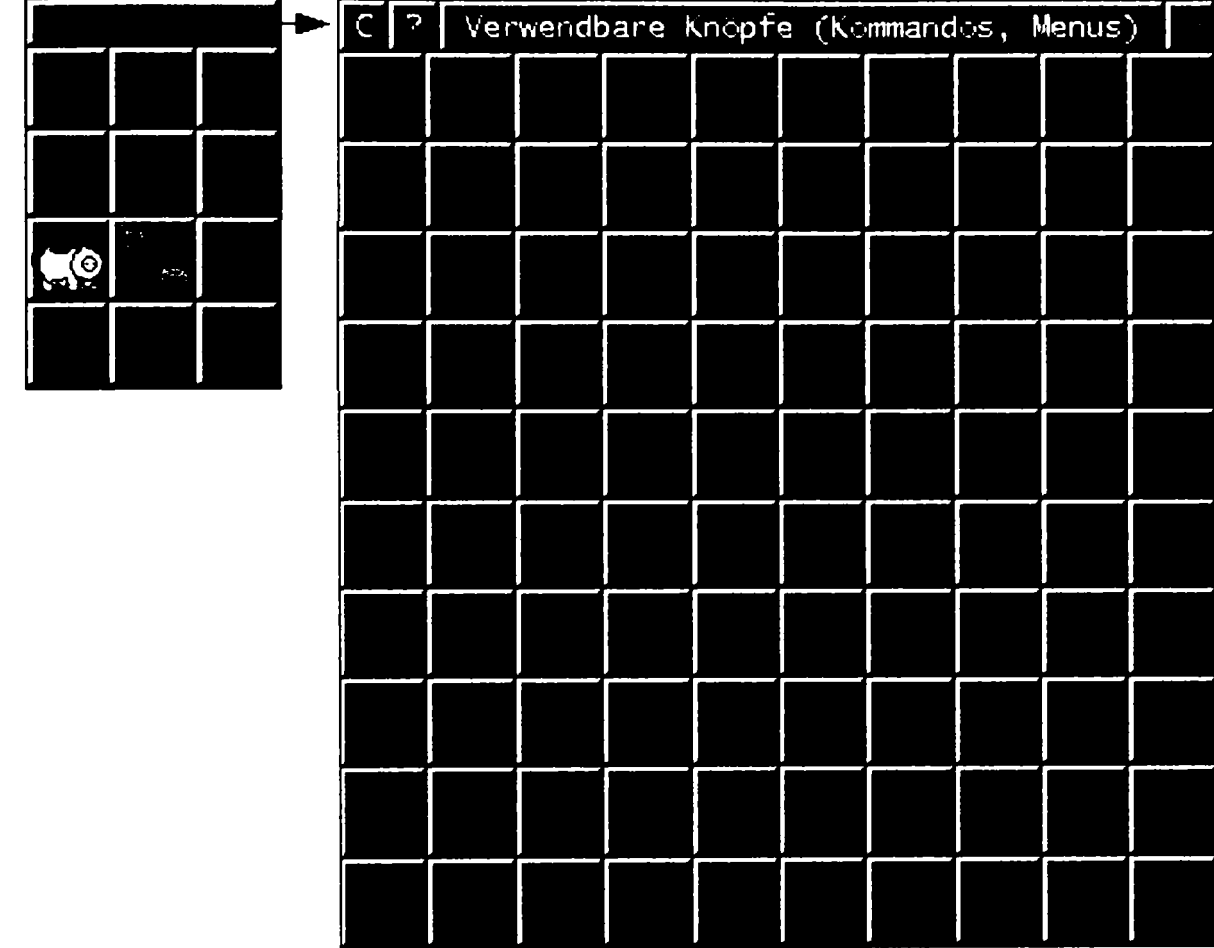

Programul utilizat pentru ocuparea, modificarea sau definirea acestor butoane este numit **Customizer.** 

Modificările făcute cu acesta sunt specifice fiecărui utilizator în parte şi sunt memorate în fişierul:

**/home/<user-name>/parts/user. m** 

#### **7.2.26 Meniurile personalizate (A-D)**

Acestea sunt iniţial, de asemenea, libere, dar sunt puse la dispoziţia utilizatorului pentru alocarea funcțiilor mai des solicitate. Ele sunt în așa fel definite ca să ocupe cât mai puţin spaţiu grafic.

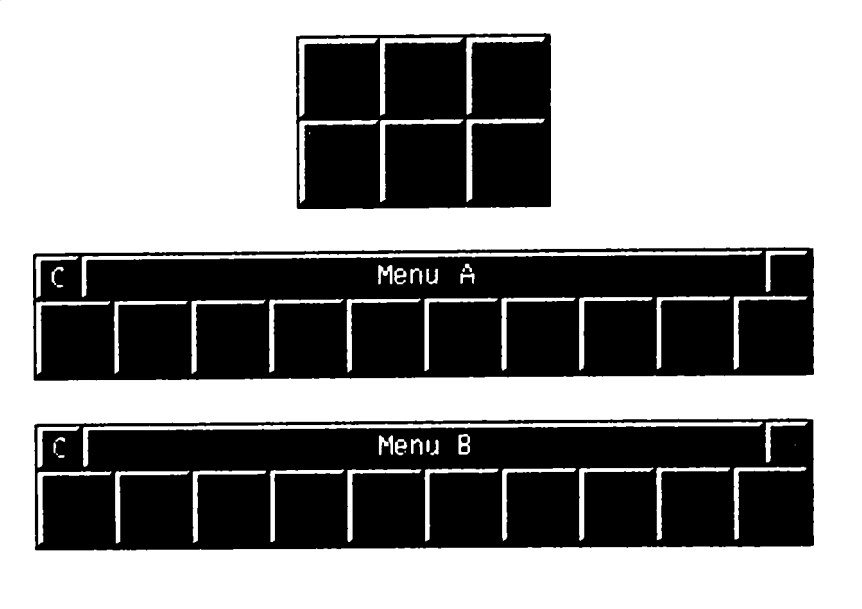
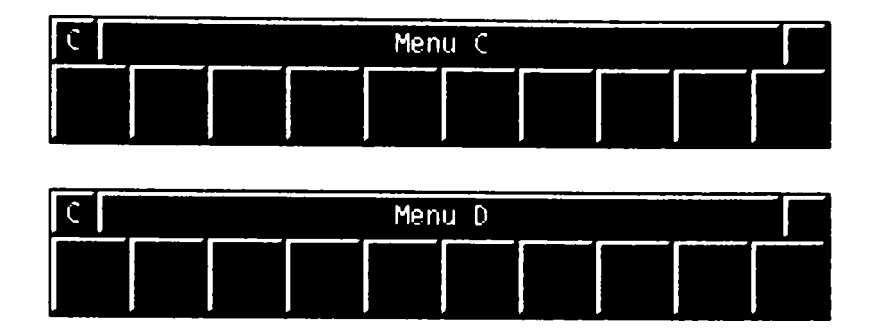

# **7.2.27 Meniurile cu utilizare frecventă (E-F)**

Aceste meniuri sunt de tipul celor personalizate prezentate mai sus şi se folosesc pentru generarea, măsurarea şi verificarea geometriei.

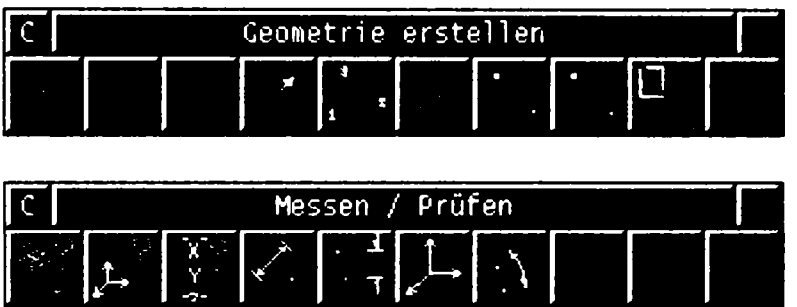

## **7.2.28 Meniurile pentru inserarea îmbinării cu corniere**

Realizarea acesteia se poate obține prin completarea câmpurilor respective sau pur şi simplu prin confirmarea cu ok!. în acest al doilea caz acţionează parametrii standard care sunt predefiniţi, dar care pot fi oricând modificaţi sau adaptaţi de utilizator.

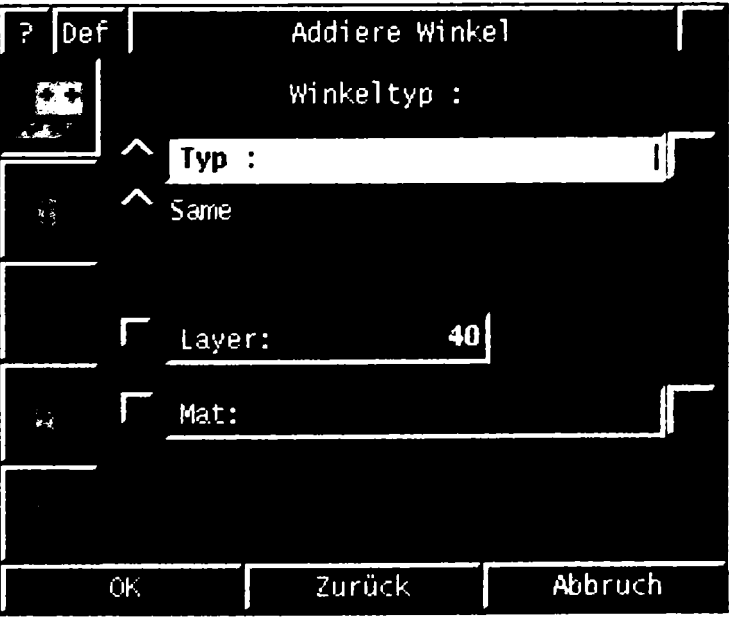

Layer = stratul liniei de sistem a cornierului (WinkeI) Distanțele ce trebuie introduse în câmpurile de mai jos sunt:

- distanţa până la tălpi;

- distanţa de montare;
- distanţa până la prelucrare.

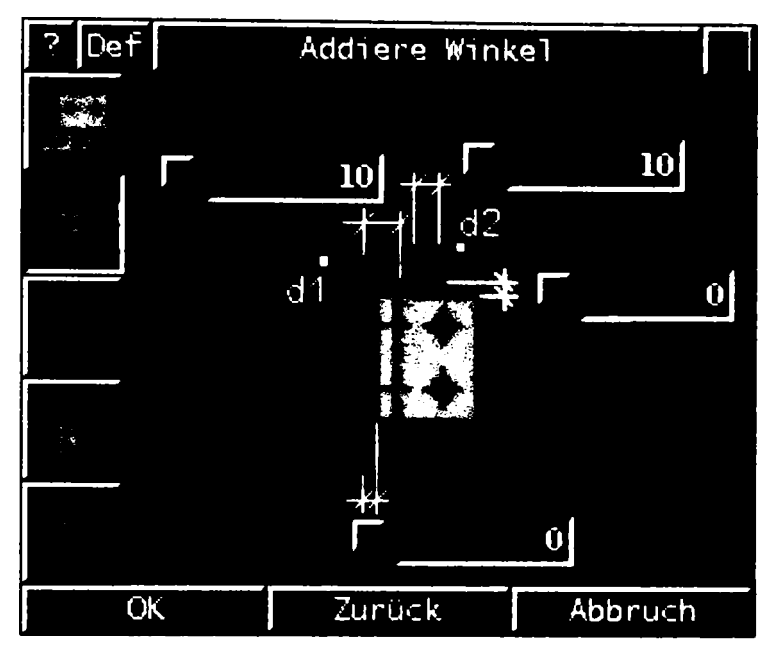

Simbolul "?" oferă posibilitatea documentării funcției, iar simbolul "Def" permite modificarea valorilor standard.

#### **7.2.29 Meniurile pentru inserarea profilelor**

Cu ajutorul **PKS** se pot insera mai toate profilele existente. Cele care nu se găsesc în listele ce sunt exemplificate alăturat se pot completa ulterior. Sistemul este în mare măsură complet dar şi deschis atât întregirilor specifice cât şi dezvoltărilor ulterioare. în afara profilelor exemplificate mai jos (profile europene) sunt implementate şi un număr de profile americane şi asiatice.

în afara tipului profilului se poate stabili şi poziţia lui în spaţiu prin interacţiunea dintre sistemul de coordonate rectangular al modelului şi sistemul propriu de coordonate al profilului.

Fişierele unde se găsesc profilele şi listele răspunzătoare pentru prezentarea acestora se află în **%/dsc/kunde/dat/pro f ile .** 

în afara de profilele standardizate este posibilă generarea unor profile noi prin definirea mărimilor geometrice ale unor secțiuni date. Un exemplu sunt țevile unde prin diametru şi grosimea de material se pot defini o infinitate de variante. Şi alte tipuri de secţiuni funcţionează analog, după cum se poate vedea mai jos.

Acestea se află în fişierul **/dsc/sl/d/rtl/pro <sup>f</sup> ile/autodef** / \* . Ele se pot adapta/modifica prin apăsarea butonului **L** al meniului.

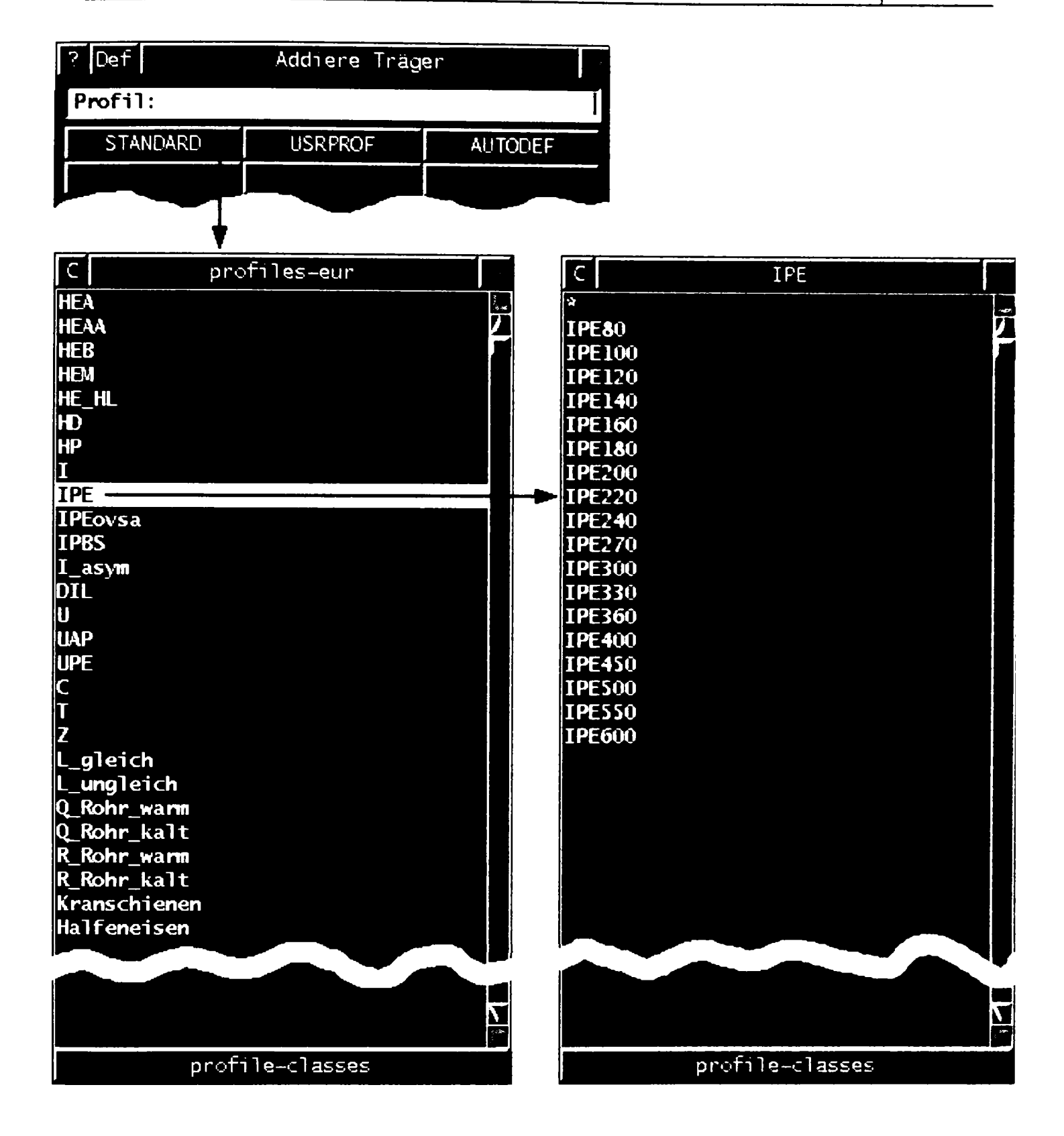

în afara profilelor standardizate şi a celor create prin varierea mărimilor geometrice ale secţiunii, este posibilă generarea unor profile cu totul noi prin definirea secţiunii acestora de către utilizator.

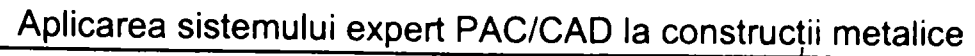

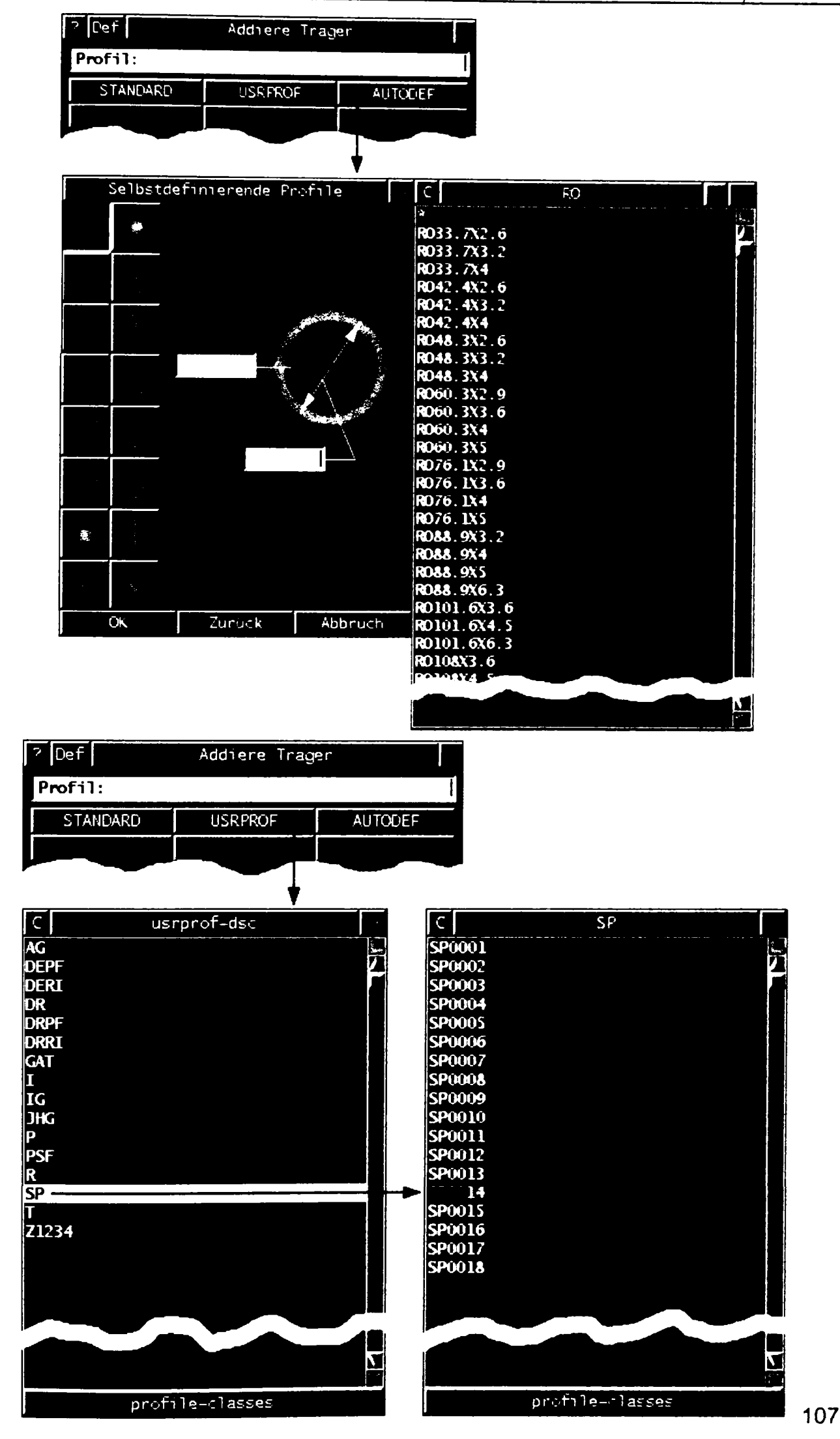

**BUPT**

în afara de inserarea unui profil anume sau a unui profil tip. **STANDARD, USRPROF** sau **AUTODEF,** este sprijinită şi stabilirea poziţiei în spaţiu a profilului, prin interacţiunea dintre sistemul de coordonate al modelului şi sistemul de coordonate propriu al profilului de inserat.

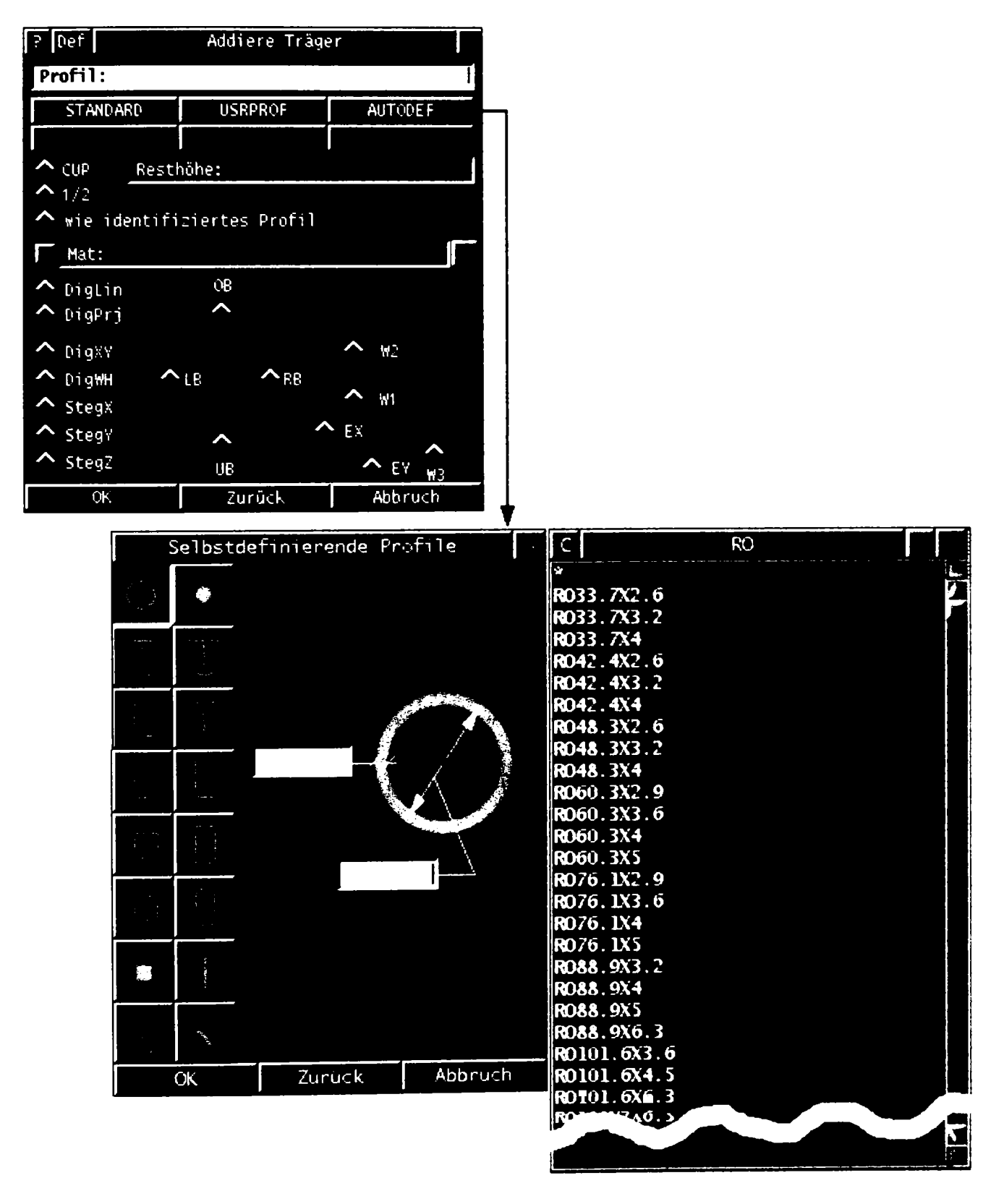

# **7.2.30 Meniurile pentru inserarea atributelor**

Elementelor **PKS** li se pot atribui o serie de însuşiri negrafice. Acestea se pot atribui, modifica, şterge şi chestiona. În funcție de aceste însușiri sau atribute, elementele se pot găsi, marca şi clasifica. Atributele pot fi transmise extraselor de material, întregindu-le pe acestea cu informaţii suplimentare.

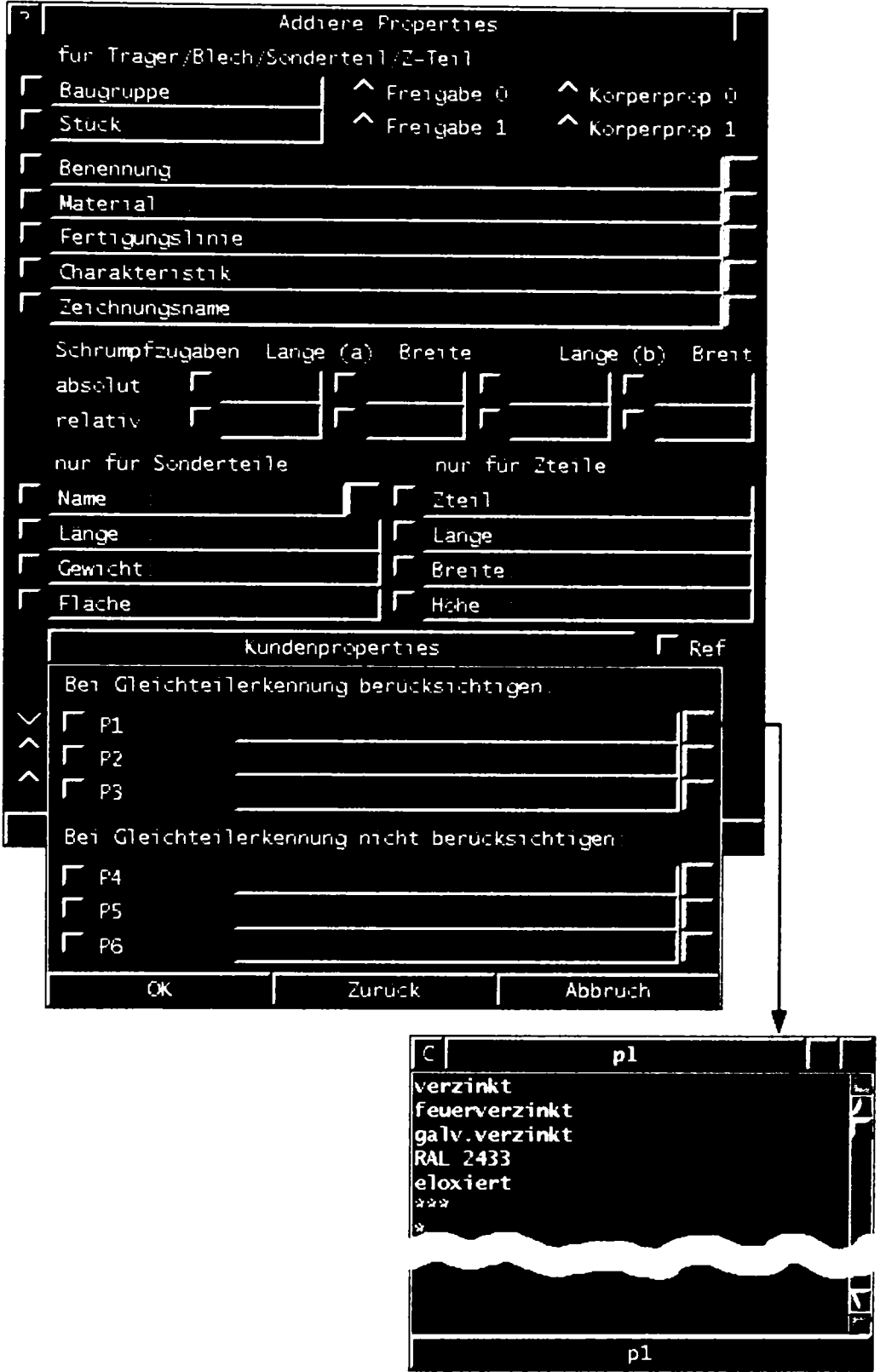

## **7.2.31 Funcţia de învăţare din PKS**

Prin aceasta se oferă utilizatorului posibilitatea întocmirii unor programe fără a necesita cunoaşterea unui limbaj de programare. Prin **Start** se declanşează funcţia de învăţare care nu face altceva decât să înregistreze toţi paşii acţiunilor ce urmează. De obicei acestea sunt acțiuni repetitive pe care utilizatorul dorește să le automatizeze. Prin ENDE se stopează modul de înregistrare, putându-se salva sub un nume acest program. De acum înainte programul poate fi solicitat ori de câte ori este necesar.

Mai jos se prezintă modul de salvare a unui astfel de program sub numele de pg2 (fişierul este executabil) şi modul de apelare a lui. După completarea numelui şi confirmarea acestuia cu OK programul este salvat şi de acuma utilizabil. O compilare a acestuia nu este necesară.

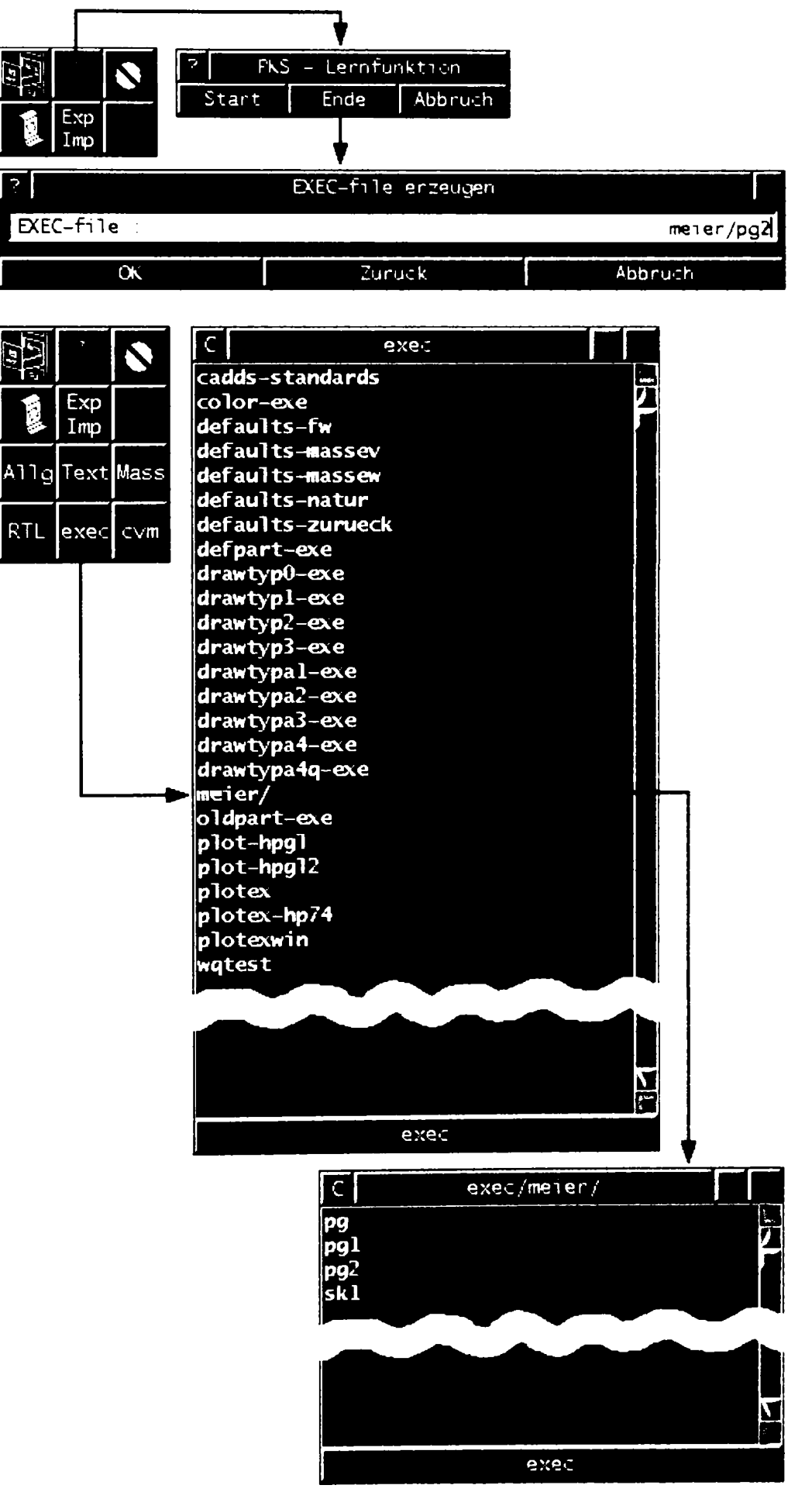

#### **7.2.32 Meniul pentru imprimare**

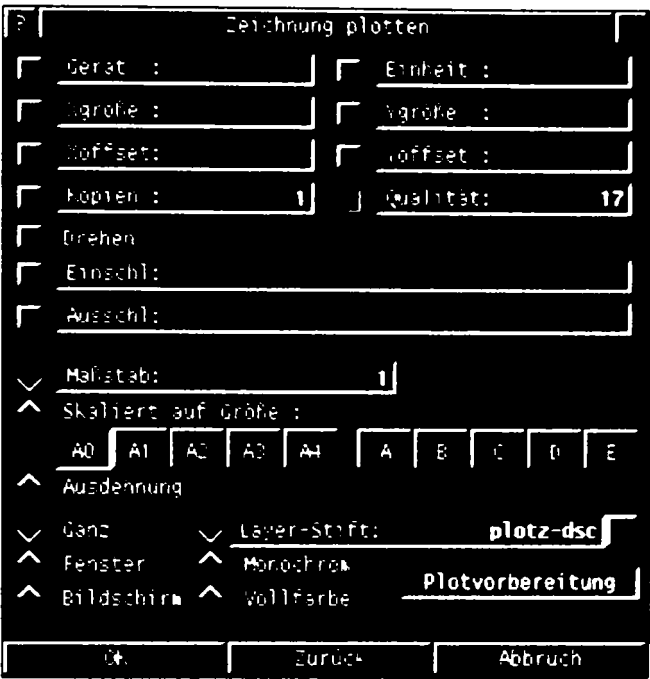

Una din sarcinile desenelor este respectarea convenţiilor referitoare la grosimea diferitelor tipuri de linii. Aceasta se decide în câmpul **Layer-Shift:** unde diferitelor straturi li se atribuie o anumită grosime de linie. Această definiție este deschisă, astfel că utilizatorul poate interveni permanent.

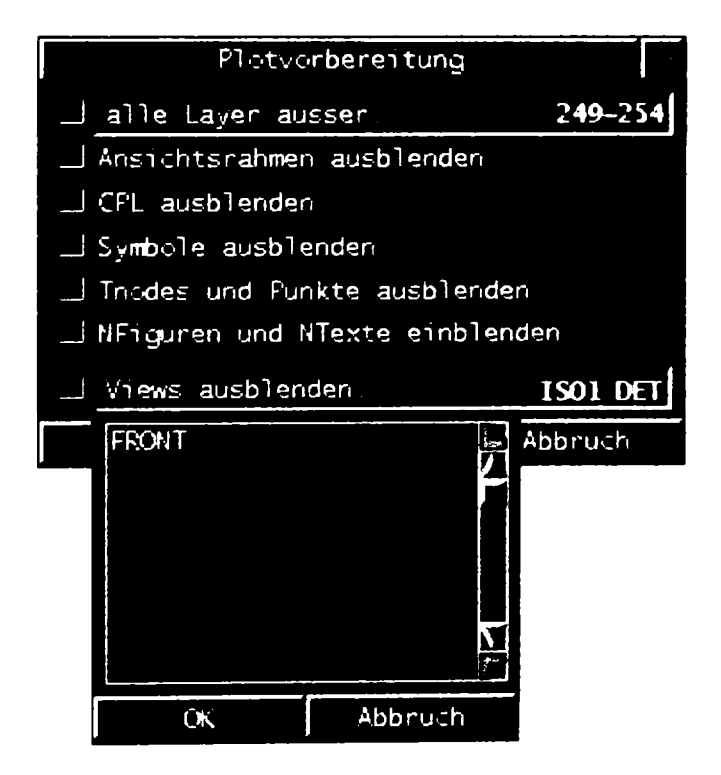

Butonul **Plotvorbereitung** este răspunzător pentru pregătirea desenului în vederea imprimării. Diversele reprezentări ajutătoare, care nu au ce căuta pe desenul de pe hârtie se dezactivează pe durata imprimării. După terminarea imprimării desenului, toate aceste pregătiri se readuc la modul iniţial, desenul pe monitor arătând ca înainte de imprimare, fiind pregătit pentru continuarea activităților de desenare.

## **7.2.33 Grinzi curbe**

Cerinţele arhitectonice şi posibilităţile uzinării de astăzi duc la crearea de forme unde sunt necesare grinzi curbe. Acestea se pot crea cu ajutorul sistemului **PKS**  utilizând:

- orice fel de curbe plane, de exemplu elipsa;
- forme spirale;
- forme curbate spațial.

Primul exemplu este o scară sub formă de sfert de elipsă, care este tangentă la stâlp şi la riglă fiind alcătuită dintr-un profil **IPE 200.** 

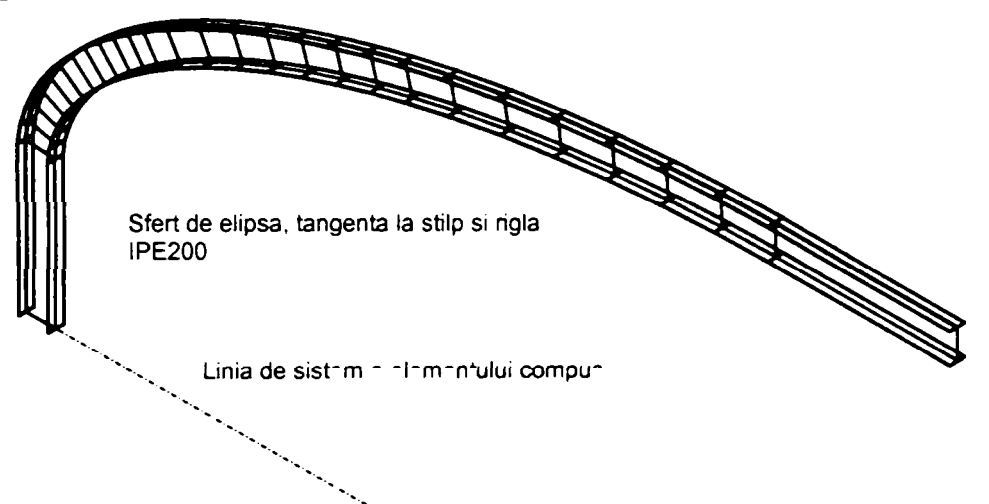

Al doilea exemplu se referă la o scară în spirală.

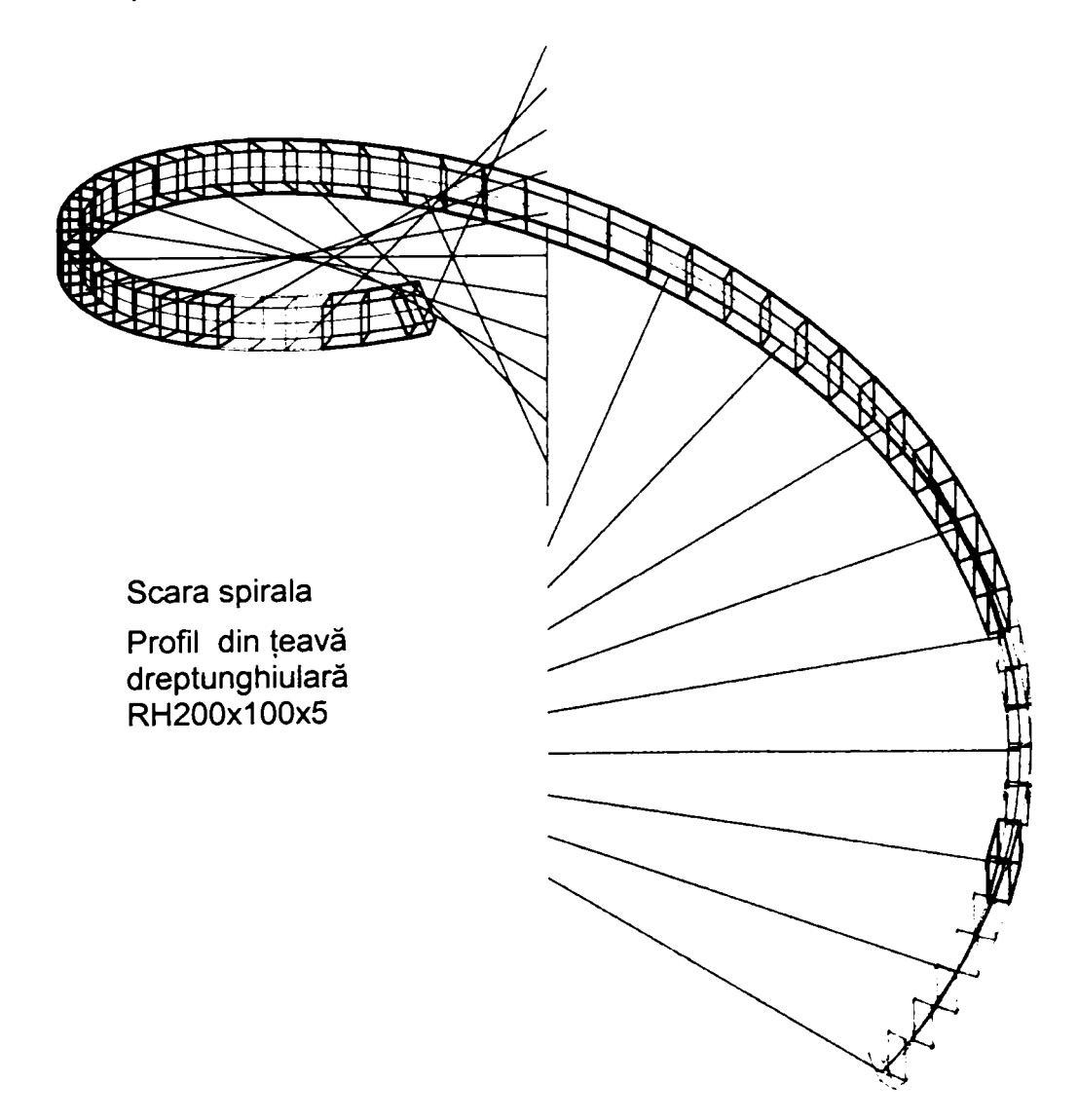

Ultimul exemplu se referă la o grindă curbată spaţial prezentată în vedere izometrică şi de sus.

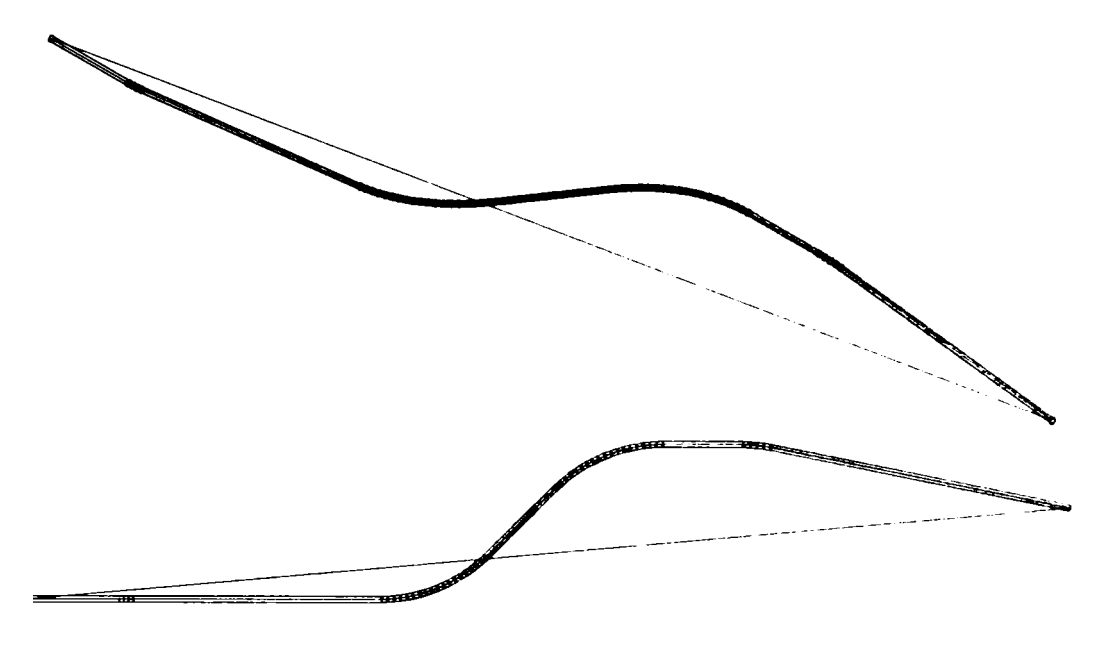

#### **7.2.34 Modelarea tablelor**

Tablele se pot curba şi ele în diferite forme:

- cilindrice;
- conice;
- hiperbolice.

Aceasta se realizează prin aproximări succesive. Pentru uzinare se poate genera suprafaţa desfăşurată a tablei.

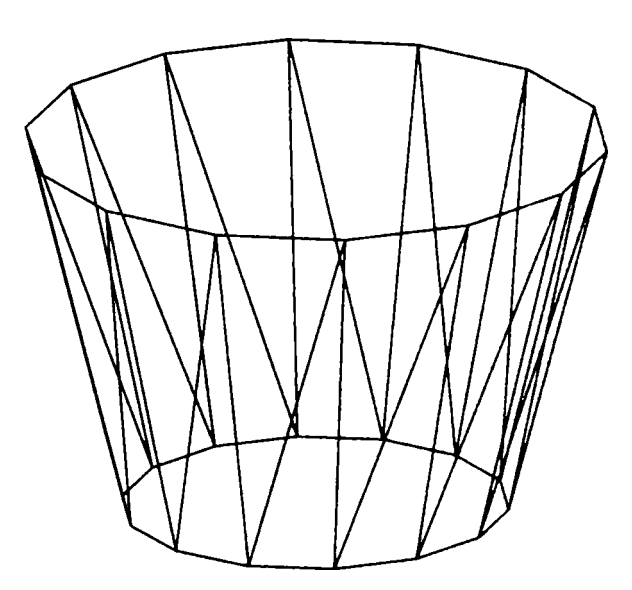

## **7.2.35 Tratarea elementelor identice (Allpos)**

Recunoaşterea elementelor identice are ca urmare poziţionarea directă a acestora. Elemente identice poartă poziţii identice. Această situaţie oferă avantaje în multe situaţii, cum ar fi:

# **- avantaje în acordarea atributelor;**

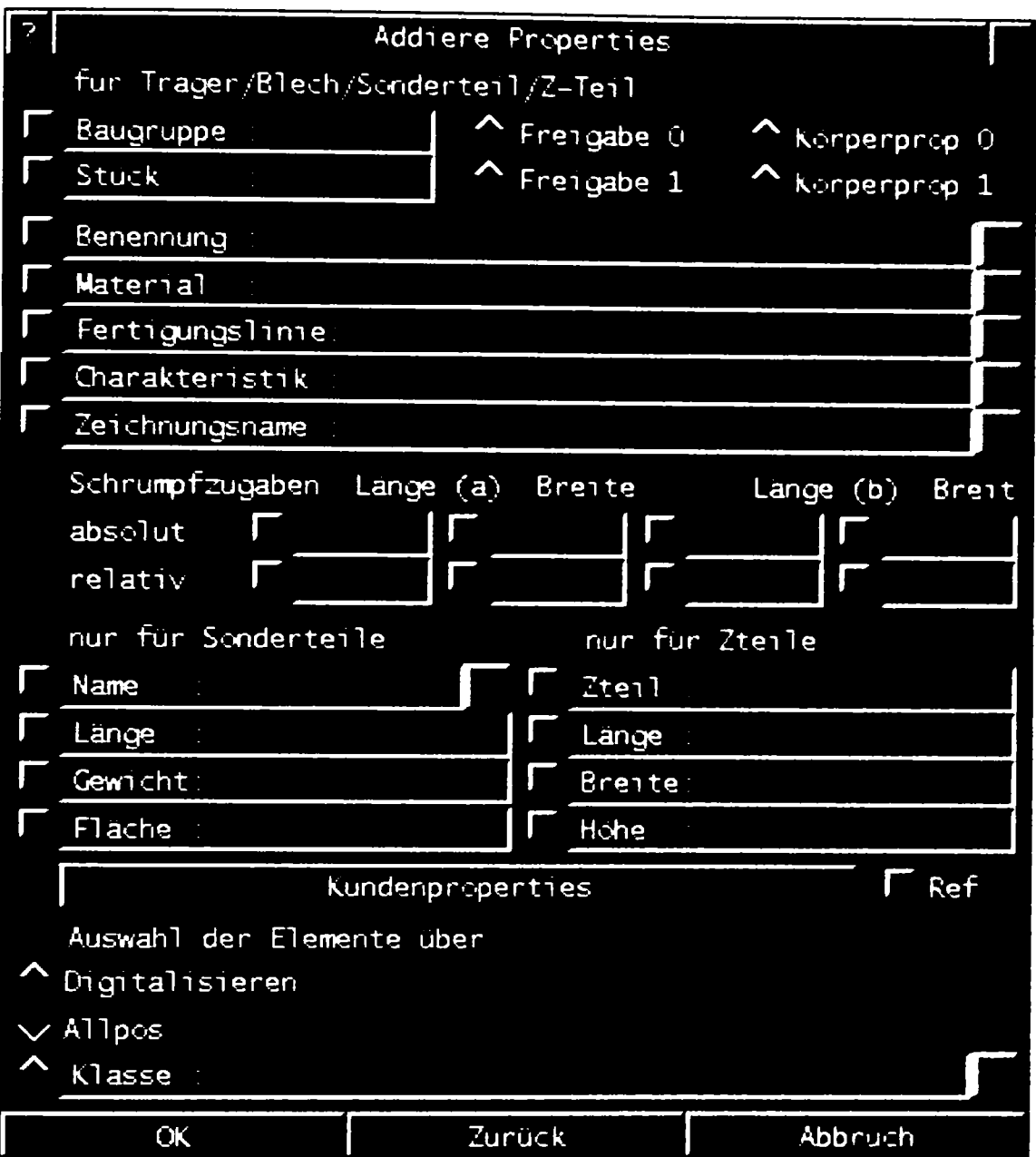

Prin activarea opţiunii **Allpos** (= toate poziţiile identice) este suficientă identificarea unui exemplar locțiitor pentru toată grupa. PKS își caută singur ceilalți protagoniști, elemente de construcții metalice, ce poartă aceeași poziție și le alocă atributul respectiv.

Acesta indiferent dacă elementul identificat este un element de tip model sau desen. Avantajul este că şi un desenator poate aloca atribute fără a avea acces la modelul central. Avantajos este şi faptul că şi el poate lucra, deşi se află în modul bidimensional.

#### **- avantaje la marcarea elementelor;**

La fel se răsfrânge acest avantaj şi în acţiunea de marcare a elementelor.

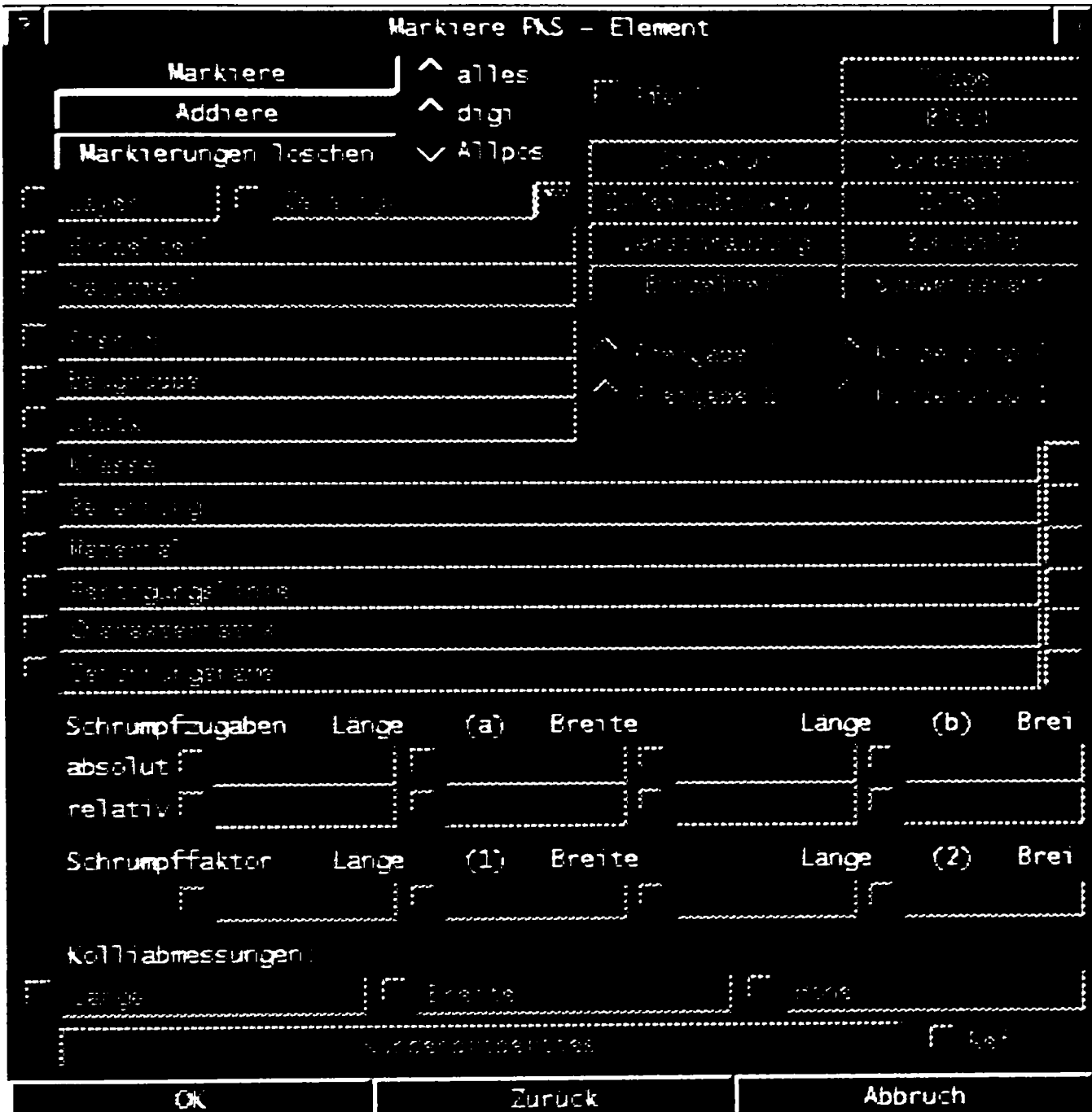

# **- aHe avantaje;**

Această funcție activată se răsfrânge pozitiv asupra multor altor funcții cum ar fi

• modificarea profileior;

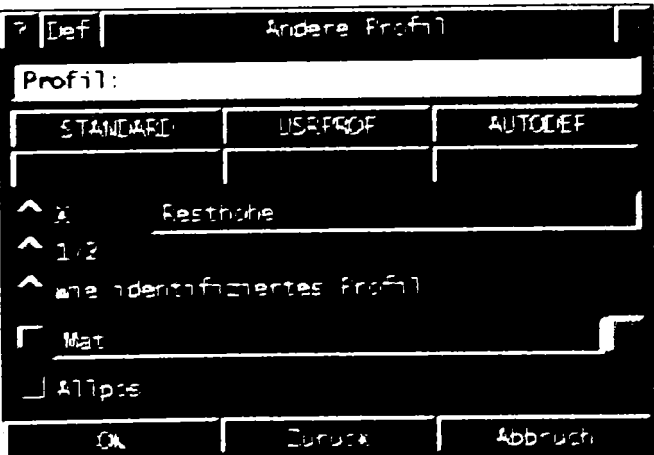

modificarea poziţiei în spaţiu a profilului;  $\bullet$ 

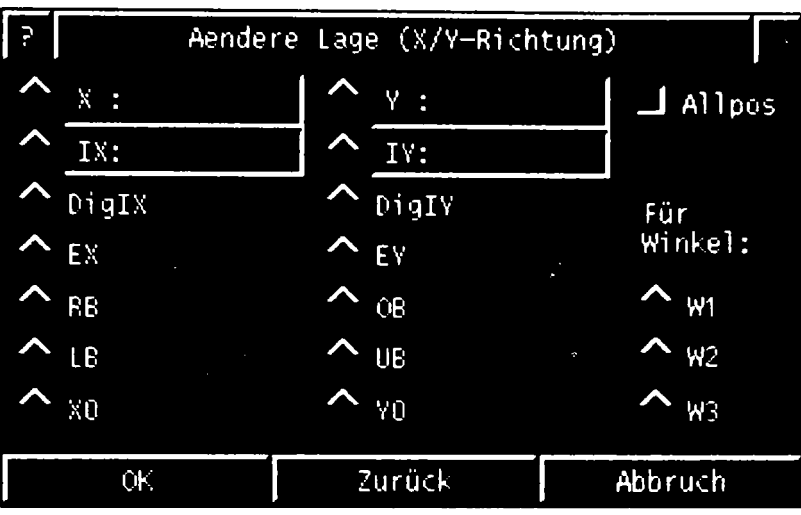

Pentru modificarea unui profil, pentru întreaga grupă cu aceeași poziție, este suficientă identificarea unui element locţiitor pentru toate elementele grupei. Aceasta procedură este valabilă şi în ceea ce priveşte modificarea lungimii unei poziţii sau schimbarea grosimii unor table.

Avantajul este că sistemul îşi caută singur celelalte elemente. Trebuie evidenţiată întâi economisirea timpului necesar găsirii tuturor elementelor necesare şi în al doilea rând se exclude omiterea unor elemente.

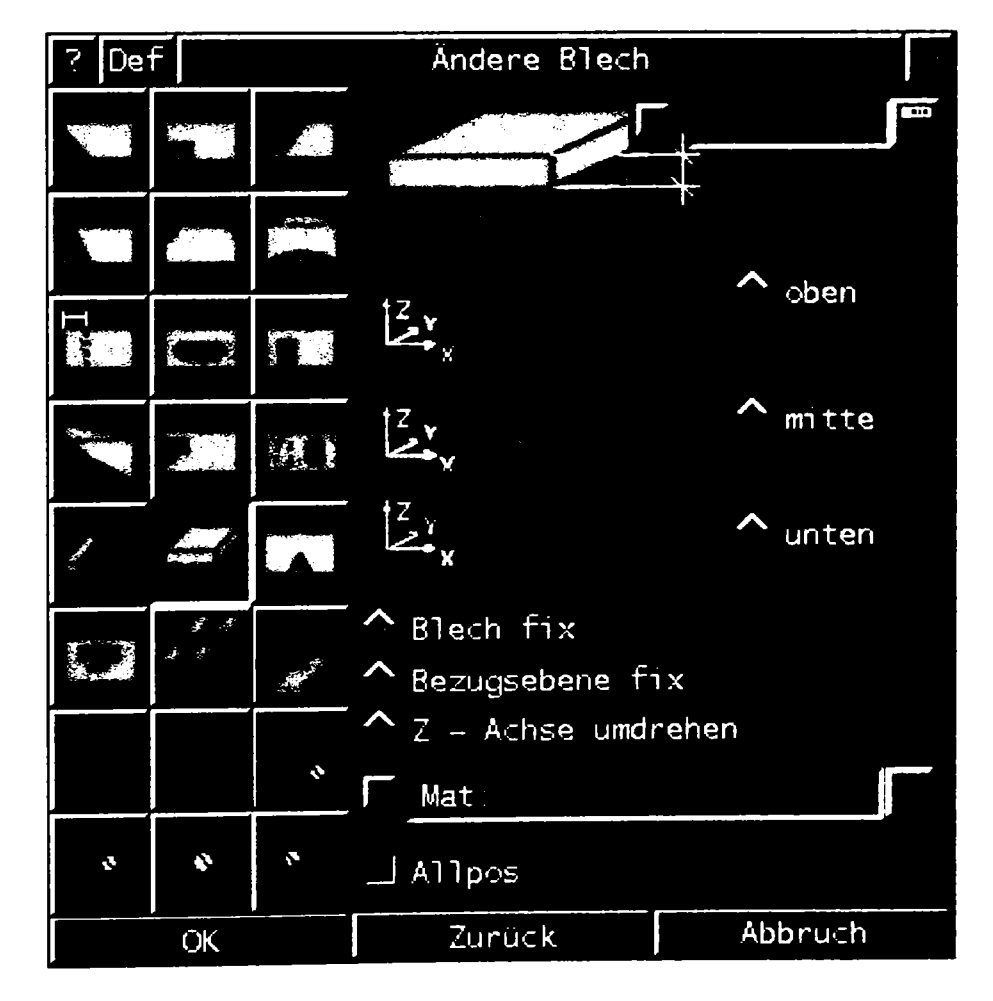

modificarea şi prelucrarea tablelor;  $\bullet$ 

Şi această modificare se poate face prin identificarea unui element bidimensional într-un desen (dacă Allpos este activată)

• copierea elementelor sau a grupelor de elemente împreună cu prelucrările;

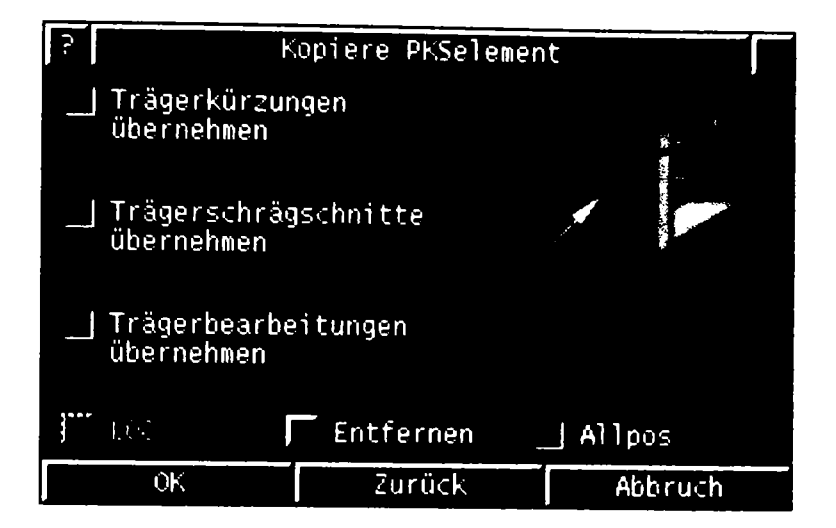

inserarea îmbinărilor cu sudură;

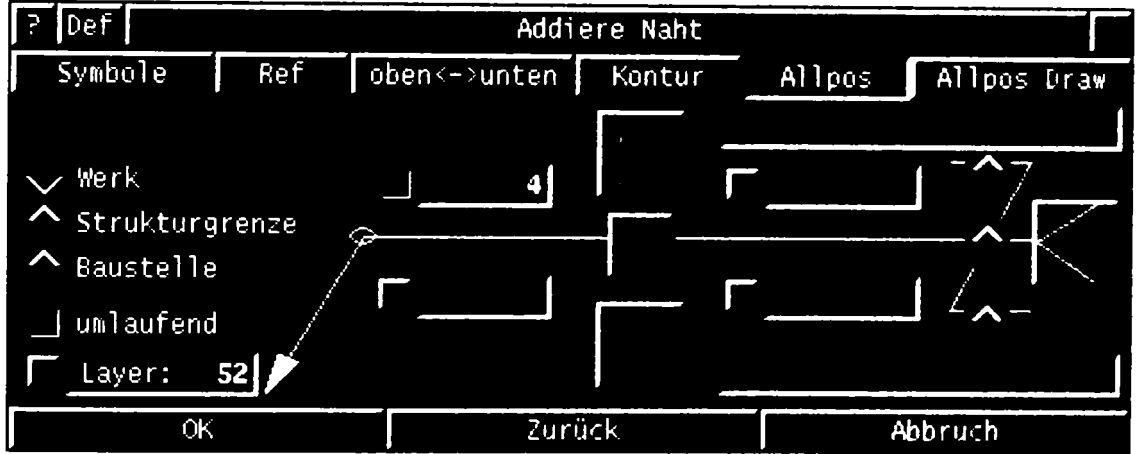

#### **7.2.36 Generarea asistată a desenelor, vederilor, secţiunilor şi detaliilor**

Aceasta este una din activităţile cele mai importante în cadrul automatizării realizării planurilor și documentelor de executie, respectiv a desenelor. Realizarea automată şi semiautomată a desenelor, vederilor, secţiunilor şi cotarea acestora pe baza datelor furnizate de modelul creat este progresul şi argumentul cel mai convingător în utilizarea acestei tehnologii.

Sistemul **PKS** împarte acest proces în două activităţi:

- **Modelarea** adică realizarea modelului tridimensional;
- **Detalierea** adică extragerea datelor din model prin generarea asistată a desenelor, vederilor, secţiunilor şi detaliilor.

Desenul generat de sistemul **PKS** este echivalentul electronic al desenului AO (sau A1, A2, ..., A4) pe hârtie. Sistemul **PKS** pune toate mijloacele necesare la dispoziţie pentru generarea şi administrarea desenelor tehnice.

Numai elementele ce au fost modelate pot fi desenate şi cotate în mod automat.

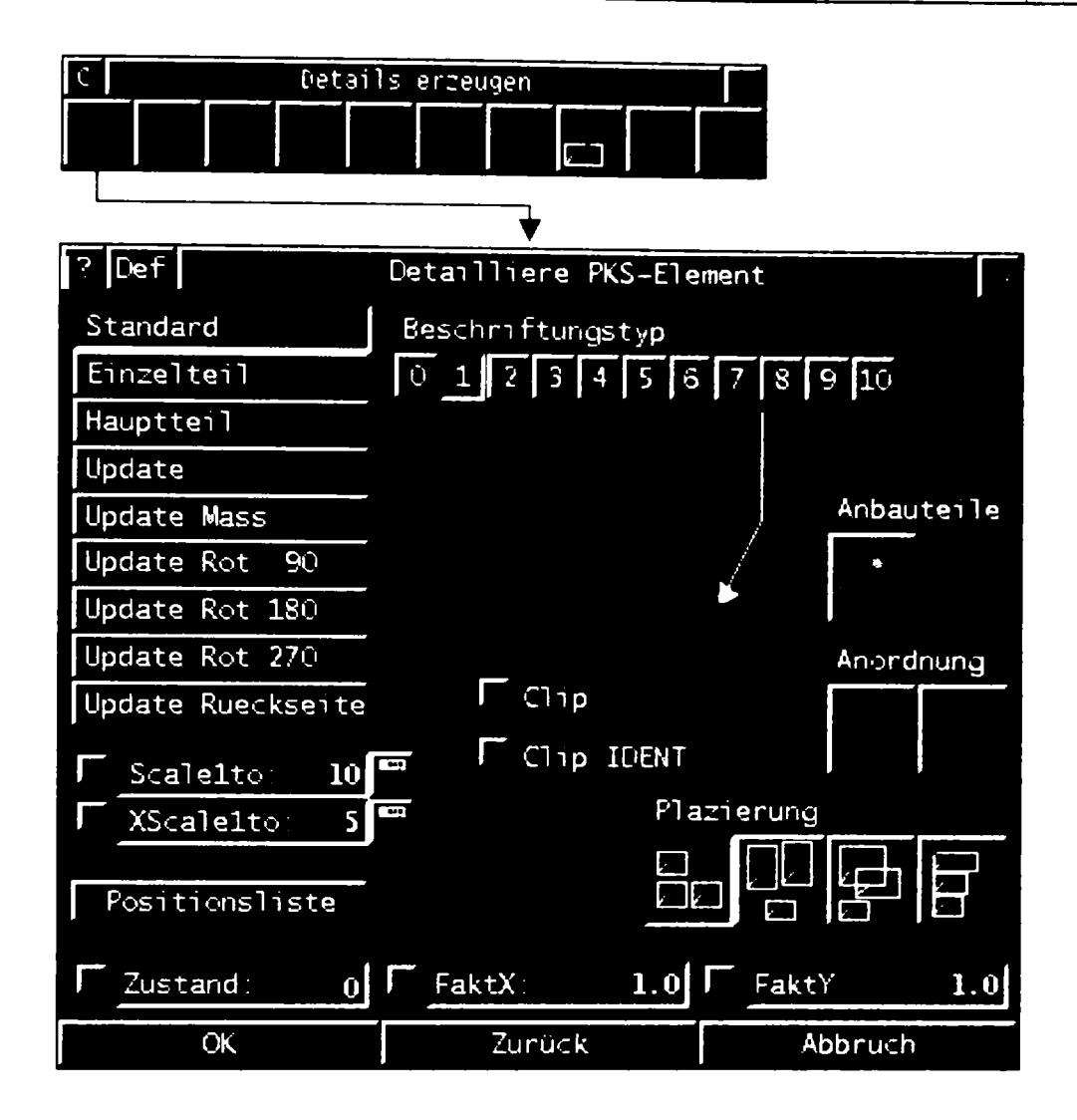

#### **7.2.37 Valori standard ce influenţează desfăşurarea programelor de generare şi cotare automată a desenelor**

în general sunt circa 1300 valori standard, numerotate de la 1 la 13xx, numite "defaults" care influentează direct desfășurarea tuturor funcțiilor programului PKS. Acest program este format din circa 80 de funcții. Rândurile ce urmează se concentrează asupra funcției de detaliere și valorilor standard care o influențează în mod direct. în mare aceste valori sunt răspunzătoare pentru:

- distribuirea şi ordonarea detaliilor pe suprafaţa desenului;
- conţinutul vederilor;
- activarea sau dezactivarea unor vederi;
- distribuirea vederilor pe desen;
- generarea vederilor;
- scara de reprezentare;
- cotarea;
- descrierea (informaţii suplimentare cotării);
- scurtarea lungimii, respectiv întreruperea reprezentării;  $\bullet$
- completări, întregiri (simboluri, axe,...);
- straturi, tipuri de linie.

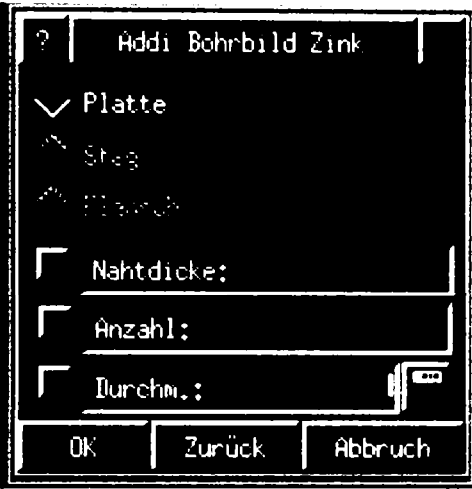

Mai jos sunt prezentate câteva exemple de valori implicite corespunzătoare standardelor germane.

**Distribuirea şi ordonarea detaliilor pe suprafaţa desenului** sunt controlate prin următoarele variabile

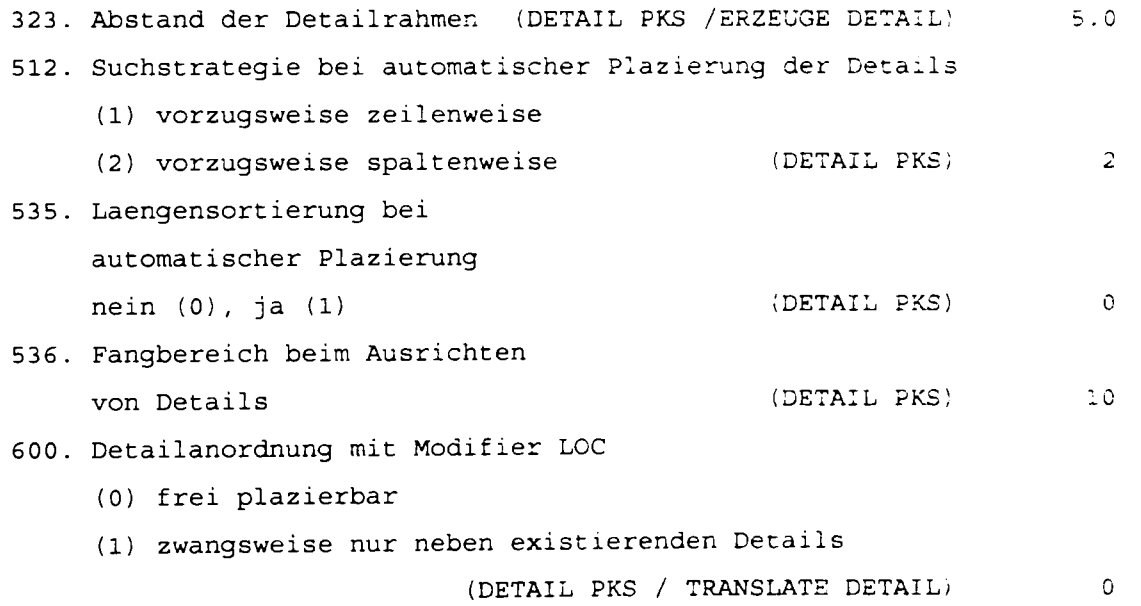

Codurile 323, 512, 535, 536, 600 reprezintă numărul variabilei standard. Transpunerea grafică a valorilor asociate variabilelor standard prezentate mai sus este redată de schema următoare.

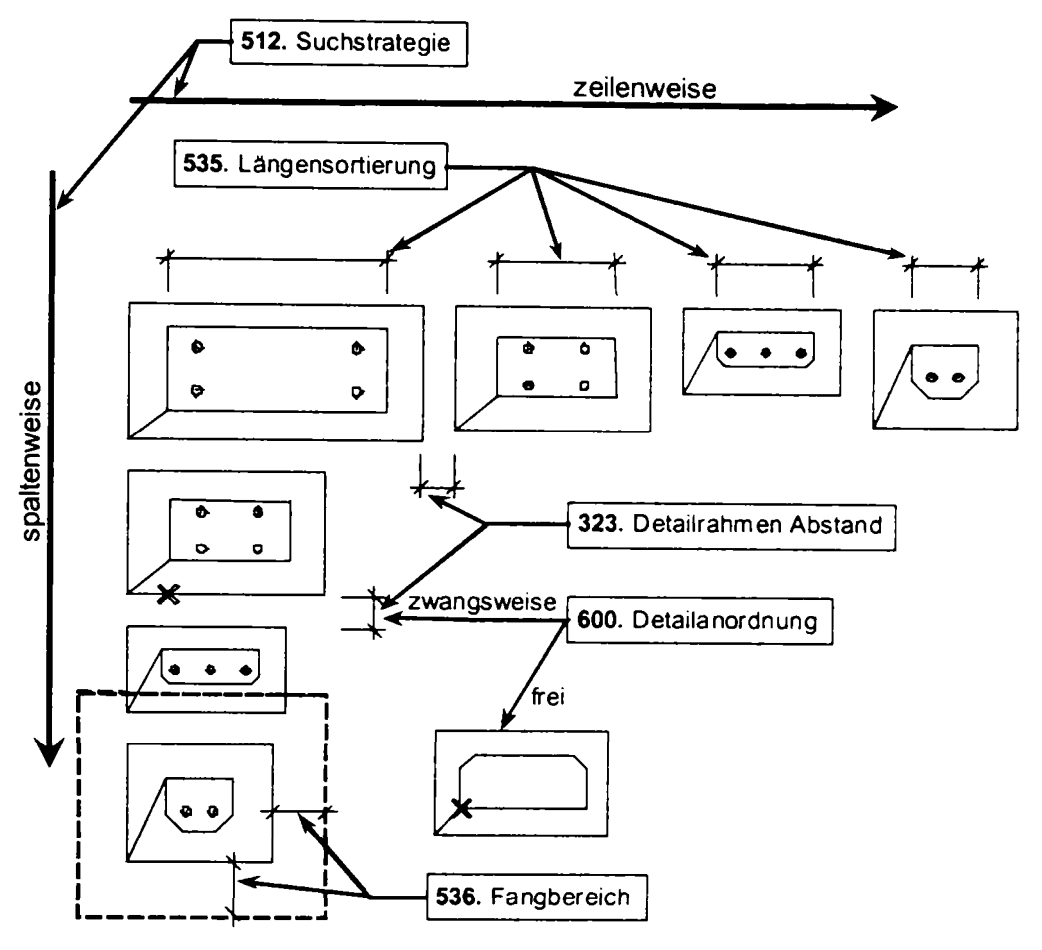

# **Conţinutul vederilor** este controlat de următoarele variabile

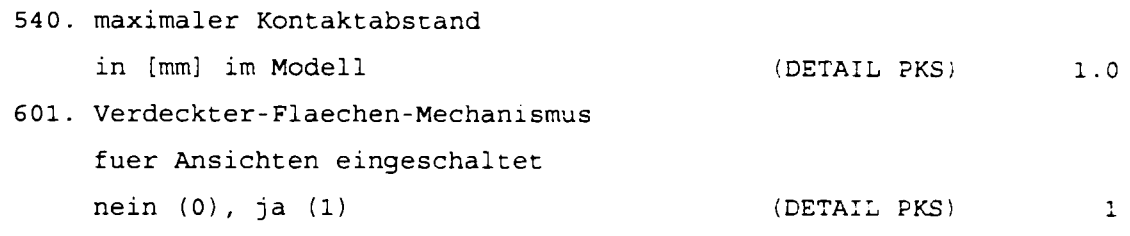

Efectul grafic în funcţie de valorile variabilelor este redat mai jos

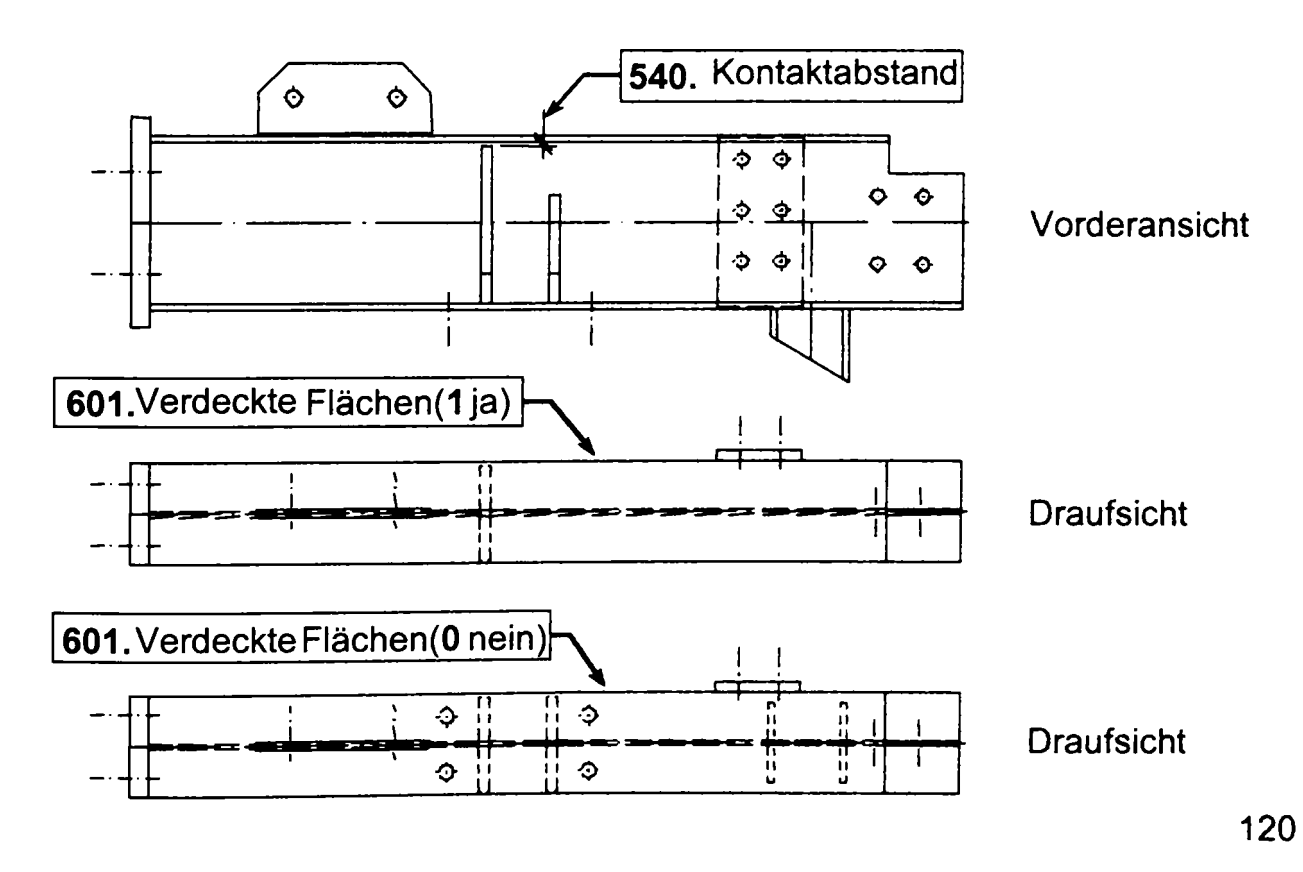

Pentru reprezentarea unei poziţii principale avem la dispoziţie următoarele vederi:

- vederea din faţă;
- vederea de sus;
- vederea din spate;
- vederea de jos;
- secțiunile normale pe axele X, Y și Z;
- maxim două reprezentări de îmbinări.

Activarea şi dezactivitarea acestor vederi se face cu ajutorul următoarelor variabile

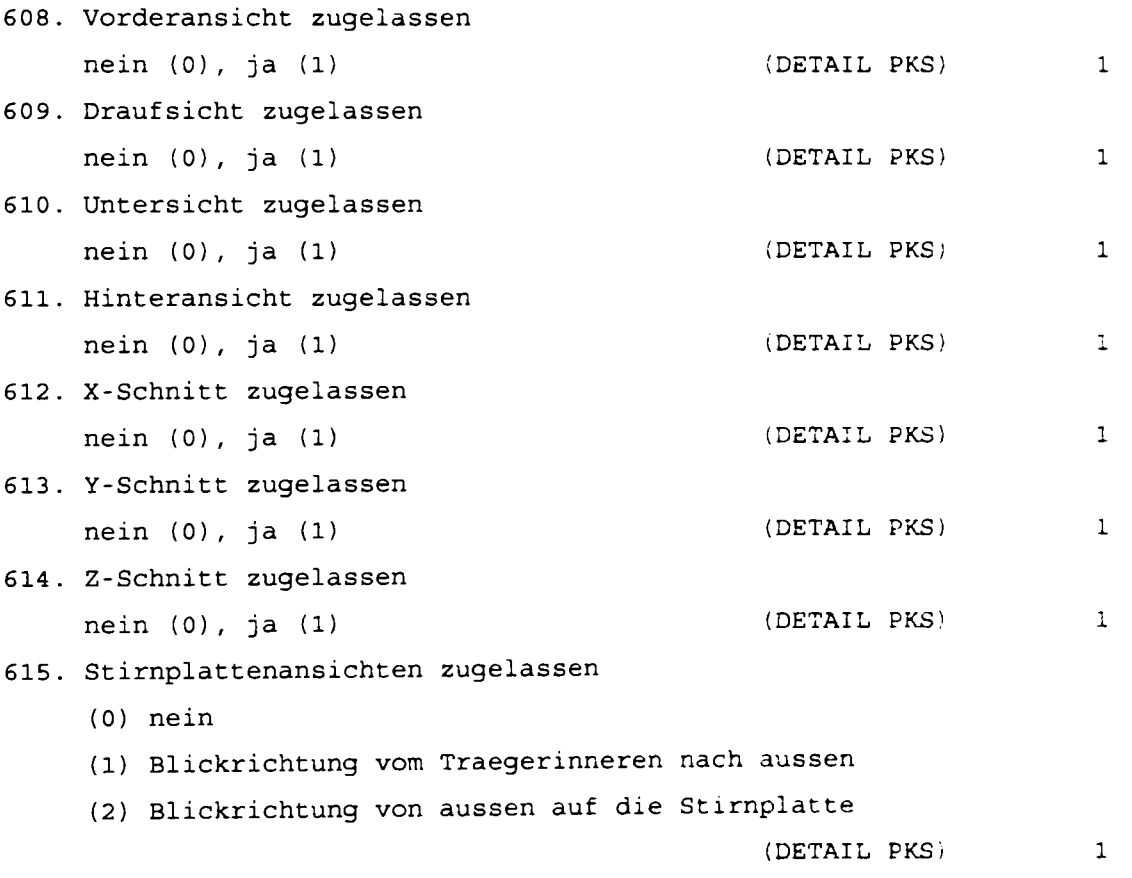

în total pot fi generate până la 15 vederi într-un singur detaliu. Pentru exemplificare s-au generat vederile de mai sus pentru o grindă metalică scurtă într-un detaliu. Rezultatul final este prezentat în desenul următor.

**Distribuirea vederilor dintr-un detaliu** este contralată de următoarele variabile

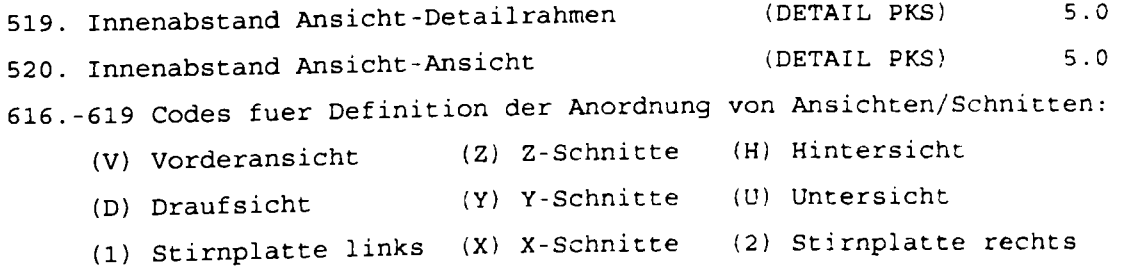

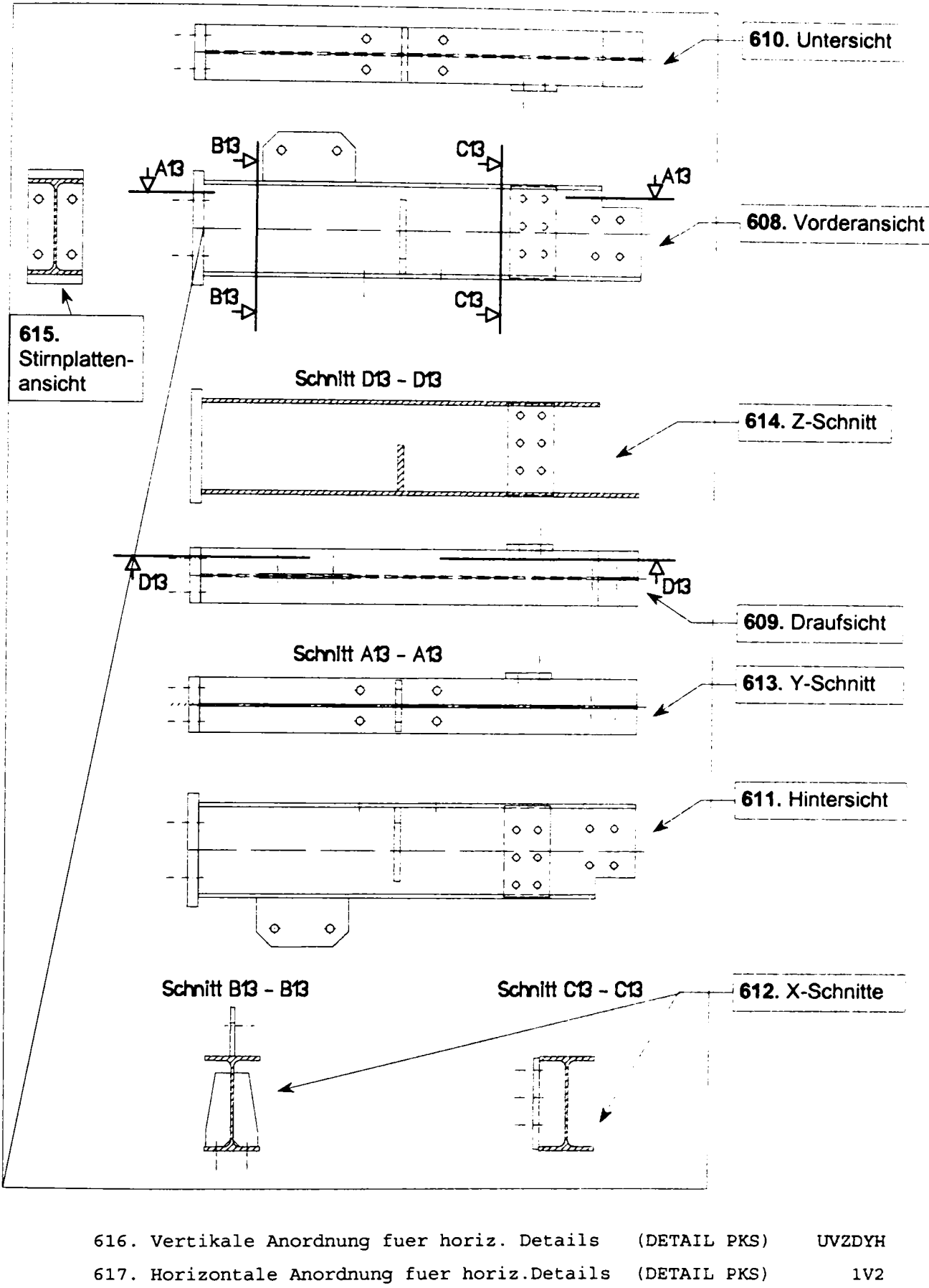

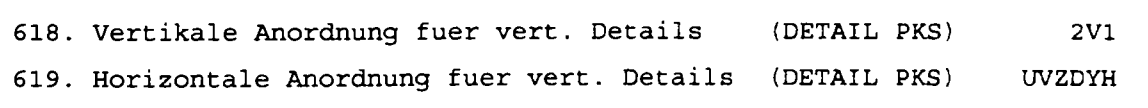

Pentru a înţelege domeniul de acţiune al acestor variabile în desenul următor au fost subliniate poziţiile asupra cărora acţionează variabilele de mai sus.

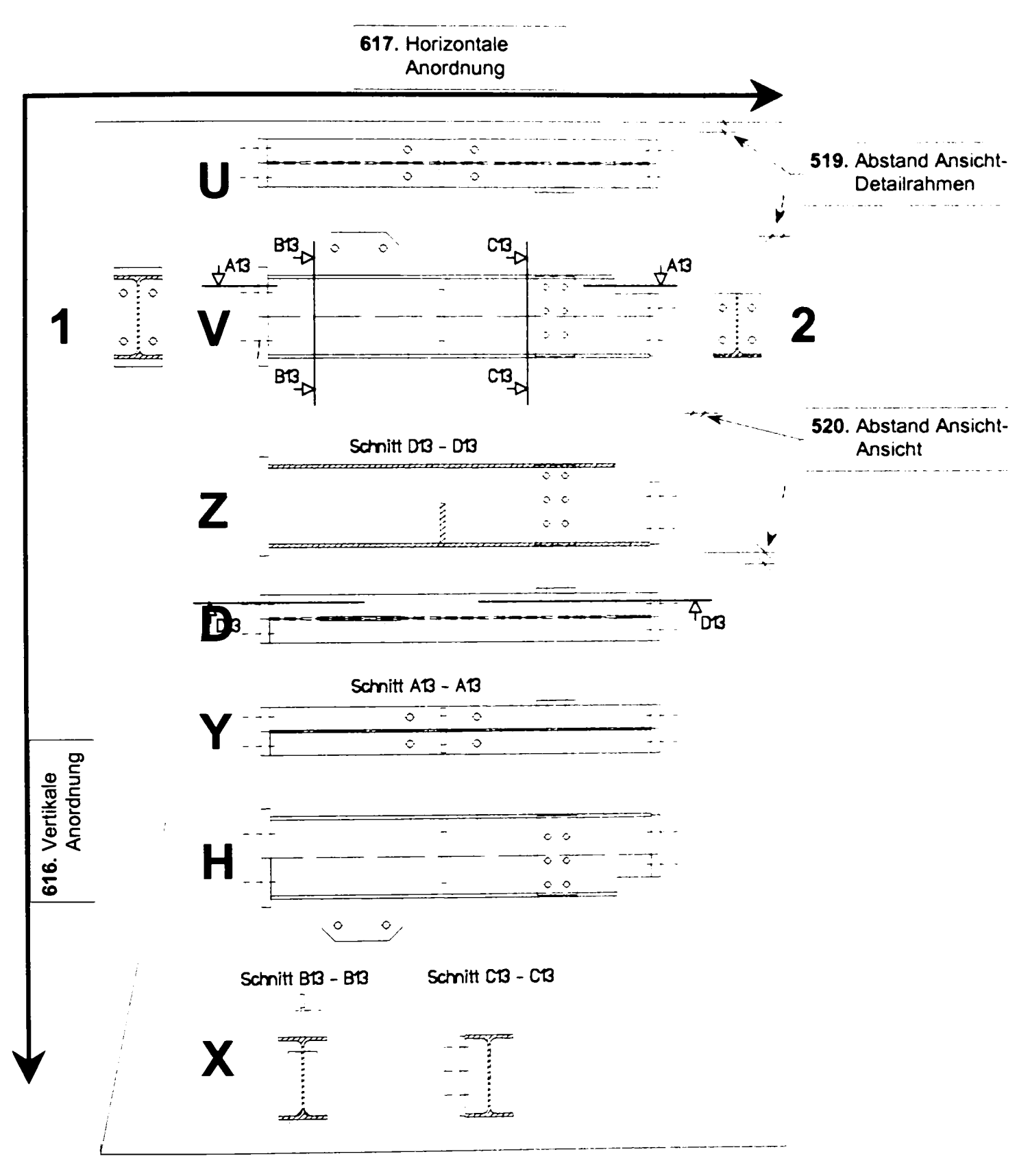

# **Generarea de vederi sau secţiuni** este controlată de următoarele variabile

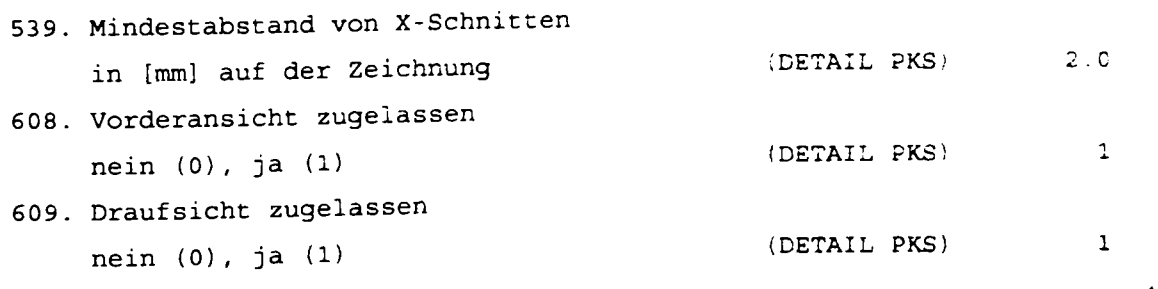

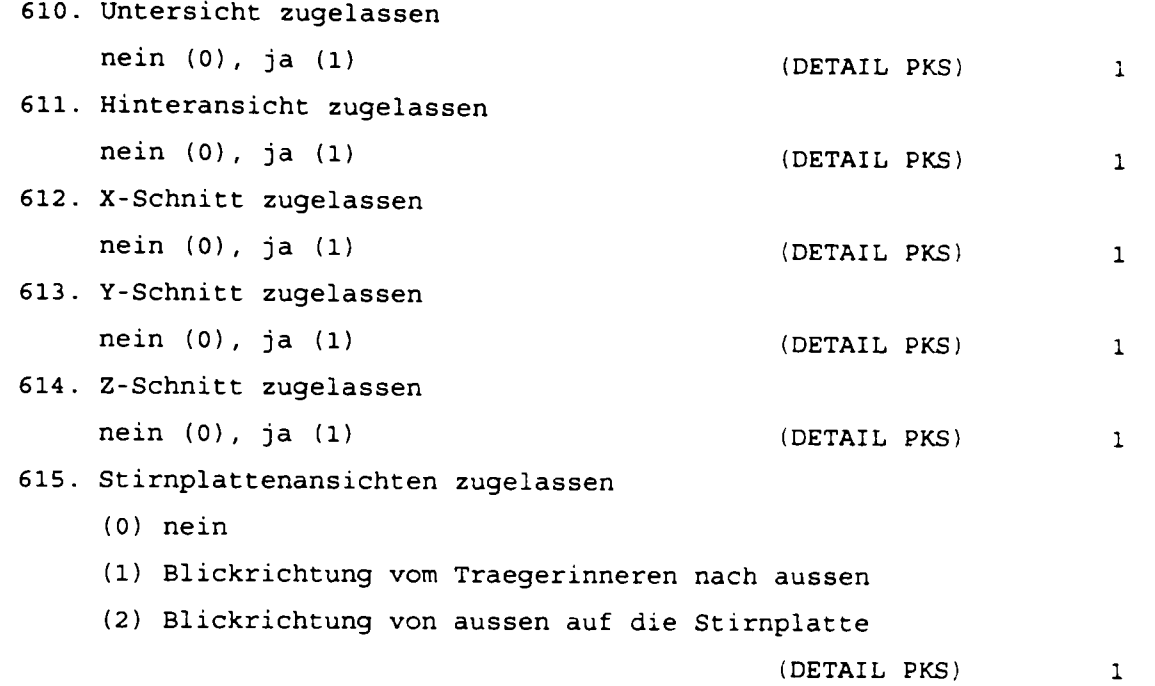

## De variabilele de mai jos ne folosim pentru **reprezentarea la scară** a modelului

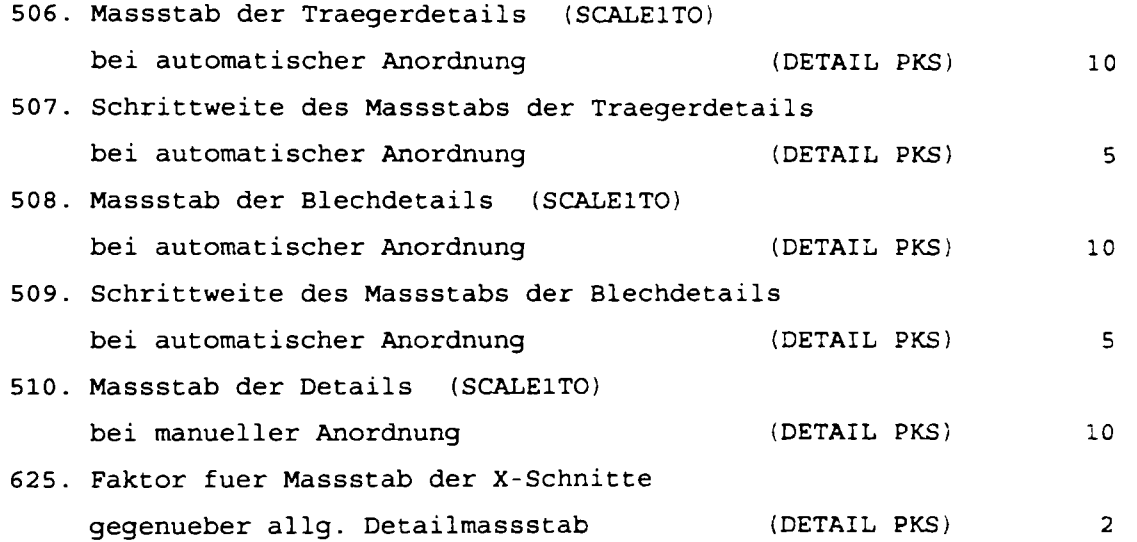

Mult mai multe variabile sunt necesare pentru controlul **cotării.** Cele mai importante dintre acestea sunt enumerate mai jos alături de un exemplu simplu de cotare.

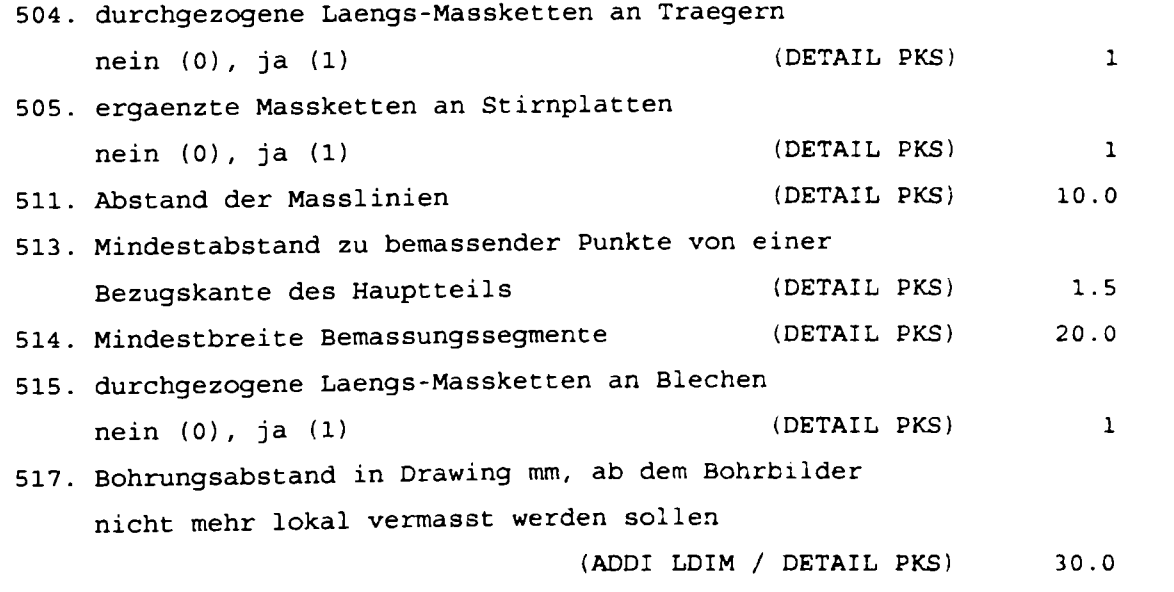

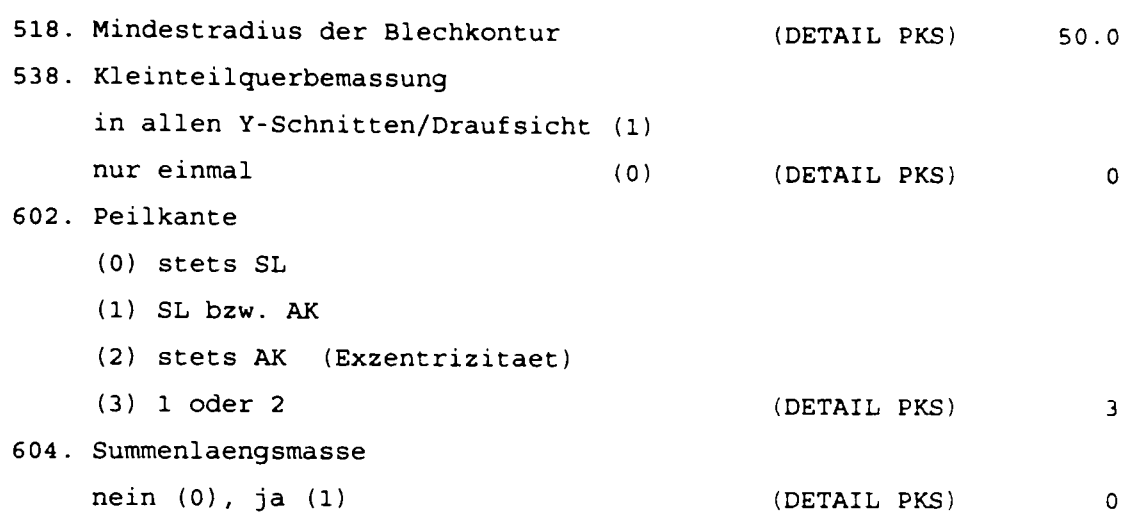

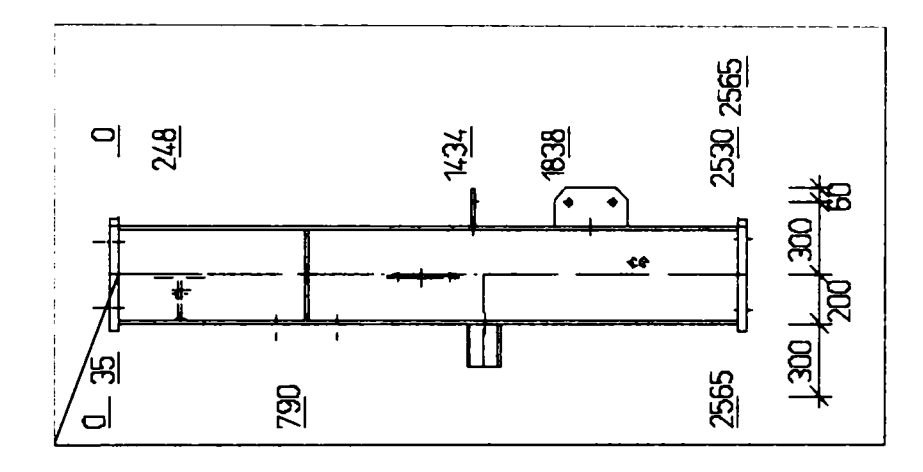

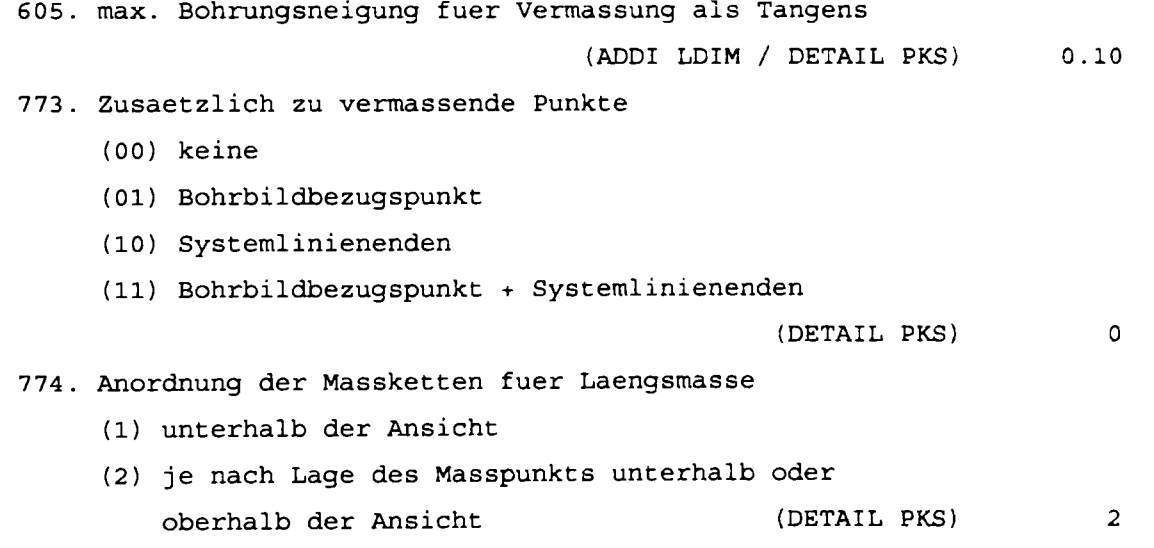

în cazul în care se doreşte completarea cotării atunci trebuie apelat la variabile suplimentare. Acestea sunt prezentate în continuare.

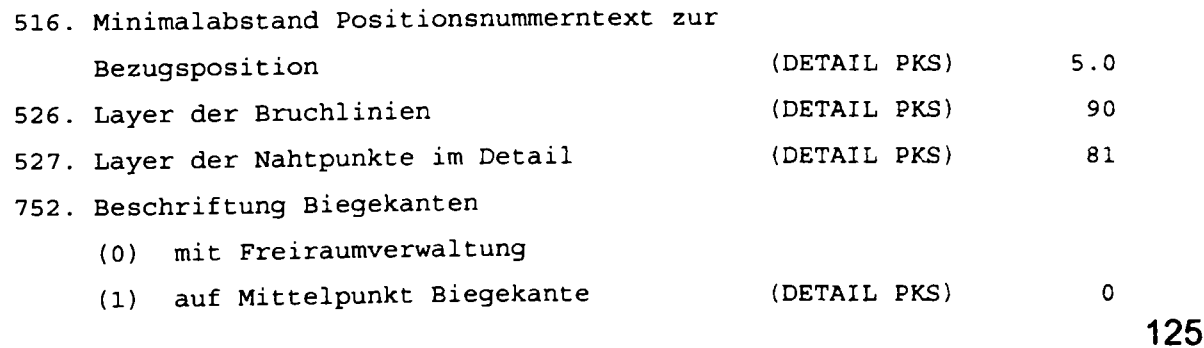

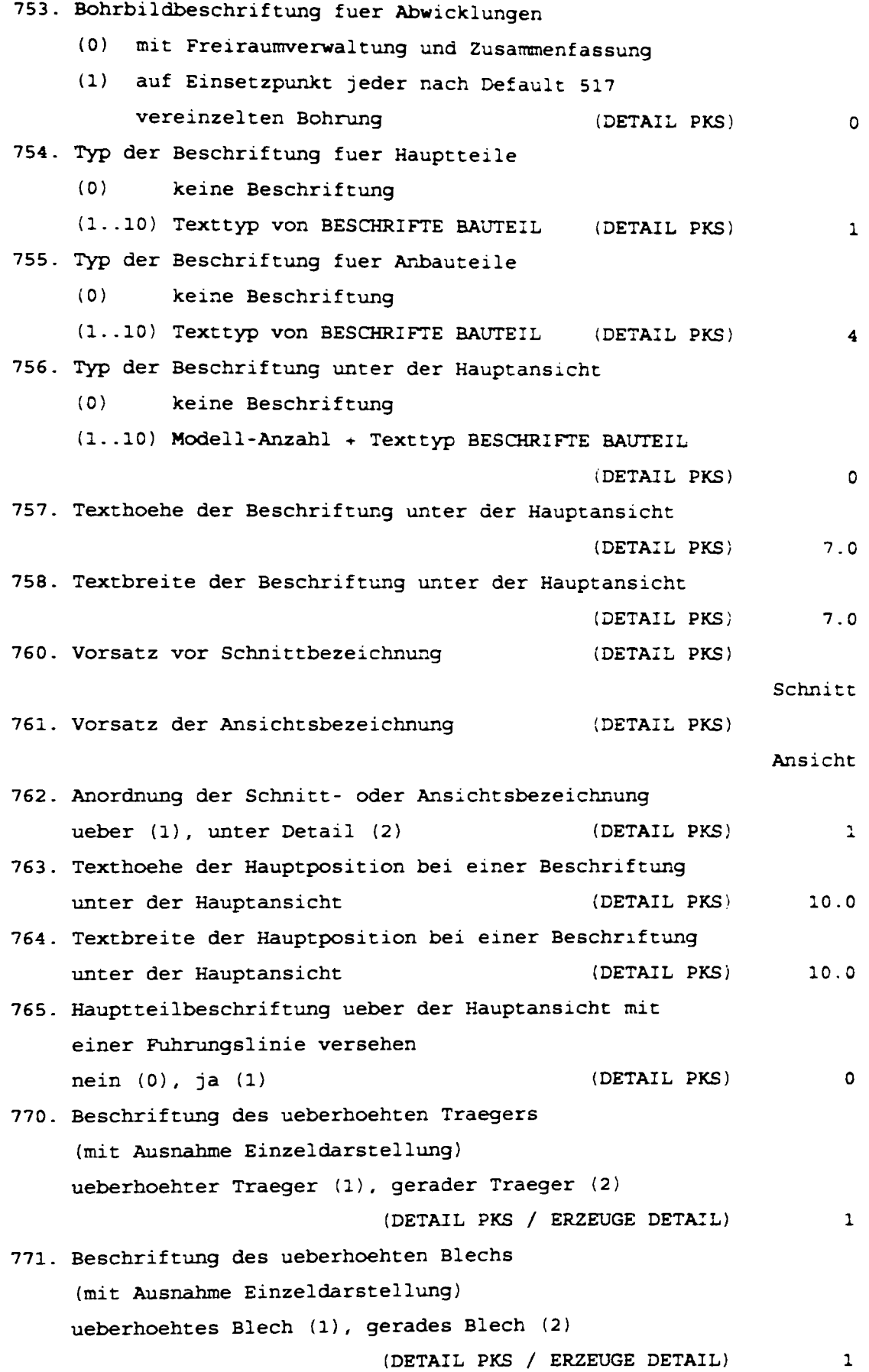

O altă facilitate a sistemului este **întreruperea reprezentării elementelor de lungimi mari** (dipping). Variabilele implicate în acestă operaţie sunt:

**311. Darstellung der Clipping-Bereiche:** 

- **(0) ohne Bruchlinie**
- **(1) eine Bruchlinie**

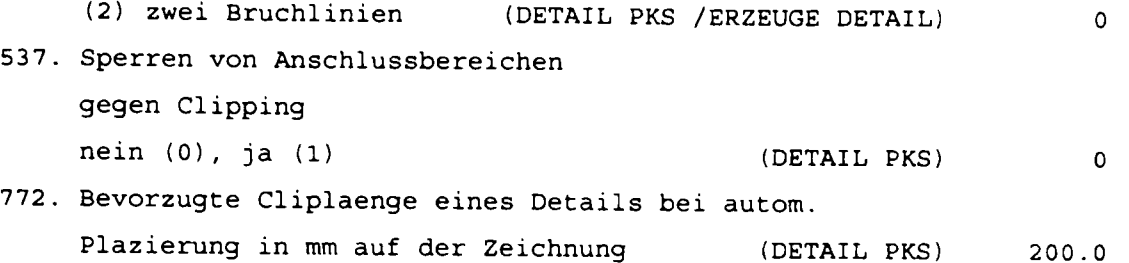

Desenele prezentate până acum cu detalii pot fi completate cu axe şi simboluri. Acest lucm se poate face prin intermediul variabilelor de mai jos.

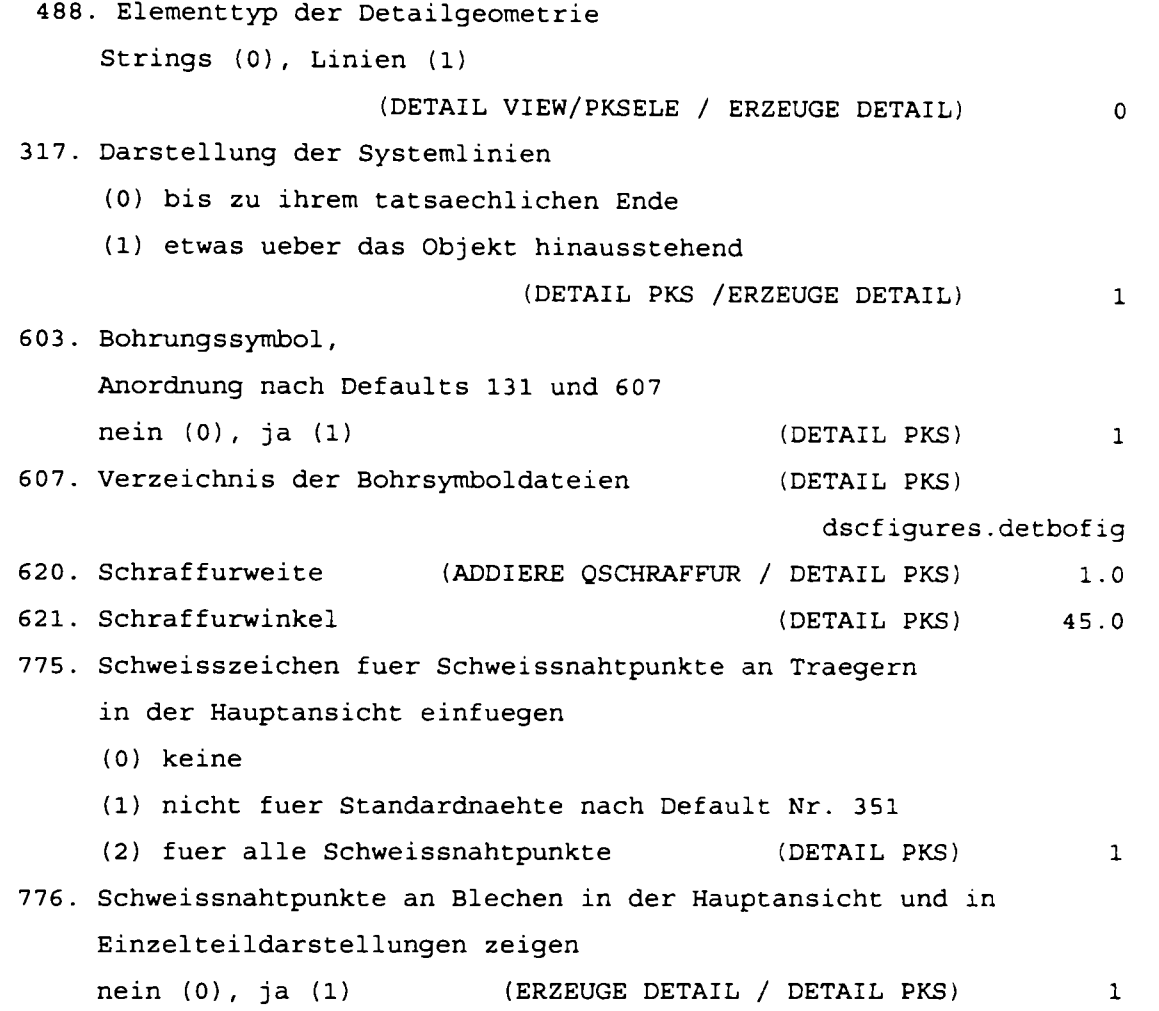

Se pot crea o multitudine de straturi (layer-e) utilizând tipuri de linii predefinite şi anumite fonturi. Acţiunile asupra straturilor, liniilor şi fonturilor sunt facilitate de următoarele variabile

```
521. Layer der sichtbaren Koerperkanten 
                          (ERZEUGE DETAIL / DETAIL PKS) 88 
522. Layer der unsichtbaren Kanten 
                         (ERZEUGE DETAIL / DETAIL PKS) 89 
523. Layer der Bohrbildachsen (DETAIL PKS) 87 
524. Layer der Traegerachsen (ERZEUGE DETAIL / DETAIL PKS) 87 
525. Layer der Kleinteilkanten (DETAIL PKS) 88 
526. Layer der Bruchlinien (ERZEUGE DETAIL / DETAIL PKS) 90 
527. Layer der Nahtpunkte im Detail 
                          (ERZEUGE DETAIL / DETAIL PKS) 81
```
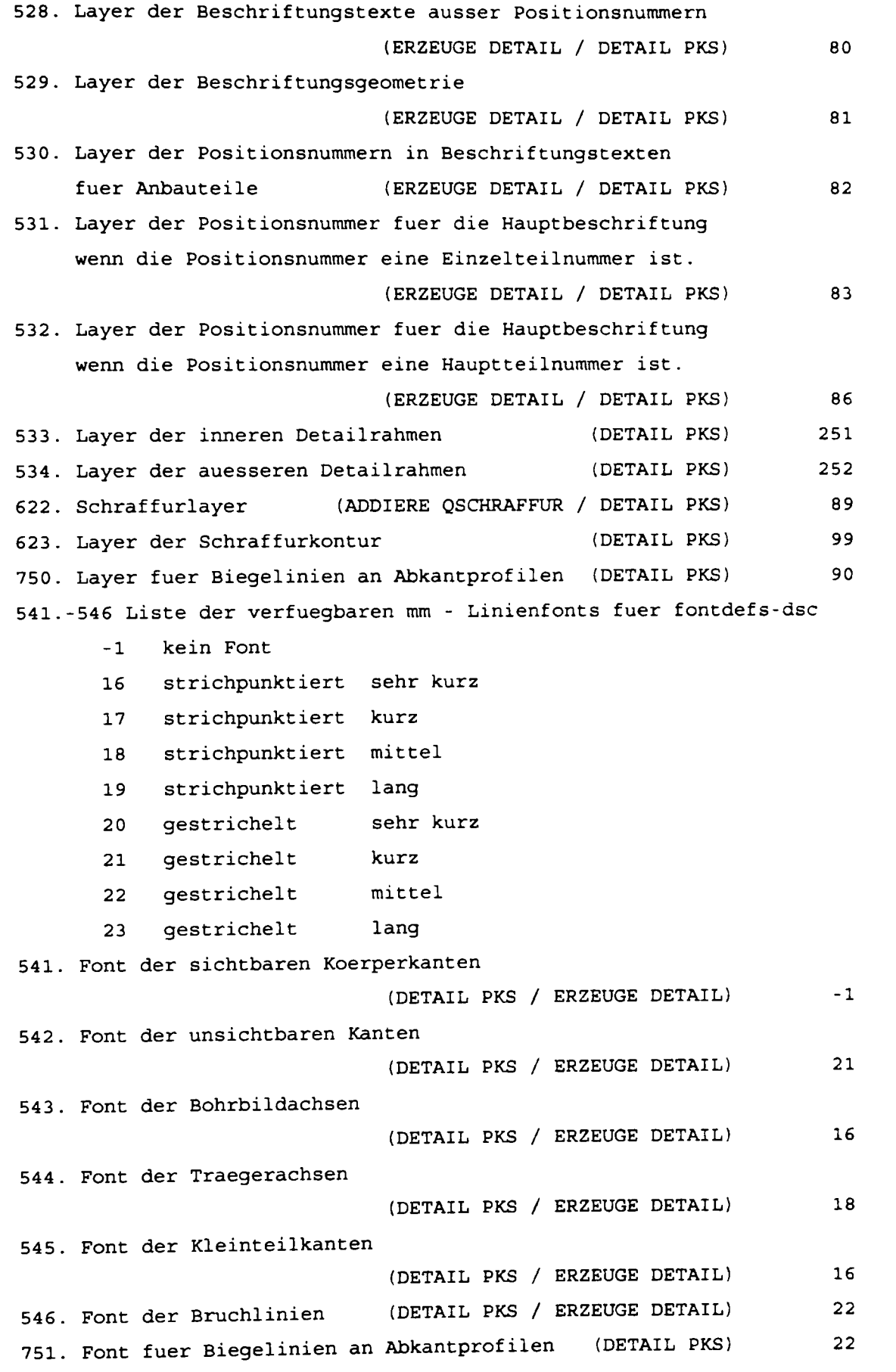

Efectul utilizării valorilor implicite ale variabilelor de mai sus conduce la următoarea formă de reprezentare grafică

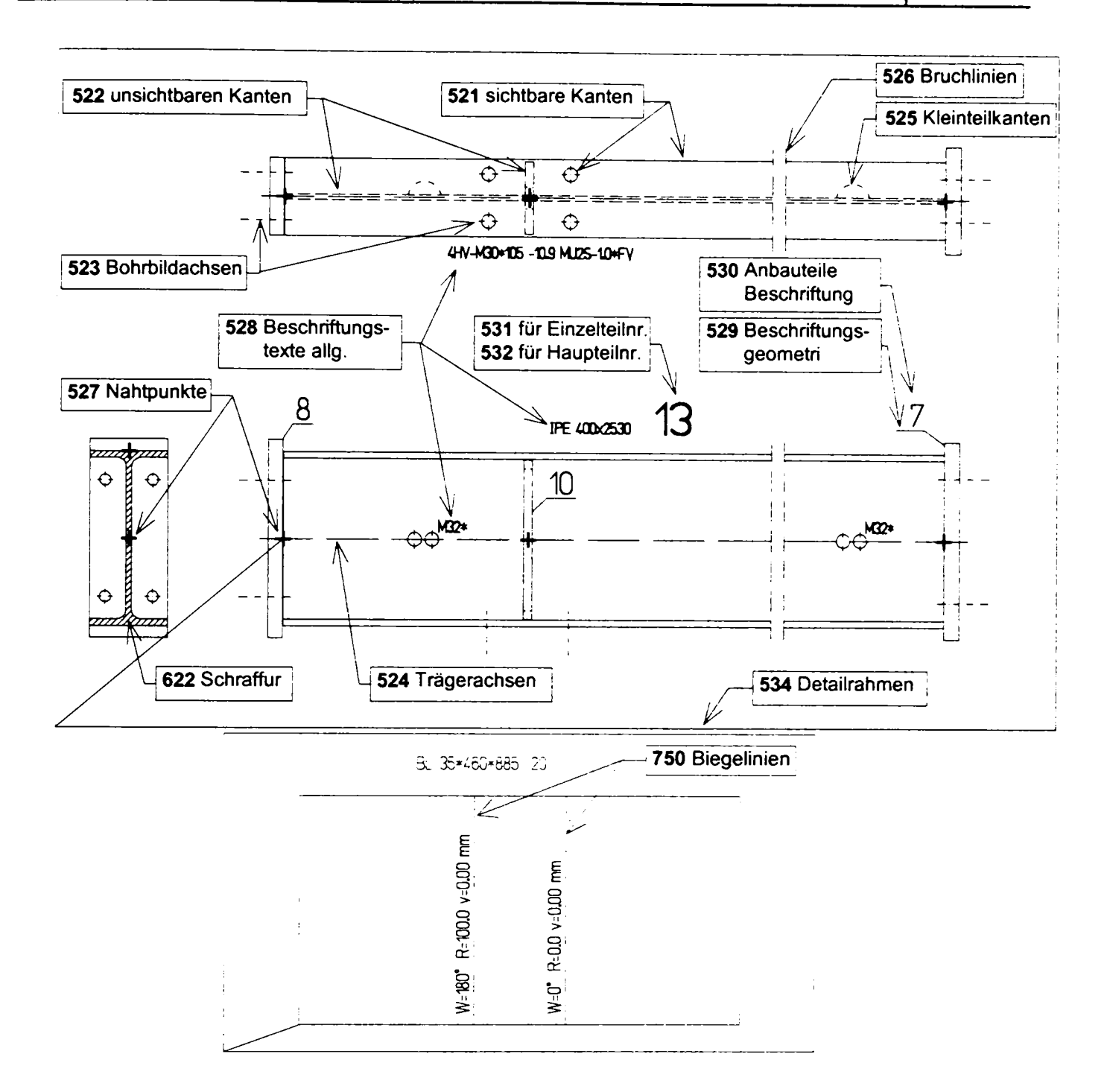

#### **7.2.38 Valori standard ce influenţează desfăşurarea programelor de generare şi cotare semiautomată a desenelor (Erzeuge Detail)**

în paragraful precedent s-au descris variabilele implicate în generarea şi cotarea automată a desenelor. Aceasta înseamnă că operaţiile respective se produc fără intervenții suplimentare ale utilizatorului. Dacă nu ne satisface modul de construire a detaliilor sau cel de cotare se pot modifica desenele finale prin activarea sau dezactivarea unor variabile. Aceste variabile acţionează asupra:

• distribuirii, ordonării şi conţinutului detaliilor prin

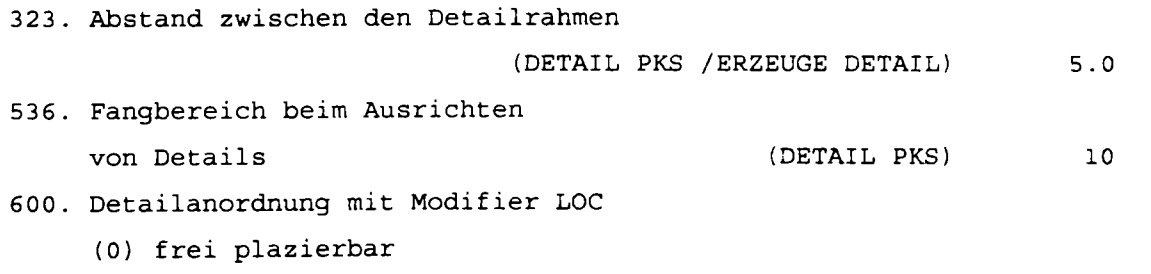

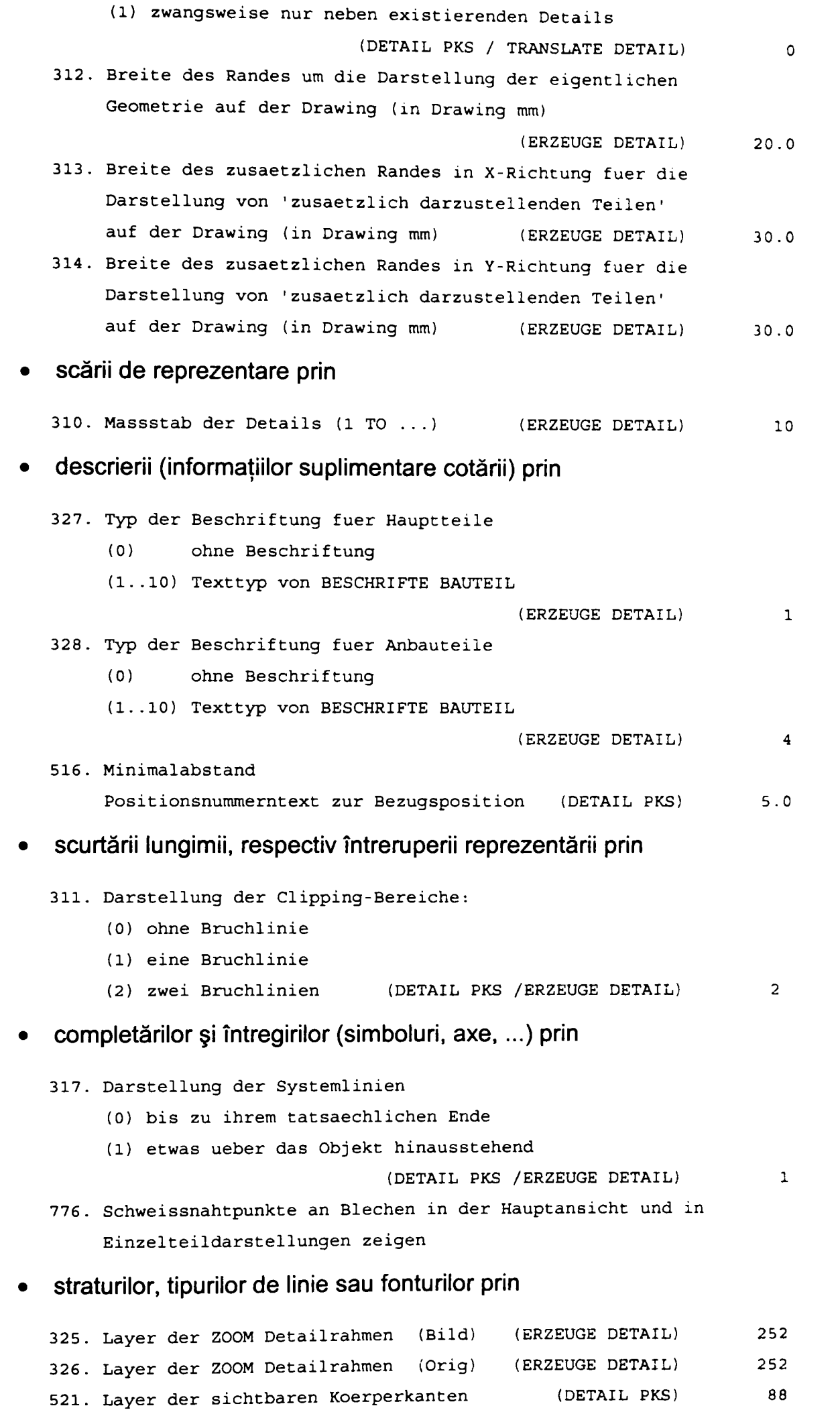

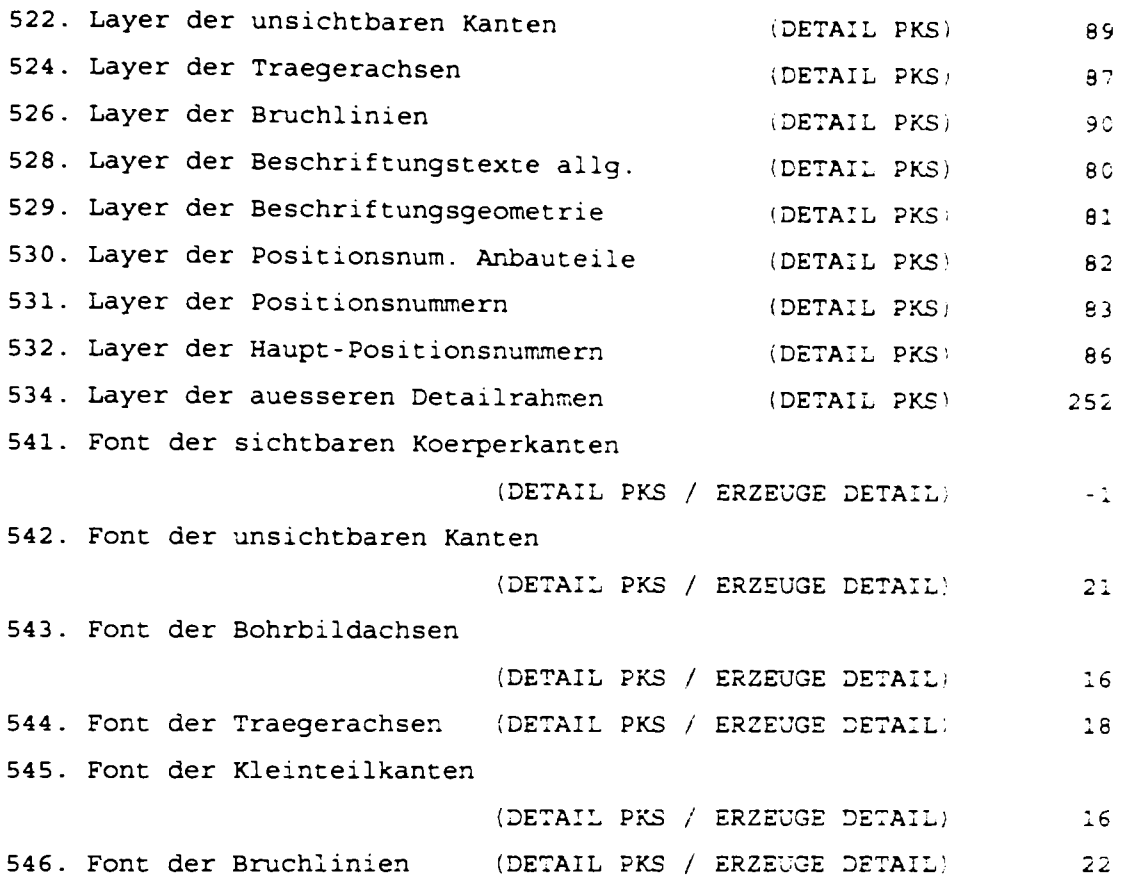

#### **7.2.39 Modul de lucru cu modulul**

Acest modul a luat naştere din necesitatea lucrului în colectiv la acelaşi proiect. Astfel se defineşte o ierarhie, un conducător de proiect numit modelator şi alţi lucrători, desenatori.

Principul schematic de lucru cu modulul este prezentat mai jos

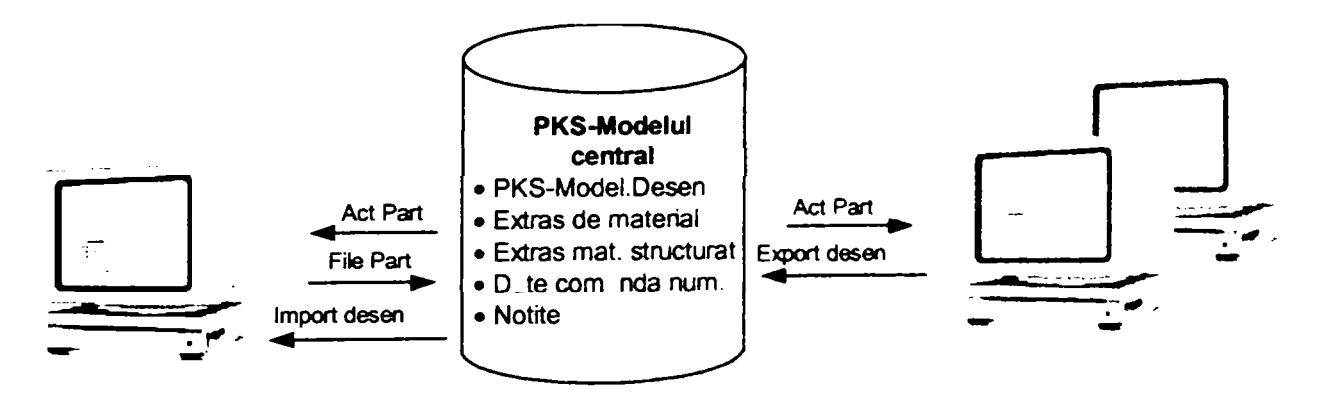

# **7.2.39.1 Componente şi sarcini ale modelatorului PKS**

Modelul este proprietatea modelatorului şi el are drepturi nelimitate în cadrul acestuia.

El poate aproba întregul model sau numai componente ale acestuia ca fiind disponibile pntru a fi desenate. Astfel desenarea și anumite activități tehnologice pot începe înainte de terminarea completă a modelului.

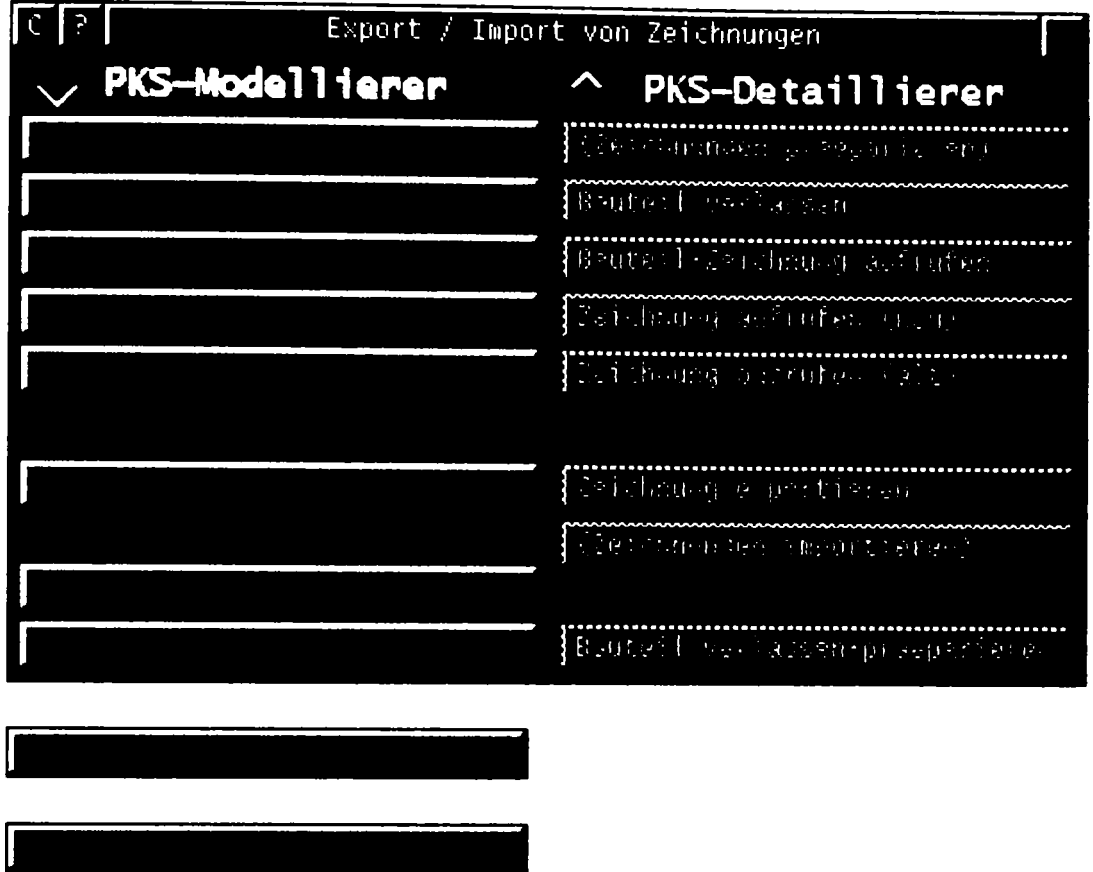

Când modelatorul părăseşte şi asigură modelul se înregistrează cine. cu ce computer, data şi ora la care a acţiunat asupra modelului.

> \*\*\*\*\*\*\*\*\*\*\*\*\*\*\*\*\*\*\*\*\*\*\*\*\*\*\*\*\*\*\*\*\*\*\* Part verriegelt von user: hp **auf Rechner:\_sparc2\_**  am: Thu Sep 25 15:23:17 MET DST 1997 **\*\*\*\*\*\*\*\*\*\*\*\*\*\*\*\*\*\*\*\*\*\*\*\*\*\*\*\*\*\*\*\*\*\*\*\*\***

Oricine încearcă să activeze acest model (neîndreptăţit) este informat despre starea modelului şi acesta nu poate fi salvat sub acelaşi nume. Astfel este posibilă copierea lui, dar nu şi modificarea originalului pentru care răspunde conducătorul proiectului.

> **Es wird ein bereits vorhandenes Bauteil aktiviert (OLD Part) . Datei geşperrt. Das Bauteil (Part) wird aktiviert, kann aber nicht imter diesem Namen gespeichert werden.**

Numai modelatorul poate dezactiva asigurarea.

```
*** Verriegelxing fiir PKS-Modellierer voriibergehend 
entfernt
```
#### **7.2.39.2 Competenţele şi sarcinile desenatorului**

Acesta nu are asupra modelului nici un drept, poate însă să genereze desene lucrând pe o copie a modelului. Desenele ce le execută desenatorul se referă numai la părți ale modelului, ce au fost aprobate de modelator. Dupa întocmirea desenelor

acestea trebuie exportate, astfel ele pot fi importate ulterior de către modelator. Faptul că modelatorul şi desenatorii lucrează cu mai multe bănci de date ale aceluiaşi model nu este sesizat de nici unul dintre utilizatori. Asociabilitatea dintre model şi desenele sale este garantată de aplicaţie.

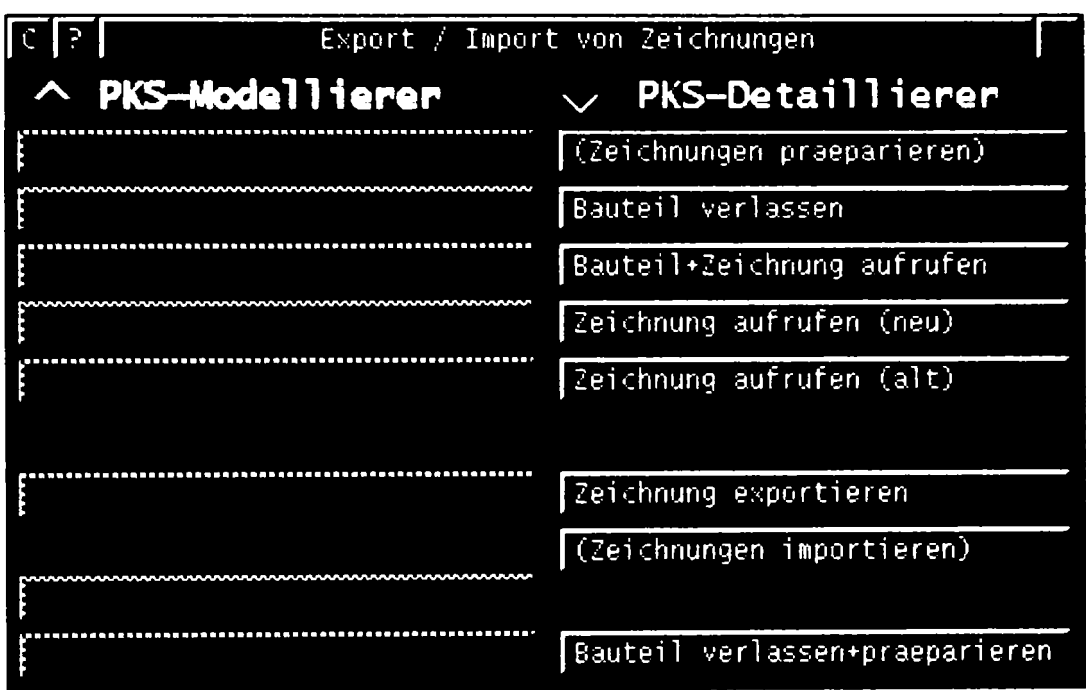

Desenatoml nu poate salva modelul (lucrând pe o copie a sa). El poate doar exporta desenele.

```
*************************************
Part verriegelt von user: hp
auf Rechner:_sparc2_ 
am:_Thu Sep 25 15:23:17 MET DST 1997_ 
*************************************
*** File Part iinzulâssig, bitte verwenden Sie Export 
Zeichnimg.
```
Desenatorul este îndreptățit pentru următoarele acțiuni:

- generarea şi salvarea desenelor;
- generarea vederilor şi secţiunilor / detaliilor;
- generarea listelor şi extraselor de materiale / a extraselor de materiale structurate / a datelor pentru comanda numerică a maşinilor / a notiţelor / completarea automată a cartuşului;
- imprimarea desenelor (plot);

Anumite acţiuni ale desenatorului se răsfrâng asupra modelului, cum ar fi:

- schimbările materialului şi calităţii acestuia;
- schimbarea atribute negrafice specifice;
- schimbarea atributelor grafice;
- schimbarea îmbinărilor cu sudură.

## **7.2.40 Interfeţe ale sistemului PKS**

## **7.2.40.1 Interfaţa NC**

Această interfaţă furnizează date de comandă numerică. Formatul acestor date a fost descris de DSTV, Asociaţia de construcţii metalice germane. Această descriere este baza multor postprocesoare ale maşinilor şi roboţilor comandate numeric.

#### **7.2.40.2 Interfaţa cu programele de calcul static**

Sistemul **PKS** furnizează date pentru:

- programele de calcul static ce se aliniază cerințelor DSTV;
- StressLab:
- StrudI an:

Datele furnizate se referă la geometrie şi caracteristici geometrice, ia poziţia profilelor, la secţiune, la material, etc.

#### **7.2.40.3 Interfaţa DXF**

Din modelul **PKS** se pot genera date DXF, care la rândul lor pot fi importate în alte sisteme. Această convertire a datelor se face prin intermediul unui program convertor și permite convertirea în ambele direcții **CADDS/PKS** -> sistem xy dar și sistem xy -> **CADDS/PKS.** 

Convertirea se referă doar la datele geometrice şi nu la datele specifice de construcții metalice.

#### **7.2.40.4 Interfaţa cu AUTOCAD / 3D-Studiomax**

Pretenţiile utilizatorilor şi ale beneficiarilor cresc mereu şi în ultima vreme se cer din ce în ce mai mult desene şi detalii colorate.

O formă elegantă de prezentare color cu sursă de lumină. într-o calitate fotorealistă a modelului o oferă programul **3D-Studiomax,** exemplificată mai jos.

Prin intermediul acestei interfețe se poate mânui programul standard AUTOCAD.

Fiecare element **PKS** devine în AUTOCAD un element tridimensional de sine stătător. împreună cu alte elemente AUTOCAD se pot genera secţiuni, vederi şi prezentări fotorealiste.

Prin instructiunile

"Erzeuge MRString Filename TEST : MODEL ent d . . ." urmate de "RUN CVMAC CVMac.STUDIOMAX"

se generează, de exemplu, datele în format dxf: **"test.dxf",** care pot fi utilizate în AUTOCAD.

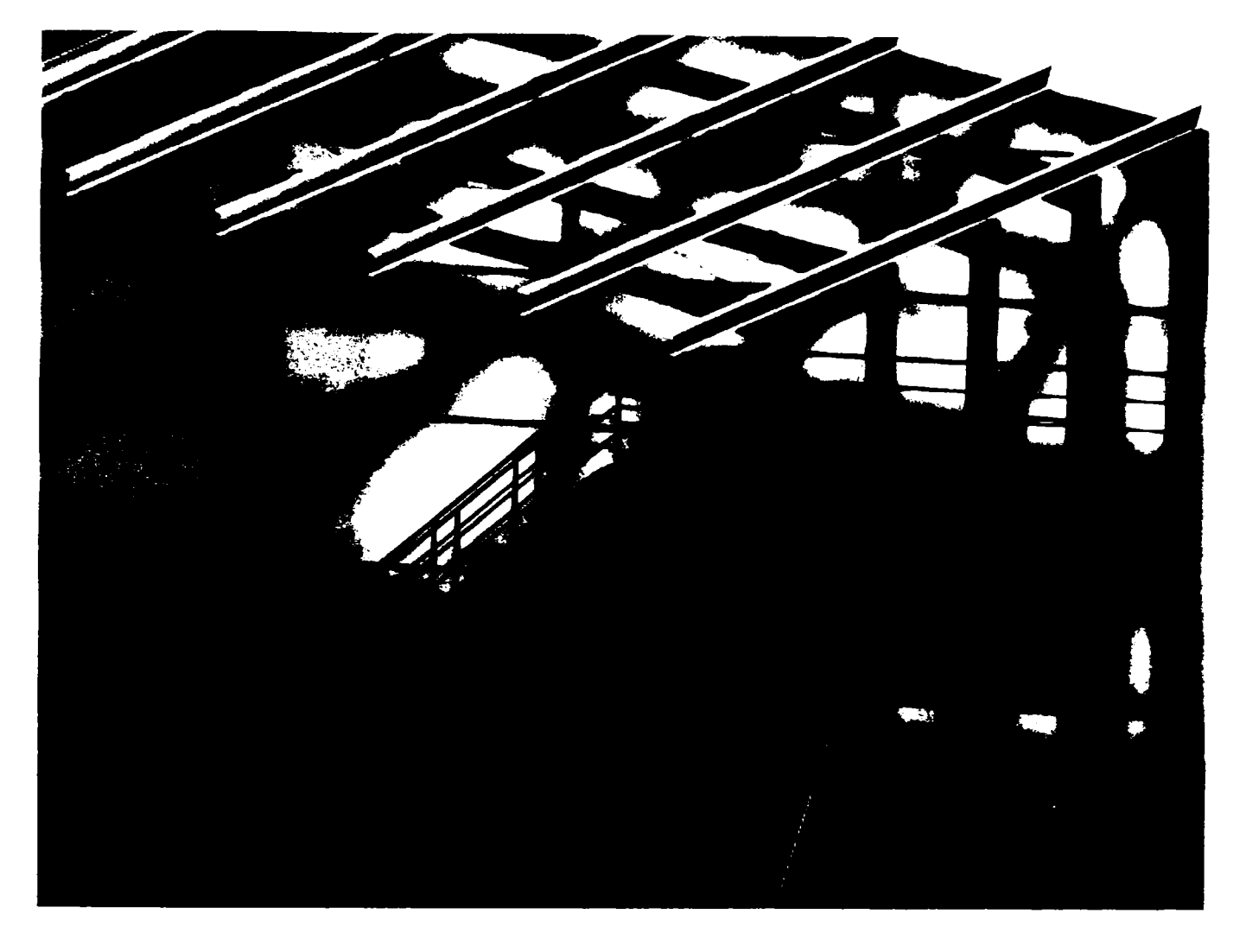

#### **7.2.41 Valorile standard ale sistemului PKS**

Cum am mai amintit atât **PKS** cât şi **CADDS5** oferă un număr mare de valori standard ce ajută şi influenţează mai toate programele de utilizare. în ceea ce priveşte **PKS** ele sunt numerotate de la 1 la 1340. (Numărul acestor valori este diferit funcție de versiunea programului).

Pentru a sprijini înţelegerea complexităţii acestui program de proiectare asistată a constructiilor metalice, exemplific în paginile următoare părți ale datelor standard, originale, ale sistemului **PKS.** 

înainte de a enumera aceste valori menţionez recomandările de utilizare a straturilor (layer) folosite în această aplicaţie. Numărul de straturi este de 255 şi ele sunt numerotate de la O la 254. Primul strat, O, este liber şi utilizat pentru schiţarea şi inserarea geometriei ajutătoare.

Valorile standard sunt deschise şi libere de a fi adaptate de către utilizator.

Mai jos sunt prezentate numerele straturilor şi entităţile ce se construiesc pe ele

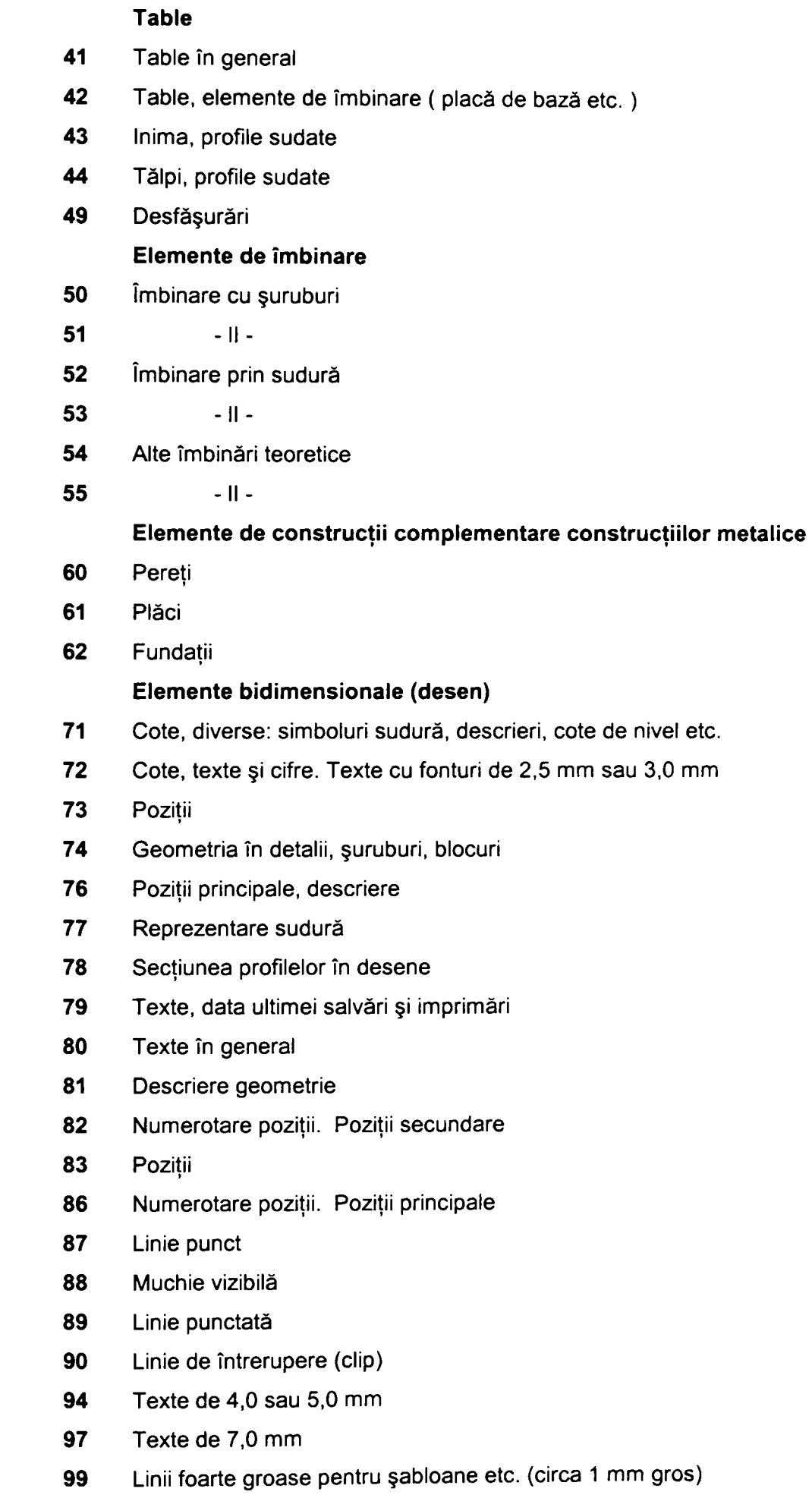

**Număr strat Entităţi create pe strat** 

#### **Construcţii diverse**

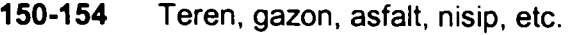

- **160-169 Pereţi, acoperiş, lemn, etc.**
- **170-174 Sticlă, diverse materiale, etc.**

#### **Reprezentarea profilelor**

- **1-40 Linii de sistem**
- **101-140 Contururi exterioare pentru profilele cu liniile de sistem (Layerele** 1-40)
- **201-240 Contururi interioare pentru profilelele cu liniile de sistem (Layerele** 1-40)
	- **Elemente speciale**
- **241 -244 Centre de greutate**
- **245 Linii ajutătoare, table cu sageata negativă**
- **249 Poziţie principală teoretică**
- **250 Contur de coliziune**
- **251 Model static**
- **252 Ramele de detaliu**
- **253 Haşura în desene**
- **254 Elemente grupate**

#### **7.2.41.1 Valorile standard ale sistemului PKS aşa cum sunt definite iniţial, pentru utilizarea optimă a programului de proiectare asistată a construcţiilor metalice**

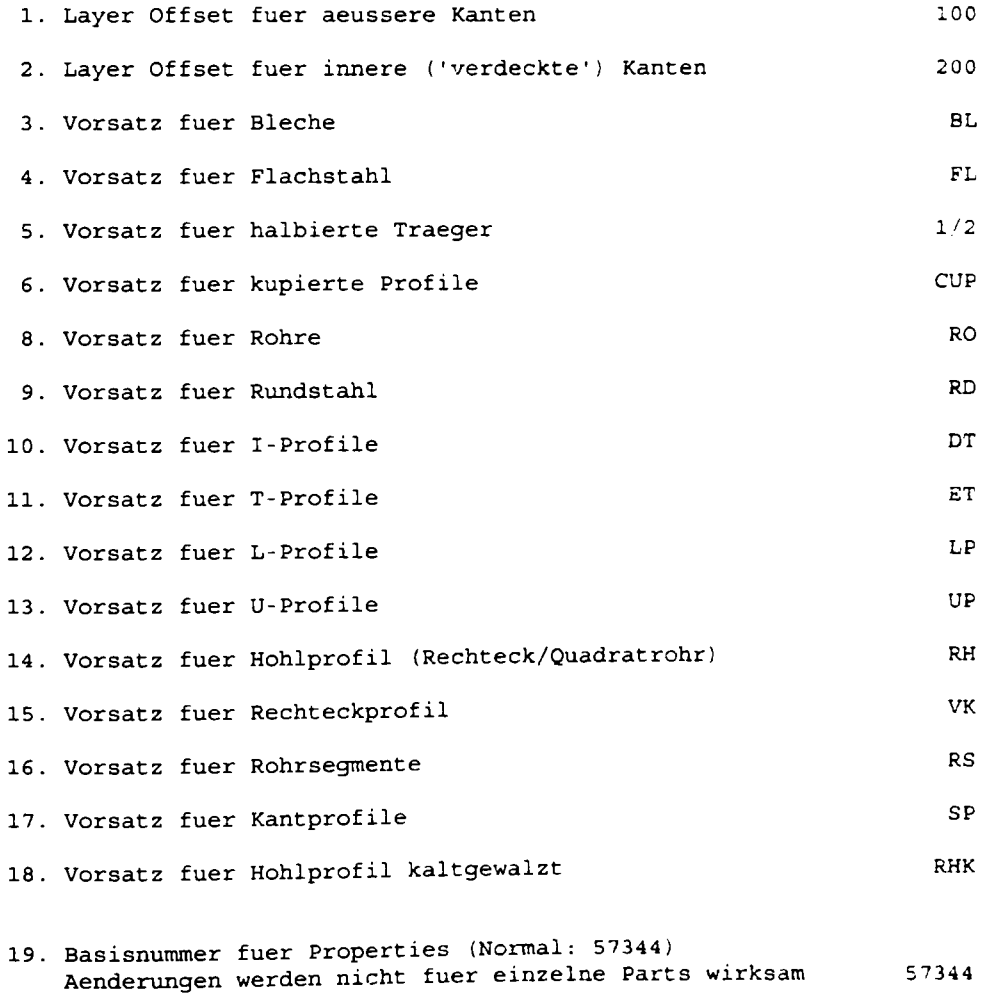

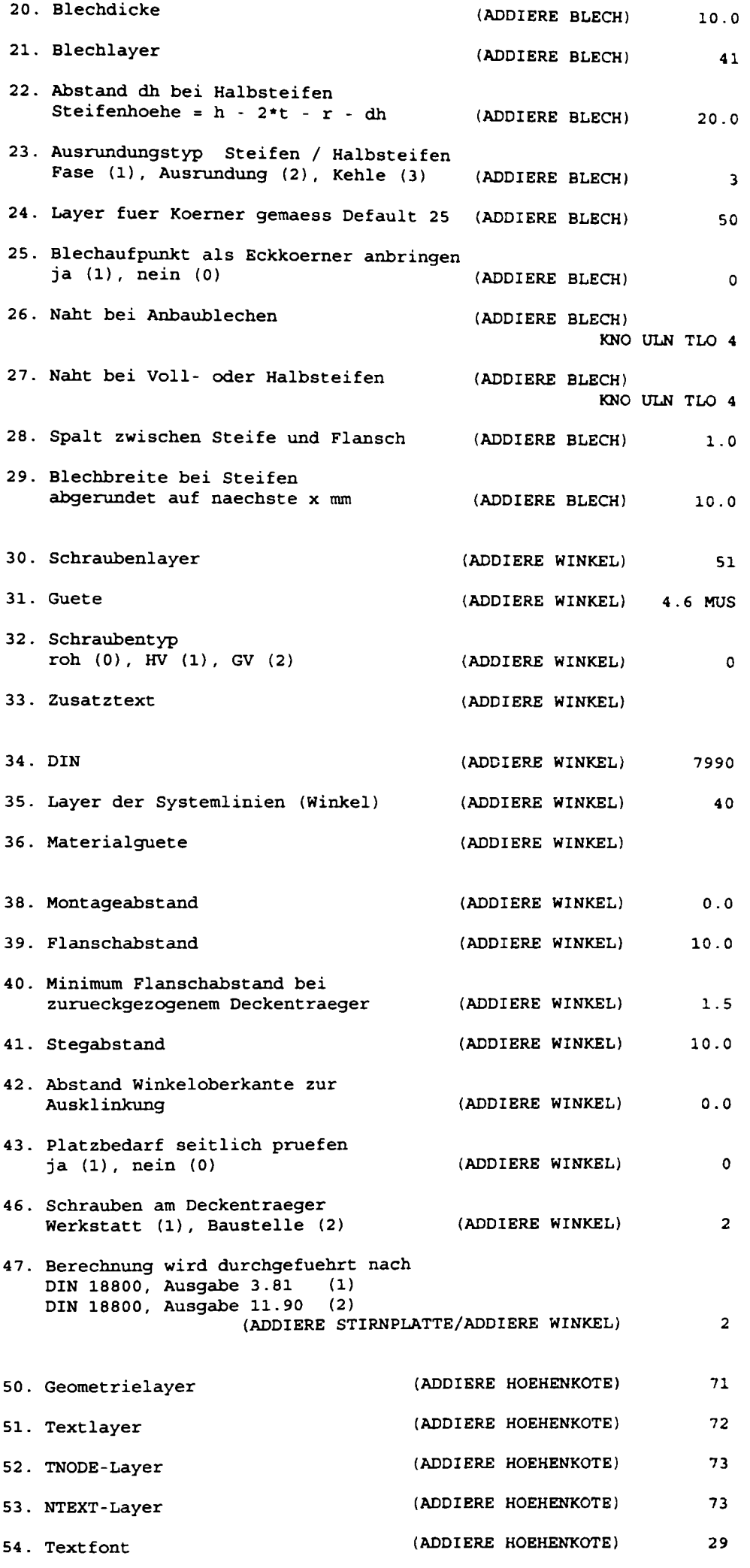

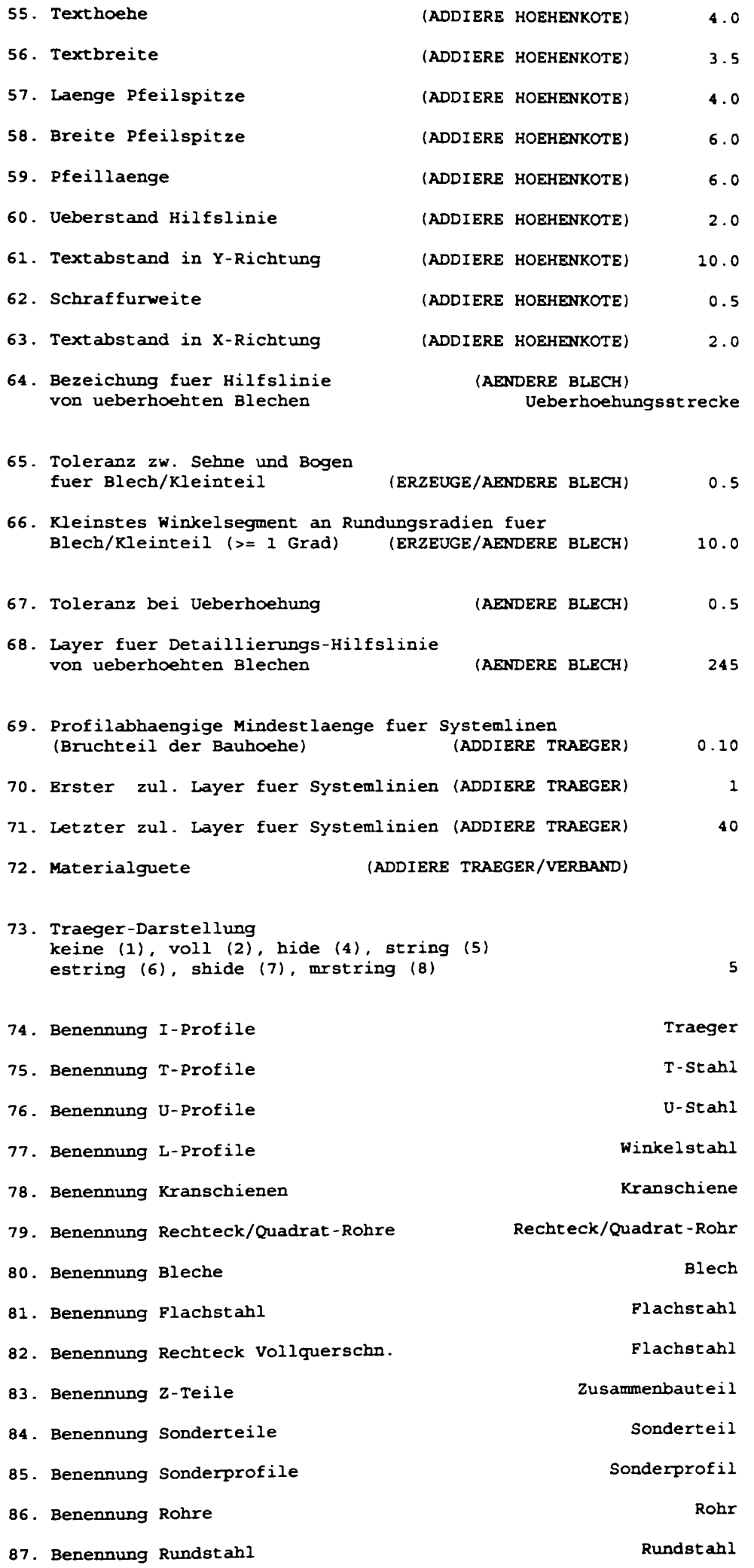
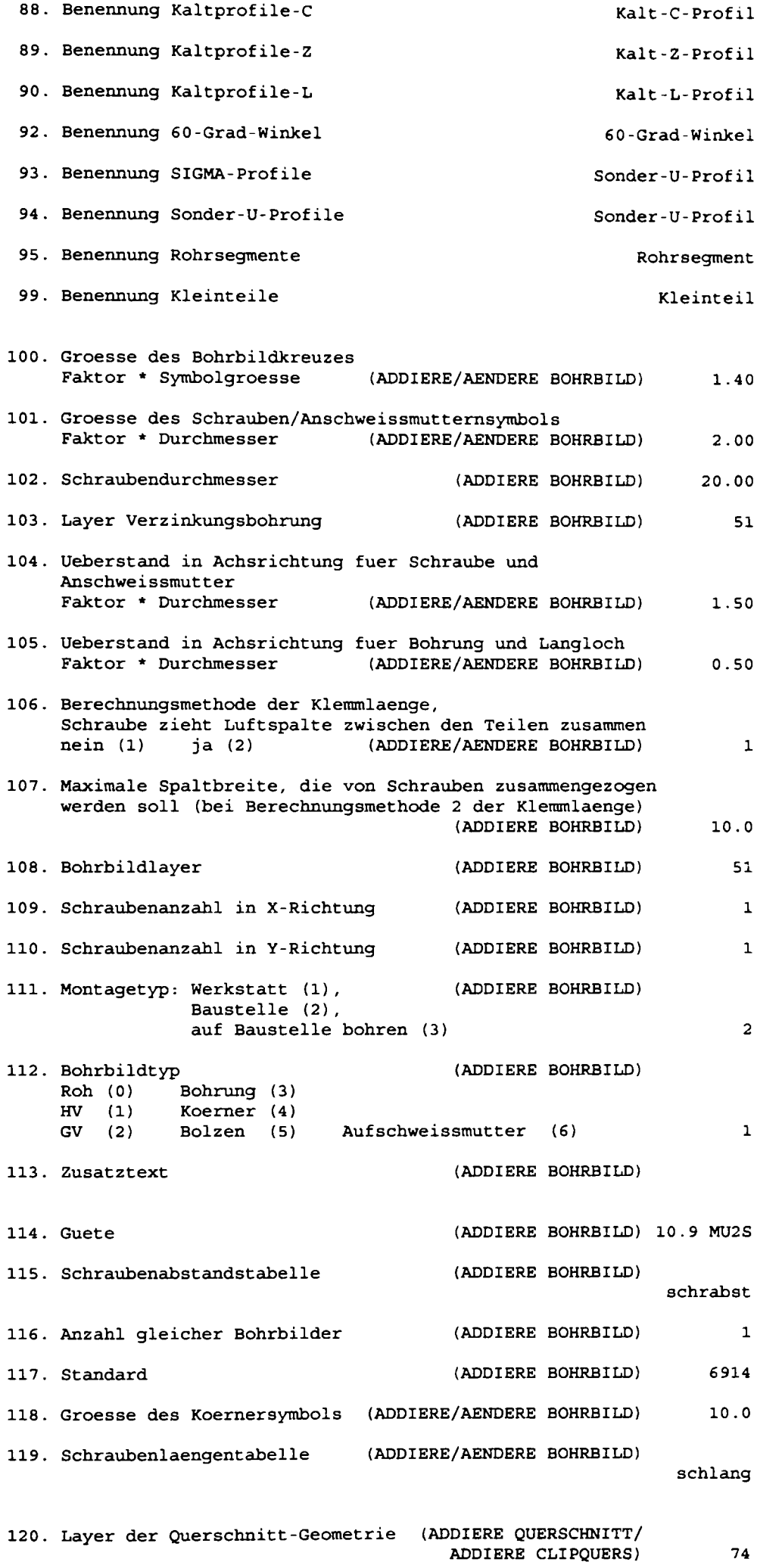

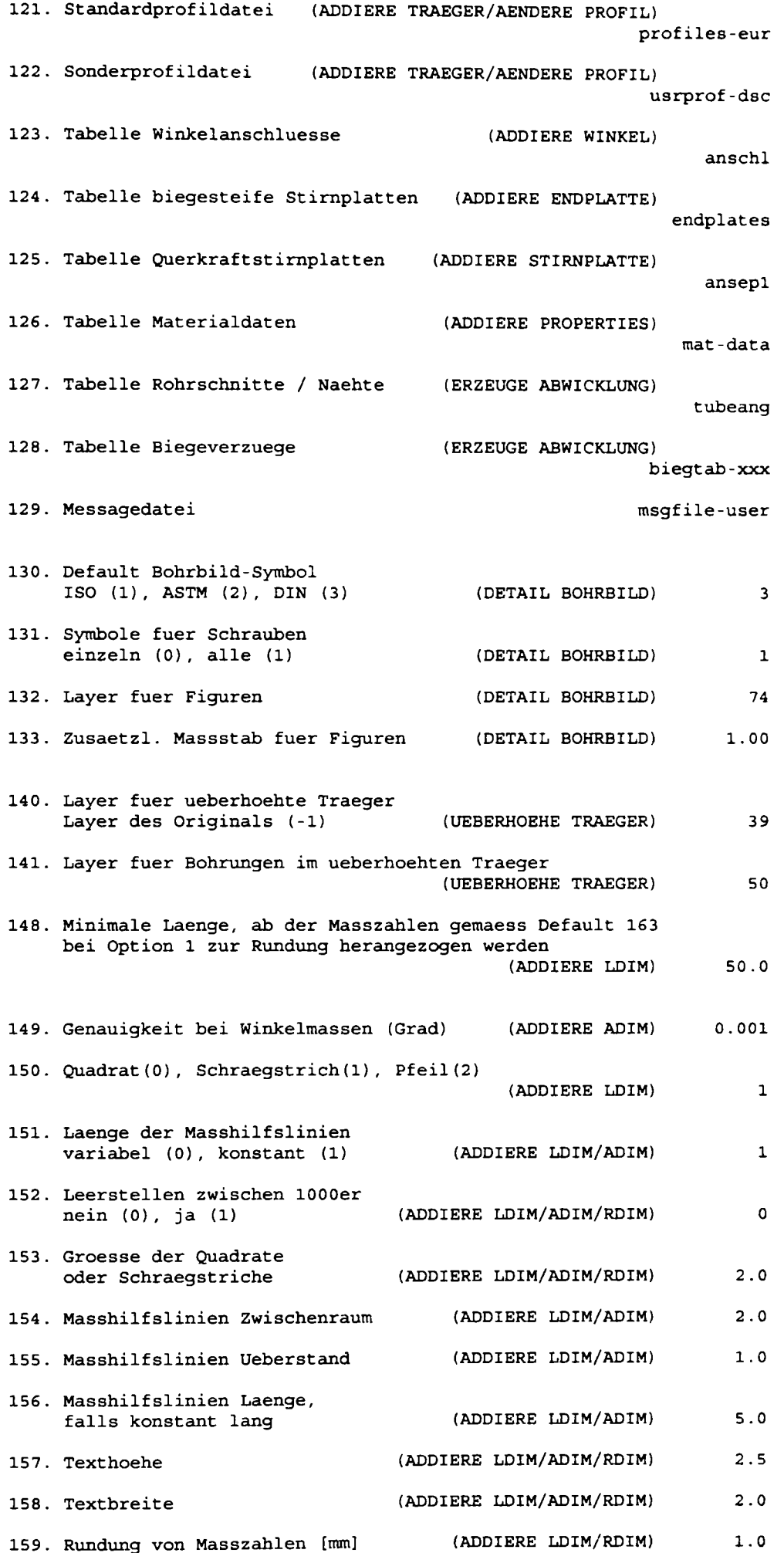

**BUPT**

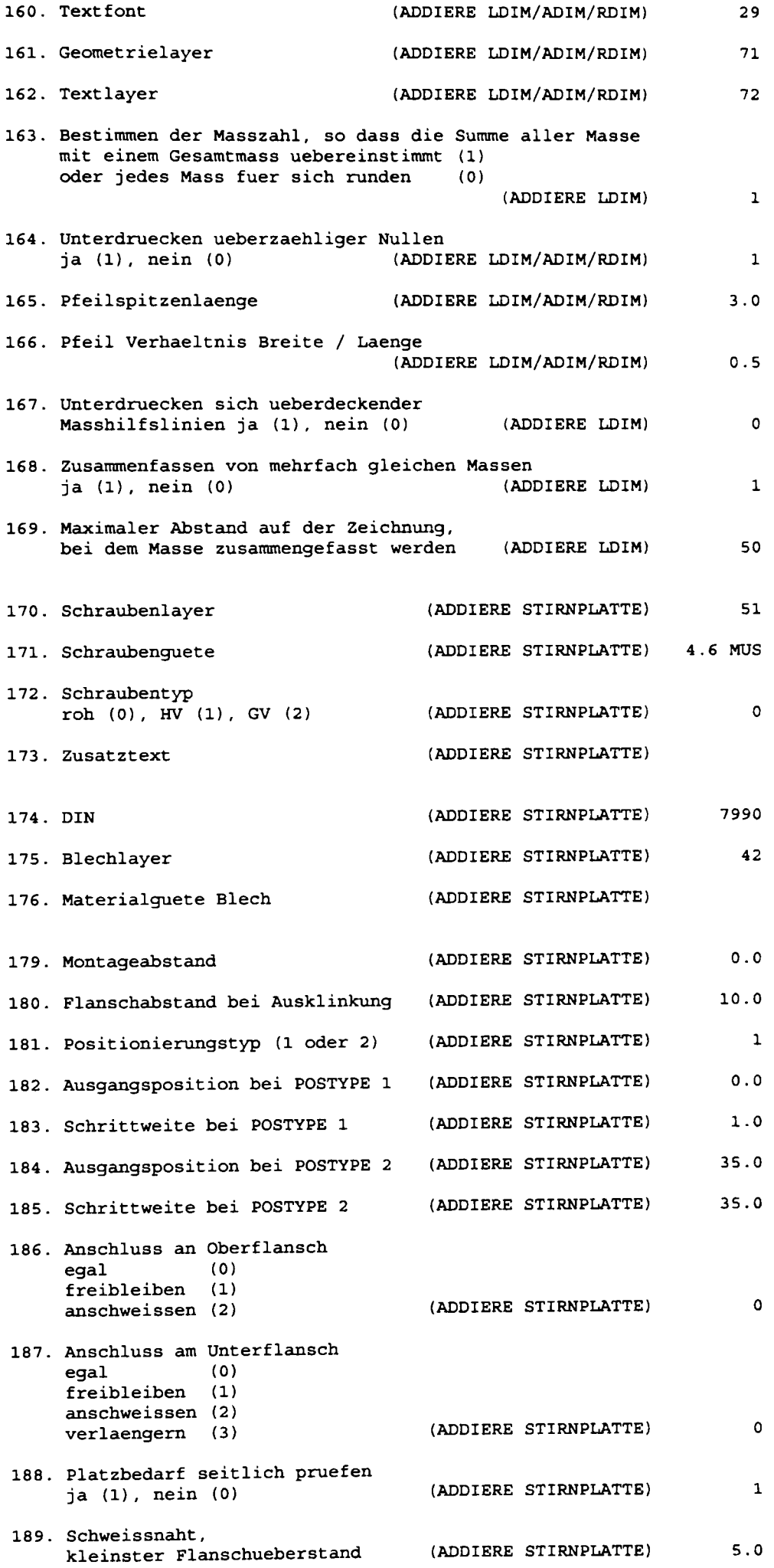

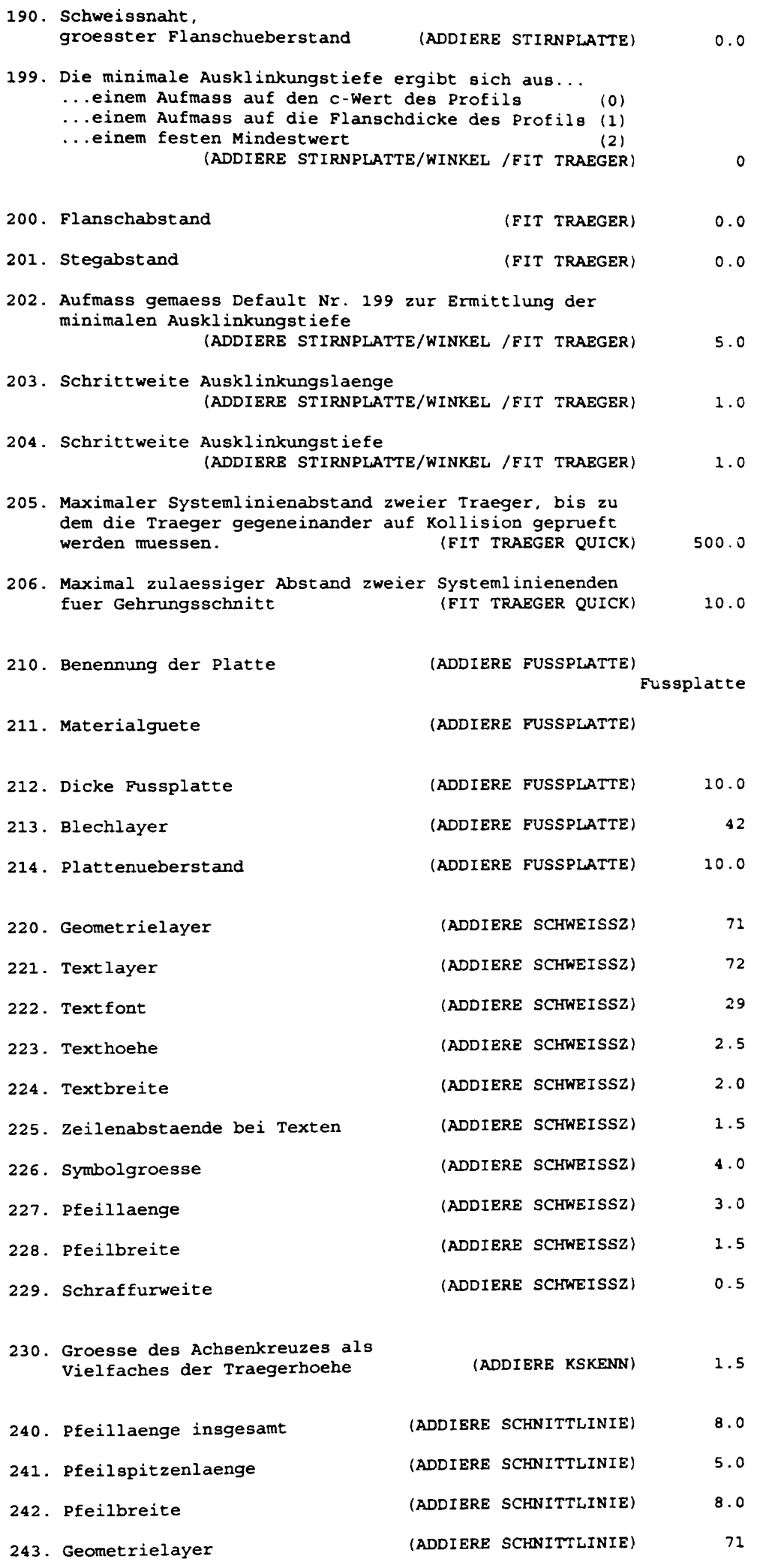

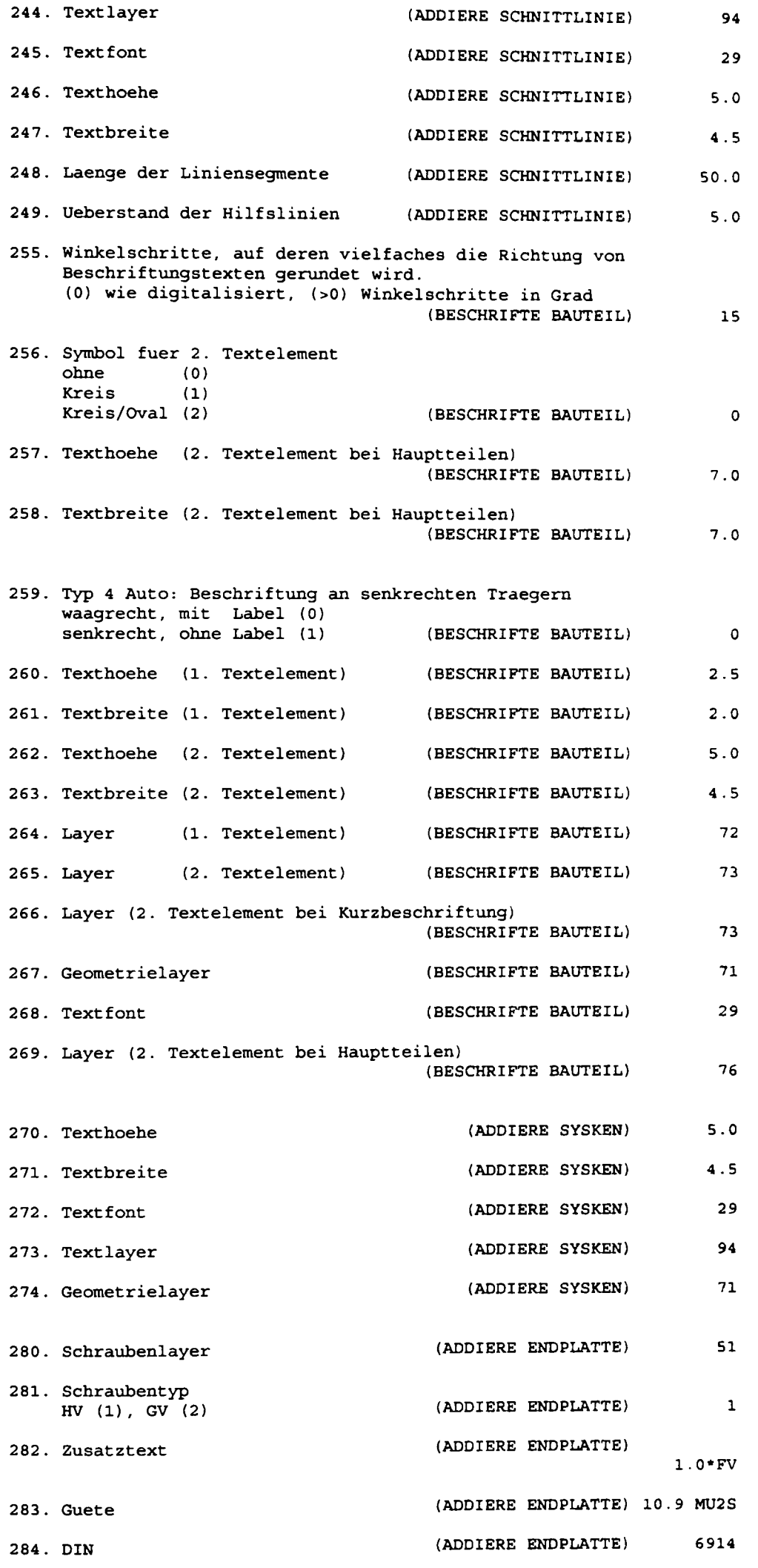

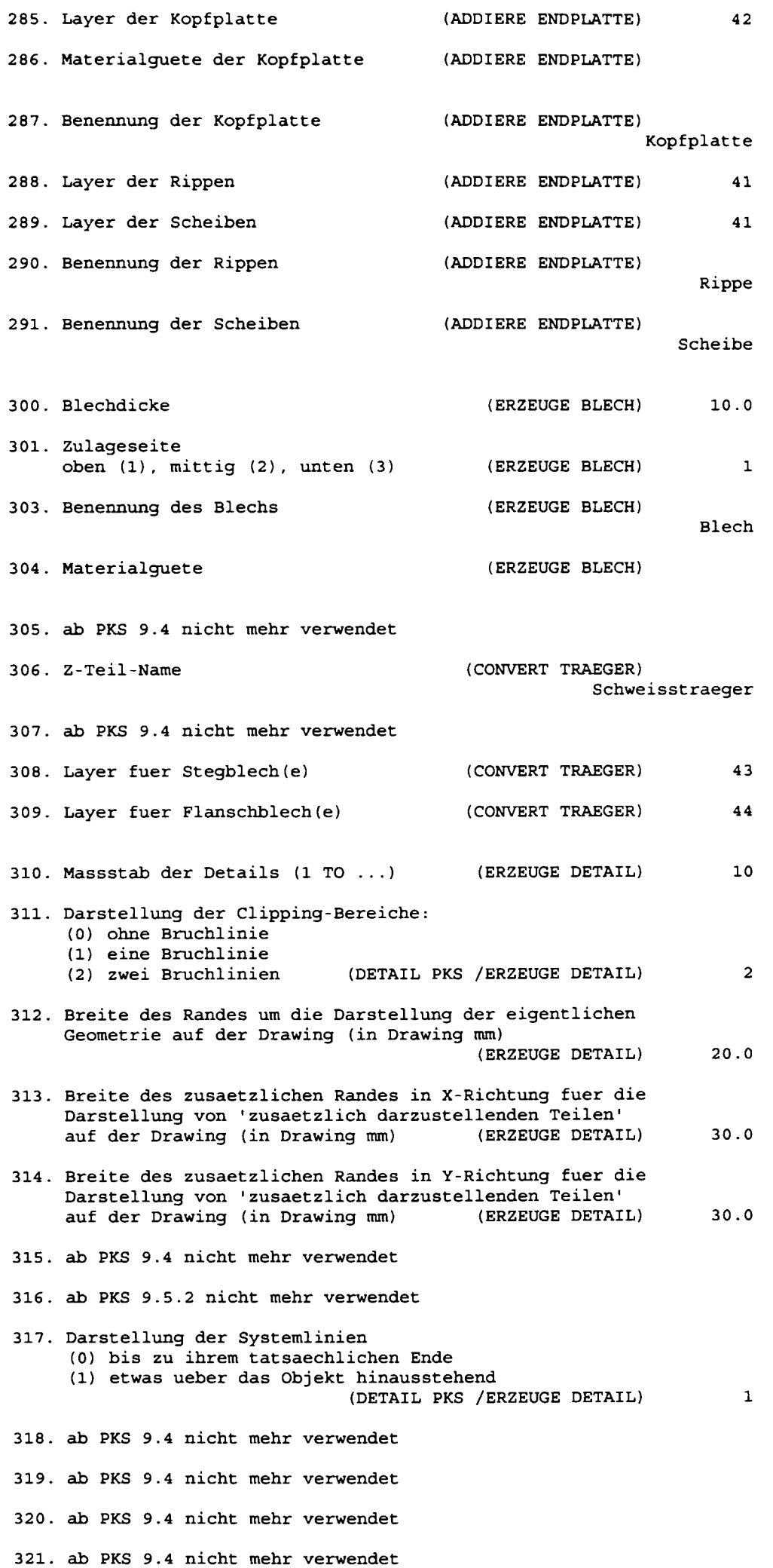

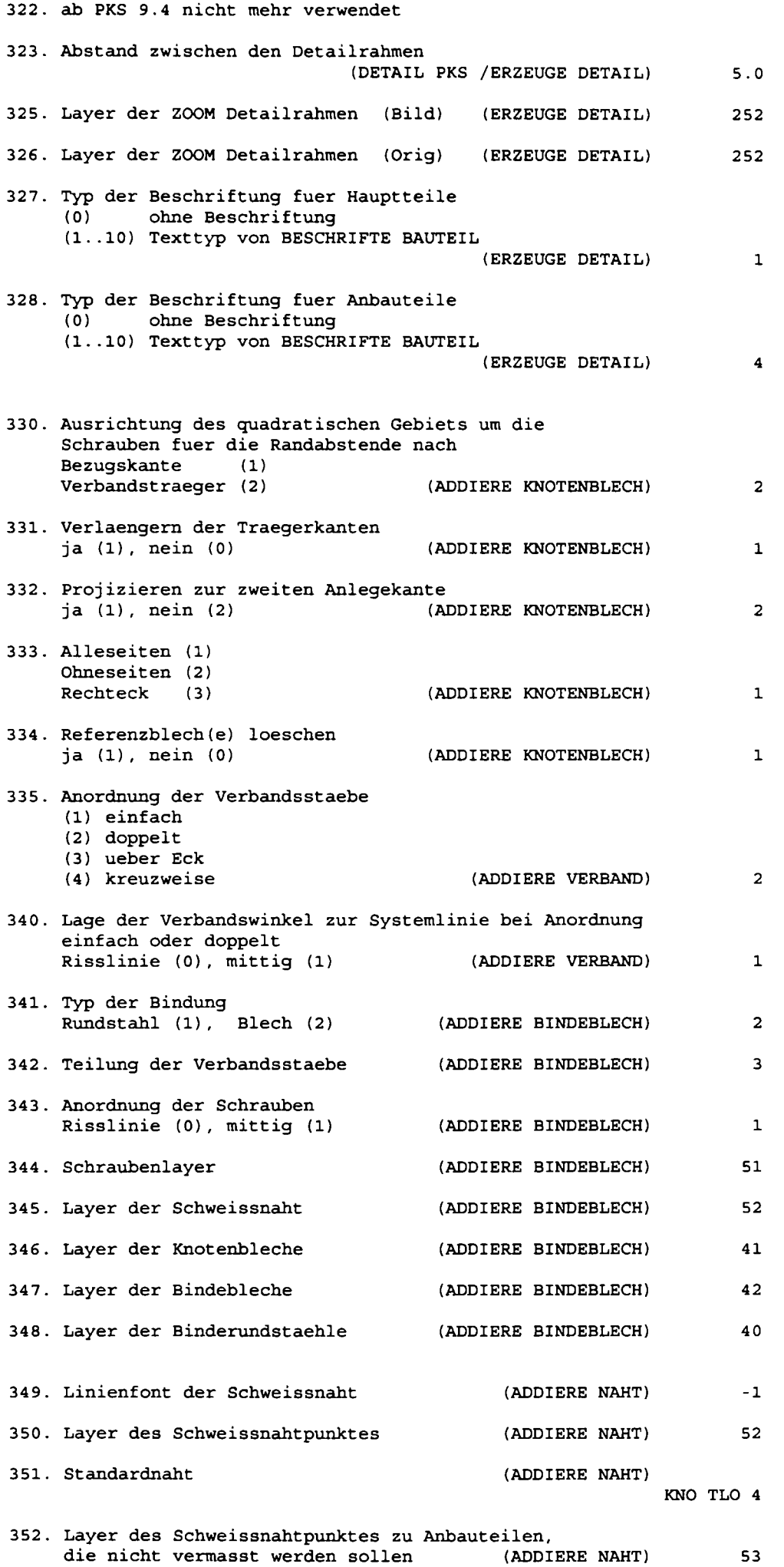

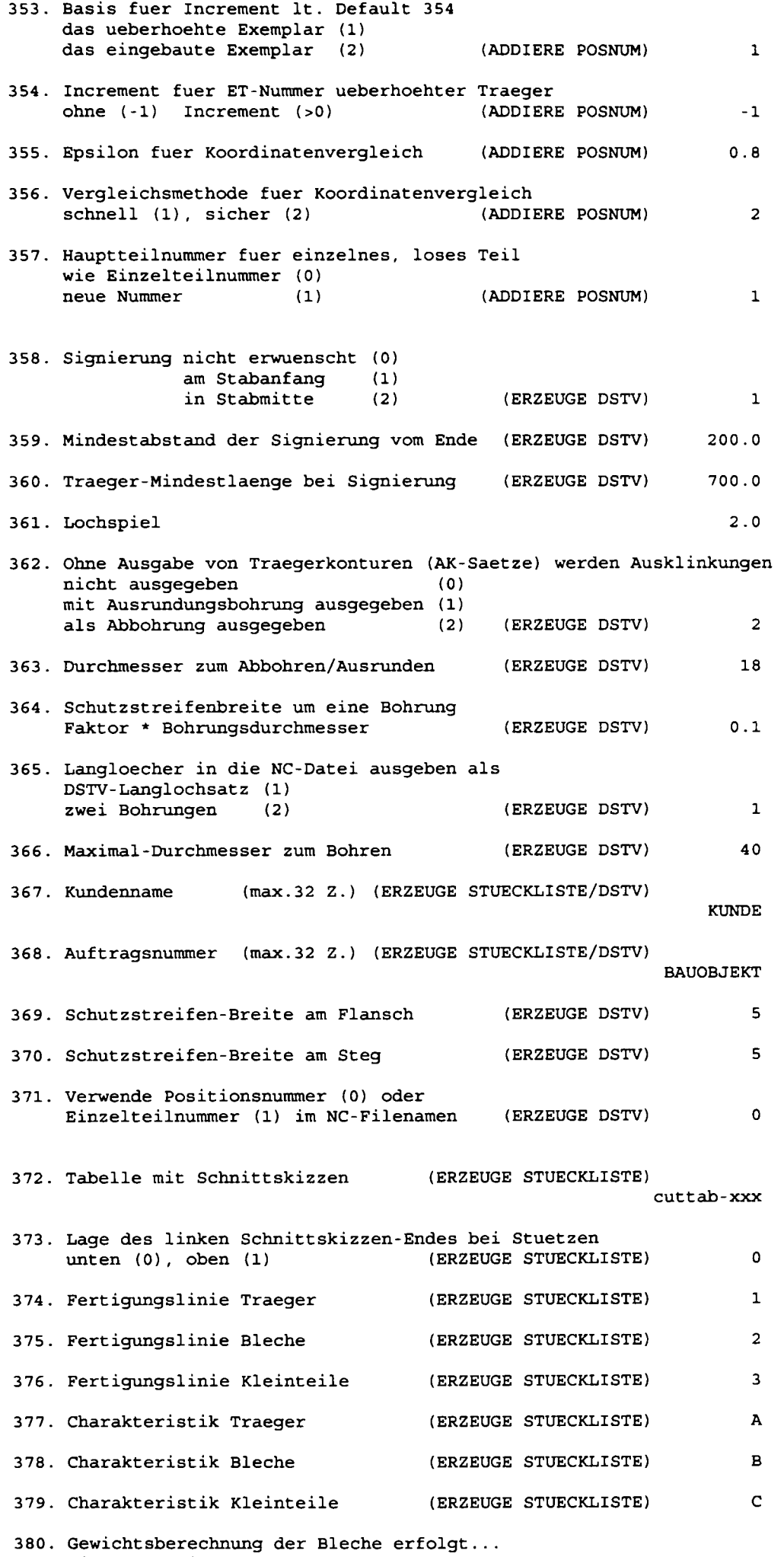

**mit umschreibendem Rechteck (1)** 

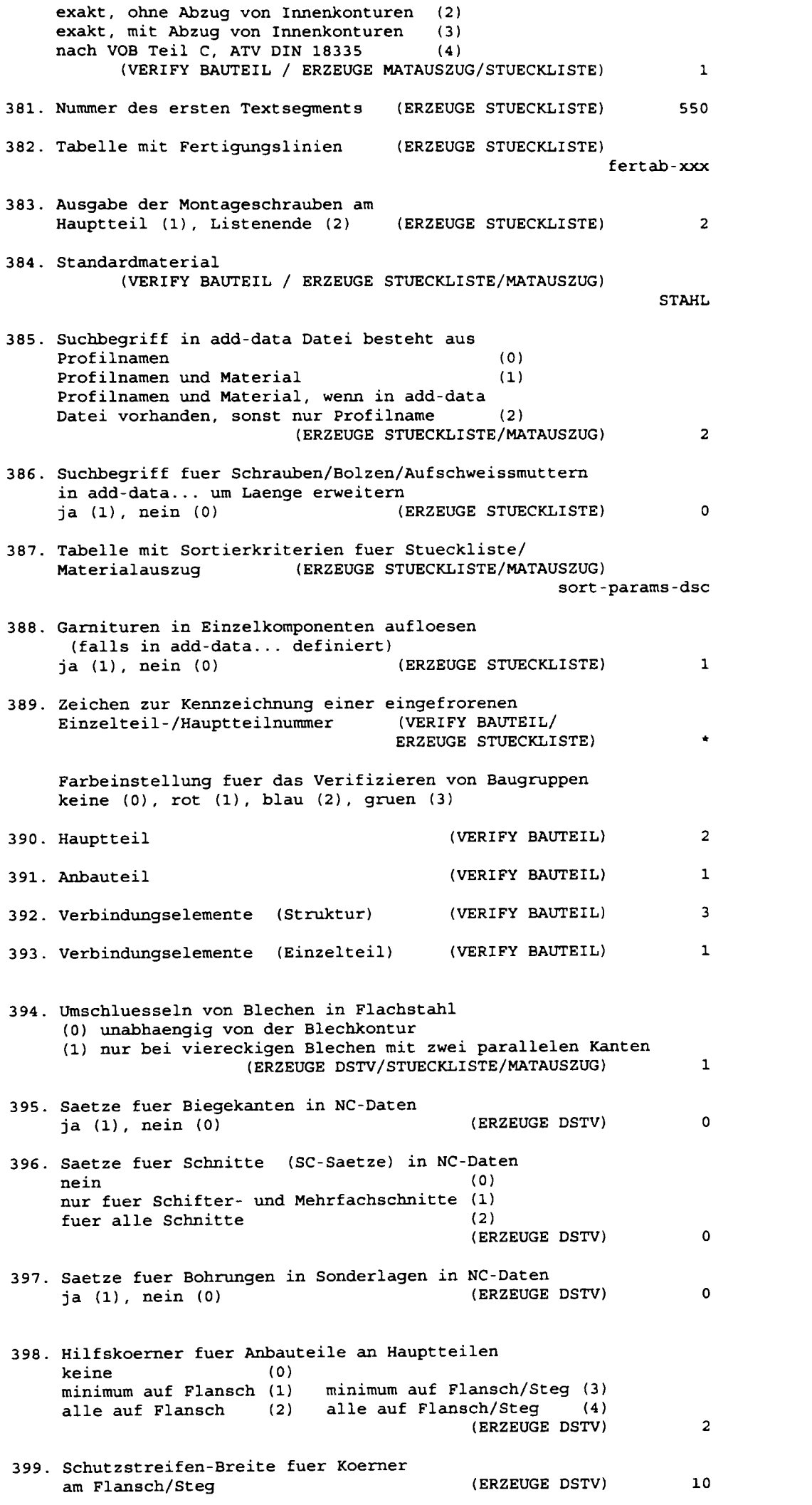

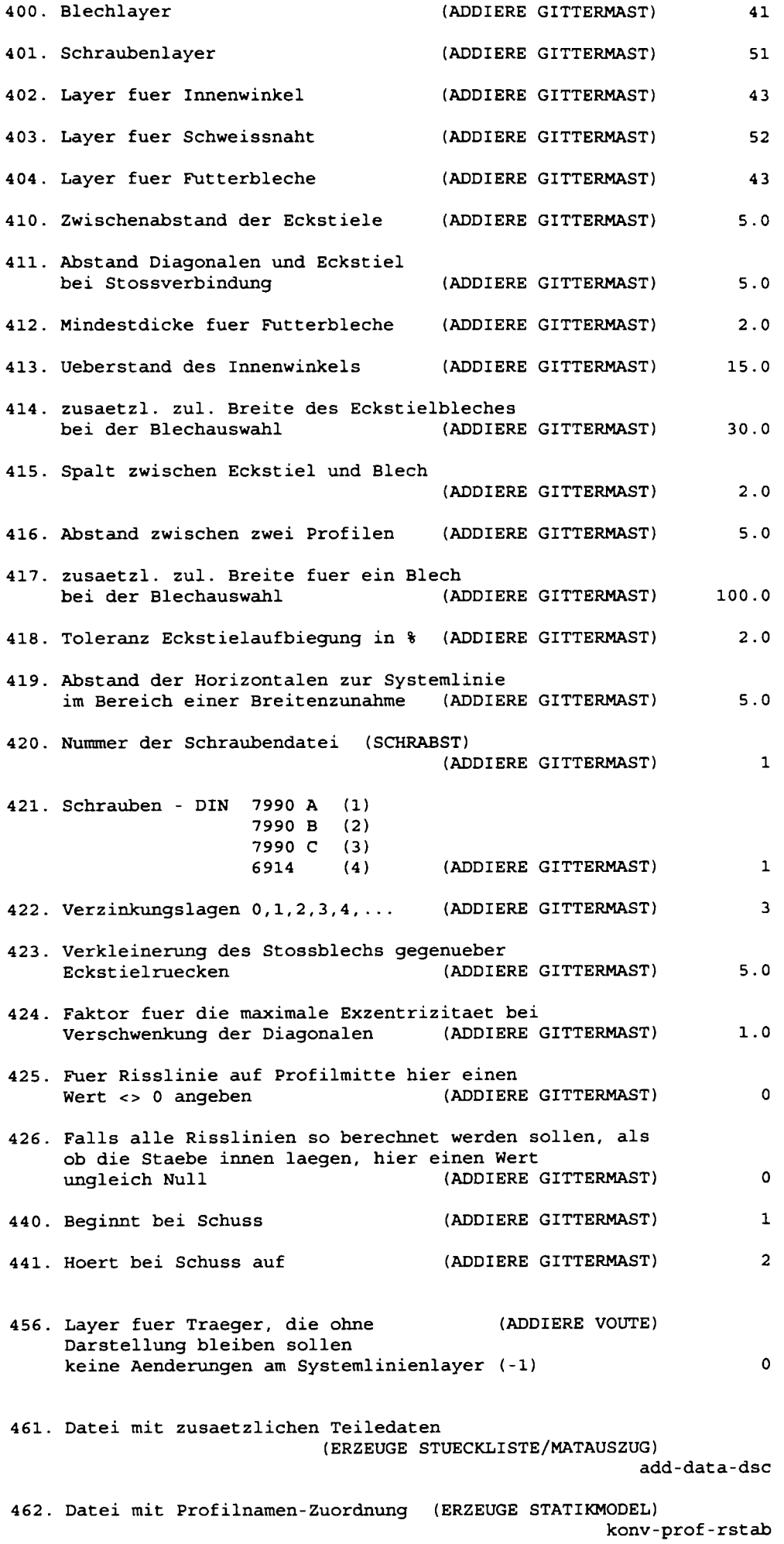

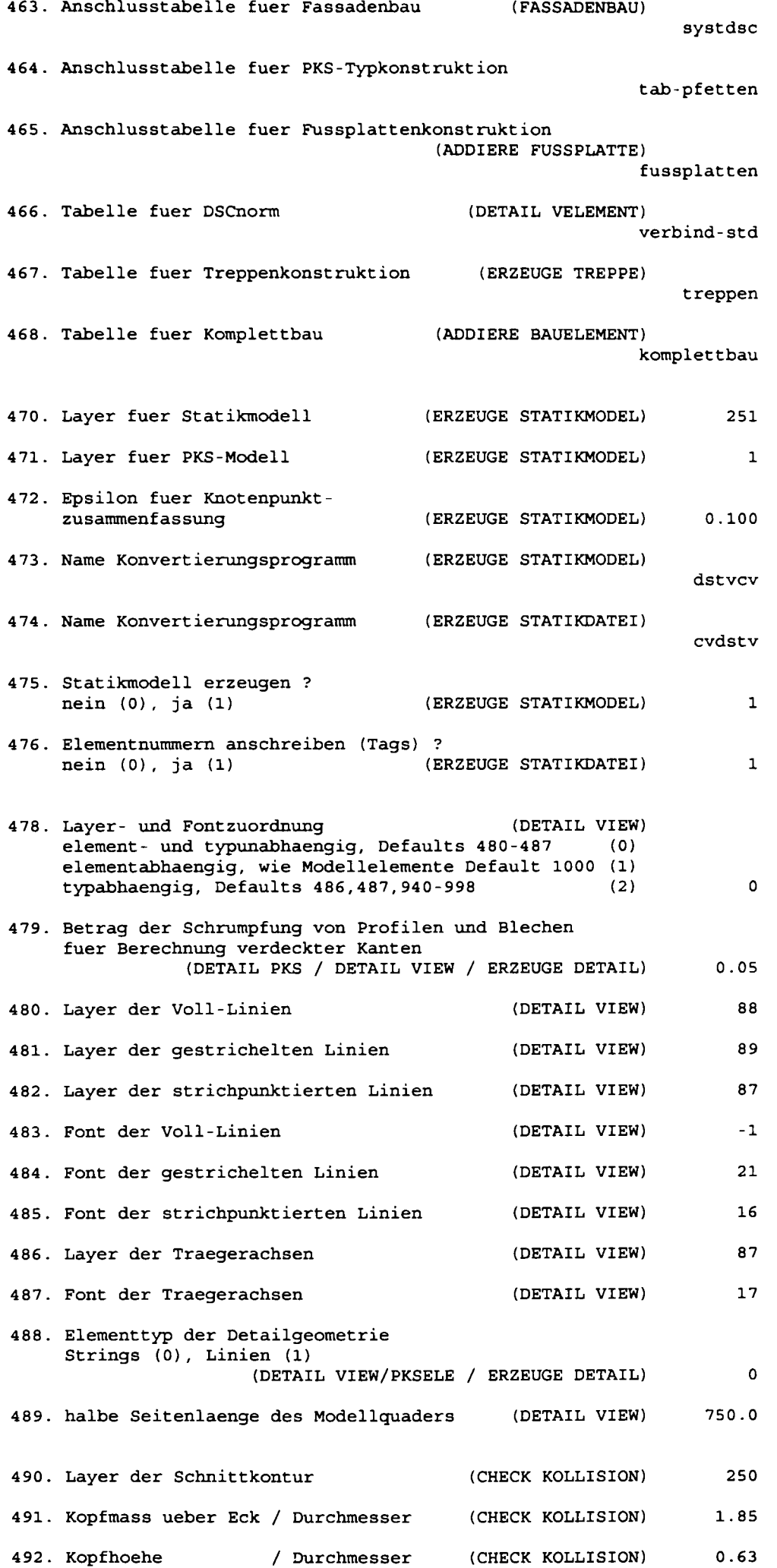

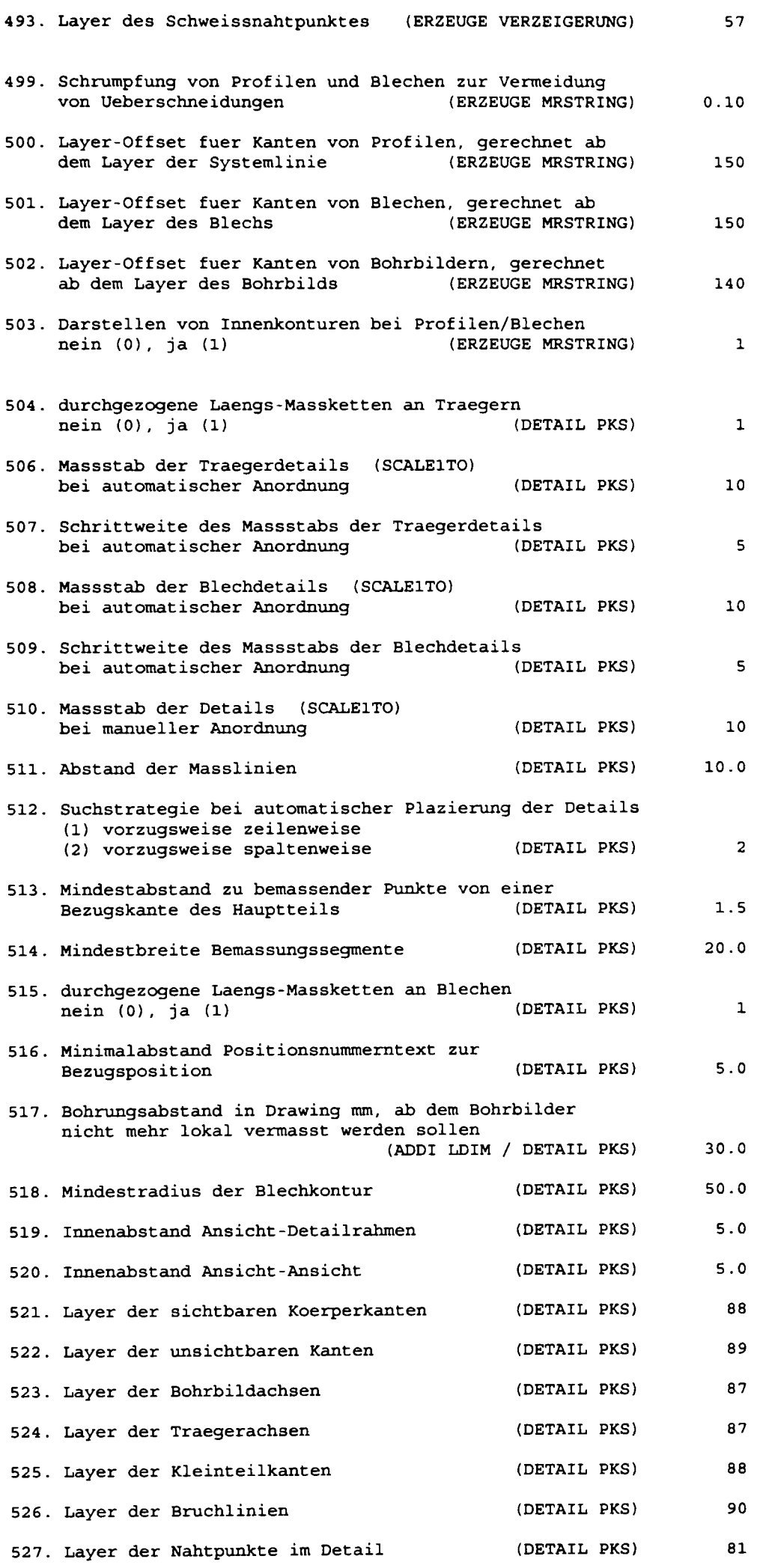

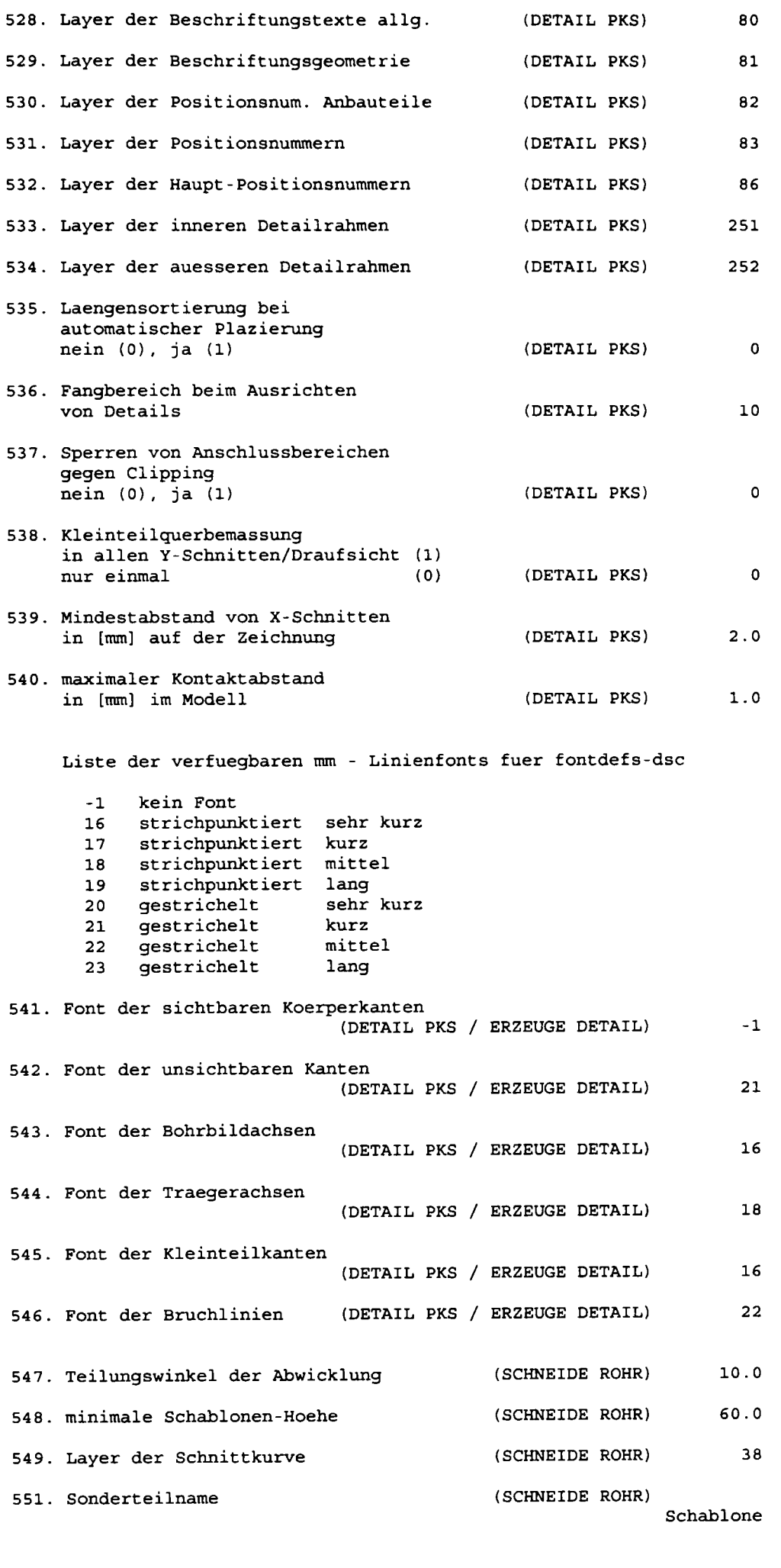

**552. Layer der Abwicklungskurve (ERZEUGE ABWICKLUNG) 99** 

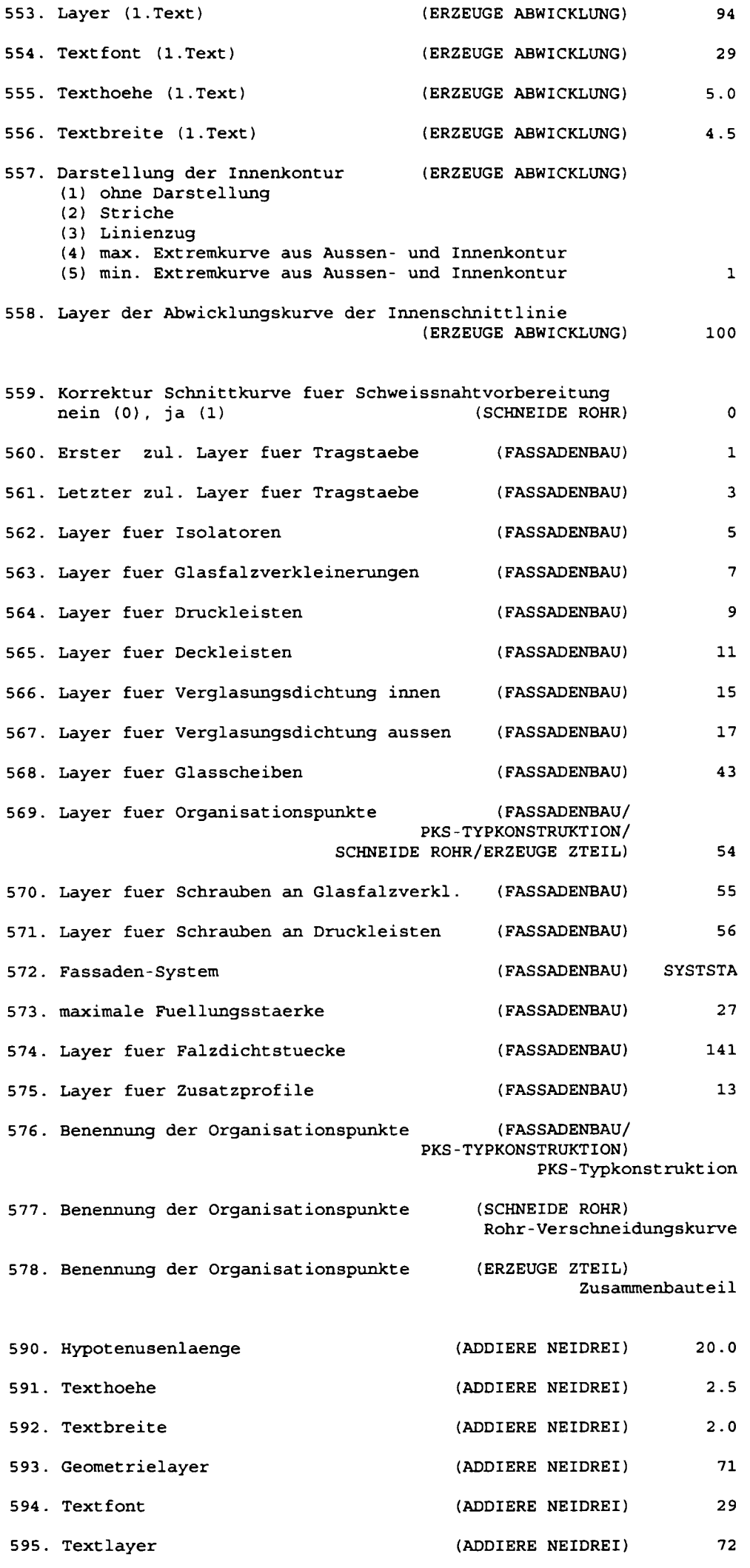

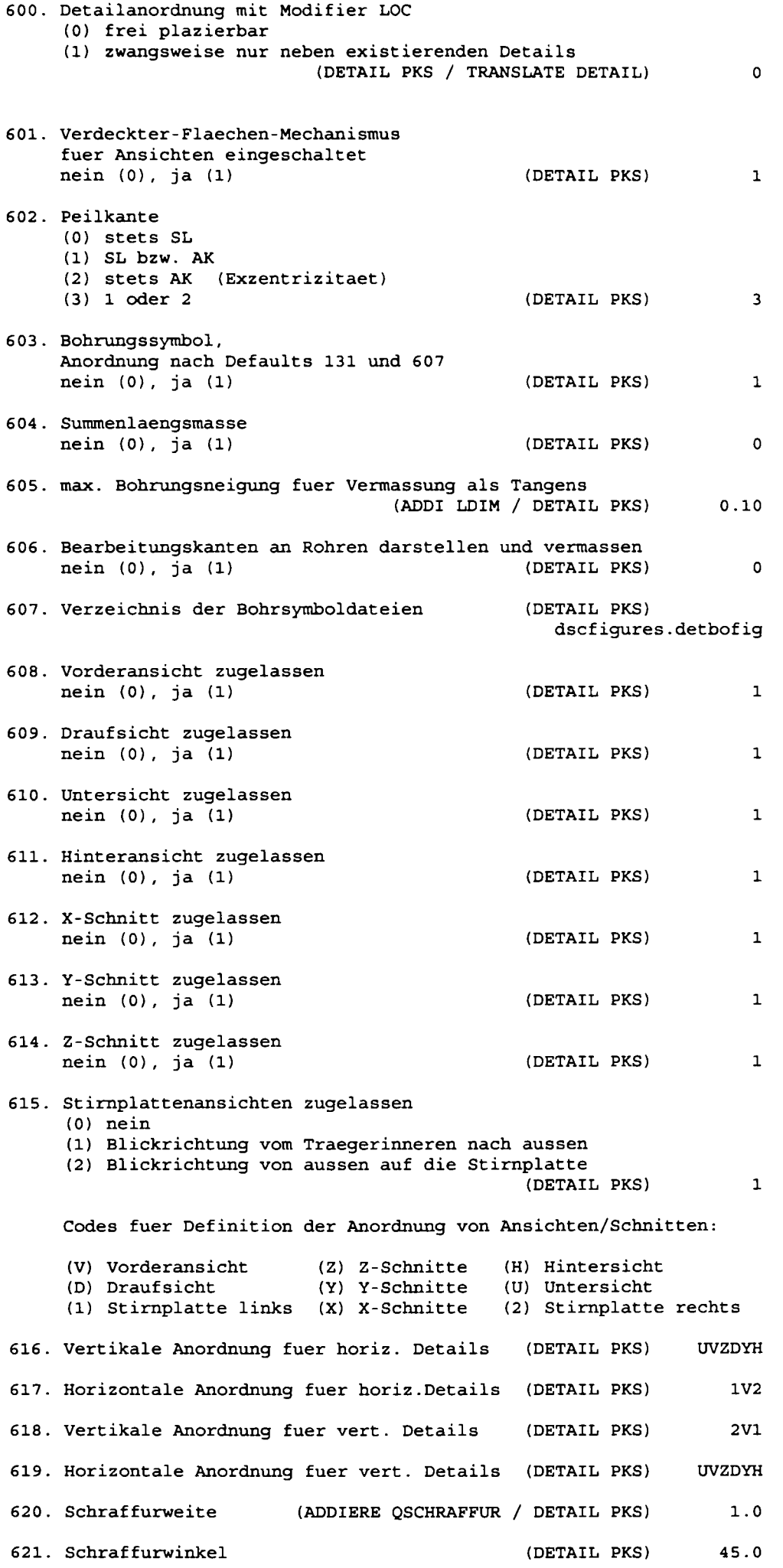

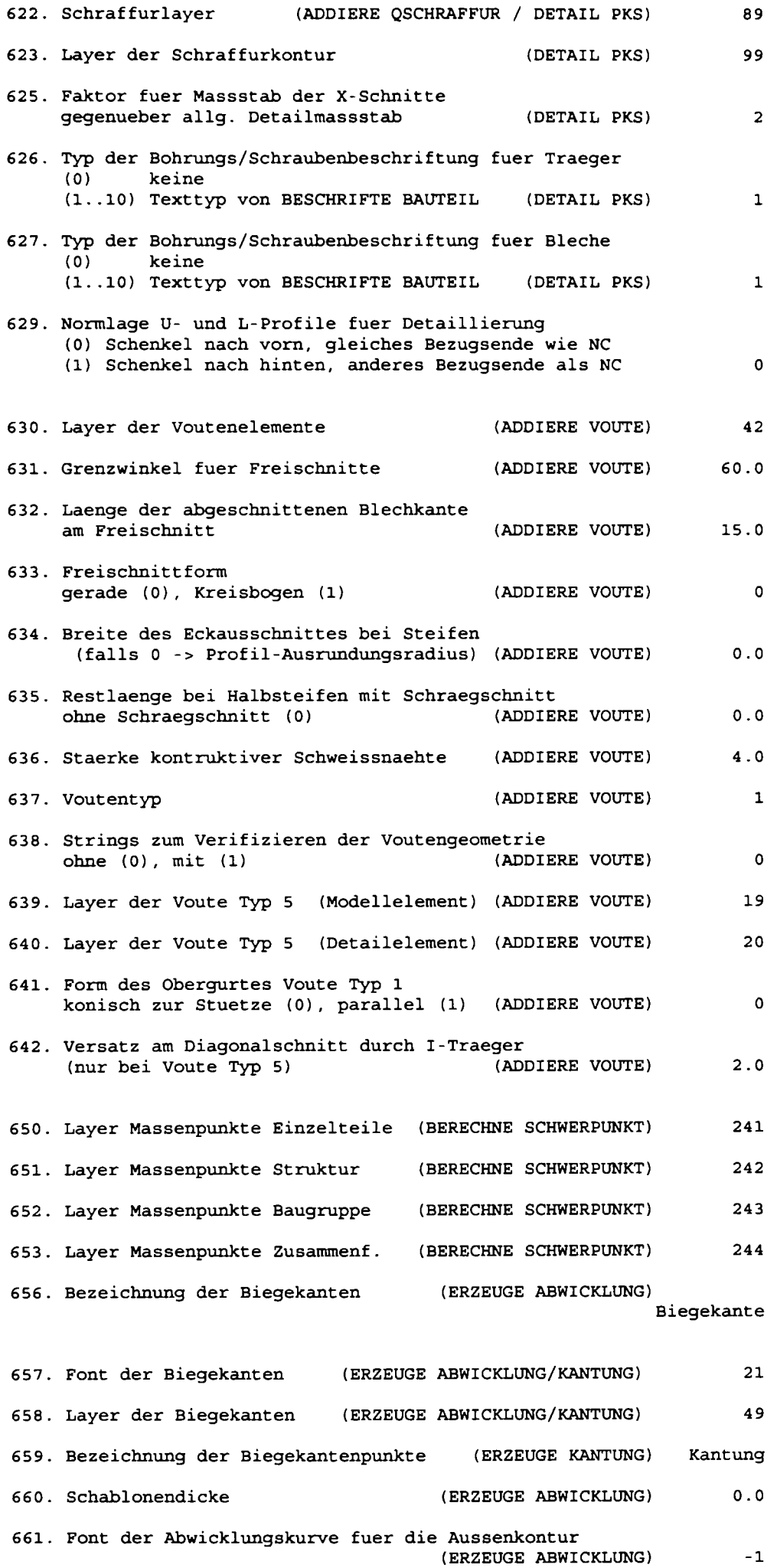

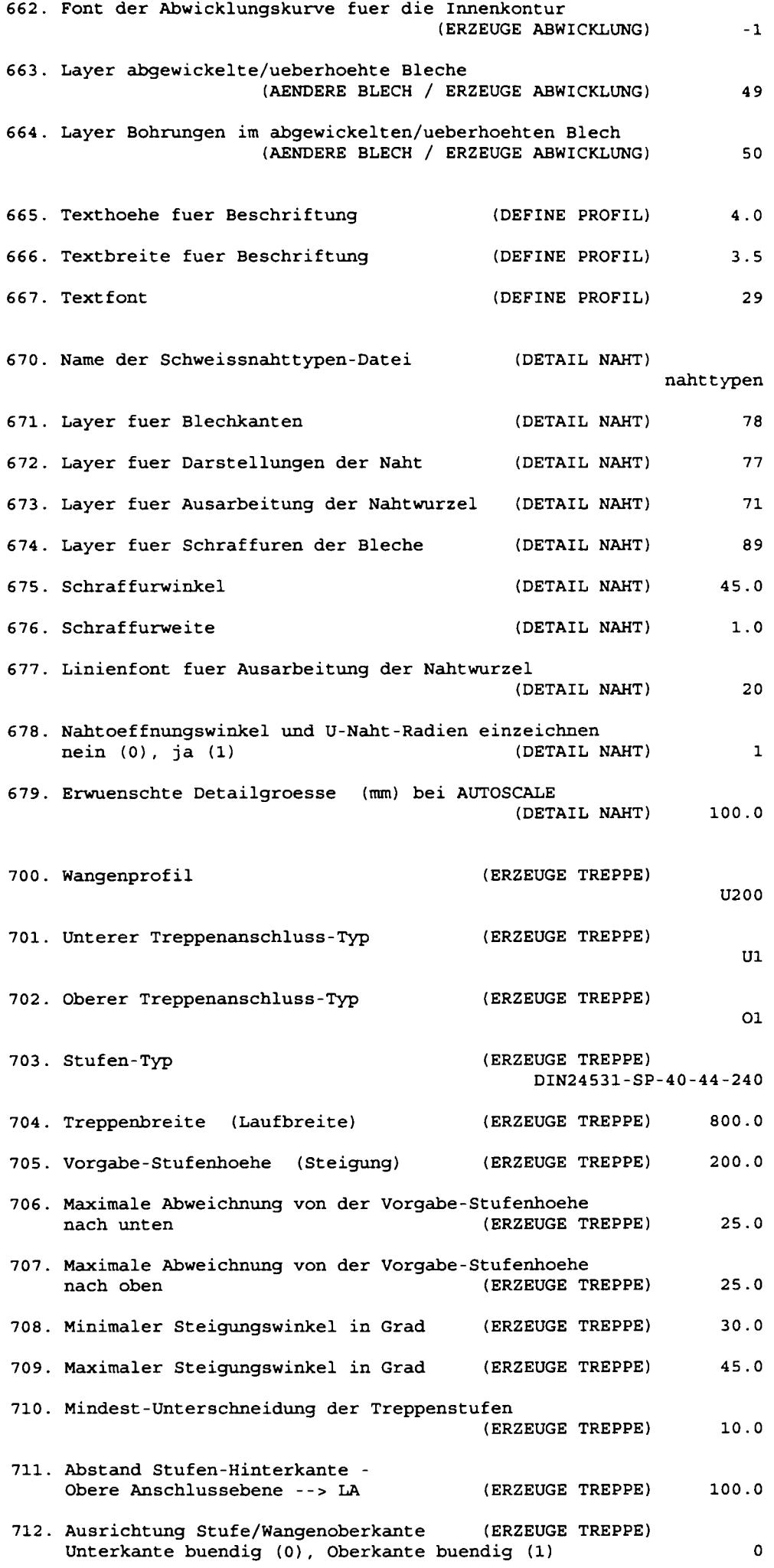

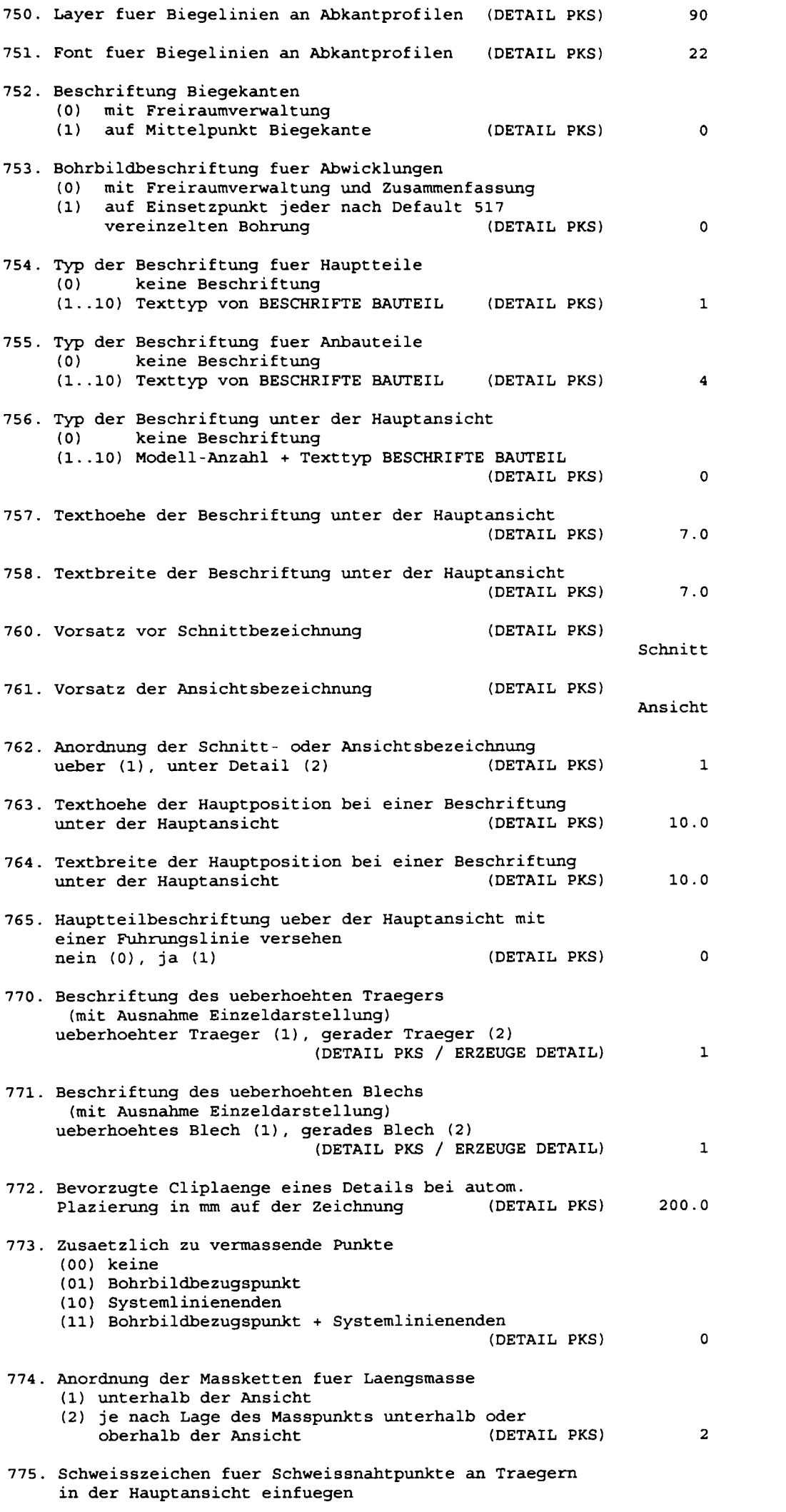

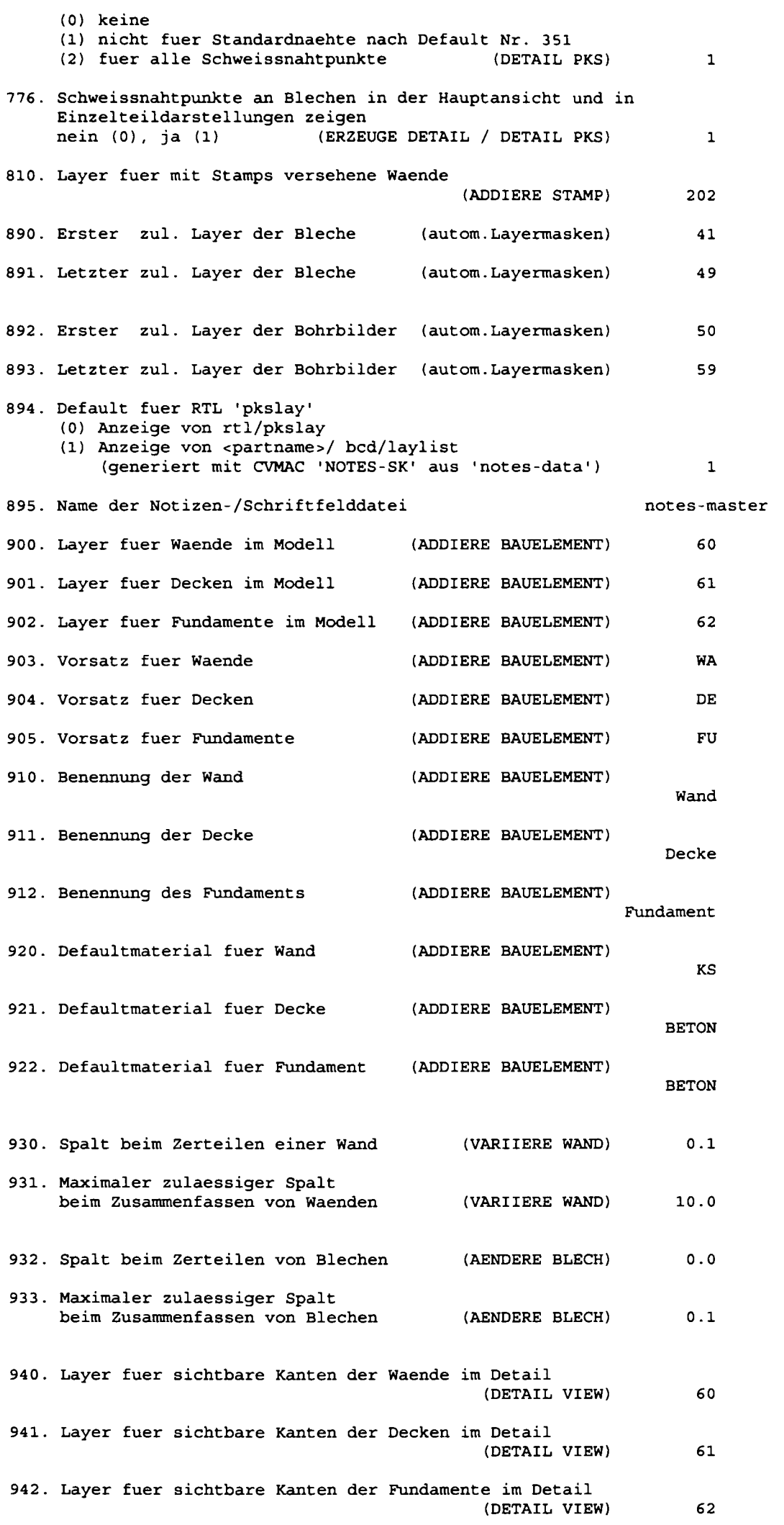

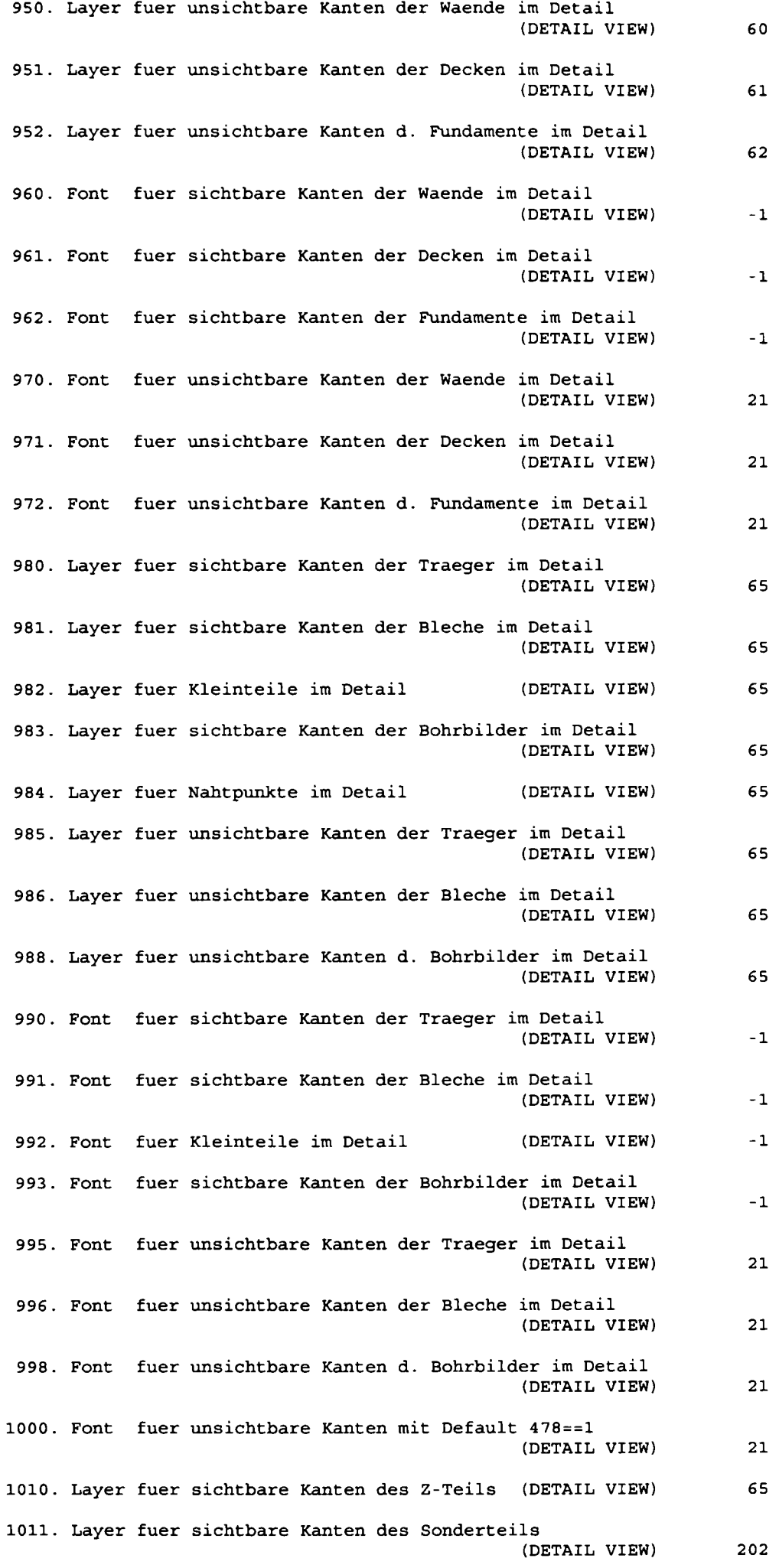

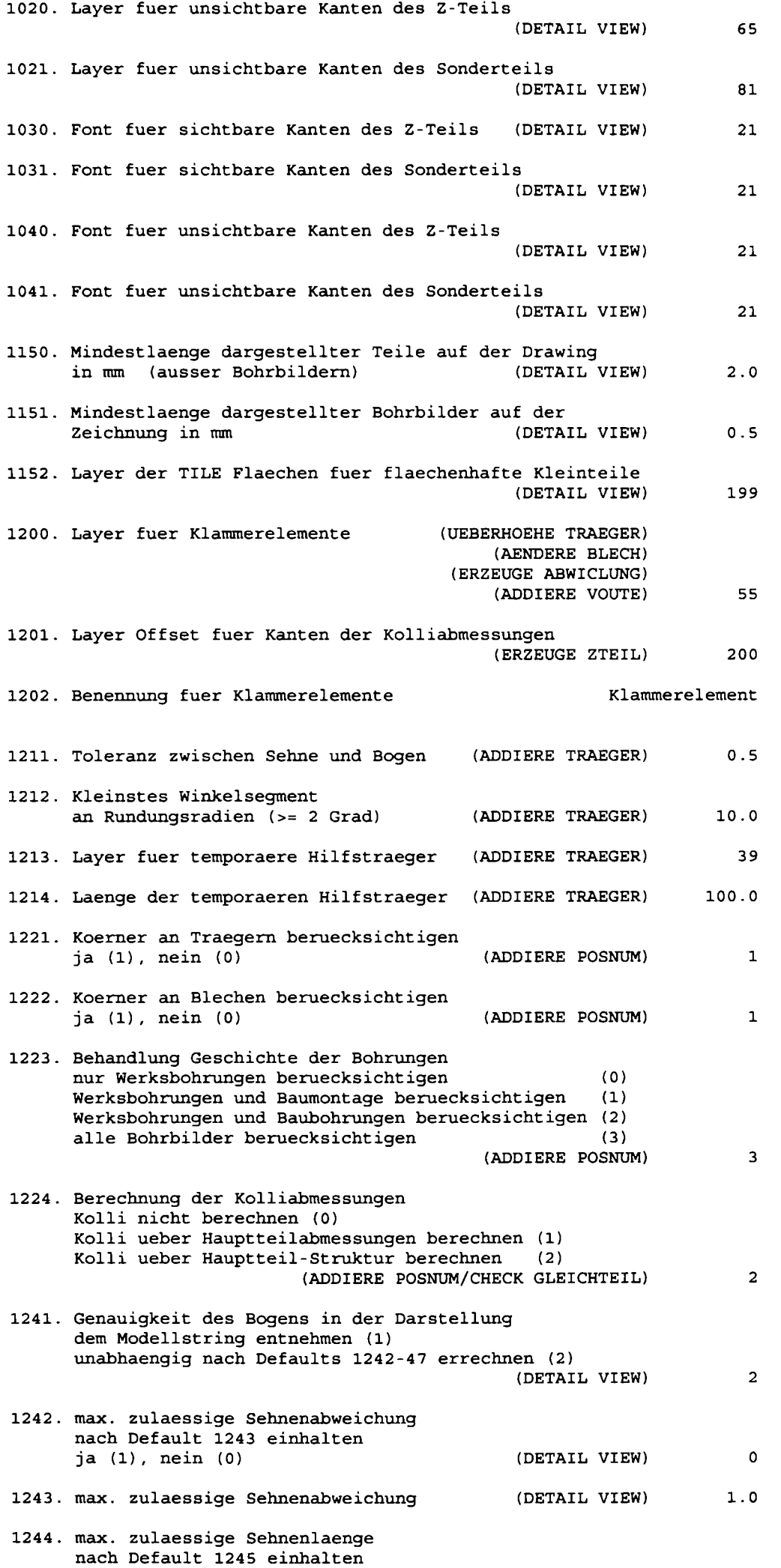

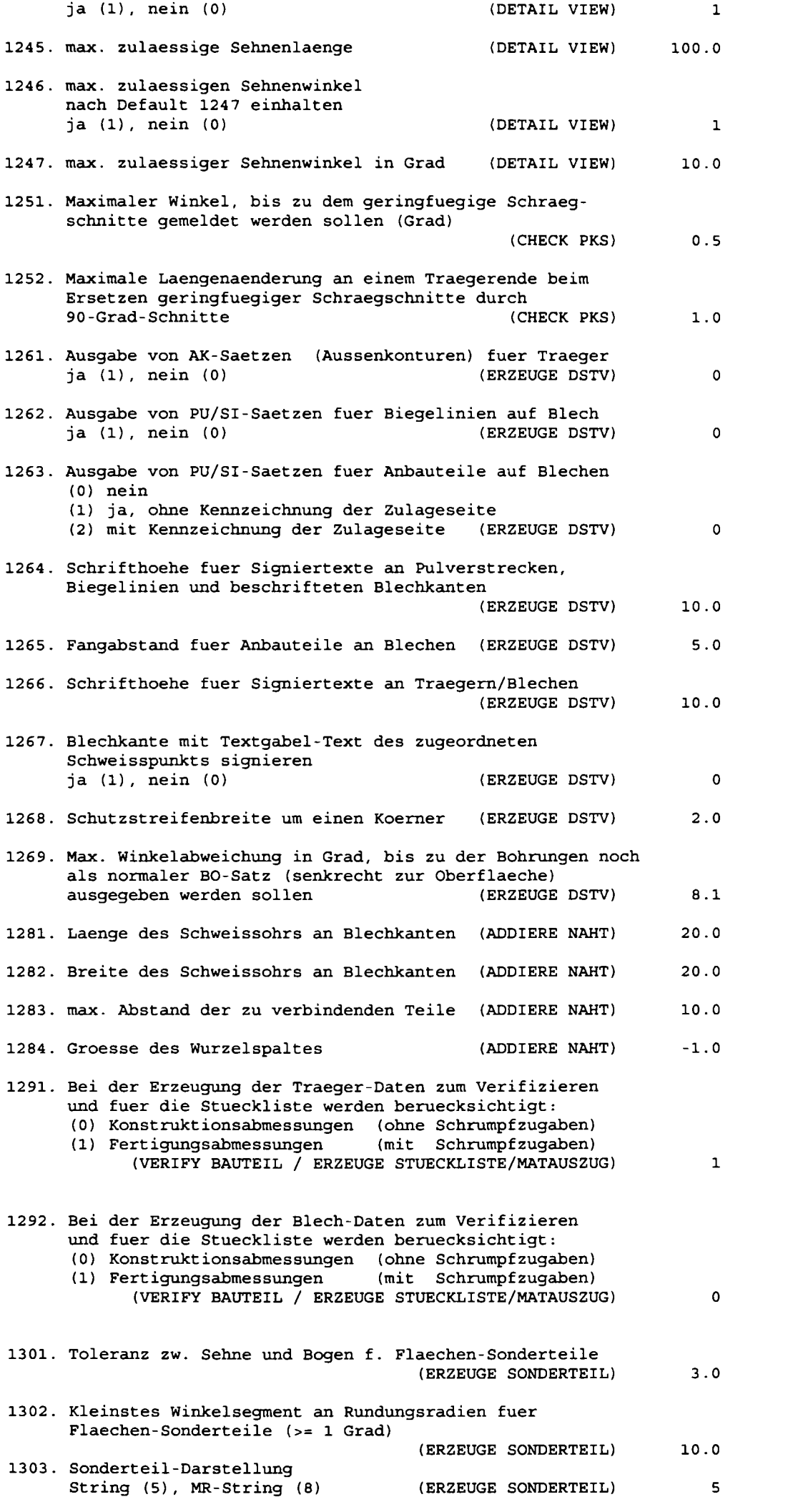

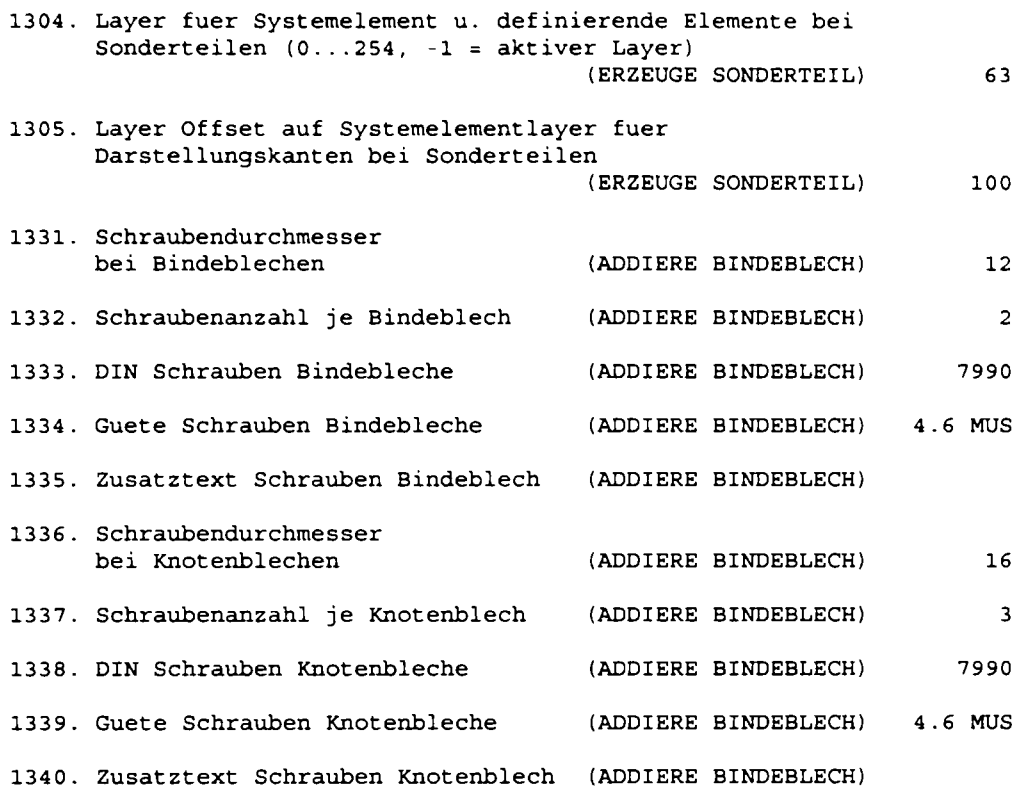

**7.2.42 Valorile standard ale programului CADDS5 asa cum sunt definite iniţial pentru utilizarea programului PKS** 

```
SELECT UNITS MM 
SELECT DRAWING HGT 841 WDT 1189 
SELECT EPSILON 0.00645 
SELECT EXTENTS RAD 32000.
SELECT FONT ON 
SELECT GRID MODEL DG 10 
SELECT GRID DRAW DG 10 
SELECT MODE MODEL 
SELECT PART UNIT MM DIM 3D 
SELECT PFORMAT DOUBLE 
SELECT TAG OFF 
SELECT TEXT HGT 4 WDT 3 LNSP 1.5 LJT MN FONT 29
SELECT TEXT CASE 2 DELIM '<>' CAP '#' 
SELECT TEXT PSPACE BJT 
SELECT TRAP 1.25
SELECT DIM REGENERATION IMMEDIATE 
SELECT DIM ASSOCIATIVE 
SELECT DIM DRAWING 
SELECT DIM TEXT UNFIXED 
SELECT DIM CHECK 
SELECT DIM NOPROPERTY 
SELECT DIM SOLID 
SELECT DIM NOLEADINGO 
SELECT DIM NOTRAILINGO 
SELECT DIM TEXT LOCATION MANUAL 
SELECT DIM STANDARD ISO 
SELECT DIM TEXT TANGENT 
SELECT DIM TEXT SYMBOL DIAMETER PREFIXED ON 
SELECT DIM TEXT SYMBOL RADIAL PREFIXED ON 
SELECT DIM TEXT FORMAT DECIMAL POINT PERIOD 
SELECT DIM DUAL OFF 
SELECT DIM TOLERANCE OFF 
SELECT DIM PRIMARY ON SECONDARY OFF
```
**SELECT DIM PRECISION BOTH O ANGULAR 2 SELECT DIM FACTOR 1 SELECT DIM UNITS LINEAR BOTH MILLIMETERS ANGULAR DEGREES**  SELECT DIM ARROWHEAD STANDARD LENGTH 4 RATIO 3 DIAM 1.25 SELECT DIM CENTERLINE LONG 20 SHORT 4 GAP 2 **SELECT DIM GAP 5 ACTIVATE PART XXX SELECT LDISCRIMINATION<\* RED LAY 250 <\* GREEN LAY 89-90,201-239<\* MAGENTA LAY 41-50,140<\* YELLOW LAY 88,101-139<\* CYAN LAY 51-86,93-99,180<\* COLOR 53 LAY 1-40,87<\* SAVE PARAMETERS FILE ... List PARAxneters \*\*\* Standardparameter \*\*\* Parameterdateieinheiten in Meter. MODEL Einstellungen Modus: Mode11 Modelleinheiten MM Dimensionen 3D**  Genauigkeit **H H Zeichnungsparameter Zeichnungseinheiten MM**  Zeichnungskoordinaten 0.0 0.0 1189.0 841.0<br>Zeichnungsvorlage **NONE**  $Zeichnung svorlage$ **Kennungen aus VIEW Einstellungen AnsichtsmaSstab 1. O Bema&ungseinstellungen BemaSungsoptionen Neuberechnung sofort Assoziierung eingeschaltet Modus Zeichnungsmodus (DRAW)**  Text Festwert **ausgeschaltet Text Priifung eingeschaltet Uber Koord.attribut ausgeschaltet volle MaSlinie eingeschaltet fiihrende Nuli eingeschaltet nachgestellte Nullen ausgeschaltet autom. Zentrierung ausgeschaltet BemaSungsnorm ISO Textausrichtung tangential**  Ggf. unterstrichen **ausgeschaltet Textsyxnbole Durchmesserzeich. Vor ausgeschaltet Durchmesserzeich. hint. ausgeschaltet Radiuszeichen vorn Radiuszeichen hinten ausgeschaltet** 

**Einstellungen £. Bema&ungsformat Bruche als Dezimalbriiche Dezimaltrennzeichen Punkt Format f. Bruchdarst. gross, waager. Bruchstrich Einstellungen fur DoppelbemaSung DoppelbemaSung ausgeschaltet**  Methode Position<br> **Anordnung** Primär-i **Anordnung Primar- iiber Sekundărmafi Tolerierungseinstellungen Tolerierung ausgeschaltet Typ PafimaStolerierung Lăngenina&toleranzen Primăres oberes AbmaS O. O Sekundăres oberes AbmaS 0.0**  Primäres unt. Abmaß 0.0 **Sekundăres unt. AbmaS 0.0 Winkelmafitoleranzen Oberes Abmafi Unteres AbmaS 0 . 0 0 . 0 Hohenverhăltni s PrimărmaS Sekundărmafi**  1.0 **1.0 Textpositlon PrimărmaS SekundărmaS Layerfest1egungen Primărbemafiung SekundărbemaSung DoppelbemaSung Genauigkeitsfestlegung Lăngenmafie Mafizahl P r i mă rbemafiung SekundărbemaSung Toleranz Primărbemafiung Sekundărbemafiung mittig (CENTER) mittig (CENTER) CURRENT LAYER DISABLED DISABLED O Stellen O Stellen 3 Stellen 3 Stellen Wlnkelmafie Mafizahl Toleranz 2 Stellen 2 Stellen BemaEungs faktor Multiplikationswert 1.0 Minim. Lăngenverhăltnis Bezugslinie/Pfeil O .33333 Gewăhlte Einheiten PrimărmaSe Einheitensystem S e kundă rmaSe Einheitensystem Datenbankeinheiten Datenbankeinheiten** 

**Winkelmafie Einheitensystem Grad-Minuten-Sekunden Einheiten Grad Einstellung £• Ma&pfeile/Mafilinienbegrenzung Typ Standardpfeile Durchmesser 1.0 Lănge 3 . O Lănge / Breite 3.0 Mafihilfslinienabstand 5 . O Elnstellungen £. Mittellinien Strichlănge lange Seg. 20.0 Strichlănge kurze Seg. 4.0 Abstănde zw. Segmenten 2.0 EXTENT Eins tellungen Min X,Y,Z -32768.0 -32768.0 -32768.0 Max X,Y,Z 32768.0 32768.0 32768.0 Kleiner Fangradius 1.25 MM RELATIVE TO THE SCREEN**  Großer Fangradius **12.5 MM RELATIVE TO THE SCREEN Ausdehnungsparameter des aktlven Bauteils Min** *X,Y,Z* **1.0 -1.0 -1.0 Max X,Y,Z 1.0 1.0 1.0 Kleiner Fangradius 1.25 MM RELATIVE TO THE SCREEN**  Großer Fangradius **12.5 MM RELATIVE TO THE SCREEN Konstruktionslayer** 0 Konstruktionstiefe -0.0 **Layerunterscheidung F-Nr. (Farbe) Echo Layer 5 (RED) aus 250 7 (GREEN) aus 89-90,201-239 8 (MAGENTA) aus 41-50,140 9 (YELLOW) aus 88,101-139 10 (CYAN) aus 51-86,93-99,180 53 aus 1-40,87 Figurparameter (SPIG/NFIG) Anzeige Figurursprung ON**  Standardmaßstab 1.0 **Parameter fur TEXT/NTEXT/TNODEs Texthohe 3 .5**  Textbreite **PROPORTIONAL Textdicke O. O Textwinkel 0.0 Textneigung 0.0 Zeilenabstand 1.5 Text-Font (Schrift) 17**  Abstand **PROPORTIONAL Ausricht. Horizontal LJT Ausricht. Vertikal BJT**  Text spiegeln **Klein/Grogschreib. MIXED Rechtes Begrenzungsz. > Linkes Begrenzungsz. <**  Symb. f. Großbuchst. # **CNODE Elnstellungen** 

**CNODE-Radius 0.0**  Vorzugsrichtung N Ungültige Richtung N, N, N **IN/OUT IN Keine PADCODE-Spezifikationsdatei gewăhlt. PADSTACK-Grafik wird nicht generiert (PADOFF). PINTEXT wird nicht generiert (PINOFF). STRIN6/NLINE Einstellungen Interpolationsrate 1 Automatische Verknpf. aus BULLET-Option aus**  BULLET-Name ES.BULLET **Generelle Festlegung aus Festeingestellt fur Befehl EDIT STRING/NLINE aus Grundwinkel 90.0 Zahl der Richtungen 4 Darstellungsfestlegungen**  DB-INTENT-Gewichtung keine **Durchmesserwert keine PCWIDTH-Font -Parameter: Ausrichtung zentriert Verlăngerung aus Breite 0.03048 Strichlănge 0.0 Strichabstănde O. O Font-Name keine MODEL Gltterparameter Typ RECTANGULAR Dimension 2 Delta X 10.0 Delta Y 10.0**  Ursprung 0.0 0.0 0.0<br>Orientierungsmatrix 1.0 0.0 0.0 **Orientierungsmatrix 1.0 0.0 0.0 0.0 1.0 0.0 0.0 0.0 1.0**  Fangfunktion (Snap) not in effect **DRAWING Gltterparameter Typ RECTANGULAR Dimension 2 Delta X 10.0 Delta Y 10.0 Ursprung 0.0 0.0 0.0 Orientierungsmatrix 1.0 0.0 0.0 0.0 1.0 0.0 0.0 0.0 1.0**  Fangfunktion (Snap) **not** in effect

## **7.3. EXEMPLE DE CONSTRUCTII METALICE REZOLVATE CU PROGRAMUL PKS**

în construcţiile metalice un rol crescând îl dobândeşte aplicarea tehnologiilor informaţionale, proiectarea asistată, care include generarea documentelor de execuţie şi administrarea acestora. Paginile ce urmeaza sunt dedicate exemplelor de proiecte din cele mai diferite domenii ale construcţiilor metalice. Toate aceste

exemple sunt realizate cu sistemul de proiectare asistată pentru construcţiile metalice **PKS** dezvoltat de firma germană DSC CAD/CAM-Technologien GmbH din Karisruhe, având la bază sistemul **CADDS5,** dezvoltat de firma americană Computer Vision care aparţine concernului american PTC.

## **7.3.1 Hale metalice**

în figurile 7.1 şi 7.2 se prezintă modelarea unor hale industriale în vederea izometrică.

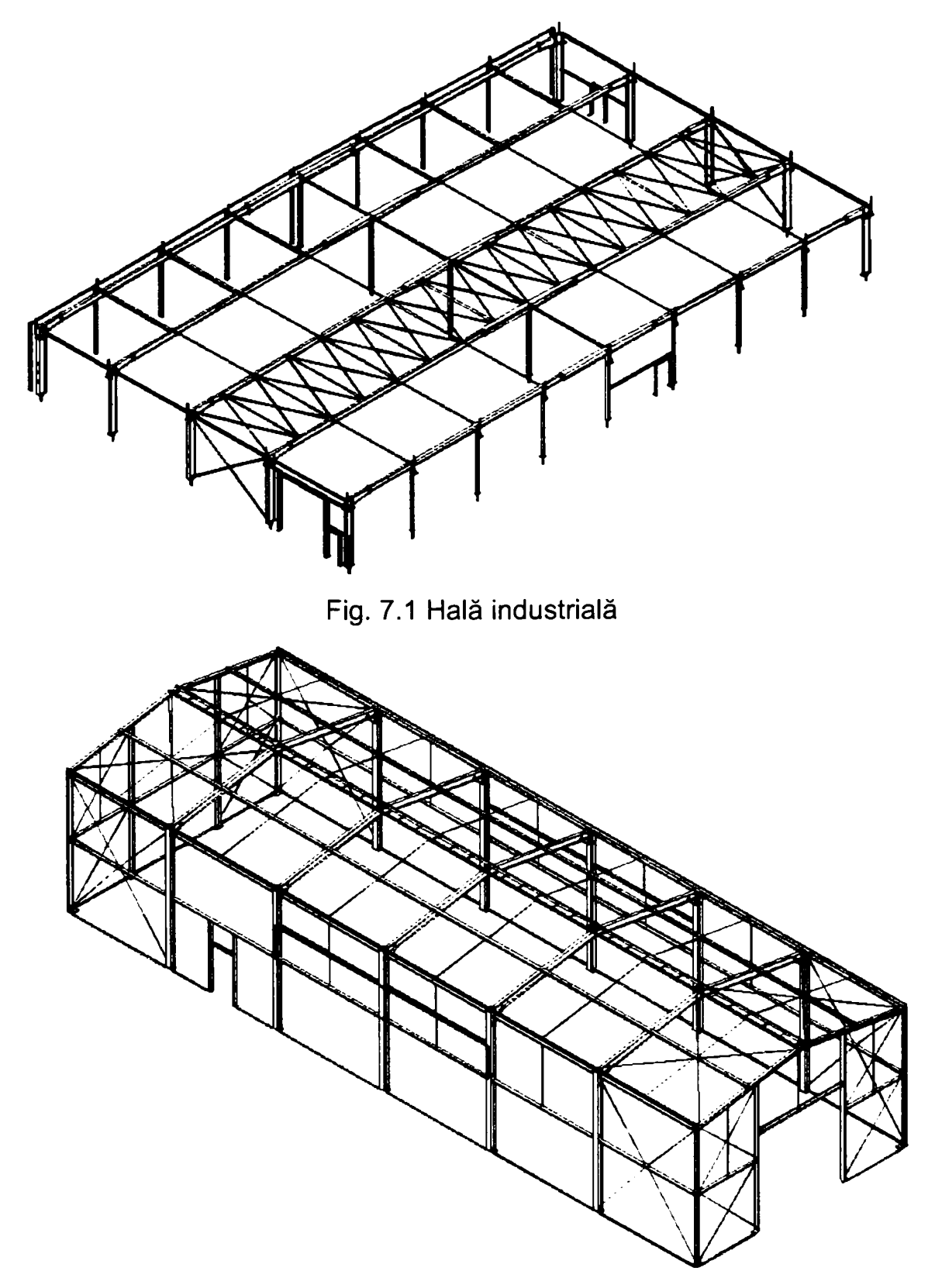

Fig. 7.2 Hală industrială

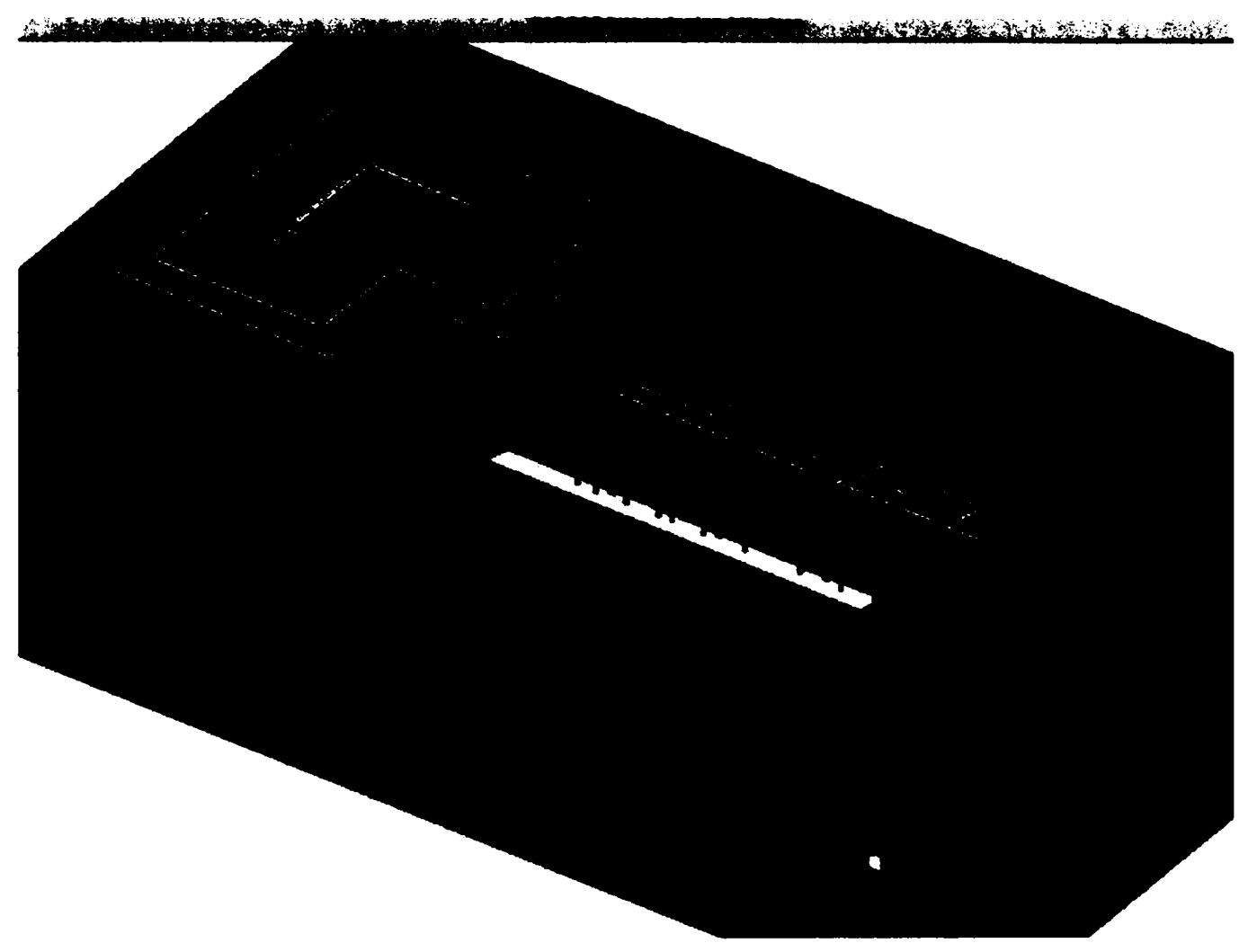

Fig. 7.3 Vederea generală a unei hale industriale

Această reprezentare este utilizată în faza de ofertă. Pe baza acestui model se trece ulterior la redactarea desenelor şi documentelor de execuţie ale construcţiei.

în figura 7.4 se prezintă faţadele, secţiunea orizontală şi ansamblul unei construcții metalice.

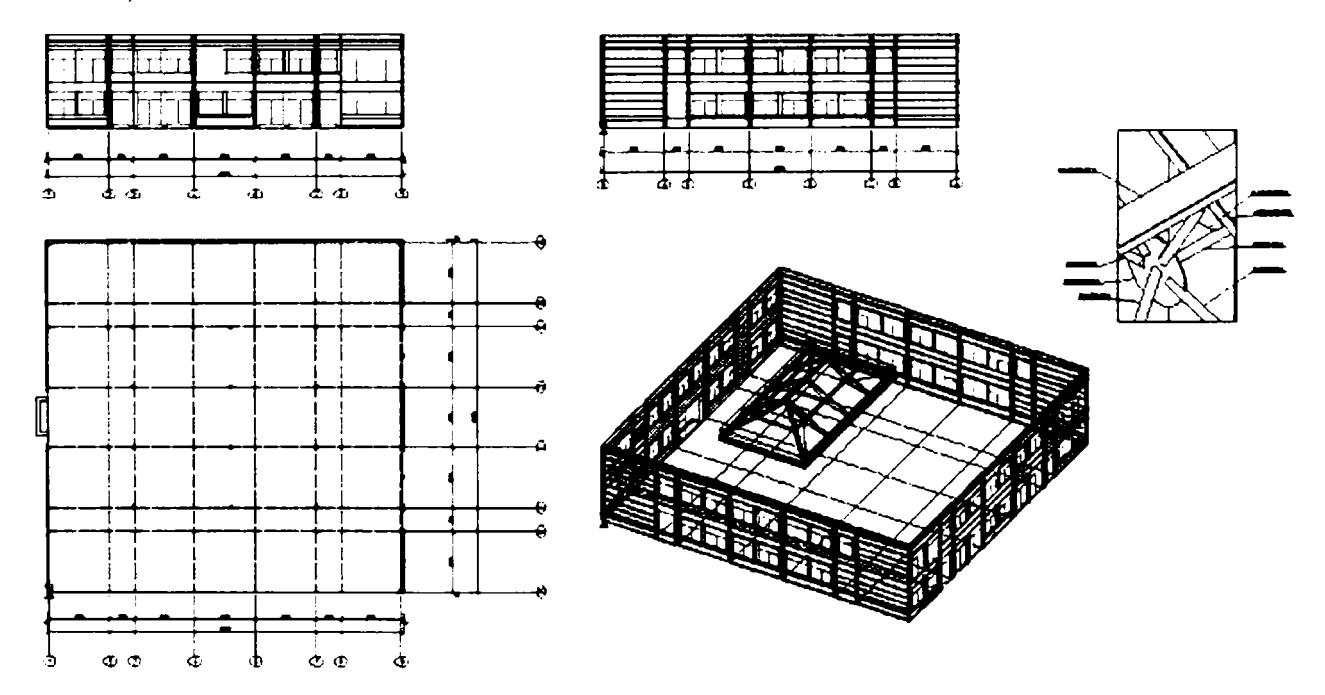

Fig. 7.4 Faţade, secţiune orizontală şi ansamblu

Vederea generală a luminatorului se prezintă în figura 7.5.

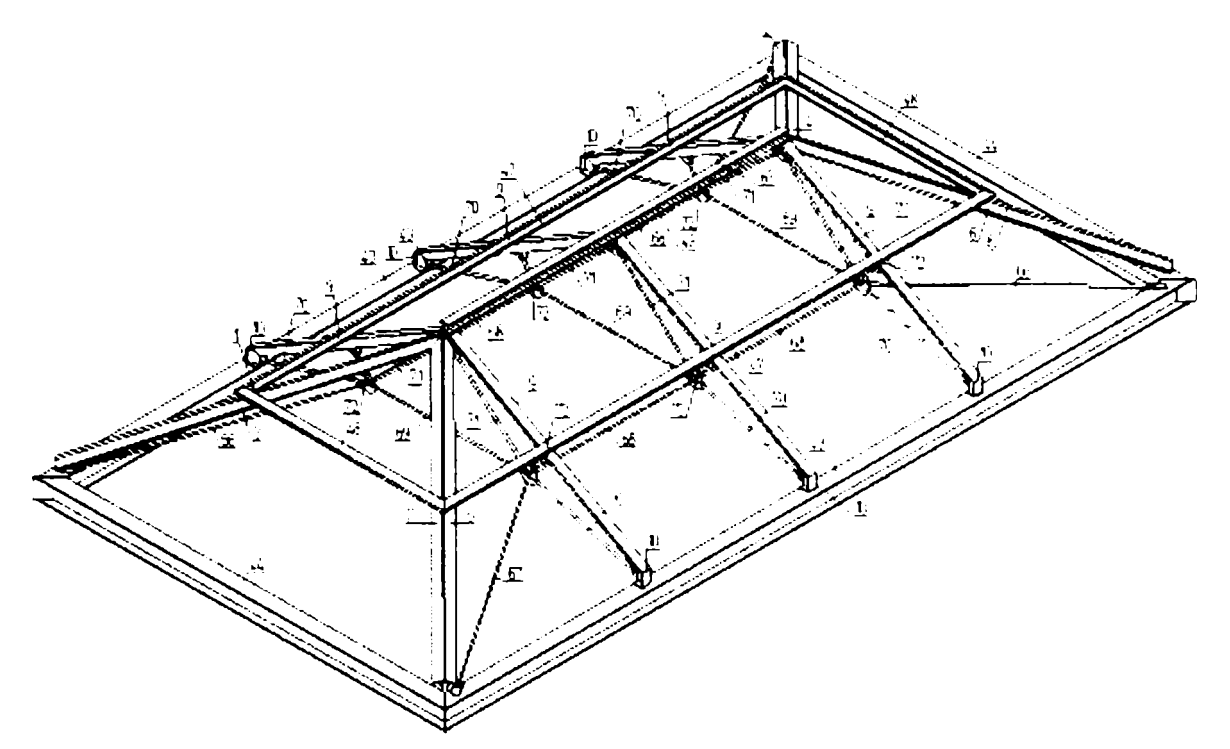

Fig. 7.5 Luminator

în figura 7.6 se prezintă vederea izometrică a halei cu luminator, care se utilizează la întocmirea ofertei.

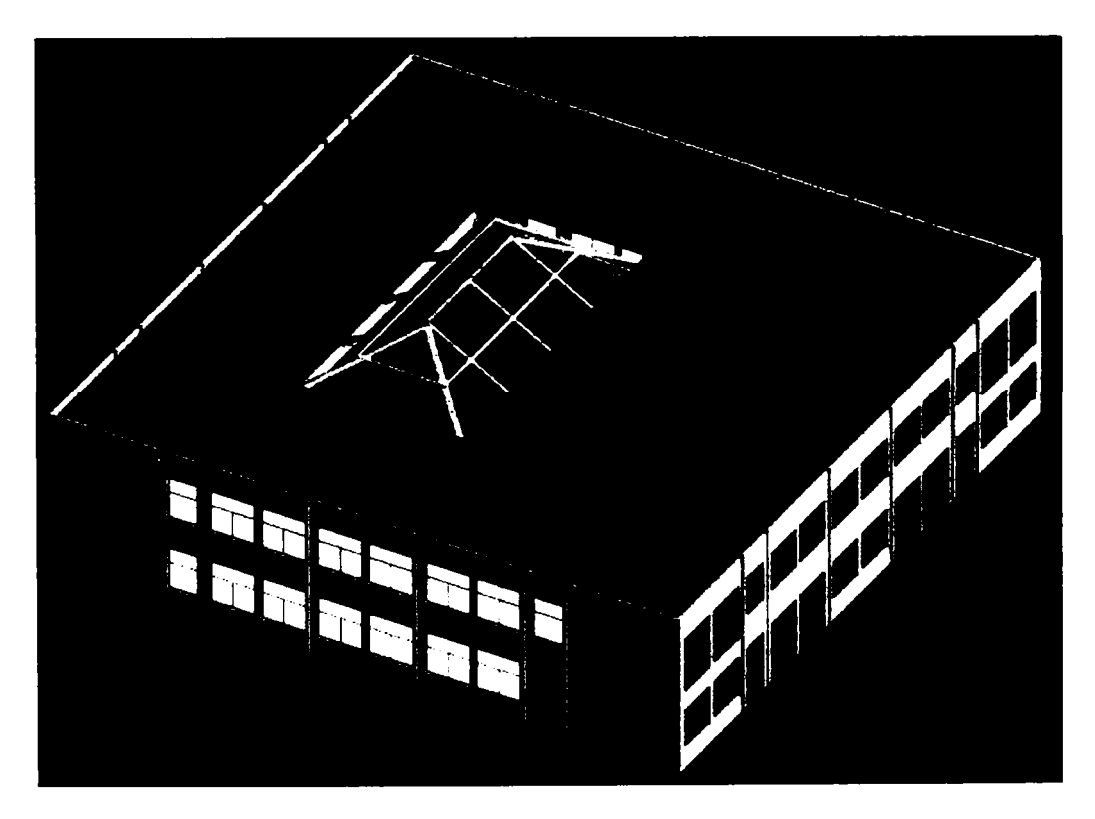

Fig. 7.6 Vedere izometrică a halei

O altă hală cu luminator în vedere izometrică realizată cu ajutorul programului **PKS** se prezintă în figura 7.7.

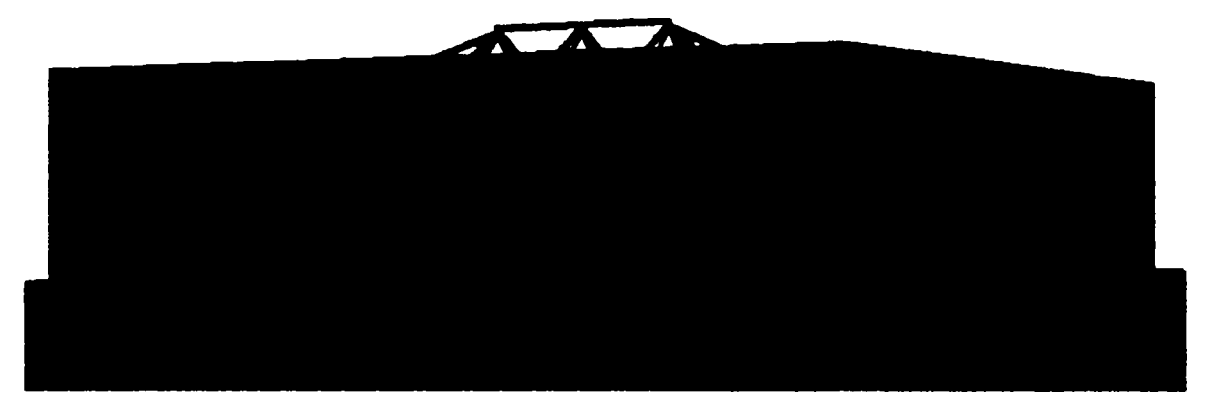

Fig. 7.7 Vedere izometrică a unei hale cu luminator

La întocmirea documentației de ofertă se prezintă o vedere izometrică a halei pe care se desenează uşile de acces, ferestrele, spaţiile de parcare, instalaţiile de iluminat exterior şi se detaliază culorile pentru finisajul faţadelor. Aceste elemente au un rol deosebit pentru a lămuri investitorul asupra selectării unei variante sau a alteia de realizarea a viitoarei construcţii. în continuare (în ipoteza acceptării unei soluţii) modelul prezentat constituie baza pentru definitivarea proiectului tehnic şi a detaliilor de execuţie. Figura 7.8 se constituie într-un astfel de model

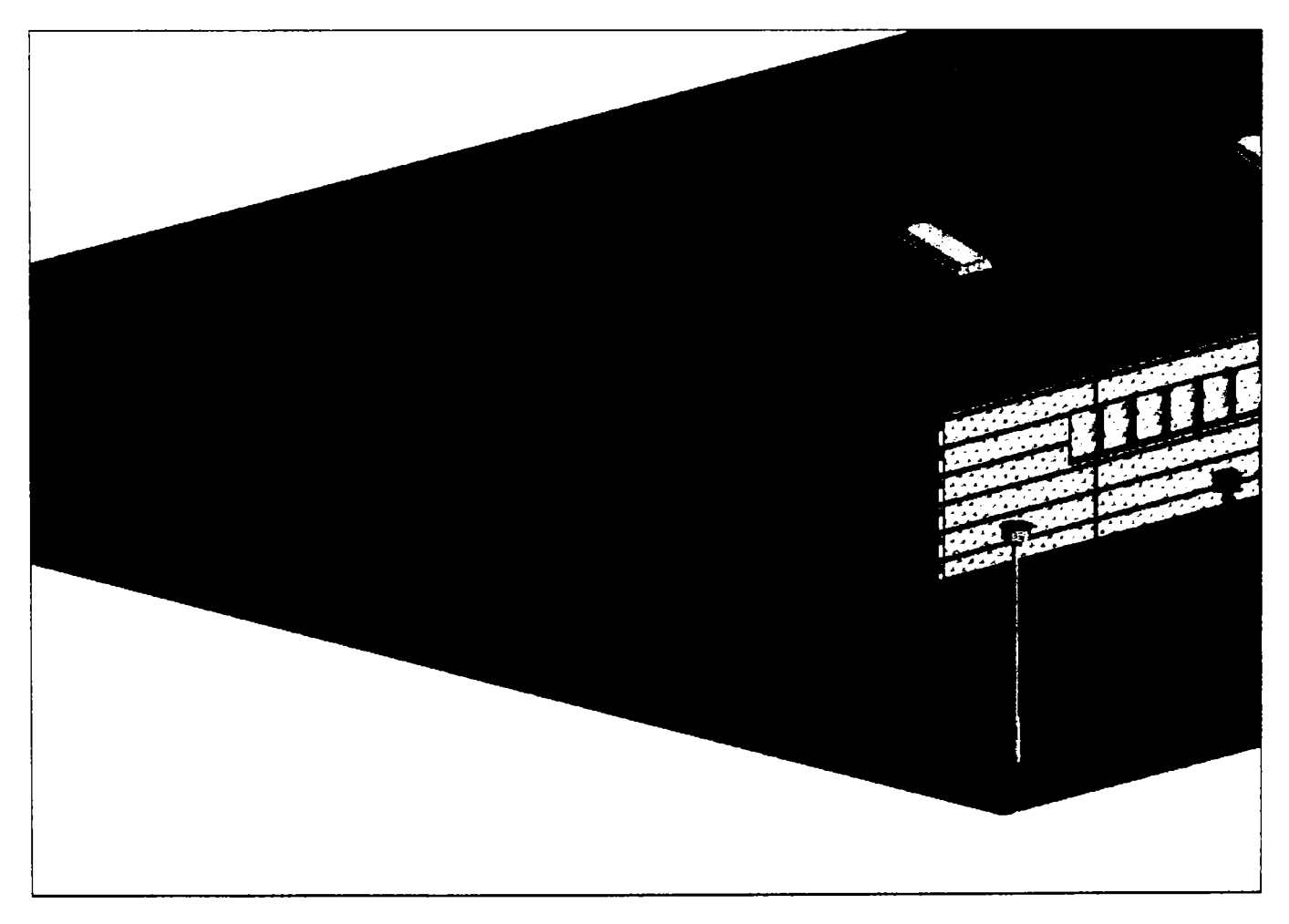

Fig. 7.8 Hală metalică în vedere izometrică

Structurile de rezistență ale altor două hale industriale realizate și optimizate cu ajutorul programului **PKS** sunt prezentate în figurile 7.9 şi 7.10.

Vederea de sus a celei de a doua hale cu detalii rezultate în urma cotării automate este prezentată în figura 7.11.

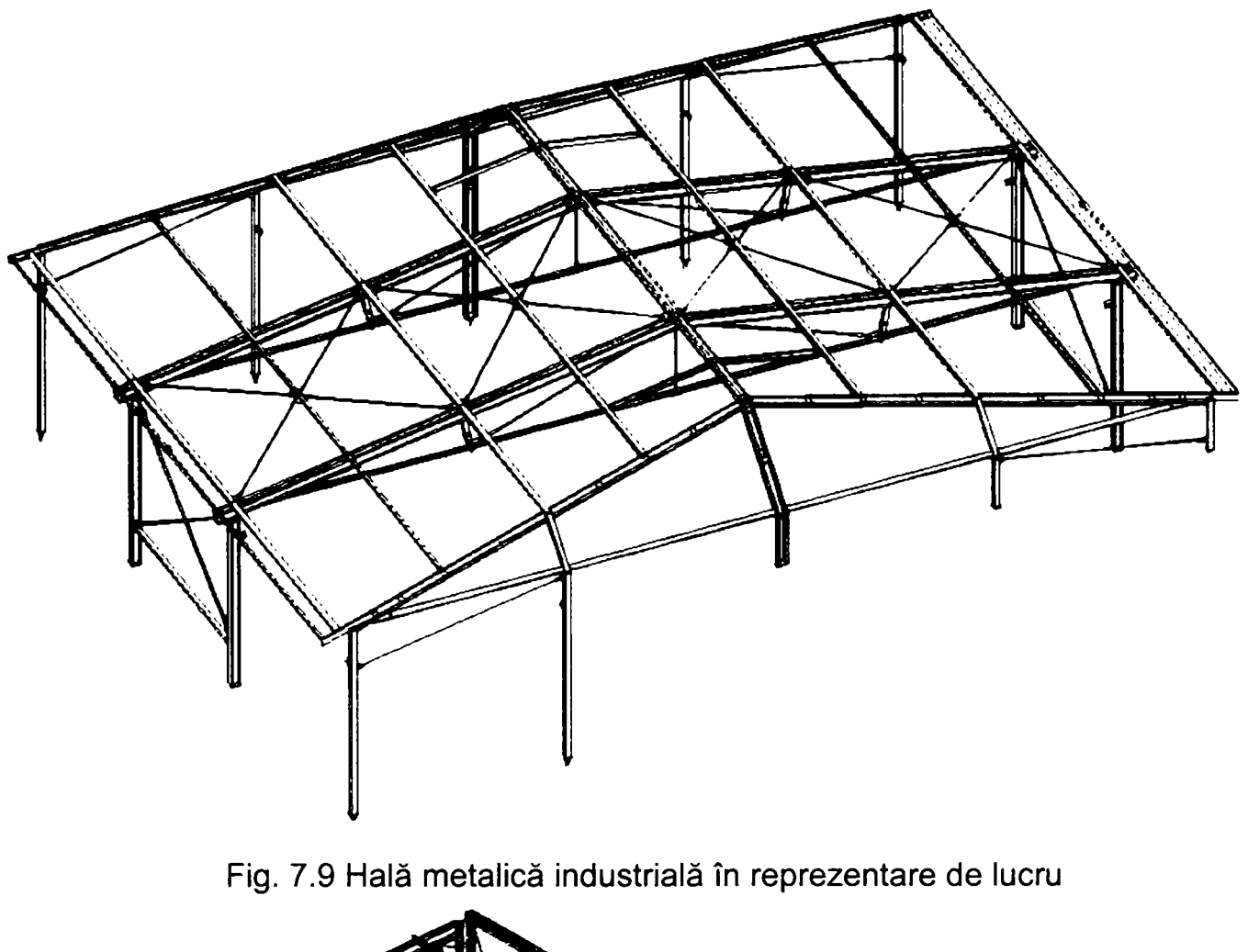

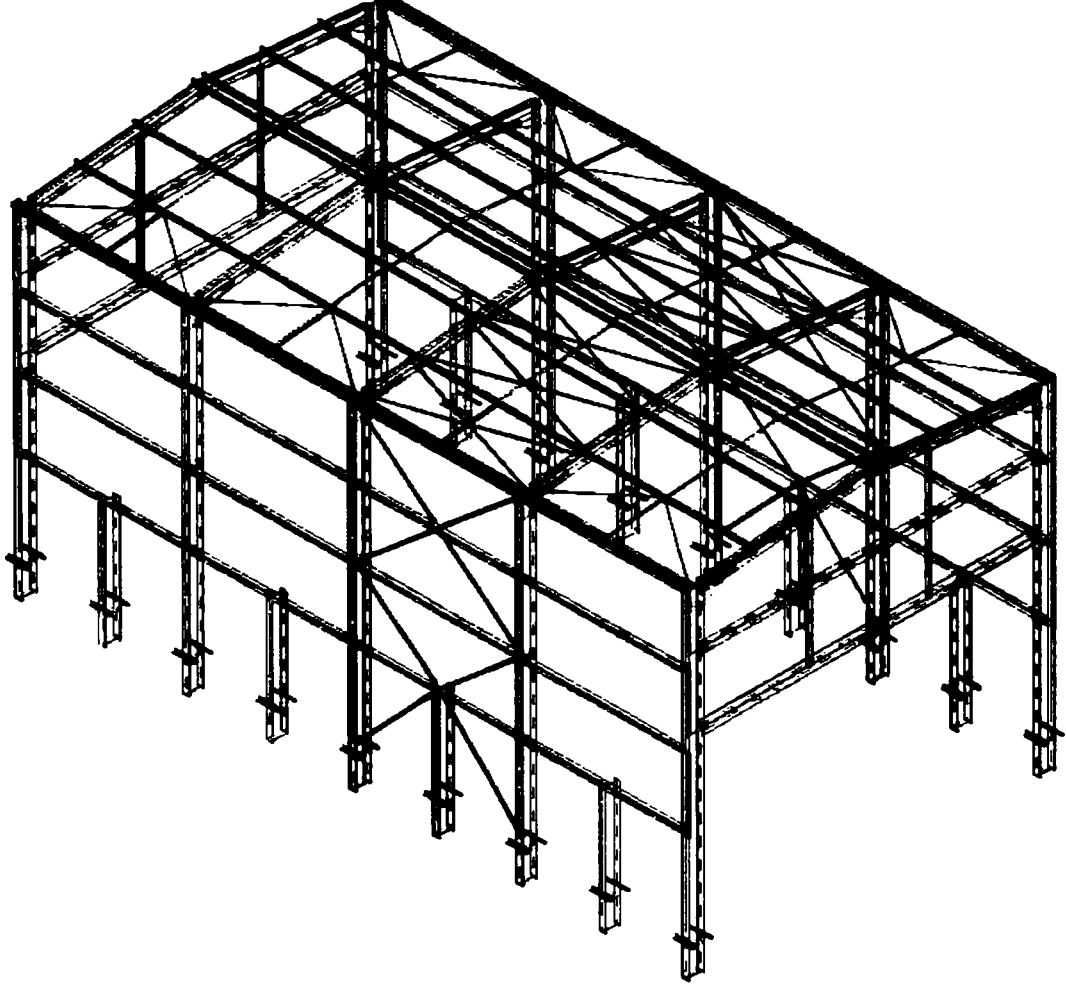

Fig. 7.10 Hală metalică industrială optimizată în vedere izometrică

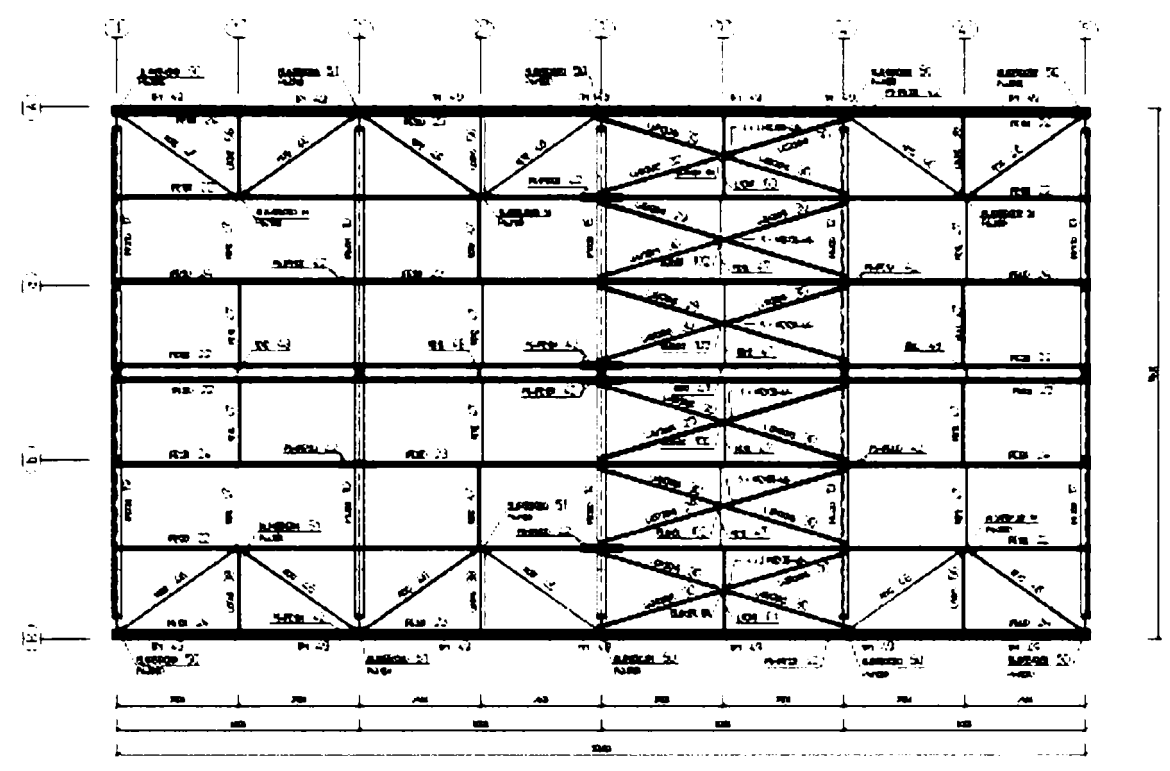

Fig. 7.11 Hală metalică vedere de sus cu descrierea poziţiilor

Detaliul de realizare a vutei stâlpului de cadru este prezentat în figura 7.12.

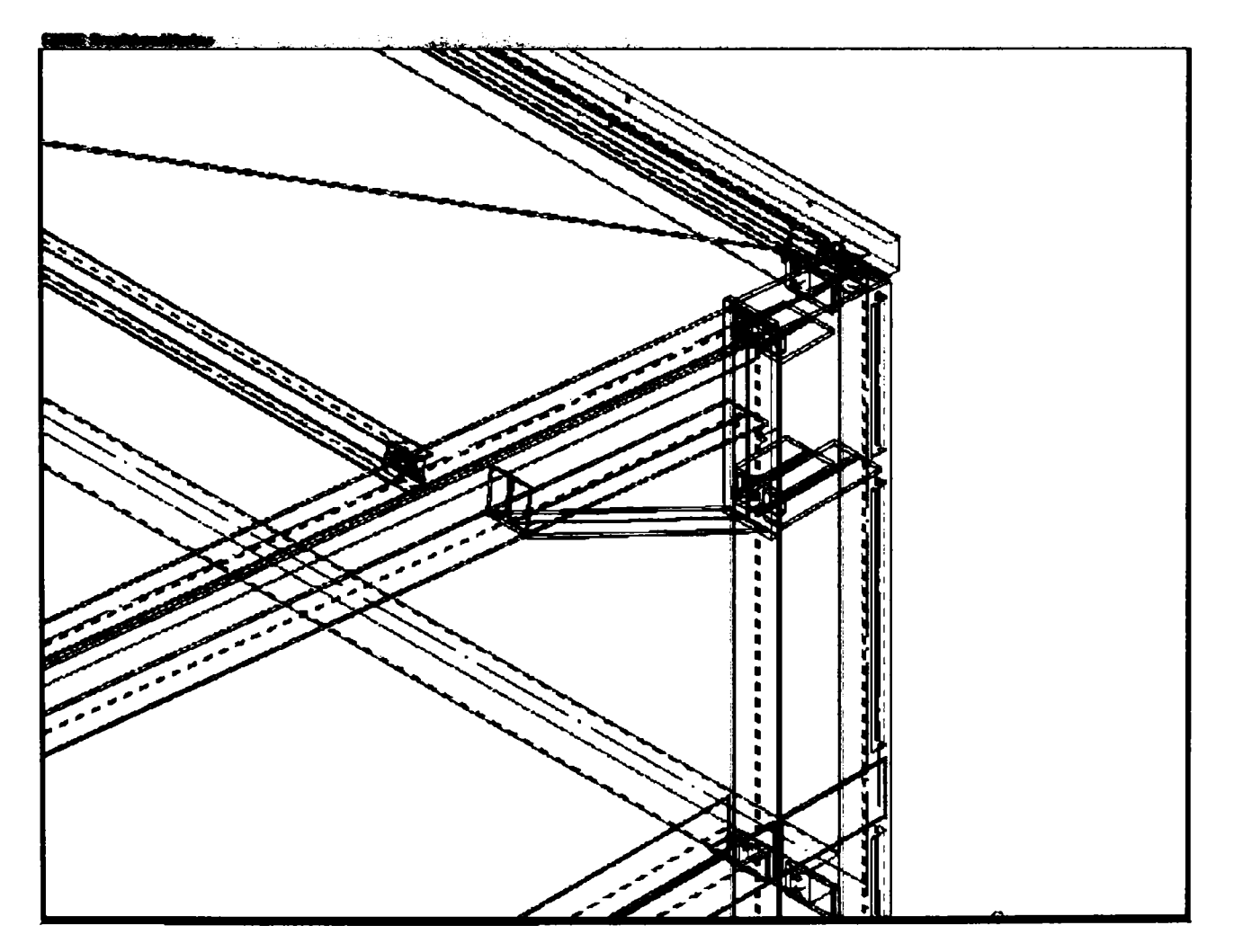

Fig. 7.12

Detaliul de realizare a contravântuirii din peretele longitudinal este redat în figura 7.13.

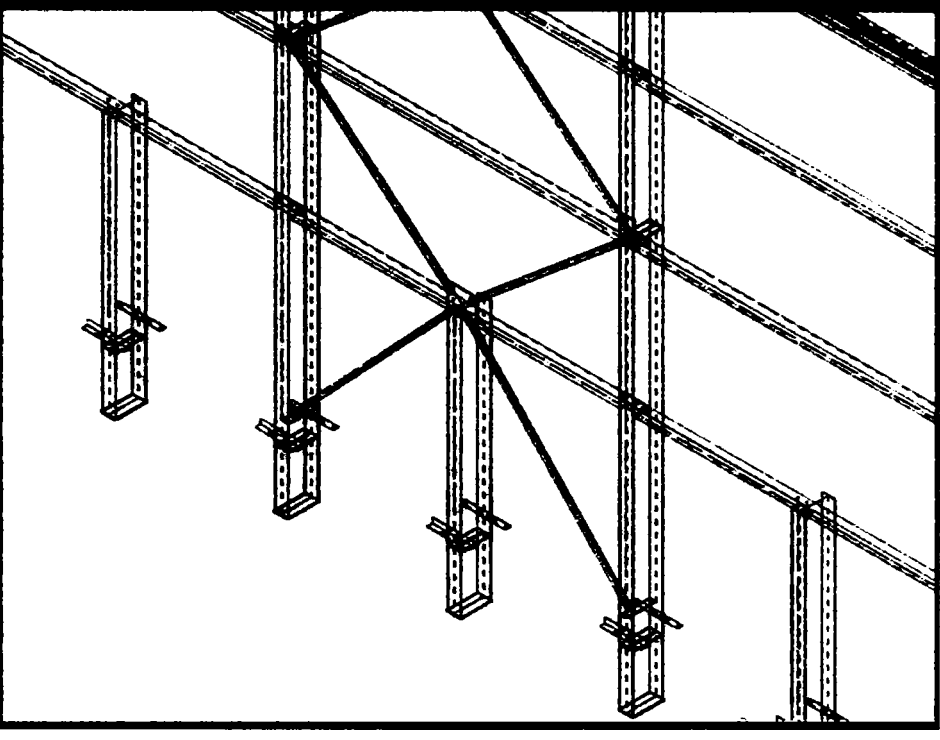

Fig. 7.13

Un alt exemplu de construcție metalică proiectată, optimizată și desenată cu ajutorul sistemului **PKS** este depozitul cu structură metalică prezentat în figurile 7.14, 7.15 şi 7.16. Acest depozit cu un grad mare de automatizare aparţine unei case de comenzi.

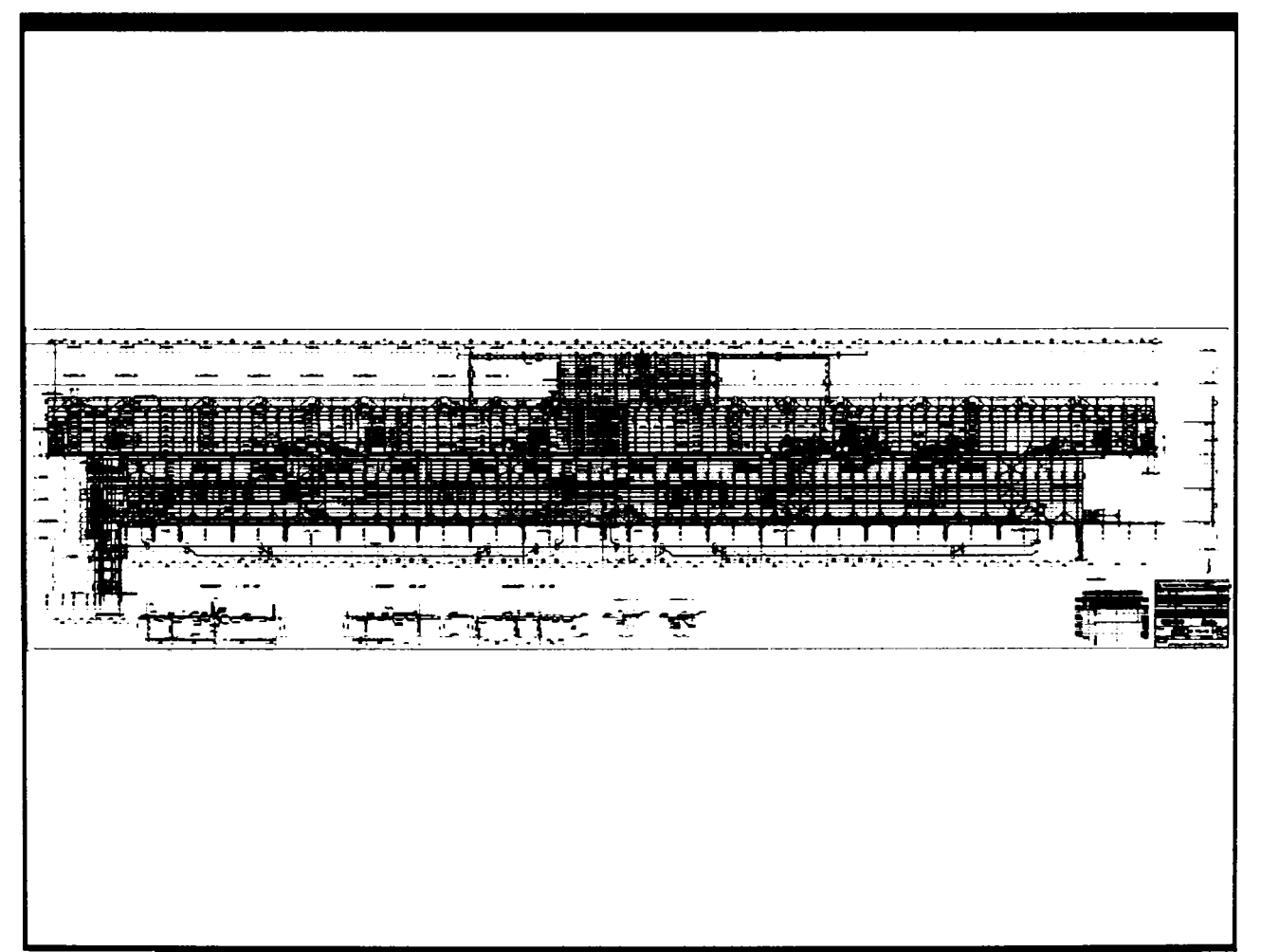

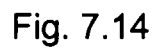

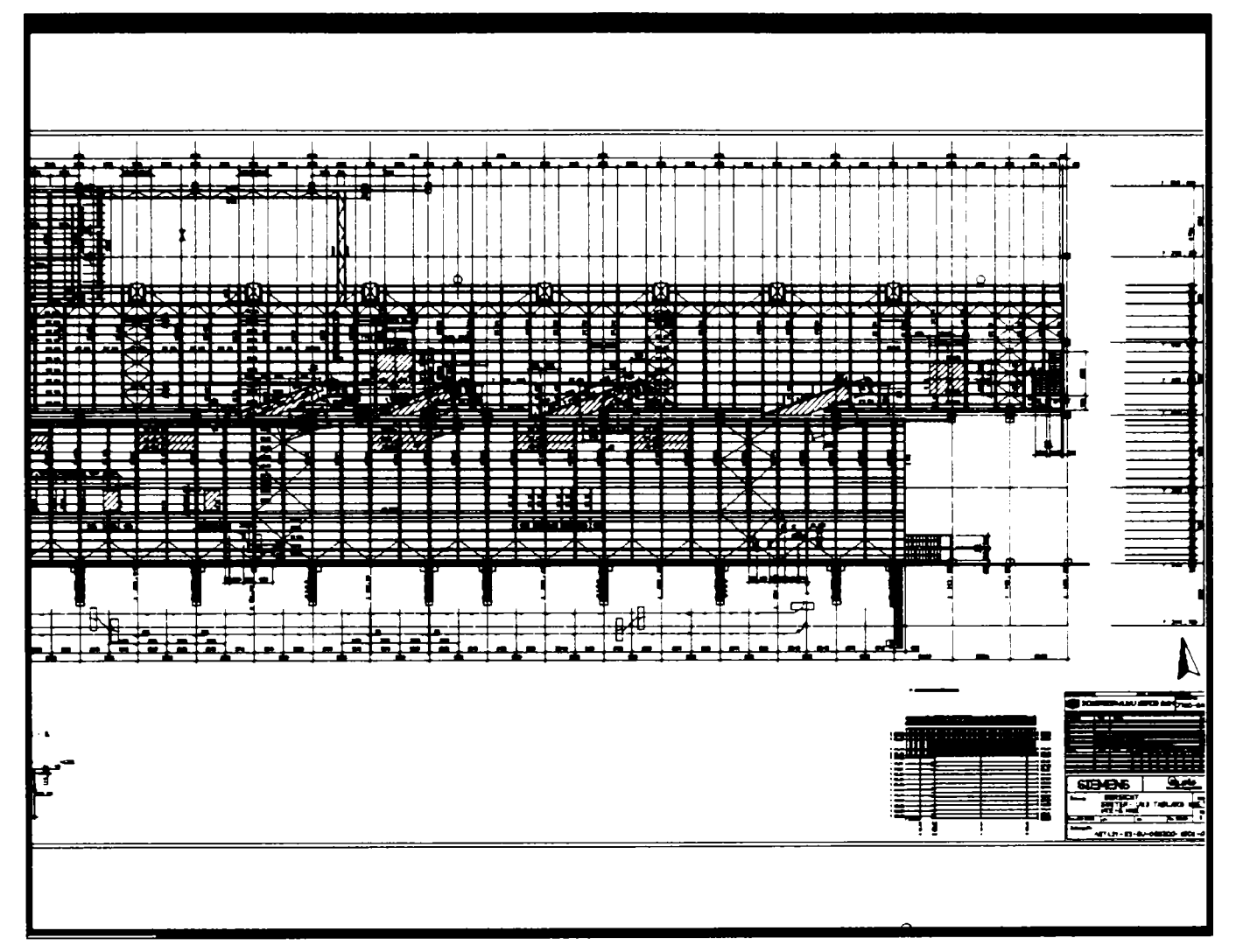

Fig. 7.15

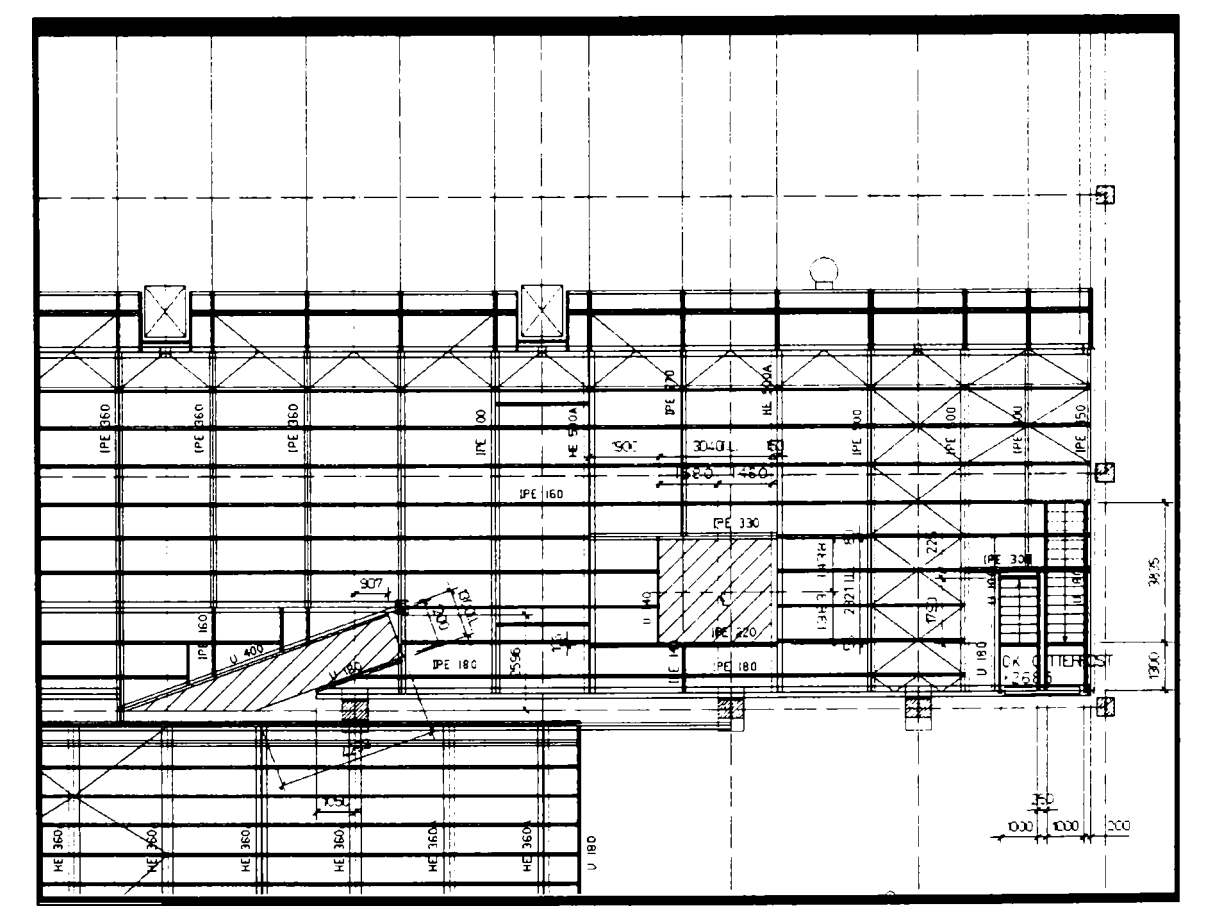

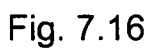

## **7.3.2 Centru comercial**

Un exemplu de modelare cu grinzi curbe este centrul comercial KaDeWe din Berlin. în desenele ce urmează, cu detalii din diferitele etape ale modelării, se pune în evidenţă dificultatea problematicii şi meritul deosebit al tehnologiei CAD. Această tehnologie furnizează desene de o mare exactitate, reduce erorile de proiectare spre zero și oferă planuri și documente de execuție de o calitate și exactitate ireproșabile. Prin intermediul redărilor izometrice cotate şi descrise se pot genera scheme de montaj care permit o organizare în detaliu.

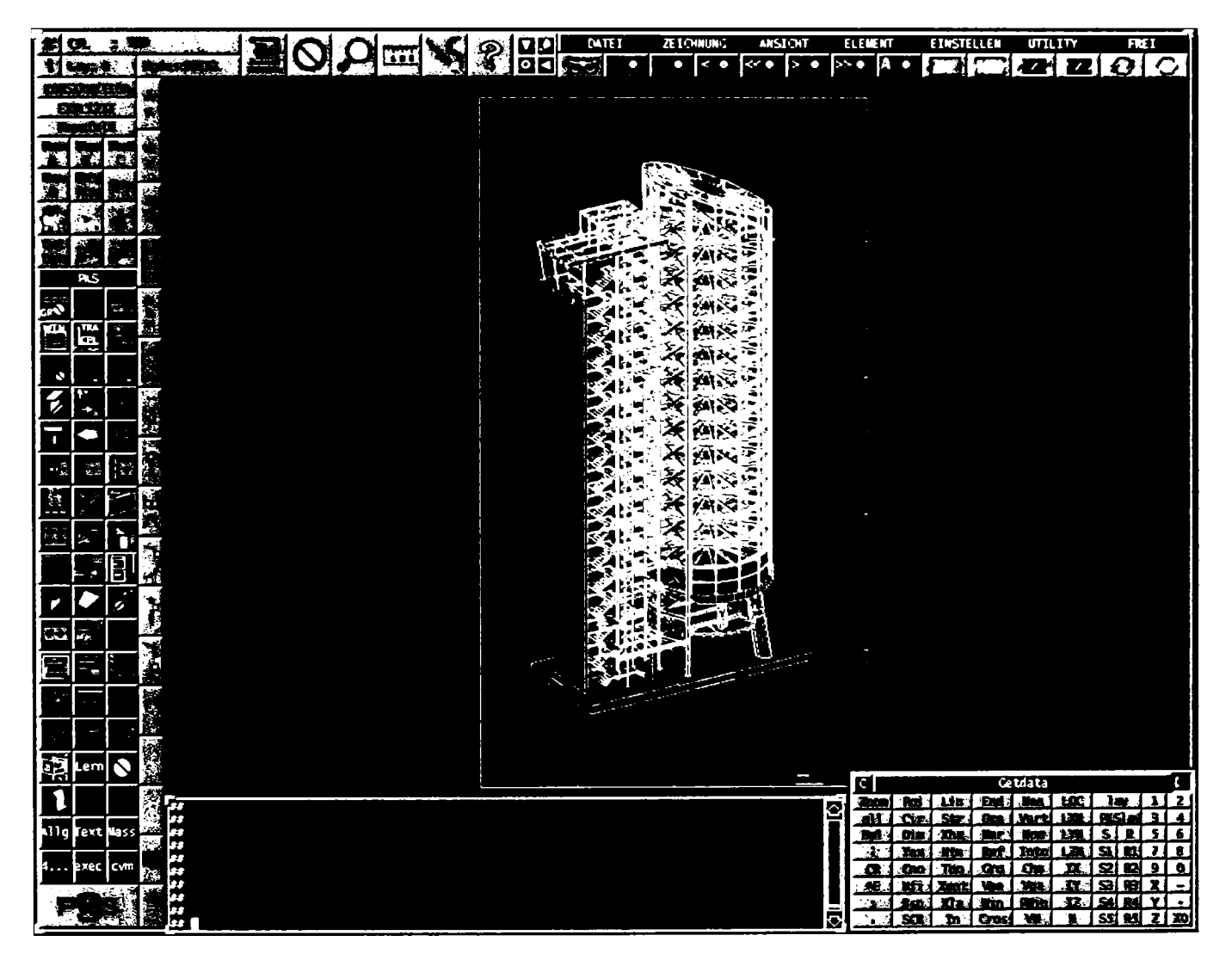

Fig. 7.17 Centrul comercial KaDeWe din Berlin

Modelarea rapidă şi uşoară a grinzilor curbe din structura centrului comercial cu ajutorul funcțiilor puse la dispoziția utilizatorului de sistemul PKS, precum și detaliile de trasare şi cele de îmbinare a acestor grinzi sunt prezentate în figurile 7.18, 7.19, 7.20, 7.21 şi 7.22 a,b,c. Este de remarcat accesul rapid la toţi parametrii ce definesc curbele, posibilitatea de modificare a acestora şi regăsirea modificărilor la nivelul tuturor detaliilor. Programul permite definirea aproape a oricărei forme de curbă.
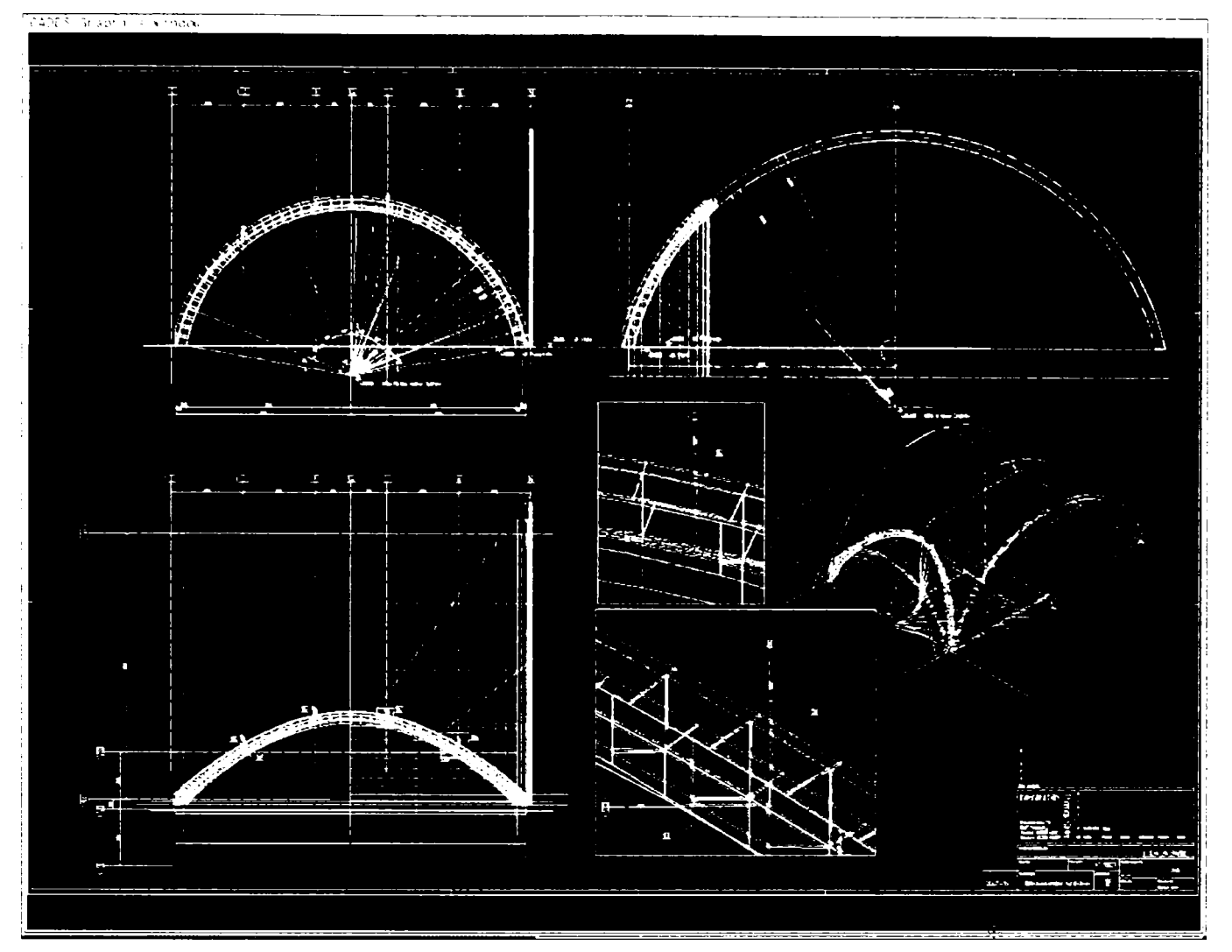

# Fig. 7.18 Modelarea grinzilor curbe

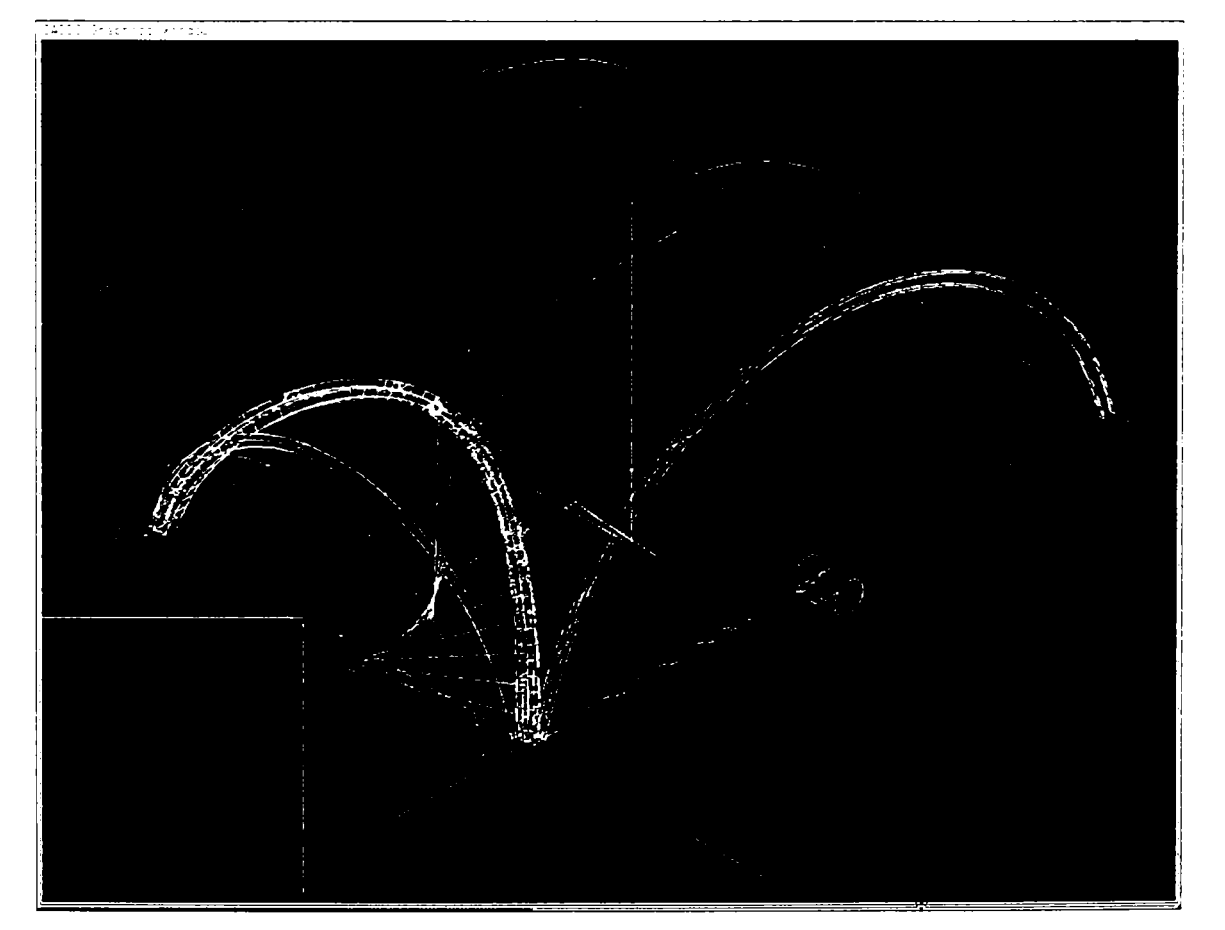

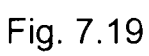

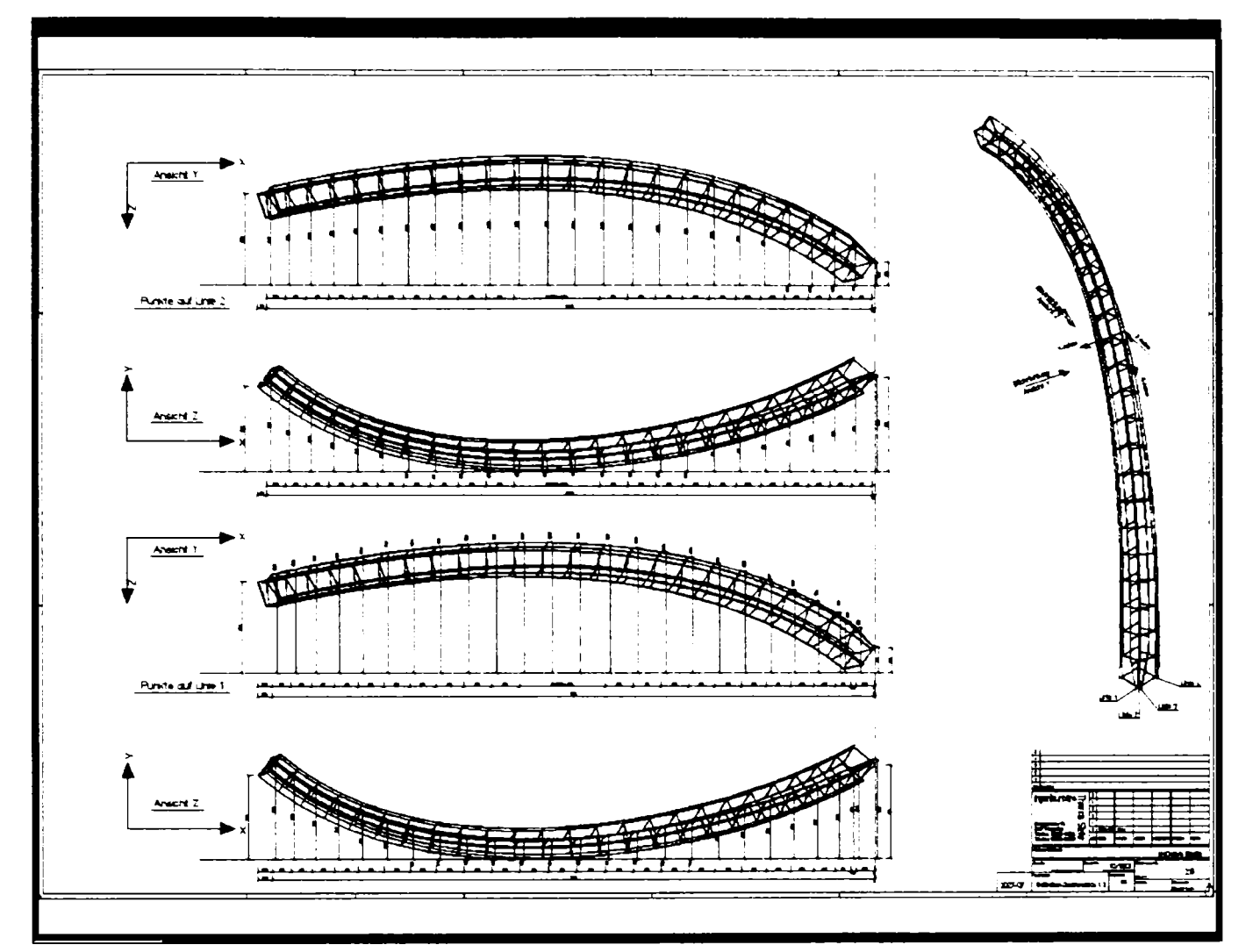

Fig. 7.20 Detalii grindă curbă

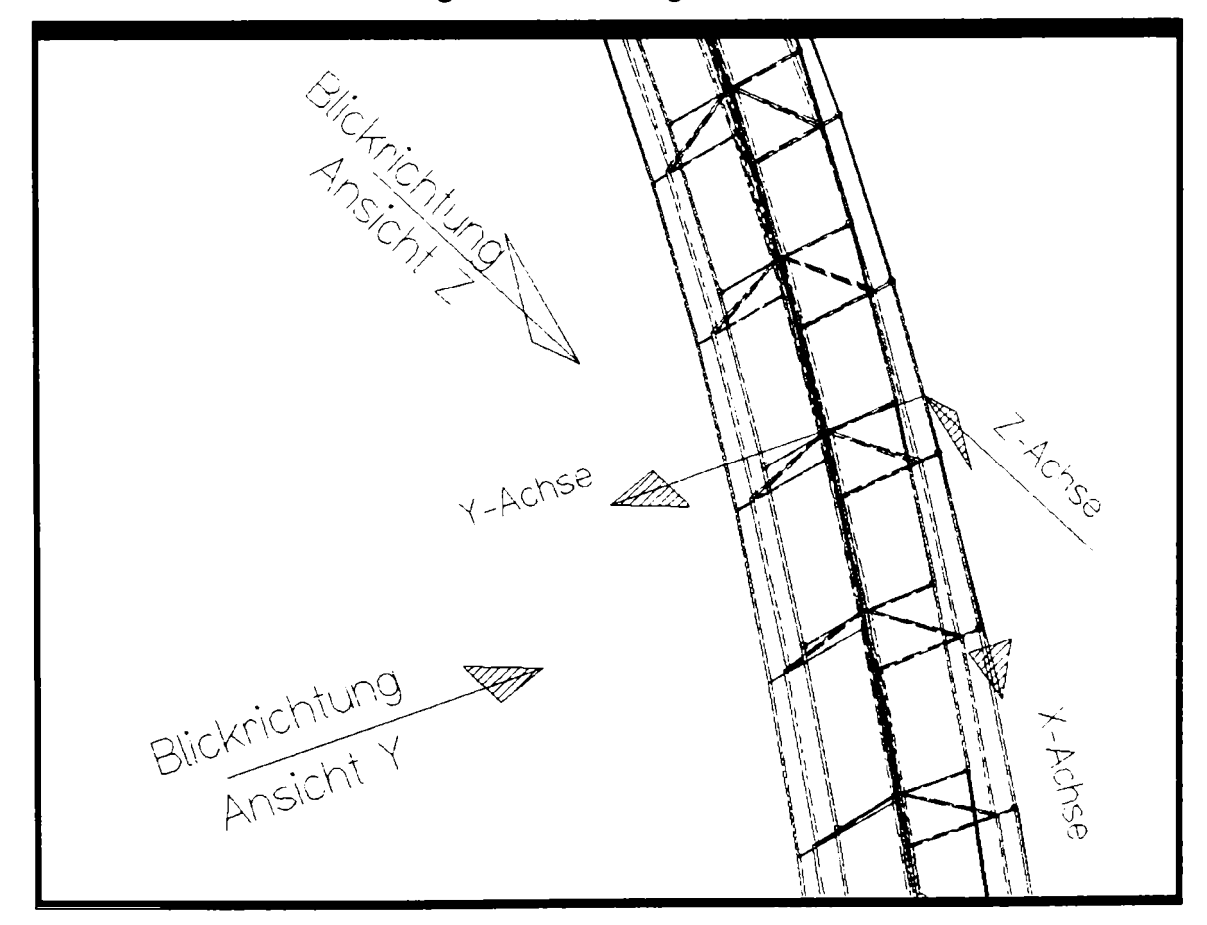

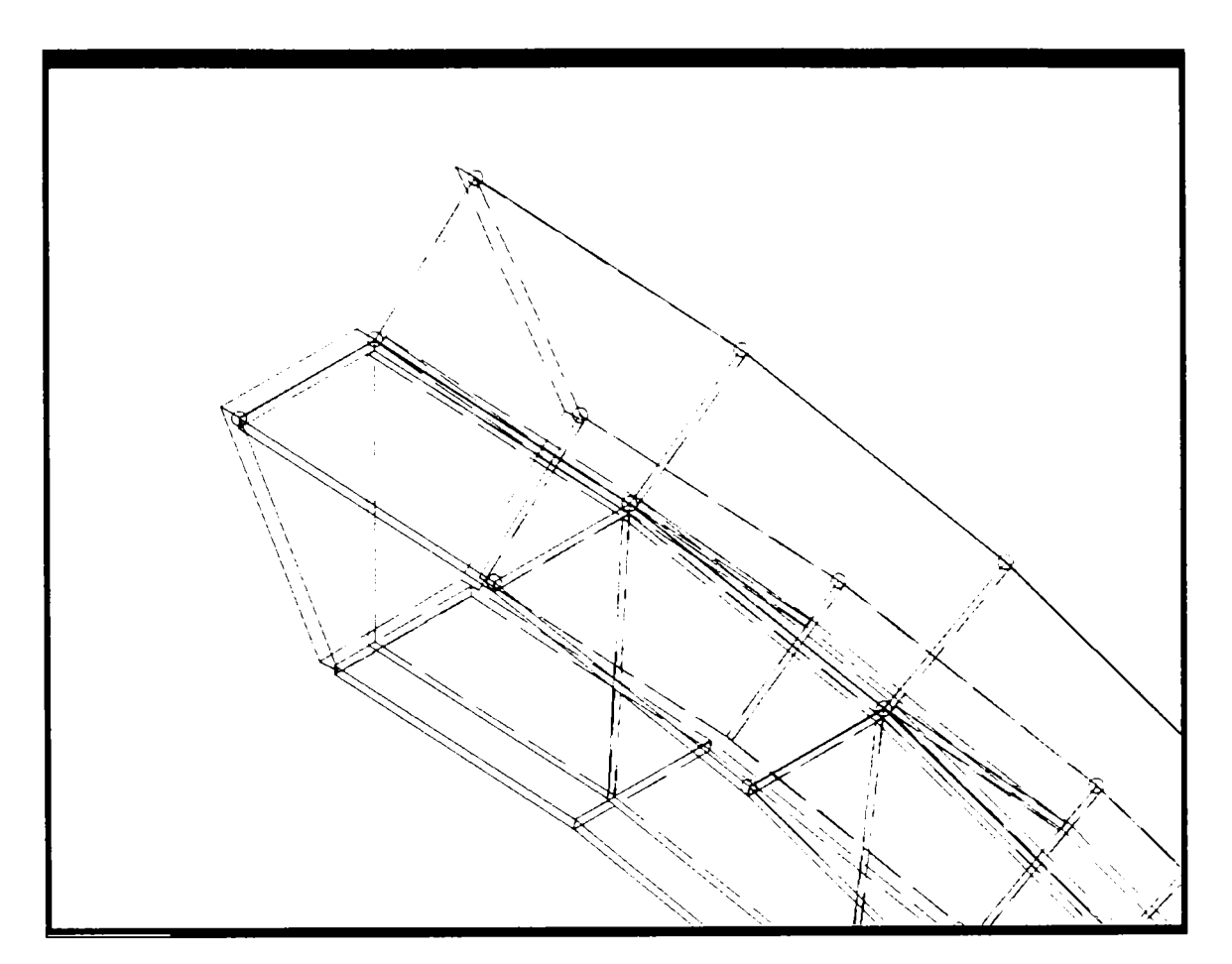

Fig. 7.22 a

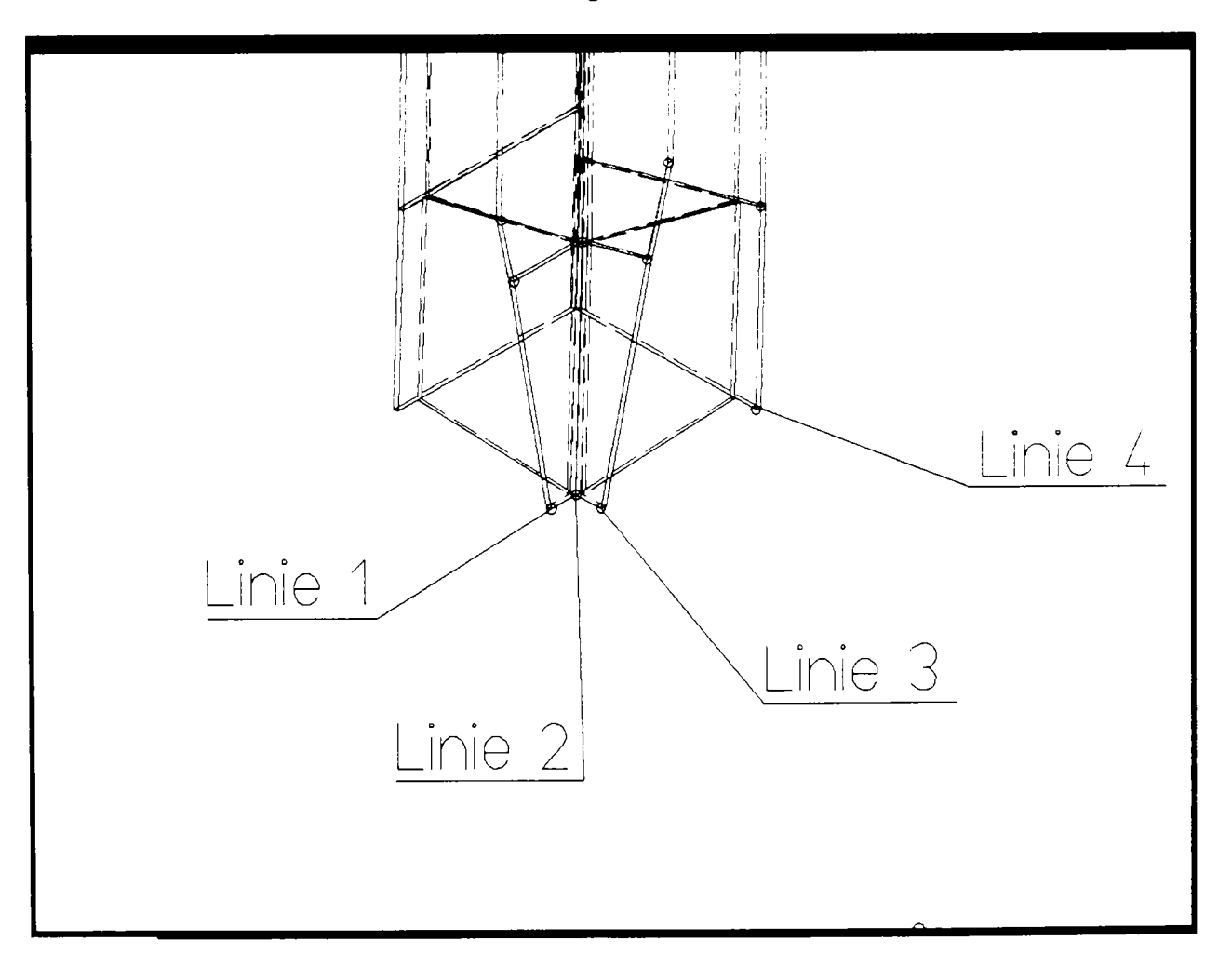

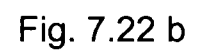

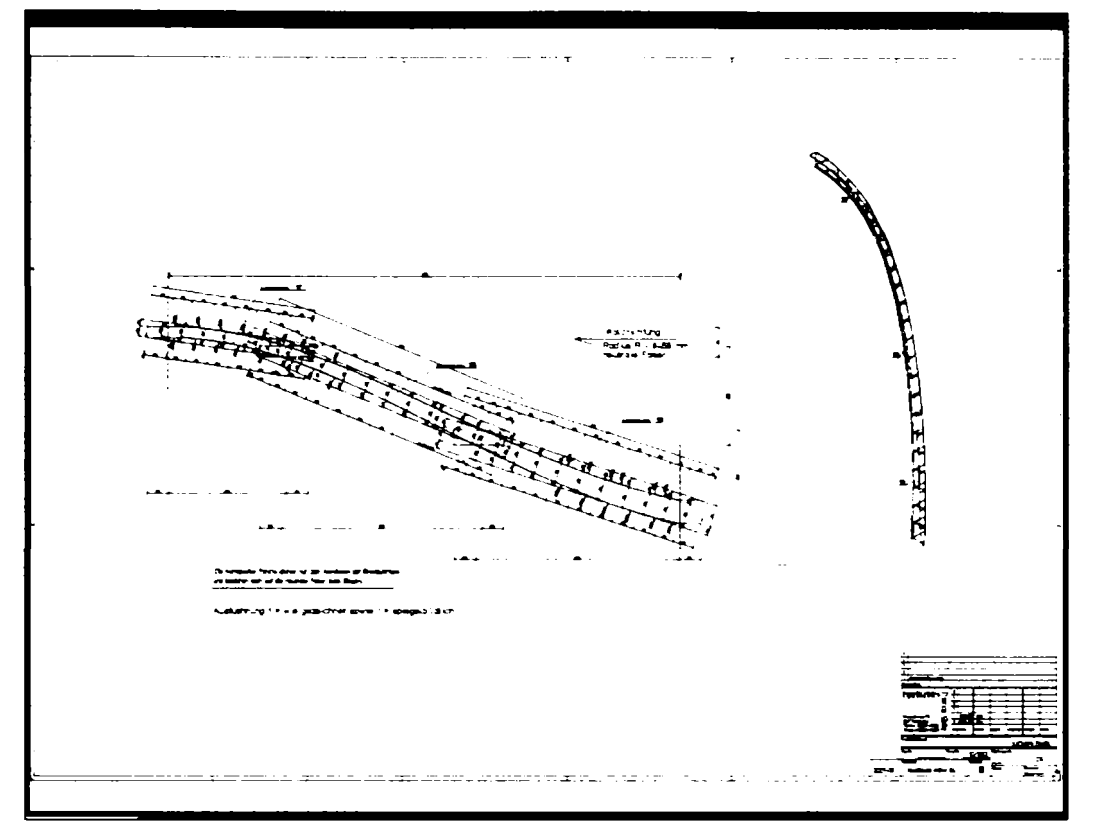

Fig. 7.22 c

# **7.3.3 Pavilion expoziţional în Berlin**

O structură complexă în întregime metalică, având parter flexibil şi scară exterioară, a fost proiectată cu ajutorul sistemului PKS. Aceasta a fost destinată unui pavilion expoziţional din Berlin. Ansamblul structurii şi două detalii sunt prezentate în figura 7.23.

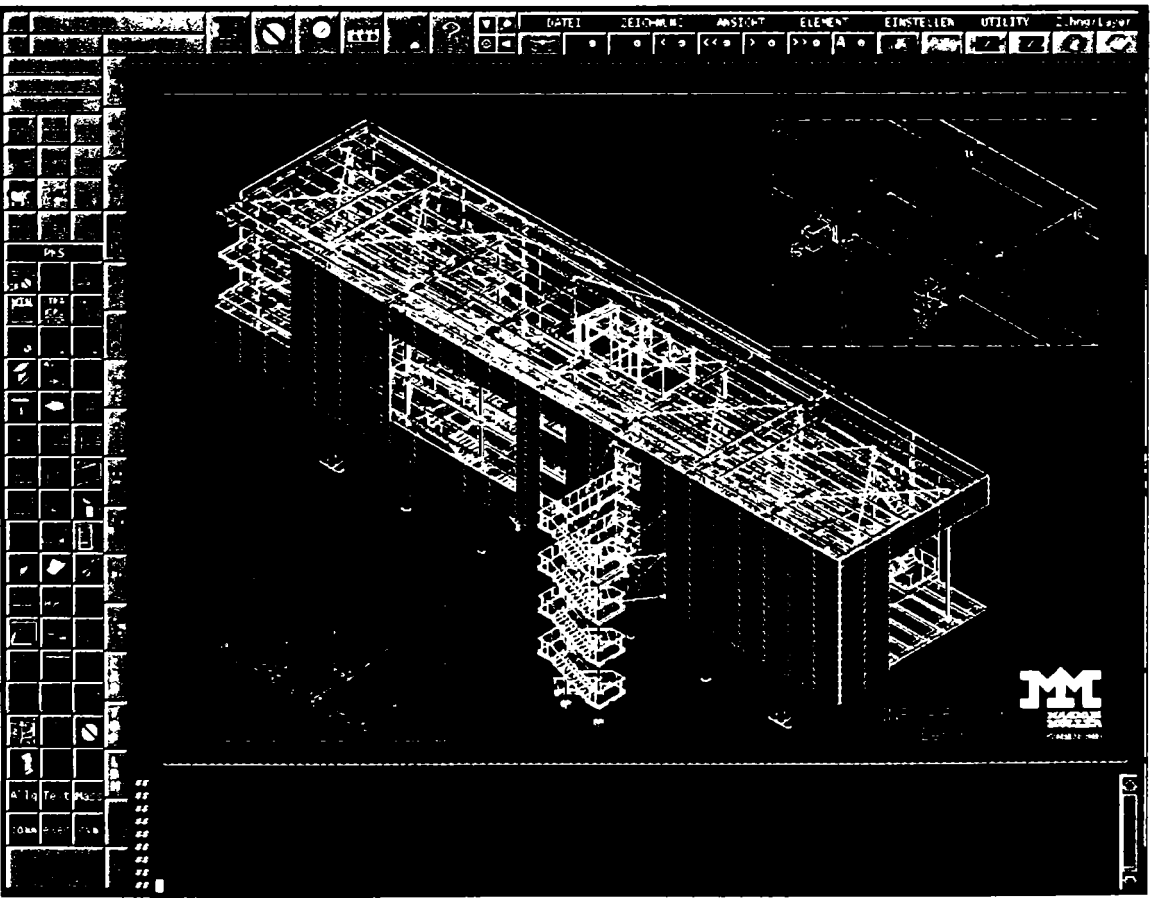

Fig. 7.23 Pavilion expoziţional în Berlin

#### **7.3.4 Acoperiş cu stuctură metalică pentru un hotel**

Cele mai mari greutăți sunt întâmpinate atât în proiectare, cât și în executie la realizarea elementelorde construcții curbe. Un exemplu de acoperis cu grinzi metalice curbe realizat cu succes cu ajutorul programului **PKS** într-o perioadă de timp foarte scurtă este cel prezentat în secțiune în figura 7.24. În figurile 7.25, 7.26 și 7.27 sunt reprezentate câteva vederi izometrice ale capătului grinzii curbe şi reazemului pentru a avea o imagine asupra complexității elementelor.

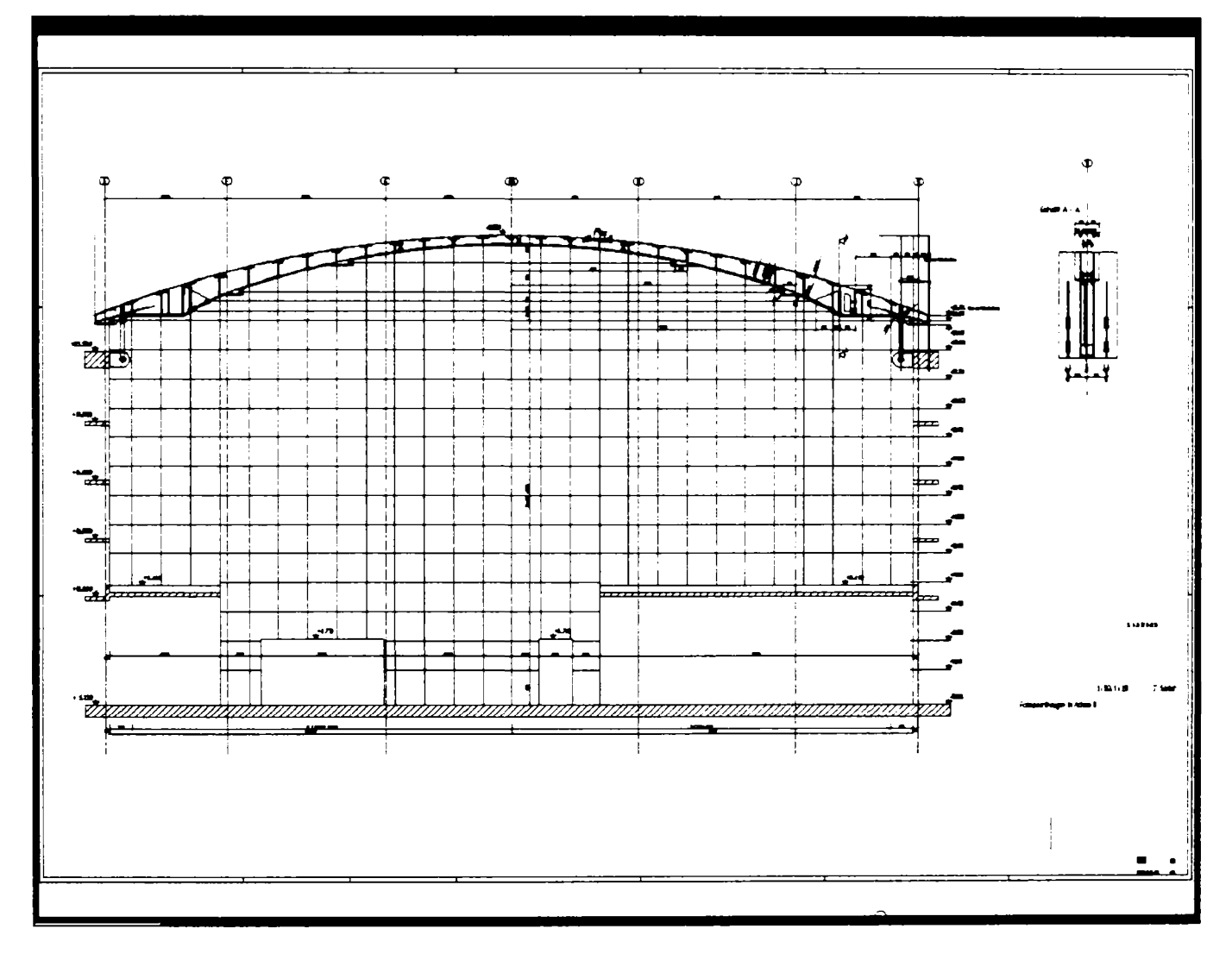

Fig. 7.24

în paragrafele anterioare am arătat funcţiile şi parametrii care contribuie şi realizează detaliile în mod automat. în figurile 7.28 şi 7.29 sunt extrase câteva poziţii cu desenelor de execuţie care includ prelucrările şi sudurile utilizate pentru realizarea lor. Toate aceste detalii sunt realizate folosind opţiunile de generare automată. Mai mult aceste desene pot fi transmise şi spre o maşină cu comandă numerică.

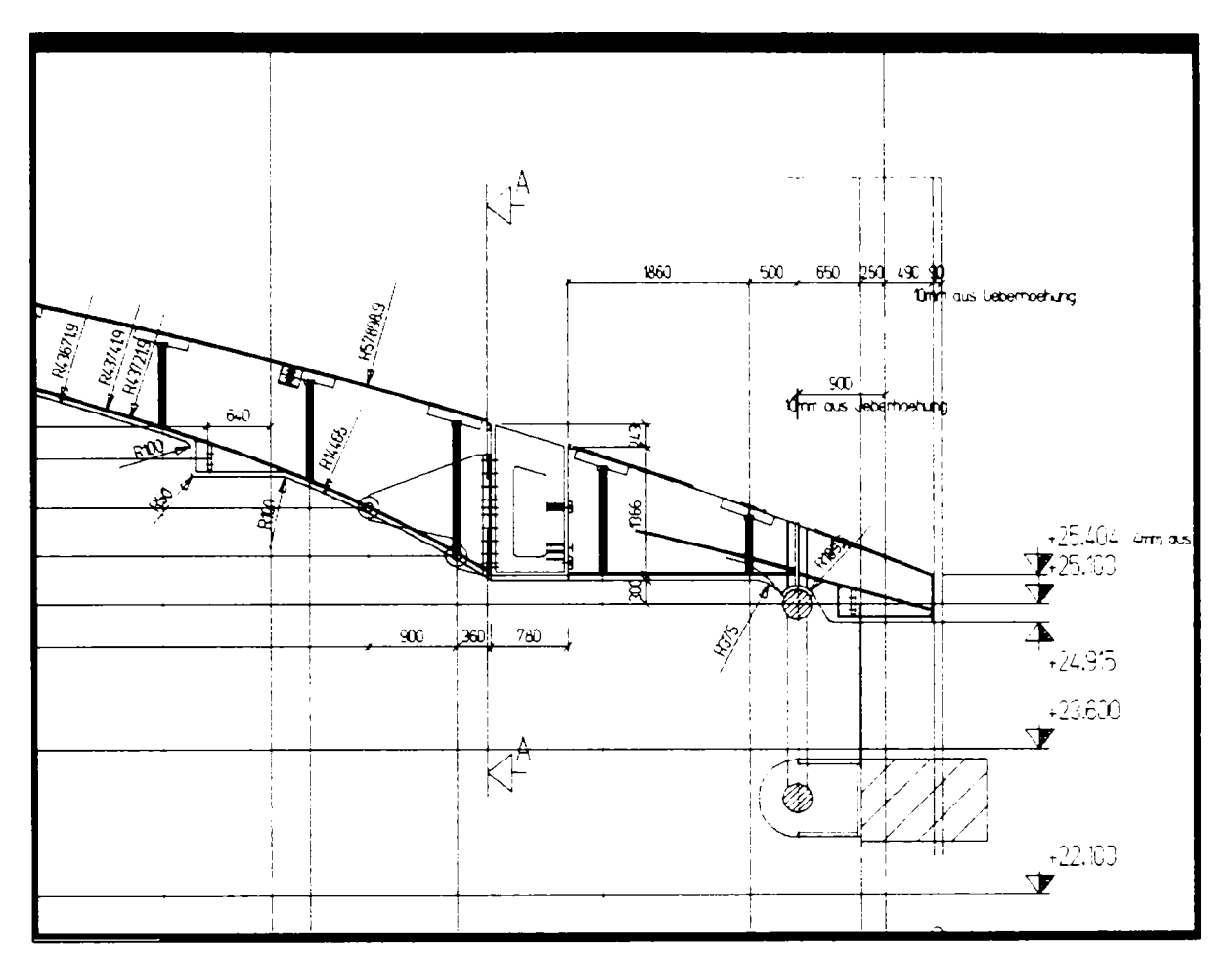

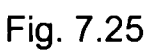

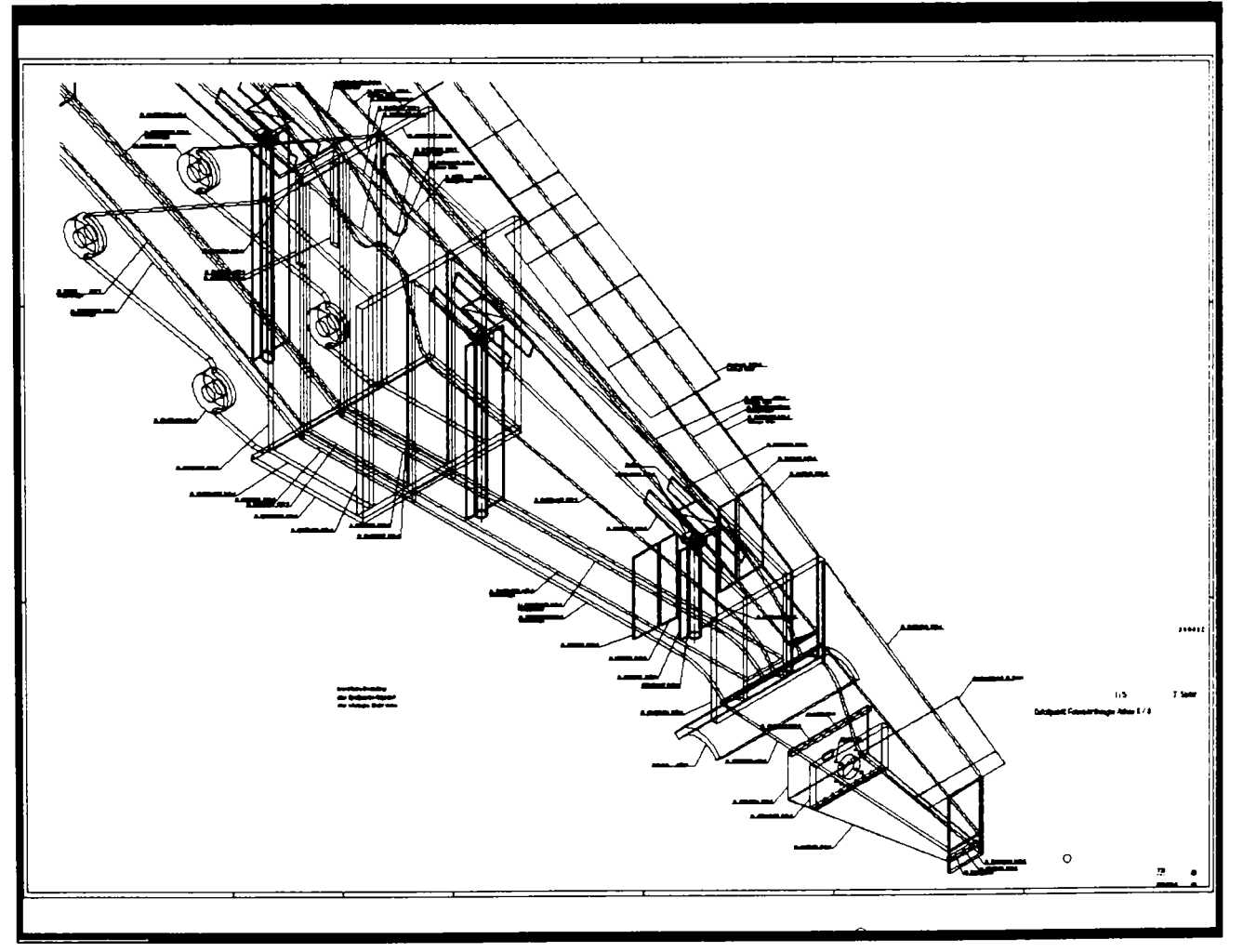

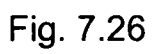

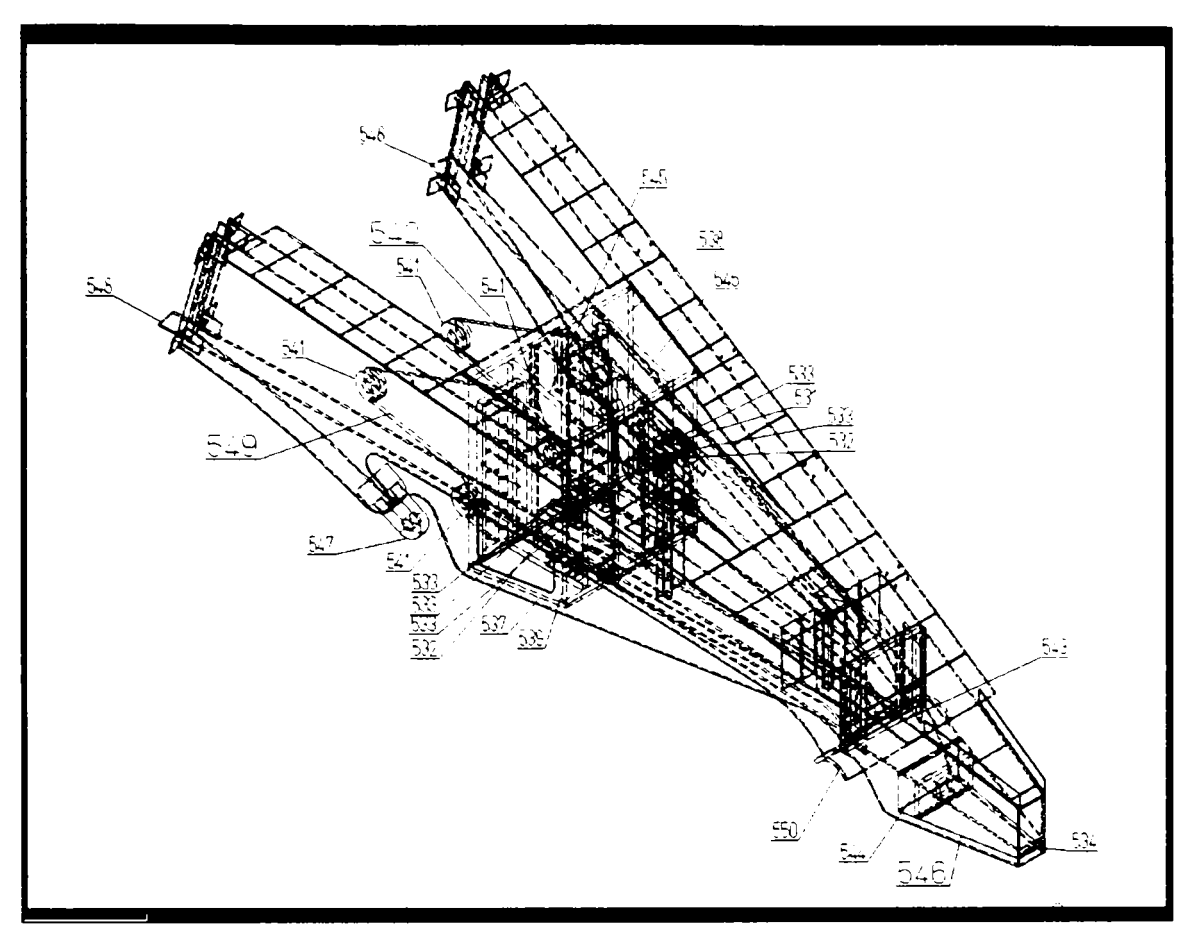

Fig. 7.27

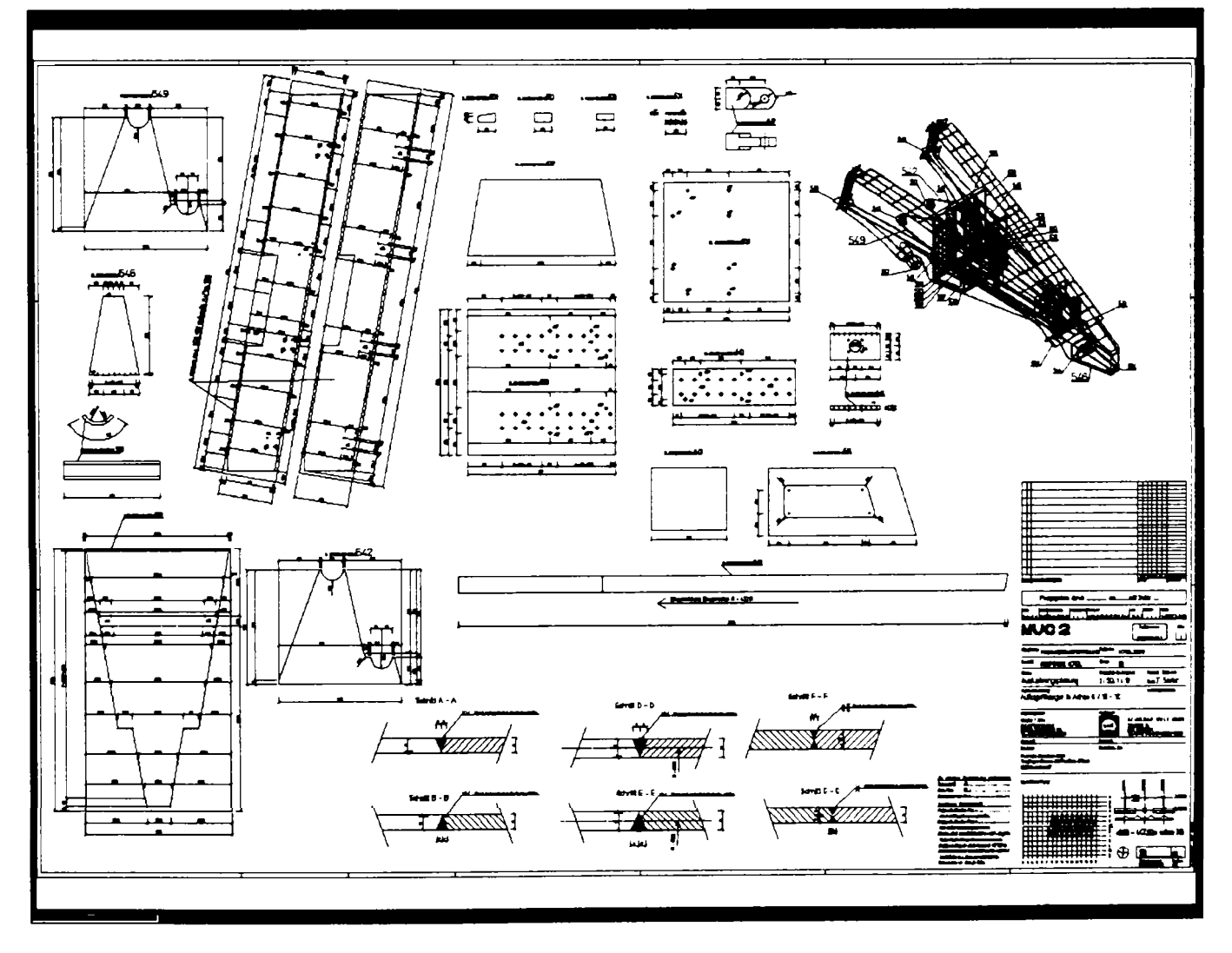

Fig. 7.28

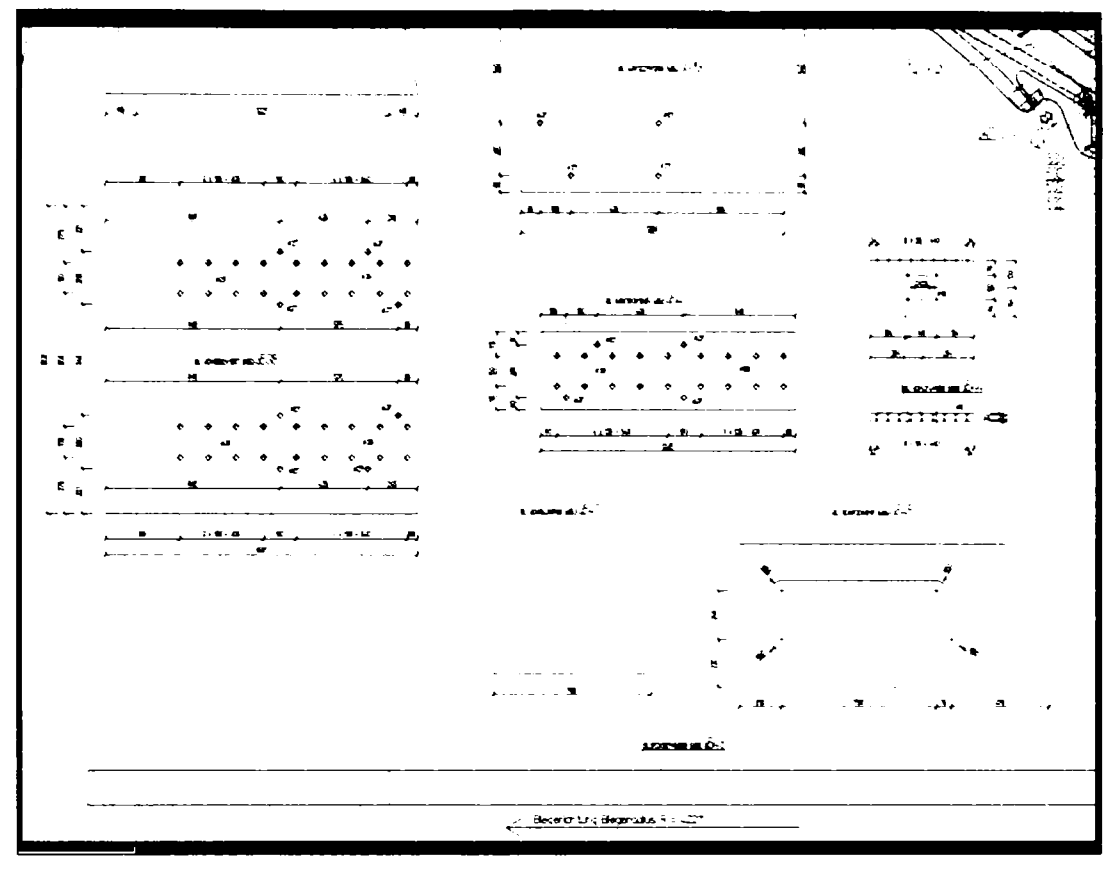

Fig. 7.29

#### **7.3.5 Staţii pentru mijloace de transport**

O foarte frumoasă staţie centrală pentru mijloacele de transport din Oberhausen din Germania, realizată apelând la majoritatea funcţiilor oferite de sistemul **PKS,** este prezentată în figurile 7.30, 7.31 şi 7.32. Pentru exemplificare s-au ales faţadele dins<sub>pre</sub> nord, sud și vest și vederea izometrică.

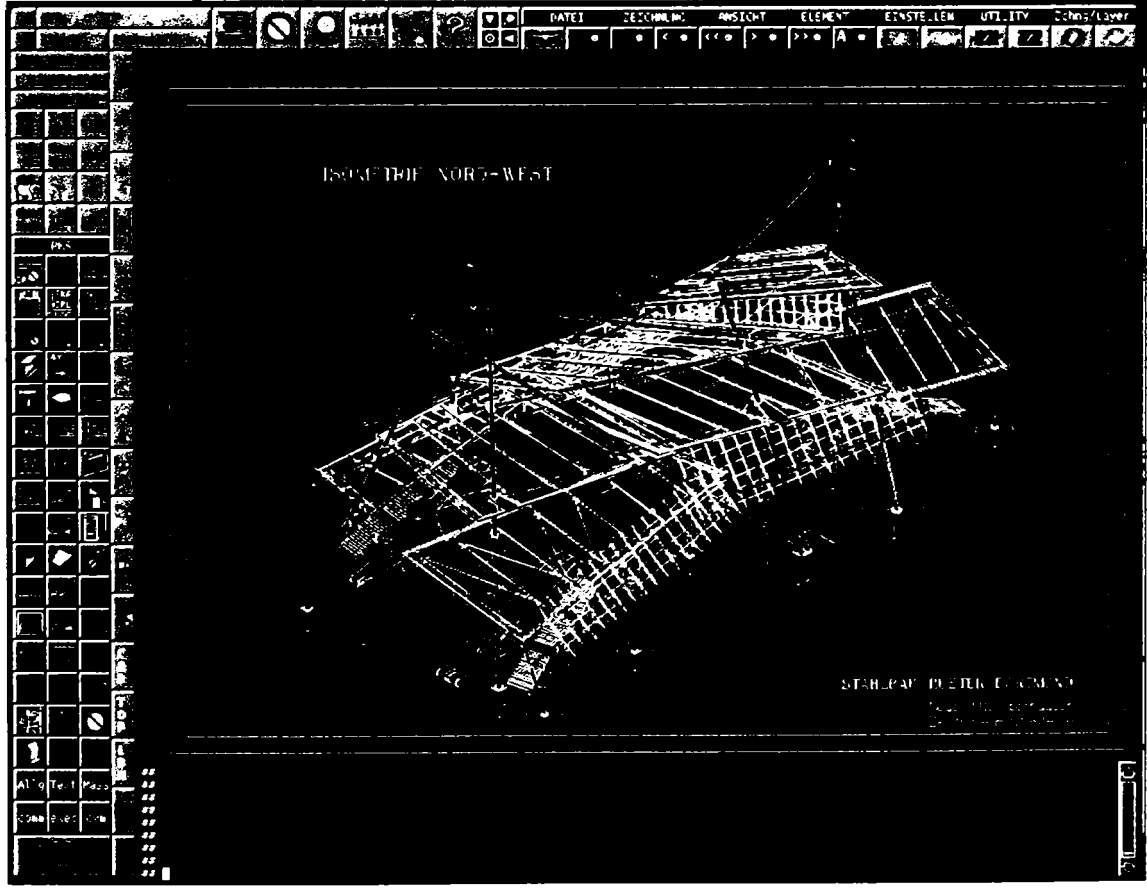

Fig. 7.30 Vederea izometrică

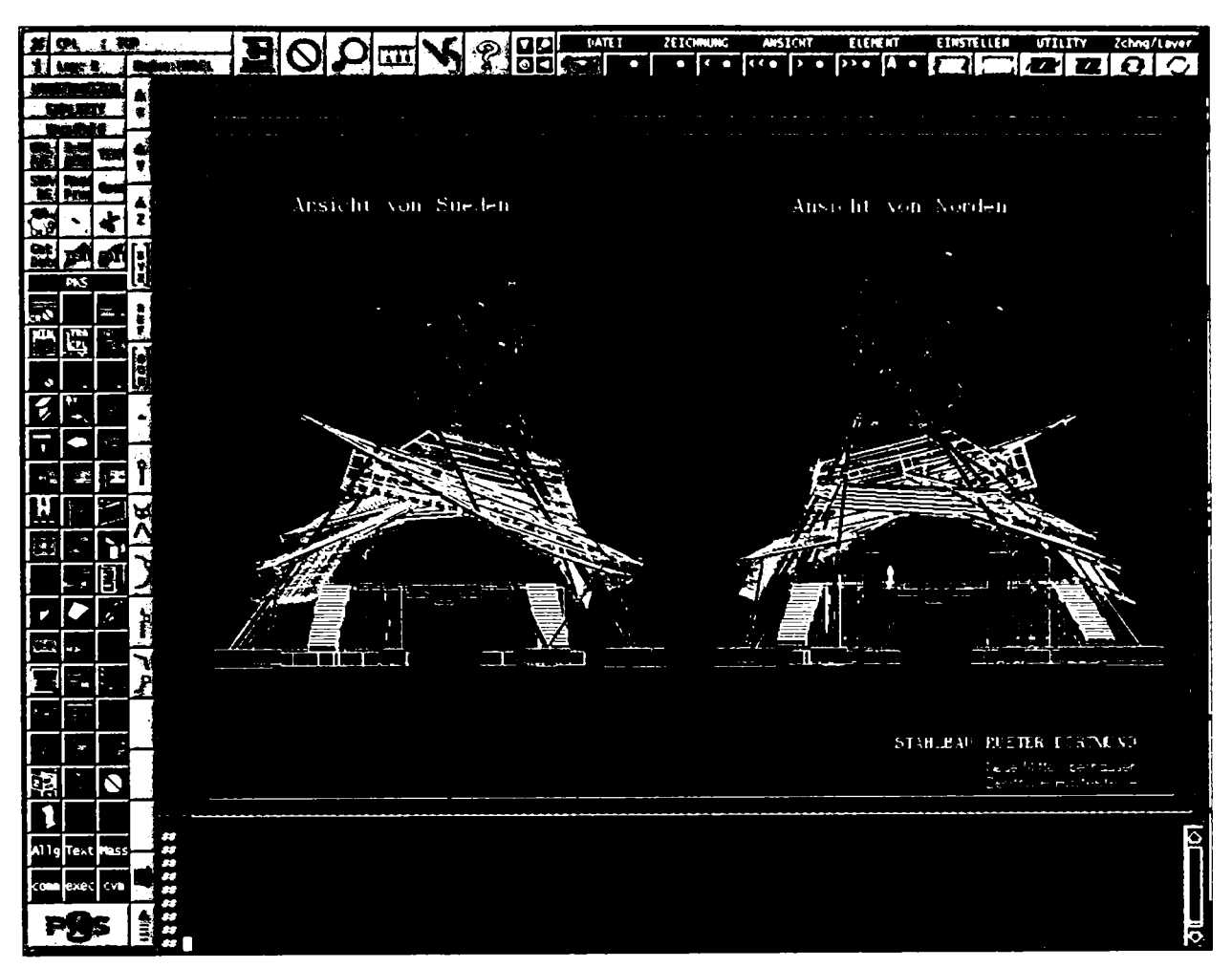

Fig. 7.31 Faţadele dinspre sud şi dinspre nord

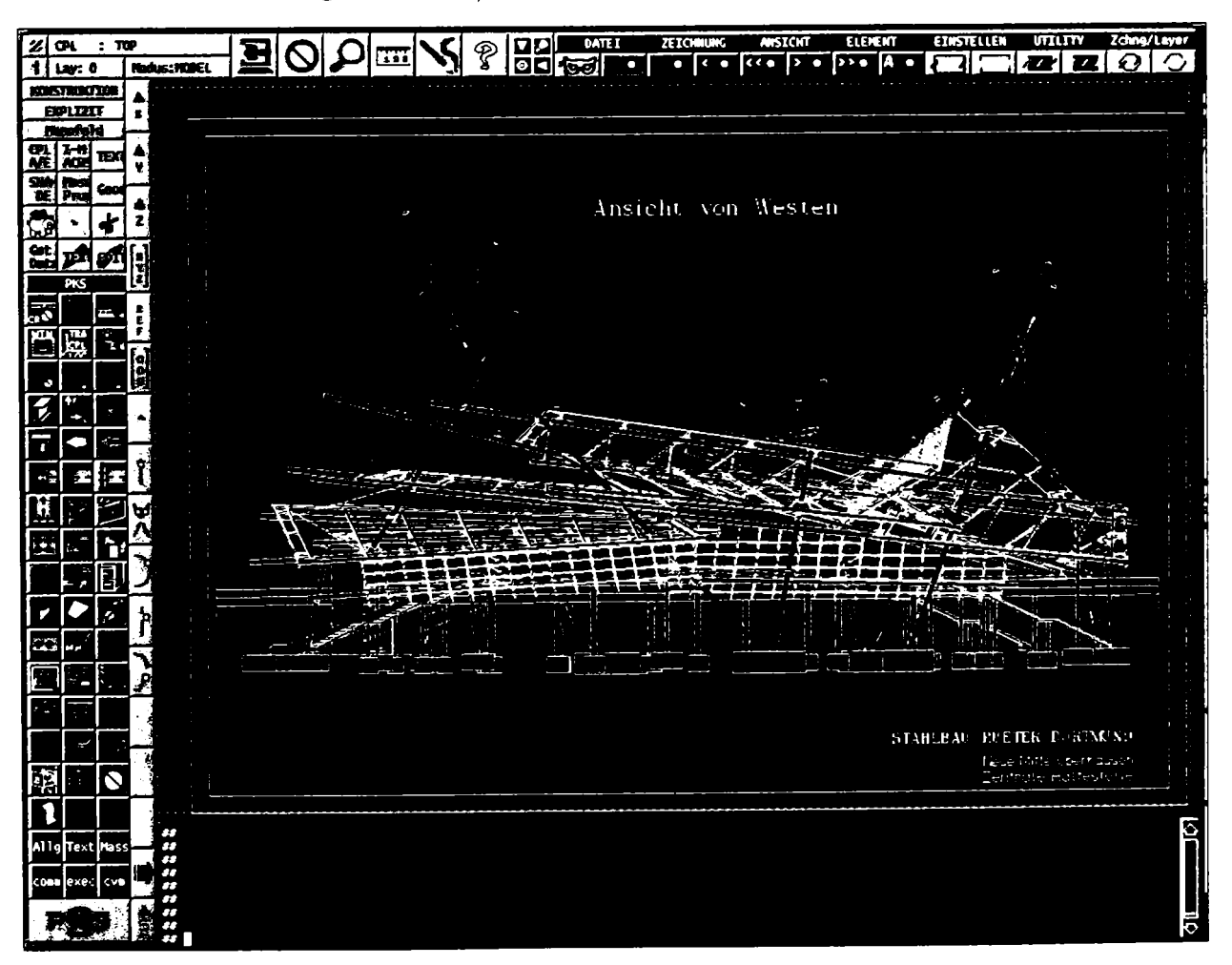

Fig. 7.32 Faţada dinspre vest

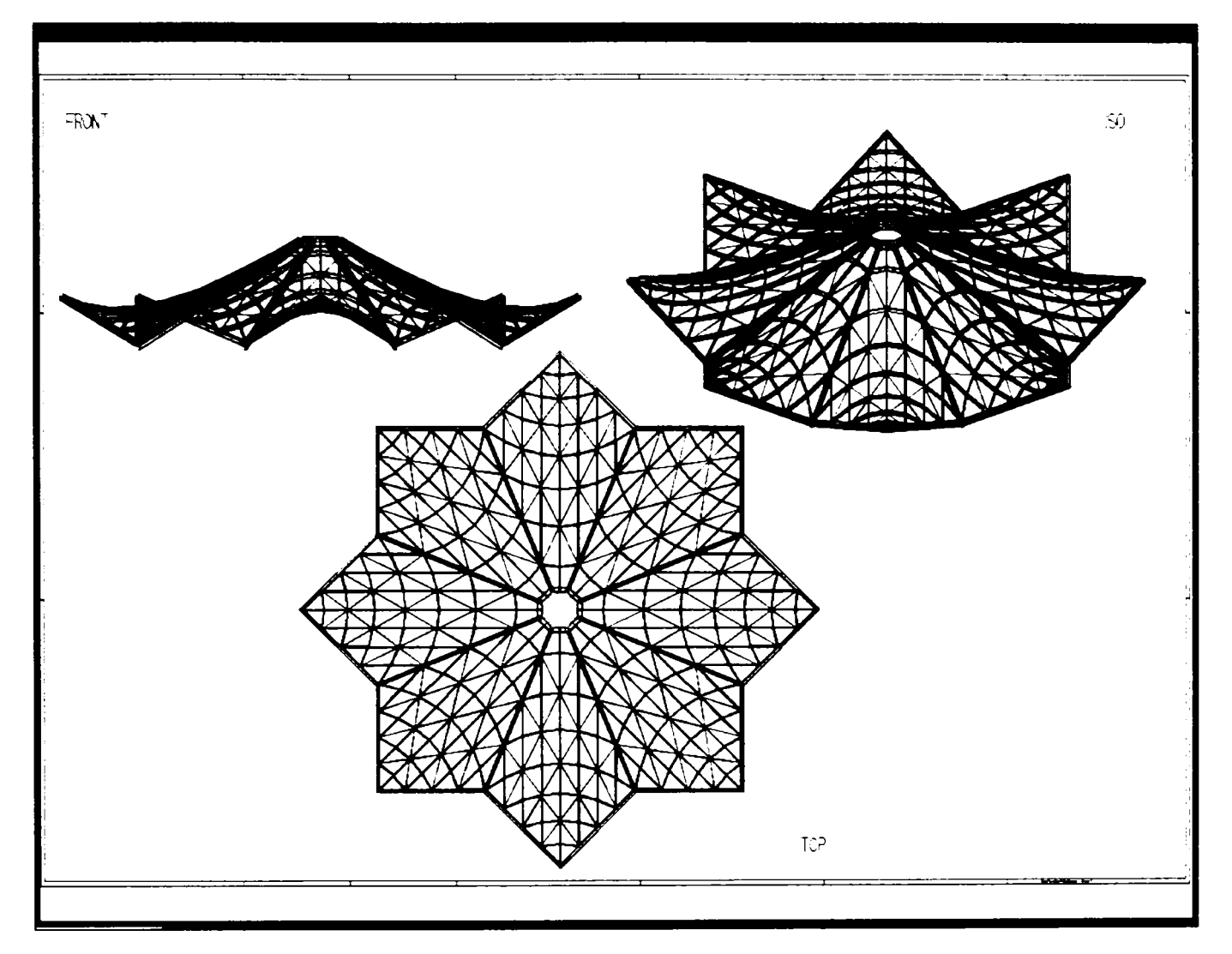

în aceeaşi categorie de proiecte se încadrează şi structura metalică a acoperişului prezentat în figura 7.33.

Fig. 7.33 Acoperişul unei staţii pentru mijloace de transport în comun

# **7.3.6 Scări metalice**

Un alt element de construcții care necesită un volum mare de muncă pentru realizarea detaliilor este scara, mai ales atunci când nu are o formă standard. Pentru a ilustra capacităţile programului **PKS** în figurile 7.34, 7.35 şi 7.36 este prezentată o scară în spirală şi detaliile acesteia. Acest tip de scară, în majoritatea cazurilor, nu poate fi desenată în mod automat fără intervenția masivă a proiectantului. Este unul din cazurile când se apelează la funcţiile de generare şi cotare semiautomate ale sistemului **PKS.** Aceleaşi funcţii s-au apelat şi pentru generarea scării exterioare din figura 7.37.

Spre deosebire de primele două cazuri în figura 7.38 apare o scară standard realizată cu ajutorul funcţiilor de generare şi cotare automate. Detaliile obţinute în urma apelării acestor funcții sunt prezentate în figura 7.39.

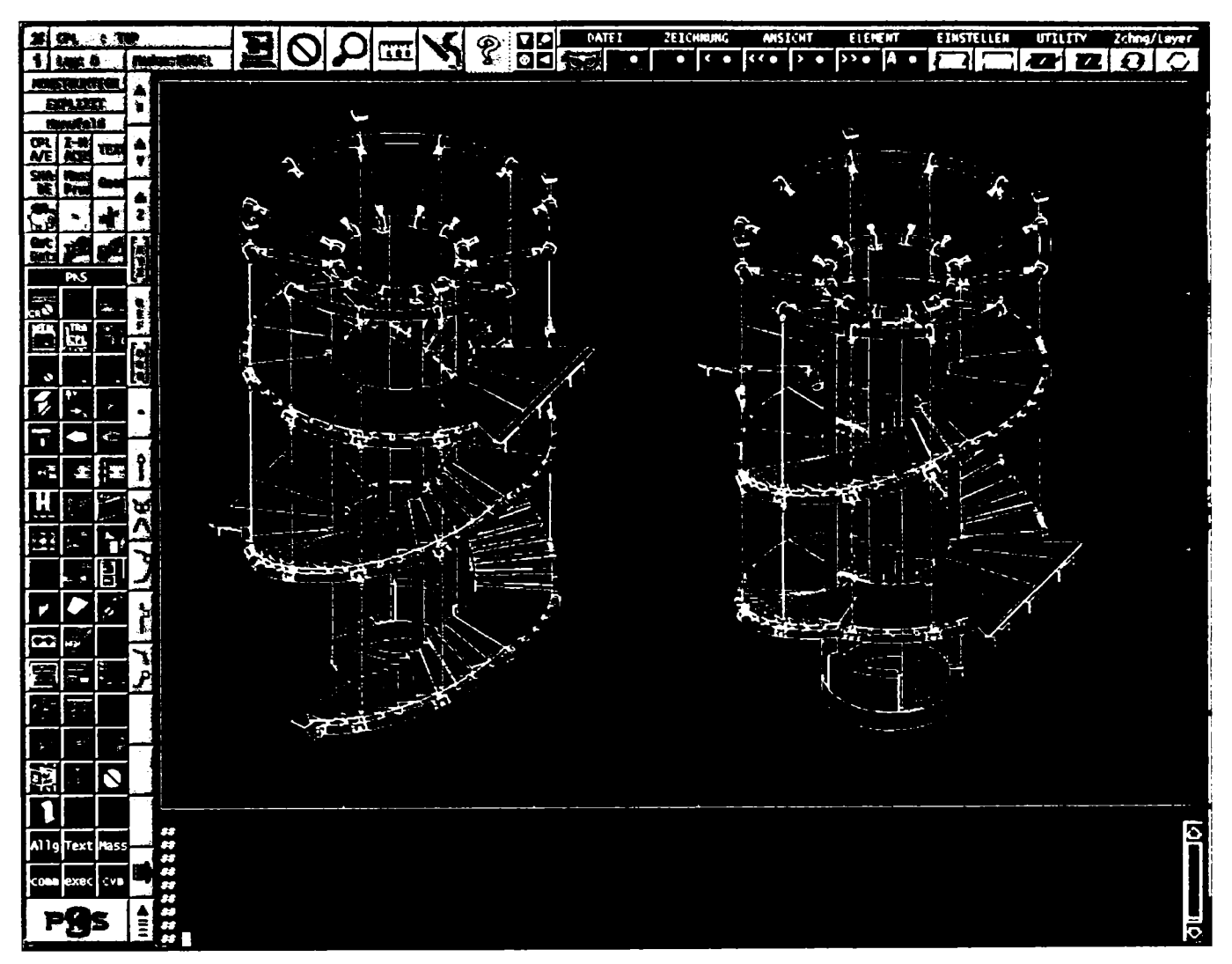

Fig. 7.34 Scară în spirală

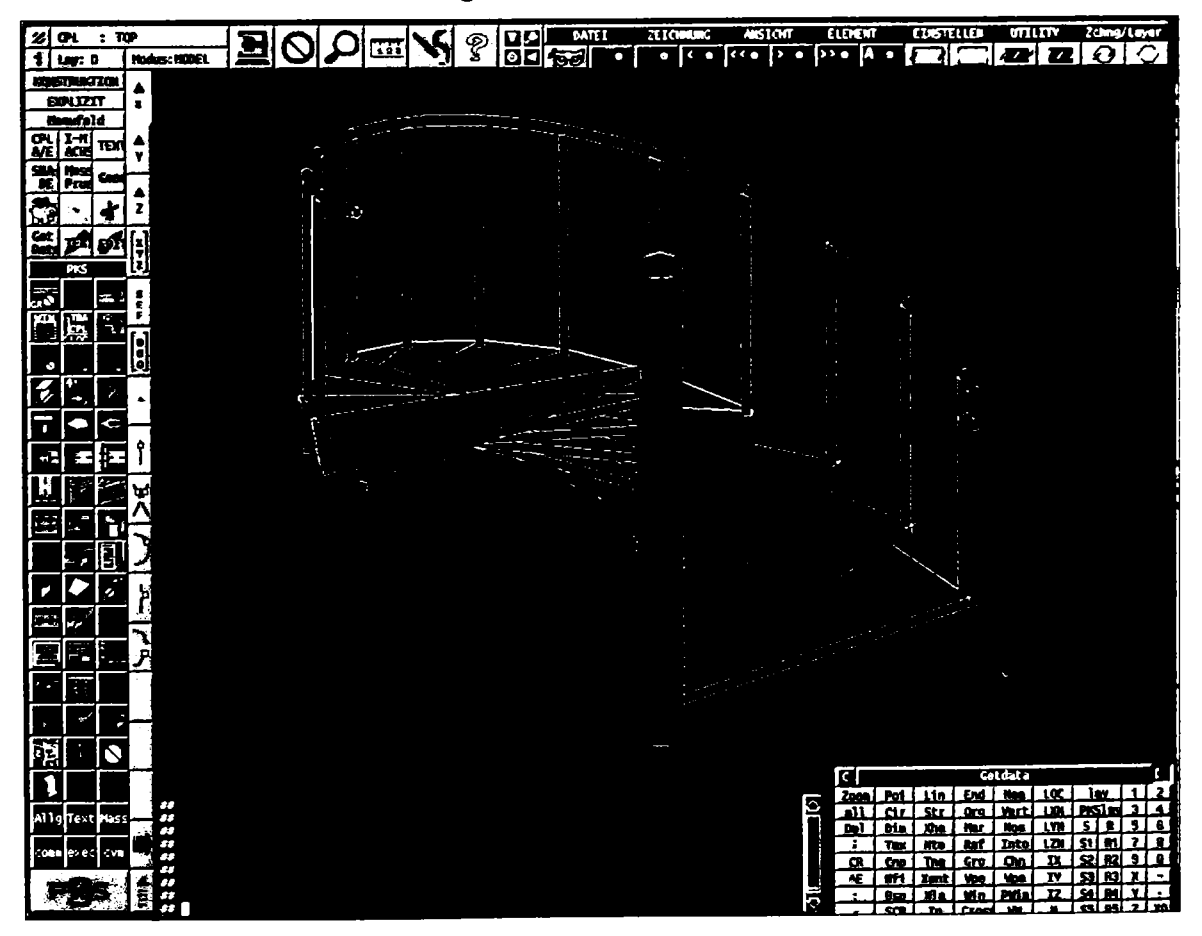

Fig. 7.35 Detaliu scară în spirală

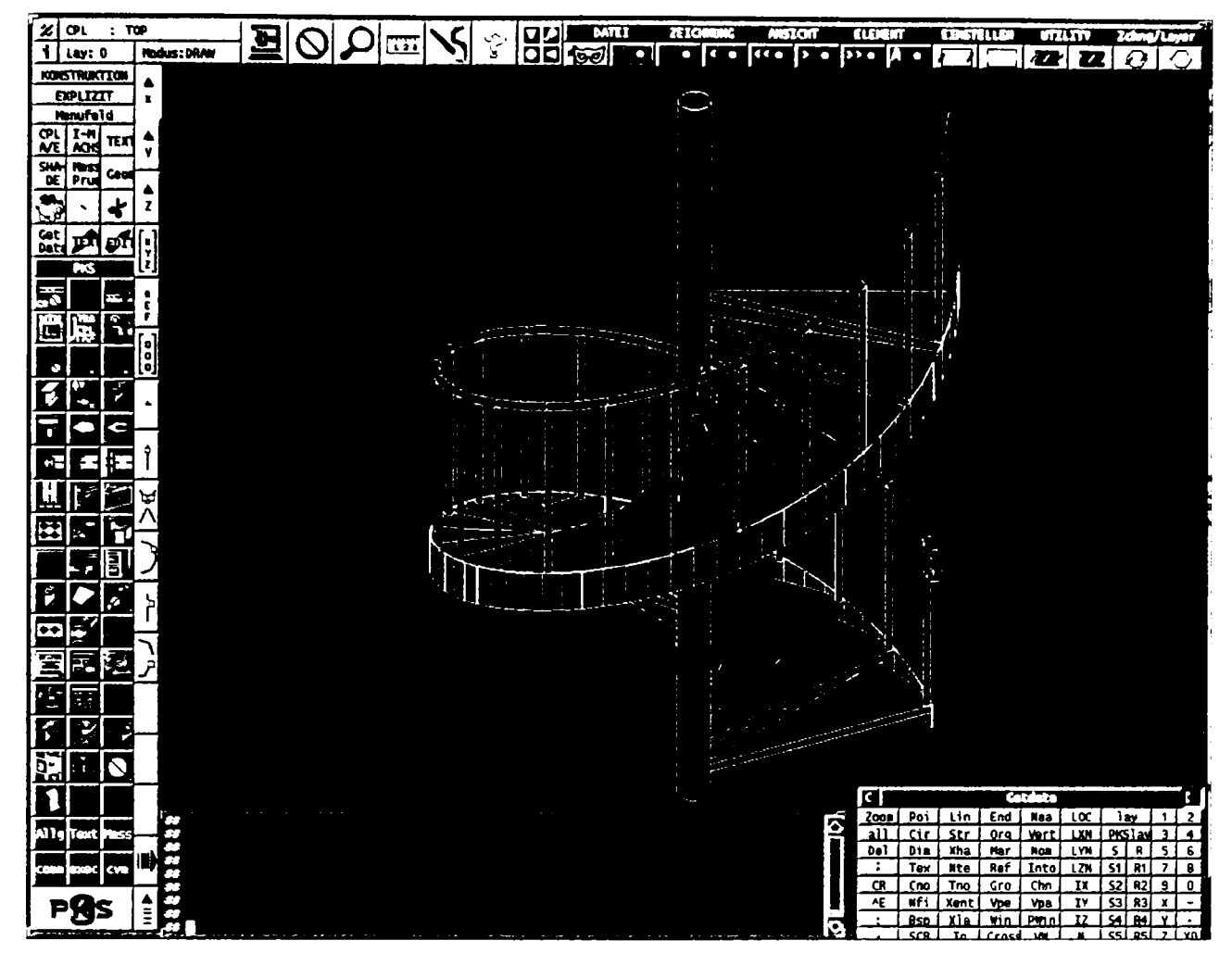

Fig. 7.36 Detaliu scară în spirală

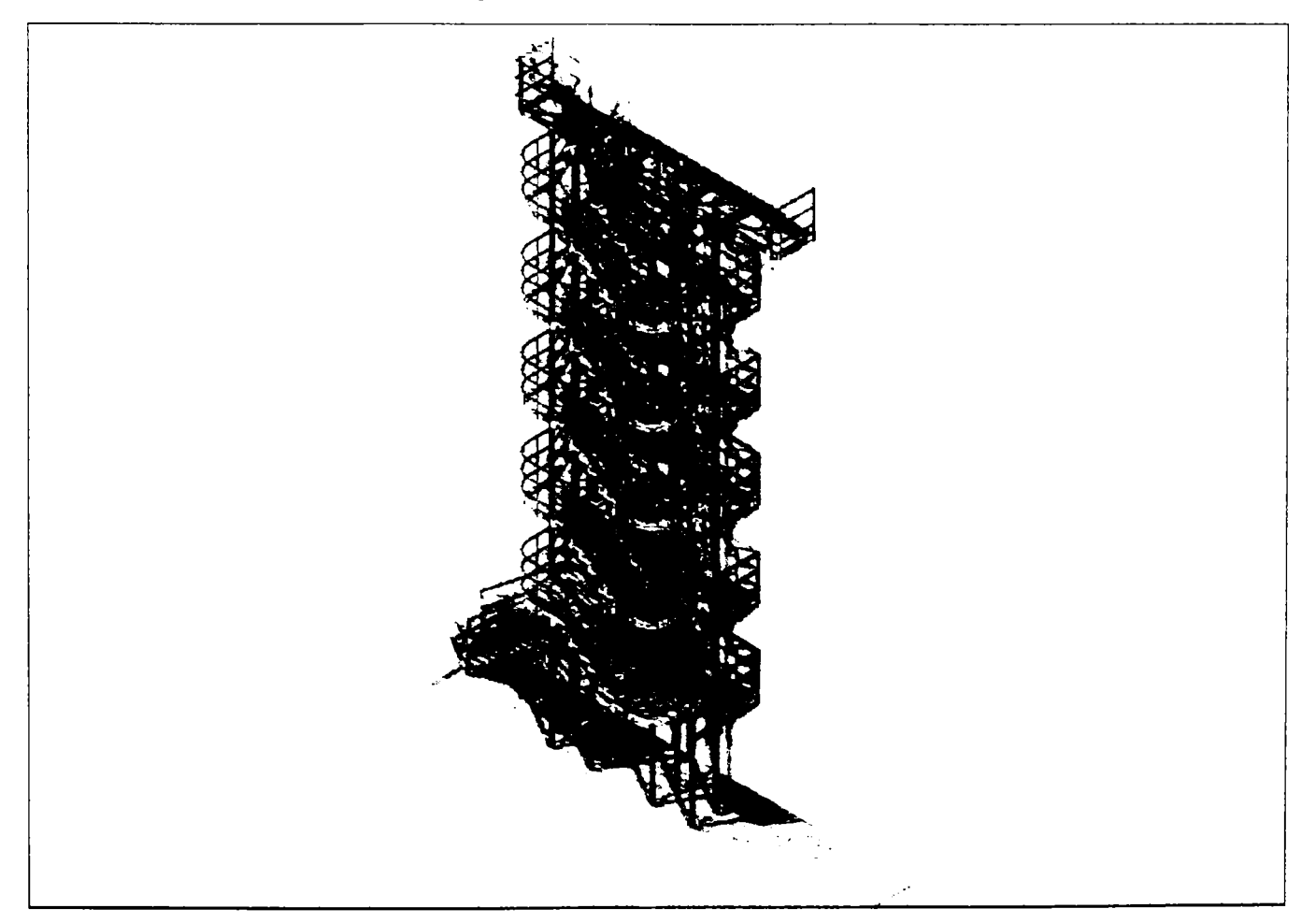

Fig. 7.37 Scară exterioară

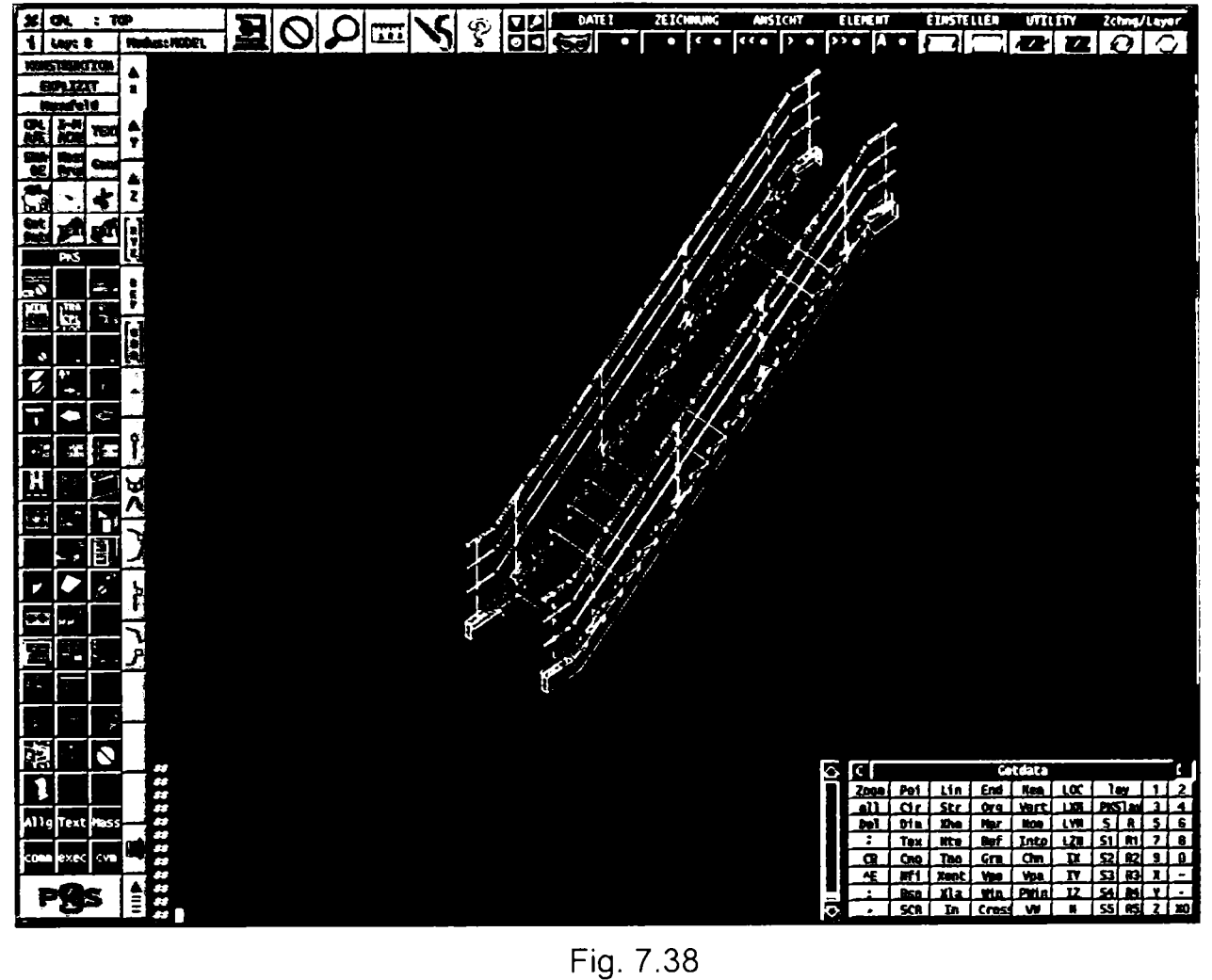

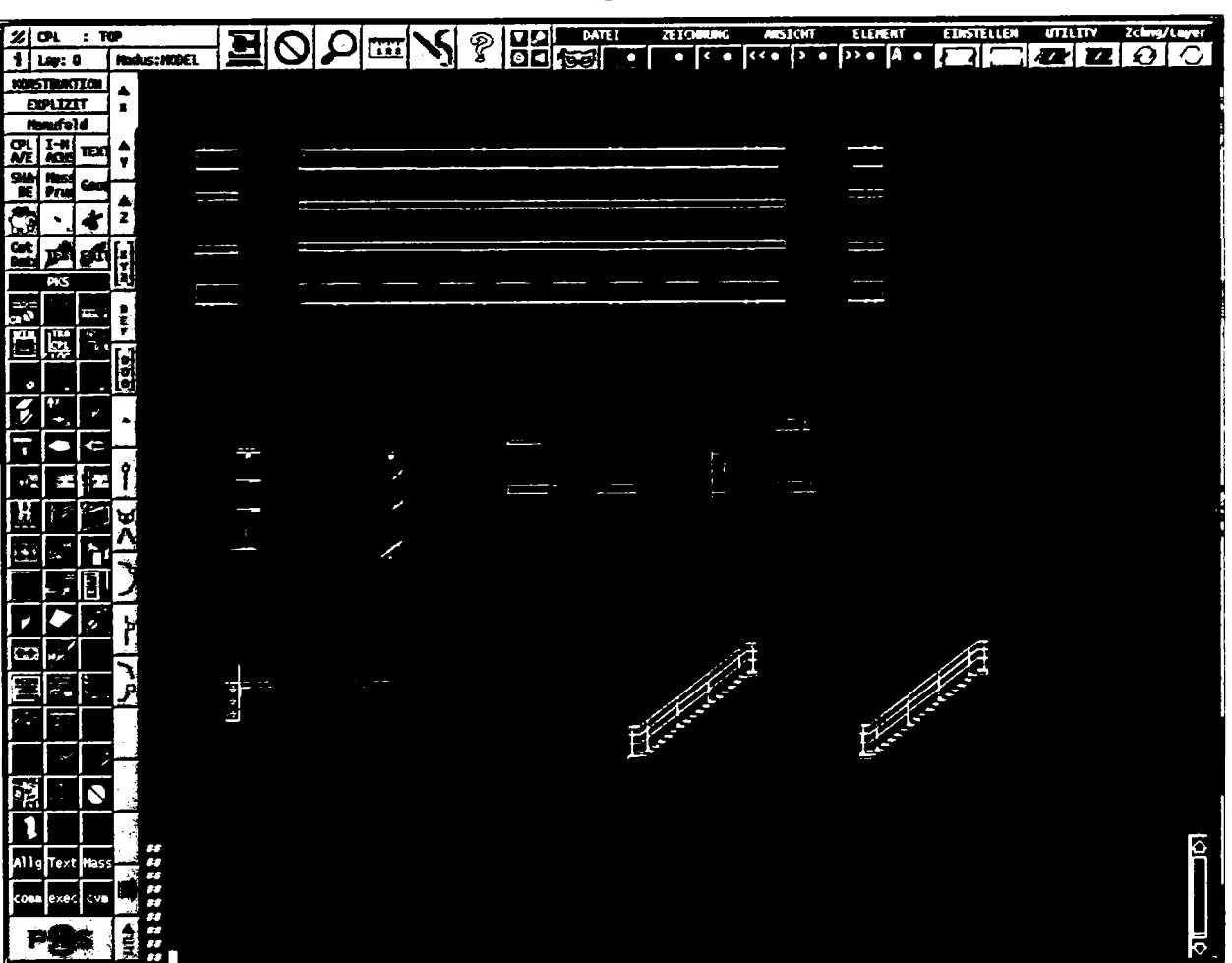

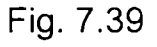

# **7.3.7 Faţade**

Modulul pentru faţade oferă posibilitatea unui studiu amănunţit asupra formei, aspectului și finisajelor dorite pentru o anumită construcție. În figurile 7.40 și 7.41 se pot vedea cele mai bune două variante de faţade pentru un hotel rezultate în urma unui asemenea studiu.

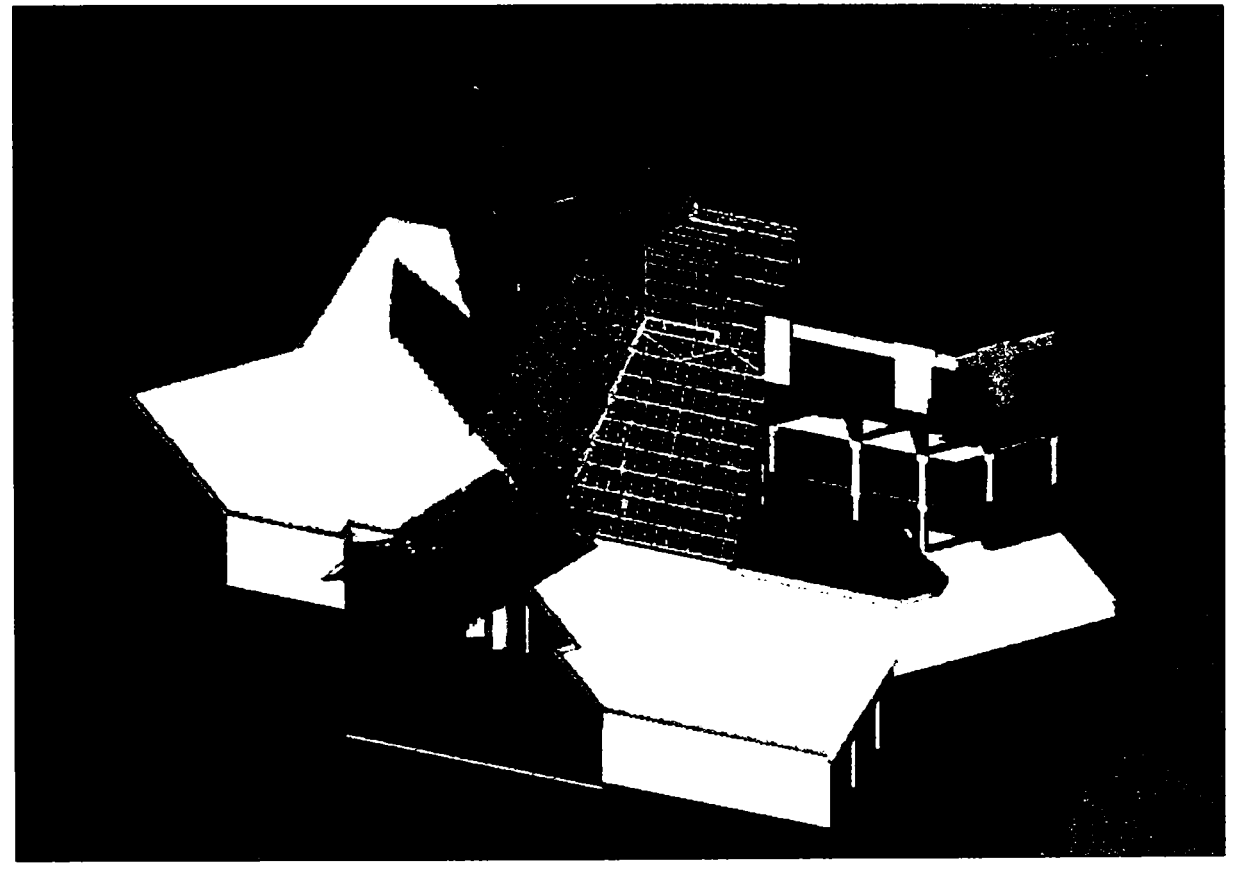

Fig. 7.40 Faţadă principală- varianta 1

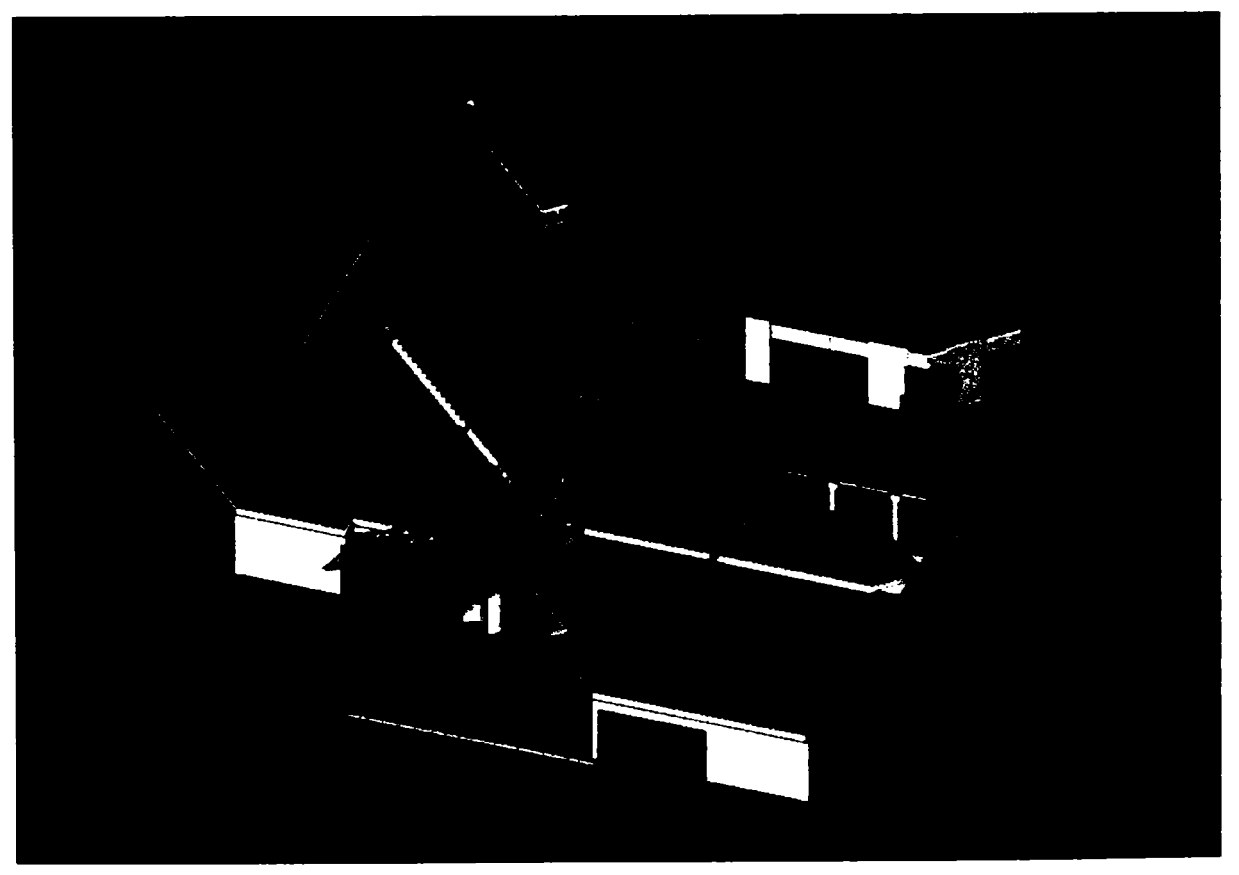

Fig. 7.41 Faţadă principală- varianta 2

în figurile 7.42, 7.43, 7.44 şi 7.45 se redau etapele modelării unui element de faţadă, cuprinzând printre altele inserarea profilelor, prelucrarea acestora, inserarea garniturilor de cauciuc, inserarea elementelor de sticlă, prinderea acestora, etc. şi chiar redarea fotorealistă a acestui element după modelare.

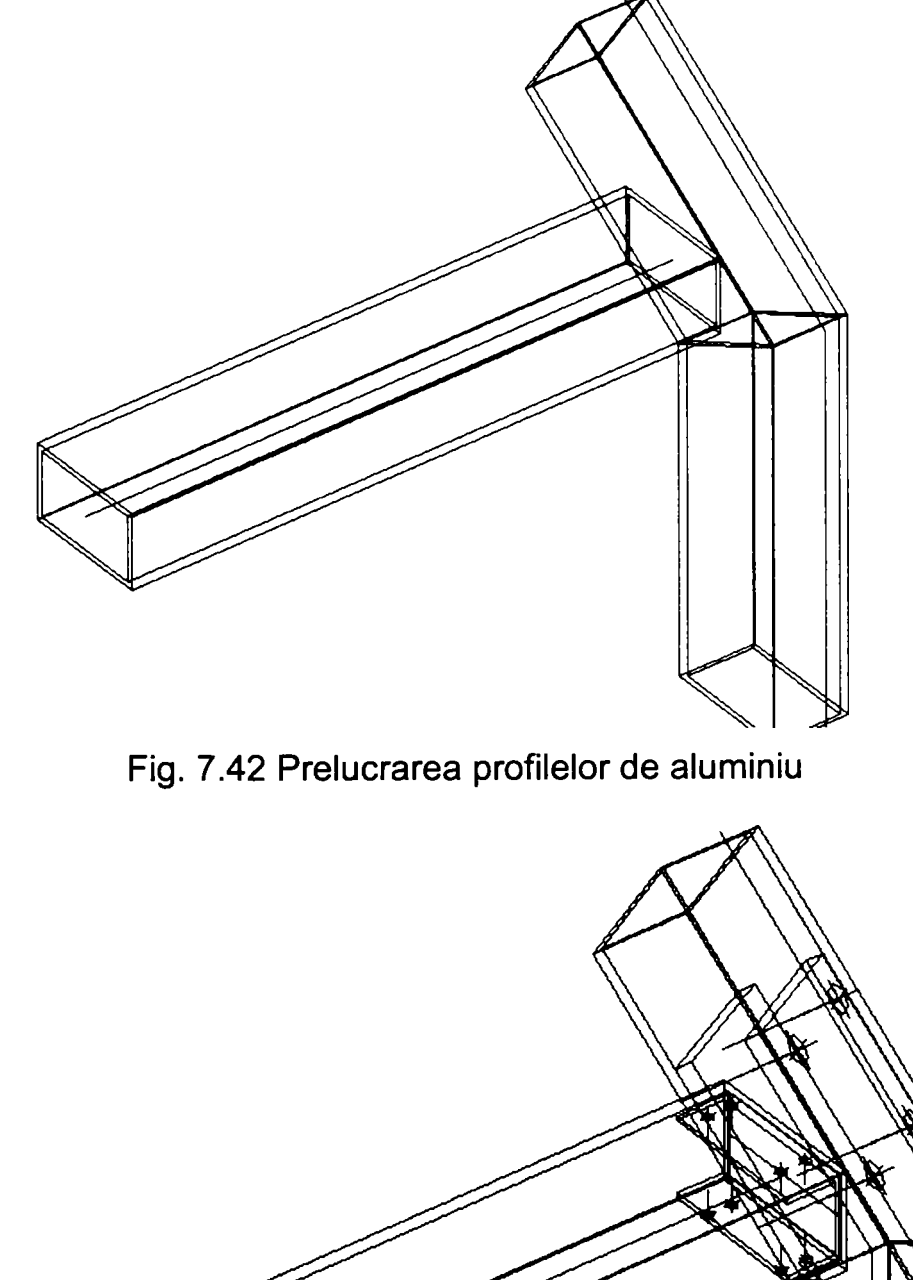

Fig. 7.43 Modelarea elementului de faţadă

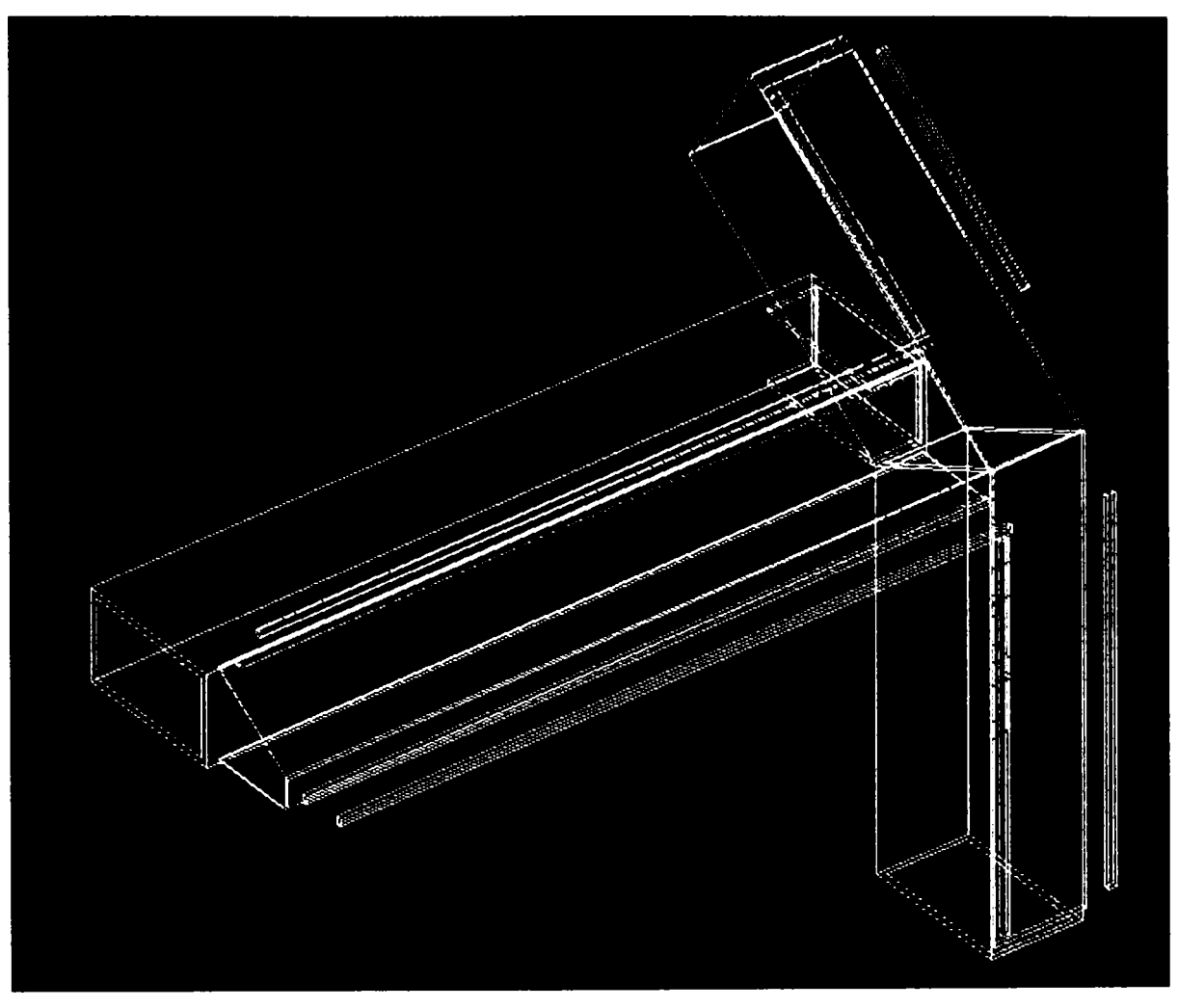

Fig. 7.44 Modelarea elementului de faţadă şi prinderea elementelor de sticlă

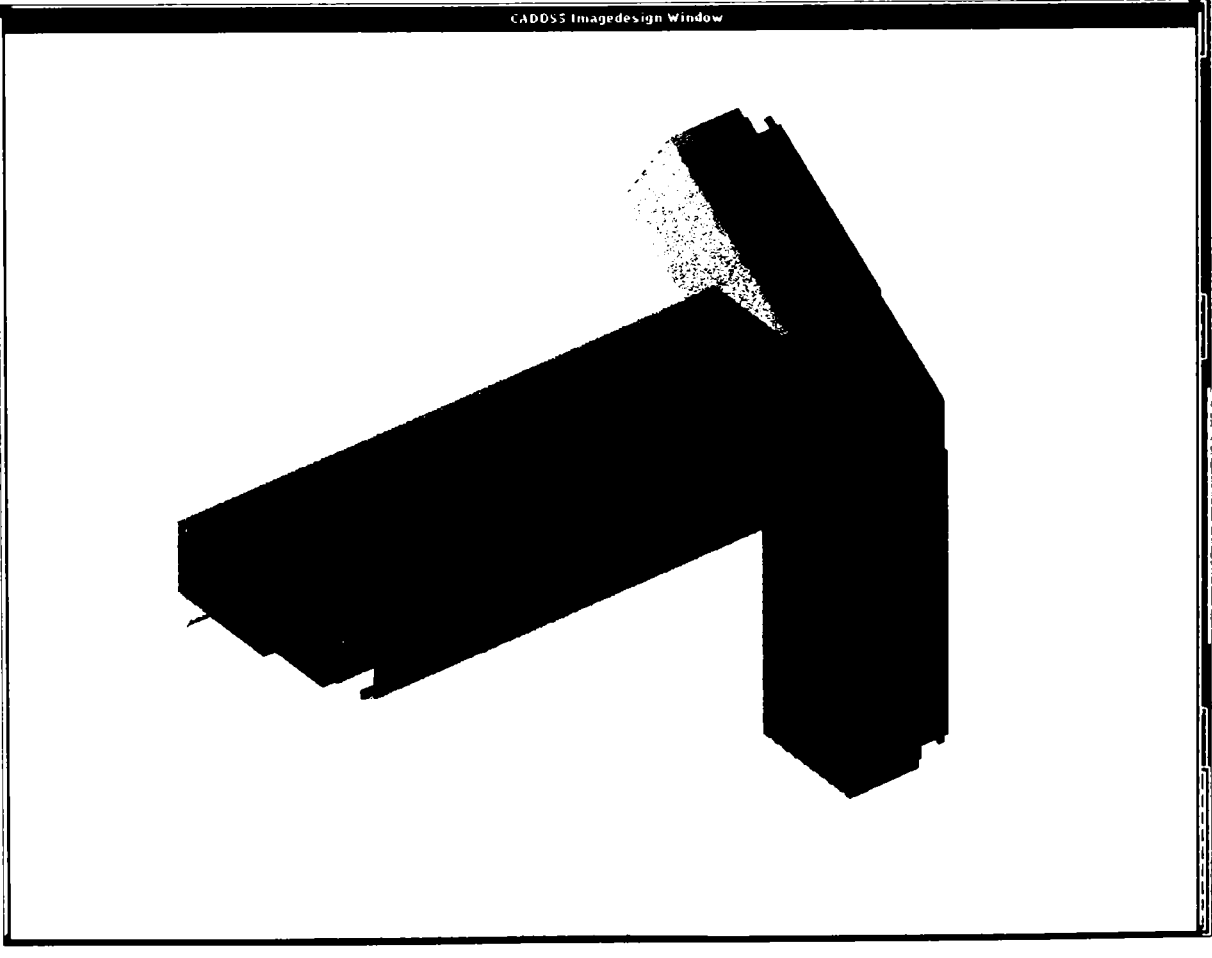

Fig. 7.45 Vederea izometrică a elementului de faţadă

**RAPMETER** 

Ì نو<br>د

Ņ

ť

 $\ddot{\cdot}$ 

#### 7.3.8 Stâlpi metalici pentru linii electrice aeriene

Transportul energiei electrice se asigură prin linii aeriene din conductori metalici, care sunt susținute de stâlpi metalici. Un asemenea stâlp proiectat cu ajutorul programului PKS este prezentat în cele ce urmează. În figurile 7.46 și 7.47 apare ansamblul stâlpului, iar în figurile 7.48, 7.49 și 7.50 sunt prezentate detaliile de execuție.

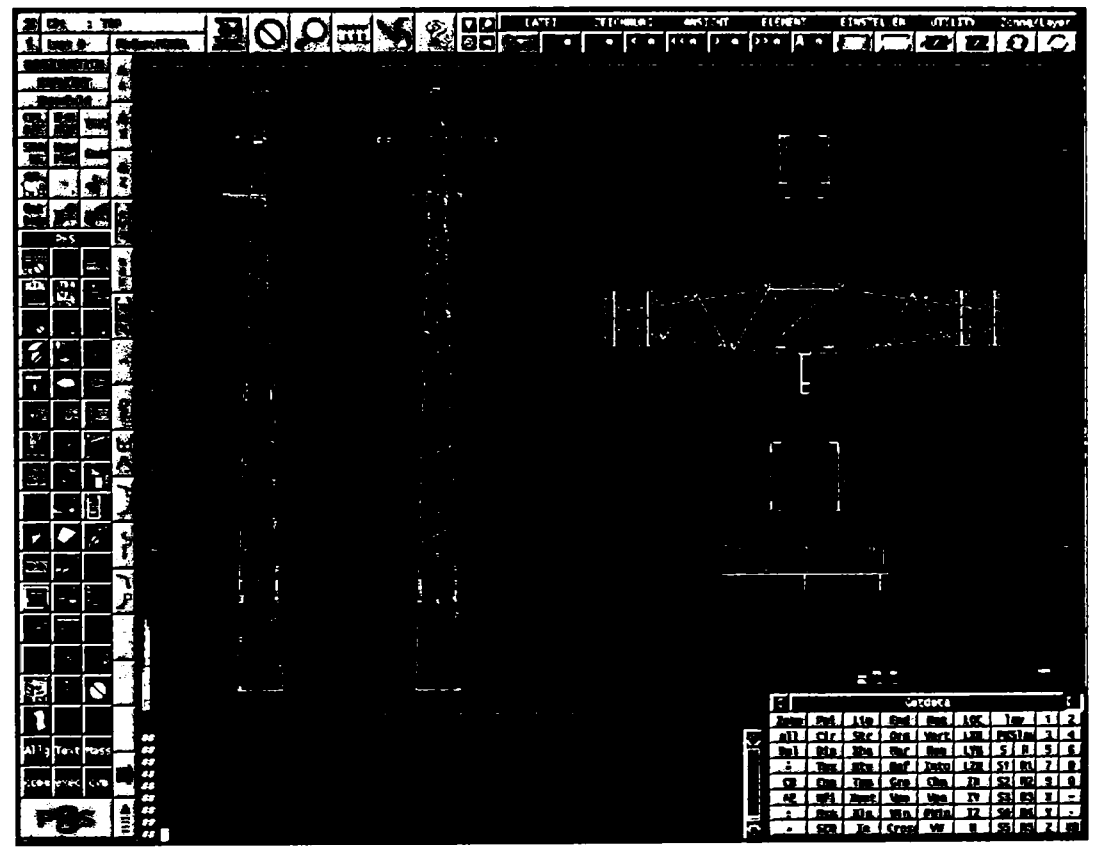

Fig. 7.46 Ansamblul stâlpului

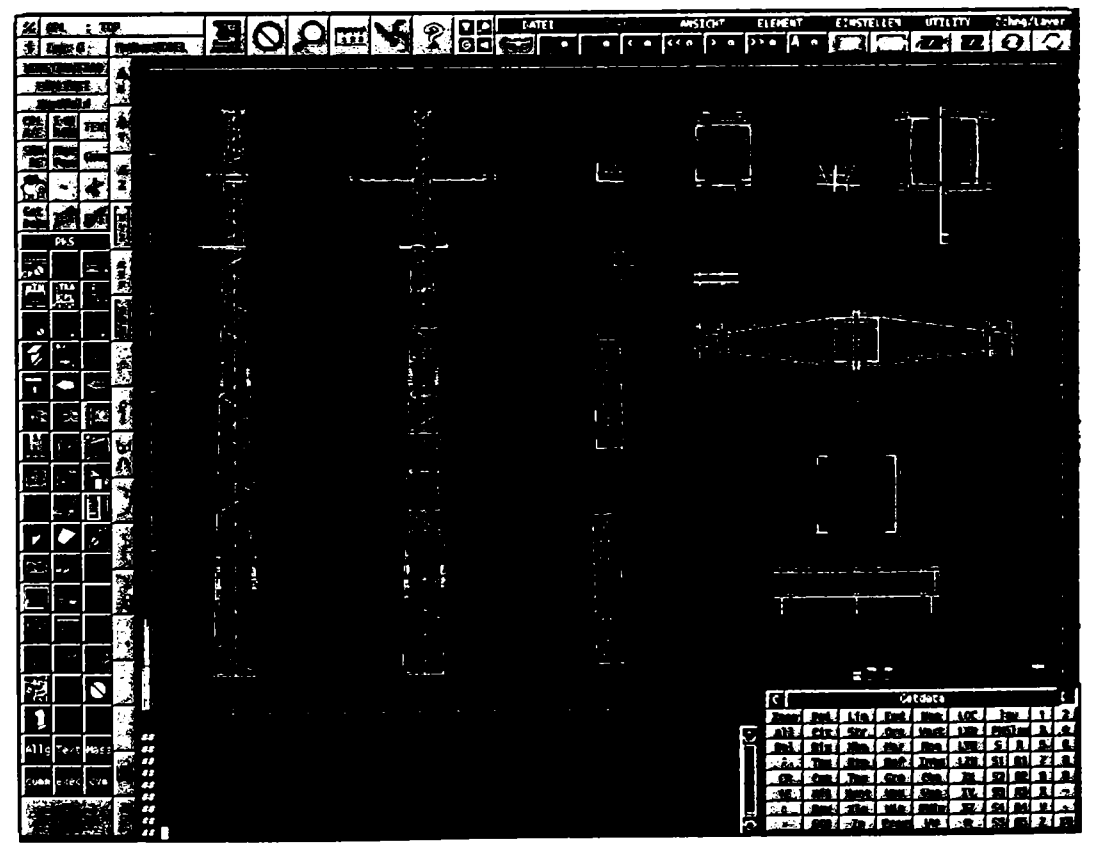

Fig. 7.47 Ansamblul stâlpului cotat

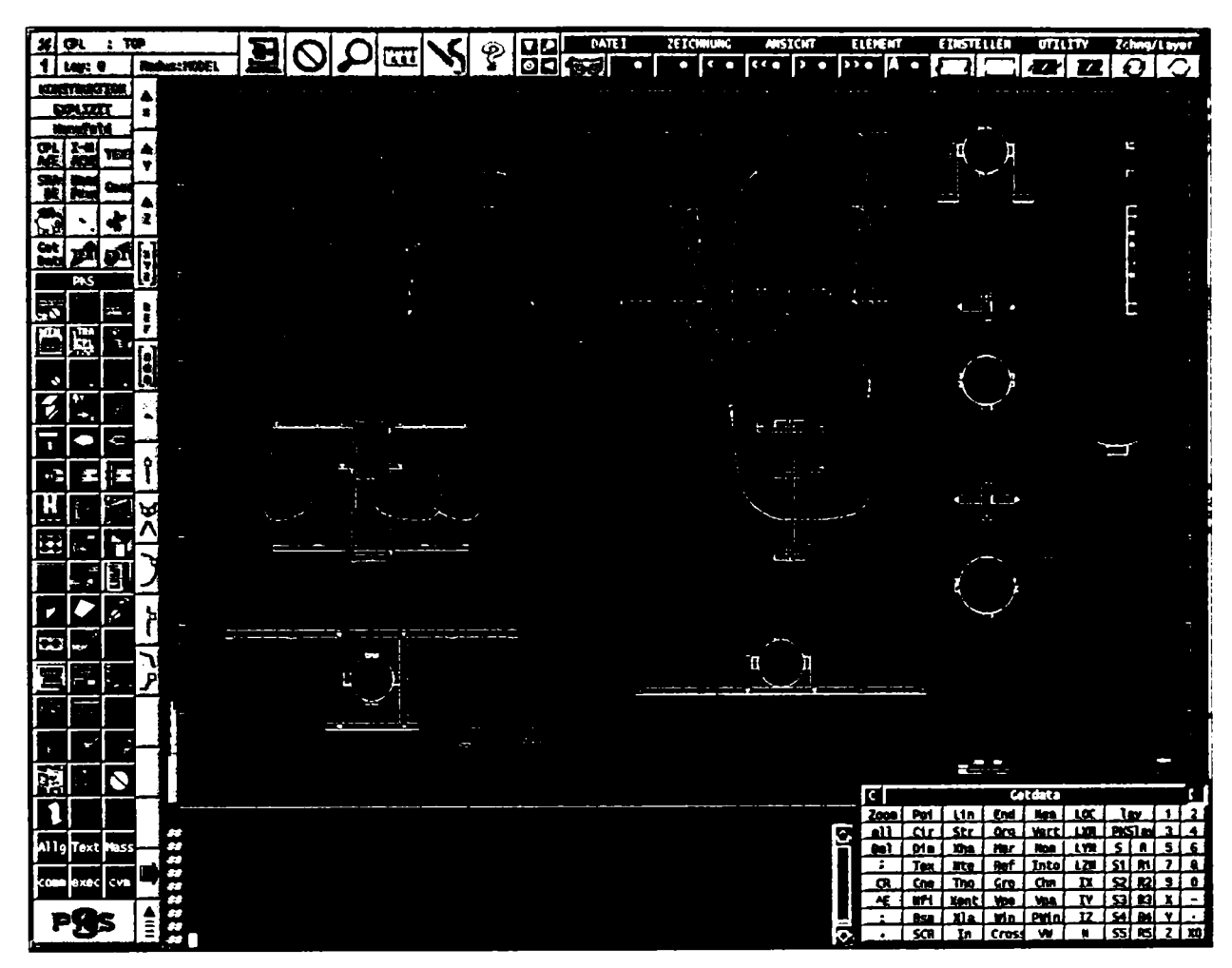

Fig. 7.48 Detalii de execuție

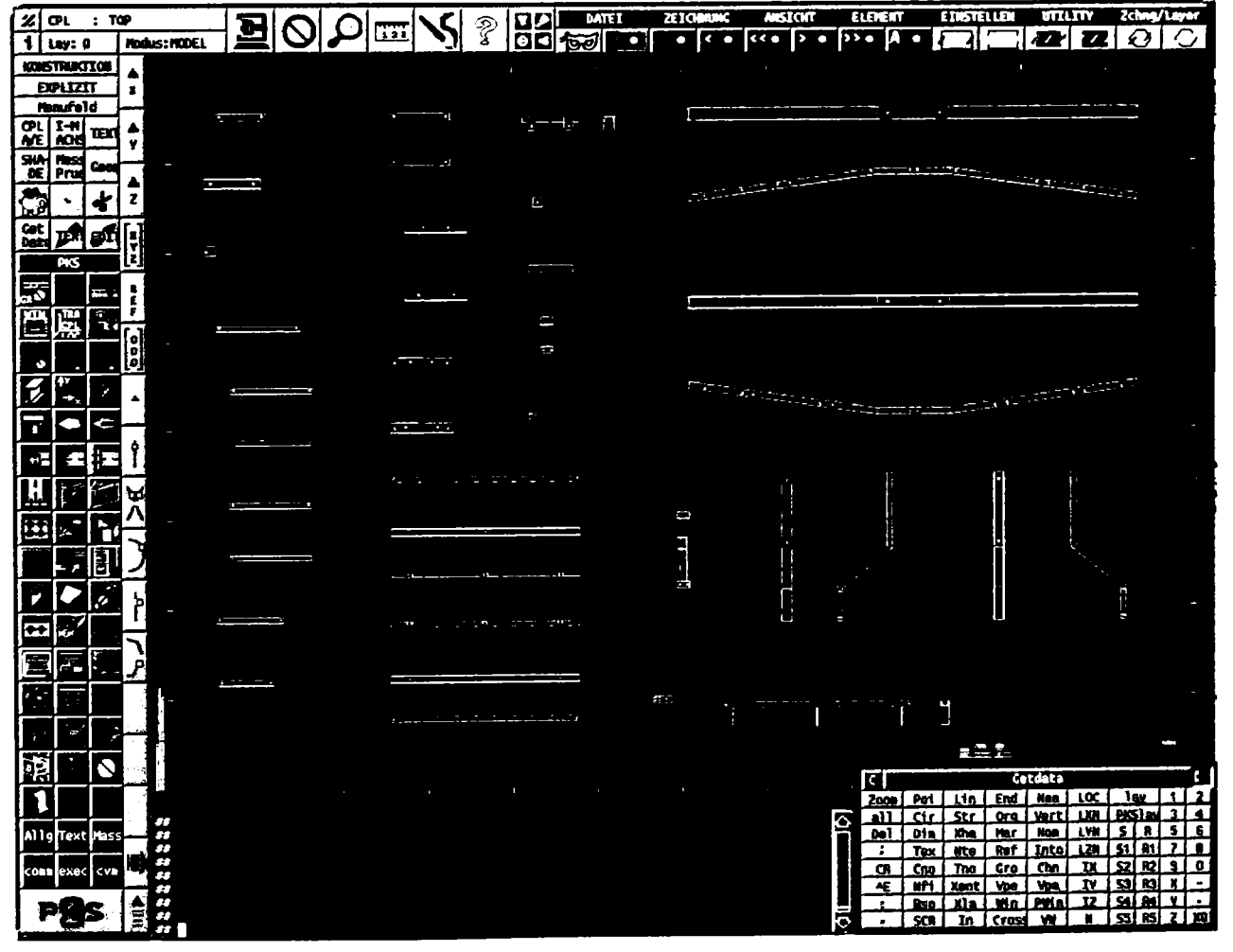

Fig 7.49 Detalii de execuție

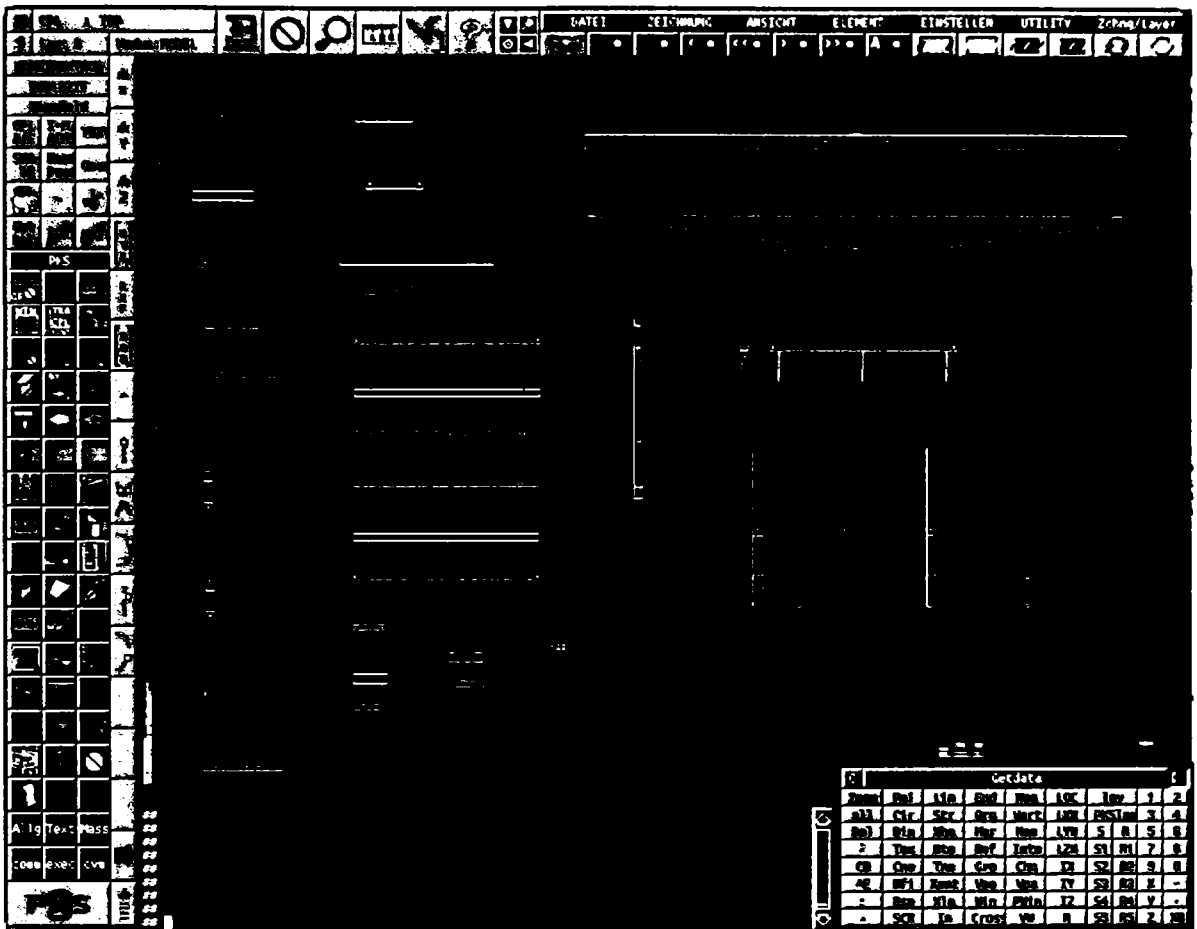

Fig. 7.50 Detalii de execuție

# 7.3.9 Poduri metalice

În acest paragraf se prezintă rezultatul utilizării programului PKS pentru modelarea, calculul și generarea desenelor de execuție pentru un pod pietonal.

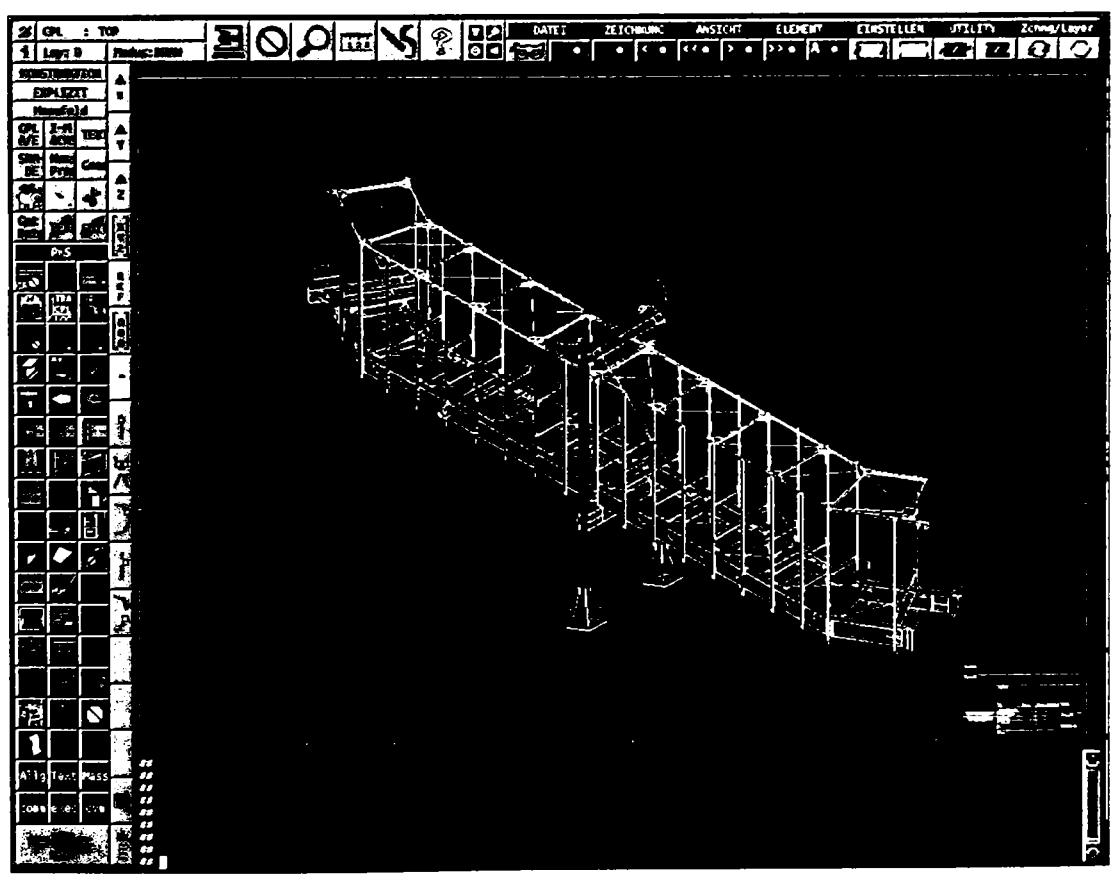

Fig. 7.51 Vederea izometrică a podului pietonal

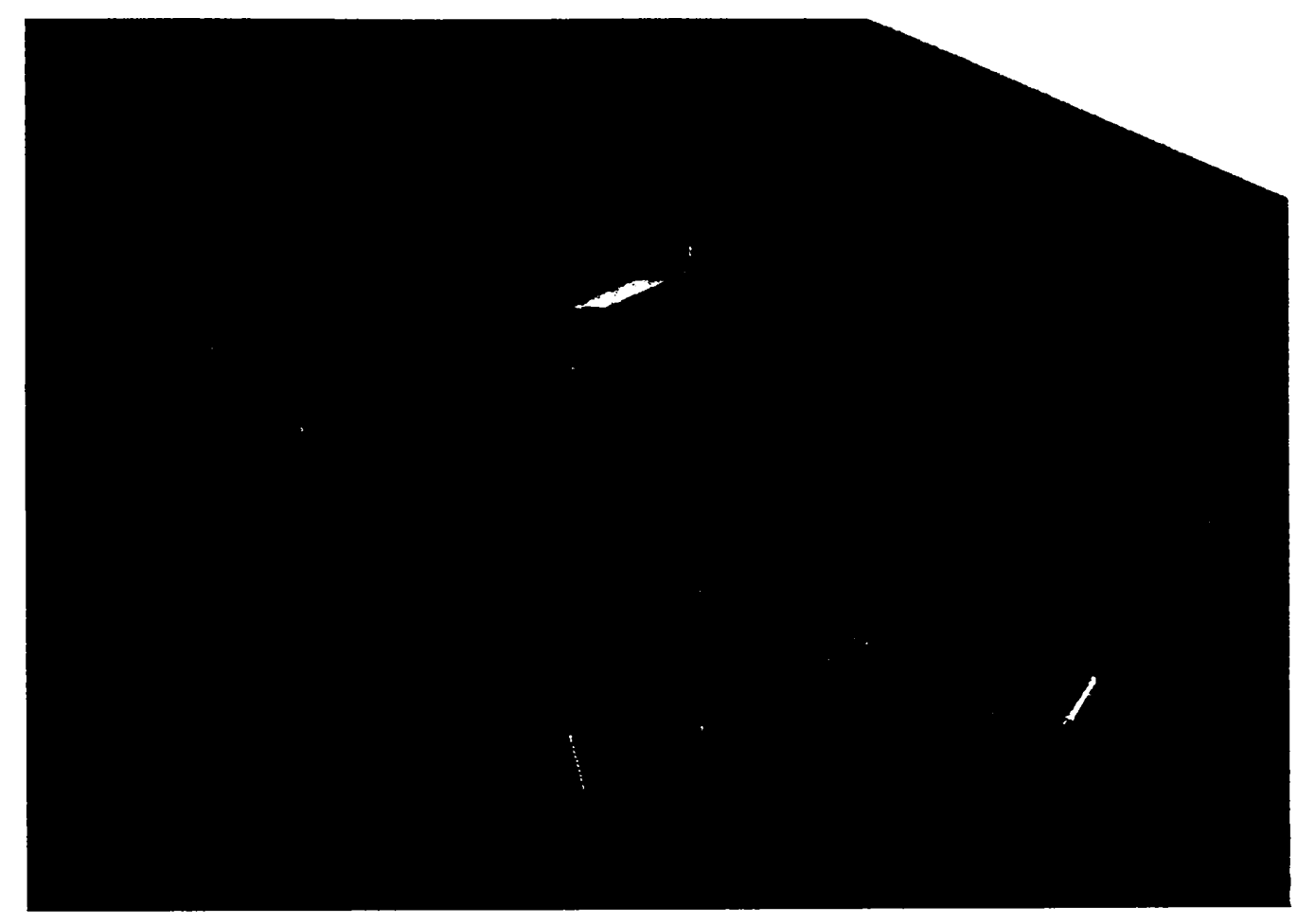

Fig. 7.52 Reprezentare fotorealistă a podului pietonal

în figurile 7.53 şi 7.54 sunt desenate detaliile de execuţie pentru structura podului pietonal.

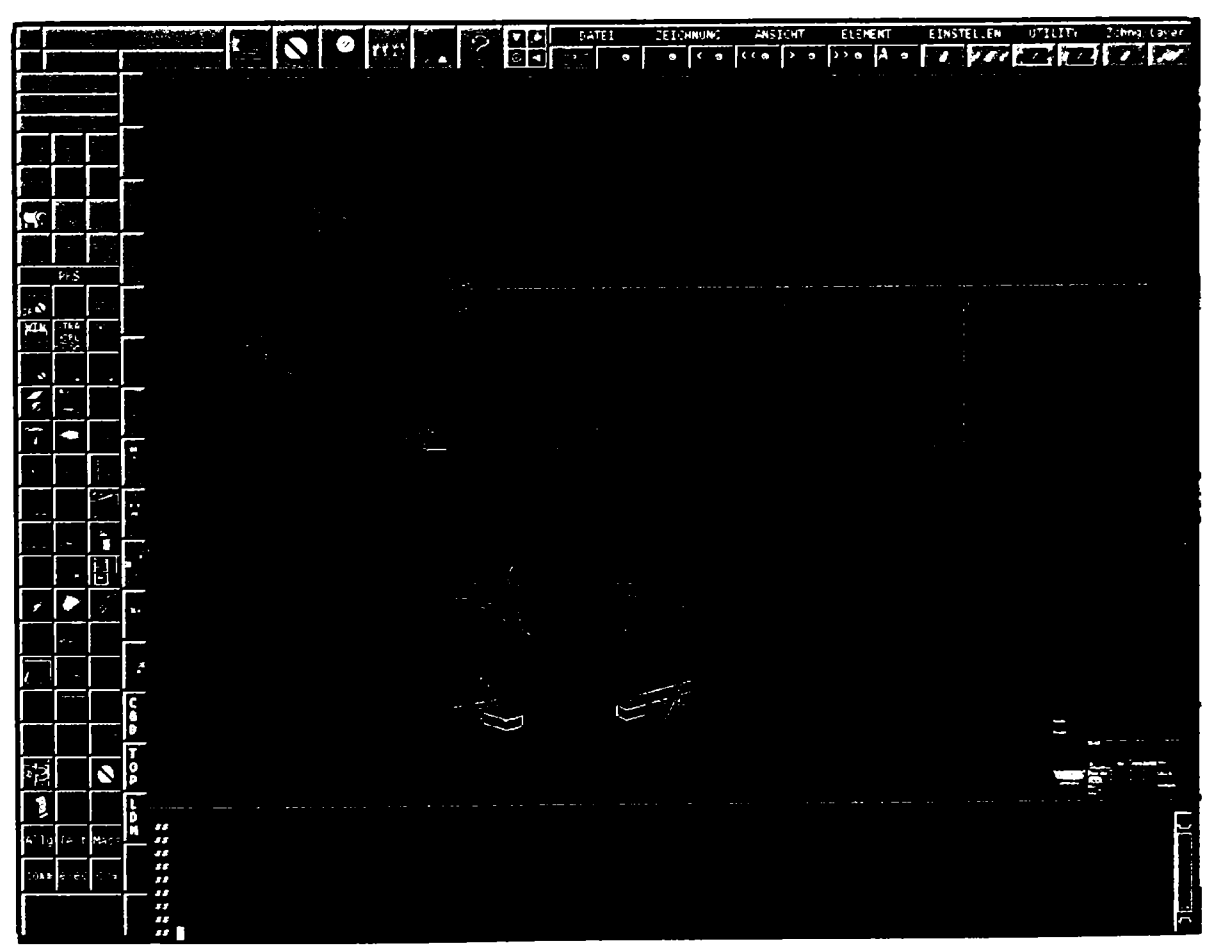

Fig. 7.53 Detalii de execuţie pod pietonal

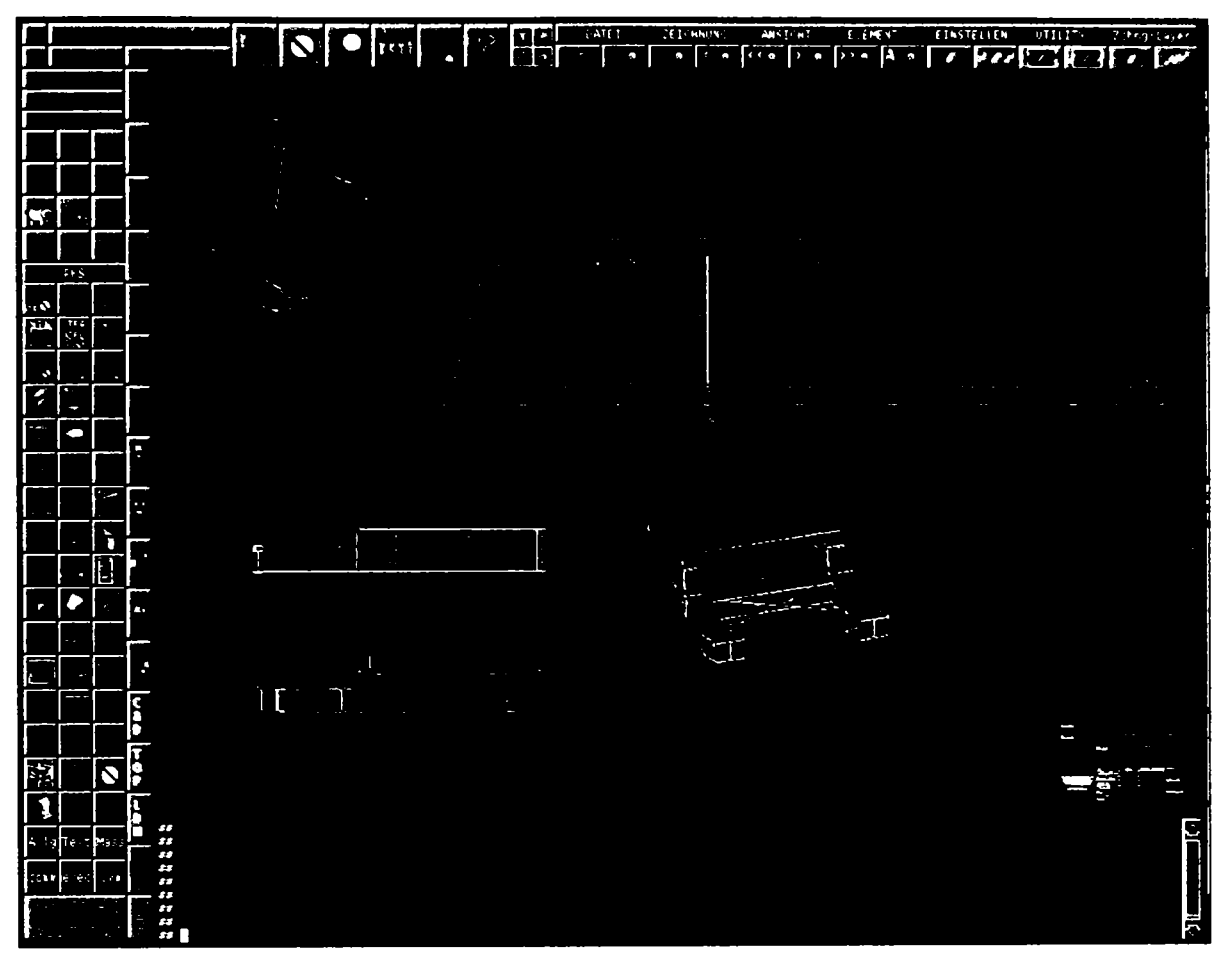

Fig. 7.54 Detalii de execuţie pod pietonal

Soluţia constructivă de realizare a reazemelor în vedere fotorealistă este prezentată în figurile 7.55 şi 7.56.

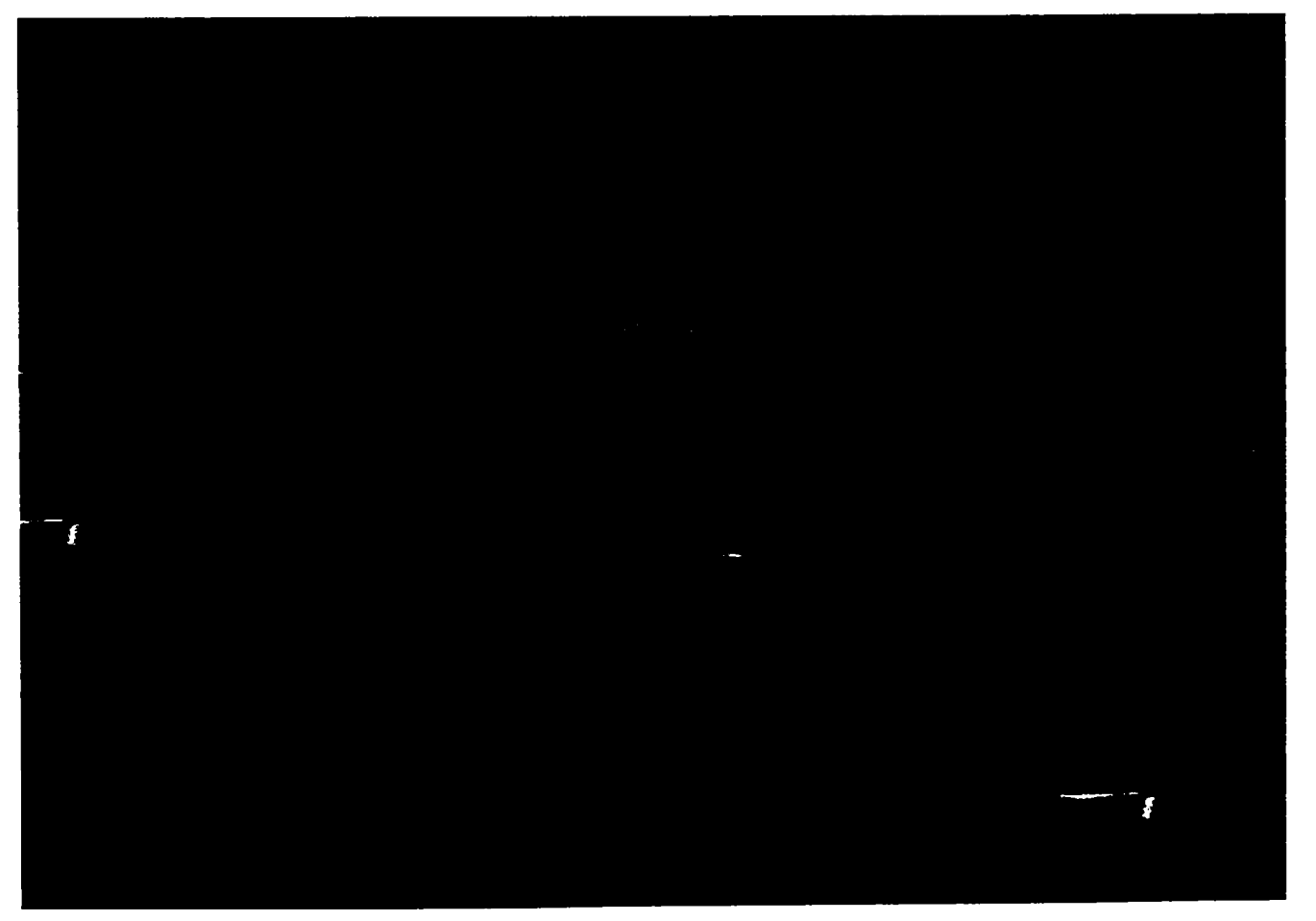

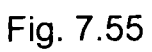

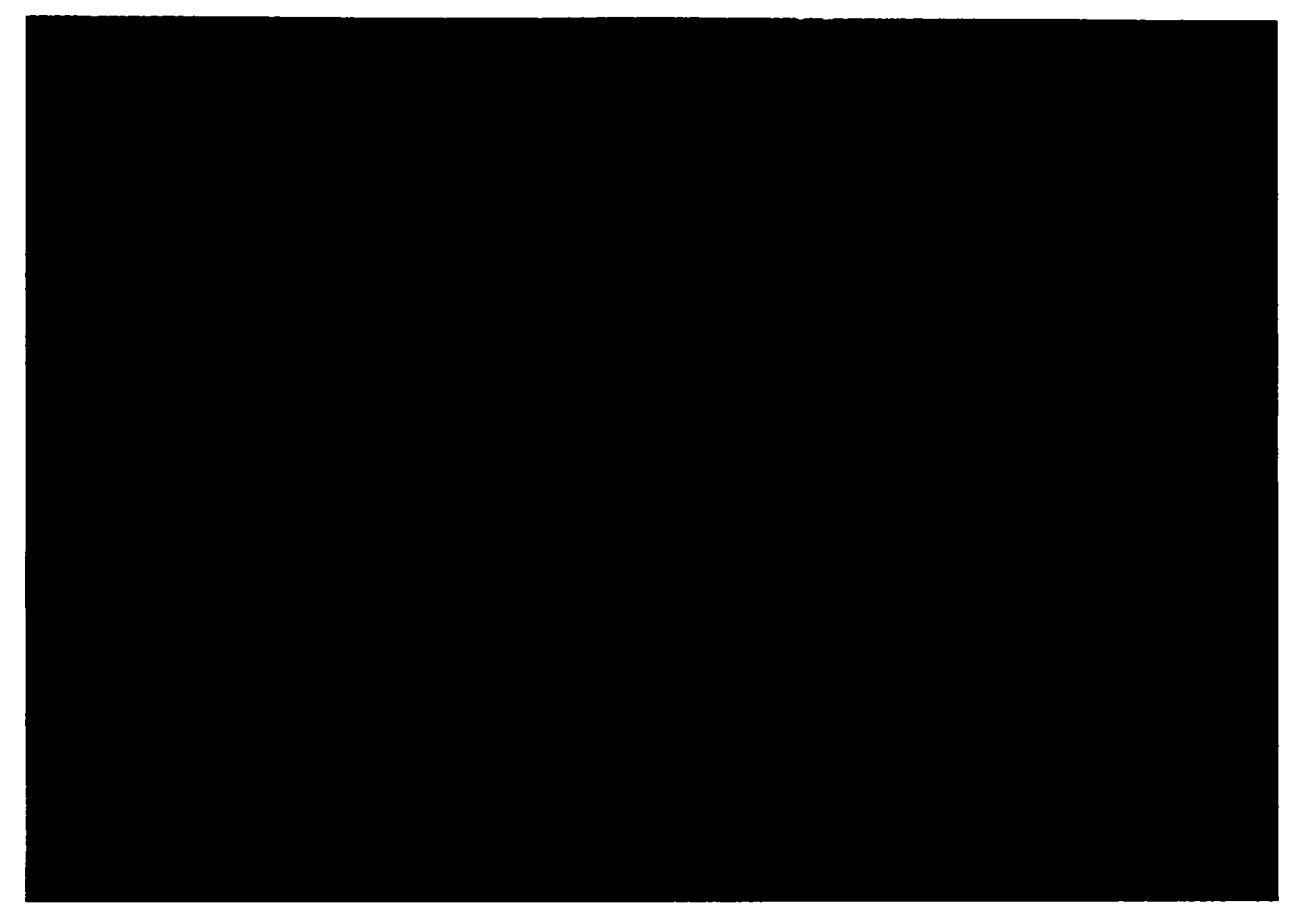

Fig. 7.56

în figura 7.57 este prezentată vederea fotorealistă a articulaţiei unui alt pod. Acesta este cel de al doilea caz studiat din categoria podurilor.

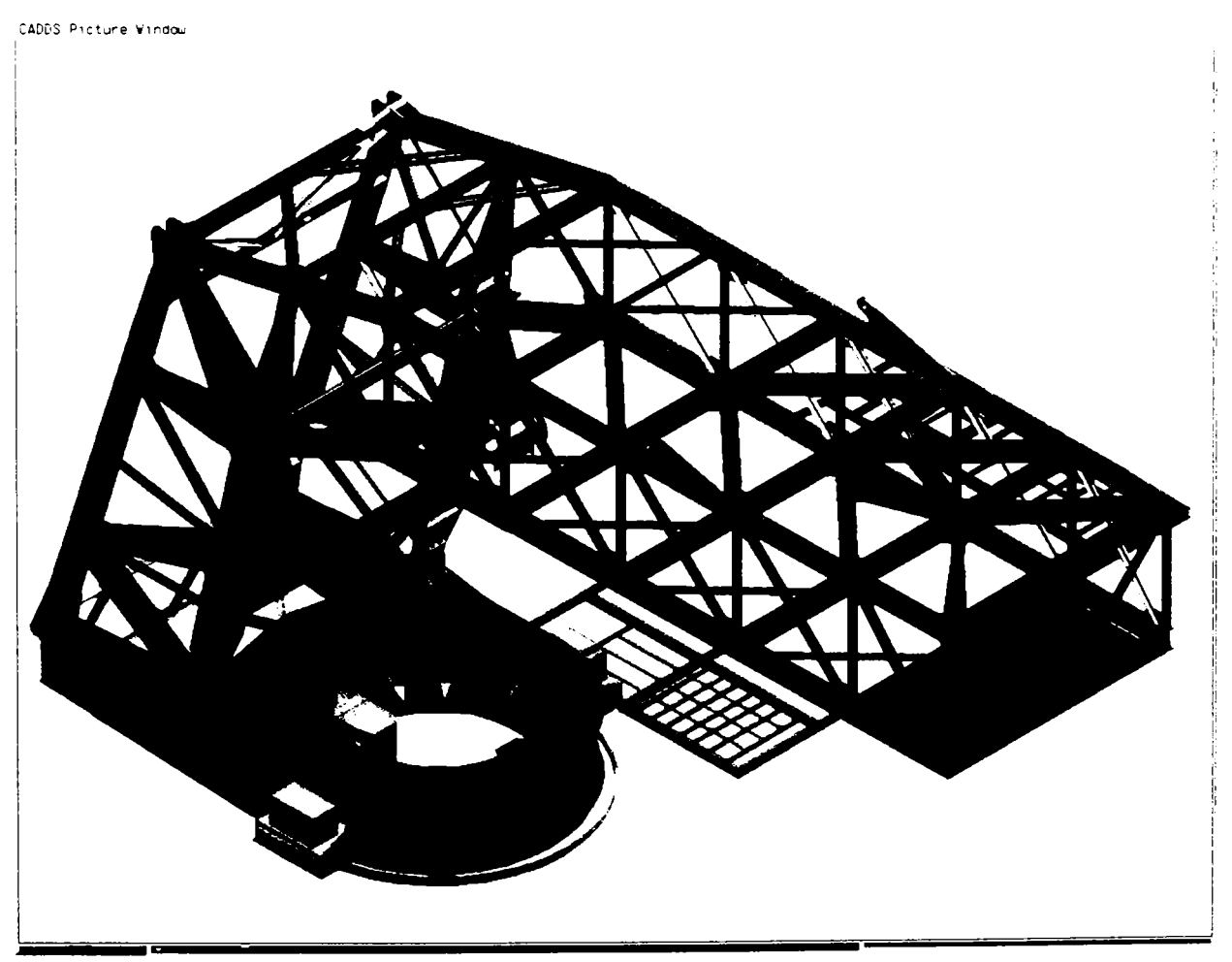

Fig. 7.57 Modelarea articulaţiei podului

#### **7.3.10 Siloz metalic**

Modelarea şi proiectarea silozurilor metalice este un proces care necesită cunoaşterea comportării materialului granular depozitat. Stabilitatea silozurilor este cea mai importantă problemă ce trebuie rezolvată. Unul dintre silozurile pe care le-am realizat cu programul **PKS** este cel din figura 7.58. Detaliile de execuţie sunt redate în figura 7.59. Gradul de complexitate al acestui siloz reiese din figura 7.60.

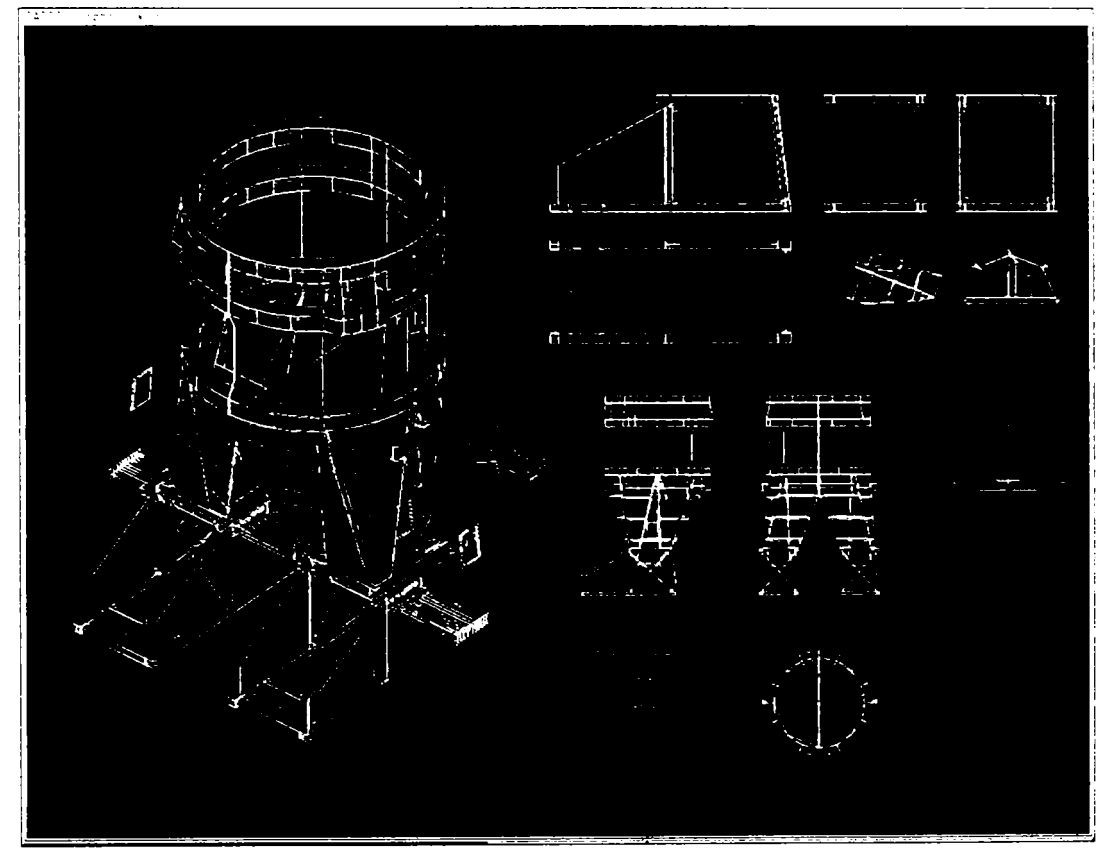

Fig. 7.58 Siloz metalic

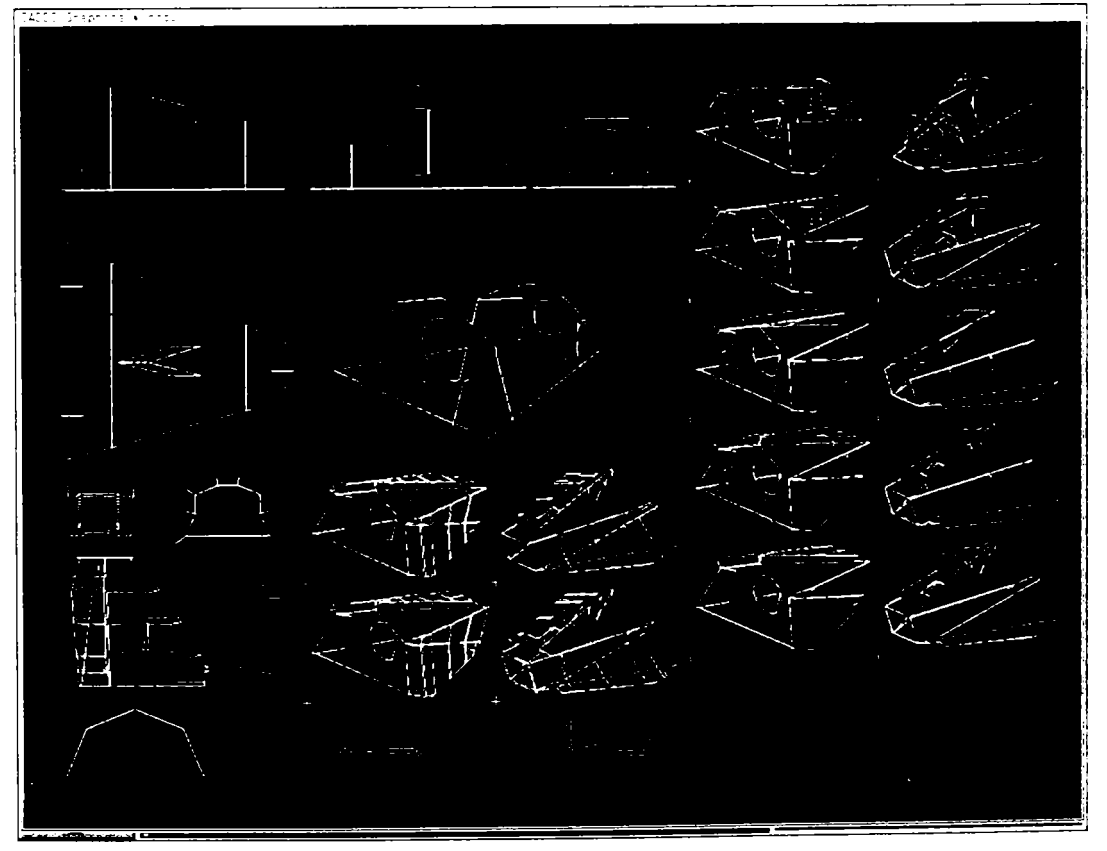

Fig. 7.59 Detalii siloz metalic

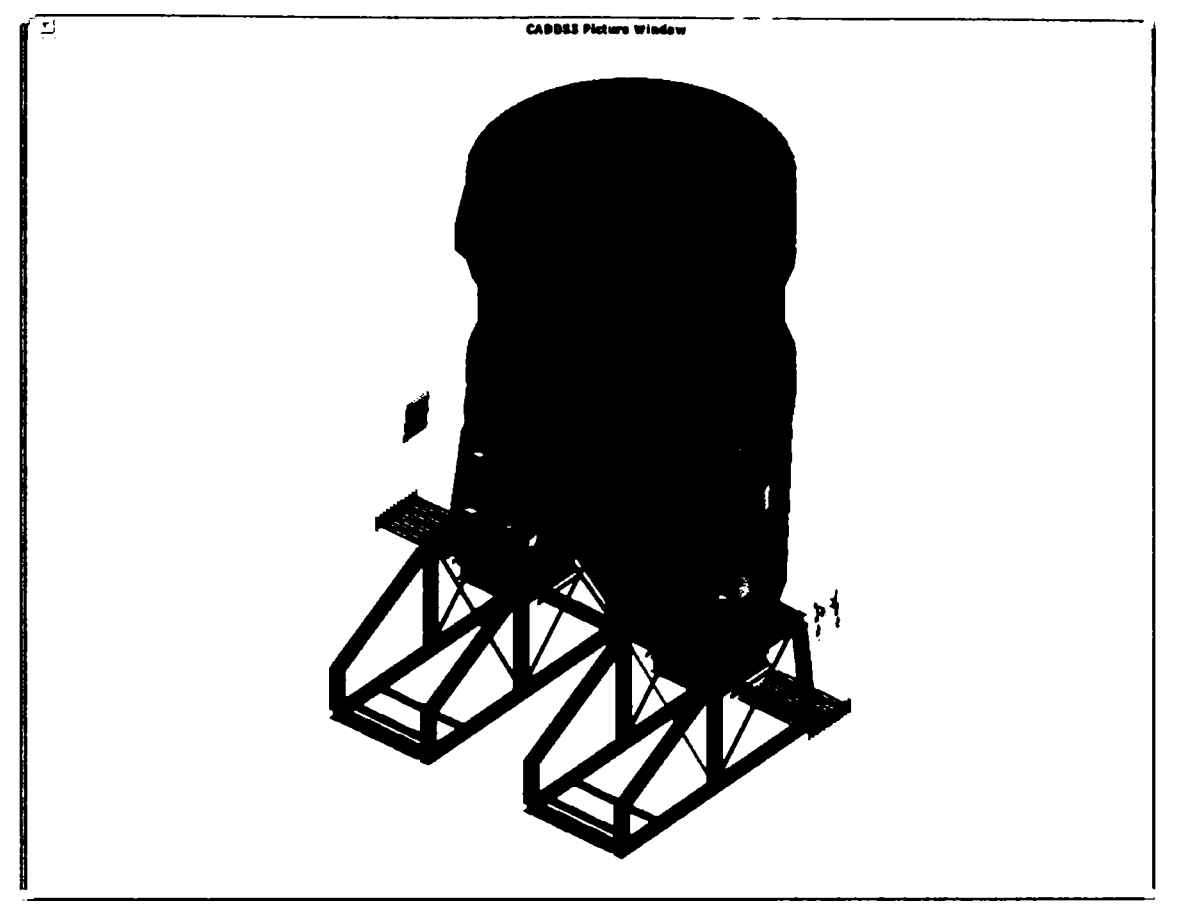

Fig. 7.60 Reprezentarea izometrică a silozului

# **7.3.11 Structură metalică de susţinere a unei benzi transportoare**

Susţinerea benzii transportoare este asigurată de o structură metalică de tip macaz cu zăbrele la talpa superioară. Modelul structurii metalice este redat în figura 7.61.

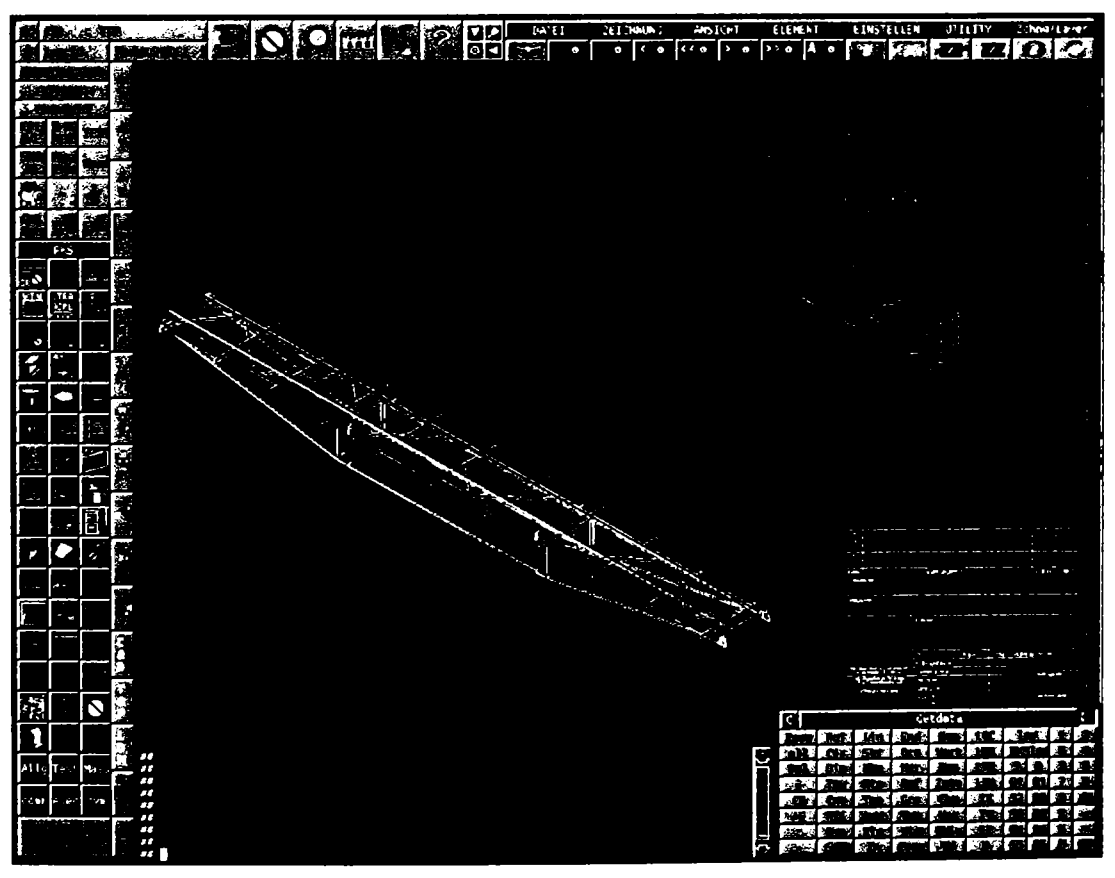

Fig. 7.61 Structură metalică de susţinere a benzii transportoare

Detaliile de execuție generate semiautomat sunt prezentate în figurile 7.62 și 7.63.

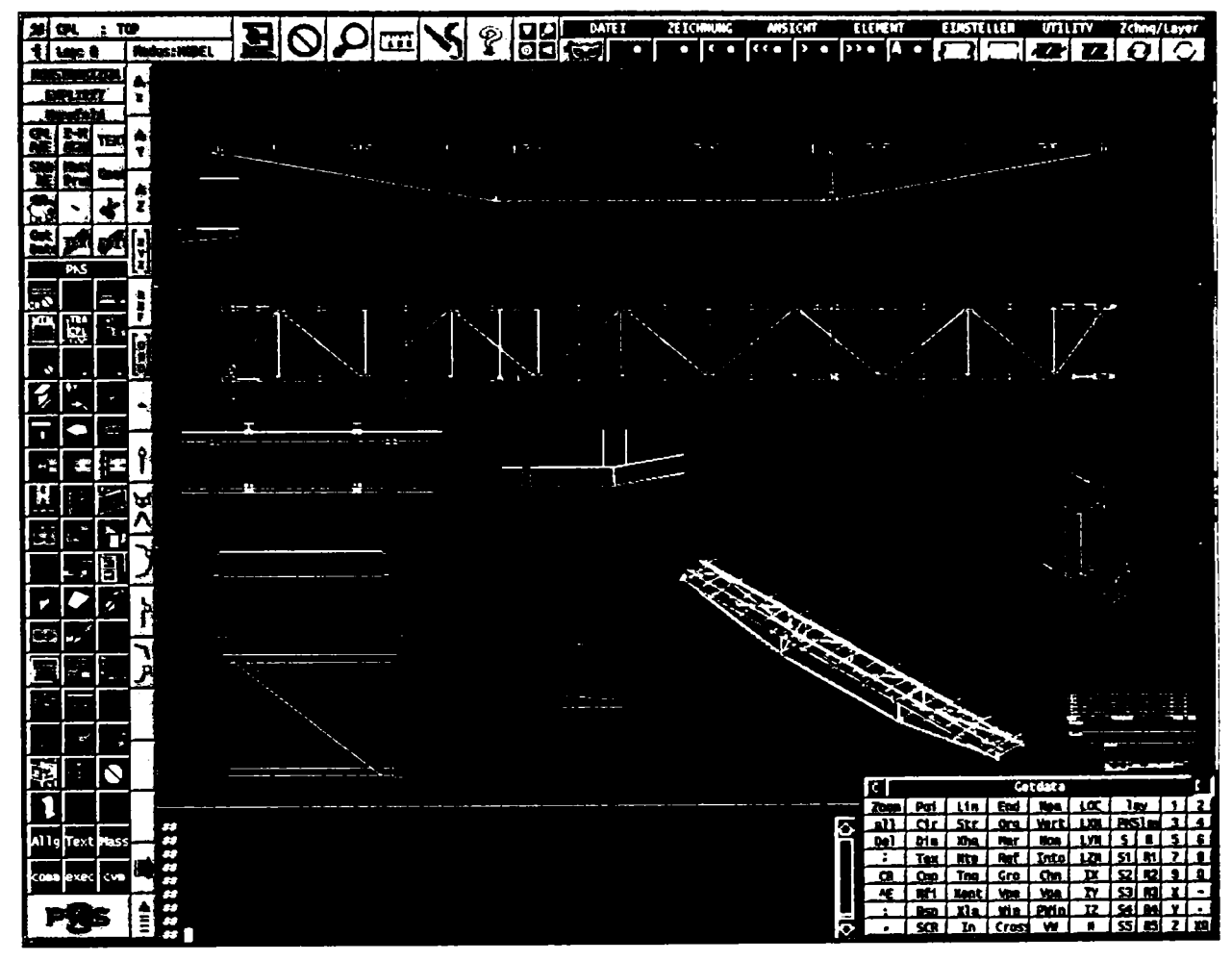

Fig. 7.62 Detalii de execuție

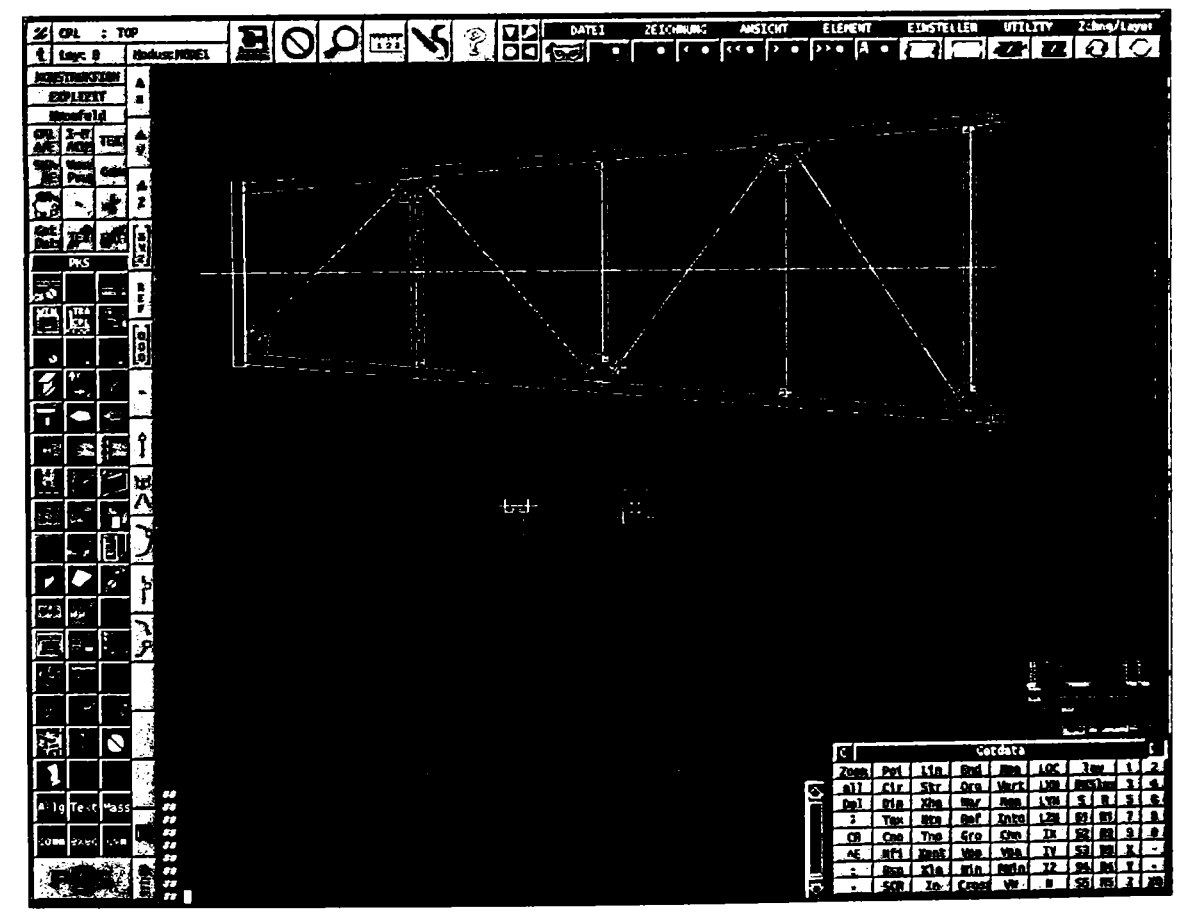

Fig. 7.63 Detalii de execuție

## **7.3.12 Structuri metalice pentru instalaţii industriale**

Aceste structuri implică o multitudine de racorduri, rigidizări, etanşeizări. Trebuie acordată multă atenție și zonelor de trecere de la un tip de sectiune la altul. Un prim proiect edificator realizat cu sistemul **PKS** într-o perioadă foarte scurtă de timp este cel pentru structurile metalice pentru o instalație de ardere a deșeurilor și de recuperare a căldurii. Modelarea acestora se regăseşte în figura 7.64.

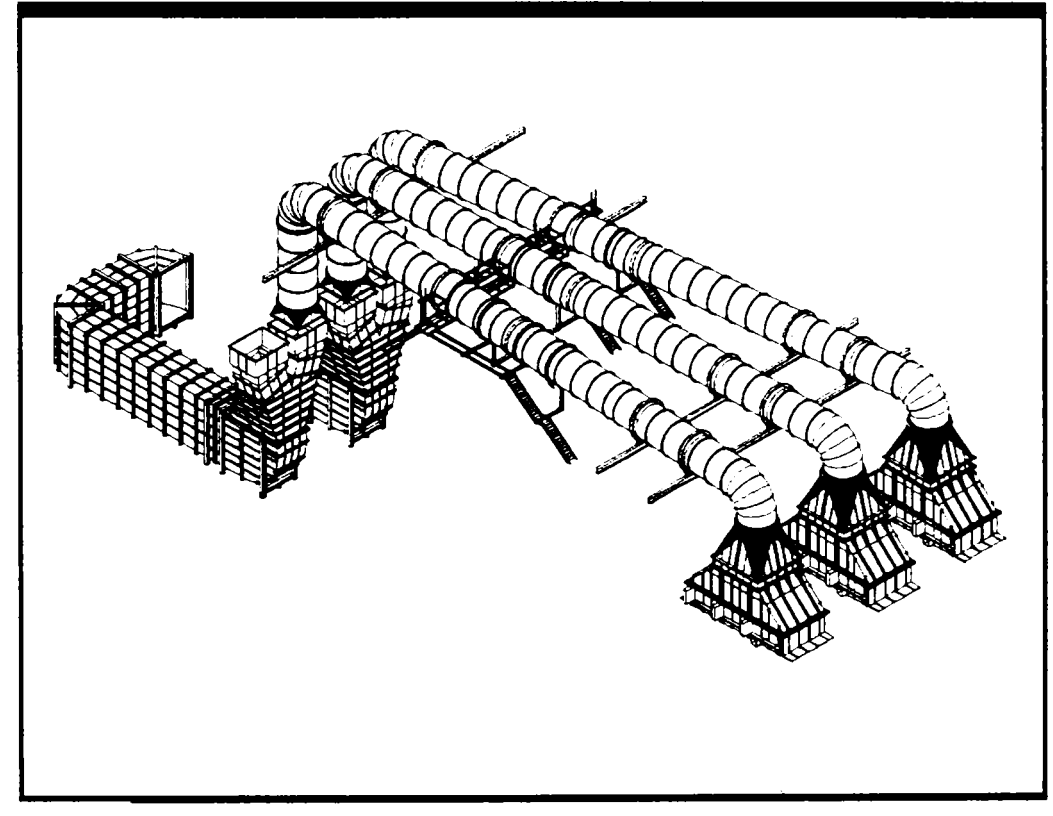

Fig. 7.64 Modelarea structurii metalice pentru o instalaţie de ardere a deşeurilor

Detalierea subansamblurilor realizată prin intermediul proiectării asistate se prezintă în figurile 7.65 şi 7.66.

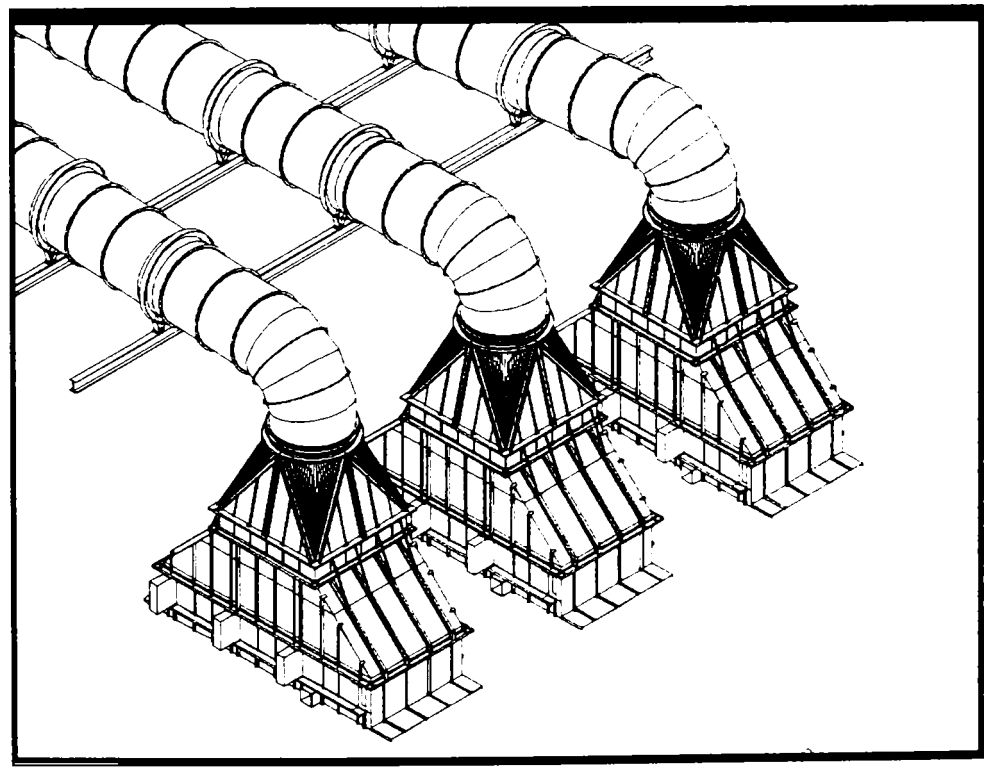

Fig. 7.65. Detalii în vedere izometrică

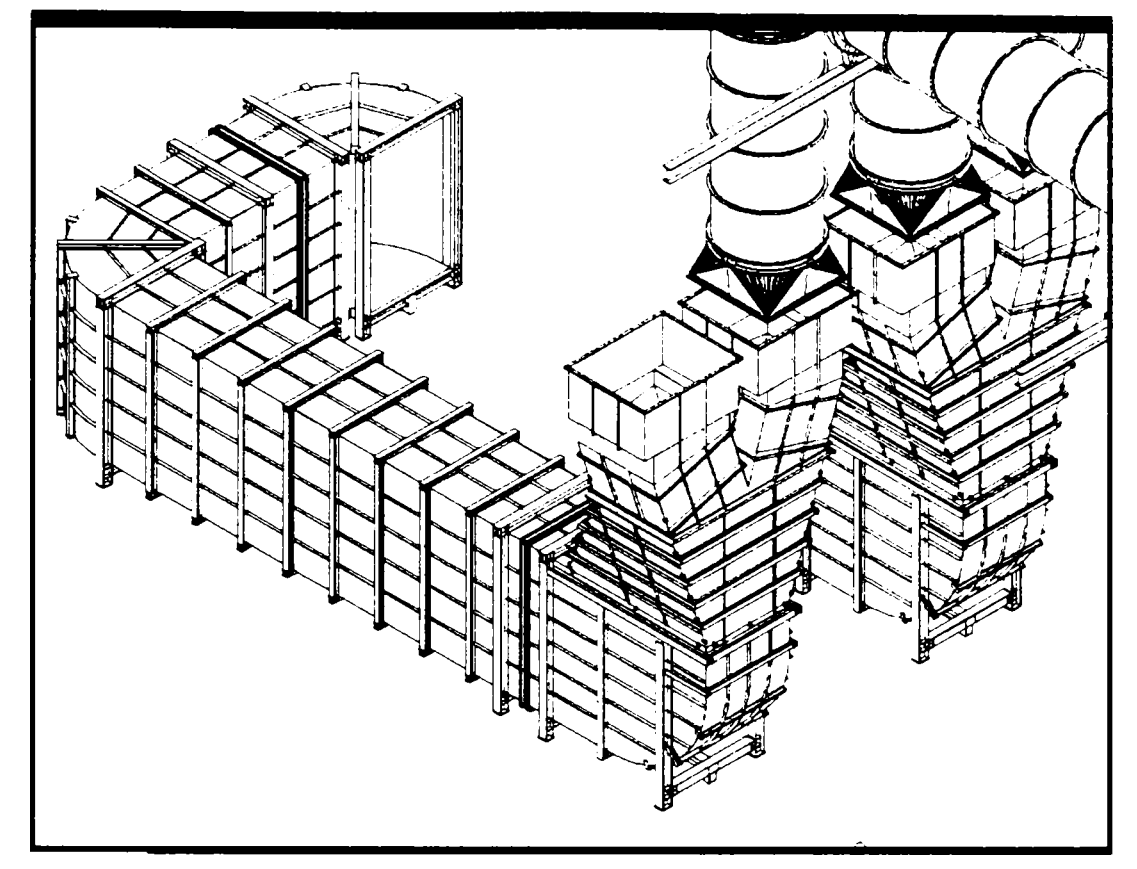

Fig. 7.66 Detalii canale de gaze

Un al doilea proiect complex din domeniul structurilor metalice pentru construcții industriale este cel pentru o instalație de uscare a materialului sedimentar obținut într-o stație de epurare din Graz (Austria). Imaginea globală a instalației este redată în figura 7.67. Toate elementele vizibile din această figură sunt metalice.

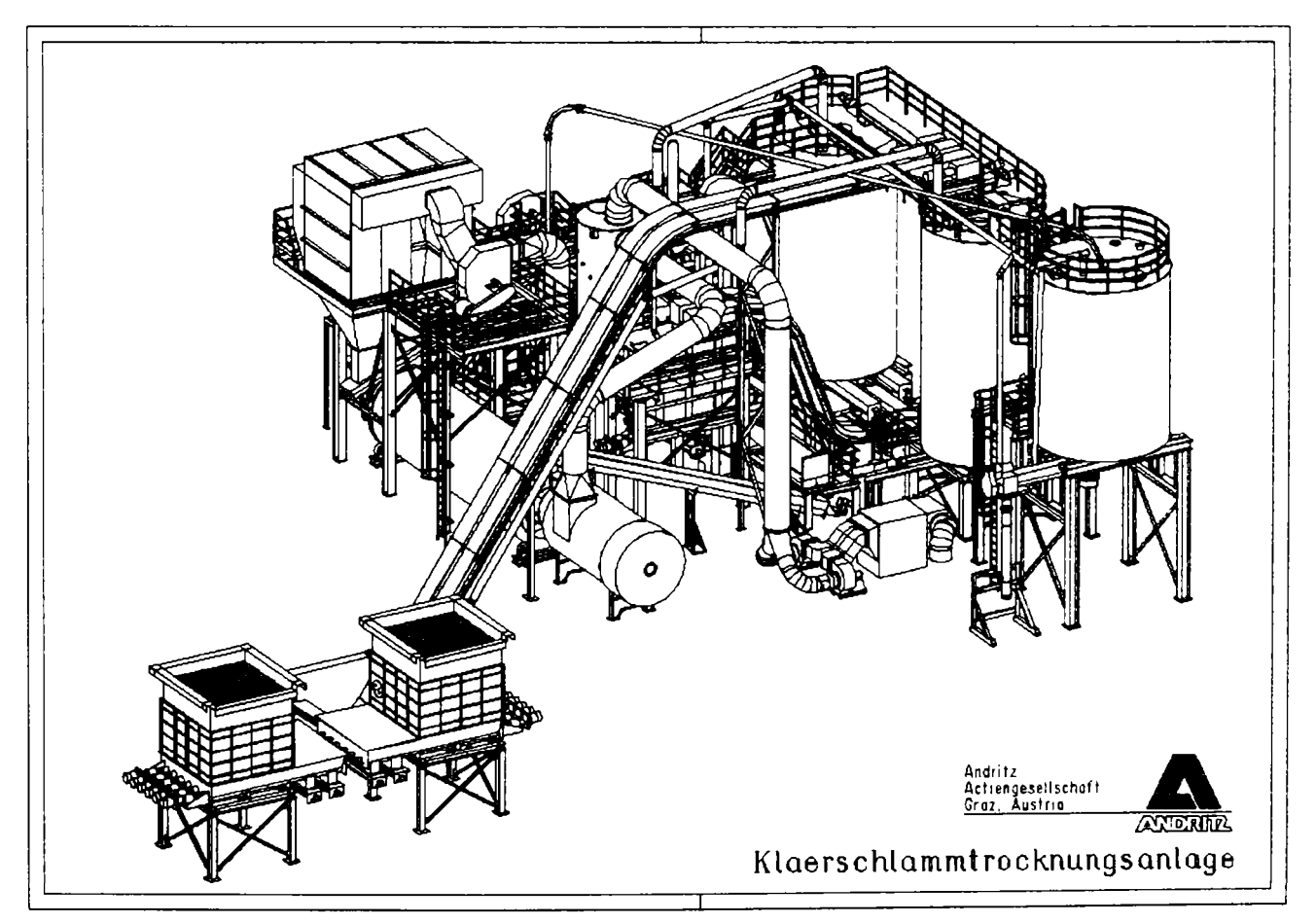

Fig. 7.67 Instalatie de uscare a materialului sedimentar dintr-o staţie de epurare 202

în continuare voi detalia numai una dintre structurile metalice în cadre ale acestei instalaţii, apelând la procedura de generare semiautomată pentru detalii. Modelarea structurii în cadre este redată în figura 7.68, iar detaliile de execuție se regăsesc în figurile 7.69 şi 7.70.

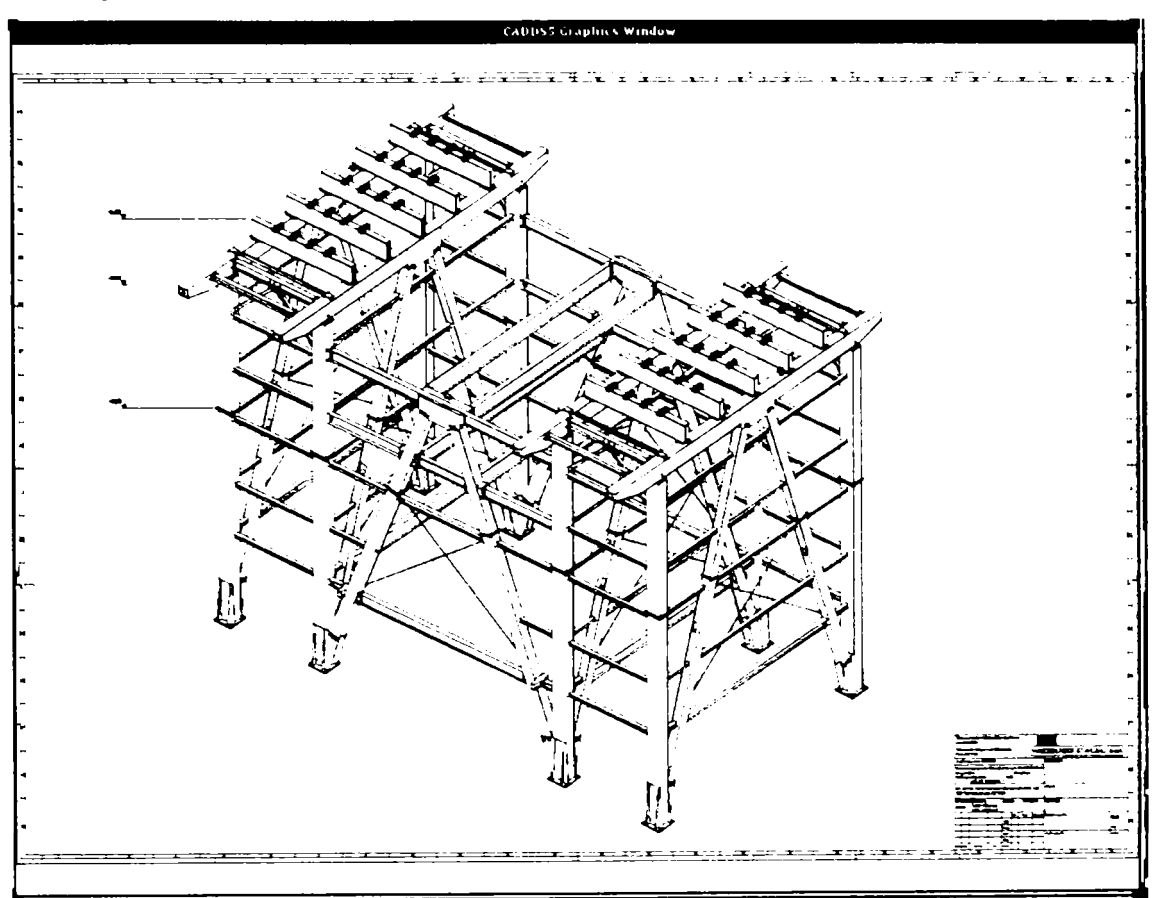

Fig. 7.68 Modelarea structurii în cadre

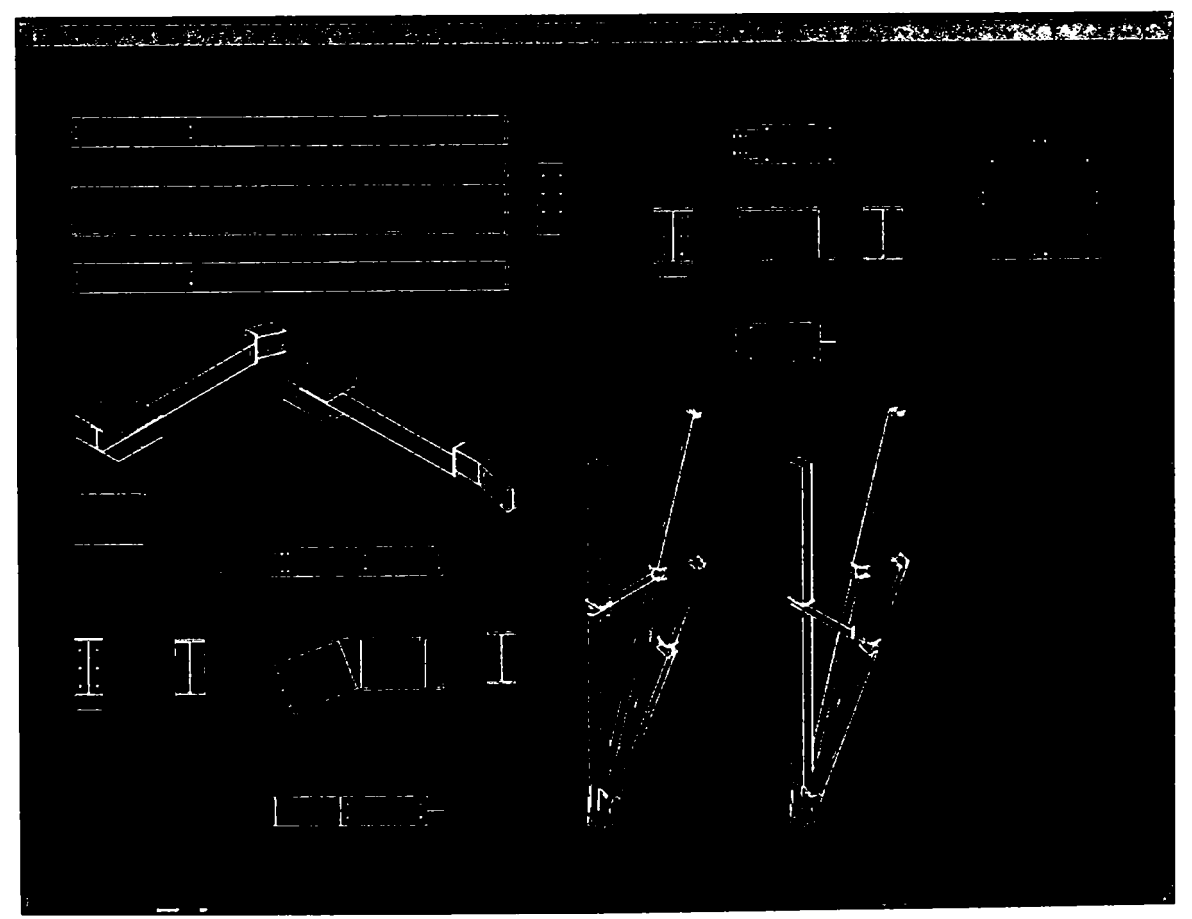

Fig. 7.69 Detalii de execuţie

#### **7.3.13 Macara portuară**

Programul de proiectare asistată **PKS** permite realizarea de proiecte nu numai pentru structuri de construcţii ci şi pentru maşini şi utilaje. în acest sens macaraua cu structură metalică din figura 7.70 este un excelent exemplu.

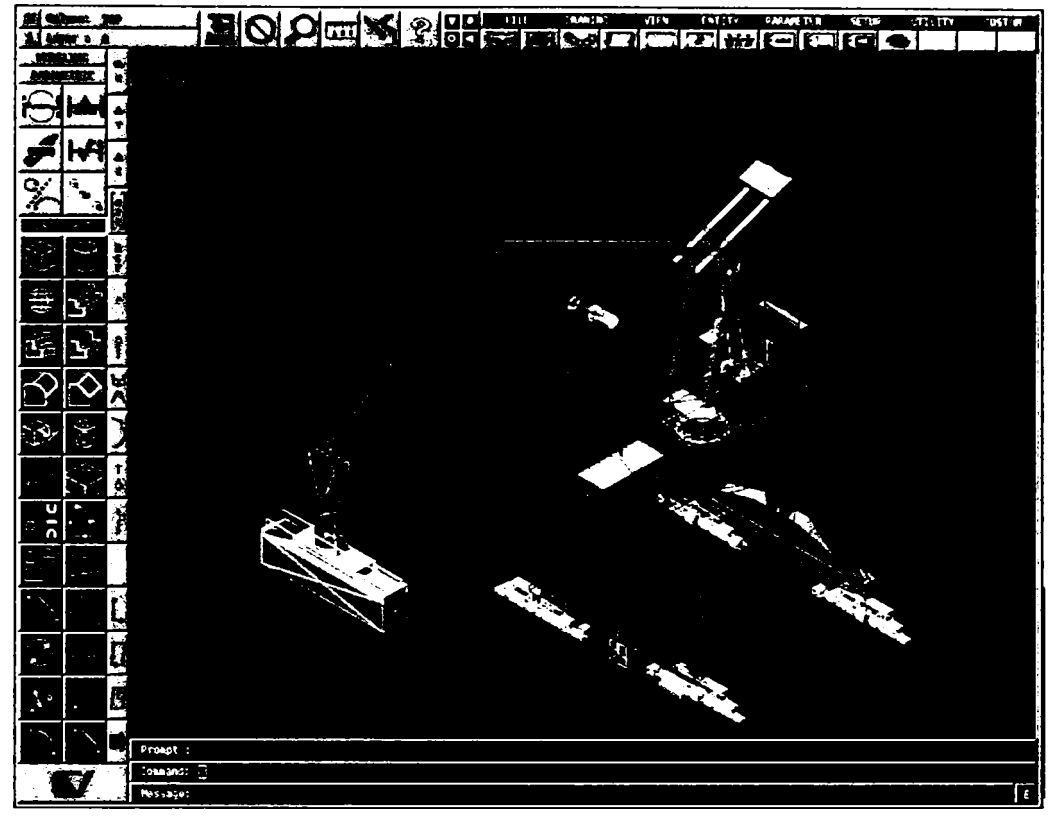

Fig. 7.70 Modelarea unei macarale

#### **7.3.14 Excavator pentru minereu de suprafaţă**

Programul **PKS** permite proiectarea relativ uşoară a unor utilaje de foarte mari dimensiuni ca excavatorul pentru minereu de suprafaţă din figura 7.71.

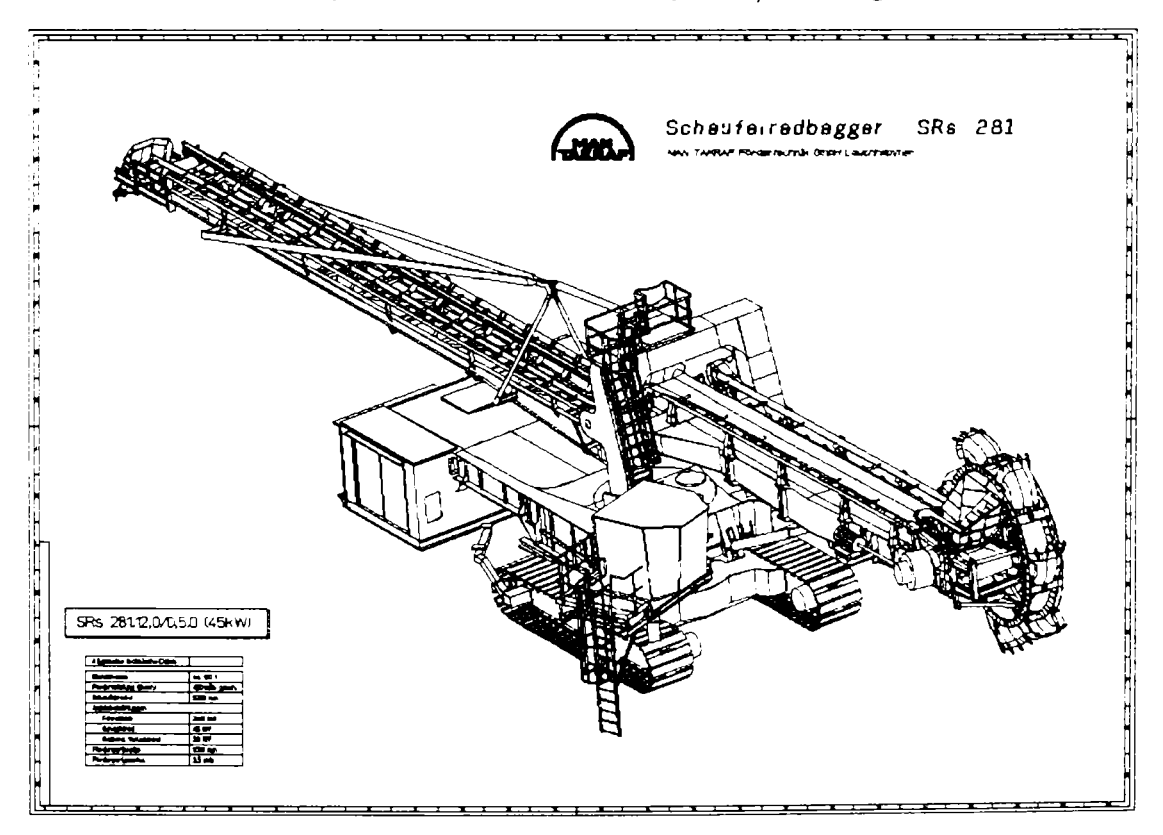

Fig. 7.71 Modelarea unui excavator pentru minereu de suprafaţă

# **7.3.15 Pod rulant**

Cu ajutorul sistemului **PKS** se poate proiecta nu numai grinda de rulare a unui pod rulant ci şi podul propriu-zis. în figurile 7.72 şi 7.73 este redată modelarea unui pod rulant pe care am realizat-o ca o ultimă aplicaţie a programului **PKS.** 

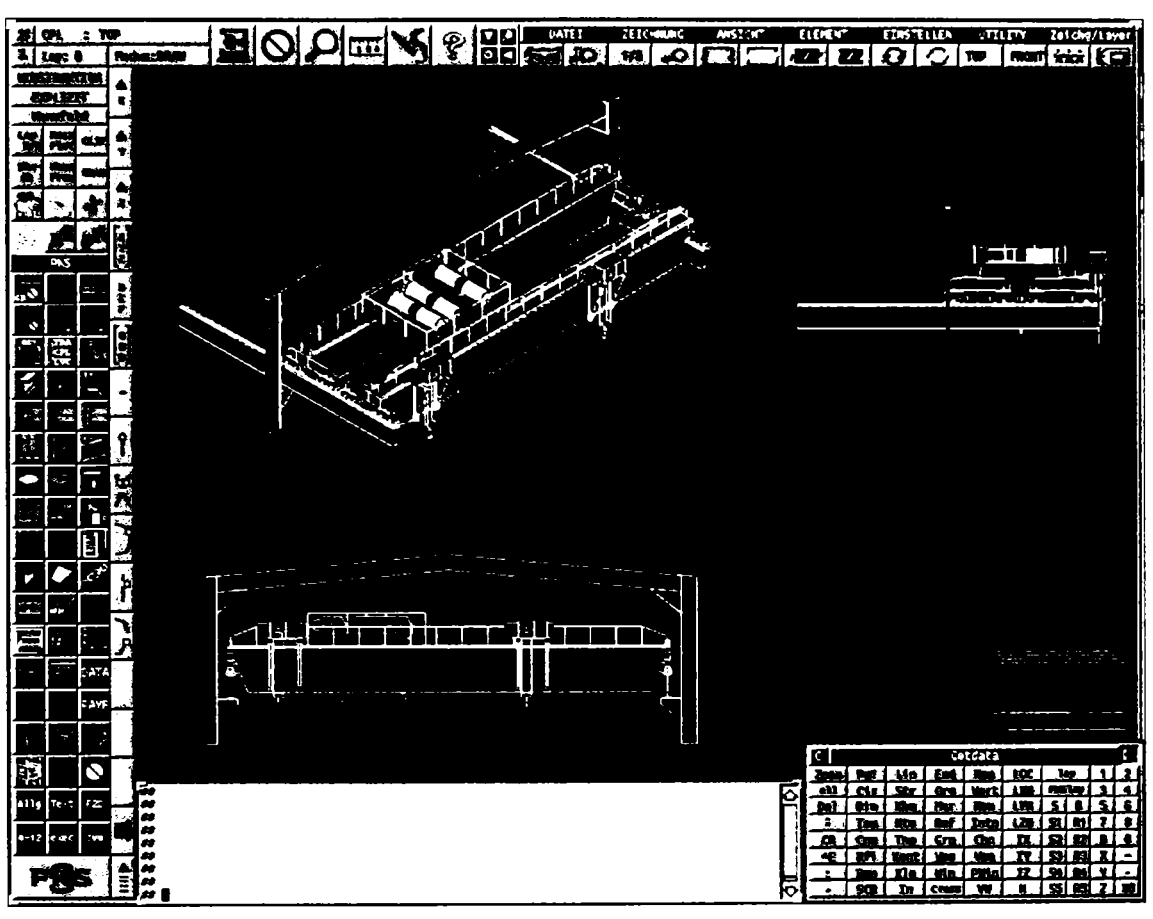

Fig. 7.72 Modelarea unui pod rulant

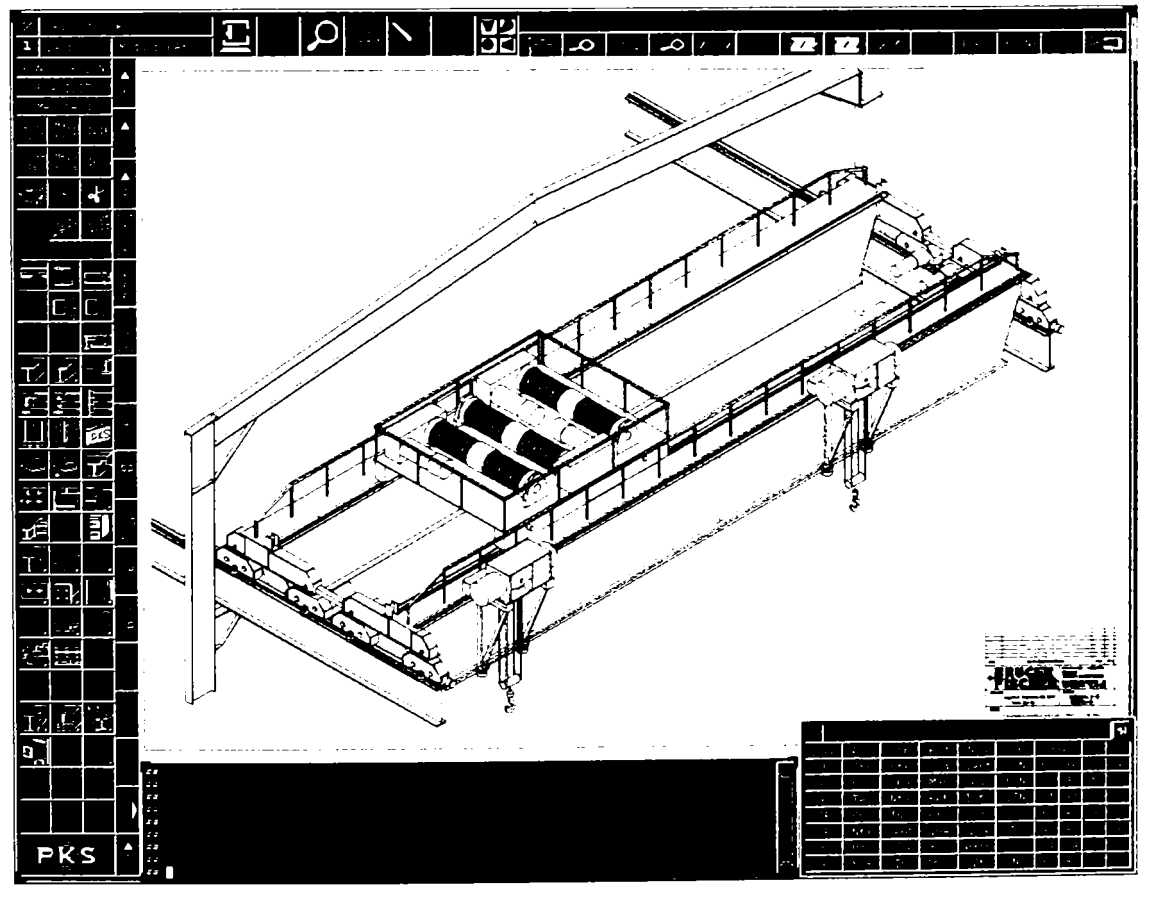

Fig. 7.73

# **CAPITOLUL 8**

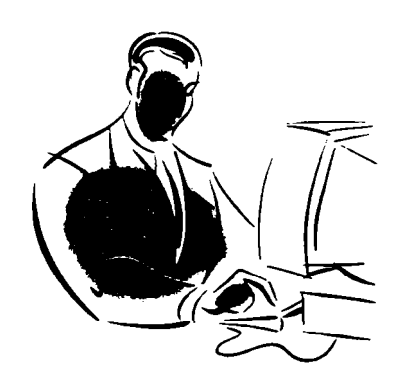

# SINTEZA STUDIILOR EFECTUATE ȘI CONCLUZII

#### **8. SINTEZA STUDIILOR EFECTUATE Şl CONCLUZII**

Teza de doctorat prezentată a studiat o serie de probleme legate de executia și montajul construcțiilor metalice folosite în diferite domenii de activitate ale ingineriei, precum și a factorilor care influențează aceste activități de concepție și de executie a construcţiilor metalice. **<sup>I</sup>**

#### **8.1. ASPECTE GENERALE**

Problemele legate de execuția și montajul construcțiilor metalice sunt foarte complexe deoarece ele cuprind o multitudine de aspecte care se referă la concepţia și proiectarea structurilor metalice, stabilirea unităților de producție care urmează să execute aceste structuri și apoi a celor care le montează, astfel ca să se obțină construcţii sigure şi cât mai estetice.

Totalitatea acestor operaţiuni şi a factorilor de care depinde execuţia constmcţiilor metalice sunt studiate şi prezentate în lucrare, iar sinteza acestor studii se regăseşte în acest capitol.

#### **8.2. SINTEZA STUDIILOR EFECTUATE ÎN CADRUL TEZEI DE DOCTORAT**

în cele ce urmează se prezintă o sinteză a aspectelor principale, legate de studiile întreprinse în cuprinsul tezei de doctorat, aşa cum este ea dezvoltată pe capitole.

în capitolul 1 a fost prezentată actualitatea temei abordată în teza de doctorat şi s-a definit obiectul tezei.

Capitolul 2 tratează principalele tipuri de construcții metalice, care se întâlnesc în ingineria civilă şi se execută în fabrici specializate. Clasificarea construcţiilor metalice a fost întocmită folosind drept criteriu funcțiunea pe care trebuie să o deservească clădirea. Din acest punct de vedere rezultă clasificarea în: construcţii civile, industriale, energetice, agricole, construcţii deschideri mari, construcţii înalte, construcții pentru rezervoare, traversări, poduri.

**Construcţiile civile** sunt structuri metalice pentru clădiri de locuit, parter sau cu două niveluri, construcţii cu multe etaje pentru locuinţe, birouri, supermarket-uri, centre de afaceri.

**Construcţiile industriale** se referă la hale industriale uşoare, hale industriale grele din industria siderurgică, care au deschideri și înălțimi mari cu poduri rulante. Tot din această categorie fac parte şi platformele industriale şi halele metalice pentru depozitarea materialelor.

**Construcţiile energetice** se referă la stâlpi pentru linii electrice, cazane de aburi, turnuri de răcire metalice, stavile metalice, conducte forţate, piloni radio şi TV.

Constructiile agricole se referă la soproane, magazii pentru depozitarea produselor agricole, sere şi solarii pentru legume.

Construcţiile metalice cu deschideri mari se întâlnesc în cazul construcţiilor pentru manifestări sportive (săli de sport, stadioane acoperite, bazine de înot), a sălilor de spectacole, a unor pieţe agroalimentare, bisericilor, depozitelor pentru cărbune, hangarelor pentru avioane.

**Construcţiile metalice pentru clădiri cu multe etaje** se folosesc la construcţii pentru organisme internaționale, sedii de bănci, sedii pentru societăți de asigurări sociale, hoteluri.

**Construcţiile pentru depozitarea fluidelor** se referă la gazometre, rezervoare de gaz, rezervoare de apă, buncăre, silozuri.

**Construcţiile metalice pentru traversări** se folosesc pentru pasajele pietonale, pentru pasarele, pentru conductele de gaz, pentru apeducte şi în cazul conductelor forţate.

**Podurile metalice** cuprind cu grinzi principale cu inimă plină, cu grinzi cu zăbrele sau cele în arc. Podurile cu deschideri mari se execută ca poduri suspendate pe cabluri, respectiv ca poduri hobanate pentru deschideri foarte mari.

Clasificarea precizată mai sus are ca scop să argumenteze importanţa tehnică şi economică a construcţiilor metalice şi să justifice eforturile depuse de cercetători, proiectanți și executanți pentru a asigura costuri reduse, timp de realizare scurt și siguranță deplină în exploatare.

Studiile efectuate în capitolul 3 din teza de doctorat tratează modelarea construcţiilor folosind teoria sistemelor. Teoria sistemelor este o ramură de ştiinţă nouă, care foloseşte progresele realizate în informatică şi industria calculatoarelor. Modelând constructia ca un sistem autonom se utilizează teoria fundamentală în **<sup>I</sup>** analiza comportării, optimizarea proiectării și execuției construcțiilor metalice. Pornind de la teoria generală în capitolele următoare au fost analizate şi definite etapele modelării, parametrii cunoscuţi, parametrii necunoscuţi, restricţiile şi s-au definit constrângerile care definesc calitatea produsului final - construcția metalică.

Calitatea construcţiilor metalice şi parametrii care o influenţează se analizează în capitolul 4. Se precizează influența materialelor de construcții, a încărcărilor și combinaţiilor de încărcări, rezistenţele de calcul, tipurile de elemente structurale, îmbinările, condițiile restrictive care se referă la condiția de rezistență, stabilitate și deformabilitate a elementelor structurale şi structurii în ansamblu. Se analizează cerinţele de bază ale utilizatorilor construcţiilor, care se iau în considerare la proiectarea, optimizarea și execuția construcției. Aceste cerințe se referă la cerințele de formă, cele funcţionale, cele economice şi cele temporale.

Analizând influenţa cerinţelor de bază şi a parametrilor se stabileşte organigrama pentru procesul de proiectare, schema standard a sistemului de asigurare a calităţii unei construcţii pe tot parcursul produsului construcţie. Pornind de la concepţie, se urmăresc etapele următoare: realizare, exploatare, demolare a construcţiei şi recuperarea materialelor.

Optimizarea procesului de proiectare și execuție a construcțiilor metalice se studiază în cadrul capitolului 5. Se precizează criteriile de optimizare care pot fi:

- criteriul unei caracteristici maxime sau minime;
- criteriul economic;
- criteriul eficienței exploatării normale.

Primul criteriu se referă la greutatea sau volumul minim care conduce la consumuri minime de materiale, rigiditate maximă, deformabilitate minimă, satisfacerea condiției de rezistență și fiabilitate maximă.

Criteriul economic se referă la gradul de confort, costul investiției, durata de execuție, etc.

Criteriul aprecierii eficienței exploatării maxime are aplicabilitate redusă în domeniul construcţiilor. **<sup>I</sup>**

Problema de optimizare din punct de vedere matematic constă în aflarea extremului unei funcții obiectiv sau de performanță. Funcția obiectiv contine resursele alocate, condițiile de performanță, comenzile, restricțiile și se exprimă printr-o funcție matematică cu valori reale, care descrie comportarea sistemului.

în cadrul tezei de doctorat s-a adoptat drept criteriu de optimizare costul construcției. Funcția obiectiv a fost scrisă în funcție de o serie de coeficienți care țin seamă de parametrul ce influențează execuția și costurile din diferitele etape ale procesului de producție și montaj. Prin analize comparative a diferitelor construcții metalice cu luarea în considerare a parametrilor cunoscuţi din literatura de specialitate şi pe bază de simulare numerică, au fost optimizate construcţiile care se prezintă în capitolul 7.

Sistemul expert - optimizat pentru proiectarea şi execuţia constmcţiilor metalice a fost studiat în detaliu în capitolul 6. Prin studiile efectuate au fost stabilite etapele, fazele, procesele care trebuie analizate pe parcursul traiectoriei produsului constructie de calitate. **<sup>I</sup>**

Principalele contributii se referă la analiza și prezentarea pe baze științifice a:

- etapelor care intervin în procesul de proiectare;
- stabilirea cerintelor de bază din partea utilizatorilor (formă, funcțiune, estetică, poluarea mediului, tehnologie de execuție și cost);
- întocmirea organigramei sistemului expert optimizat pentru proiectarea şi execuția construcției (Fig. 6.1);
- precizarea etapelor de testare pentru optimizarea procesului;
- prezentarea şi analiza algoritmului general de optimizare;
- evaluarea componentelor în aprecierea produsului construcție metalică (rezistentă, stabilitate, confort termic, acustic, estetică, cost);
- prezentarea și discutarea programelor de calcul existente în literatura de specialitate pentru proiectarea asistată pe calculator PAC - **CADDS5** şi **PKS;**
- analiza modului în care se introduc și ce facilitate oferă programele pentru geometria structurii, parametrii variabili, întocmirea extraselor şi arhivarea documentaţiei;
- influența sistemului PAC/CAD asupra calificării personalului tehnic de concepţie şi execuţie, a timpului de lucru, asupra ergonomiei locului de muncă şi păstrării sănătăţii oamenilor.

Problemele teoretice prezentate în capitolele anterioare au fost concretizate în cadrul capitolului 7 la utilizarea sistemului expert PAC/CAD la optimizarea proiectării şi execuţia construcţiilor metalice din diferite domenii. în cadrul acestui capitol s-au analizat meniurile şi comenzile sistemelor **PKS** şi **CADDS5** care optimizează procesul integral. Acestea se referă în principal la:

- generarea elementelor geometrice ale structurilor metalice;
- modelarea profilelor metalice, poziţiei lor în spaţiu şi a prelucrării lor;
- generarea și prelucrarea tablelor;
- modelarea elementelor de îmbinare;
- modelarea sistemului de contravântuiri;
- generarea desenelor pentru construcții metalice;
- programele pentru realizarea fațadelor;
- administrarea informatiilor necesare executiei;
- inserarea profilelor și îmbinării acestora;
- meniurile de transmitere a desenelor la imprimantă;
- generarea asistată a desenelor, vederilor, secţiunilor şi detaliilor;
- valorile standard ale programului **PKS** pentru utilizarea optimă a programului de proiectare asistată a construcţiilor metalice;
- valorile standard ale programului **CADDS5** aşa cum sunt definite iniţial pentru utilizarea programului **PKS.**

Constructiile metalice studiate și optimizate cu programul PAC/CAD **PKS** se referă la următoarele tipuri de construcții: hale metalice, scări metalice, stâlpi LEA, construcţii civile, poduri, faţade pentru construcţii.

în capitolul 8 se prezintă sinteza studiilor efectuate şi concluziile. Contribuţiile originale din teza de doctorat sunt cuprinse în capitolul 9.

#### **8.3. CONCLUZII**

Studiile efectuate în cadrul tezei de doctorat sunt actuale şi importante pentru realizarea unor construcţii metalice care să satisfacă cerinţele utilizatorilor de calitate, funcțiune, cost, durabilitate și nepoluare a mediului înconjurător. Pentru satisfacerea acestor exigențe se fac eforturi în lumea întreagă de cercetători, proiectanți și executanţi.

La ora actuală în toată lumea se elaborează proiectele folosind programe de calcul specializate. Puţine ţări din lume, în special ţările dezvoltate S.U.A, Japonia, Anglia, Germania şi Italia, folosesc pe scară mai mică sau mai mare calculatorul în procesul de confecţionare integrală a construcţiilor metalice.

Teza de doctorat şi-a propus ca să finalizeze cercetările cu stabilirea unui sistem expert PAC/CAD care să înglobeze întregul proces de proiectare, optimizare şi execuţie a construcţiilor metalice. Concluziile din teza de doctorat, prezentarea sistemului cu meniul şi instrucţiunile lui, precum şi testarea pe o serie de constmcţii metalice este un progres şi o realizare valoroasă.

Prezentarea acestui sistem în cadrul unor seminarii va conduce la însuşirea lui de mai mulţi specialişti şi la extinderea utilizării lui pe scară largă.

Consider că prin implementarea sistemului în mai multe firme se realizează un progres în ingineria construcţiilor.
## **CAPITOLUL 9**

## CONTRIBUȚII ORIGINALE

## **9. CONTRIBUŢII ORIGINALE**

Materializarea unei construcții metalice este un proces complex, care parcurge mai multe etape și necesită cunoștințe teoretice, experiență în execuție și montaj și o bogată activitate în utilizarea informaticii în ingineria constructiilor. În cadrul tezei de doctorat pe care am elaborat-o, am efectuat studii teoretice, completate cu simulări pe calculator şi testări ale programelor specializate PAC/CAD pentru a stabili pe bază ştiinţifică răspunsul stmcturilor, ţinând seamă de încărcările care intervin în exploatare, de comportarea reală a oţelului, de comportarea reală a îmbinărilor şi asigurând optimizarea proiectării, respectiv a proceselor tehnologice de execuție în atelier şi pe şantier.

Principalele contribuţii din teza de doctorat se referă la următoarele aspecte:

- alegerea şi definirea obiectului tezei de doctorat dintr-un domeniu de actualitate şi cu largi perspective de folosire şi perfecţionare;
- clasificarea construcțiilor metalice pe diferite domenii, precizând tipurile de structuri, deschiderile și particularitățile lor;
- studierea și prezentarea într-o interpretare proprie a concluziilor care se desprind din analiza bibliografiei de specialitate;
- analiza şi particularizarea teoriei sistemelor la studiul comportării, optimizării și execuției construcțiilor metalice;
- definirea parametrilor, etapelor şi criteriilor alese pentru optimizarea proiectării și execuției construcțiilor metalice;
- stabilirea organigramei pentru realizarea produsului construcție, pe tot traseul proiectare - execuţie - exploatare şi în final demolare;
- analiza științifică a programelor PAC/CAD existente în literatura de specialitate din ţară şi străinătate;
- prezentarea în detaliu a comenzilor și instrucțiunilor care se utilizează în programul **CADDS5** şi **PKS** cu referire la proiectare, optimizare, prelucrări, redactarea desenelor şi extraselor de materiale;
- testarea meniurilor, instrucțiunilor și a sistemului expert PAC/CAD folosit de sistemul **PKS;**
- modelarea și analiza mai multor tipuri de construcții metalice folosind sistemul expert **PKS;**
- concluziile şi comentariile pentru fiecare etapă de modelare şi testare;
- prezentarea și testarea unui sistem expert de proiectare asistată de calculator a constructiilor metalice civile și industriale.

Folosirea sistemului expert deschide o perspectivă largă de realizare a unor construcţii metalice cu consum redus de oţel, executate în timp redus, cu calităţi funcționale, siguranță și durabilitate în exploatare.

Construcţiile metalice realizate şi cele care se vor executa în anii care urmează vor fi constmcţii frumoase, durabile şi încadrate armonios în mediul înconjurător.

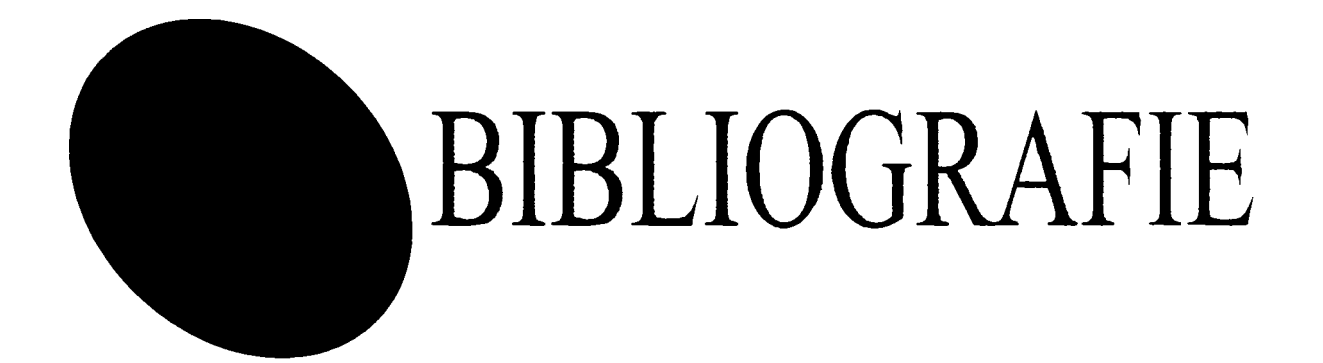

## **10. BIBLIOGRAFIE**

- **1. Blatt Rudolf, Saizmann Emil, Koster Walter,** *Betrieb und Wirtschaft Grundiagen der allgemeinen Wirtschaftslehre,* Bad Homburg vor der Hoehe, Gehlen, 1981
- **2. Bondariuc V., Bancilă R.,** *Poduri metalice,* I.P. Timişoara, Voi. **1-1987,** voi. **2- 1987,** voi. **3-1993**
- 3. **Buca I., Opran O., Muhlbăcher R., Popa N.,** *Poduri metalice,* Editura Didactică şi Pedagogică, Bucureşti 1981
- **4. Cristea Valentin, Dumitru Petrica, Giumale Cristian, lorga Valeriu,**  Moldoveanu Florica, Popescu Tiberiu, Serbanati Luca, Dicționar de Informatică, Editura Ştiinţifică şi Enciclopedică Bucureşti, 1981
- **5. Dalban C., Juncan N., Varga A.,** *Construcţii metalice,* Editura Tehnică, Bucureşti, 1983
- 6. **DIetmar Rudolf,** *AUTOSKETCH CAD fur Einsteiger,* Te-wi Verlag GmbH, München, 1988
- **7. Eigner Martin, Maler Helmut,** *Einsteigen in CAD, Lehrbuch fur CAD-Anwender,* Cari Hanser Verlag, Munchen Wien, 1985
- 8. **FInk Kurt, Kraus Eduard, Weber Guenter,** *Wirtschaftskunde,* Bad Homburg vor der Hoehe, Gehlen, 1987
- 9. **Fleischmann Hans DIeter,** *Bauorganisation: Ablaufplanung, Baustelleneinrichtung, Betriebsorganisation, Arbeitsorganisation,* Werner-Verlag GmbH, Dusseldorf, 1983
- **10. Lates Ernest MIrcea, Oprea Ştefan, MIhăescu Constantin,** *Dicţionar Poliglot Construcţii, materiale de construcţii şi hidrotehnică.* Editura Tehnică, București, 1979
- **11. Krlycha Klaus-Thomas,** *KIeines Betriebswirtschaftslehre Lexicon,*  Muenchen, Oeischiaeger, 1983
- **12. Krels Rudolf,** *Betriebswirtschaftslehre EDV-orientierte Einfuehrung,*  Muenchen, Oldenbourg, **1988**
- **13. Mateescu Dan,** *Constructii metalice speciale.* Editura tehnică, Bucureşti, **1980**
- **14. Mateescu Dan,** *Constructii metalice speciale.* Editura Tehnică, Bucureşti, **1971**
- 15. **Mercea Gheorghe,** *Construcţii metalice-structuri,* I. P. Timişoara, 1984
- 16. **Mercea Gheorghe,** *Construcţii metalice, Curs litografiat.* I. P. Timişoara, 1984
- 17. **Mercea Gheorghe, Gădeanu Liviu, Regep Zoe,** *Construcţii metalice,*  volumul 2, Curs litografiat, I. P. Timişoara, 1990
- **18. Mercea Gheorghe, Breb Traian,** *Construcţii metalice-Structuh pentru hale industriale, vol. 2, U. P. Timişoara, 1996*
- 19. **Mercea Gheorghe, Breb Traian,** *Construcţii metalice-Structuri pentru construcţii cu deschideri mari şi construcţii înalte multietajate,* voi. 3, U. P. Timişoara, 1996
- **20. Poenicke Klaus,** *Duden Wie verfasst man wissenschaftiiche Arbeiten?: Ein Leitfaden vom ersten Studiensemester bis zur Promotion,* Dudenverlag, Mannheim, 1988
- 21. **Popescu V.,** *Construcţii metalice industriale.* Editura Tehnică, 1977
- 22. **Reinhard Rinke,** Dr. Ing., *Electronischer Kurier,* Bauinformatik, nr. 1, pag. 15- 17,1996
- 23. **Schulz Gunter,** Go *oniine,* Bauinformatik, nr. 2, pag. 22-25, 1996
- 24. **Sonnemann Helge,** Dr. Ing., *Computerunterunterstutzte Entwickiung von Baureihen und Variantenkonstruktionen im Stahibau,* Stahibau 65, nr. 8, pag. 265-275, 1996
- 25. **Wetzell W., Otto Wendehorst,** *Muth Bautechnische Zahlentafein,* B. G. Teubner, Stuttgart, 1985
- 26. \* \* ACIER, STAHL, STEEL Nr. 6/1964
- 27. \* \* ACIER, STAHL, STEEL Nr. 7-8/1966
- 28. \* \* ACIER, STAHL, STEEL Nr. 12/1967
- 29. \* \* ACIER, STAHL, STEEL Nr. 11/1972
- 30. \* \* ACIER, STAHL, STEEL Nr. 3/1974
- 31. \* \* Bauinformatik, Computergestutztes Planen+Bauen, Offizielles Organ der Bundesvereinigung Bausoftwarehăuser e.V., Verlag: Rudolf Miiller GmbH &Co. KG, anii 1995-1997
- 32. \* \* Bauingenieur mit Bauinformatik, Organ der VDI-GeselIschaft Bautechnik, revistă lunară în specialitatea construcţii şi informatica constructiilor, organ al societății asociației inginerilor germani, anii 1995-1997
- 33. \* \* CAD-Ausbildung für die Konstruktionspraxis, Teil1: CAD 2D, Einfürung in das Zweidimensionale Konstruiren., hrsg. U. erarb. Vom IFAO, GmbH, Inst. Fur Angewandte Organisationsforschung, Cari Hanser Verlag Munchen Wien, Karisruhe, 1986
- 34. \* \* CAD CAM Zetschrift fur Computer-Anwendungen in der Entwickiung, Konstruktion, Planung und Fertigung mit EDM-Magazin, revistă pentru aplicații asistate de calculator în domeniile cercetării, proiectării, planificării și execuției, apare la două luni, anii 1995-1996
- 35. \* \* CAD-CAM Report, 7.07.1996
- 36. \* \* Chip Das Computer-Magazin, revista lunară, anii 1995-1997
- 37. \* \* Dicţionaml enciclopedic român, Editura Enciclopedică Bucureşti, 1968
- 38. \* \* Industriebau, Planen und bauen fiir Industrie, Gewerbe und Verwaltung, Publikationsorgan der AGI - Arbeitsgemeinschaft für Industriebau e.V., Köln, Verlag: Curt R. Vincentz; Hanover, revistă lunară de construcții industriale, anii 1995-1997
- 39. \* \* Merkblatt 380 Stăhlerne StraRenbriicken, Dusseldorf, 1972
- 40. \* \* Mică enciclopedie matematică, traducere de Viorica Postelnicu şi Silvia Coatu, după lucrarea în limba germană "Kleine Enziklopädie der Mathematik", din 1971 cu completările din ediția în limba engleză "Mathematics at a glance", din 1975, Editura Tehnică, Bucureşti
- 41. \* \* PC WELT, revistă lunară, anii 1995-1997
- 42. \* \* Documentaţiile programului PKS, de proiectare asistată de calculatorul electronic în construcţii metalice, şi manualele de seminar ale firmei DSC Design Systems Consult GmbH din Karisruhe, astfel: *PKS-Basis I, PKS-Basis II, PKS-Komandohandbuch, PKS-Aufbau, PKS-Systemverwaltung, Multipart-Access mit PKS, PKS-Tabellenkonstruktion, Produktivitâtstraining mit PKS*
- 43. \* \* Stahibau, Ernst&Sohn, Verlag fiir Architetktur und technische Wissenschaften GmbH, revistă lunară în specialitatea construcţiilor metalice, anii 1995-1997